Resolución Secretaría General

#### 25 AGO, 2014 Lima.

### VISTO:

DELA

A.S.B.

Ob Financial<sup>s</sup>

El Memorándum (OPP) Nº OPP0622/2014, de 7 de mayo de 2014, de la Oficina de General de Planeamiento y Presupuesto;

### **CONSIDERANDO:**

Que, el Manual de Procedimientos - MAPRO - es un documento descriptivo y de sistematización normativa, que tiene carácter instructivo y formativo, que contiene en forma detallada las acciones que se siguen en la ejecución de los procedimientos generados para el cumplimiento de las funciones de los órganos y unidades orgánicas de la entidad;

Que, mediante Decreto Supremo Nº 007-2011-PCM, se aprobó la Metodología de Simplificación Administrativa para la mejora de los procedimientos administrativos y servicios prestados en exclusividad por las entidades de la Administración Pública, estableciendo disposiciones para su implementación;

Que, mediante Resolución de Secretaría General Nº 1051-2012/RE, se aprobó la Guía para la elaboración de Manuales de Procedimientos del Ministerio de Relaciones Exteriores. que establece las pautas y criterios para la formulación, diseño y aprobación del Manual de Procedimientos - MAPRO - de la entidad:

Que, bajo dicho marco normativo y atendiendo a su competencia y funciones establecidas en el Reglamento de Organización y Funciones del Ministerio de Relaciones<br>Exteriores, aprobado mediante Decreto Supremo Nº 135-2010-RE, a través del documento del Visto, la Oficina General de Planeamiento y Presupuesto ha remitido el Manual de Procedimientos de la Oficina General de Apoyo a la Gestión Institucional, para su aprobación;

Que, en tal contexto, resulta necesario aprobar el referido Manual de Procedimientos, el mismo que ha sido revisado y validado por la Oficina General de Planeamiento y Presupuesto, y por la Oficina General de Apoyo a la Gestión Institucional, conforme se indica en el documento del Visto;

Que, mediante Resolución Ministerial Nº 1003/RE-2013, se delegó al titular de la Secretaría General del Ministerio de Relaciones Exteriores, en materia normativa, la facultad de aprobar directivas, planes, manuales, así como todo documento normativo que regule los actos de administración interna, elaboración de documentos de gestión, trámites internos, lineamientos técnicos-normativos y metodológicos, orientados a optimizar los procedimientos administrativos de carácter interno a cargo de todas las unidades orgánicas del Ministerio de Relaciones Exteriores;

Con los visados de la Oficina General de Planeamiento y Presupuesto, de la Oficina Seneral de Apoyo a la Gestión Institucional y de la Oficina General de Asuntos Legales del Ministerio de Relaciones Exteriores;

Resolución Secretaría General

De conformidad con lo dispuesto en la Ley Nº 29158 - Ley Orgánica del Poder Ejecutivo, la Ley Nº 29357 - Ley de Organización y Funciones del Ministerio de Relaciones Exteriores, el Reglamento de Organización y Funciones del Ministerio de Relaciones Exteriores, aprobado mediante Decreto Supremo Nº 135-2010-RE, el Decreto Supremo Nº 007-2011-PCM, la Resolución de Secretaría General Nº 1051-2012/RE; y,

 $-2-$ 

En uso de las facultades delegadas en virtud de la Resolución Ministerial Nº 1003/RE-2013:

#### SE RESUELVE:

Artículo 1.- Aprobar el Manual de Procedimientos - MAPRO - de la Oficina General de Apoyo a la Gestión Institucional, que en Anexo forma parte integrante de la presente resolución.

Artículo 2.- Notificar la presente resolución y su Anexo a la Oficina General de Apoyo a la Gestión Institucional.

Artículo 3.- Disponer la publicación de la presente resolución y su Anexo en el Portal Institocional del Ministerio de Relaciones Exteriores (www.rree.gob.pe).

Registrese, comuniquese y publiquese.

Alberto Salas Barahona Embajador Secretario General Secretario General

Registrado en la Fecha I 25 AGO 2014 RSG Nº 1138 / RE

nisterio de Relacioner

Oficina G v otne

# **MANUAL DE PROCEDIMIENTOS** OFICINA GENERAL DE APOYO A LA **GESTION INSTITUCIONAL**

1133

OFICINA GENERAL DE PLANEAMIENTO Y PRESUPUESTO

OFICINA DE RACIONALIZACIÓN Y MÉTODOS

LIMA-PERU

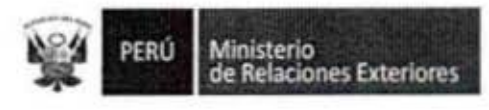

ç

Ĭ

Ī

Ū

I

I

I

I

I

# INDICE

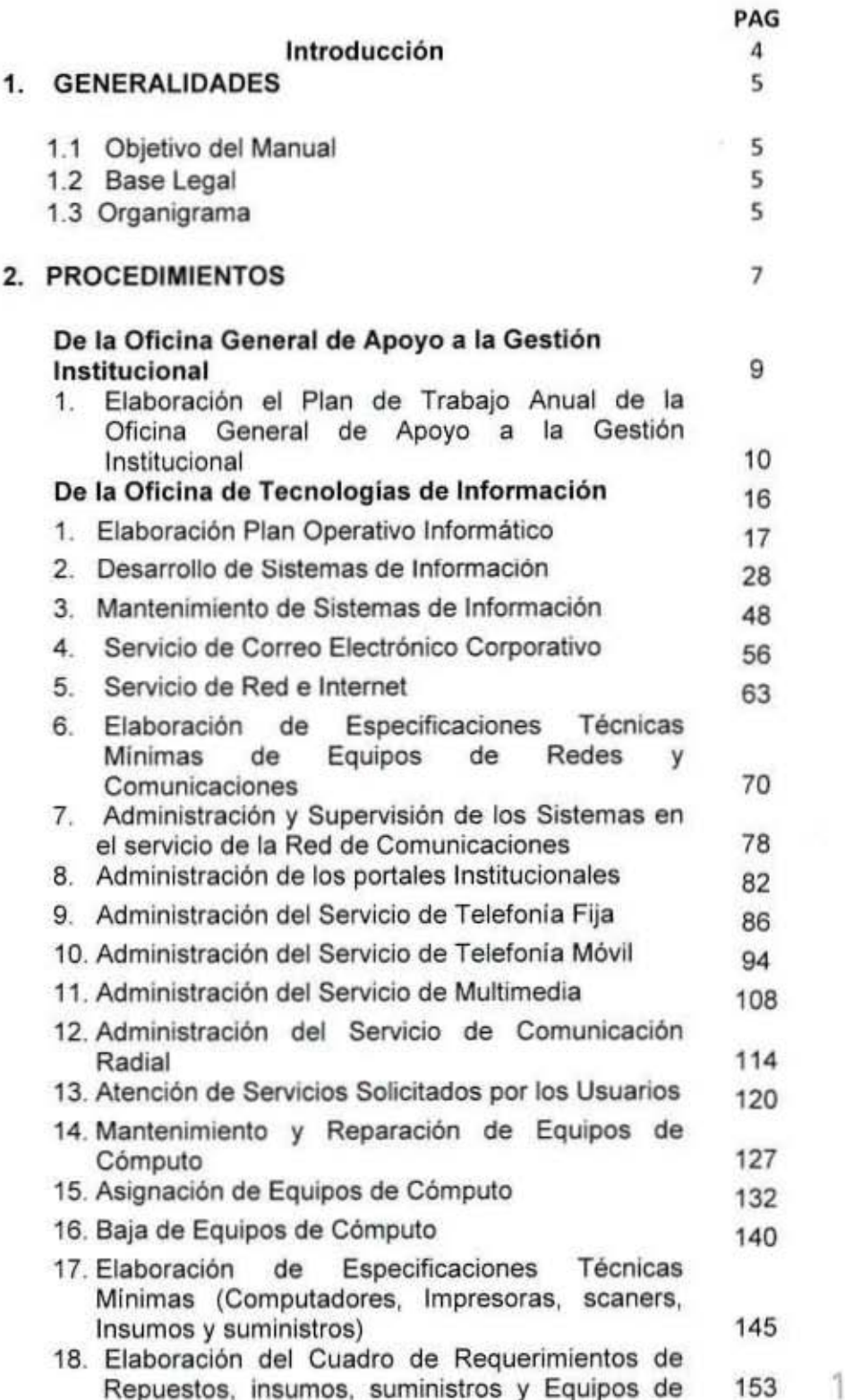

Página 2

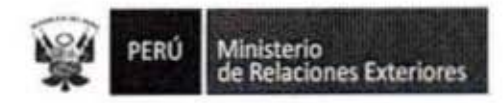

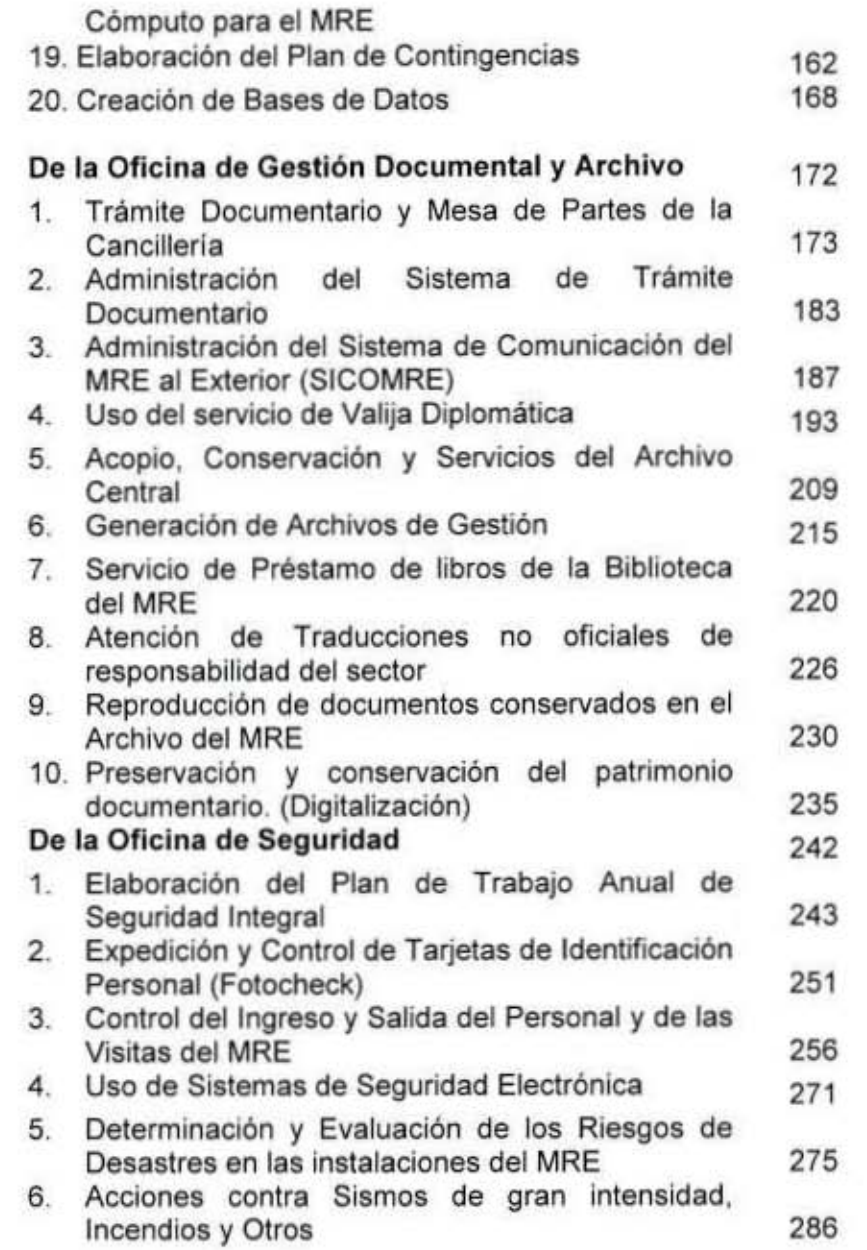

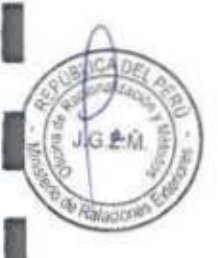

I

l

Ī

I

I

I

I

l

I

I

I

1138

Página 3

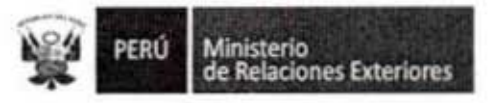

# **INTRODUCCIÓN**

La Oficina General de Apoyo a la Gestión Institucional es el órgano de apoyo del Ministerio de Relaciones Exteriores, que depende de la Secretaria General. Es responsable de conducir y coordinar la labor de las unidades orgánicas que brinden soporte en materias de tecnologías de la información y gestión documental y archivo. Así mismo es responsable de la seguridad integral de las sedes de la Cancillería en Lima.

El Manual de Procedimientos de la Oficina General de Apoyo a la Gestión Institucional (MAPRO-OGI) constituve uno de los más importantes documentos de Gestión, ya que permite tomar conocimiento de las diversas actividades que se realizan para obtener un servicio relacionado con su ámbito de competencia. Sirve para establecer la base legal de la existencia de cada servicio que se brinda, los requisitos a presentar para obtenerlos, así como las autoridades competentes para la aprobación de los mismos.

La existencia de los Manuales de Procedimientos (MAPRO), está establecido por la Directiva Nº 002-77-INAP-DNR, que establece las Normas para la formulación de los Manuales de Procedimientos

El Manual de Procedimientos (MAPRO) es un documento de gestión, que permite conocer las diversas actividades que se requieren realizar para obtener un producto dado, con la intervención de determinados recursos, materiales, servicios y la participación del potencial humano.

Por otro lado los procedimientos contenidos en el MAPRO, son de carácter dinámico, por cuanto los cambios tecnológicos y de la propia legislación, obligan a revisar los procedimientos en cuanto a sus requisitos, etapas, actividades, tiempo y competencias resolutivas que constituyen el punto de partida para cualquier esfuerzo que se pretenda realizar, con el propósito de lograr la simplificación administrativa y la mejora continua de procesos.

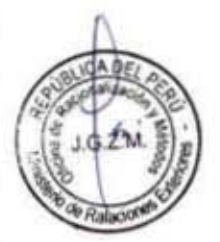

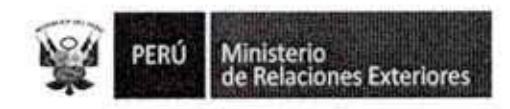

# 1. GENERALIDADES

# 1.1 Objetivo del Manual

Los objetivos que se esperan alcanzar con la implementación del presente Manual de Procedimientos de la Oficina General de Apoyo a Gestión Institucional - MAPRO-OGI, son:

- Brindar información actualizada de la manera como se desarrollan los  $a)$ servicios que brinda la Oficina General de Apoyo a la Gestión Institucional.
- b) Lograr el desempeño óptimo del personal que participa en dichos procedimientos asumiendo sus responsabilidades.
- Servir de linea de base para propósitos de simplificación administrativa  $\mathsf{C}$ ) y mejora continua de procedimientos.

# 1.2 Base legal

- Ley Nº 27444, Ley del Procedimiento Administrativo General: En el Título II regula los procedimientos administrativos.
- Directiva Nº 002-77-INAP/DNR Normas para la formulación de los Manuales de Procedimientos.
- Decreto Supremo Nº 007-2011-PCM que aprueba la Metodología de  $\overline{\phantom{a}}$ Simplificación Administrativa.
- Resolución de Secretaría General Nº 1051/RE-2012 que aprueba la Guía para la Elaboración de Manuales de Procedimientos.
- Resolución Ministerial Nº 1003/RE/2013 que delega funciones al Titular de la Secretaria General.

# 1.3 Organigrama

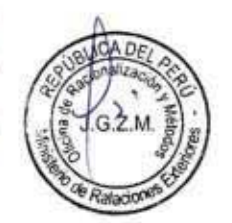

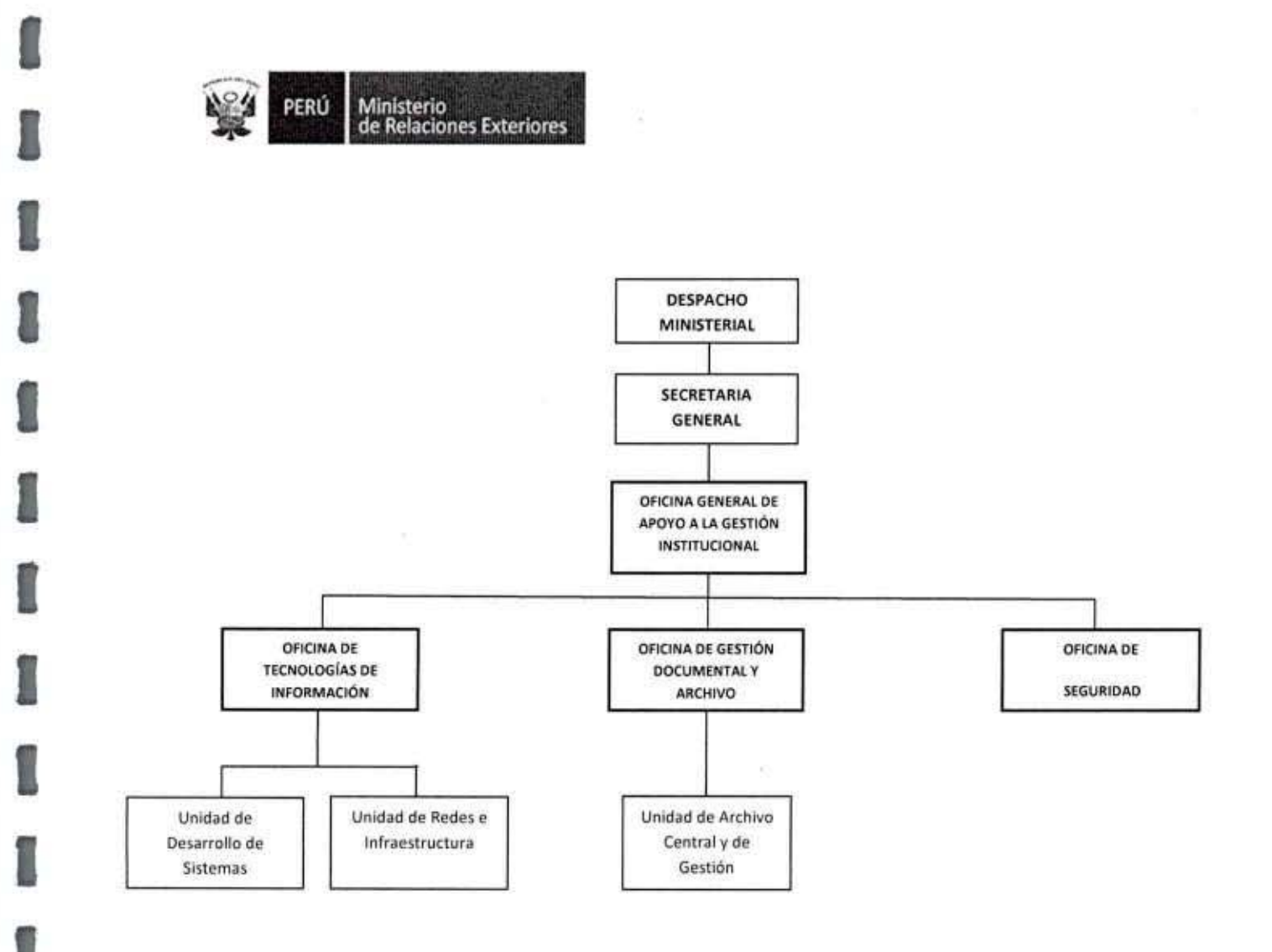

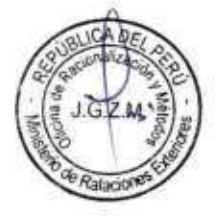

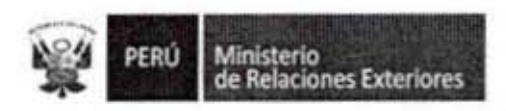

I

I

I

I

I

I

I

I

I

I

I

I

I

I

I

I

I

I

I

I

# 2. INVENTAR IO DE PROCeDIMIENTOS

Para la elaboración del presente documento se han identificado los procedimientos que se present an en el siguiente inventario:

# OFICINA GENERAL DE APOYO A LA GESTiÓN IN STITUCIONAL

1. Elaborar el Plan de Trabajo Anual de la Oficina General de Apoyo a la Gestión Institucional.

# OFIC INA DE TECNOlOGi AS DE LA INF ORMA CION

- 1. Elaboración del Plan Operativo Informático.
- 2. Desarrollo de Sistemas de Inform ación.
- 3. Mantenimiento de Sistemas de Información.
- 4, Servicio de Correo E lectrónico Corporativo.
- 
- 5. Servicio de Red e Internet.<br>6. Elaboración de Especificaciones Técnicas Mínimas de Equipos de Redes y Comunic aciones.
- 7. Administración y Supervisión de los Sistemas en el Servicio de la Red de Comunicaciones.
- 8. Administración de los Portales Institucionales.
- 9. Administración del Servicio de Telefonía Fija.
- 10. Administración del Servicio de Telefonía Móvil.
- 11. Administración del Servicio de Multimedia.
- 12. Adm i n istraCión del Servicio de Comunicación Radial.
- 13. A tención de Servicios So licitados por los Usuarios.
- 14. Mantenimiento y Reparación de Equipos de Cómputo
- 15. Asignación de Equipos de Cómputo
- 16. Baja de Equipos de Cómputo.
- 17. Elaboración de las Especificaciones Técnicas Minimas (Computadoras, Impresoras, Scaners, Insumos, Suministros).
- 18. Elaboración del Cuadro de Requerimiento de Repuestos, Insumos y Suministros y Reposición de Equipos de Cómputo para el MRE.
- 19. Elaboración del Plan de Contingencias.
- 20. Creación de Bases de Datos.

# OFICINA DE GESTiÓN DO CUMENTAL Y ARCHIVO

- 1. Trámite Documentario y Mesa de Partes de la Cancillería
- 
- 2. Administración del Sistema de Trámite Documentario.<br>3. Administración del Sistema de Comunicación del MRE al Exterior
- (SICOMRE).<br>Uso del Servicio de Valija Diplomática.
- 4. Uso del Servicio de Valija Diplomática.<br>5. Acopio, Conservación y Servicios del Archivo Central.
- 6. Gen eración de Archivos de Gestión
- 7. Servicio de Préstamo de Libros de la Biblioteca del MRE.
- 8. Atención de Traducciones no Oficiales de responsabilidad del Sector.
- 9. Reproducción de documentos conservados en el Archivo del MRE
- 10. Preservación y conservación del patrimonio documentario (Digitalización). 1138

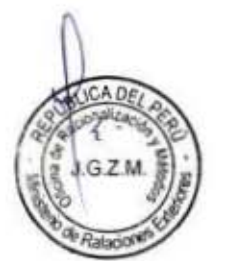

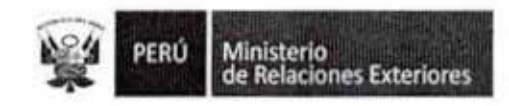

# OFICINA DE SEGURIDAD

- 1. Elaboración del Plan de Trabajo Anual de Seguridad Integral.
- $2.$ Expedición y control de Tarjetas de Identificación (Fotocheck).
- Control de Ingreso y Salida del Personal y de las Visitas del MRE. 3.
- 4. Uso de Sistemas de Seguridad Electrónica.
- 5. Determinación y Evaluación de los Riesgos de Desastres en las Instalaciones del MRE
- 6. Acciones contra incendios, terremotos y otros

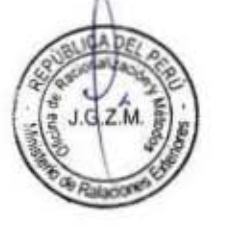

I

 $1138$ 

Página 8

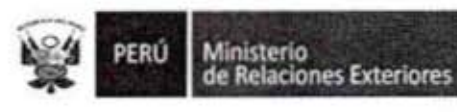

# PROCEDIMIENTOS DE LA OFICINA

# GENERAL DE APOYO A GESTIÓN INSTITUCIONAL

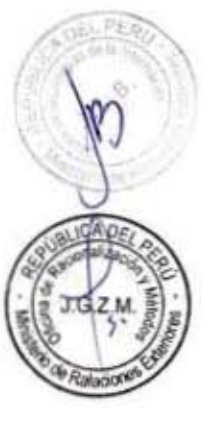

1

Î

I

I

I

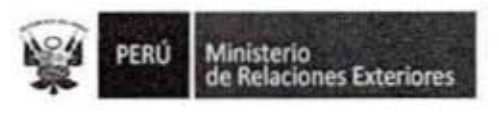

Elaboración del Plan de Trabajo Anual de la Oficina General de Apoyo a la  $1.$ Gestión Institucional

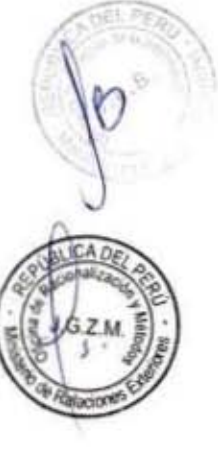

1

0

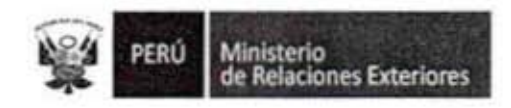

Código del procedimiento

# Elaboración del Plan de Trabajo Anual de la Oficina General de Apoyo a la Gestión Institucional

## NOMBRE DEL PROCEDIMIENTO

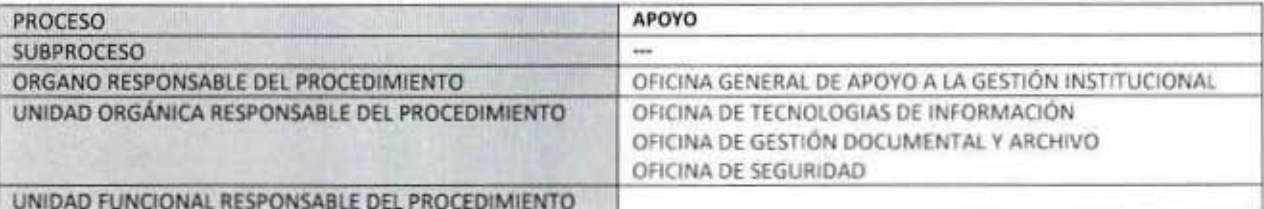

#### PROPÓSITO

Establecer los pasos a seguir para elaborar el Plan de Trabajo Anual de las actividades a realizar en cuanto al apoyo a la gestión institucional, por parte de la Oficina General de Apoyo a la Gestión Institucional del Ministerio de Relaciones Exteriores. ALCANCE

Es de alcance del personal de la Oficina General de Apoyo a la Gestión Institucional, responsable de la funciones de apoyo a la gestión del MRE.

#### MARCO LEGAL

Ley Nº 27444, Ley del Procedimiento Administrativo General: En el Titulo II regula los procedimientos administrativos Decreto Supremo Nº 135-2010-RE, Reglamento de Organización y Funciones del Ministerio de Relaciones Exteriores Decreto Supremo Nº 007-2011-PCM que aprueba la Metodología de Simplificación Administrativa.

#### **REQUISITOS**

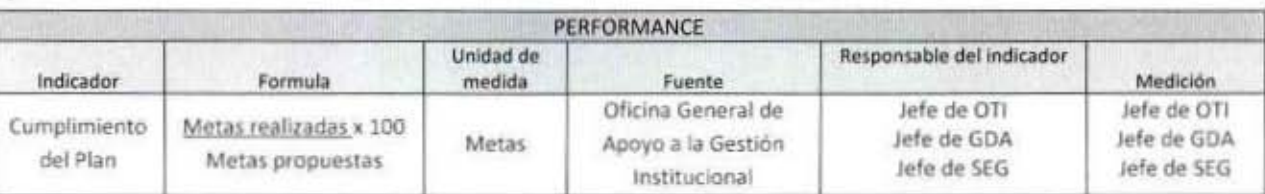

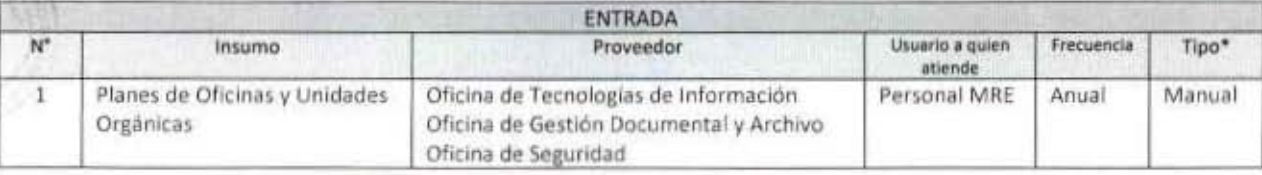

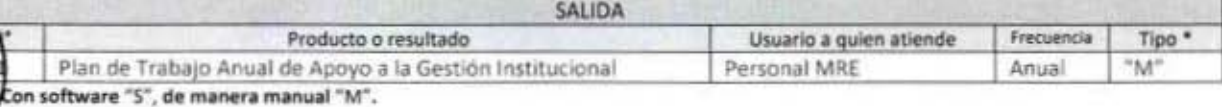

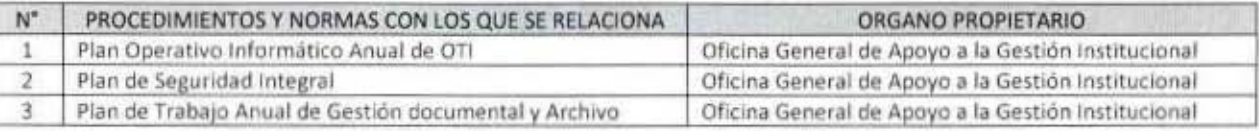

1138

MANUAL DE PROCEDIMIENTOS - Oficina General de Apoyo a la Gestión Institucional Elaborado por: Oficina General de Planeamiento y Presupuesto - Oficina de Racionalización y Métodos Página 11

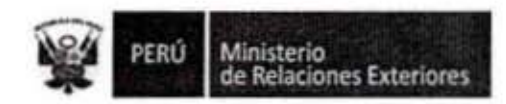

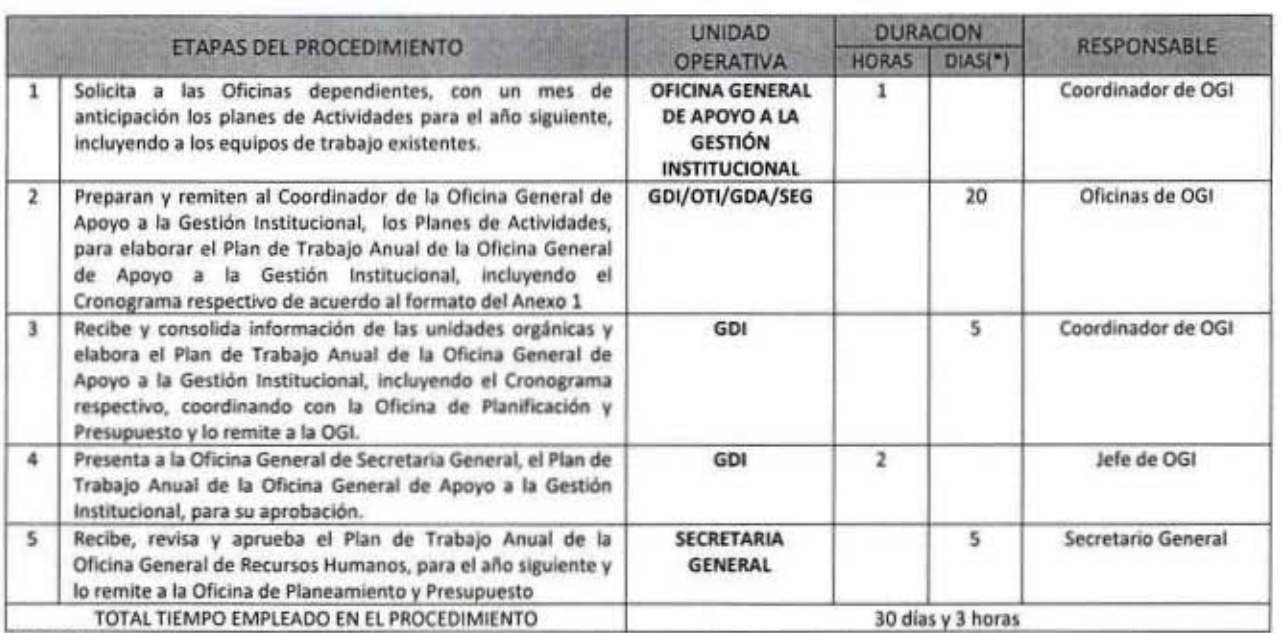

NOTA: (\*) Se han considerado días útiles

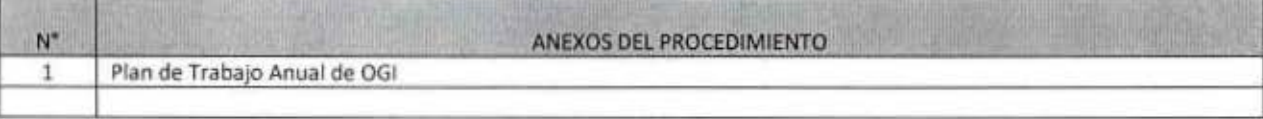

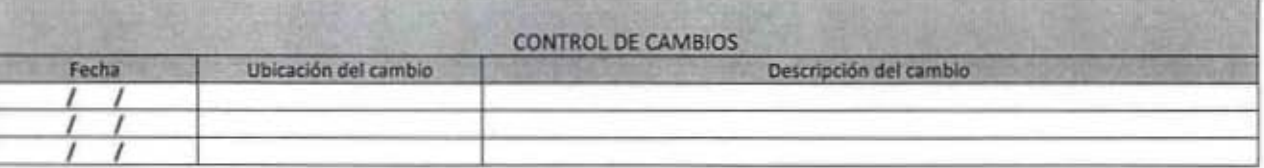

1138

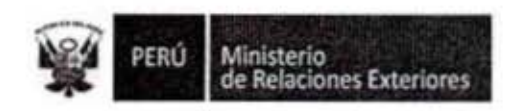

An

J.G.Z.Mc

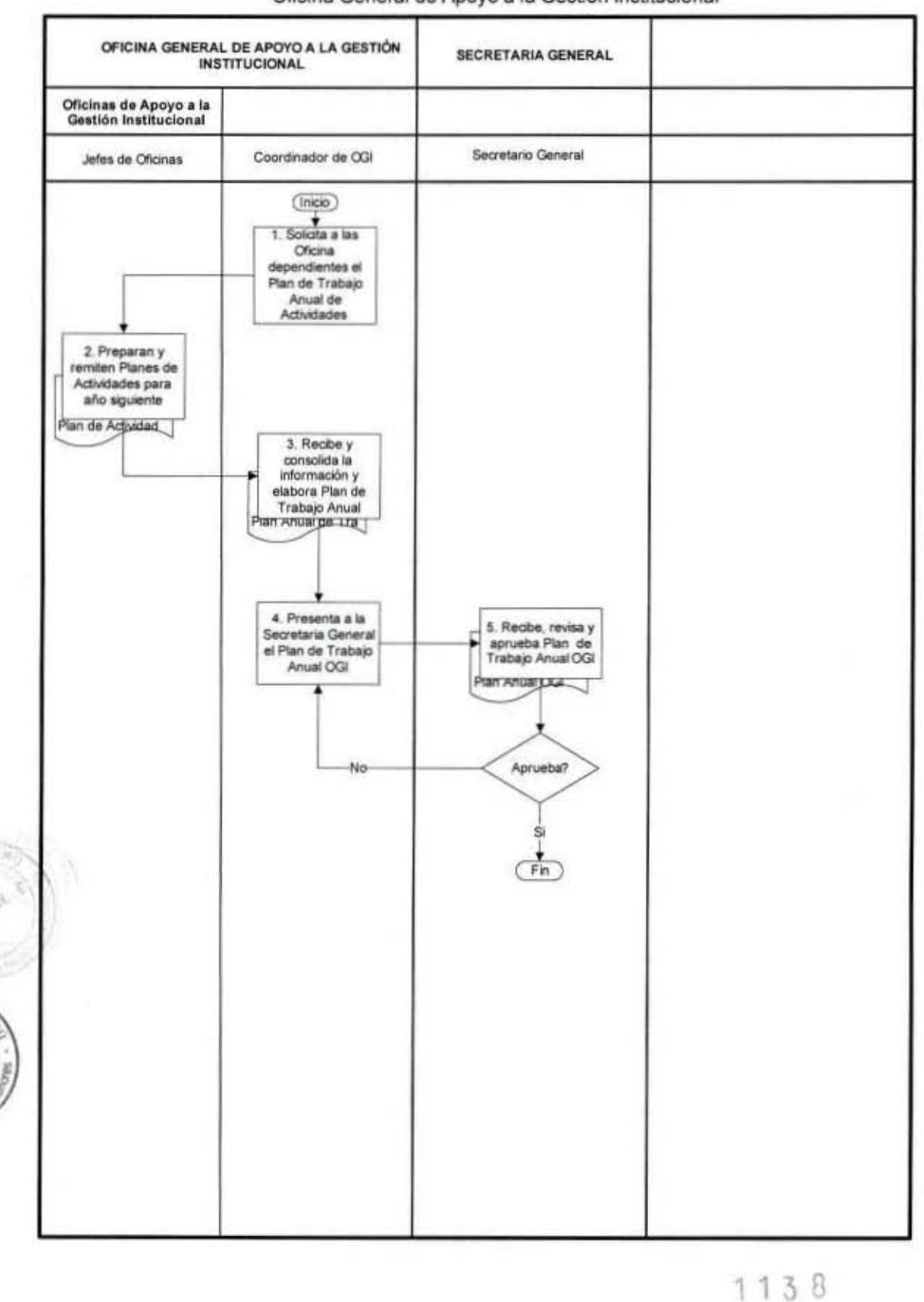

## FLUJOGRAMA: Elaboración del Plan de Trabajo Anual de la Oficina General de Apoyo a la Gestión Institucional

MANUAL DE PROCEDIMIENTOS - Oficina General de Apoyo a la Gestión Institucional Elaborado por: Oficina General de Planeamiento y Presupuesto - Oficina de Racionalización y Métodos Página 13

Ministerio<br>de Relaciones Exteriores **In** 

PERÚ

I

I

I

I

I

l

I

# Anexo 1 Plan de Trabajo Anual de OGI

**DOG PLAIN** 

PLAN DE TRABAJO ANUAL 2014

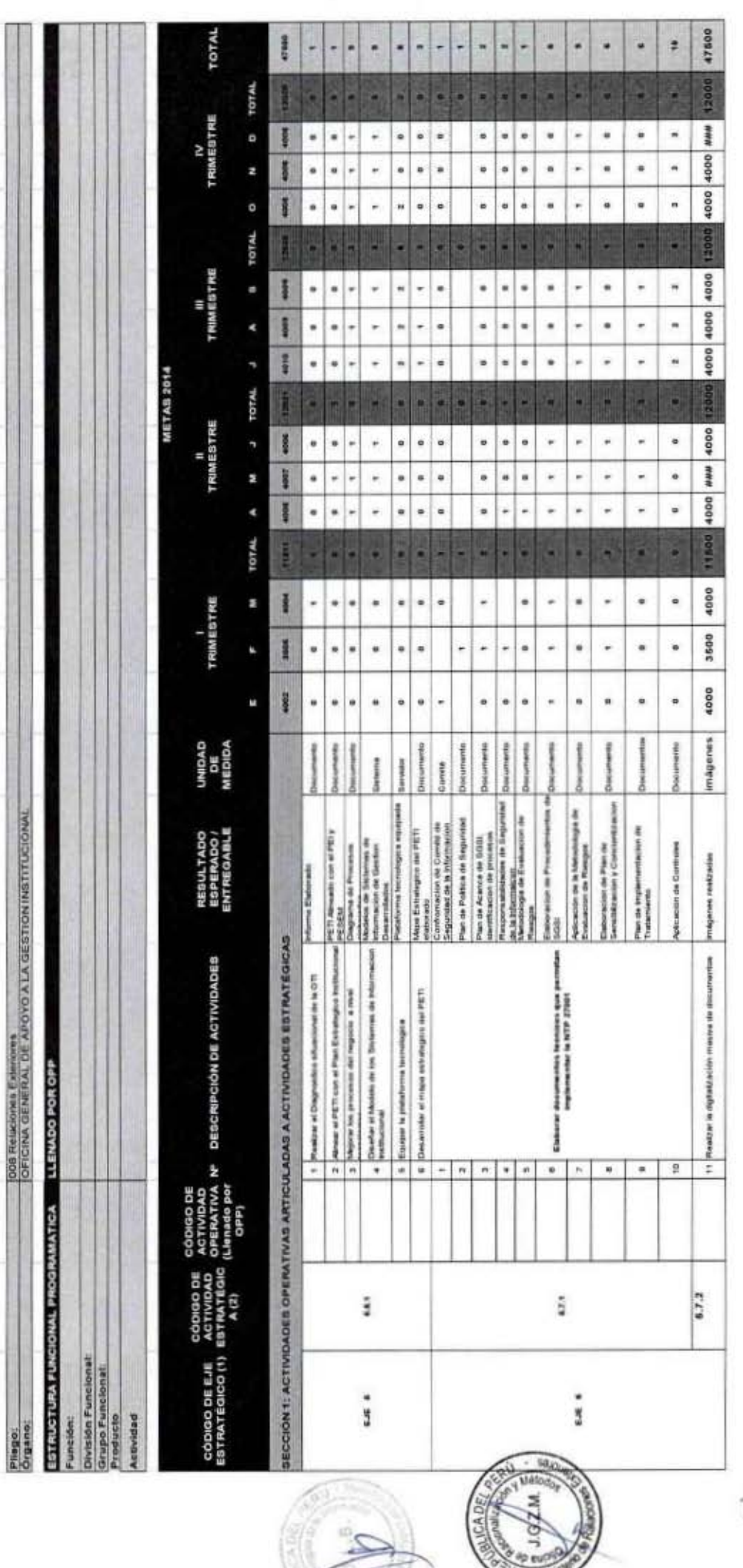

**JCADE** 

**Company** 

MANUAL DE PROCEDIMIENTOS - Oficina General de Pisocardo y Presupuesto - Oficina Ceneral de Apoyo a la Gestión Institucional<br>Elaborado por: Oficina General de Planeamiento y Presupuesto - Oficina de Racionalización y Método

1138

ı

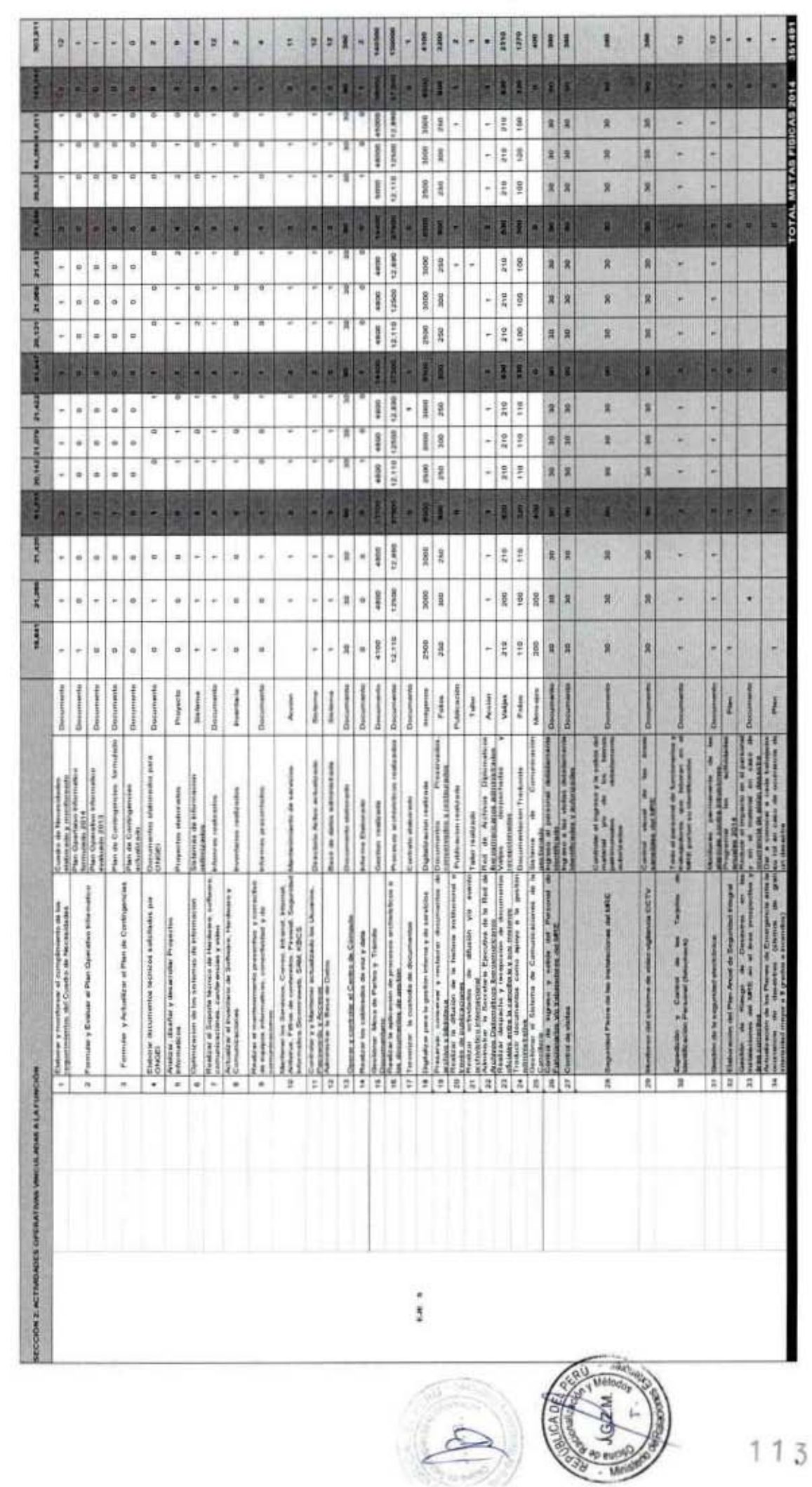

O

I

l

1

1

1

1

I

ī

1

B

1

I

I

I

I

l

1

Ministerio<br>de Relaciones Exteriores

PERÚ

**I** 

Elaborado por: Oficina General de Planeamiento y Presupuesto - Oficina de Racionalización y Métodos<br>Elaborado por: Oficina General de Planeamiento y Presupuesto - Oficina de Racionalización y Métodos

Página 15

**GA DE** 

 $\Delta$ 

ı

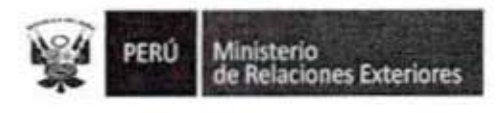

# PROCEDIMIENTOS DE LA OFICINA

# DE TECNOLOGÍAS DE INFORMACIÓN

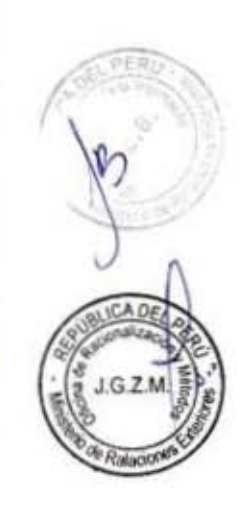

I

I

I

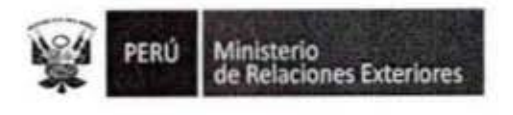

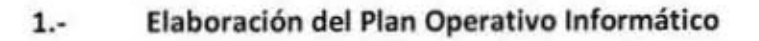

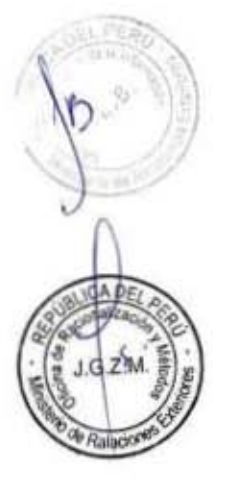

I

1

I

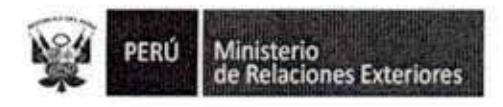

Código del procedimiento

# Elaboración del Plan Operativo Informático

#### NOMBRE DEL PROCEDIMIENTO

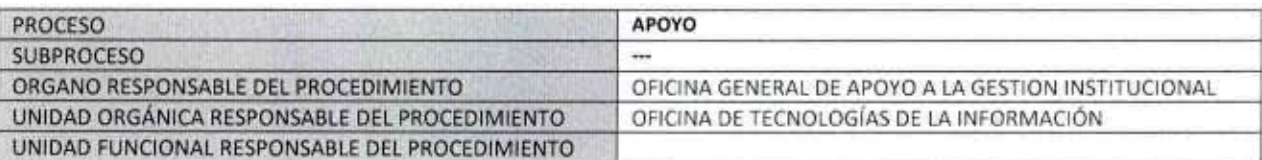

#### **PROPÓSITO**

Establecer los mecanismos técnicos para la elaboración del Plan Operativo Informático, de la Oficina de Tecnologias de Información del MRE.

#### **ALCANCE**

Es de alcance del personal de la Oficina de Tecnologias de Información, responsable de la formulación del Plan Operativo Informático.

#### MARCO LEGAL

Ley Nº 27444, Ley del Procedimiento Administrativo General: En el Título II regula los procedimientos administrativos

Decreto Supremo Nº 043-2003-PCM, que aprueba el Texto Único Ordenado de la Ley 27806- Ley de Transparencia y Acceso a la Información Pública.

Decreto Supremo Nº 072-2003-PCM, Reglamento de la Ley de Transparencia y Acceso a la Información Pública.

Decreto Supremo Nº 135-2010-RE, Reglamento de Organización y Funciones del Ministerio de Relaciones Exteriores Decreto Supremo Nº 007-2011-PCM, que aprueba la Metodología de Simplificación Administrativa.

Resolución Jefatural Nº 181-2002- INEI, que aprueba la "Guía Teórica Práctica para la elaboración de Planes Estratégicos de Tecnologia de Información - PETI".

Resolución Ministerial Nº 19-2011-PCM, que aprueba la formulación y evaluación del Plan Operativo Informático de las entidades de la Administración Pública

**REQUISITOS** 

 $N^{\circ}$ 

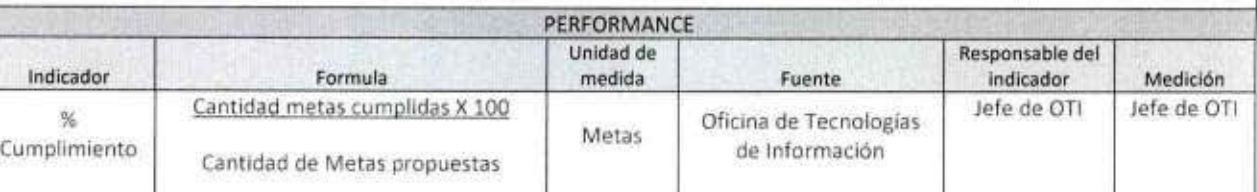

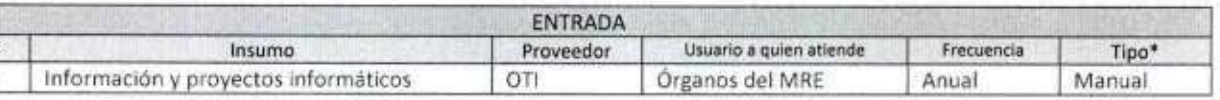

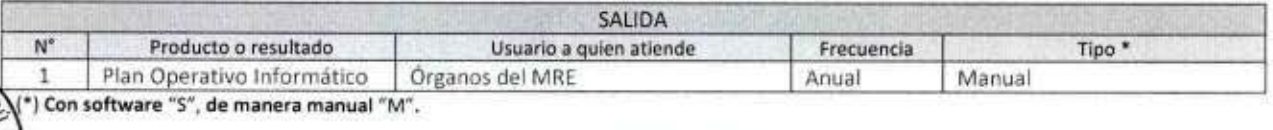

PROCEDIMIENTOS Y NORMAS CON LOS QUE SE RELACIONA ORGANO PROPIETARIO

PERÚ **Ministerio<br>de Relaciones Exteriores** 

 $ZM$ ë

diam<sup>o</sup>

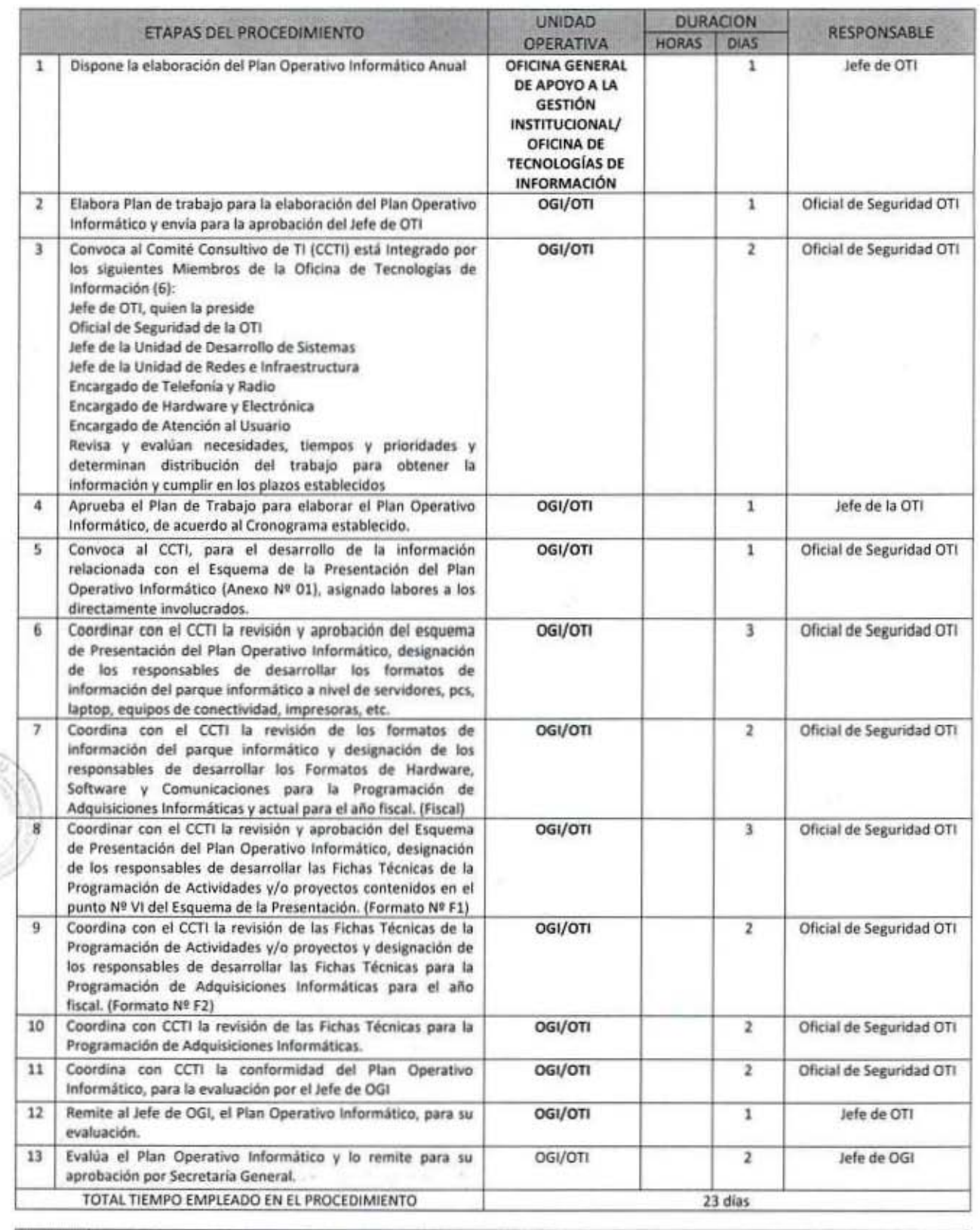

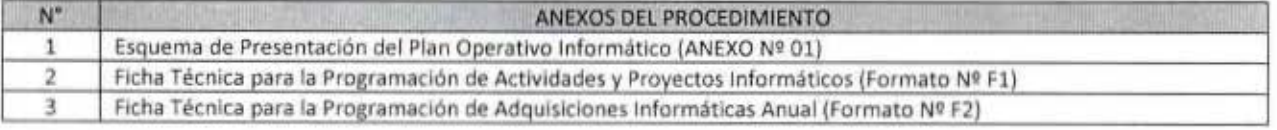

1138

MANUAL DE PROCEDIMIENTOS - Oficina General de Apoyo a la Gestión Institucional<br>Elaborado por: Oficina General de Planeamiento y Presupuesto - Oficina de Racionalización y Métodos Página 19

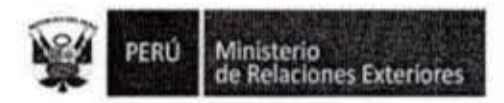

 $1G$ 

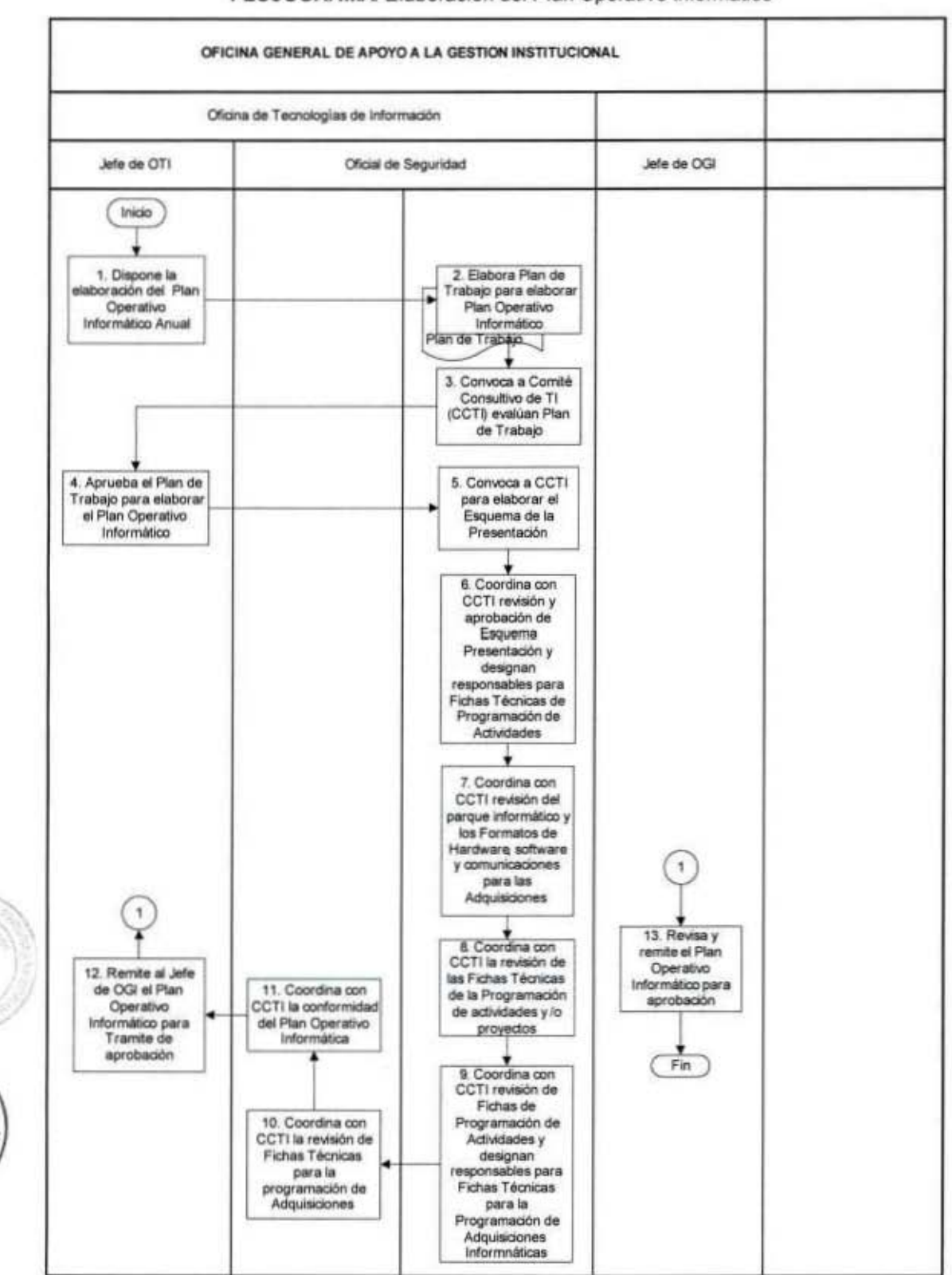

## FLUJOGRAMA: Elaboración del Plan Operativo Informático

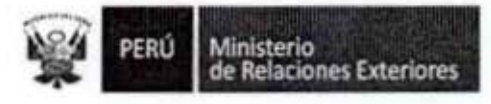

# Anexo 1

# ESQUEMA DE PRESENTACIÓN DEL PLAN OPERATIVO DE INFORMATICA

- 1. Misión de la Oficina de Tecnologías de Información (OTI)
- II. Visión de la Oficina de Tecnologías de Información
- Ш. Situación Actual de la Oficina de Tecnologías de Información
	- a) Localización y dependencia estructural y/o funcional.
		- b) Recursos Humanos
		- c) Recursos Informáticos y Tecnológicos existentes
		- d) Problemática actual
- Alineamiento con el Plan Estratégico Institucional y Sectorial IV.
	- a) Objetivos sectoriales
	- b) Objetivos Institucionales
	- c) Objetivos Específicos
- V. Estrategias para el logro de las metas del Plan Operativo Informático
- VI. Programación de Actividades y/o Proyectos Informáticos (ver Formato Nº F1)

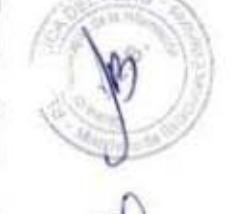

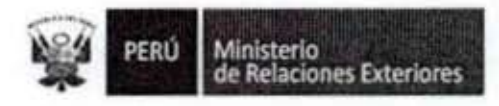

I

I

1

I

I

I

I

ï

1

I

PER2

# Anexo<sub>2</sub>

# **FORMATO Nº F1**

# FICHA TÉCNICA PARA LA PROGRAMACIÓN DE ACTIVIDADES

# Y PROYECTOS INFORMÁTICOS

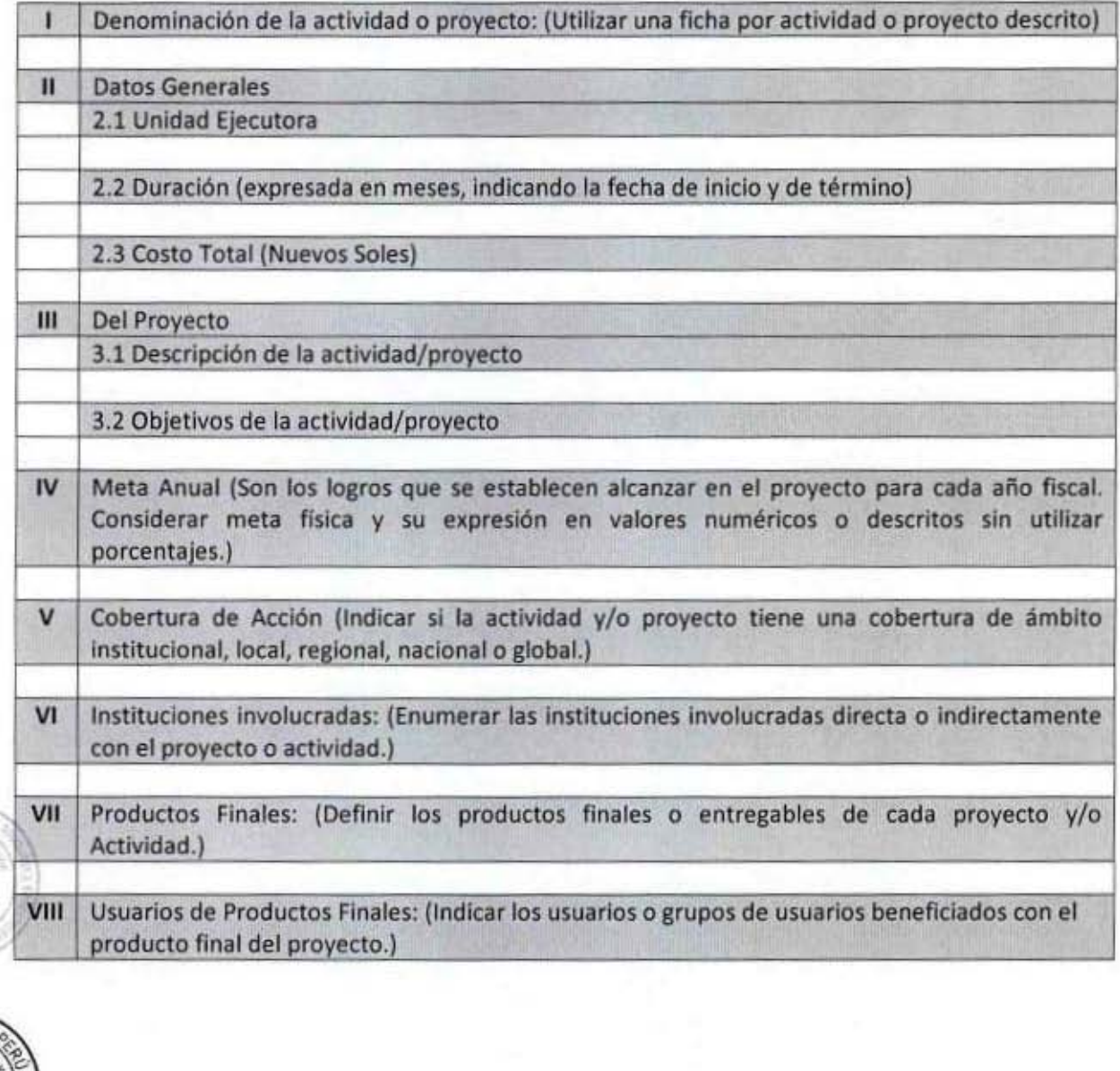

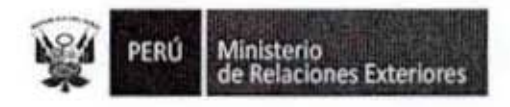

I

ſ

l

1

### Anexo 3

# **FORMATO N° F2**

# FICHA TÉCNICA PARA LA PROGRAMACIÓN DE ADQUISICIONES INFORMÁTICAS PARA

L Adquisiciones de Hardware:

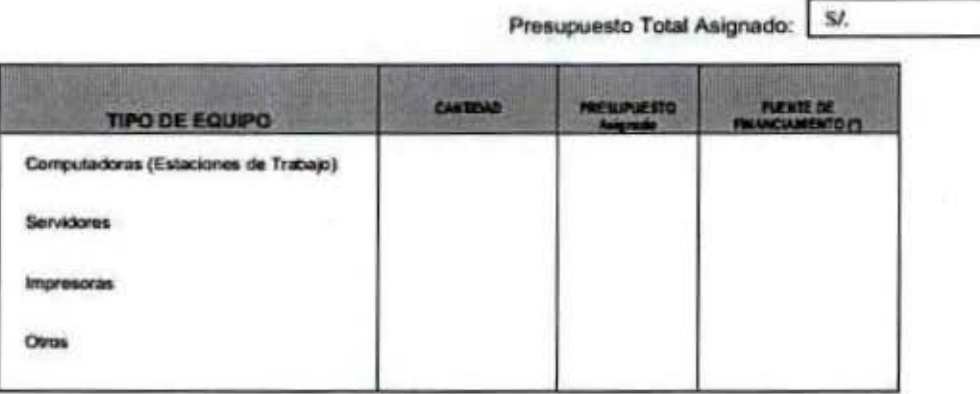

(\*) 1: Propio, 2: Proveniente de otras fuentes de la Institución. 3: Cooperación Internacional. 4: Otros.

#### II. Adquisiciones de Equipos de Comunicación:

Presupuesto Total Asignado: 5/

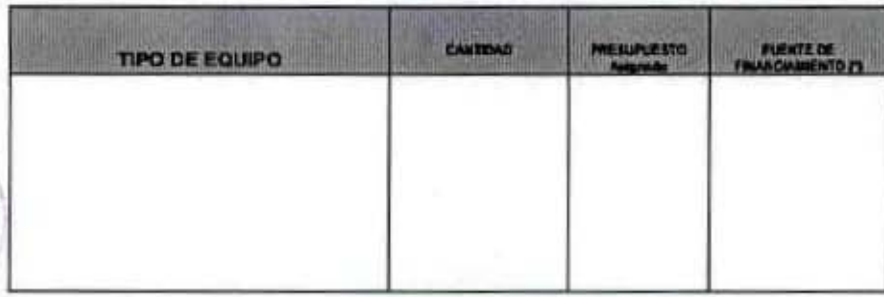

(\*) 1: Propio. 2: Proveniente de otras fuentes de la Institución. 3: Cooperación Internacional. 4: Otros.

 $\frac{1}{2}$ 

Tipo de Equipo<br>Cantidad

DA

Router, Switch, Módem, entre otras.<br>Número de unidades adquiridas por cada tipo de equipo.

 $1138$ 

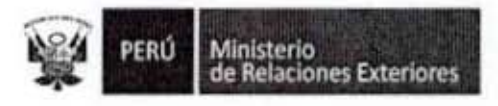

#### Ш. Adquisiciones de Sistemas de Seguridad en Redes y Datos:

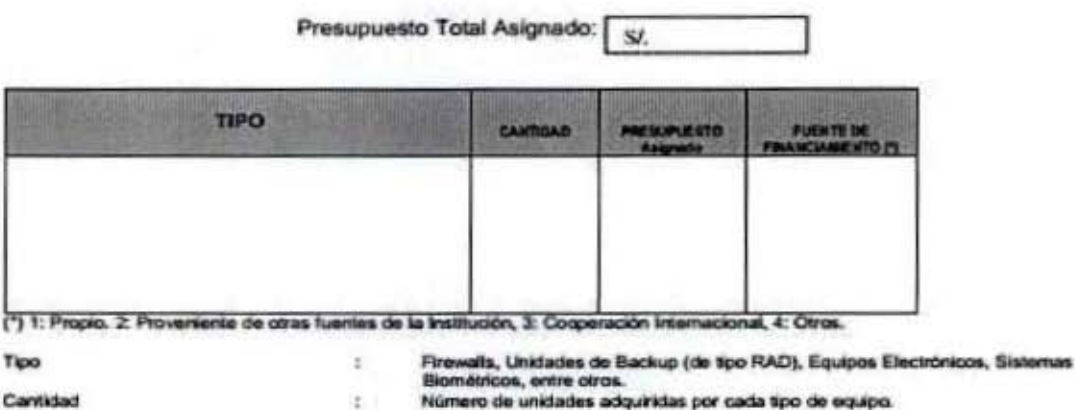

#### IV. Adquisiciones de Software:

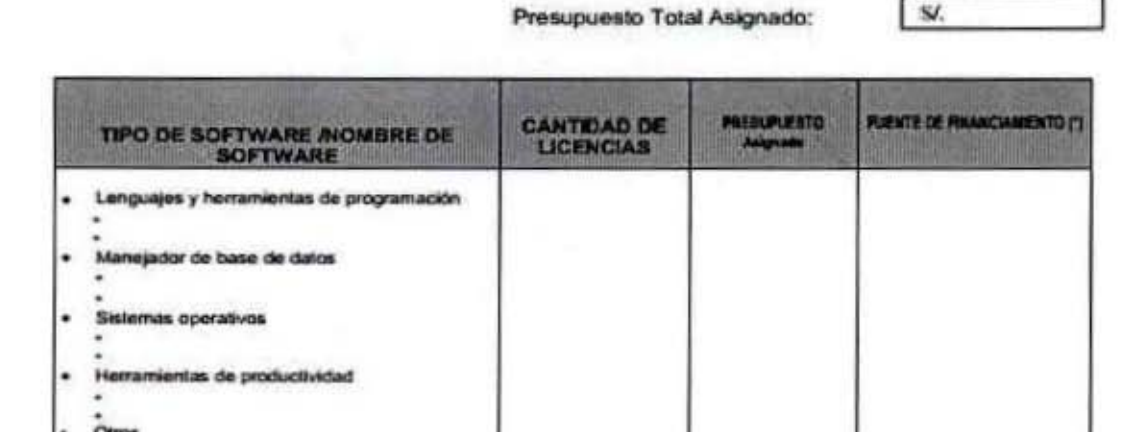

(\*) 1: Propio. 2: Proveniente de otras fuentes de la Institución. 3: Cooperación Internacional. 4: Otros.

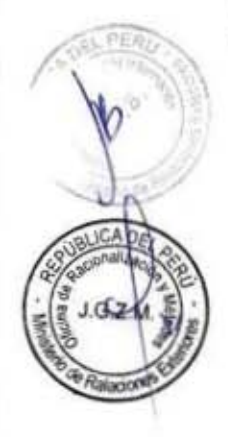

1

Î

I

Nombre del Software<br>Cantidad de Licencias

 $\frac{1}{2}$ 

Detallar el nombre y versión del software a adquirir.<br>Cantidad de ficencias a adquirir.

 $1138$ 

MANUAL DE PROCEDIMIENTOS - Oficina General de Apoyo a la Gestión Institucional Elaborado por: Oficina General de Planeamiento y Presupuesto - Oficina de Racionalización y Métodos Página 24

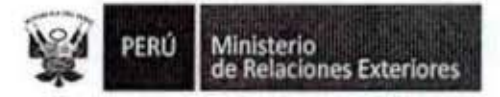

#### V. Desarrollo de Sistemas:

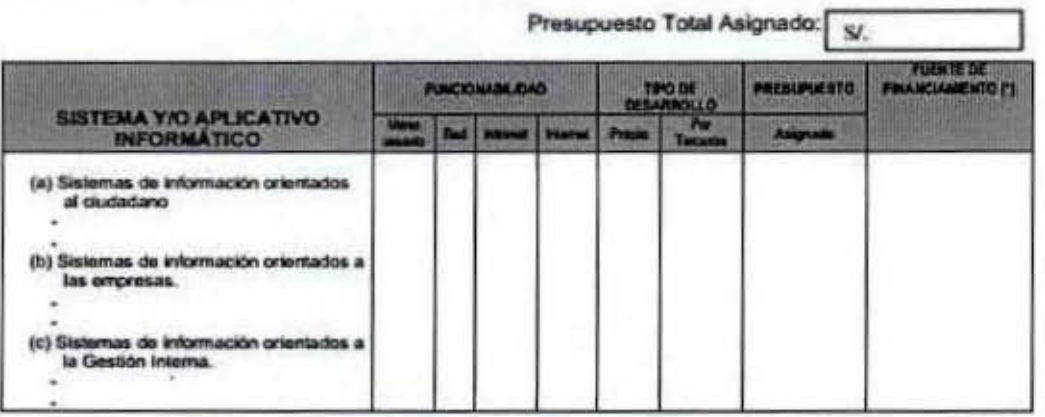

(\*) 1: Propio. 2: Proveniente de otras fuentes de la Institución. 3: Cooperación Internacional. 4: Otros.

佳

Sistema ylo aplicativo informático

Nombres de los sistemas y/o aplicativos a desarrollar.

#### VI. Adquisiciones de Servicios Informáticos:

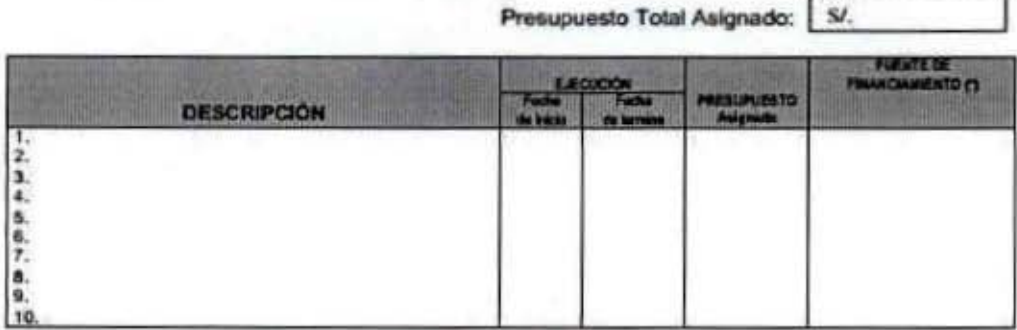

(1) 1: Propio, 2: Proveniente de otras fuentes de la Institución, 3: Cooperación Internacional, 4: Otros.

÷.

Descripción

Servicio de digitalización, elaboración del plan estratégico, elaboración del<br>plan de segundad, servicio de auditoria de red, de mantenimiento de PCs,<br>mantenimiento de serviciones, pozo a Serra, entre oliros.

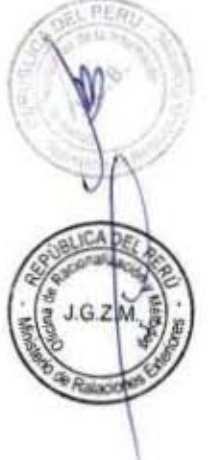

g

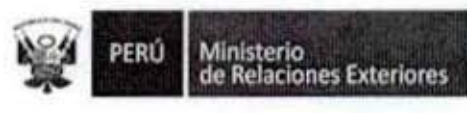

#### VII. Recursos Humanos a Contratar:

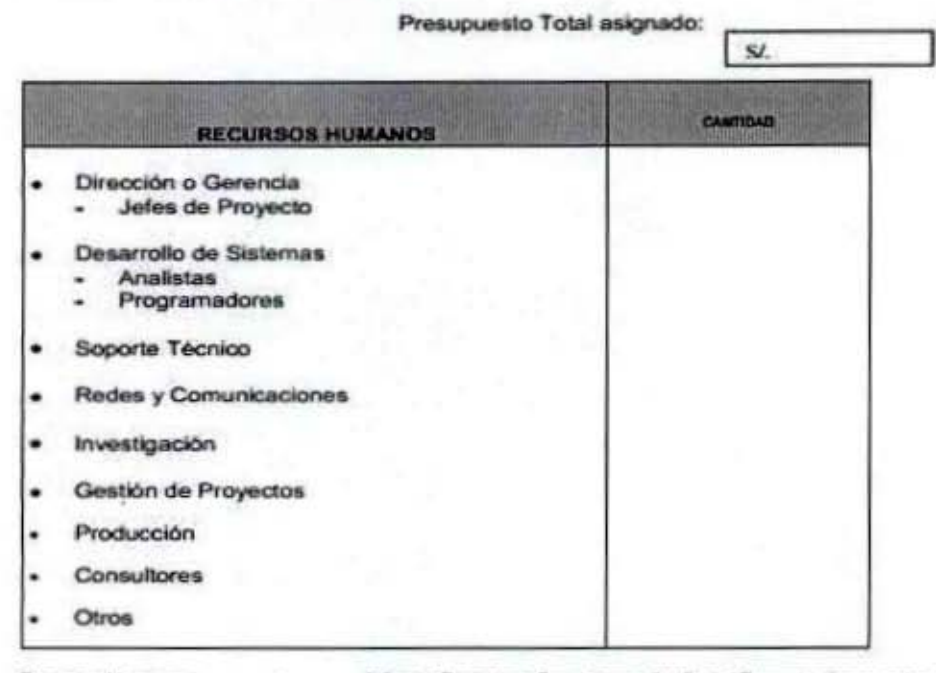

cursos Humanos Canticiad

 $1G7$ 

Jefes de Proyectos, Consultores, Analistas, Programadores, entre otros.<br>Número de personal a contratar por cada especialidad.

#### Capacitación y Fortaleza Institucional VIII.

Ŧ

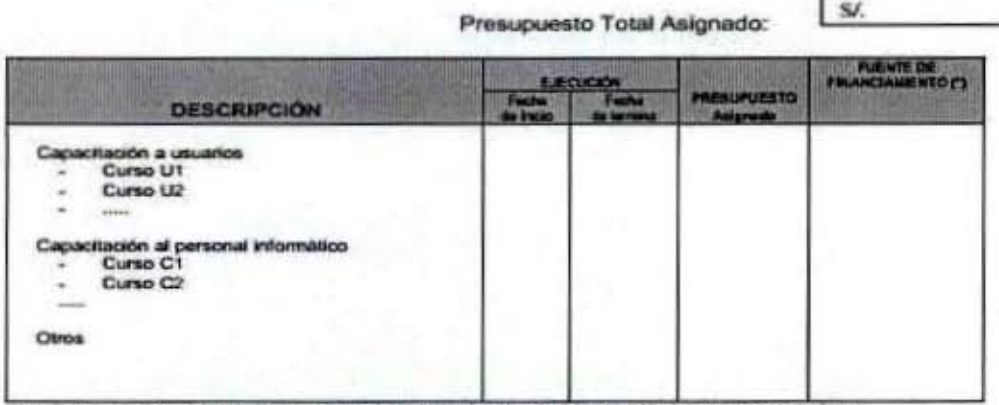

(\*) 1: Propio. 2: Proveniente de otras fuentes de la Institución. 3: Cooperación Internacional. 4: Otros.

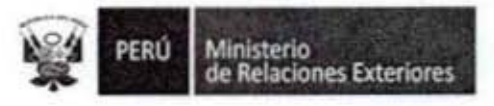

#### IX. Consolidado de Proyectos a ejecutarse en el año:

 $\ddot{z}$ 

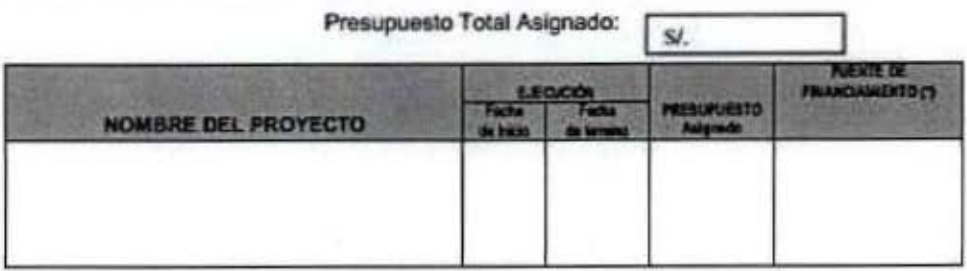

(\*) 1: Propio. 2: Proveniente de otras fuentes de la Institución. 3: Cooperación Internacional. 4: Otros.

Nombre del Proyecto

Proyectos de desarrollo de sistemas y necesidades tecnológicas de la institución.

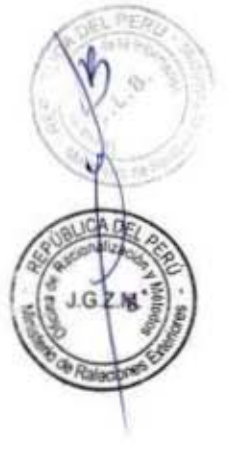

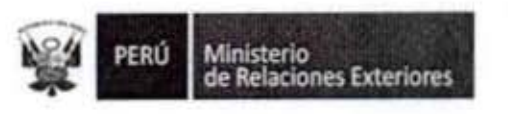

Desarrollo de Sistemas de Información  $2. -$ 

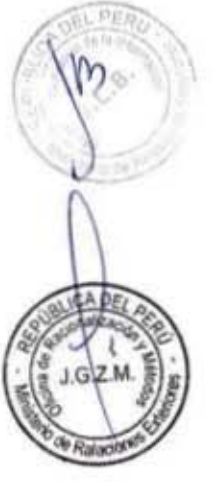

l

I

1

I

ı

I

I

1

I

8

1

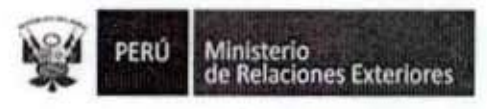

Código del procedimiento

# Desarrollo de Sistemas de Información

### NOMBRE DEL PROCEDIMIENTO

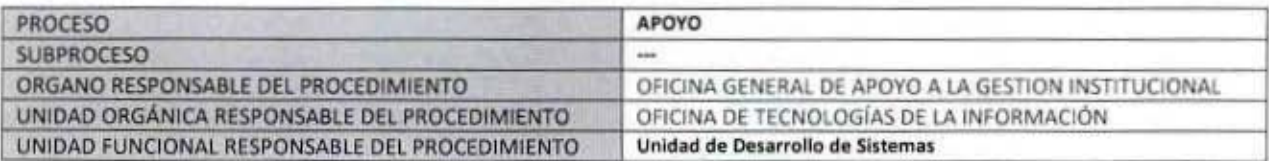

#### **PROPÓSITO**

Establecer los pasos a seguir para el desarrollo de un sistema de información que atienda una necesidad del Ministerio de Relaciones Exteriores

#### **ALCANCE**

Es de aplicación de todas los Órganos del Ministerio de Relaciones Exteriores

# MARCO LEGAL

Ley Nº 27444, Ley del Procedimiento Administrativo General: En el Título II regula los procedimientos administrativos Decreto Supremo Nº 043-2003-PCM que aprueba el Texto Único Ordenado de la Ley 27806- Ley de Transparencia y Acceso a la Información Pública.

Decreto Supremo Nº 072-2003-PCM, Reglamento de la Ley de Transparencia y Acceso a la información Pública. Decreto Supremo Nº 135-2010-RE, Reglamento de Organización y Funciones del Ministerio de Relaciones Exteriores

Decreto Supremo Nº 007-2011-PCM que aprueba la Metodología de Simplificación Administrativa.

Resolución Ministerial Nº 179-2004-PCM, que aprueba uso obligatorio de la Norma Técnica Peruana "NTP-ISO/IEC 12207:2014 TECNOLOGÍA DE INFORMACIÓN - Procesos de Ciclo de Vida del Software 1ra. Edición" en entidades del Sistema Nacional de Informática.

#### **REQUISITOS**

 $IGZ$ 

Disponibilidad de recursos para su elaboración

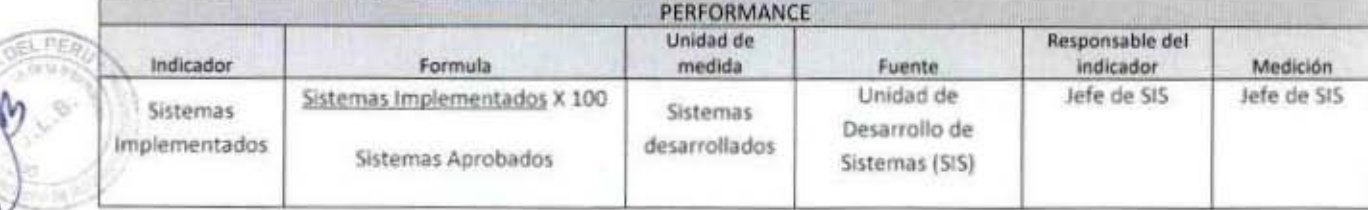

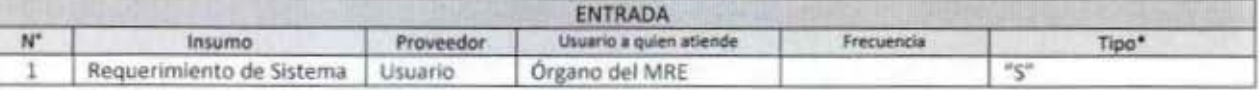

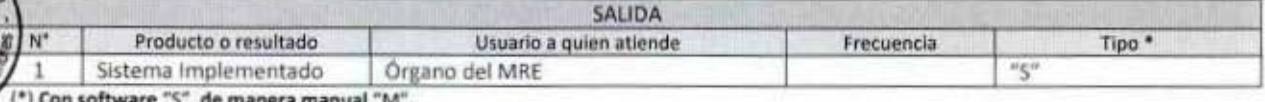

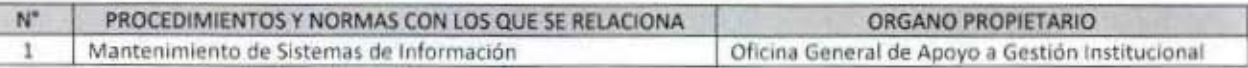

 $1138$ 

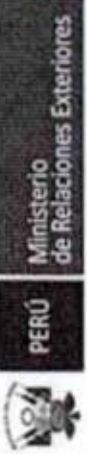

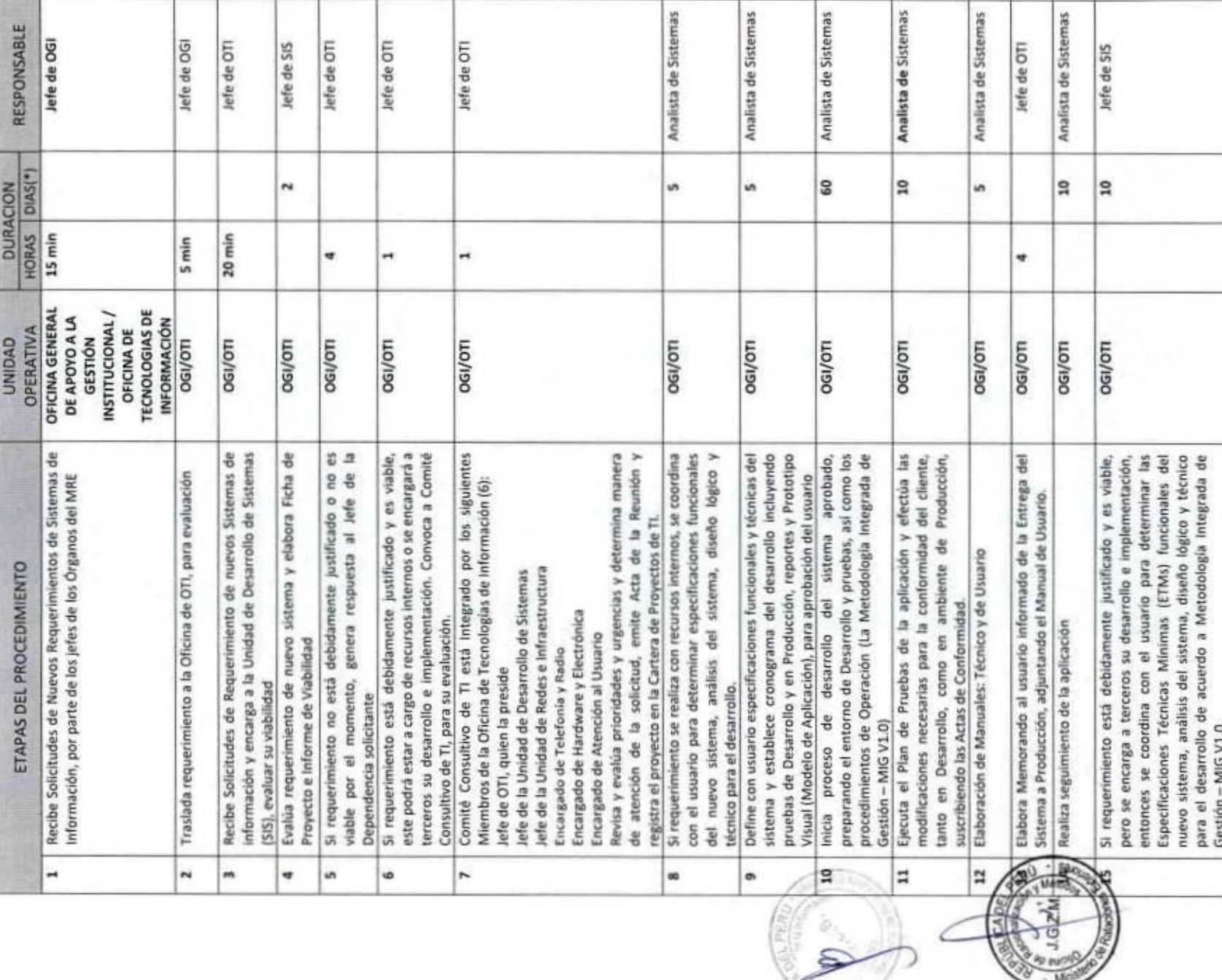

MANUAL DE PROCEDIMIENTOS – Oficina General de Apoyo a la Gestión Institucional<br>Elaborado por: Oficina General de Planeamiento y Presupuesto – Oficina de Racionalización y Métodos Página 30

 $\mathbb{C}$ 

 $113$ 

M

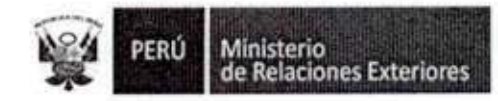

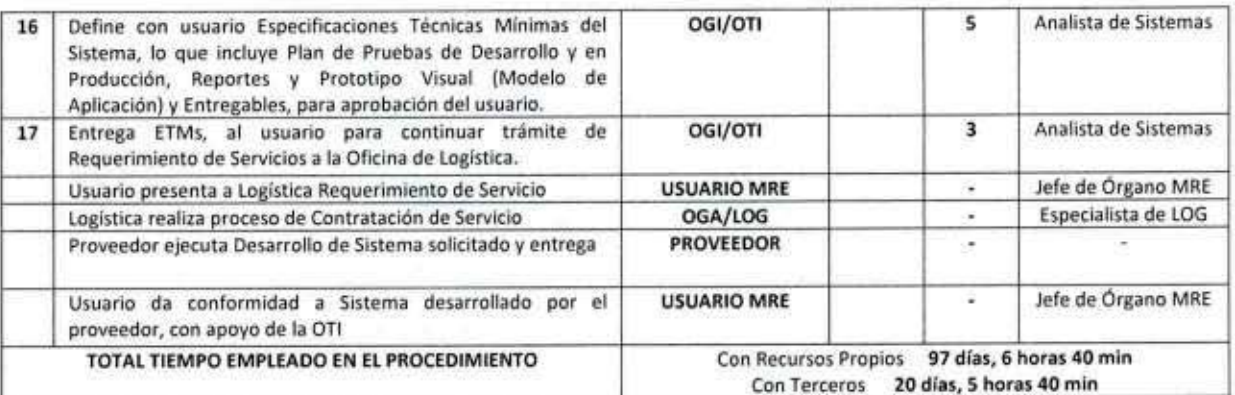

NOTA: (\*) Se han considerado días útiles

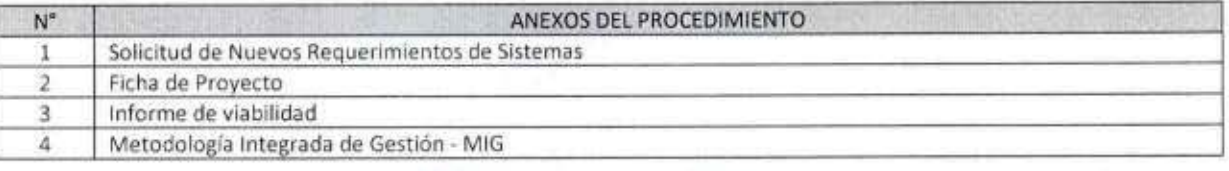

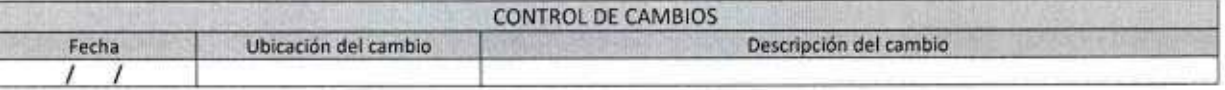

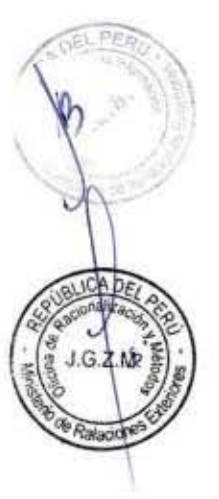

I

1

O

I

I

I

ı

1

I

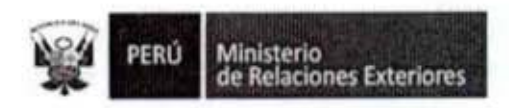

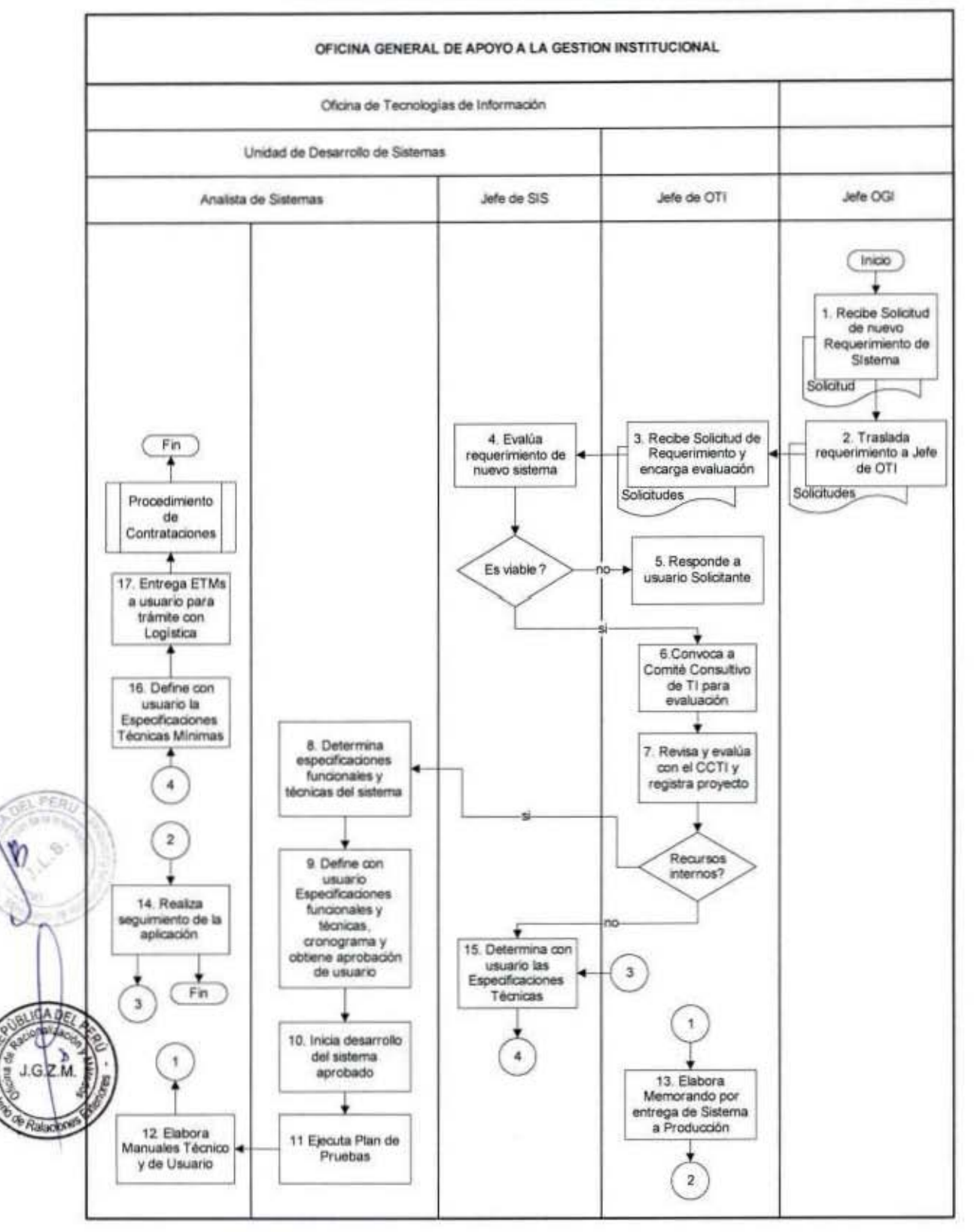

# FLUJOGRAMA: Desarrollo de Sistema de Información

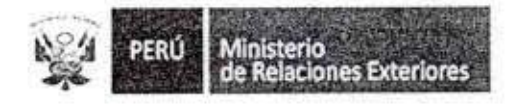

Anexo 1

SOLICITUD DE NUEVOS REQUERIMIENTOS DE SISTEMAS

Ministerio de Relaciones Exteriores del Perú

# Jefatura de Sistemas

# (Nombre del Proyecto Solicitado)

Actividad MIG V1.0 MIG-TI-2020 Solicitud del Usuario

Nivel 1

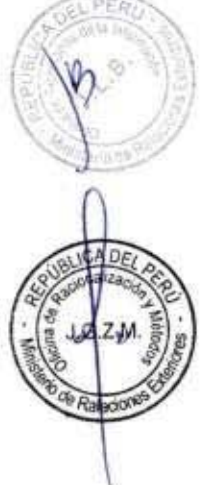

ľ

Ï

I

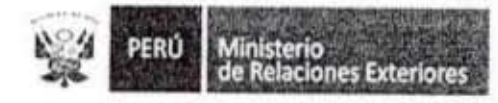

J

I

I

I

I

I

I

I

I

I

I

I

I

I

I

I

I

I

I

*INDICE* 

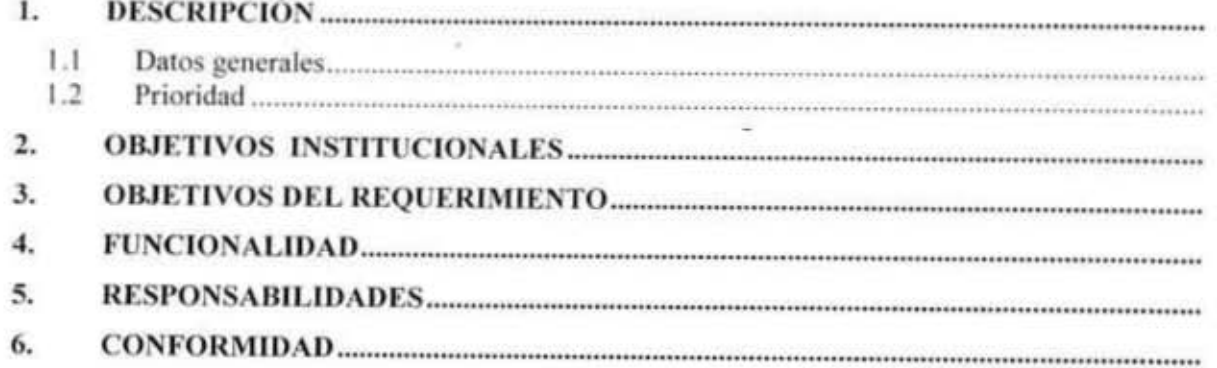

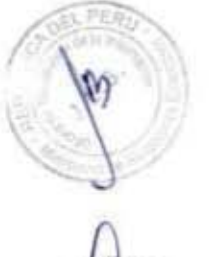

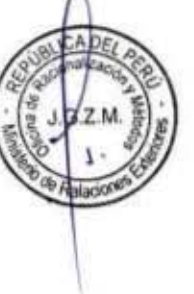

 $113B$
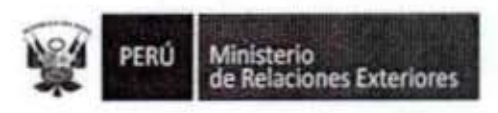

## 1. Descripción

Realizar descripción del requerimiento. Esta descripción deberá ser hecha en términos del lenguaje del usuario.

1.1 Datos generales

Dirección ź. Área / Oficina t Usuario Responsable : Teléfono de Usu. Res.:

## 1.2 Prioridad

ī

Describir las consideraciones de la prioridad asignada.

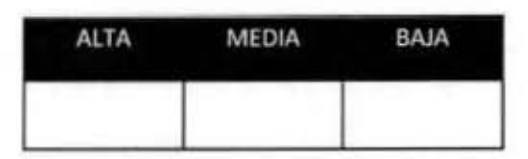

Marcar con una "X" en el casillero que se ajuste a la petición.

## 2. Objetivos institucionales

Describir los objetivos institucionales que se espera apoyar con el presente requerimiento. Se debe tener presente el Plan Estratégico del MRE.

## 3. Objetivos del requerimiento

Describir los objetivos del requerimiento (proyecto) en términos de: Reducción de tiempos, reducción de costos, mejora de la calidad y del servicio.

## 4. Funcionalidad

Definir la funcionalidad del proceso o de los procesos a automatizar a un nivel macro.

## 5. Restricciones

Describir las restricciones del requerimiento.

 $113B$ 

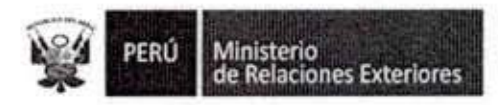

## 6. Responsabilidades

Si el proyecto involucra a más de una gerencia, enumerar por gerencia los procesos de cada una de ellas y las responsabilidades de las mismas.

Así por ejemplo la Dirección de Informática, a través de la Jefatura de Sistemas, será la responsable del proceso de Automatización, la Jefatura de Comunicaciones de la disponibilidad del sistema.

## Dirección de Informática

Esta Dirección a través de la Jefatura de Sistemas y Comunicaciones será la responsable de la gestión del proyecto así como la puesta en Producción del sistema, utilizará para tal fin el ambiente de servidores apropiados del MRE.

Asimismo tendrá la responsabilidad de garantizar la continuidad del servicio una vez que el sistema se encuentre en producción.

## 7. Conformidad

La firma del presente documento da inicio a la elaboración de la ficha de proyecto y análisis de viabilidad. El mismo que de ser aprobado por el Comité Consultivo de TI continuará con las actividades de análisis inicial de requerimientos.

V°B° DIRECTOR DEL AREA USUARIA

FIRMA DEL USUSARIO SOLICITANTE

 $113B$ 

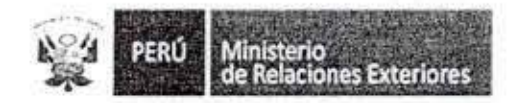

Anexo 2

**FICHA DE PROYECTO** 

Ministerio de Relaciones Exteriores del Perú

## Jefatura de Sistemas

## (Nombre del Proyecto Solicitado)

Actividad MIG V1.0 MIG-TI-2021 Ficha del Proyecto

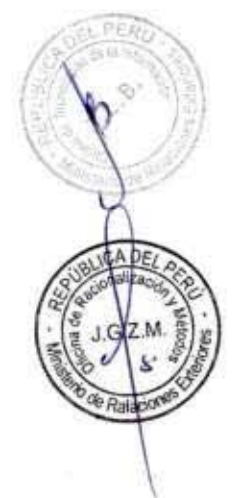

l

ľ

I

Ī

1

Î

I

I

 $113R$ 

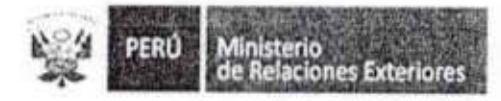

 $\bar{I}NDICE$ 

I

I

I

l

l

I

I

I

I

I

I

I

I

I

Î

I

I

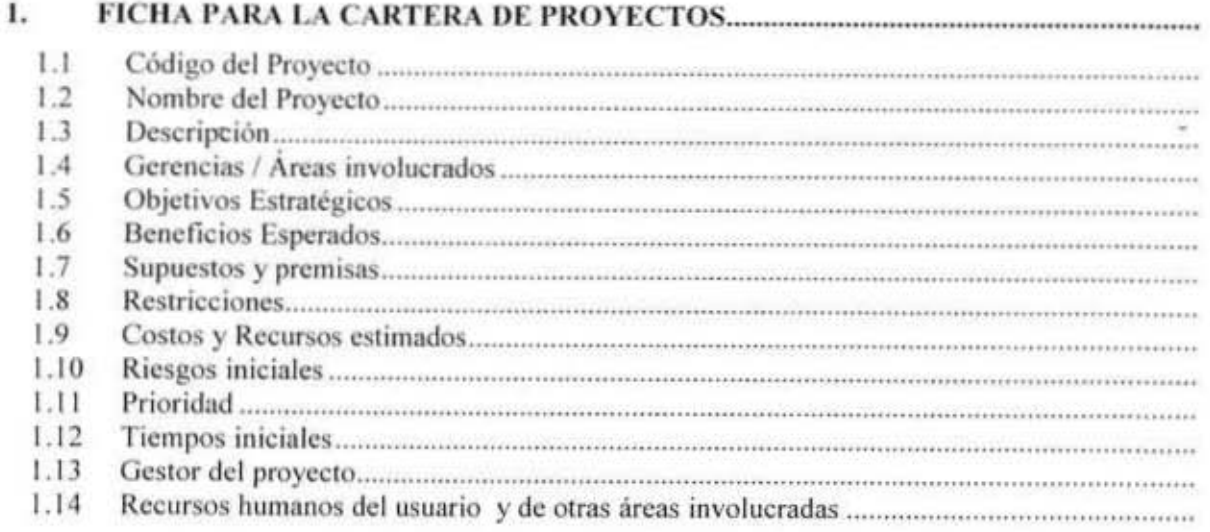

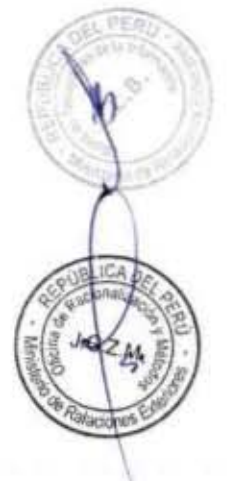

 $113a$ 

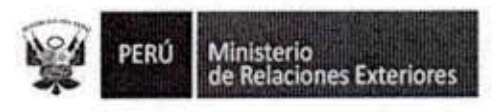

1. Ficha para la cartera de proyectos

## 1.1 Código del Proyecto

Asignar el código respectivo al proyecto (número correlativo)

Sugerido PR-OOI-07

## 1.2 Nombre del Proyecto

Nombre del Proyecto propuesto.

## 1.3 Descripción

Una breve descripción del propósito del proyecto que será alcanzado y como se lograra.

## 1.3 Gerencias I Áreas involucrados

Identificar la Área solicitante del proyecto y quién dará las aprobaciones del proyecto.

## 1.5 Objetivos Estratégicos

Describir 105 objetivos estratégicos que serán apoyados por el presente proyecto.

## 1.6 Beneficios Esperados

Descripción de beneficios cuantitativos y cualitativos que el MRE debería obtener. De ser posible, los beneficios cuantitativos deben ser cuantificados.

- **Cuantitativos**
- $\triangleright$  Cualitativos

## 1.7 Supuestos y premisas

Se deberán especificar todos los supuestos y premisas que regirán al presente provecto.

## 1 .8 Restricciones

Descripción de las principales restricciones del tipo económica, tecnológica u operativa que haV que considerar.

## 1.9 Costos y Recursos estimados  $1133$

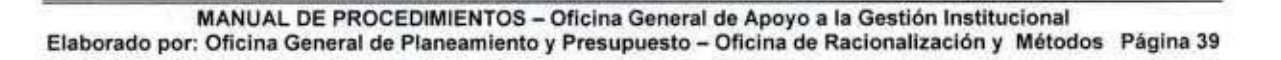

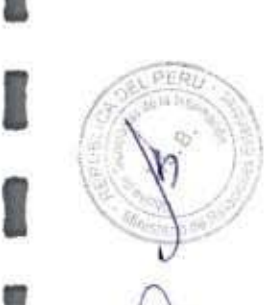

I

I

I

I

**D** 

I

I

I

I

I

I

I

I

I

I

I

I

I

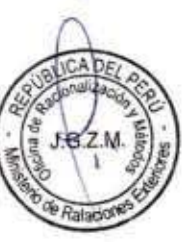

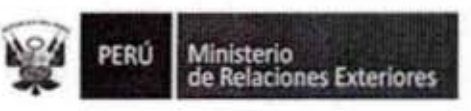

Una medida del nivel de especialización y del esfuerzo de trabajo necesario para llevar a cabo el proyecto. Esta estimación se afinará mas tarde durante la definición del proyecto.

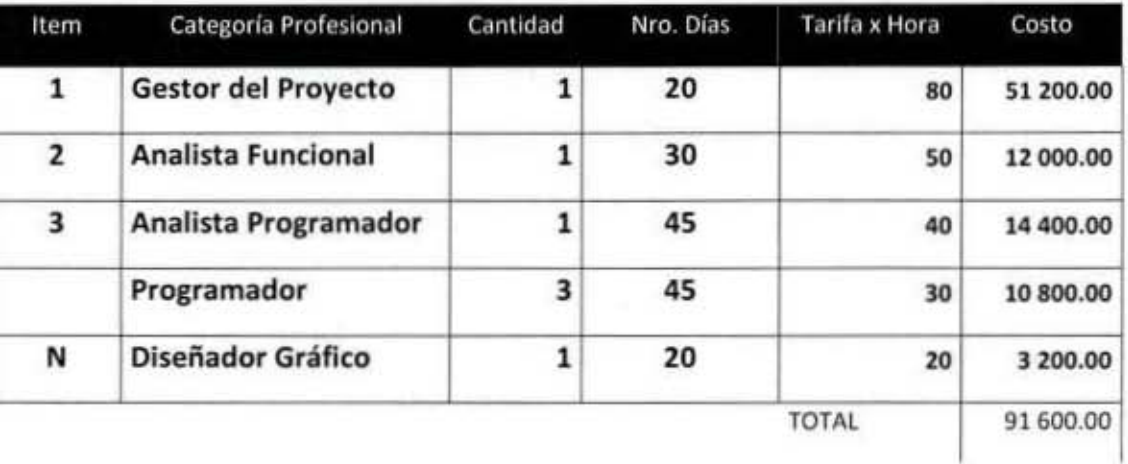

## 1.10 Riesgos iniciales

Descripción de los principales riesgos identificados. Los riesgos deben ser continuamente evaluados a través del ciclo de vida del proyecto.

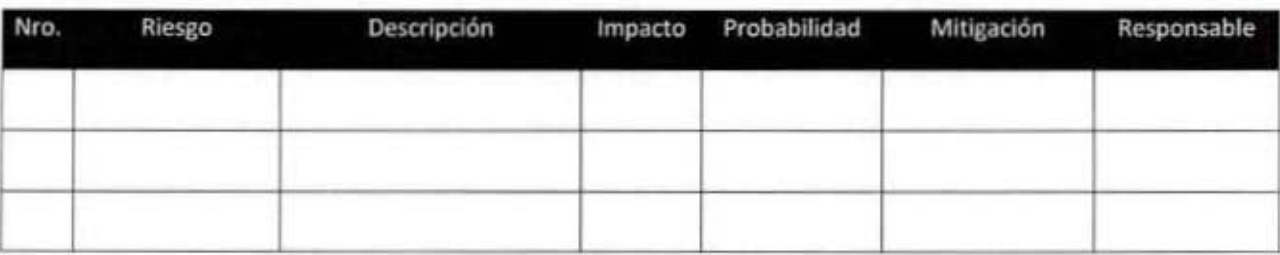

## 1.11 Prioridad

Tipificación y Descripción del nivel de necesidad del proyecto.

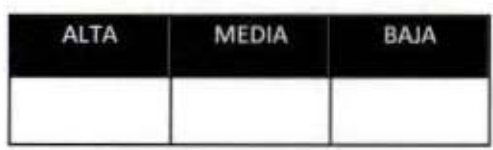

## 1.12 Tiempos iniciales

Estimación de tiempos iniciales para completar el proyecto en función de los hitos principales (timming).

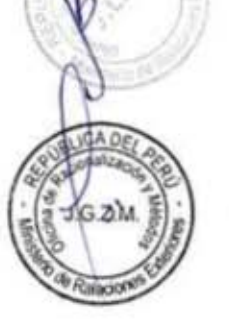

1

Î

Ī

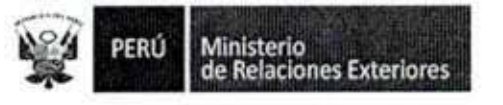

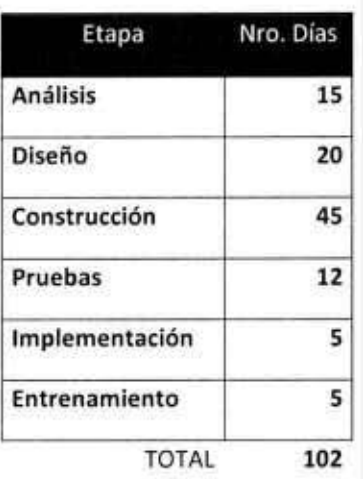

## 1.13 Gestor del proyecto

El gestor de proyecto, por parte de la Jefatura de Sistemas, es nombre y apellidos

## 1.14 Recursos humanos del usuario y de otras áreas involucradas

Identificar y especificar los recursos humanos necesarios para llevar a cabo el presente proyecto. Se deben de incluir los recursos humanos de todas las áreas involucradas.

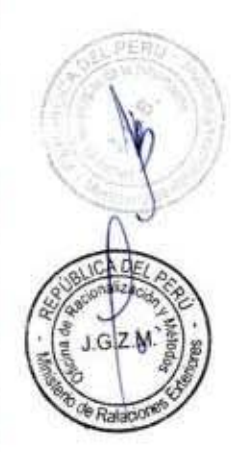

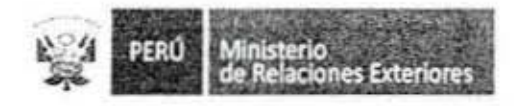

Anexo 3

**INFORME DE VIABILIDAD** 

Ministerio de Relaciones Exteriores del Perú

# Jefatura de Sistemas

## (Nombre del Proyecto Solicitado)

Actividad MIG V1.0 MIG-TI-2110 Informe de Viabilidad

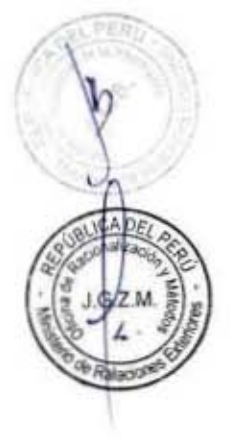

Л

I

ī

f

I

ſ

I

ı

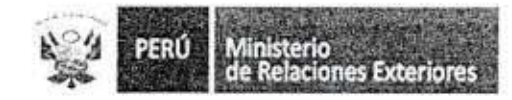

INDICE

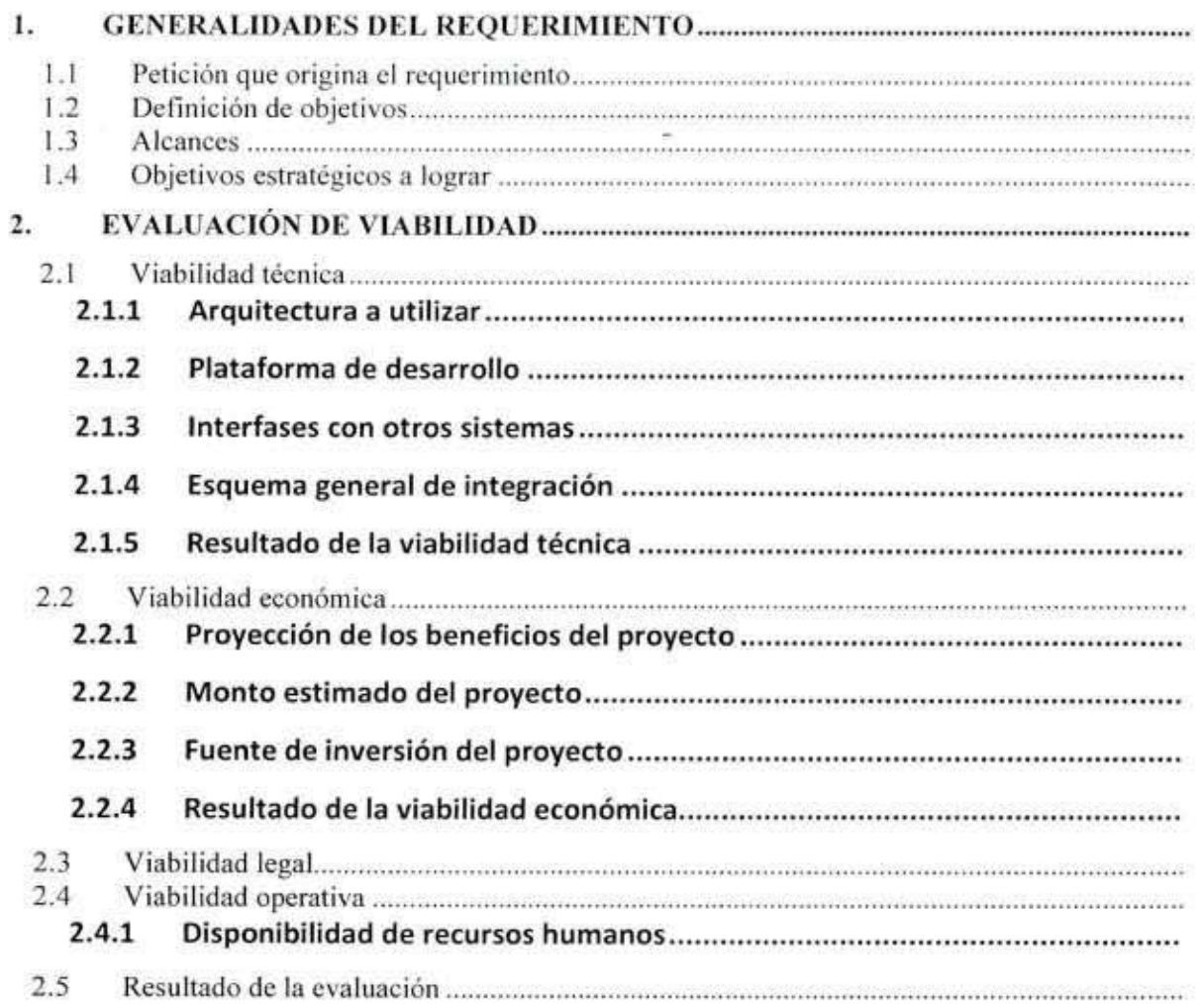

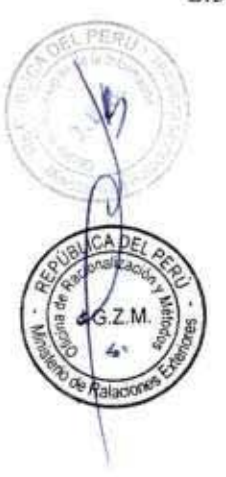

I

I

I

I

I

1

l

l

l

I

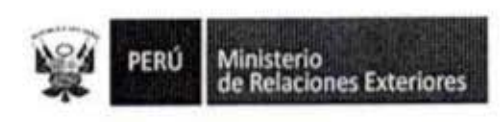

- 1. Generalidades del requerimiento
	- Petición que origina el requerimiento  $1.1$ : MIG-TI-2010 Solicitud del Usuario Referencia
	- 1.2 Definición de objetivos

Definir los objetivos del proyecto en términos de las siguientes variables:

- $\triangleright$  Costo
- $\triangleright$  Calidad
- $\triangleright$  Tiempo
- Servicio
- 1.3 Alcances

Definir las entidades involucradas, igualmente las gerencias, áreas y número de usuarios aproximadamente.

1.4 Objetivos estratégicos a lograr

Describir los objetivos estratégicos del MRE cuyo logro será apoyado por la realización del presente proyecto.

## 2. EVALUACIÓN DE VIABILIDAD

## 2.1 Viabilidad técnica

- $2.1.1$ ARQUITECTURA A UTILIZAR
- PLATAFORMA DE DESARROLLO 2.1.2
- **INTERFASES CON OTROS SISTEMAS**  $2.1.3$
- ESQUEMA GENERAL DE INTEGRACIÓN  $2.1.4$
- RESULTADO DE LA VIABILIDAD TÉCNICA 2.1.5

#### Viabilidad económica  $2.2$

- PROYECCIÓN DE LOS BENEFICIOS DEL PROYECTO  $2.2.1$
- $2.2.2.$ MONTO ESTIMADO DEL PROYECTO

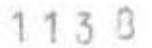

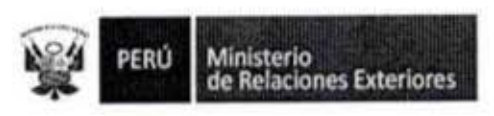

- FUENTE DE INVERSIÓN DEL PROYECTO  $2.2.3$
- RESULTADO DE LA VIABILIDAD ECONÓMICA  $2.2.4$

## 2.3 Viabilidad legal

## 2.4 Viabilidad operativa

DISPONIBILIDAD DE RECURSOS HUMANOS  $2.4.1$ 

> Se deberá tener presente de contar con las personas involucradas en las fechas estimadas para hacer viables todas las etapas del proyecto.

## 2.5 Resultado de la evaluación

Marcar en el recuadro que corresponda el resultado de la evaluación de viabilidad.

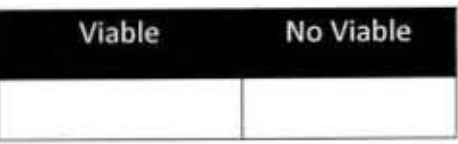

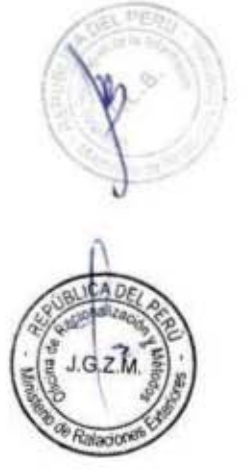

N

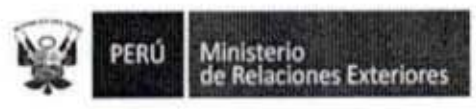

#### Anexo 4

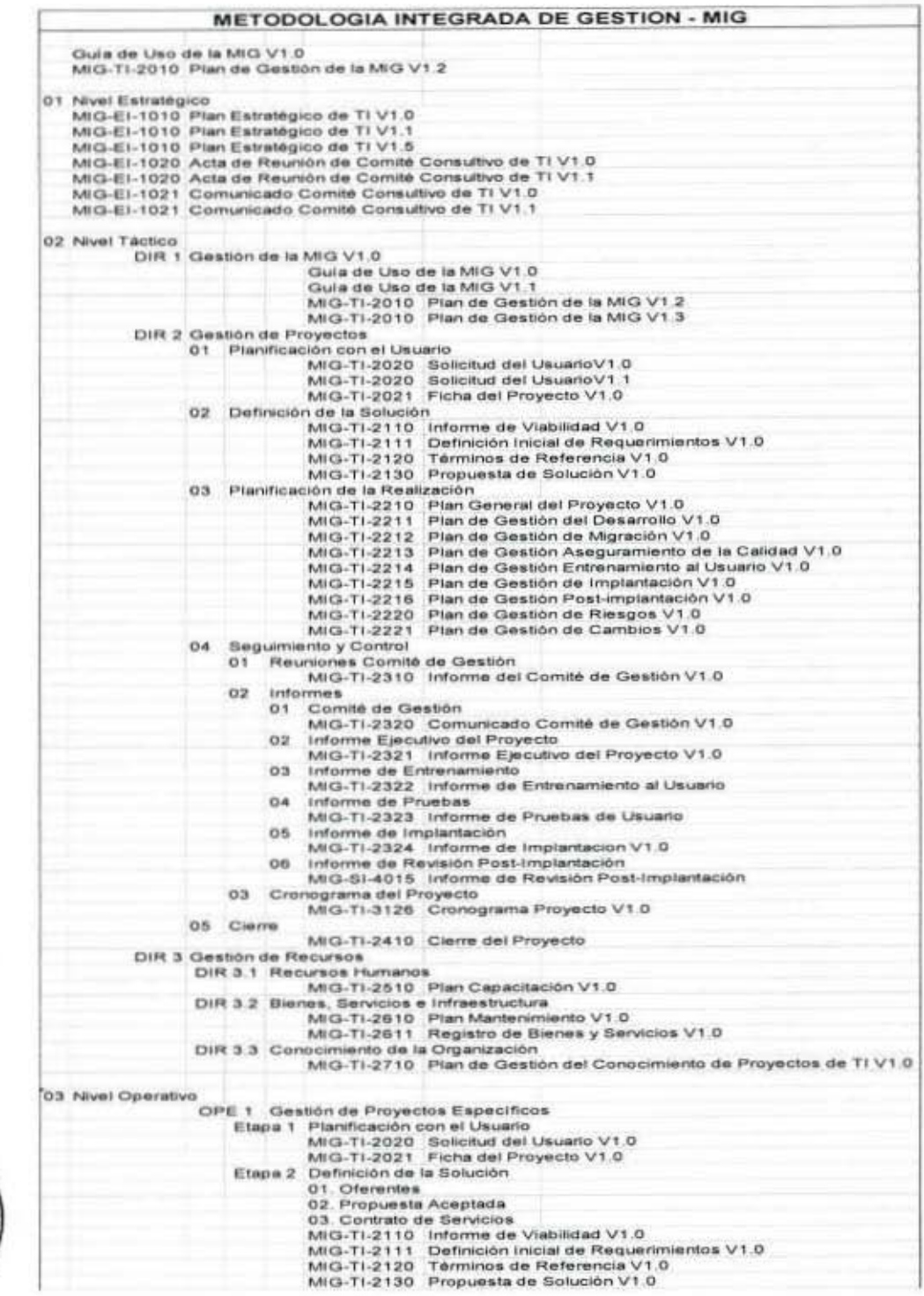

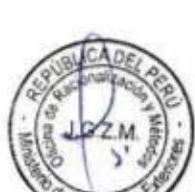

**DE** 

1

l

ı

i

1

1

G

Ĩ

1

I

ı

I

I

PERÚ Ministerio<br>de Relaciones Exteriores

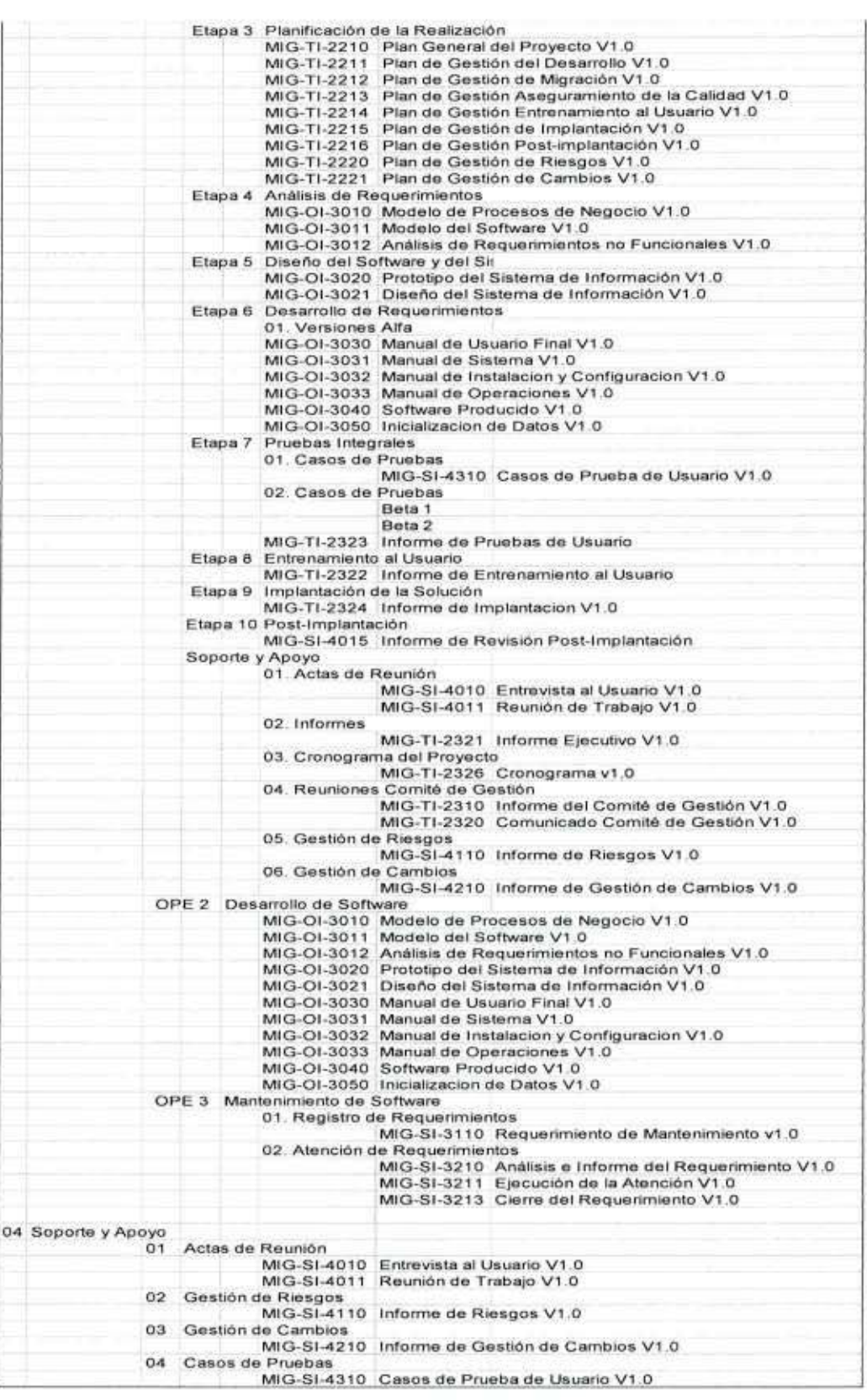

 $J.G.Z.M$ Ralax

I

L

L

1

l

Ī

I

I

I

I

I

i<br>I

MANUAL DE PROCEDIMIENTOS - Oficina General de Apoyo a la Gestión Institucional<br>Elaborado por: Oficina General de Planeamiento y Presupuesto - Oficina de Racionalización y Métodos Página 47

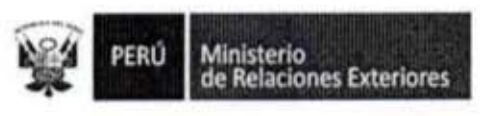

ä

Mantenimiento de Sistemas de Información  $3. -$ 

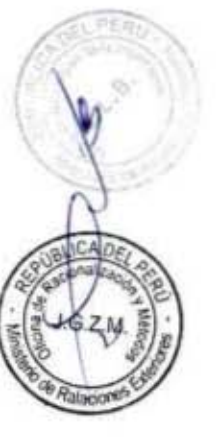

I

I

I

Į

I

I

ı

I

I

I

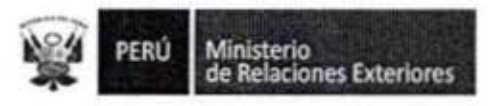

Código del procedimiento

### Mantenimiento de Sistemas de Información

#### NOMBRE DEL PROCEDIMIENTO

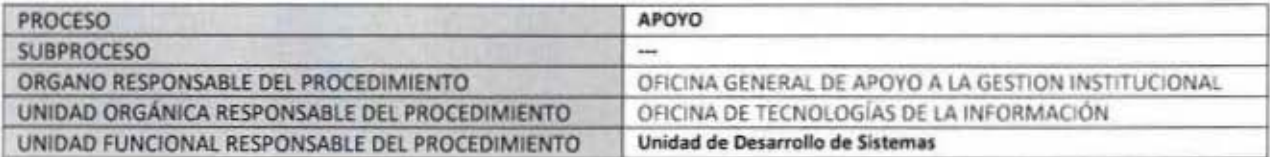

#### PROPÓSITO

Establecer los pasos a seguir para la modificación de un sistema de información existente, de modo que pueda continuar atendiendo una necesidad del Ministerio de Relaciones Exteriores.

#### **ALCANCE**

Es de aplicación de todas los Órganos del Ministerio de Relaciones Exteriores

#### **MARCO LEGAL**

Ley Nº 27444, Ley del Procedimiento Administrativo General: En el Título II regula los procedimientos administrativos Decreto Supremo Nº 043-2003-PCM que aprueba el Texto Único Ordenado de la Ley 27806- Ley de Transparencia y Acceso a la Información Pública.

Decreto Supremo Nº 072-2003-PCM, Reglamento de la Ley de Transparencia y Acceso a la Información Pública.

Decreto Supremo Nº 135-2010-RE, Reglamento de Organización y Funciones del Ministerio de Relaciones Exteriores

Decreto Supremo Nº 007-2011-PCM que aprueba la Metodología de Simplificación Administrativa.

Resolución Ministerial Nº 179-2004-PCM, que aprueba uso obligatorio de la Norma Técnica Peruana "NTP-ISO/IEC 12207:2014 TECNOLOGÍA DE INFORMACIÓN - Procesos de Ciclo de Vida del Software 1ra. Edición" en entidades del Sistema Nacional de Informática.

#### **REQUISITOS**

 $67M$ 

Disponibilidad de recursos para su atención

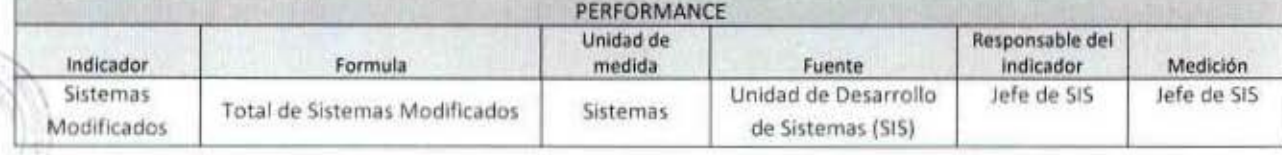

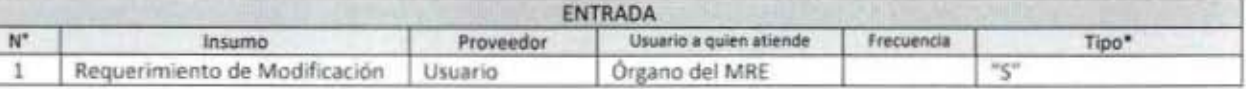

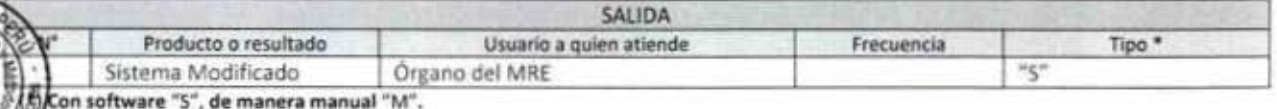

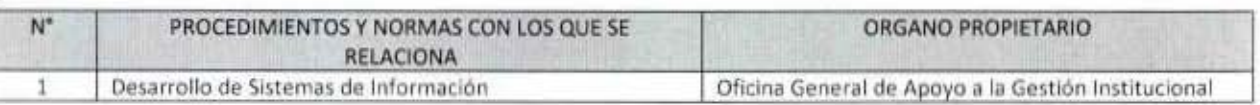

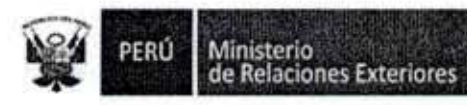

I

I

Ĩ

I

I

I

I

1

I

I

I

I

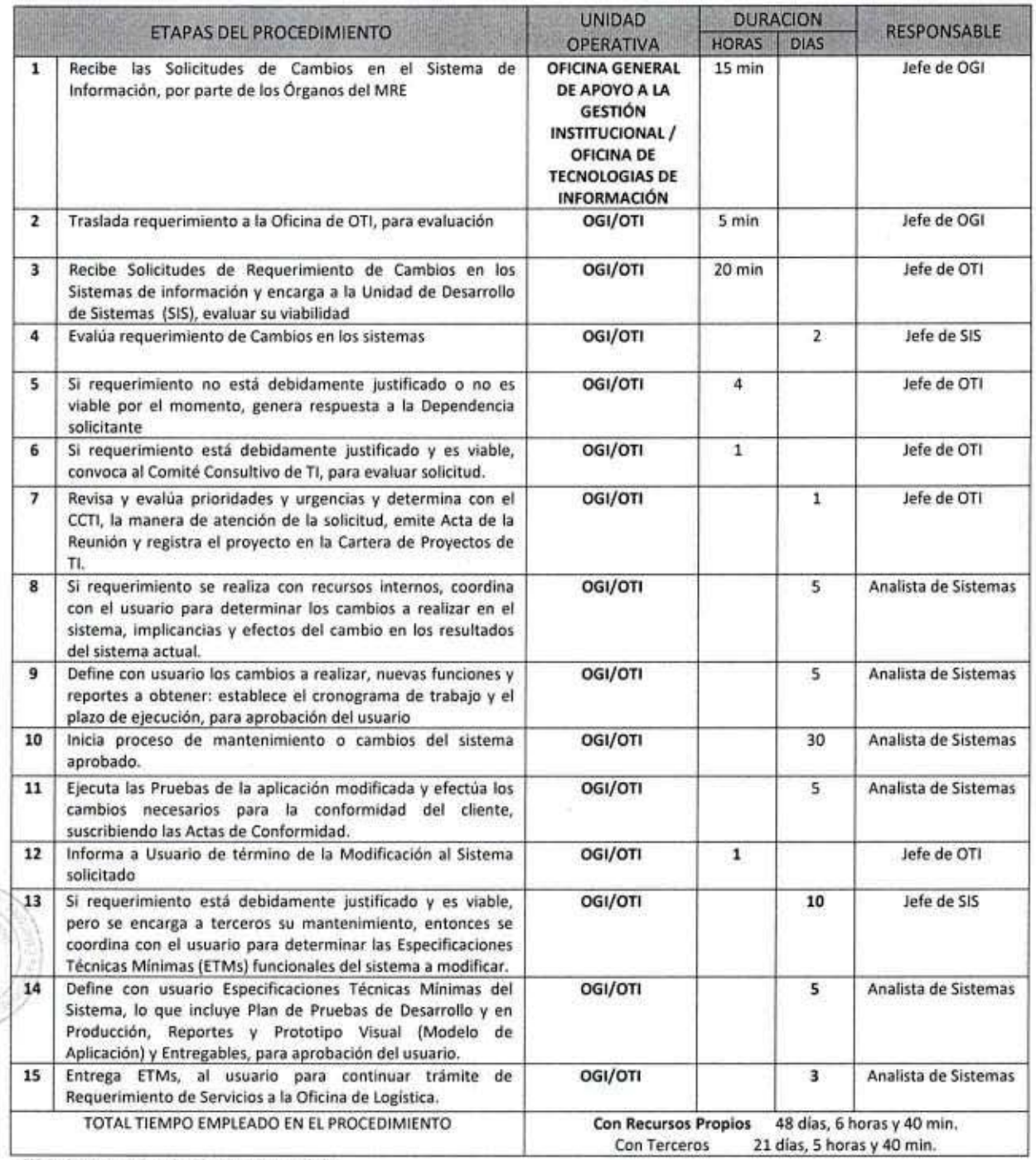

(\*) Se han considerado días de 8 horas útiles

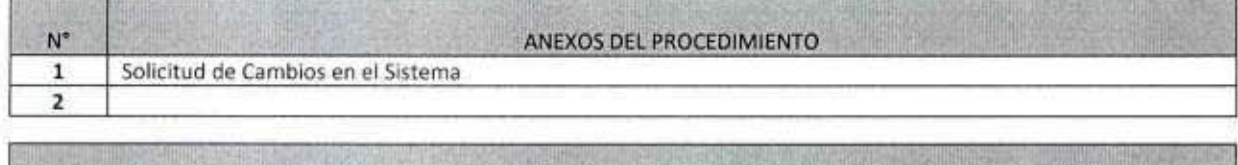

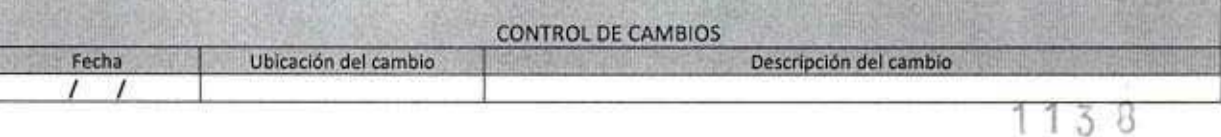

MANUAL DE PROCEDIMIENTOS - Oficina General de Apoyo a la Gestión Institucional<br>Elaborado por: Oficina General de Planeamiento y Presupuesto - Oficina de Racionalización y Métodos Página 50

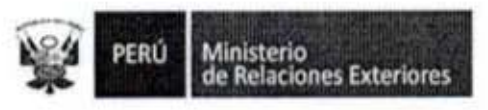

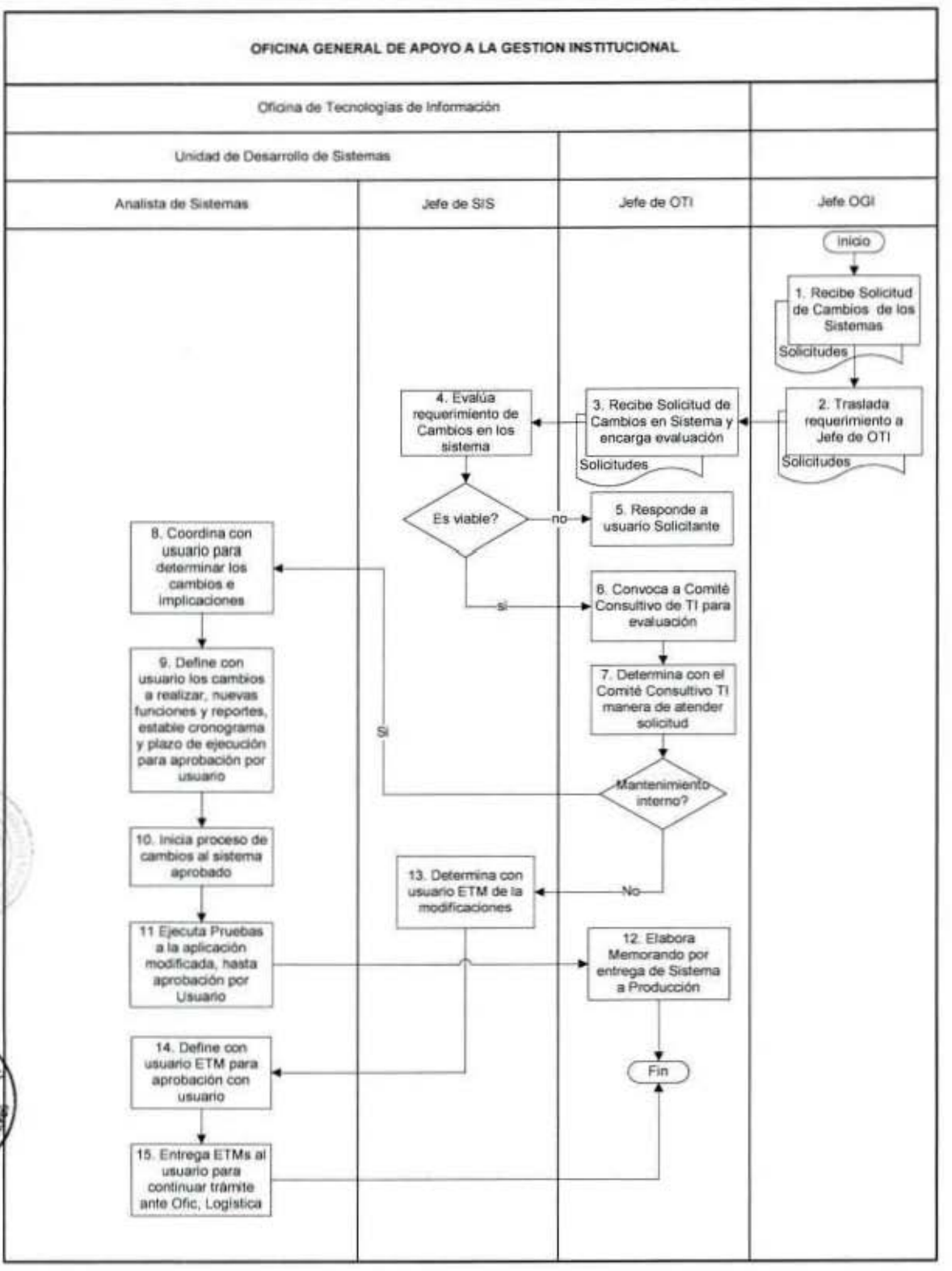

#### FLUJOGRAMA: Mantenimiento de Sistema de Información

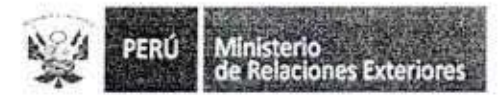

Anexo 1

SOLICITUD DE CAMBIOS EN EL SISTEMA

Ministerio de Relaciones Exteriores del Perú

Jefatura de Informática y Sistemas

Nombre del Proyecto

Actividad MIG V1.0 MIG-SI-4210 Informe de Gestión de Cambios

Informe de Gestión de Cambios Nº 001-2006-Proyecto/GC

Versión 1.0

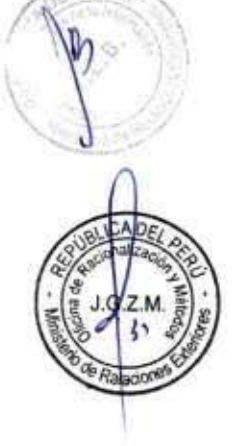

I

I

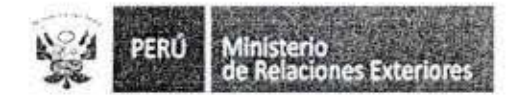

INDICE

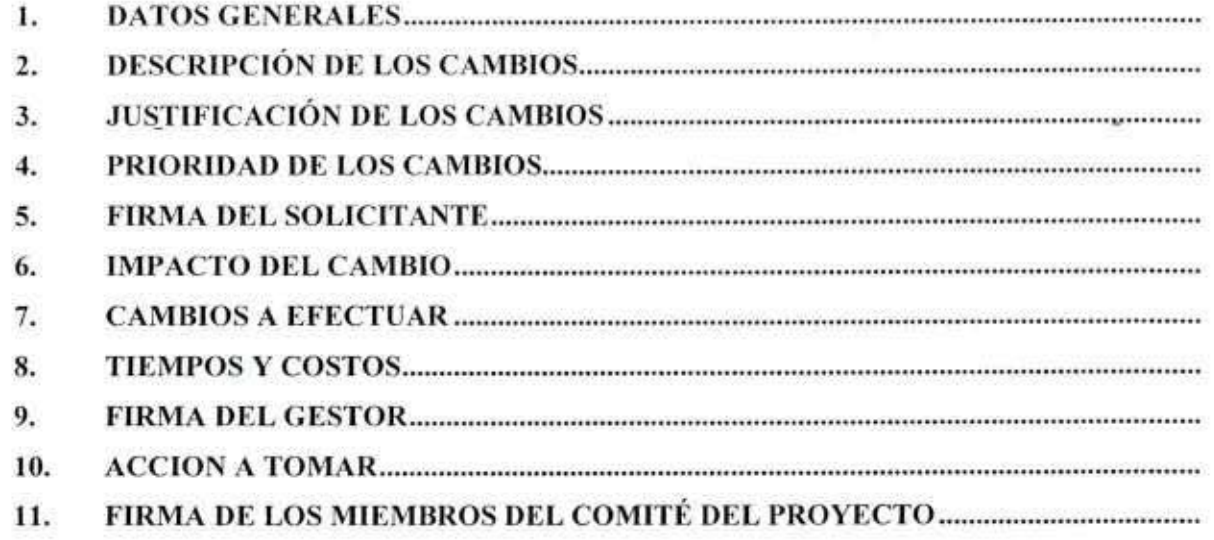

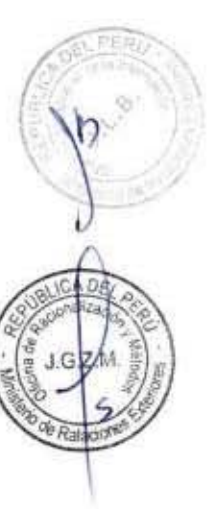

1

I

ł

l

I

I

l

I

I

I

ı

I

Ī

I

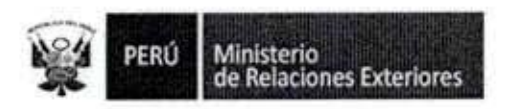

## PARTE 1 (A SER LLENADA POR EL USUARIO)

## **DATOS GENERALES**

Ī

1

î

î

1

1

Ï

ľ

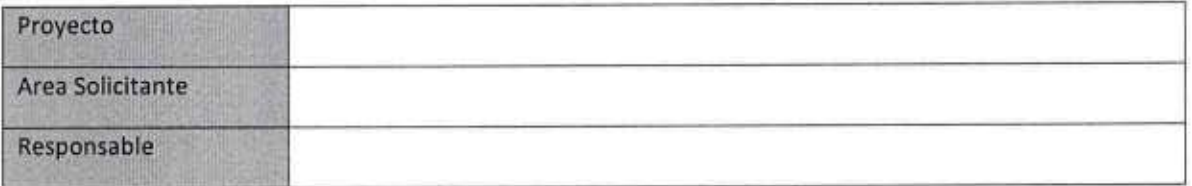

## DESCRIPCIÓN DE LOS CAMBIOS

**JUSTIFICACIÓN DE LOS CAMBIOS** 

## PRIORIDAD DE LOS CAMBIOS

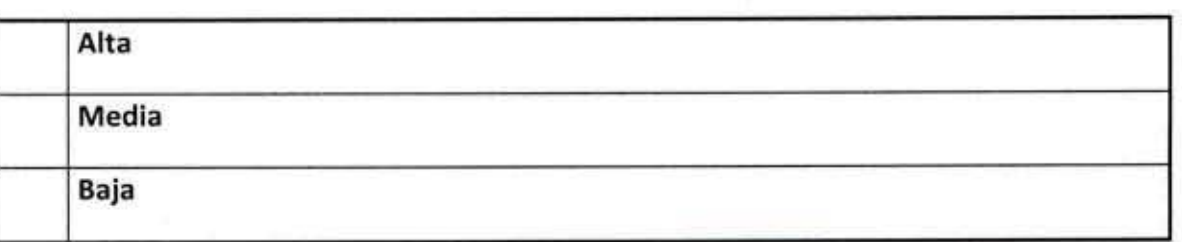

FIRMA DEL SOLICITANTE

 $113B$ 

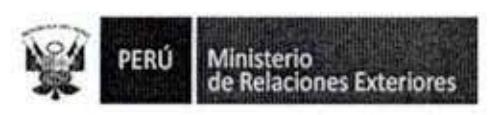

PARTE 2 (A SER LLENADA POR EL GESTOR DEL PROYECTO)

**IMPACTO DEL CAMBIO** 

Ī

€

ī

**CAMBIOS A EFECTUAR** 

TIEMPOS Y COSTOS

**FIRMA DEL GESTOR** 

PARTE 3 (A SER LLENADA POR EL COMITÉ DEL PROYECTO)

**ACCION A TOMAR** 

Implantar

Postergar para etapa de mantenimiento

**Descartar** 

RMA DE LOS MIEMBROS DEL COMITÉ DEL PROYECTO

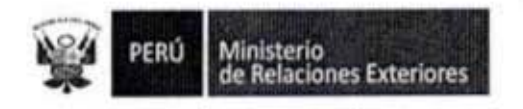

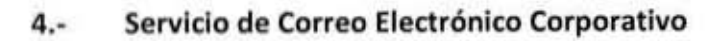

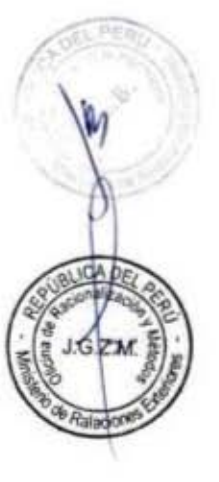

I

Î

g

I

Í

1

1

1

I

1

1

I

ſ

C

1

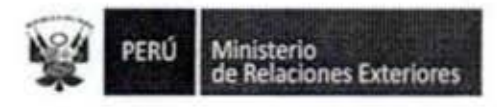

Código del procedimiento

#### Servicio de Correo Electrónico Corporativo

#### NOMBRE DEL PROCEDIMIENTO

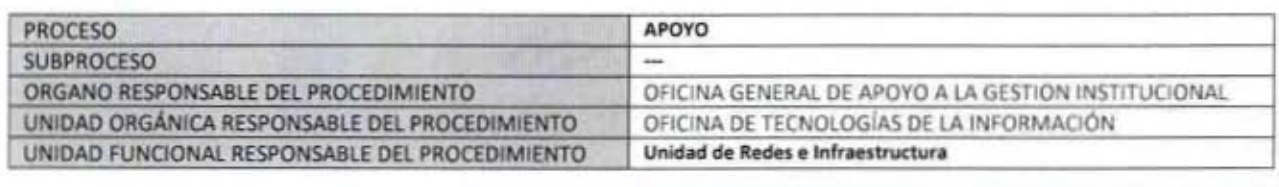

#### **PROPÓSITO**

Establecer los pasos a seguir para brindar el servicio de Correo Electrónico Corporativo, de acuerdo a las políticas de asignación, uso y responsabilidad, establecidos por el Ministerio de Relaciones Exteriores.

#### **ALCANCE**

Es de alcance de todo el personal del Ministerio de Relaciones Exteriores que lo requiera para el cumplimiento de sus funciones.

#### MARCO LEGAL

Ley Nº 27444, Ley del Procedimiento Administrativo General: En el Título II regula los procedimientos administrativos Decreto Supremo Nº 043-2003-PCM que aprueba el Texto Único Ordenado de la Ley 27806- Ley de Transparencia y Acceso a la Información Pública.

Decreto Supremo Nº 072-2003-PCM, Reglamento de la Ley de Transparencia y Acceso a la Información Pública. Decreto Supremo Nº 135-2010-RE, Reglamento de Organización y Funciones del Ministerio de Relaciones Exteriores

Decreto Supremo Nº 007-2011-PCM que aprueba la Metodologia de Simplificación Administrativa.

#### **REQUISITOS**

Ser trabajador del MRE y estar autorizado por la Jefatura de la Oficina a la que pertenece.

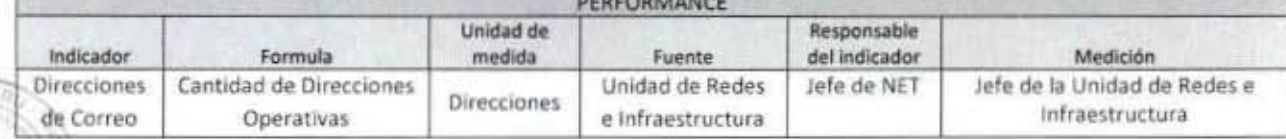

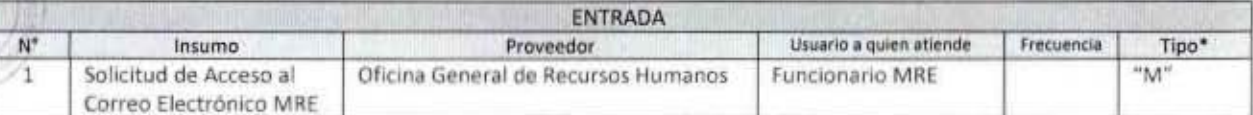

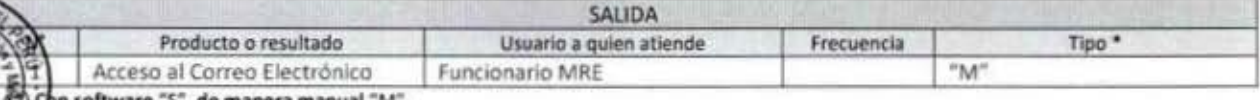

PROCEDIMIENTOS Y NORMAS CON LOS QUE SE RELACIONA

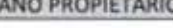

ORG

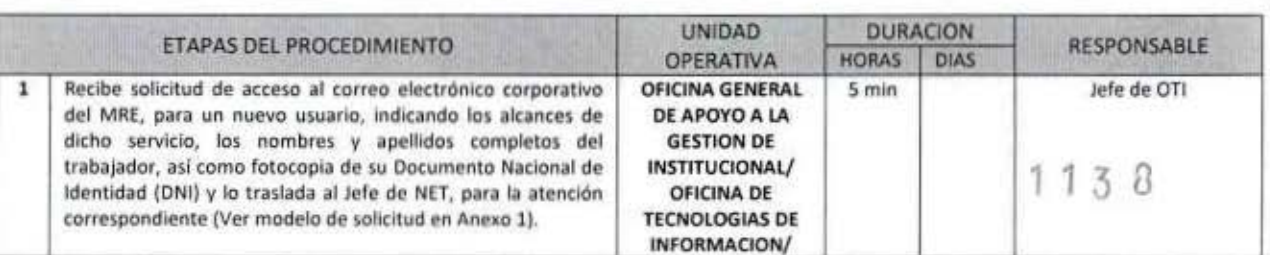

MANUAL DE PROCEDIMIENTOS - Oficina General de Apoyo a la Gestión Institucional Elaborado por: Oficina General de Planeamiento y Presupuesto - Oficina de Racionalización y Métodos Página 57

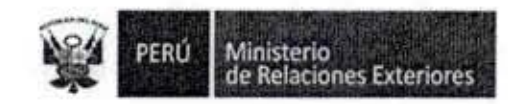

1

I

I

I

I

D

I

I

I

U

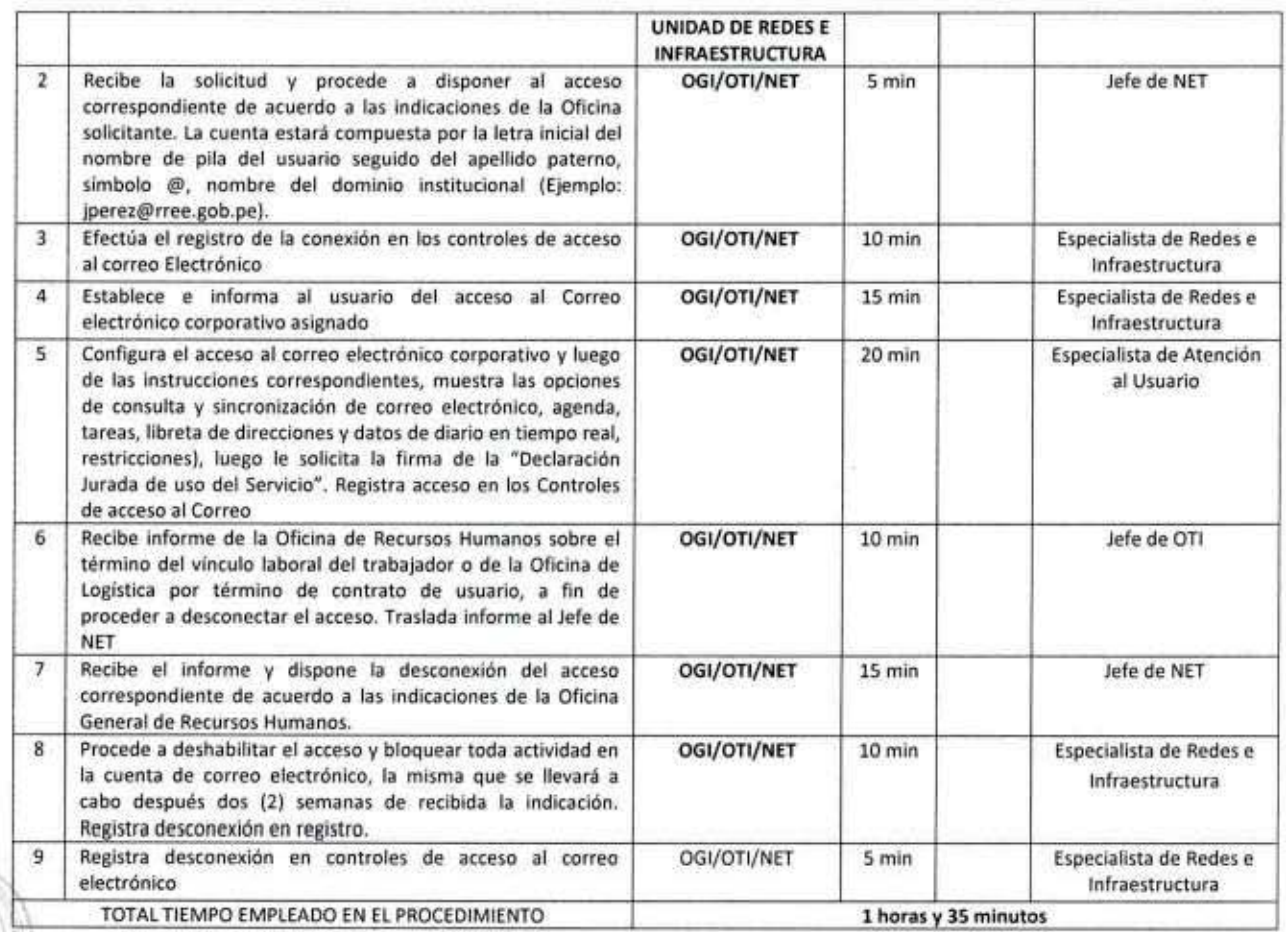

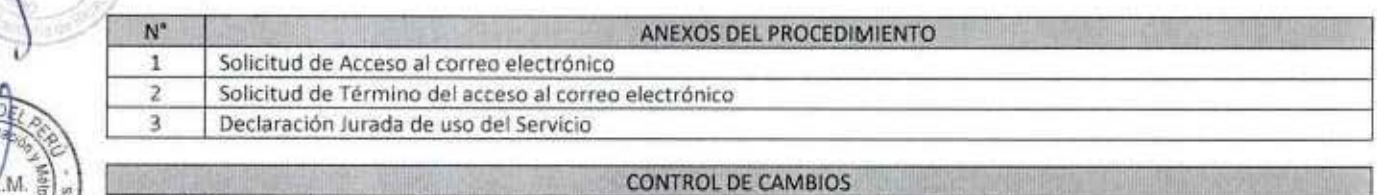

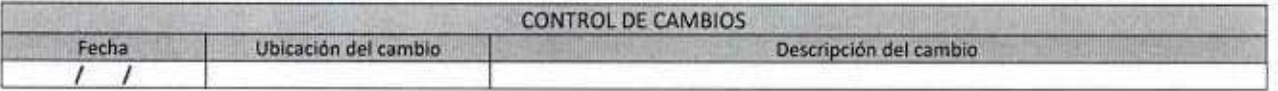

1138

MANUAL DE PROCEDIMIENTOS - Oficina General de Apoyo a la Gestión Institucional<br>Elaborado por: Oficina General de Planeamiento y Presupuesto - Oficina de Racionalización y Métodos Página 58

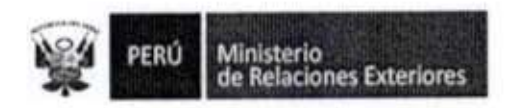

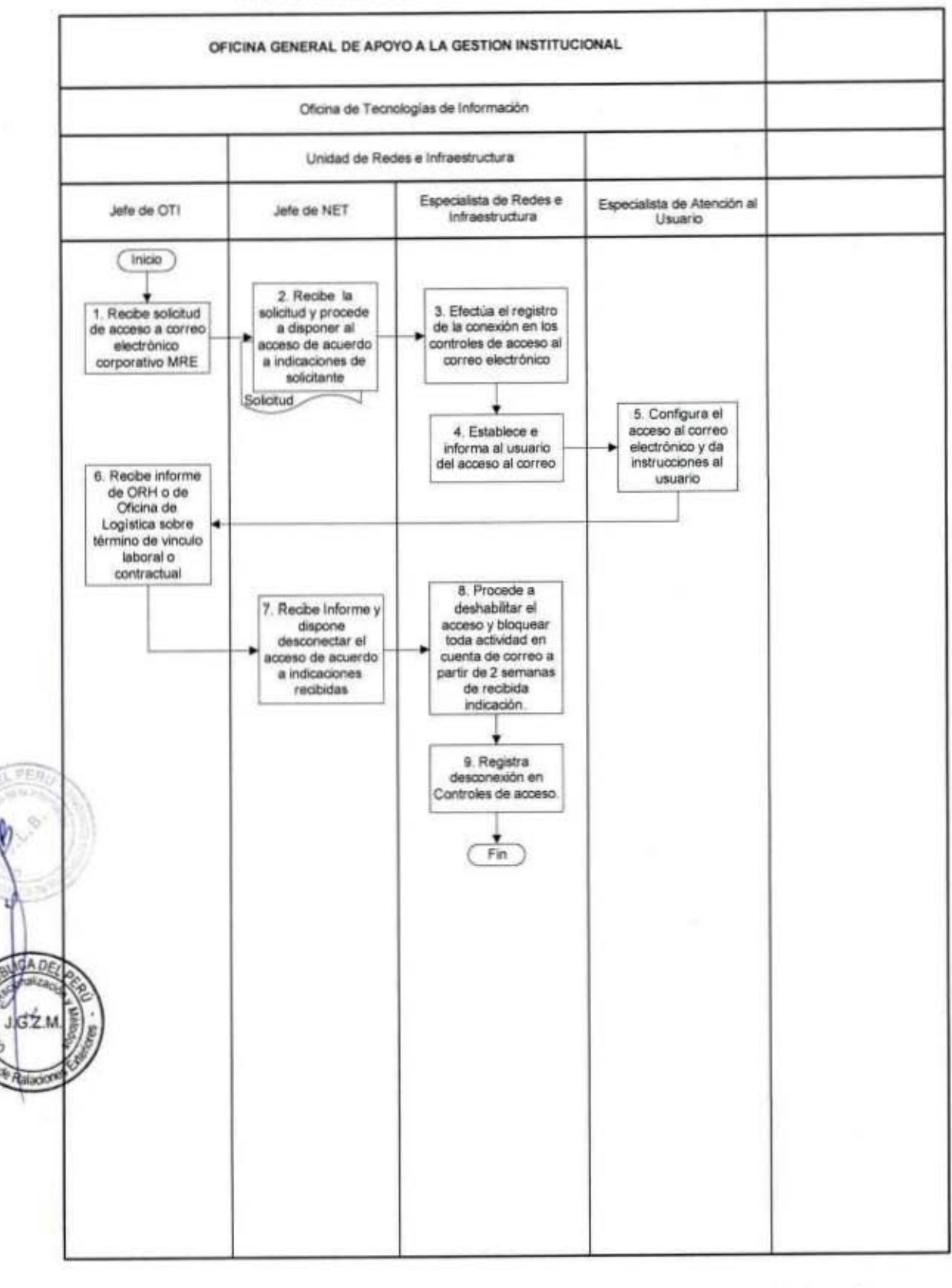

#### FLUJOGRAMA: Servicio de Correo Electrónico Corporativo

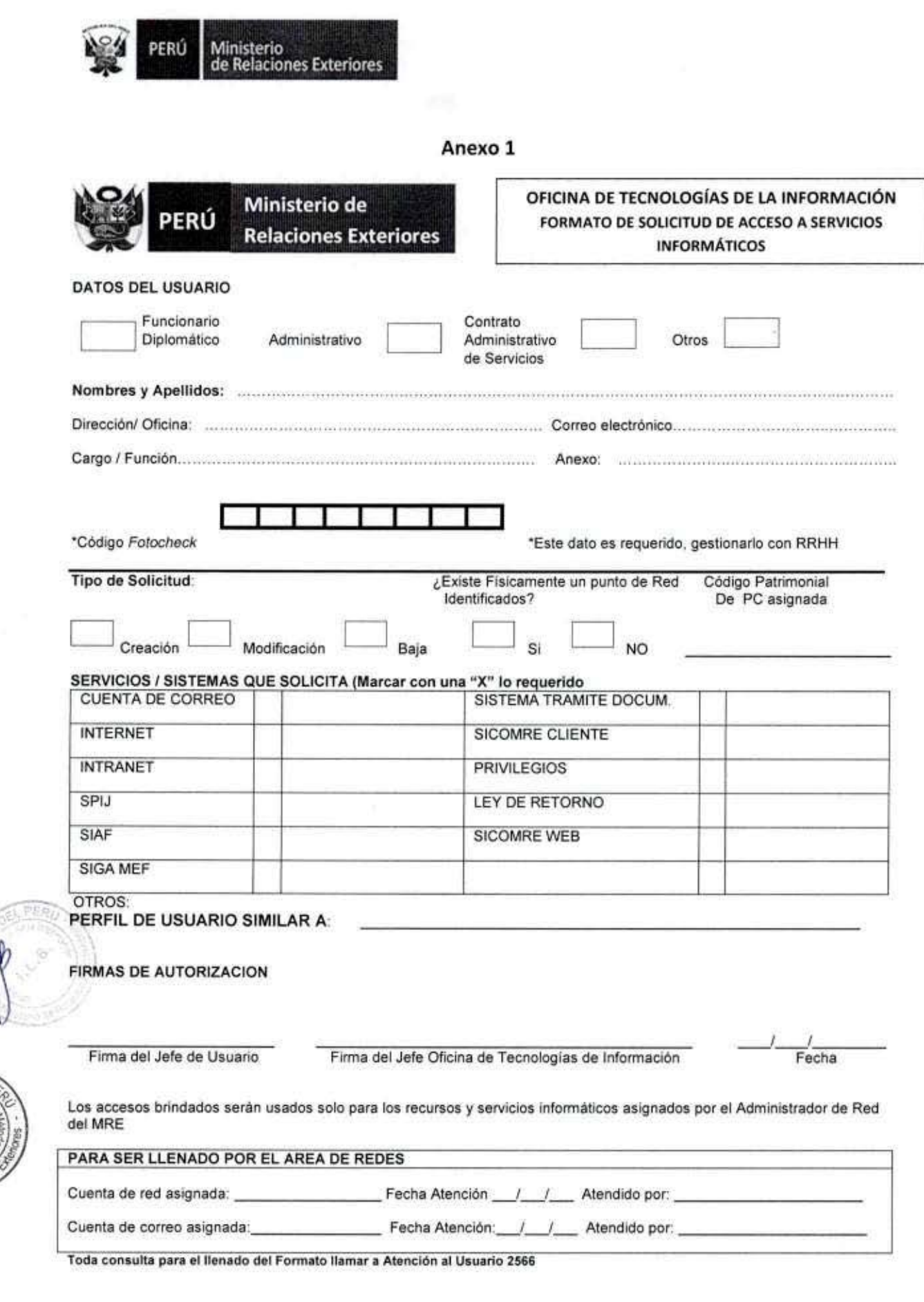

I

I

I

I

I

I

I

Ū

I

I

 $162$ 

MANUAL DE PROCEDIMIENTOS - Oficina General de Apoyo a la Gestión Institucional<br>Elaborado por: Oficina General de Planeamiento y Presupuesto - Oficina de Racionalización y Métodos Página 60

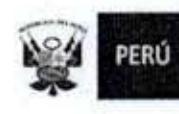

Ministerio<br>de Relaciones Exteriores

#### Anexo 2

### RELACION DE ALTAS DE CONTRATADOS CAS DEL MRE PERIODO - DICIEMBRE 2013

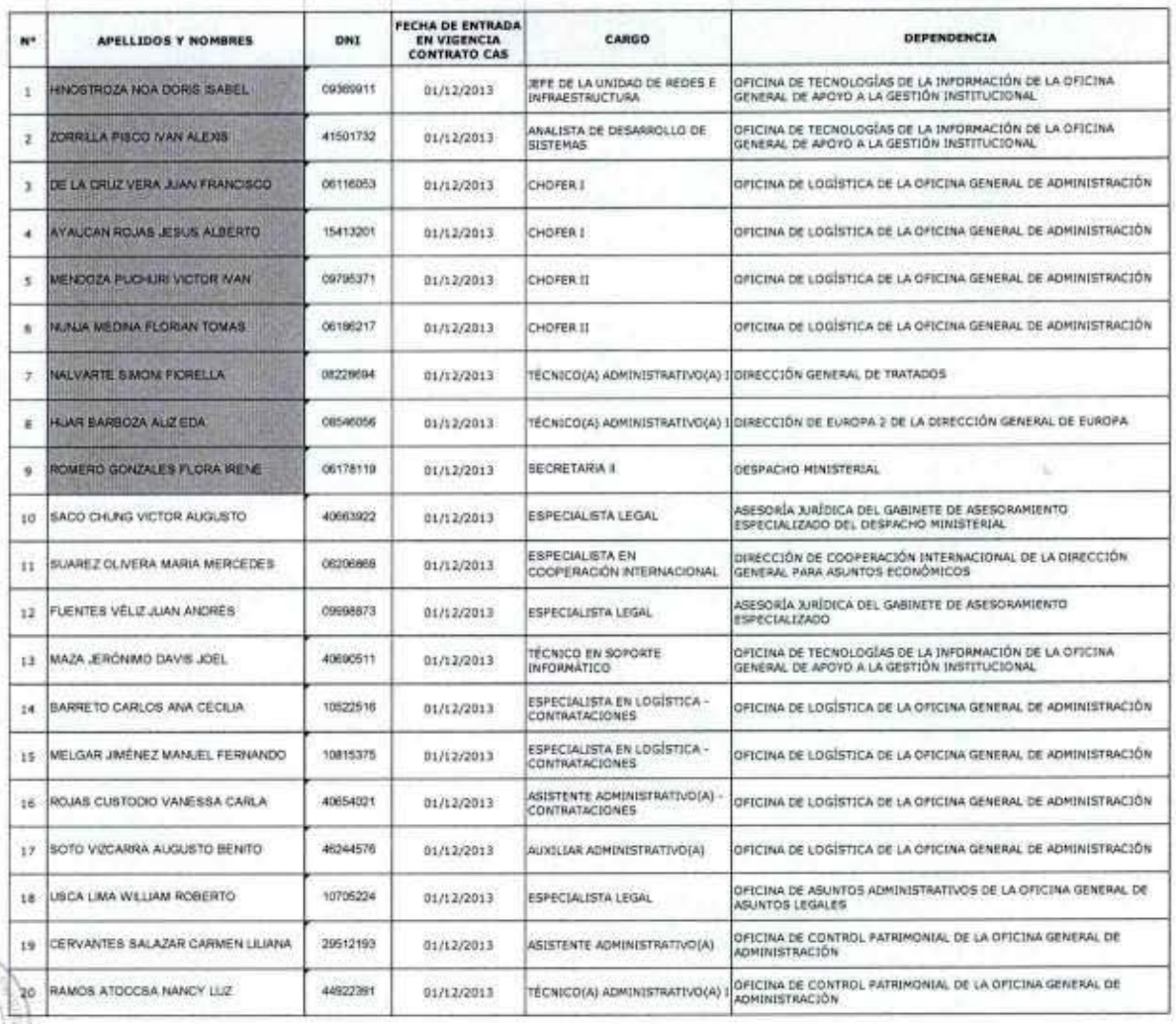

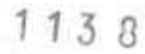

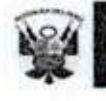

Ministerio<br>de Relaciones Exteriores

Anexo 3

### DECLARACION JURADA DE USO DEL SERVICIO DE

## **CORREO ELECTRÓNICO CORPORATIVO**

Relaciones Exteriores del Perú", declaro haber recibido instrucciones respecto a la asignación, uso y responsabilidad del servicio de correo electrónico corporativo del Ministerio de Relaciones Exteriores y me comprometo a cumplir plenamente lo indicado para el uso de este servicio.

En caso de comprobarse el incumplimiento de la presente directiva me someto a los procedimientos y/o sanciones correspondientes.

 $1138$ 

Firma

Ministerio<br>de Relaciones Exteriores PERÚ

Servicio de Red e Internet 5.

 $GZ$ 

Ralado

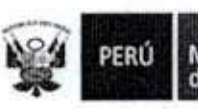

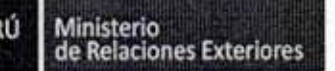

Código del procedimiento

#### Servicio de Red e Internet

#### NOMBRE DEL PROCEDIMIENTO

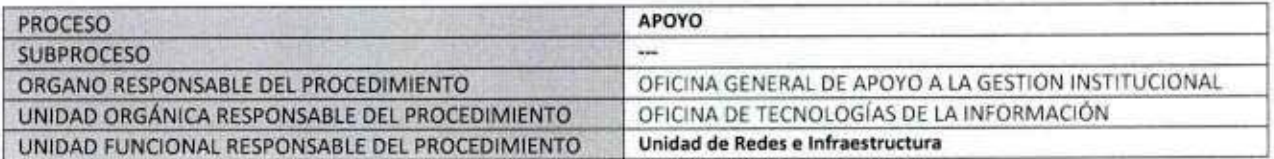

#### **PROPÓSITO**

Establecer los pasos a seguir para brindar el servicio de red e internet en el Ministerio de Relaciones Exteriores **ALCANCE** 

Es de alcance de todo el personal del Ministerio de Relaciones Exteriores que lo requiera para el cumplimiento de sus funciones.

#### **MARCO LEGAL**

Ley Nº 27444, Ley del Procedimiento Administrativo General: En el Título II regula los procedimientos administrativos Decreto Supremo Nº 043-2003-PCM que aprueba el Texto Único Ordenado de la Ley 27806- Ley de Transparencia y Acceso a la Información Pública.

Decreto Supremo Nº 072-2003-PCM, Reglamento de la Ley de Transparencia y Acceso a la Información Pública. Decreto Supremo Nº 135-2010-RE, Reglamento de Organización y Funciones del Ministerio de Relaciones Exteriores Decreto Supremo Nº 007-2011-PCM que aprueba la Metodología de Simplificación Administrativa.

#### **REQUISITOS**

Ser trabajador del MRE y estar autorizado por la Oficina General de Recursos Humanos.

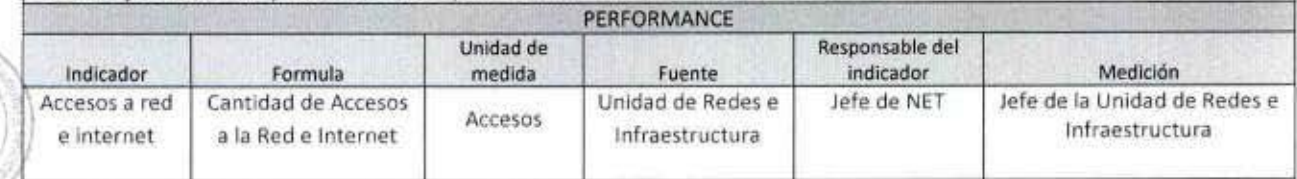

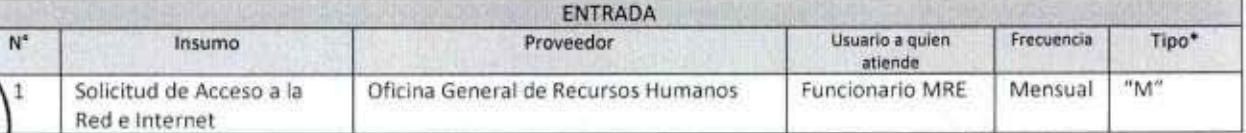

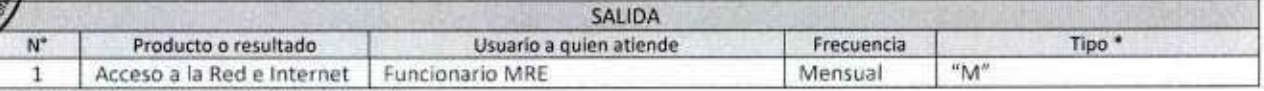

(\*) Con software "S", de manera manual "M".

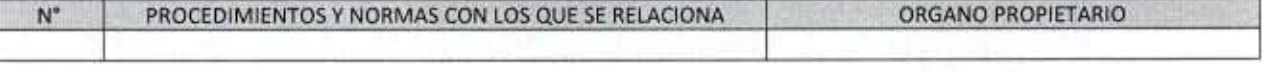

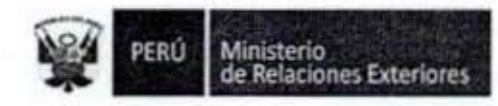

I

a

62M

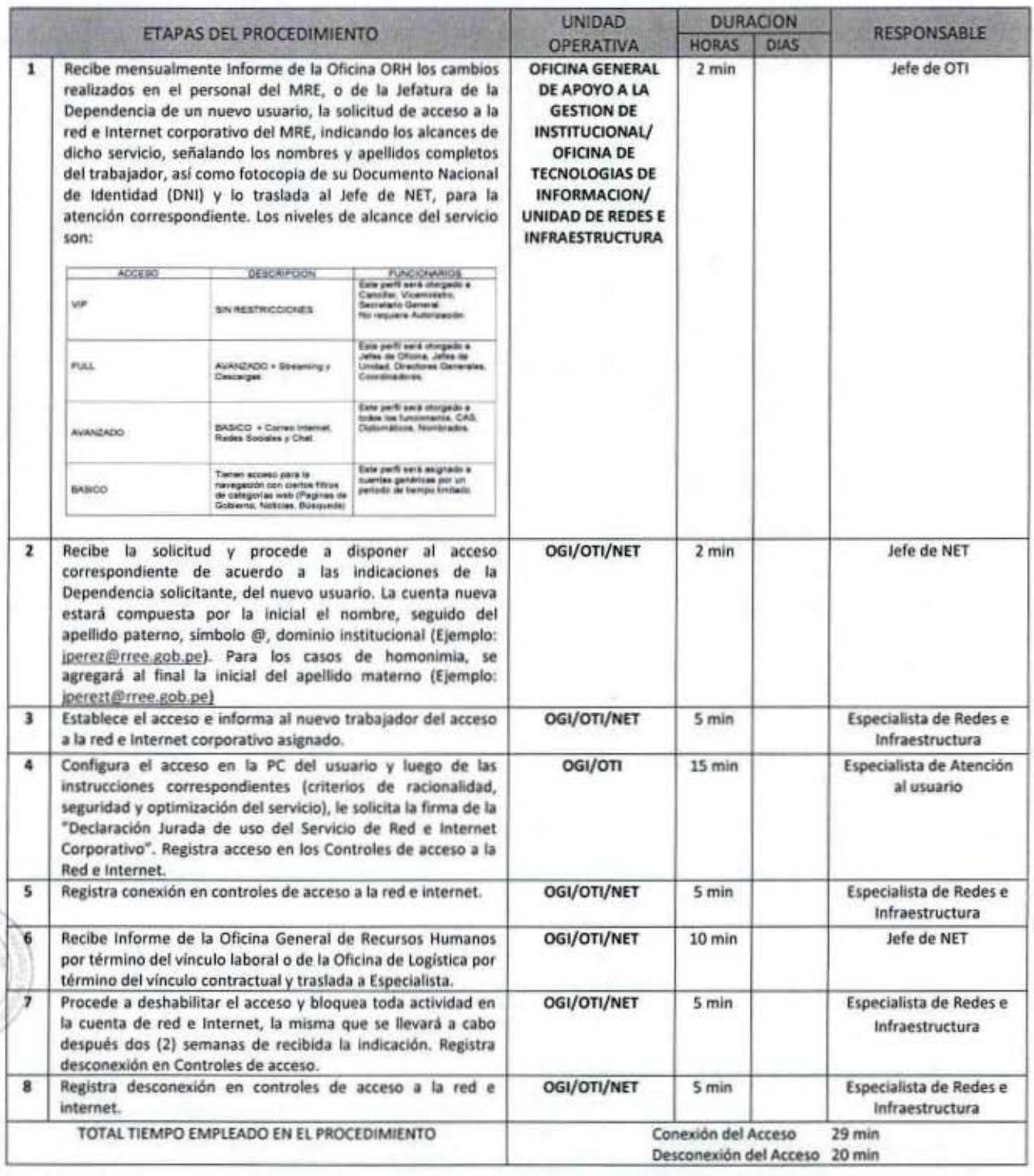

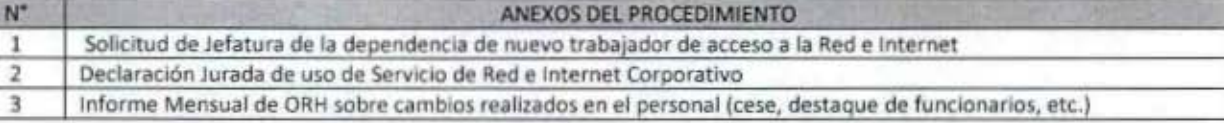

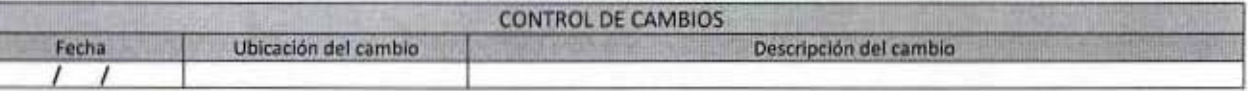

MANUAL DE PROCEDIMIENTOS - Oficina General de Apoyo a la Gestión Institucional<br>Elaborado por: Oficina General de Planeamiento y Presupuesto - Oficina de Racionalización y Métodos Página 65

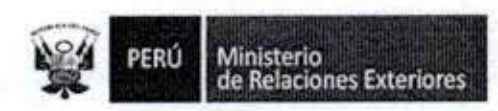

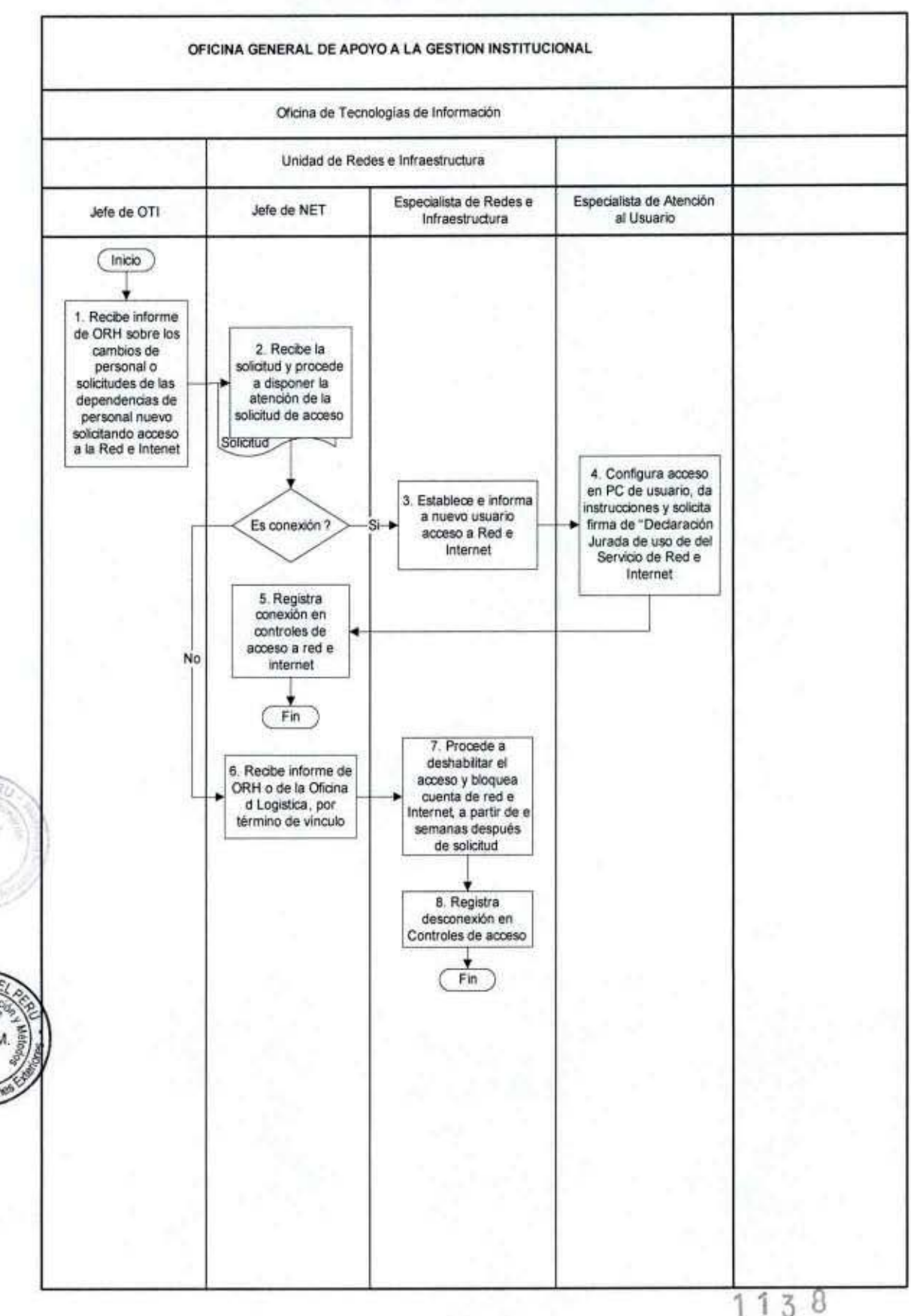

#### FLUJOGRAMA: Servicio de Red e Internet

MANUAL DE PROCEDIMIENTOS - Oficina General de Apoyo a la Gestión Institucional Elaborado por: Oficina General de Planeamiento y Presupuesto - Oficina de Racionalización y Métodos Página 66

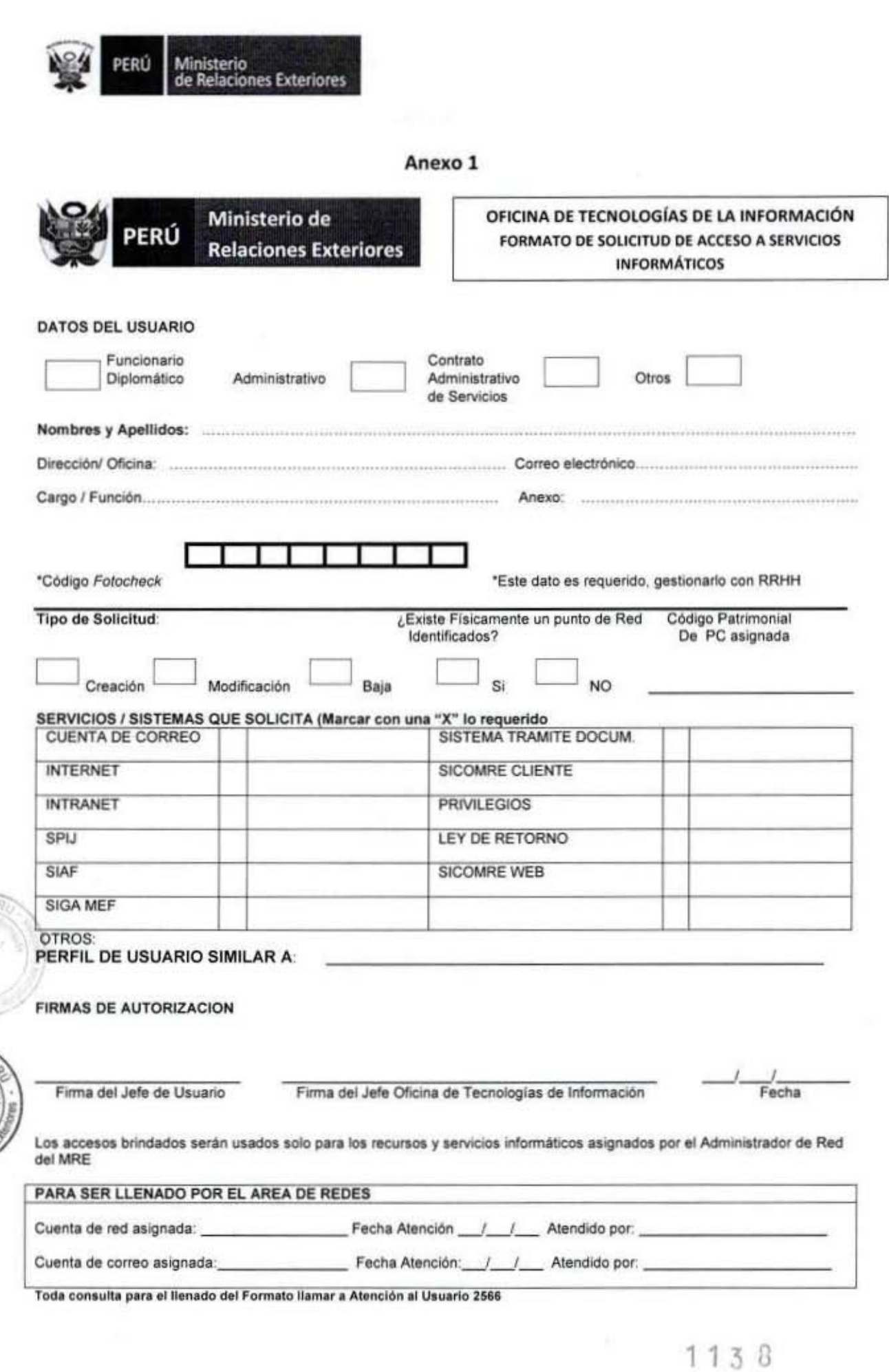

MANUAL DE PROCEDIMIENTOS - Oficina General de Apoyo a la Gestión Institucional<br>Elaborado por: Oficina General de Planeamiento y Presupuesto - Oficina de Racionalización y Métodos Página 67

 $\alpha$  7 M

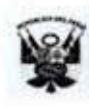

Ministerio<br>de Relaciones Exteriores

Anexo 2

### DECLARACION JURADA DE USO DEL SERVICIO DE RED

### E INTERNET CORPORATIVO

Relaciones Exteriores del Perú", declaro haber recibido instrucciones para el "Acceso y uso de los servicios de Red e Internet Corporativo del Ministerio de Relaciones Exteriores" y sus anexos, y me comprometo a cumplir plenamente lo que estipula la directiva de uso de este servicio.

En caso de comprobarse el incumplimiento a las instrucciones recibidas, me someto a los procedimientos y/o sanciones correspondientes.

1138

Firma

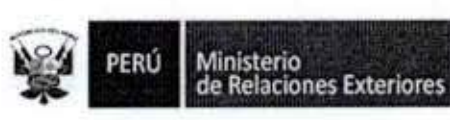

### Anexo 3

#### RELACION DE ALTAS DE CONTRATADOS CAS DEL MRE PERIODO - DICIEMBRE 2013

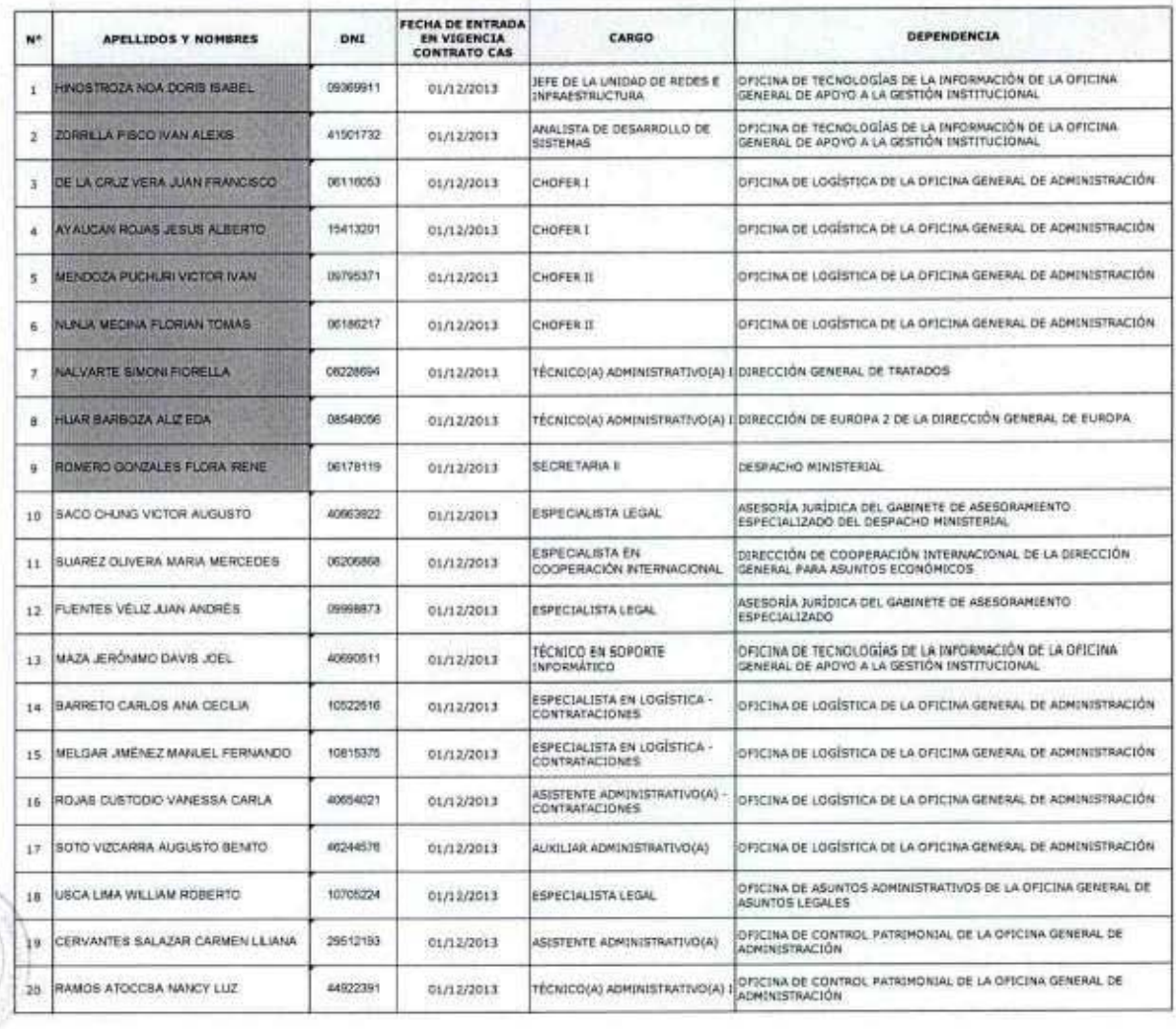

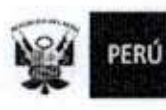

1

Ministerio<br>de Relaciones Exteriores

Elaboración de Especificaciones Técnicas Mínimas de Equipos de Redes y 6. Comunicaciones.
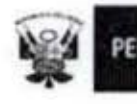

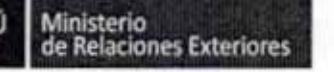

Código del procedimiento

# Elaboración de Especificaciones Técnicas Mínimas (ETM) (Equipos de Redes y Comunicaciones)

NOMBRE DEL PROCEDIMIENTO

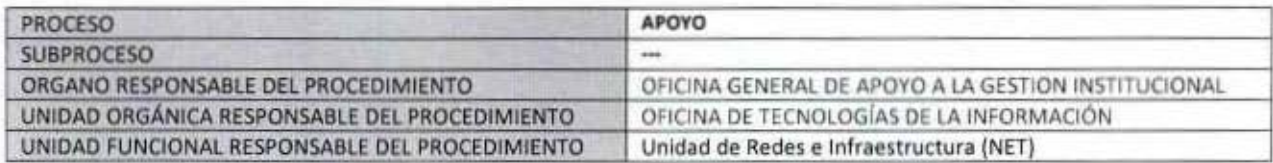

#### **PROPÓSITO**

Establecer los pasos a seguir para obtener los criterios de evaluación técnica para la adquisición, renovación de equipos informáticos, redes y comunicaciones, contenidos en el Plan Anual de Contrataciones (PAC) o no.

## **ALCANCE**

Es de alcance de todos los Órganos del Ministerio de Relaciones Exteriores que requieran apoyo técnico para la adquisición de equipos informáticos, redes y comunicaciones.

# MARCO LEGAL

Ley Nº 27444, Ley del Procedimiento Administrativo General: En el Título II regula los procedimientos administrativos Decreto Supremo Nº 043-2003-PCM que aprueba el Texto Único Ordenado de la Ley 27806- Ley de Transparencia y Acceso a la Información Pública.

Decreto Supremo Nº 072-2003-PCM, Regiamento de la Ley de Transparencia y Acceso a la Información Pública.

Decreto Supremo Nº 135-2010-RE, Regiamento de Organización y Funciones del Ministerio de Relaciones Exteriores Decreto Supremo Nº 007-2011-PCM que aprueba la Metodologia de Simplificación Administrativa.

#### **REQUISITOS**

N<sup>\*</sup>

Adquisición de equipos informáticos, redes y comunicaciones, contenidos o no en el PAC del MRE

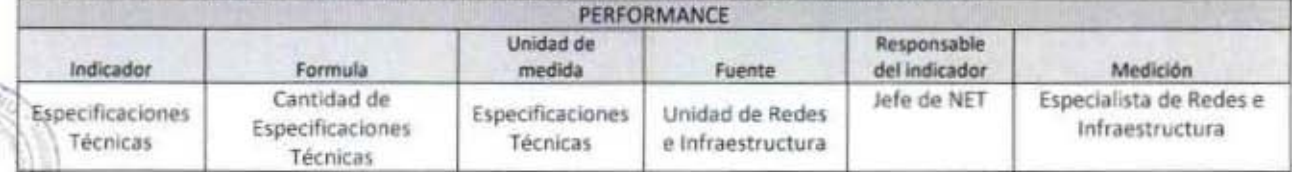

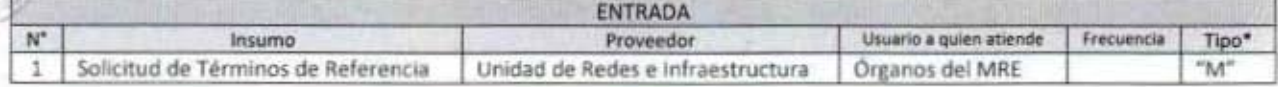

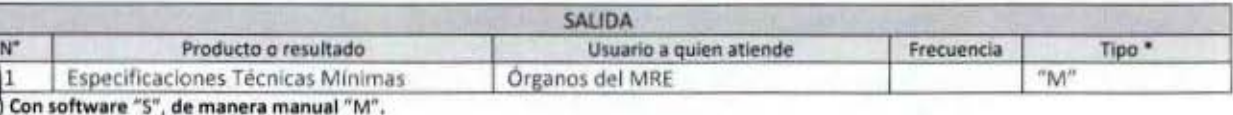

PROCEDIMIENTOS Y NORMAS CON LOS QUE SE RELACIONA

**ORGANO PROPIETARIO** 

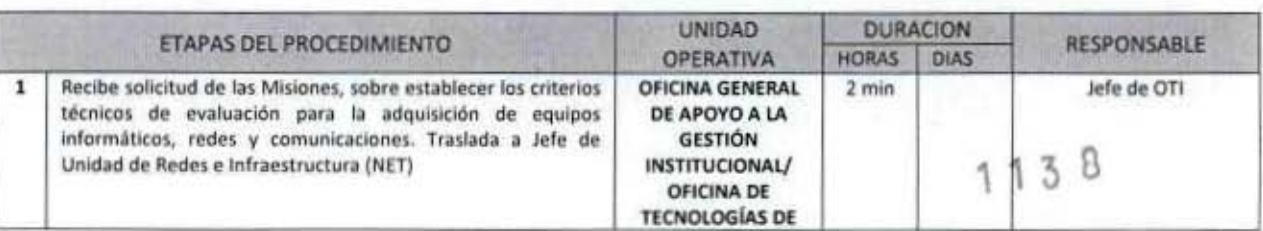

MANUAL DE PROCEDIMIENTOS - Oficina General de Apoyo a la Gestión Institucional Elaborado por: Oficina General de Planeamiento y Presupuesto - Oficina de Racionalización y Métodos Página 71

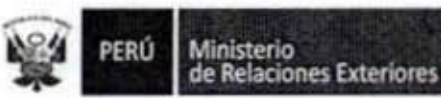

Fecha

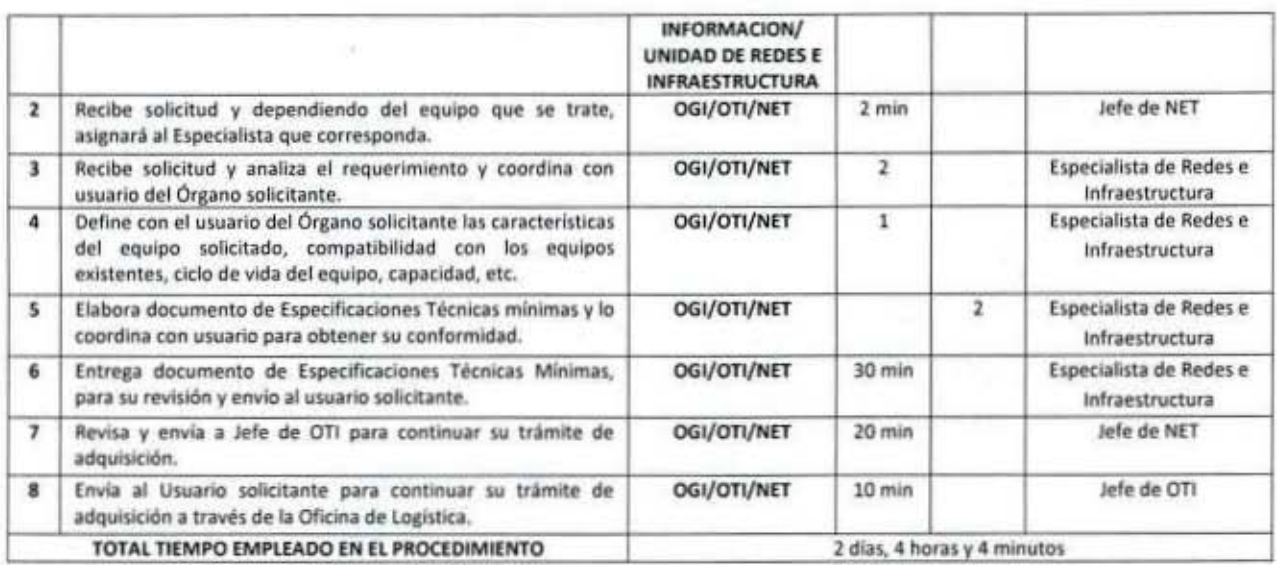

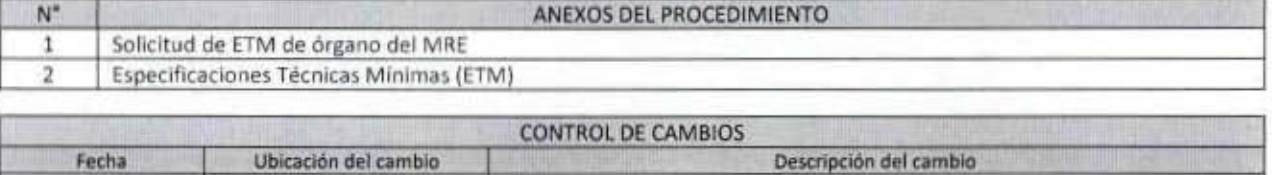

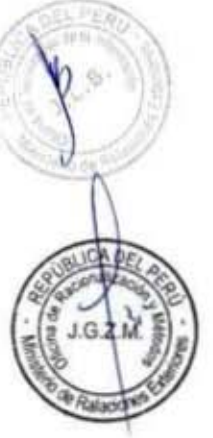

 $-1138$ 

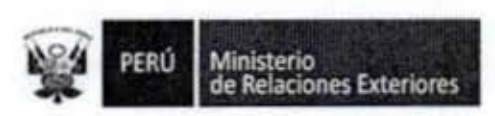

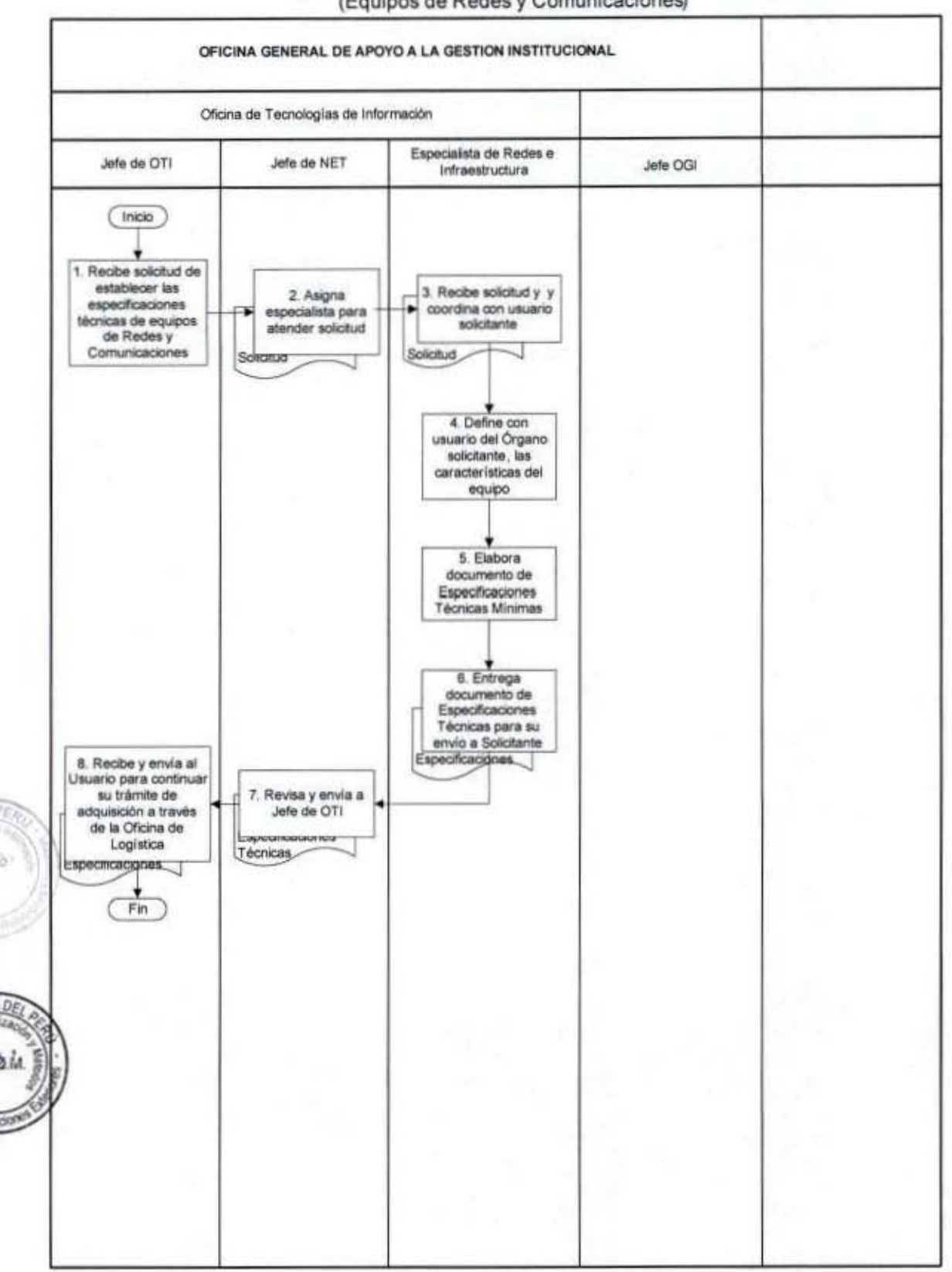

## FLUJOGRAMA: Elaboración de Especificaciones Técnicas Minimas (Equipos de Redes y Comunicaciones)

MANUAL DE PROCEDIMIENTOS - Oficina General de Apoyo a la Gestión Institucional Elaborado por: Oficina General de Planeamiento y Presupuesto - Oficina de Racionalización y Métodos Página 73

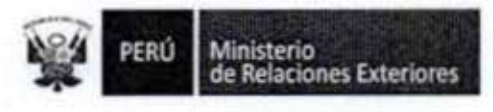

Anexo 1

# **SOLICITUD DE ETMS**

#### MINISTERIO DE RELACIONES **EXTERIORES**

#### MEMORÁNDUM (TRC) Nº TRC0023/2014

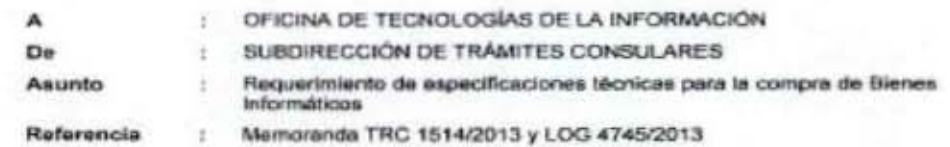

Esta SubDirección de Trámites Consulares se encuentra abocada en las medidas preventivas contra la falalficación de documentos en el área de certificación de firmas. En tal sentido, de acuerdo a lo informado en el memorándum (TRC) No. 1514/2013 se requieren las especificaciones técnicas de los siguientes bienes:

1.- Adquisición de tres servidores informáticos y un Sistema de Almacenamiento Masivo, que permitirá contar con un sistema robusto para el almacenamiento de imágenes de escrituras públicas y otras certificaciones consulares y sus respectivas licencias.

2.- Adquisición del programa FIVIDOC u otro afin, que debe complementar el Sistema de verificación de Escrituras Públicas, permitiendo la comparación automática entre la imagen remitida por el consulado y el documento presentado por el interesado para su certificación.

3.- Instalación del Kit Básico de Comunicaciones Seguras (KBCS) en todas las oficinas consulares y desconcentradas. Sin este elemento, los Sistemas de Verificación de Escrituras Públicas y el de Actividades Migratorias (visas y pasaportes) podrían verse expuestas a acciones dolosas de tipo informático.

Por to expuesto, mucho se agradecerá remitir las especificaciones técnicas de los bienes referidos a fin de solicitar la adquisición respectiva, para majorar los servicios que ectualmente viene prestando esta SubDirección de Trámites Consulares.

Lima, 06 de enero del 2014

 $1<sub>3</sub>$ 

 $\overline{U}$ 

Elaborado por: Oficina General de Planeamiento y Presupuesto - Oficina de Racionalización y Métodos Página 74

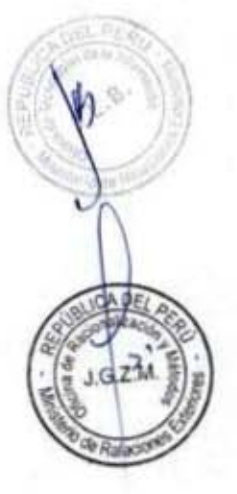

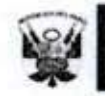

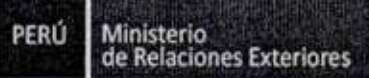

Anexo 2

# **ESPECIFICACIONES TÉCNICAS**

ADQUISICIÓN DE ENRUTADORES PARA LA IMPLEMENTACIÓN DEL KBCS E IMPRESIÓN REMOTA DE PASAPORTES MECANIZADOS EN LOS ÓRGANOS DEL SERVICIO AL EXTERIOR

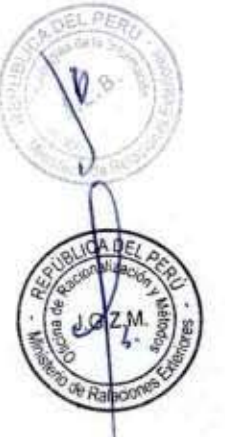

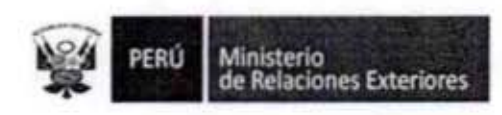

# **ANTECEDENTES**

Como parte del mejoramiento de la infraestructura de comunicaciones del Ministerio de Relaciones Exteriores, se ha iniciado un conjunto de actividades que conllevan a modernizar y optimizar la misma.

En la actualidad el Ministerio cuenta con una infraestructura de red privada virtual que consta de concentradores de VPN Cisco 3000, en la sede central, y routers 1801 en las sedes remotas. Desde que los routers 1801 están actualmente descontinuados por el fabricante, Cisco; es necesario adquirir modelos de routers alternativos, que tengan características similares a los routers 1801, que se integren la plataforma actual del Ministerio. Un routers que cumple con dichos requerimientos es el routers Cisco 880 Series, modelo C881-V-K9, cuvas especificaciones técnicas están mostradas líneas abajo.

La Oficina General de Administración continuando con sus actividades de gestión, se encargará de adquirir los productos necesarios para ese fin.

# **OBJETIVO**

El objetivo de las siguientes especificaciones técnicas es, proporcionar la información técnica necesaria para la adquisición de los equipos enrutadores de marca Cisco que permitan continuar con las operaciones principales del Ministerio.

# **DETALLE DE ESPECIFICACIONES TÉCNICAS MÍNIMAS**

# **ITEM1: ENRUTADORES**

**CISCO 880 SERIES** 

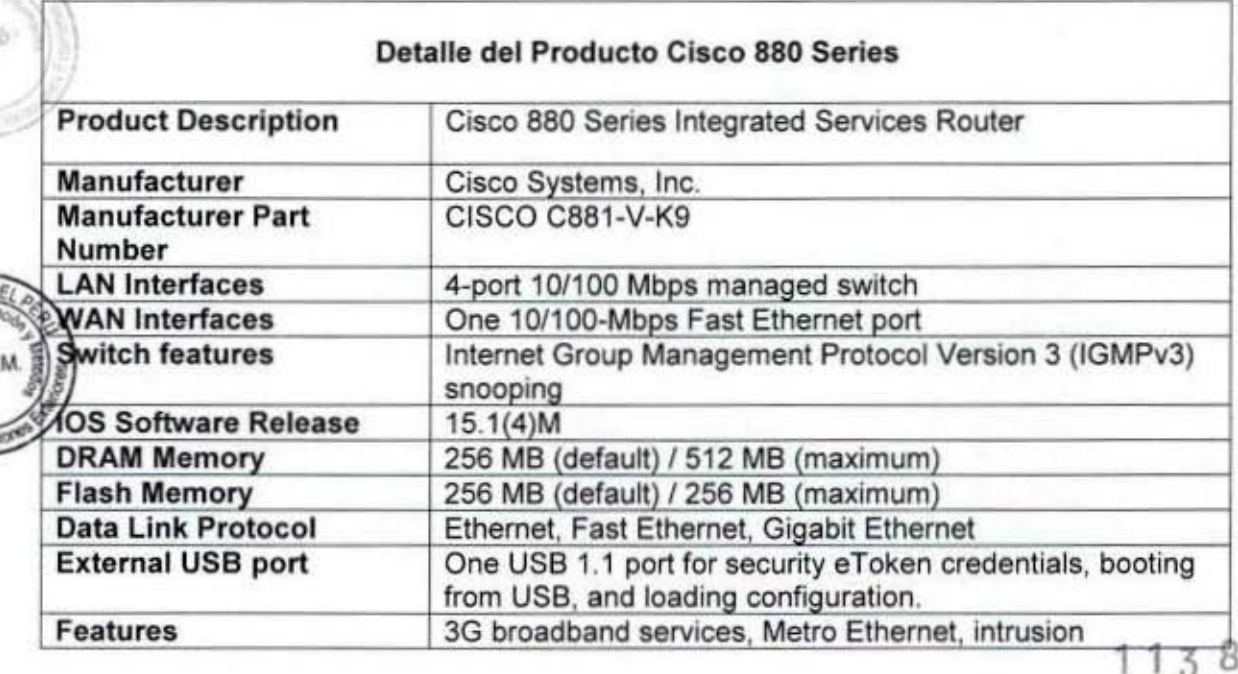

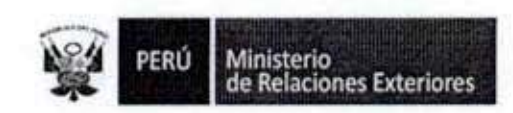

I

I

I

I

I

I

I

I

I

I

I

I

I

I

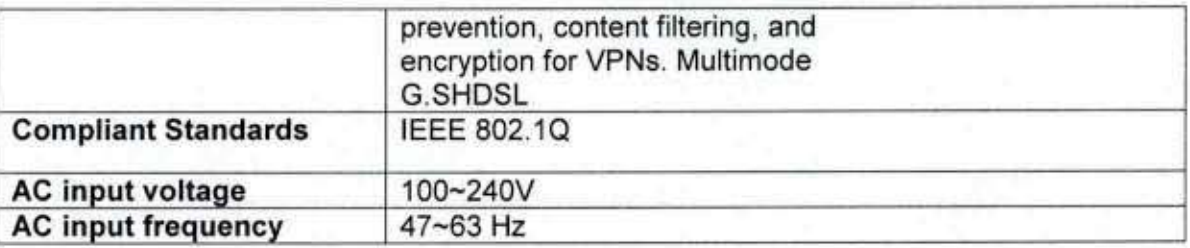

# REQUERIMIENTOS GENERALES:

- 1. El tiempo de entrega de los equipos debe ser 30 días.
- 2. El postor deberá contar con una central de atención 24x7, para el manejo de incidentes.
- 3. Con la finalidad de asegurar un adecuado nivel de sopone y atención ante incidentes, el contratista deberé acreditar ser, al menos, Premier Certified Partner de Cisco y Distribuidor Autorizado.
- 4. los equipos mencionados en este documento deben contar con una garantía de cambio por reposición en caso de fallas por un lapso de 2 arios. con un nivel de atención 8x5 otorgada por el integrador con el respaldo del fabricante.
- 5. Los equipos deben trabajar con el voltaje de red estándar AC 110/230 V (50/60 Hz.) sin transformadores externos a excepción de los accesorios requeridos como convertidores de medio.
- 6. El postor deberá brindar todos los accesorios necesarios para el funcionamiento correcto de los equipos de comunicaciones.
- 7. Los equipos deben contar con licencias de seguridad permanentes.

Conformidad:<br>La emitirá el Jefe de la Unidad de Redes e Infraestructura de la Oficina de Tecnologías<br>de la información.

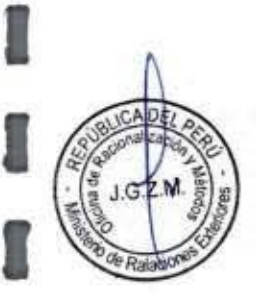

1 1 3 8

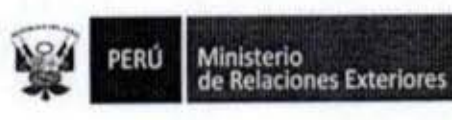

Administración y Supervisión de los Sistemas en el Servicio de la Red de  $7. -$ Comunicaciones

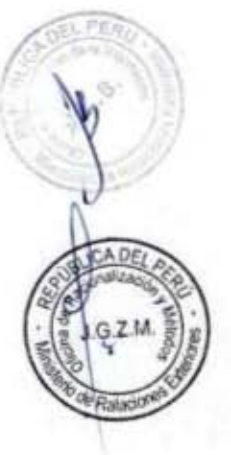

퐾

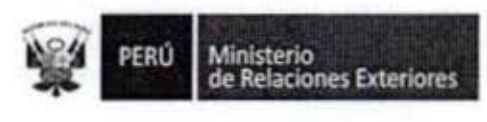

Código del procedimiento

Administración y Supervisión de los Sistemas en el Servicio de la Red de Comunicaciones

NOMBRE DEL PROCEDIMIENTO

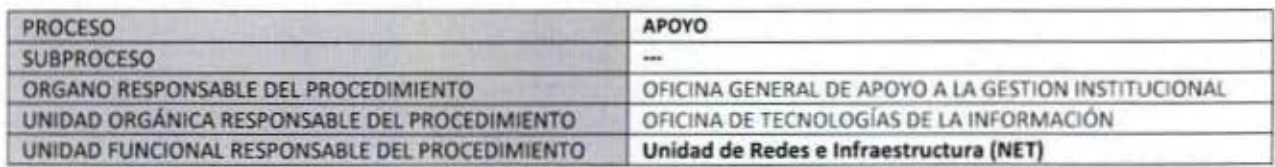

#### **PROPÓSITO**

Establecer los pasos a seguir para asegurar la operatividad de los sistemas instalados en el servicio de la Red de Comunicaciones que se encuentran en Producción, en el Ministerio de Relaciones Exteriores.

# **ALCANCE**

Es de aplicación de todos los sistemas informáticos que se encuentran en el ambiente de Producción del MRE MARCO LEGAL

Ley Nº 27444, Ley del Procedimiento Administrativo General: En el Título II regula los procedimientos administrativos Decreto Supremo Nº 043-2003-PCM que aprueba el Texto Único Ordenado de la Ley 27806- Ley de Transparencia y Acceso a la Información Pública.

Decreto Supremo Nº 072-2003-PCM, Reglamento de la Ley de Transparencia y Acceso a la Información Pública.

Decreto Supremo Nº 135-2010-RE, Reglamento de Organización y Funciones del Ministerio de Relaciones Exteriores Decreto Supremo Nº 007-2011-PCM que aprueba la Metodología de Simplificación Administrativa.

#### **REQUISITOS**

 $JG2N$ 

 $N^*$ 

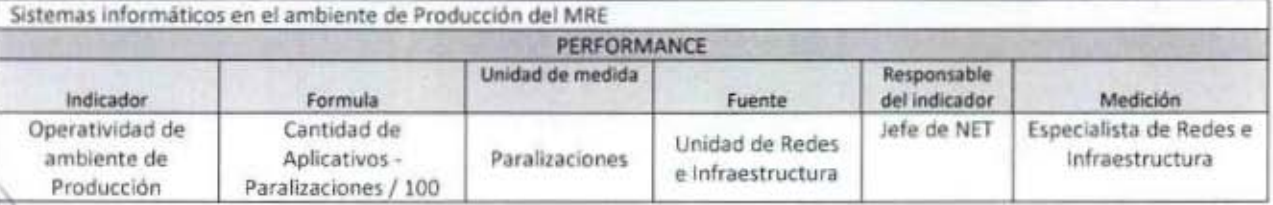

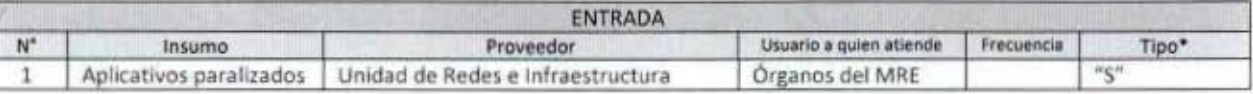

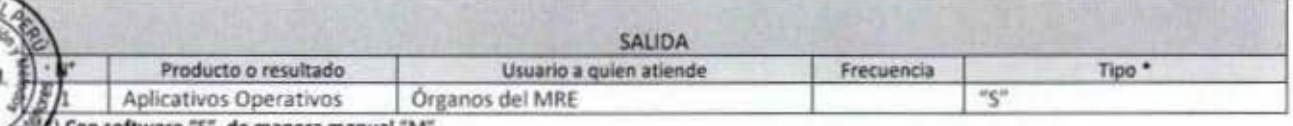

PROCEDIMIENTOS Y NORMAS CON LOS QUE SE RELACIONA

ORGANO PROPIETARIO

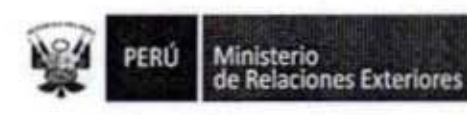

U

I

1

1

 $N^*$  $\mathbf 1$  $\overline{\mathbf{2}}$ 

CAD

GZM

**Cabac** 

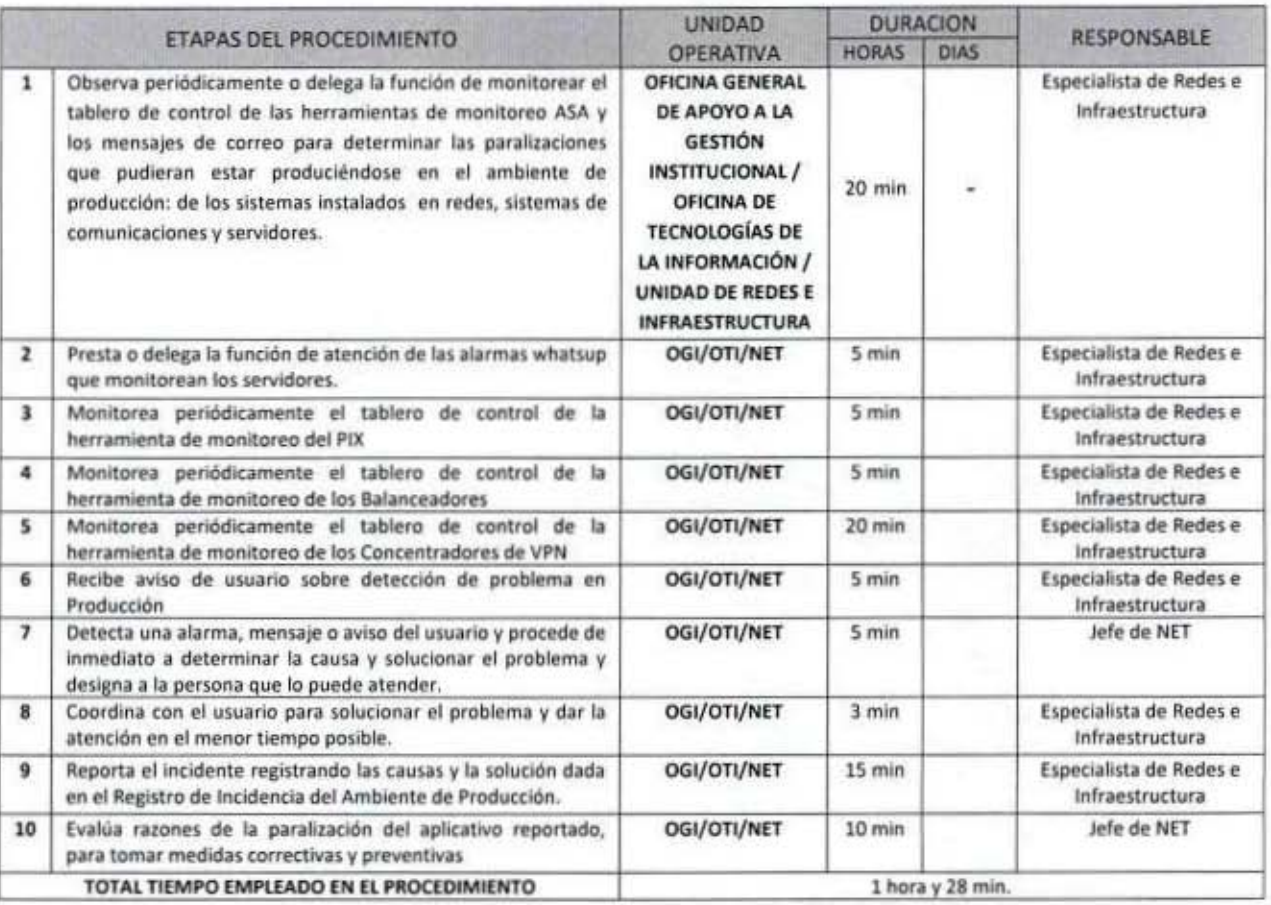

# ANEXOS DEL PROCEDIMIENTO

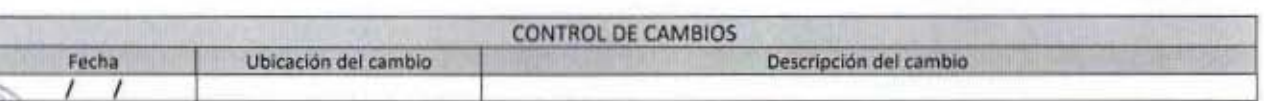

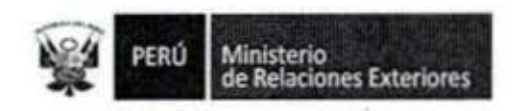

1

1

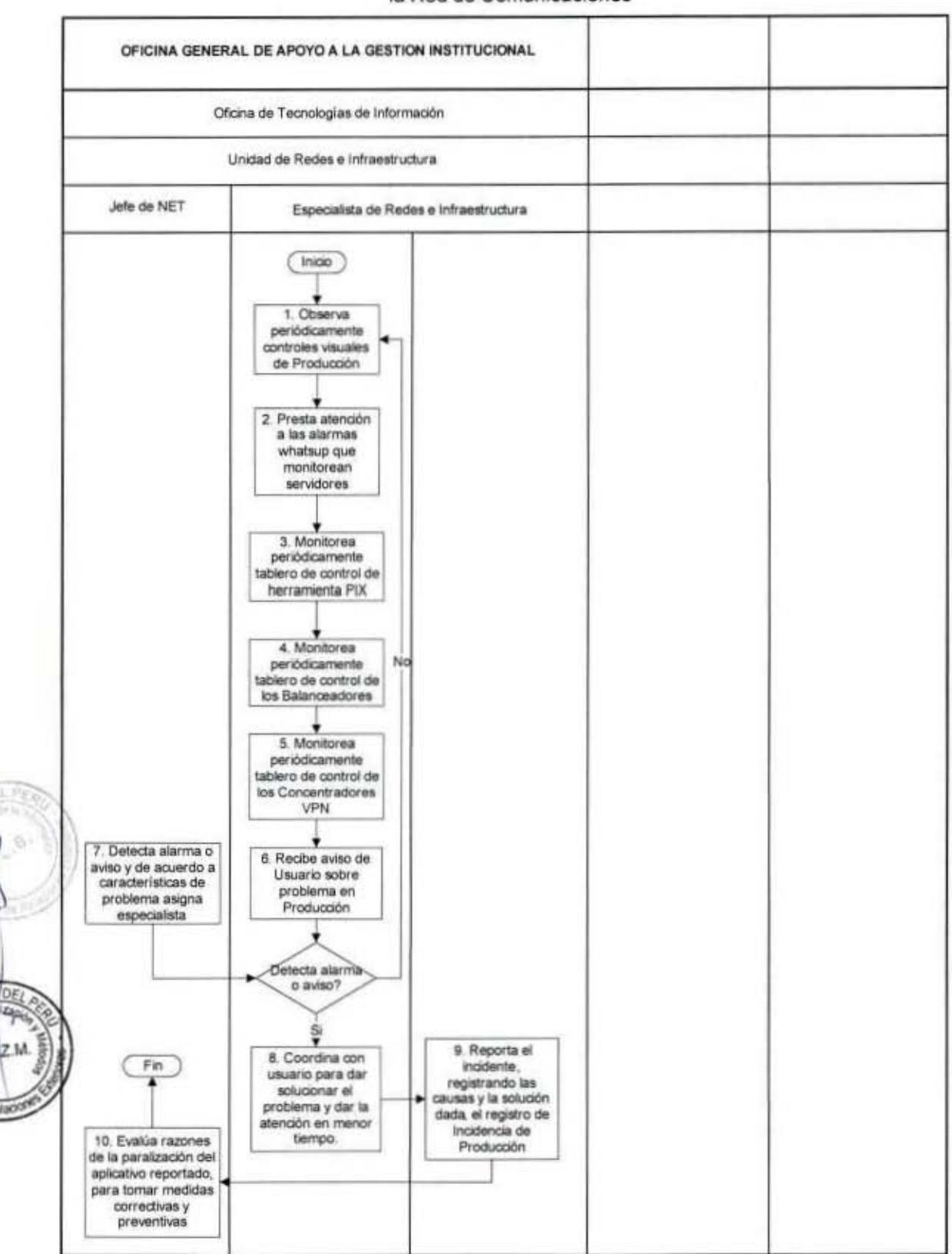

# FLUJOGRAMA: Administración y Supervisión de los Sistemas en el Servicio de la Red de Comunicaciones

MANUAL DE PROCEDIMIENTOS - Oficina General de Apoyo a la Gestión Institucional<br>Elaborado por: Oficina General de Planeamiento y Presupuesto - Oficina de Racionalización y Métodos Página 81

 $113B$ 

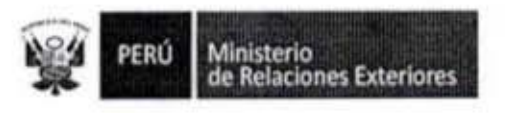

ß

1

ı

1

I

I

I

1

Administración de los Portales Institucionales  $8. -$ 

 $113B$ 

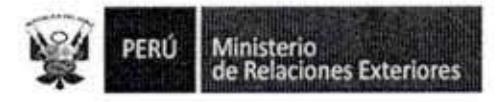

Código del procedimiento

# Administración de los Portales Institucionales

NOMBRE DEL PROCEDIMIENTO

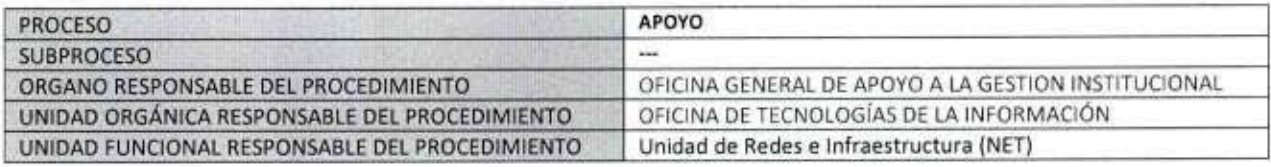

#### PROPÓSITO

Establecer los pasos a seguir para asegurar la operatividad de los portales (Páginas Web) de la institución a nivel nacional e Internacional.

#### **ALCANCE**

Es de alcance de todas las sedes institucionales a nivel Nacional e Internacional.

#### MARCO LEGAL

Ley Nº 27444, Ley del Procedimiento Administrativo General: En el Título II regula los procedimientos administrativos Decreto Supremo Nº 043-2003-PCM que aprueba el Texto Único Ordenado de la Ley 27806- Ley de Transparencia y Acceso a la Información Pública.

Decreto Supremo Nº 072-2003-PCM, Reglamento de la Ley de Transparencia y Acceso a la Información Pública. Decreto Supremo Nº 135-2010-RE, Reglamento de Organización y Funciones del Ministerio de Relaciones Exteriores

Decreto Supremo Nº 007-2011-PCM que aprueba la Metodología de Simplificación Administrativa.

#### **REQUISITOS**

 $\mathsf{N}^*$ 

Ralad

Sedes institucionales que cuentan con una página Web

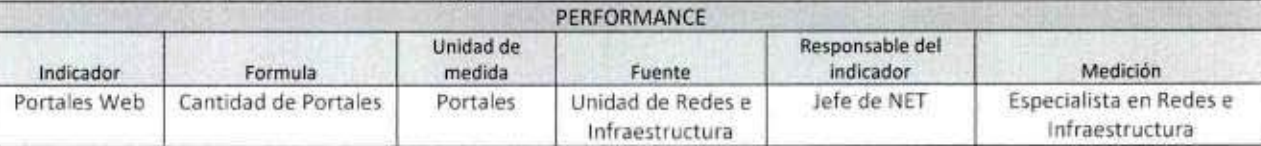

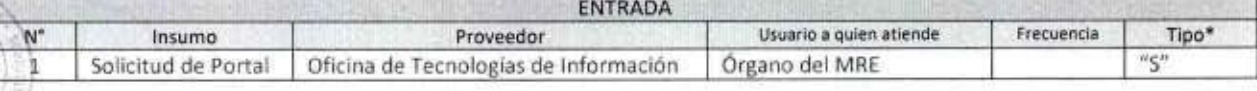

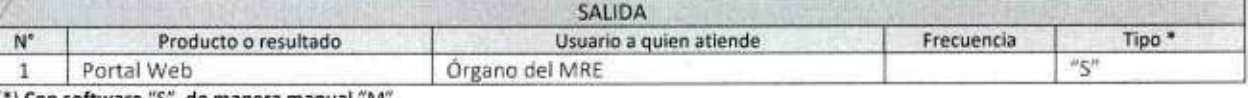

') Con software "S", de manera manual "M".

PROCEDIMIENTOS Y NORMAS CON LOS QUE SE RELACIONA ORGANO PROPIETARIO

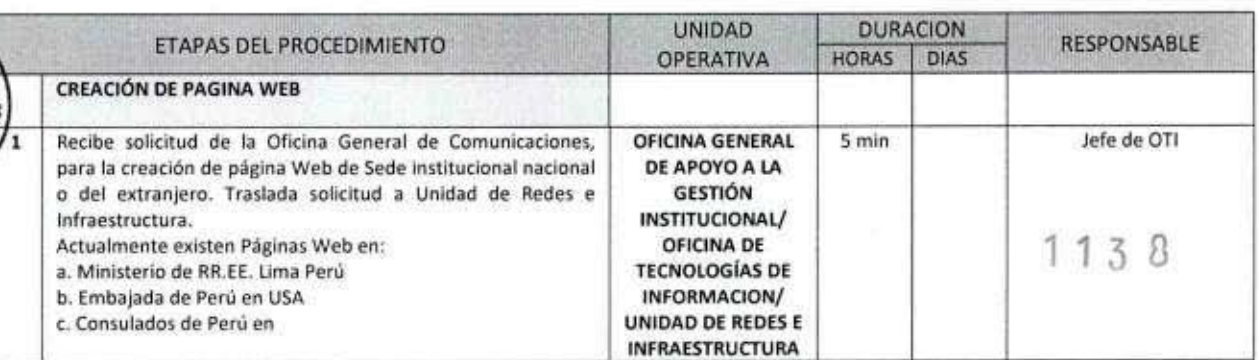

MANUAL DE PROCEDIMIENTOS - Oficina General de Apoyo a la Gestión Institucional Elaborado por: Oficina General de Planeamiento y Presupuesto - Oficina de Racionalización y Métodos Página 83

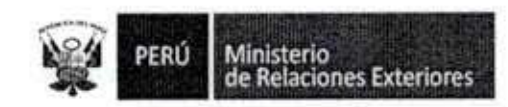

1

1

1

1

1

1

I

z M J.G

talack

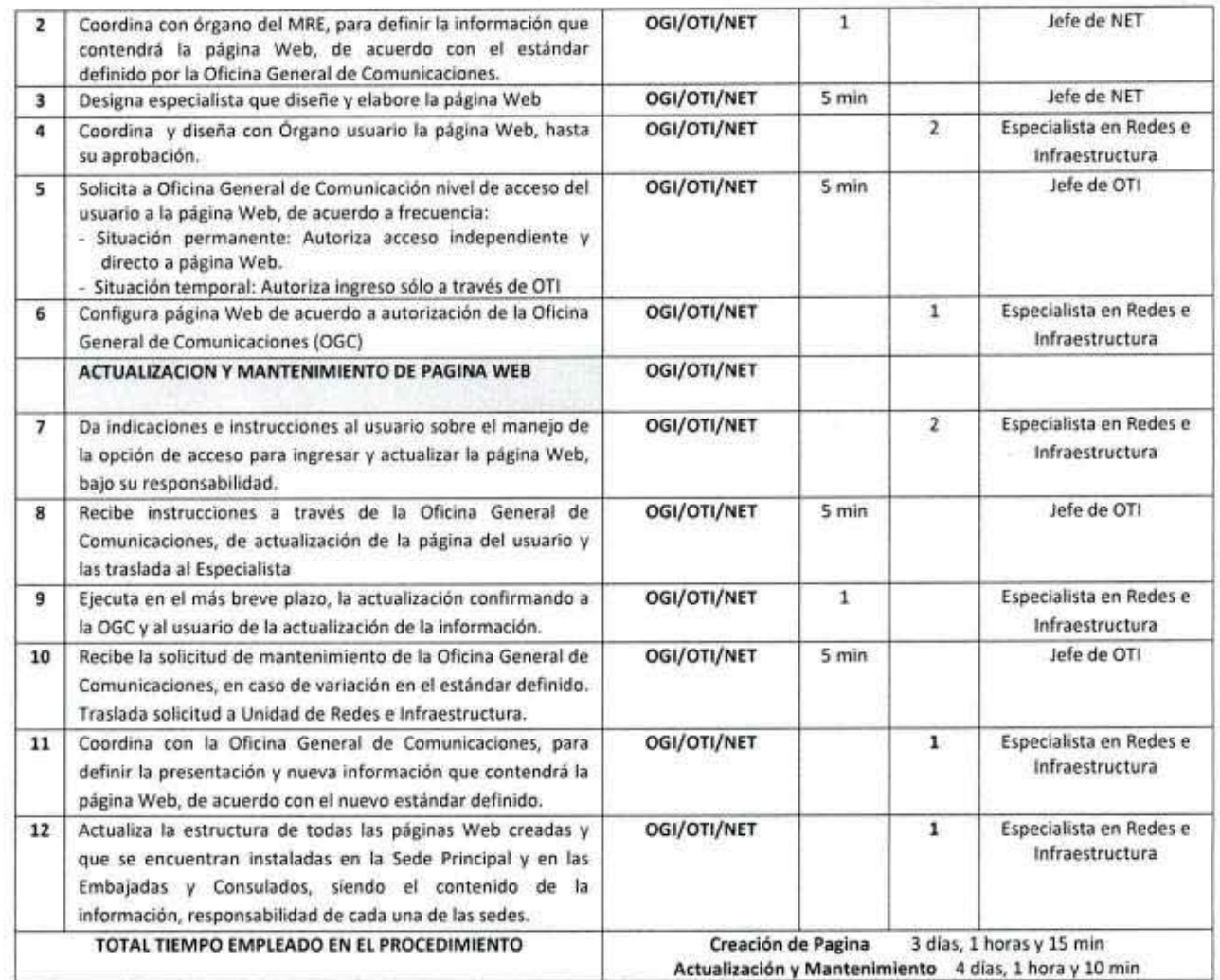

ANEXOS DEL PROCEDIMIENTO  $\mathsf{N}^*$  $\mathbf 1$  $\overline{\mathbf{2}}$ **CONTROL DE CAMBIOS** Fecha Ubicación del cambio Descripción del cambio

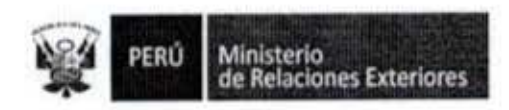

3

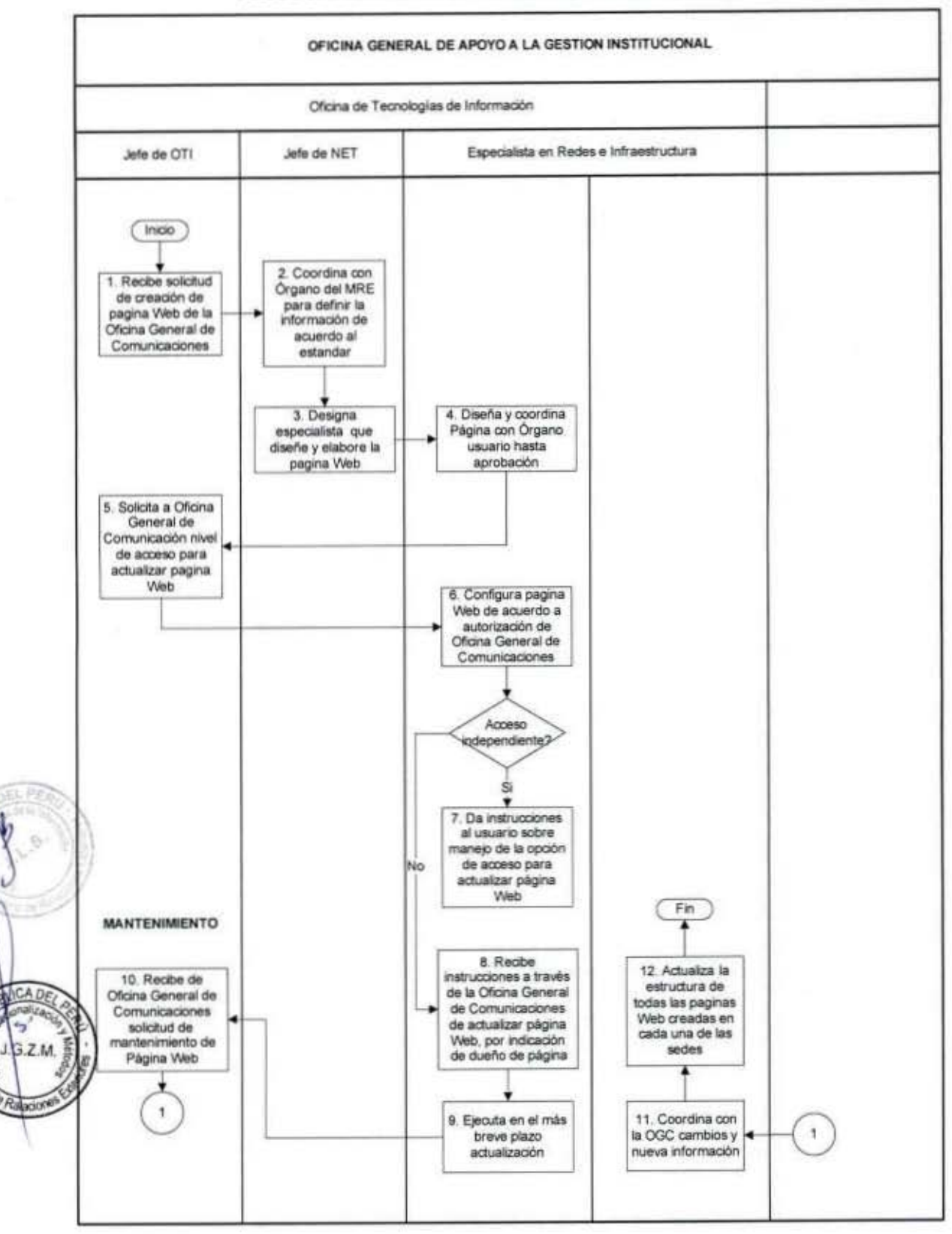

# FLUJOGRAMA: Administración de los Portales Institucionales

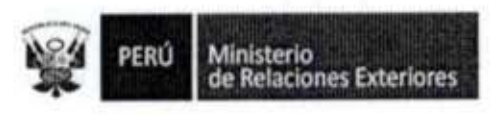

1

Q

ı

l

1

1

I

Î

1

1

I

I

I

I

Administración del Servicio de Telefonía Fija 9.

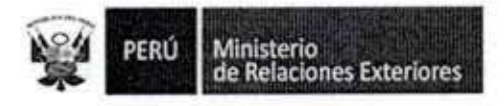

Código del procedimiento

# Administración del Servicio de Telefonía Fija

#### NOMBRE DEL PROCEDIMIENTO

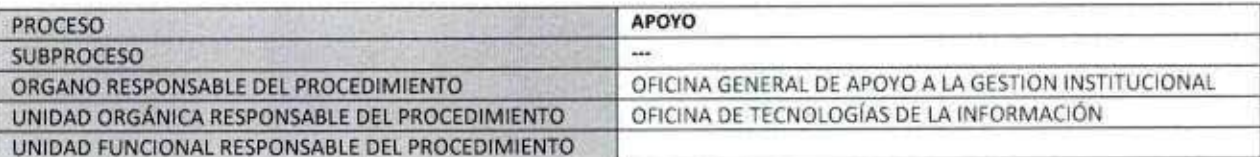

#### PROPÓSITO

Establecer los pasos a seguir para la asignación del servicio de telefonía fija, para el personal del Ministerio de Relaciones Exteriores que lo requiera.

#### **ALCANCE**

Es de alcance de todo el personal del Ministerio, que por razones de su trabajo requiera del servicio de telefonía fija. **MARCO LEGAL** 

Ley Nº 27444, Ley del Procedimiento Administrativo General: En el Título II regula los procedimientos administrativos Decreto Supremo Nº 043-2003-PCM que aprueba el Texto Único Ordenado de la Ley 27806- Ley de Transparencia y Acceso a la Información Pública.

Decreto Supremo Nº 072-2003-PCM, Reglamento de la Ley de Transparencia y Acceso a la Información Pública. Decreto Supremo Nº 135-2010-RE, Reglamento de Organización y Funciones del Ministerio de Relaciones Exteriores

Decreto Supremo Nº 007-2011-PCM que aprueba la Metodología de Simplificación Administrativa.

#### **REQUISITOS**

**7.M** 

Ser trabajador del Ministerio de Relaciones Exteriores y que por la naturaleza de su trabajo requiera de telefonía fija.

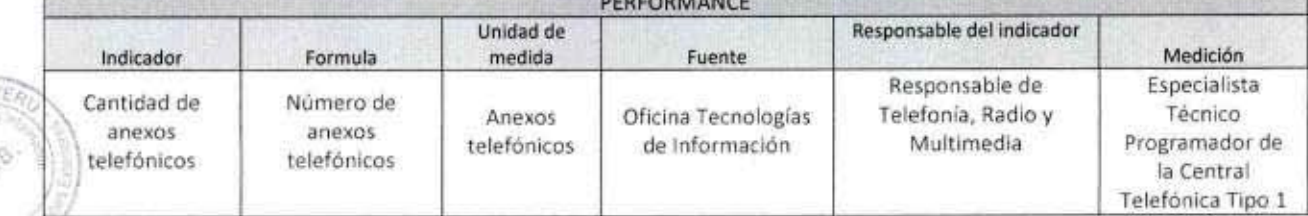

**ENTRADA** Usuario a quien Frecuencia Tipo\* N\* Proveedor Insumo atiende  $M''$  $\ddagger$ Solicitudes de anexos telefónicos Dependencias del MRE Personal del MRE SALIDA Tipo<sup>\*</sup> Usuario a quien atiende  $N^*$ Frecuencia Producto o resultado "M" Personal de MRE Diario Asignación de un anexo 1 telefónico

(\*) Con software "S", de manera manual "M".

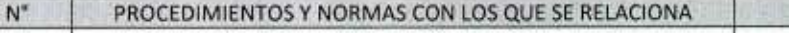

ORGANO PROPIETARIO

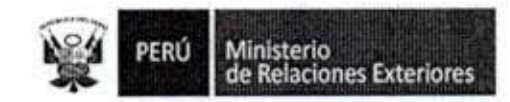

8

1

9

1

1

Î

ľ

I

l

1

1

I

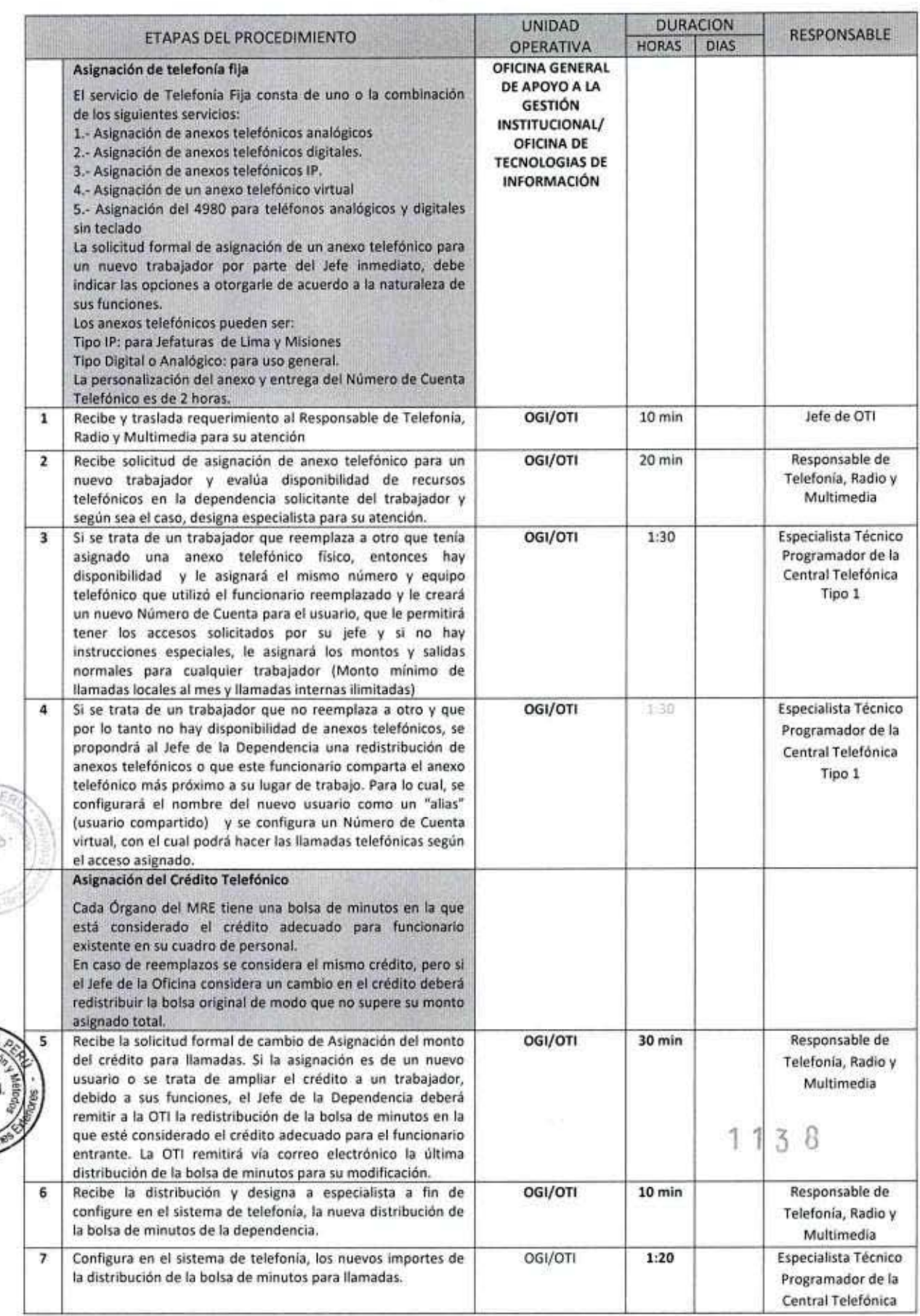

MANUAL DE PROCEDIMIENTOS - Oficina General de Apoyo a la Gestión Institucional<br>Elaborado por: Oficina General de Planeamiento y Presupuesto - Oficina de Racionalización y Métodos Página 88

PERÚ Ministerio<br>de Relaciones Exteriores

ı

l

I

I

I

I

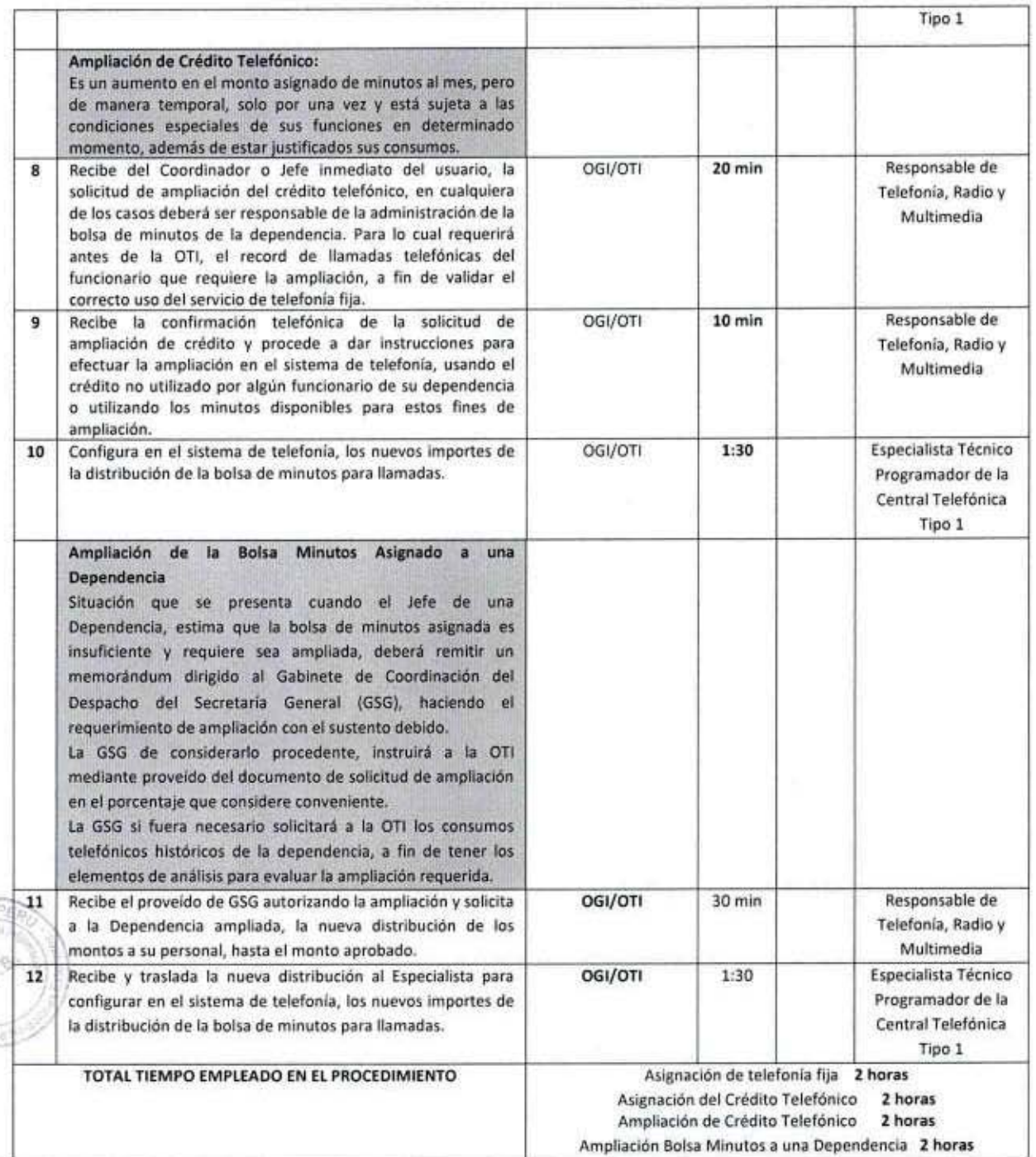

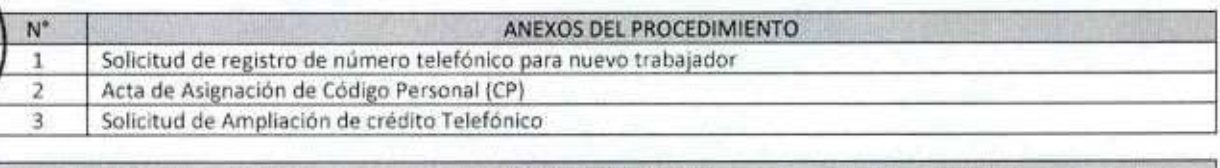

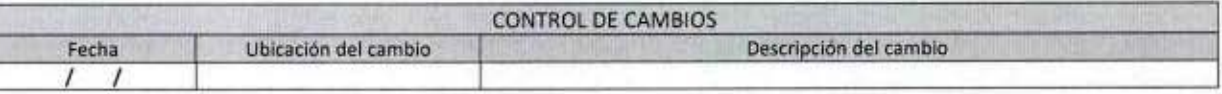

1138

MANUAL DE PROCEDIMIENTOS - Oficina General de Apoyo a la Gestión Institucional<br>Elaborado por: Oficina General de Planeamiento y Presupuesto - Oficina de Racionalización y Métodos Página 89

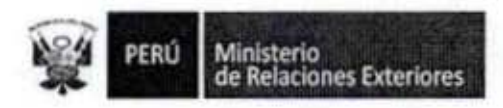

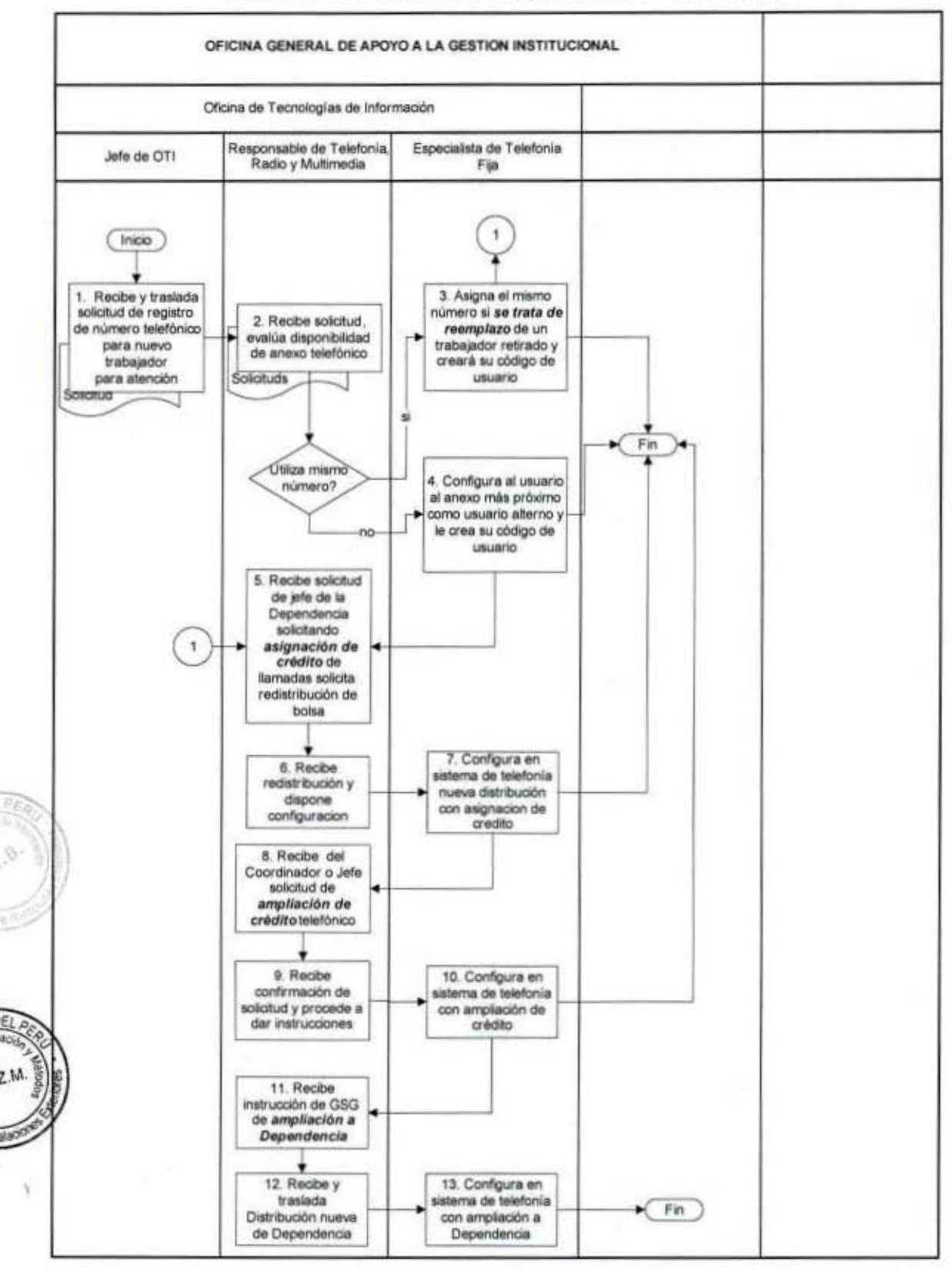

# FLUJOGRAMA: Administración del Servicio de Telefonia Fija

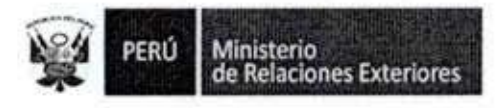

# Anexo 1

# SOLICITUD DE REGISTRO DE NUMERO TELEFONICO

# MEMORANDUM (XXX) N° XXX

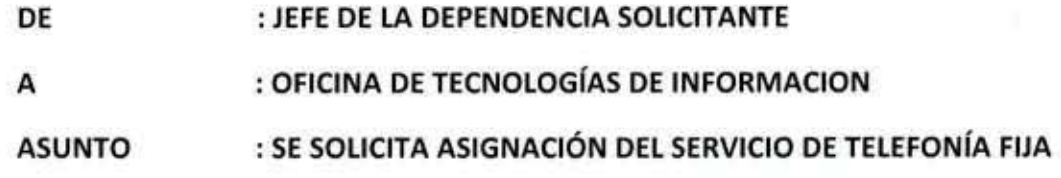

# Mediante el presente se solicita se asigne el servicio de telefonía fija según el siguiente detalle:

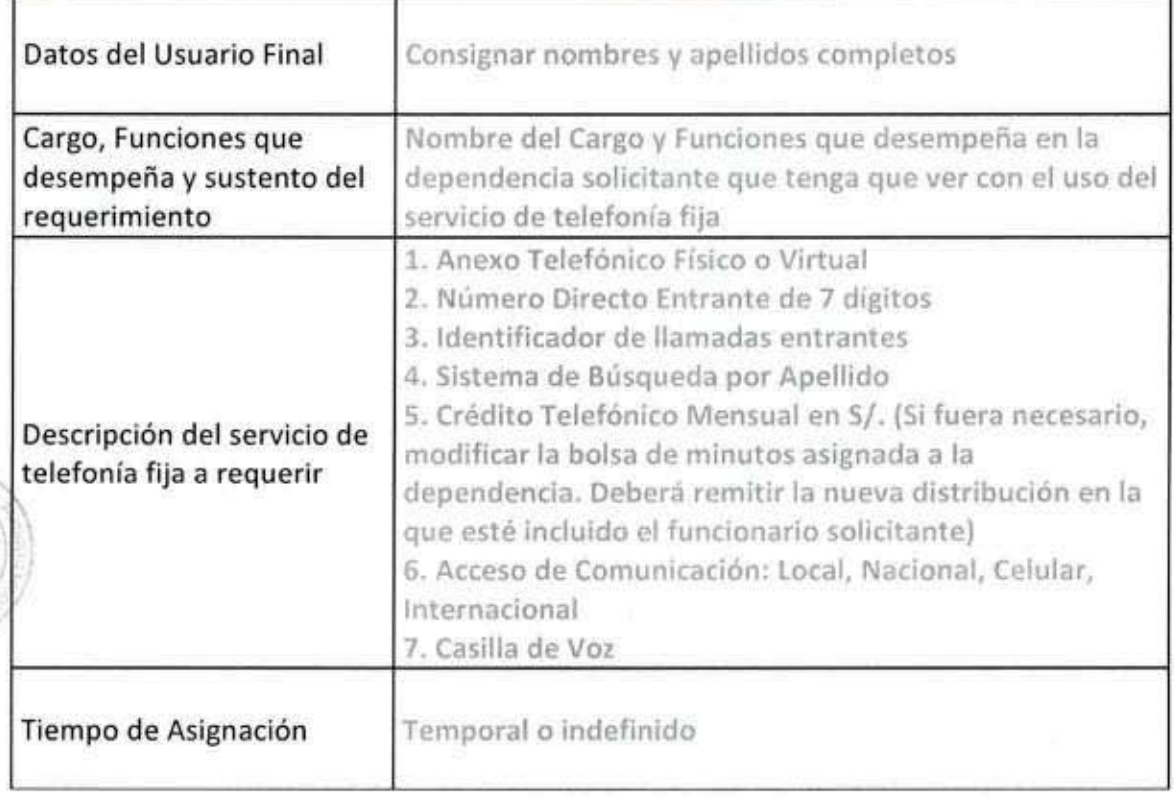

Lima, xxx, de xxx de xxxx

# Firma del Jefe de la Dependencia Solicitante

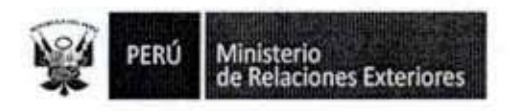

# Anexo 2

# ACTA DE ASIGNACIÓN DE TELEFONIA FIJA

# **MINISTERIO DE RELACIONES EXTERIORES**

# ACTA DE ASIGNACIÓN TELEFONÍA FIJA

De

: Oficina de Tecnologías de la Información

 $\Lambda$ 

: Sr. Consejero Ricardo Ynouye Arévalo Sub-dirección de Países Andinos

Asunto : Asignación de Código Personal (CP)

Mediante el presente, esta Oficina cumple con hacer entrega del Código Personal (CP), para poder hacer uso de los servicios de la Central Telefónica Alcatel - Lucent Omni PCX Enterprise de este Ministerio:

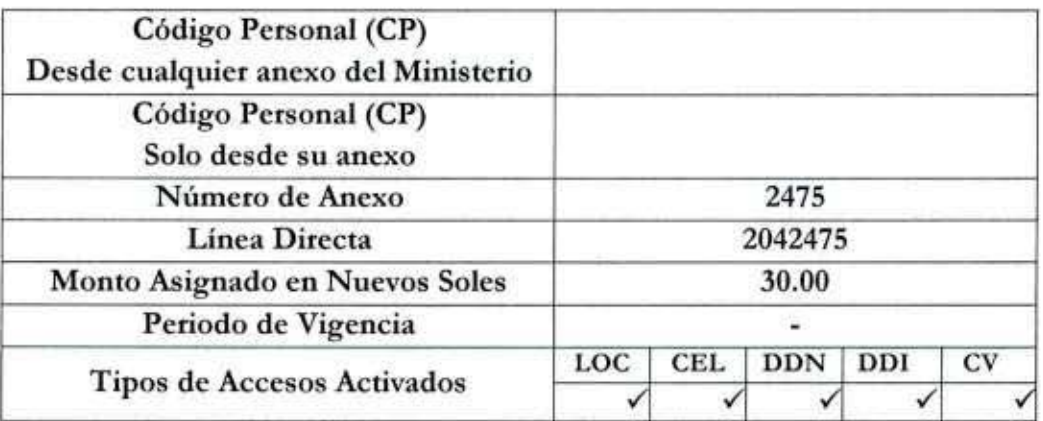

La administración de este CP, es de total responsabilidad del usuario, debiendo reportar a la Unidad de Telefonía y Radio, la pérdida o el conocimiento por otras personas de esta clave para su inmediata cancelación y así evitar el uso inadecuado.

Lima, 25 de abril de 2014

 $1138$ 

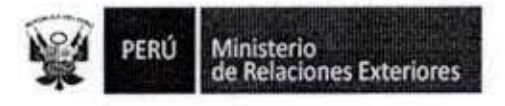

ľ

# Anexo 3

# SOLICITUD DE AMPLIACION DE CREDITO TELEFONICO

# MEMORANDUM (XXX) N° XXX

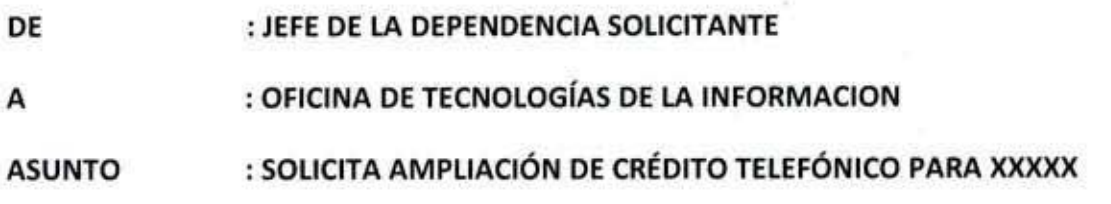

Mediante el presente se solicita la ampliación del crédito telefónico según el siguiente detalle:

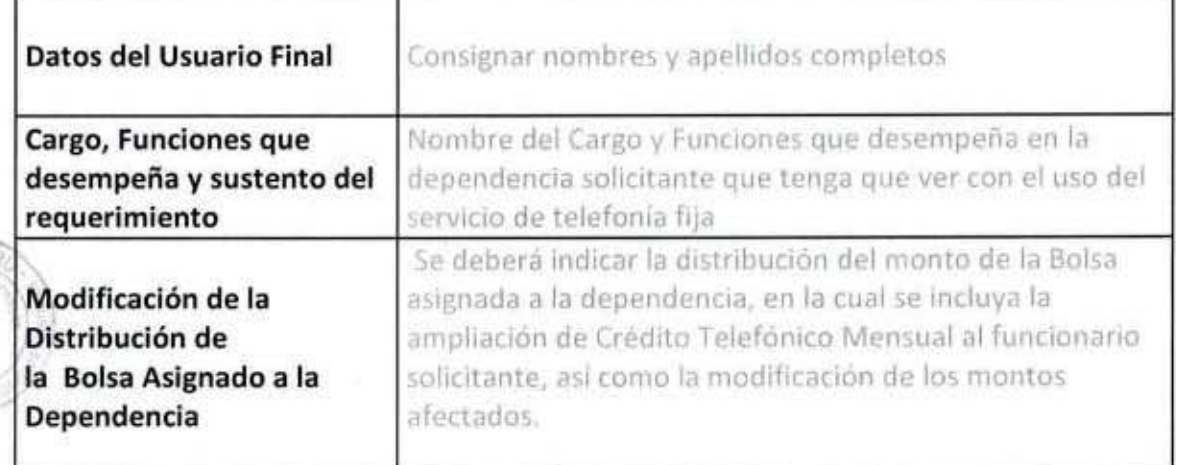

Lima, xxx, de xxx de xxxx

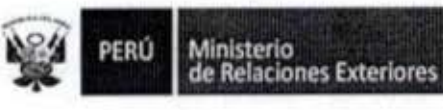

×

I

I

1

I

I

I

l

Ī

1

I

g

I

I

₩

Administración del Servicio de Telefonía Móvil 10.

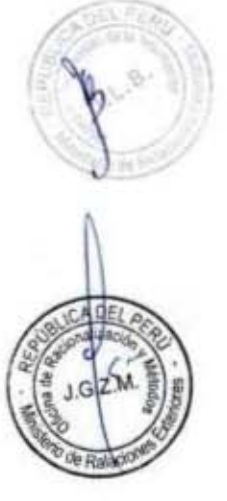

Ministerio<br>de Relaciones Exteriores PERÚ

Código del procedimiento

# Administración del Servicio de Telefonía Móvil

NOMBRE DEL PROCEDIMIENTO

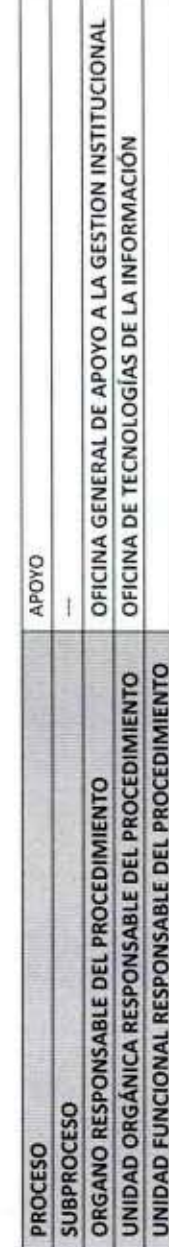

# PROPÓSITO

Establecer los pasos a seguir para la asignación del servicio de telefonía móvil, para el personal del Ministerio de Relaciones Exteriores que lo requiera.

El servicio de Telefonía Móvil consta de

1.- Asignación y capacitación de los equipos Smartphone

- Mantener las agendas de los celulares con el Directorio Celular actualizado ni.

3.- Brindar soporte técnico, para el buen manejo de los equipos asignados

4.- Supervisar el servicio, ampliación de crédito, roaming internacional, detalle de llamadas, internet y mensajes de texto, entre ã

# **ALCANCE**

Es de alcance de todo el personal del Ministerio, que por razones de su trabajo requiera del servicio de telefonía móvil MARCO LEGAL

Decreto Supremo Nº 043-2003-PCM que aprueba el Texto Único Ordenado de la Ley 27806- Ley de Transparencia y Acceso a la Ley Nº 27444, Ley del Procedimiento Administrativo General: En el Titulo II regula los procedimientos administrativos Información Pública

Decreto Supremo Nº 135-2010-RE, Reglamento de Organización y Funciones del Ministerio de Relaciones Exteriores Decreto Supremo Nº 072-2003-PCM, Reglamento de la Ley de Transparencia y Acceso a la Información Pública

Decreto Supremo Nº 007-2011-PCM que aprueba la Metodologia de Simplificación Administrativa. Ley Anual de Presupuesto para el Sector Público vigente  $\mathbf{r}$ 

Ley Nº 27815 - Ley del Código de Ética de la Función Pública 174

u

Ley Nº 29357 - Ley de Organización y Funciones del Ministerio de Relaciones Exteriores.

A competitive.

×

Ley Nº 28091 - Ley del Servicio Diplomático de la República

Decreto Legislativo Nº 1057 - que regula el régimen especial de contratación administrativa de servicios

Decreto Supremo N° 135-2010-RE, que aprueba el Reglamento de Organización y Funciones del Ministerio de Relaciones Decreto Supremo Nº 033-2005-PCM, que aprueba el Reglamento de la Ley del Código de Ética de la Función Pública Decreto Legislativo Nº 276 - Ley de Bases de la Carrera Administrativa y de Remuneraciones del Sector Público.

Decreto Supremo Nº 130-2003-RE - Reglamento de la Ley del Servicio Diplomático de la República. Exteriores.

Decreto Supremo Nº 075-2008-PCM - Regiamento del Decreto Legislativo Nº 1057, que regula el régimen especial de

 $4 - 4$ 

**SBJO** Metodo  $QZ.M.$ 

Decreto Supremo Nº 005-90-PCM --Reglamento de la Carrera Administrativa. contratación administrativa de servicios

**REQUISITOS** 

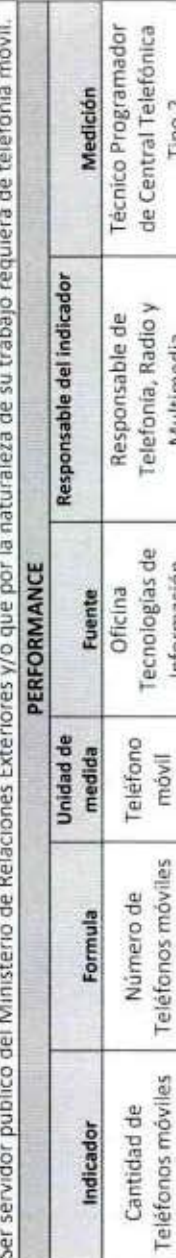

O Š ٣  $\overline{\phantom{a}}$ 

Tipo 2

Multimedia

Información

móvil

Teléfonos móviles

MANUAL DE PROCEDIMIENTOS – Oficina General de Apoyo a la Gestión Institucional<br>Elaborado por: Oficina General de Planeamiento y Presupuesto – Oficina de Racionalización y Métodos Página 95

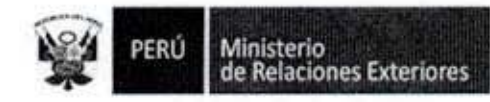

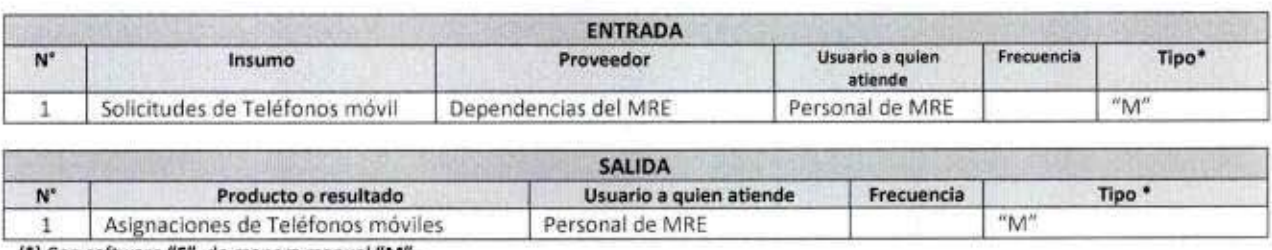

(\*) Con software "S", de manera manual "M".

Î

B

1

l

I

Ì

I

I

I

I

Ralacy

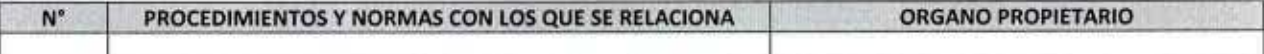

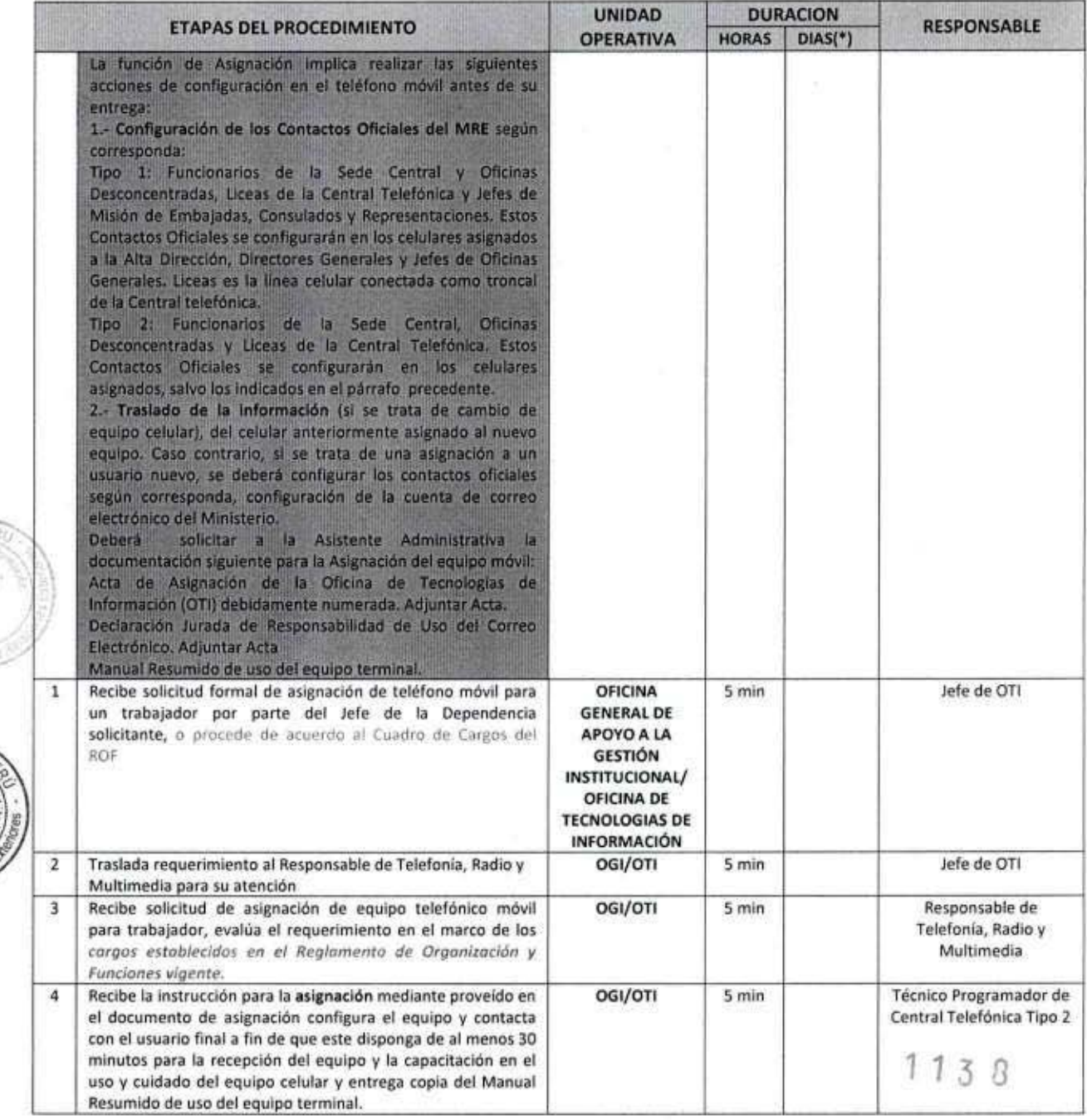

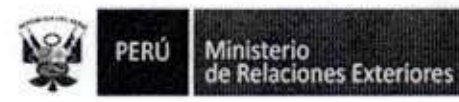

l

1

I

I

I

1

I

I

I

A Di

lado

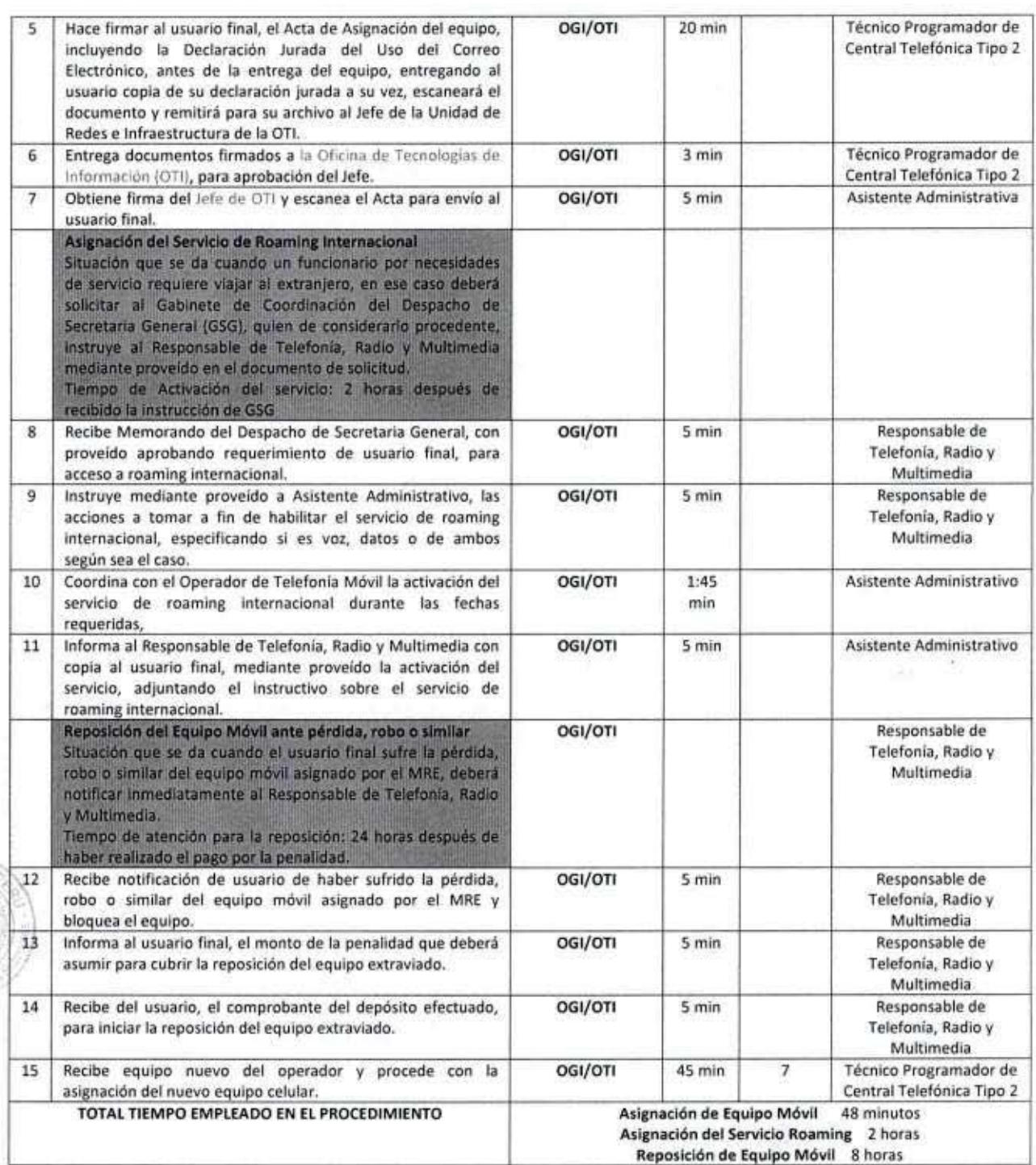

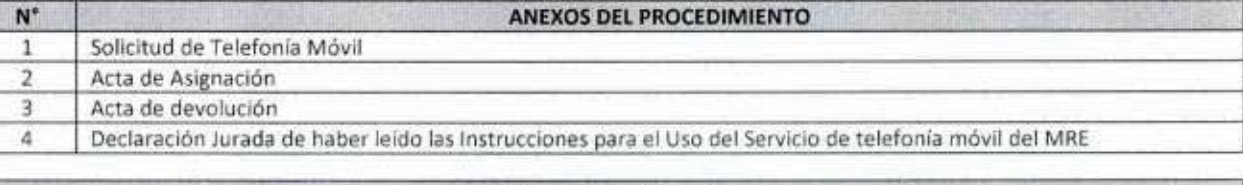

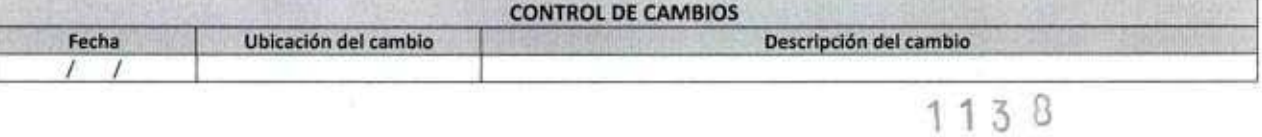

MANUAL DE PROCEDIMIENTOS - Oficina General de Apoyo a la Gestión Institucional<br>Elaborado por: Oficina General de Planeamiento y Presupuesto - Oficina de Racionalización y Métodos Página 97

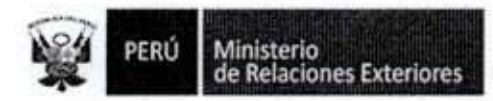

Wacio

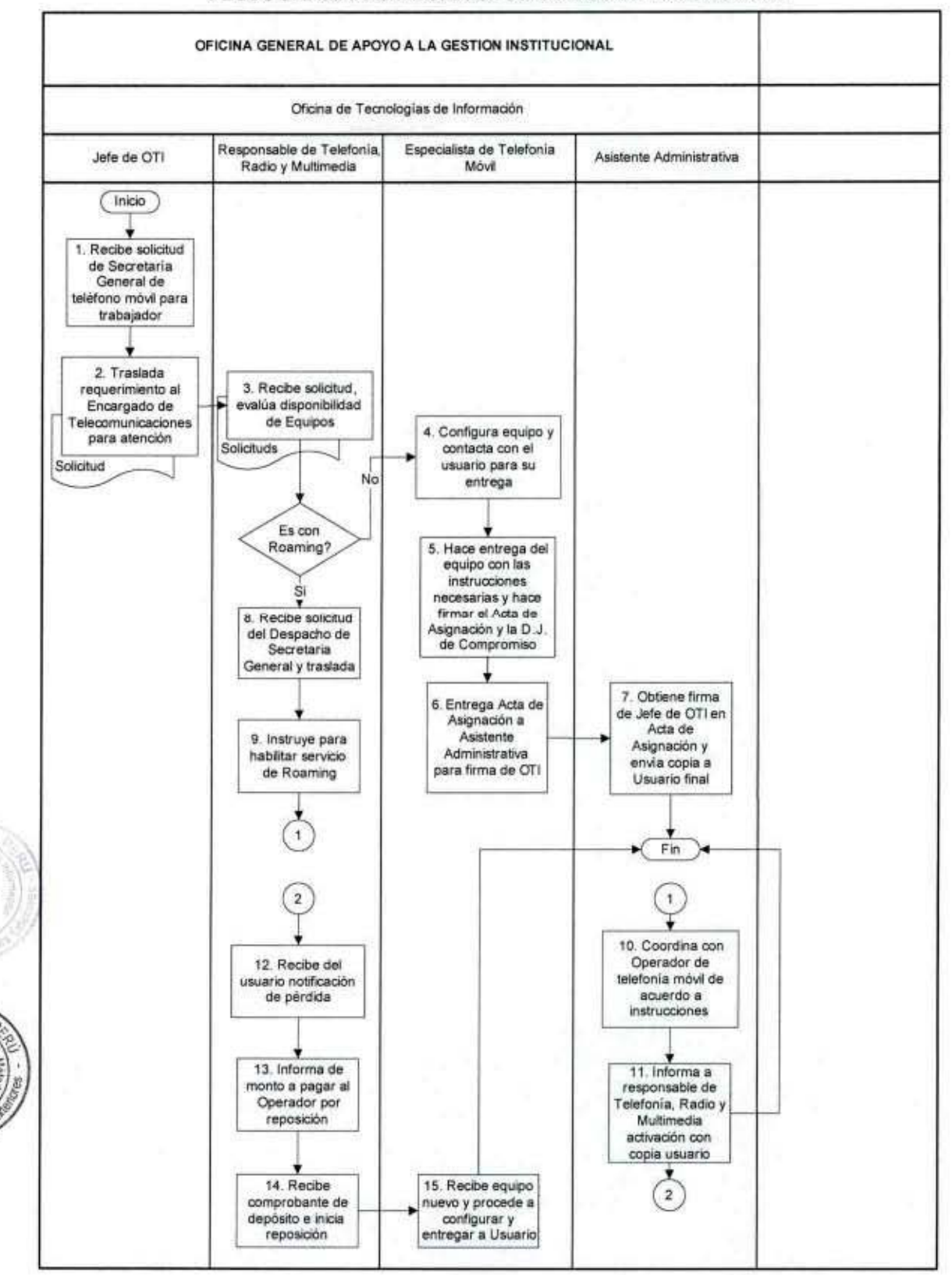

#### FLUJOGRAMA: Administración del Servicio de Telefonía Móvil

MANUAL DE PROCEDIMIENTOS - Oficina General de Apoyo a la Gestión Institucional Elaborado por: Oficina General de Planeamiento y Presupuesto - Oficina de Racionalización y Métodos Página 98

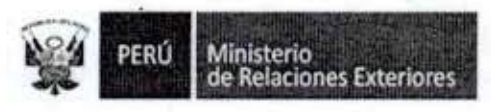

2

1

I

I

I

I

1

I

# Anexo 1

# Solicitud de telefonía móvil

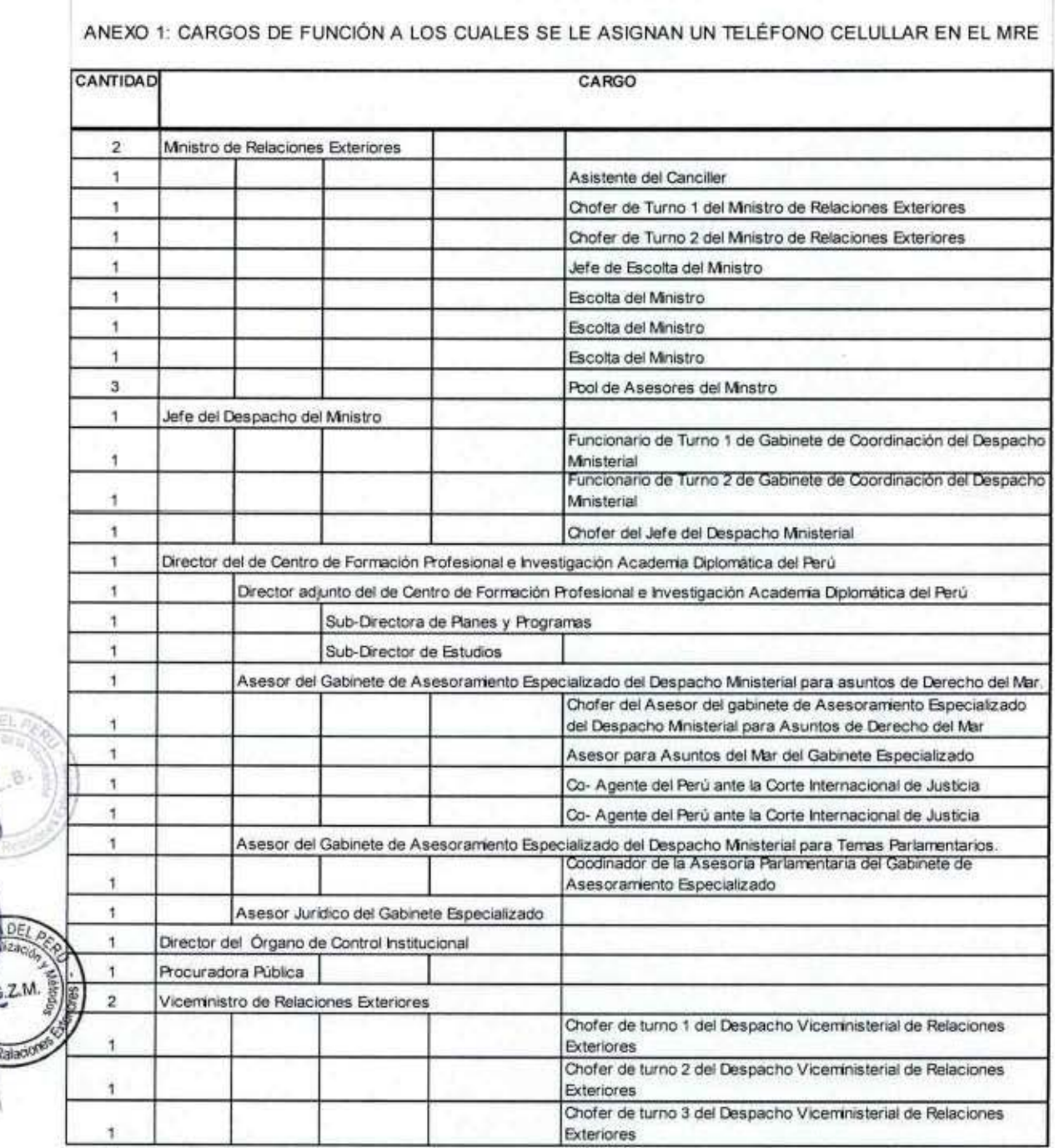

MANUAL DE PROCEDIMIENTOS - Oficina General de Apoyo a la Gestión Institucional<br>Elaborado por: Oficina General de Planeamiento y Presupuesto - Oficina de Racionalización y Métodos Página 99

PERÚ

8

1

I

I

1

1

1

1

I

1

I

1

1

I

DE,

Ministerio<br>de Relaciones Exteriores

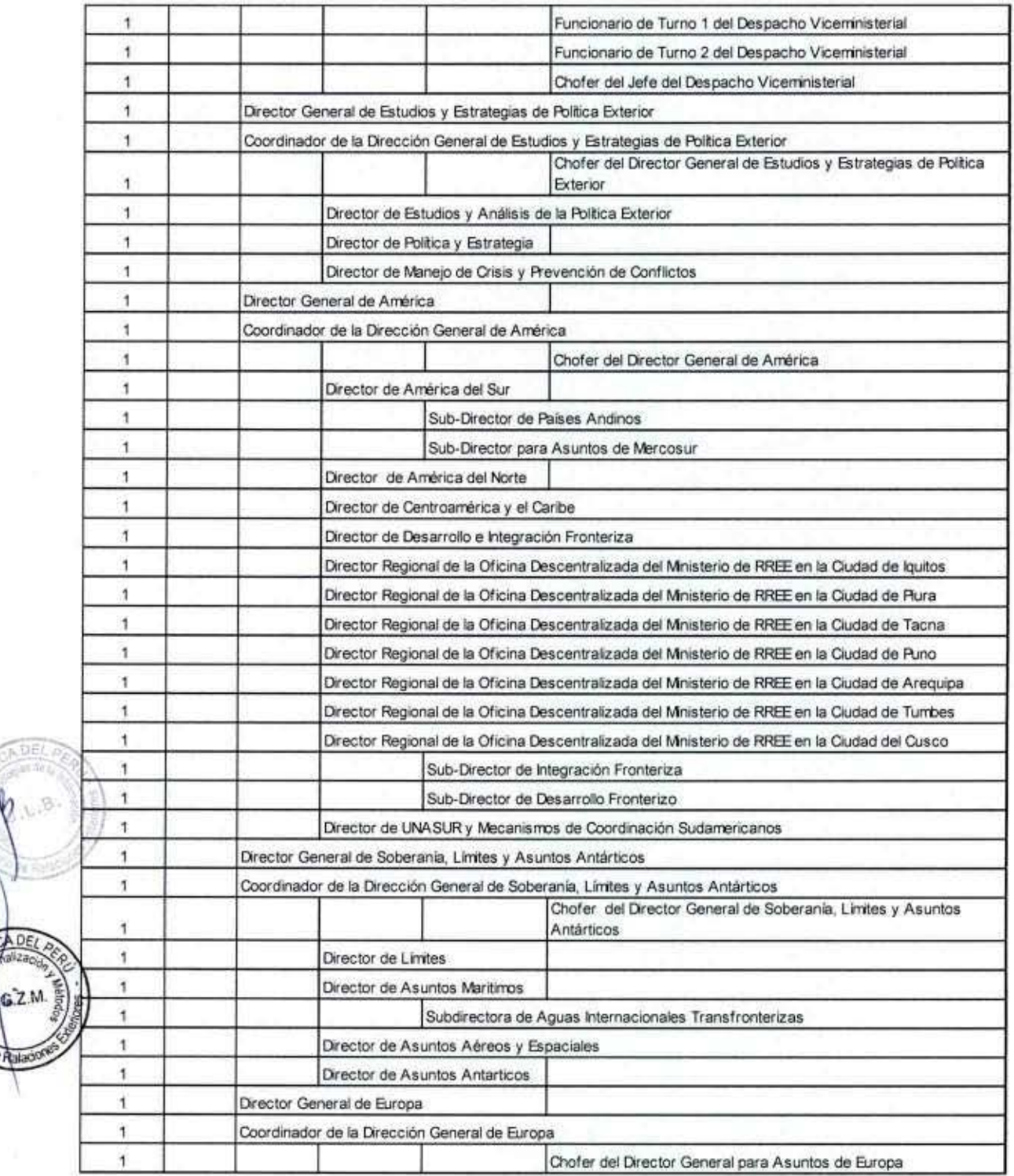

1

Ministerio<br>de Relaciones Exteriores

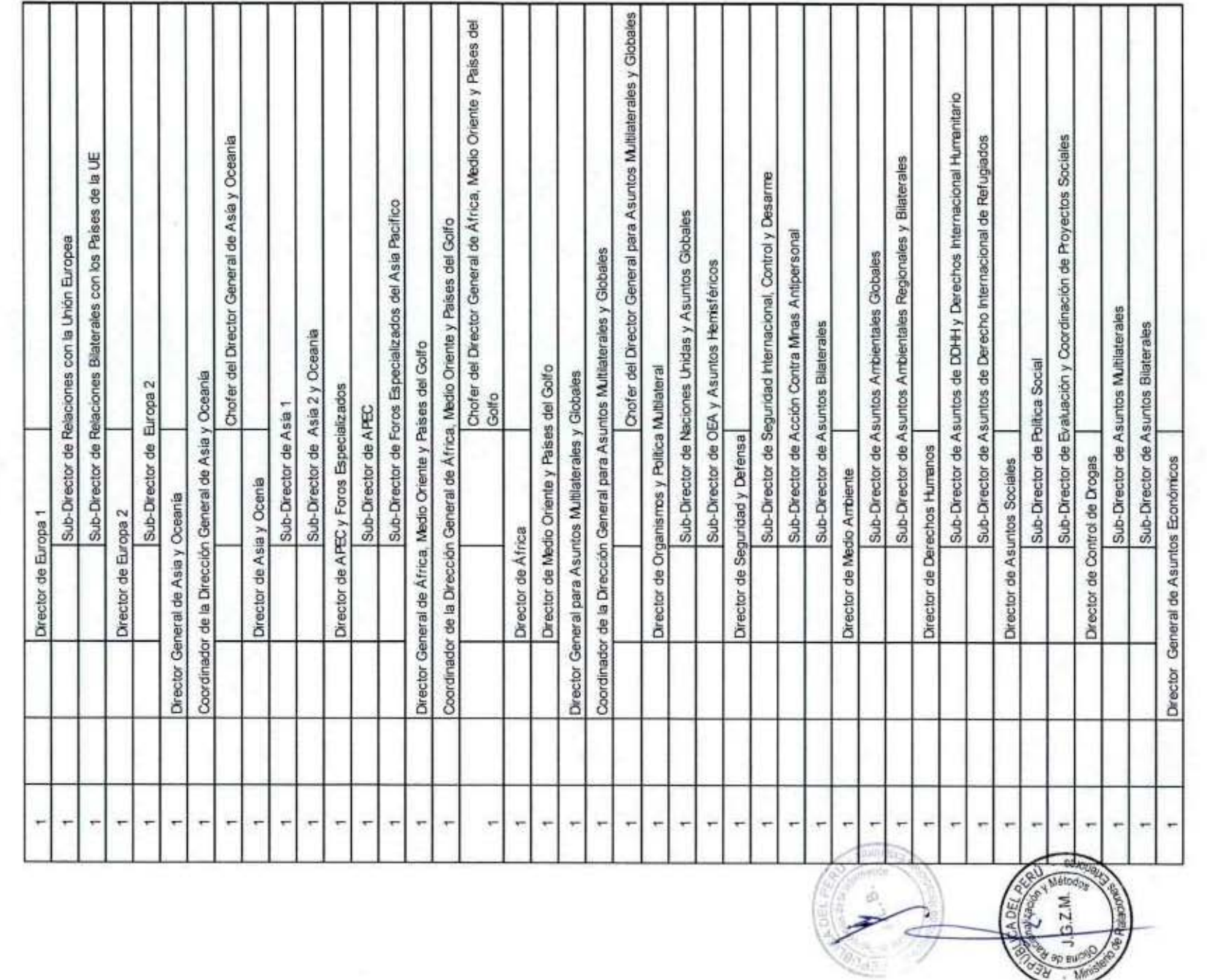

 $\mathcal{D}_\gamma$ 578

 $\mathcal{L}$ 

 $\eta_{\vec{q}\vec{y}}$ 

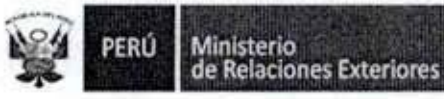

8

1

l

1

1

1

l

1

ı

1

Î

I

1

1

l

DEL A

.D.

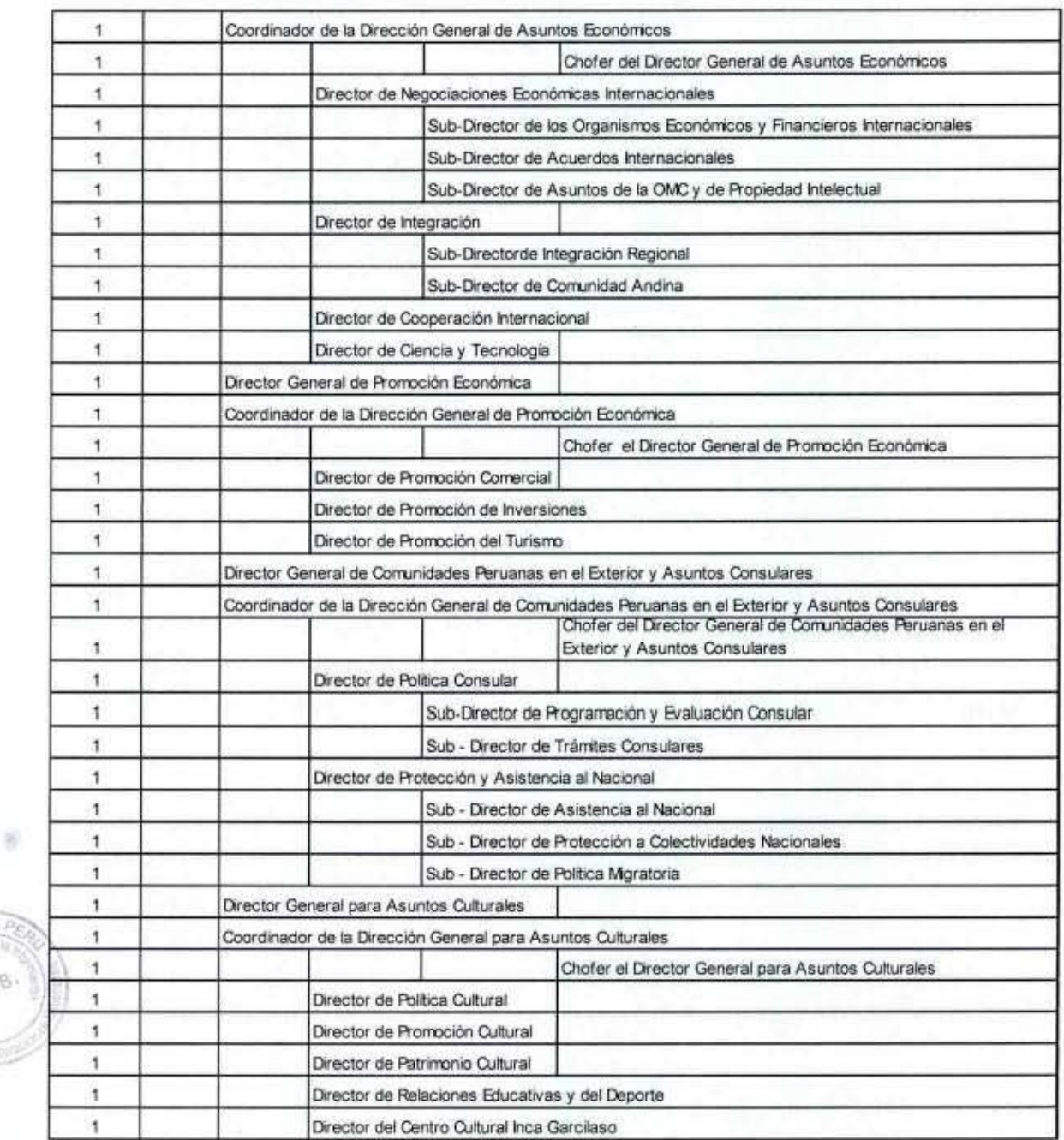

MANUAL DE PROCEDIMIENTOS - Oficina General de Apoyo a la Gestión Institucional<br>Elaborado por: Oficina General de Planeamiento y Presupuesto - Oficina de Racionalización y Métodos Página 102

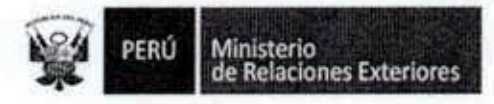

I

I

I

I

I

I

I

I

I

I

I

I

I

I

I

I

I

Anexo 2

*Ministerio de Relaciones Exteriores* 

ACTA DE ASIGNACIÓN DE TELEFONÍA MOVIL OTI Nº XXX - 2014

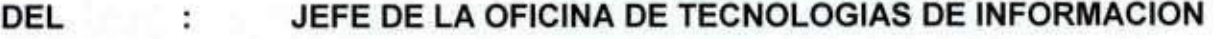

#### NOMBRE COMPLETO DEL USUARIO AL. SR (A) ÷ **CARGO QUE DESEMPEÑA**

*ASIGNACIÓN DE EQUIPO MOVIL*  ASUNTO ÷

En cumplimiento de lo establecido en las instrucciones para la *Asignación, Uso y* ResponSilbilidad del Servicio *de* Telefonía M6vil *del* Mínísterio *de* Relaciones **Exteriores"**, se cumple con asignar en calidad de préstamo el siguiente equipamiento celular:

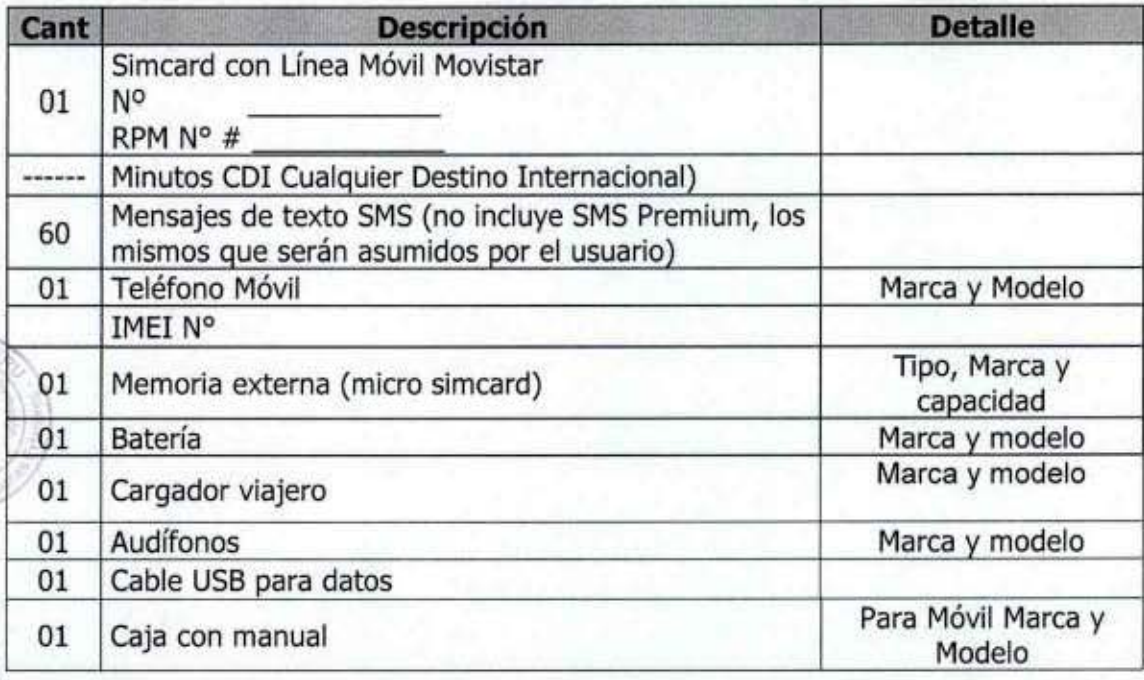

113 8

Sobre el particular se le agradecerá observar lo siguiente:

Tal como se establece en la Ley Nº 29951, Ley de Presupuesto del Sector Público para el Año Fiscal 2013, se le asigna un tope de consumo mensual en el servicio de telefonía móvil, el mismo que será íntegramente cubierto por el Ministerio. Luego que este tope sea excedido, el teléfono móvil se transformará en pre-pago y el gasto adicional, será por cuenta del usuario, para cuyo efecto deberá cargar el teléfono celular con las tarjetas pre-pago Movistar. Cabe indicar que las llamadas dentro de la Red Privada Móvil (RPM) no tienen tope de consumo ya que son de carácter ilimitado.

MANUAL DE PROCEDIMIENTOS - Oficina General de Apoyo a la Gestión Institucional Elaborado por: Oficina General de Planeamiento y Presupuesto - Oficina de Racionalización y Métodos Página 103

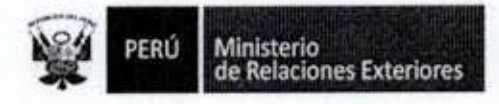

I

I

I

I

I

I

I

I

I

I

I

I

I

I

I

I

I

I

I

- 1. la presente asignación compromete al usuario final a cumplir todo lo dispuesto en las instrucciones para la Asignación, Uso y Responsabilidad del Servicio de Telefonía Móvil del Ministerio de Relaciones Exteriores.
- 2. El funcionario a quien se le asigna un teléfono móvil es responsable del buen uso y cuidado del mismo, responsabilizándose por los daños parciales o por la pérdida total del equipo, debiendo asumir los costos de reparación o reposición, según sea el caso. El costo de reposición por el equipo asignado asciende a la cantidad de *S/*.  $X$  $X$  $X$  $0$ nuevos soles.
- J. El servicio de telelonla móvil contratado de manera corporativa por el Ministerio con Telefónica Móviles SA, incluye la posibilidad de realizar llamadas internacionales desde los teléfonos celulares asignados marcando el prefijo 1911 de este operador, utilizando para ello los minutos CDI (Cualquier Destino Internacional) contratados y asignados a cada usuario. En este sentido, si Ud. desea guardar un contacto internacional en el directorio de contactos personal del móvil asignado, deberá hacerlo anteponiendo al número llamado el prefijo 1911.

Ejemplo, si se desea comunicar con nuestra embajada en Washington, deberá marcar lo siguierrte: (1911)(001)(202)(8339860); donde.

1911 : Prefijo del Operador Telefónica Móviles 001: prefijo de salida intemacional desde Pení 202: Código de Área de Washington 8339860: Número telefónico de la embajada

Por lo anteriormente expuesto, se advierte que si un usuario utiliza a otro operador de larga distancia para realizar llamadas irrtemacionales desde el móvil asignado por el MRE como Americatel (1977), Claro (1912), entre otros, el costo por estas llamadas no están incluidas en el servicio contratado por el Ministerio, por lo que lamentablemente, el usuario deberá asumir el costo de las mismas.

- 4. El teléfono móvil incluyendo las facilidades telefónicas no se asigna a la persona, sino al cargo que desempeña el funcionario, por lo que el uso del mismo debe ser para asuntos reladonados al desempeño de sus funciones.
	- La devolución del equipamiento asignado mediante el Acta de Devolución (ver Anexo 3 dirigido a la Oficina de Tecnologías de la Información, en el que se incluya el detalle de lo asignado en el presente documento (equipo, accesorios y manuales en su respectiva caja), caso contrario, el usuario deberá reponer el importe del o de los accesorios faltantes.

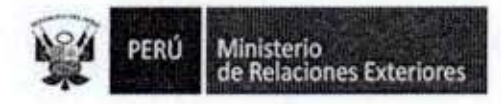

6. El Directorio telefónico móvil oficial del Ministerio contiene los nombres de todos los funcionarios que tienen un teléfono celular asignado por Cancillería (ordenados alfabéticamente por apellido). Dicha información se encuentra almacenada en teléfono, cuya actualización periódica está a cargo del Responsable de Telefonía, Radio y Multimedia.

> de 2013 Lima, de

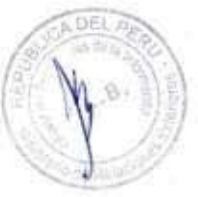

I

6

9

I

g

1

8

I

I

I

I

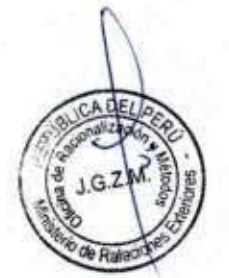

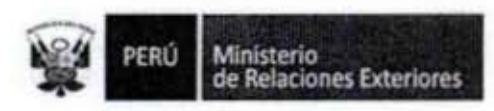

# Anexo 3

Ministerio de Relaciones Exteriores

ı

ı

I

B

ß

I

I

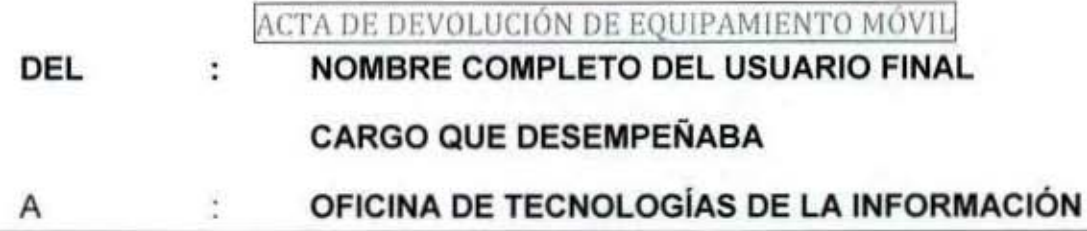

En cumplimiento con lo dispuesto en el punto 6.3 de las Directivas vigentes del Servicio de Telefonía Móvil del Ministerio de Relaciones, cumplo con devolver el equipamiento móvil asignado mediante el Acta de Asignación OTI Nº xxxx , de fecha xxxxxx.

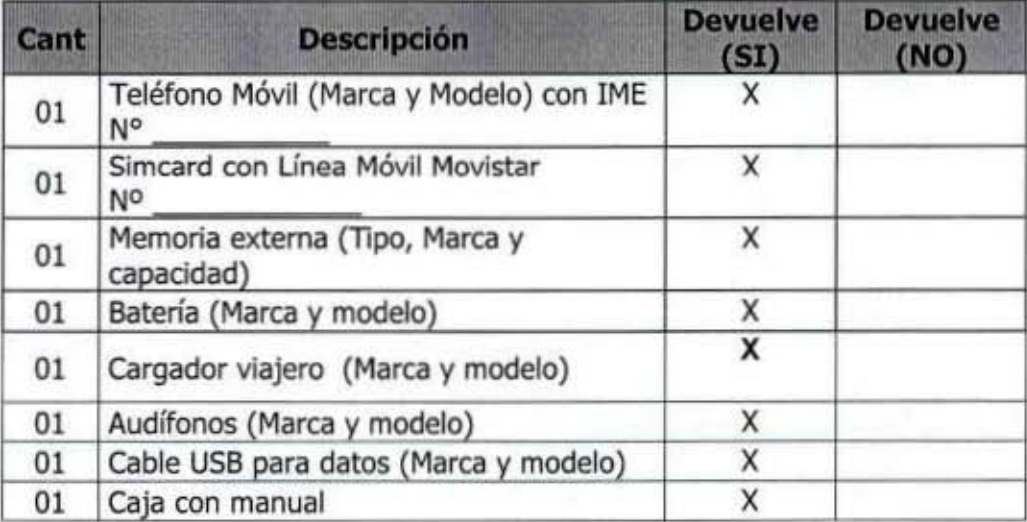

Lima, de de 2014
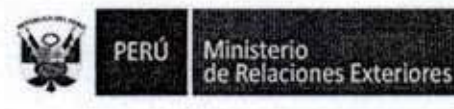

#### Anexo 4

Declaración Jurada

#### DECLARACION JURADA DE USO **DEL** SERVICIO

Yo, ......... o.. ............ ......... ...... ......... ...... ......... ...... identificado con DNI o •• o •• o •• o •• o •• o ••••• o •• o •• o •• o •• o •• o •• o., en calidad de "Funcionario del Ministerio de Relaciones Exteriores del Perú", declaro haber recibido instrucciones para la asignación, uso y responsabilidad del servicio de telefonía móvil del Ministerio de Relaciones Exteriores y sus anexos. y me comprometo a cumplir plenamente Jo que estipula la directiva de uso de este servicio.

En caso de comprobarse el incumplimiento de las instrucciones me someto a los procedimientos y/o sanciones correspondientes.

lima ....... de ... ",\_ o., o •••• o •• o ••••• o • • o •• o ••• de .......... .

 $113n$ 

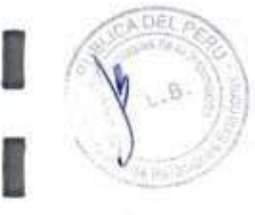

I

I

I

I

I

I

I

I

I

I

I

I

I

I

I

I

Firma

MANUAL DE PROCEDIMIENTOS - Oficina General de Apoyo a la Gestión Institucional Elaborado por: Oficina General de Planeamiento y Presupuesto - Oficina de Racionalización y Métodos Página 107

Ministerio<br>de Relaciones Exteriores PERÚ

#### Administración del Servicio de Multimedia 11.

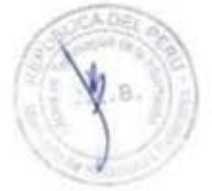

I

I

I

ı

E

I

I

1

I

I

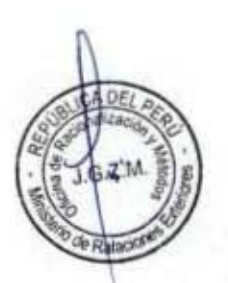

 $3<sub>0</sub>$ 1

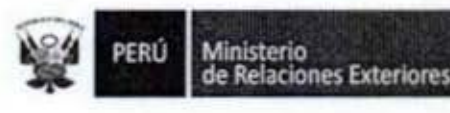

Código del procedimiento

#### Administración de Servicios Multimedia

#### NOMBRE DEL PROCEDIMIENTO

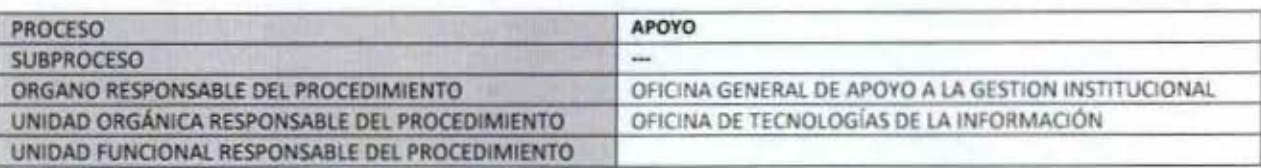

#### **PROPÓSITO**

Establecer los pasos a seguir para la asignación de los servicios multimedia, para los eventos del personal del Ministerio de Relaciones Exteriores y de otros Sectores que lo requieran. Los servicios multimedia consta de uno o la combinación de los siguientes servicios:

- 1.- Proyección Multimedia, medio dia de anticipación
- 2.- Reforzamiento de Sonido y/o Interpretación Simultánea, un día de anticipación
- 3.- Grabación de Eventos (audio y/o video) y/o Edición de Audios y Videos, medio día de anticipación
- 4.- Transmisión en vivo por Internet, dos días de anticipación

5.- Videoconferencia punto a punto o multipunto. Tres días de anticipación.

#### **ALCANCE**

Es de alcance de todo el personal del Ministerio, que por razones de su trabajo requiera del servicio de Multimedia. MARCO LEGAL

Ley Nº 27444, Ley del Procedimiento Administrativo General: En el Titulo II regula los procedimientos administrativos Decreto Supremo Nº 043-2003-PCM que aprueba el Texto Único Ordenado de la Ley 27806- Ley de Transparencia y Acceso a la Información Pública.

Decreto Supremo Nº 072-2003-PCM, Reglamento de la Ley de Transparencia y Acceso a la Información Pública.

Decreto Supremo Nº 135-2010-RE, Reglamento de Organización y Funciones del Ministerio de Relaciones Exteriores

Decreto Supremo Nº 007-2011-PCM que aprueba la Metodologia de Simplificación Administrativa.

#### **REQUISITOS**

Ser trabajador del Ministerio de Relaciones Exteriores y que por la naturaleza de su trabajo requiera del Servicio de Multimedia.

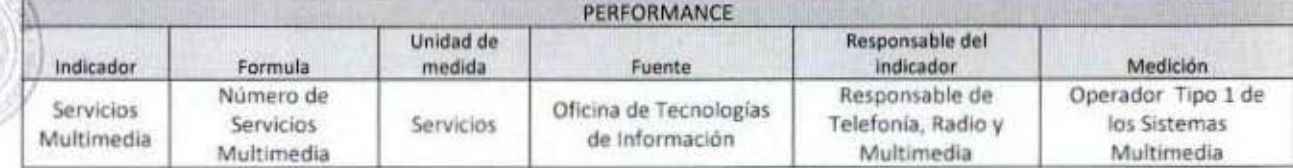

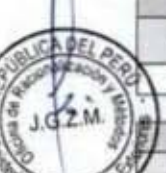

<sup>20</sup> de Raladores

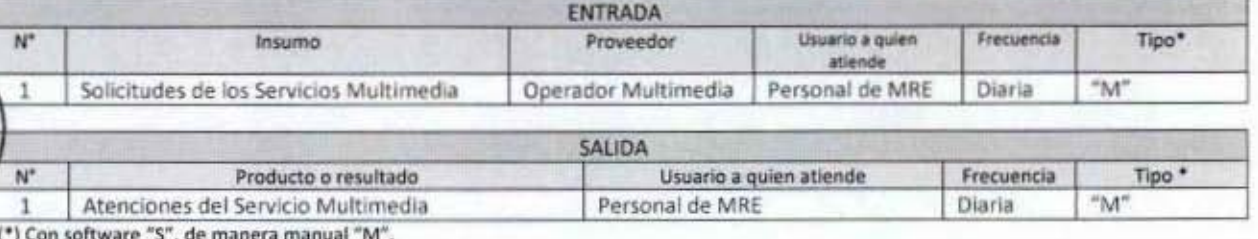

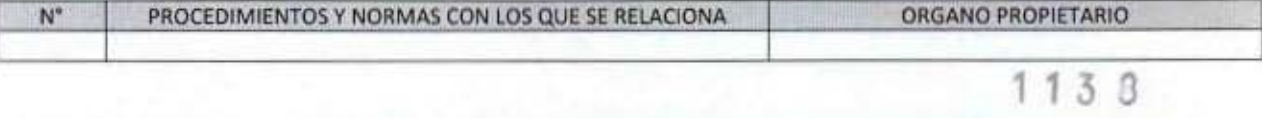

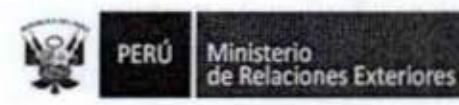

ı

1

ı

I

1

1

1

î

BUC.

Ā١

Te Raland

å

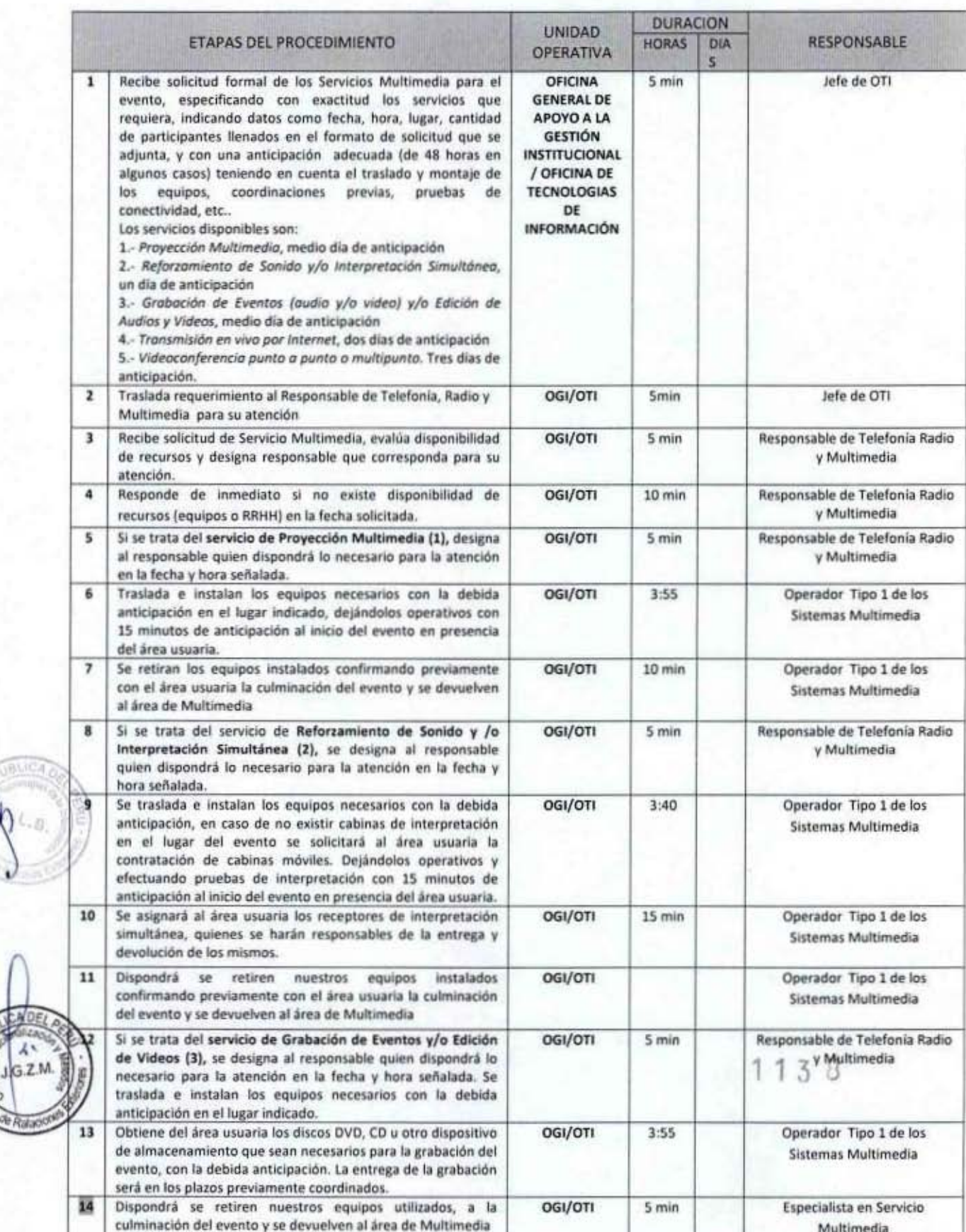

MANUAL DE PROCEDIMIENTOS - Oficina General de Apoyo a la Gestión Institucional<br>Elaborado por: Oficina General de Planeamiento y Presupuesto - Oficina de Racionalización y Métodos Página 110

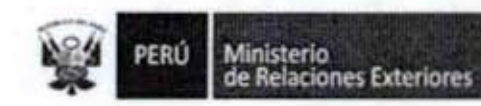

g

1

Î

١

I

I

I

ı

I

Ĩ

1

ï

I

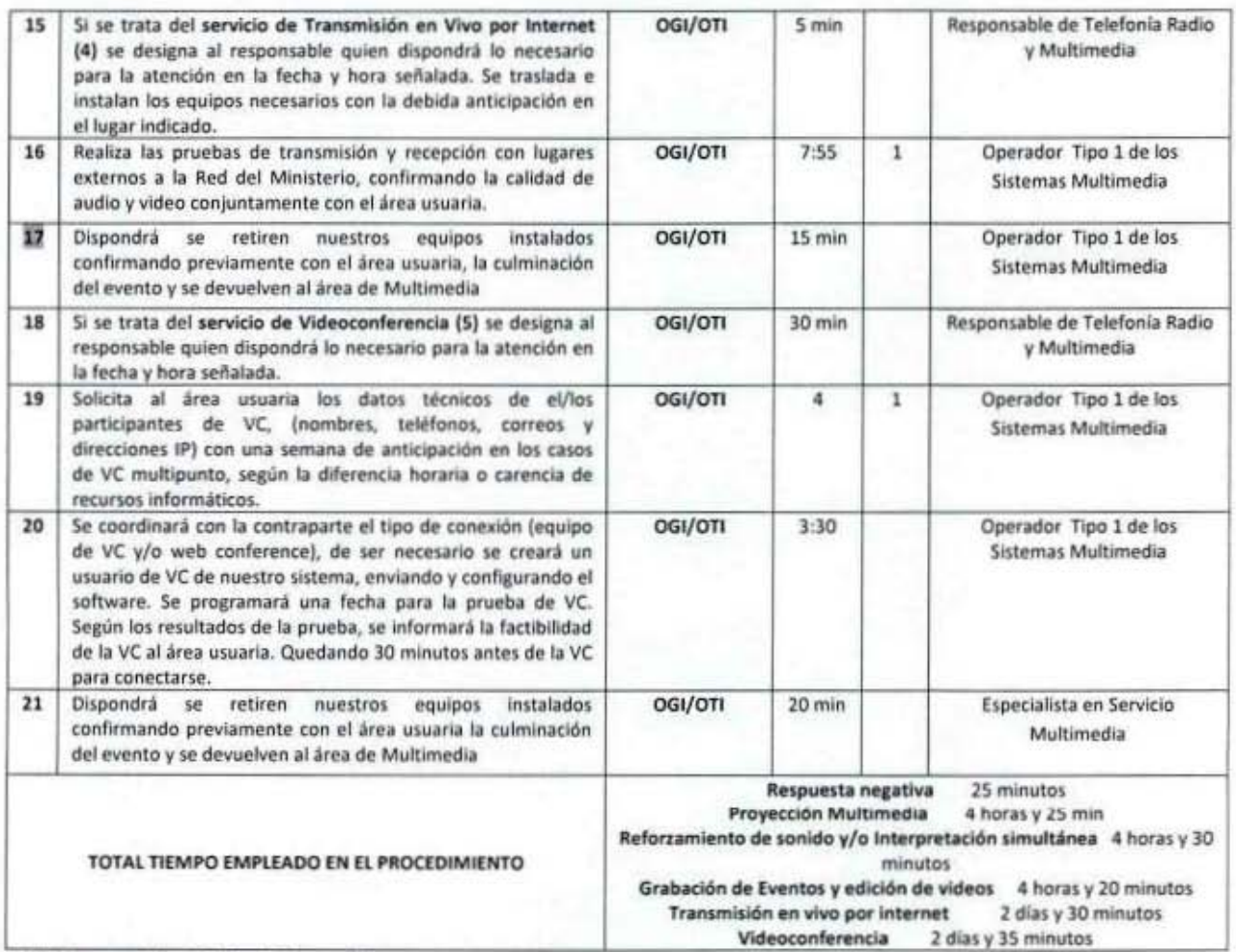

(\*) Se han considerado días de 8 horas útiles

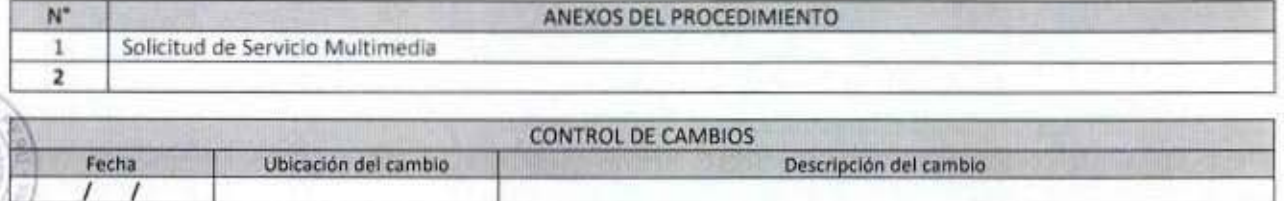

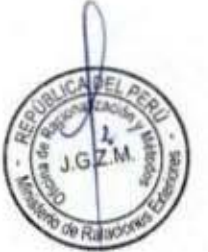

后来

 $\cdot$ B

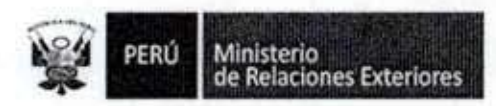

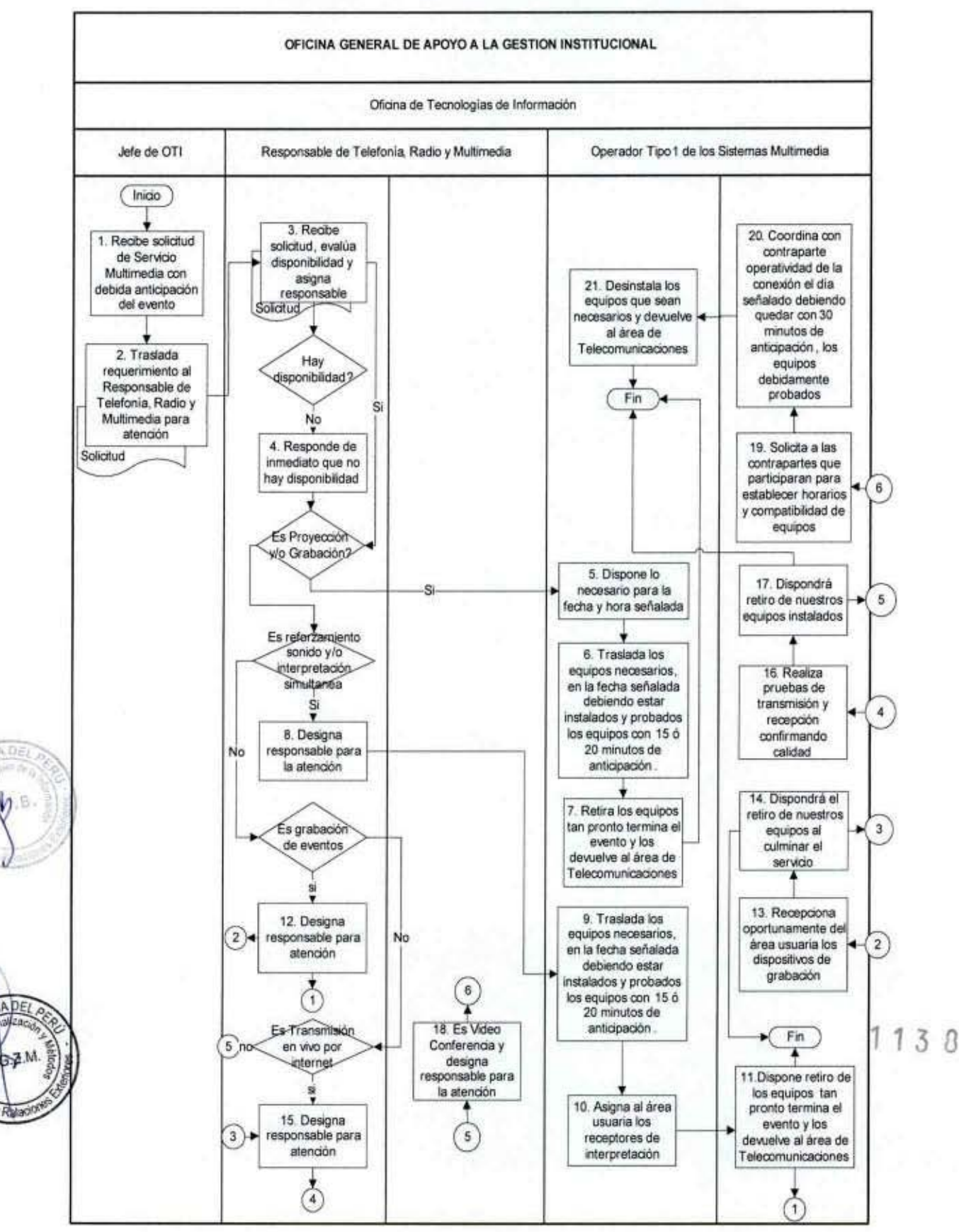

#### FLUJOGRAMA: Administración del Servicio de Multimedia

MANUAL DE PROCEDIMIENTOS - Oficina General de Apoyo a la Gestión Institucional Elaborado por: Oficina General de Planeamiento y Presupuesto - Oficina de Racionalización y Métodos Página 112

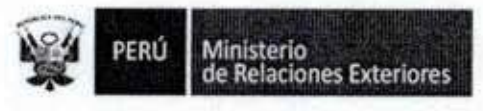

#### Anexo 1

Unidad de Telefania, Radio y Multimedia<br>Oficius de Temologias de la Información<br>Ministerio de Relaciones Exteriores

1

ß

I

B

1

ĵ

1

Î

Ï

I

DEI

VOF œ כ  $J.G.Z.M.$ 

atao

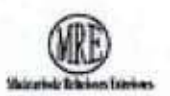

#### **FORMATO: USO DE EQUIPOS MULTIMEDIA**

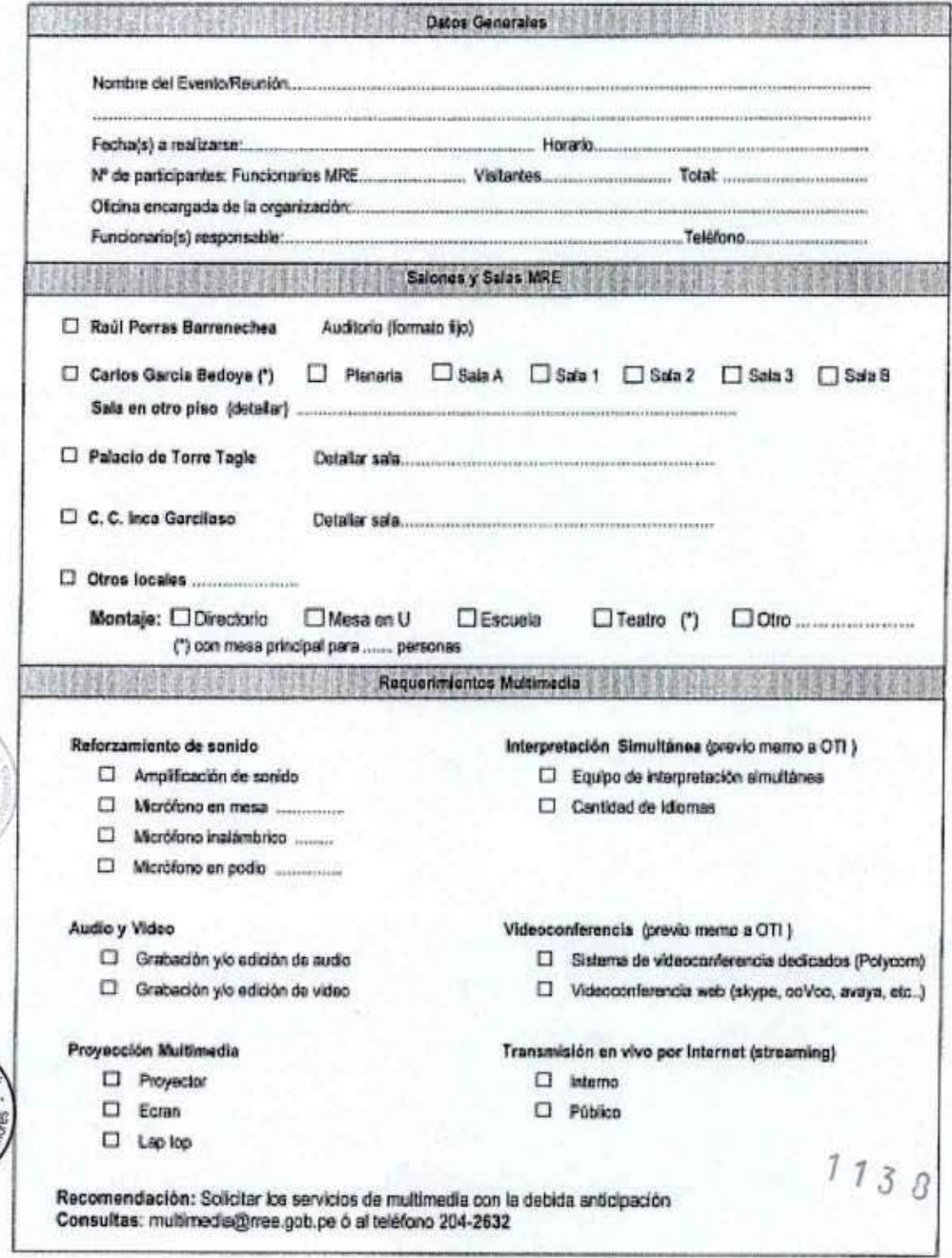

MANUAL DE PROCEDIMIENTOS - Oficina General de Apoyo a la Gestión Institucional<br>Elaborado por: Oficina General de Planeamiento y Presupuesto - Oficina de Racionalización y Métodos Página 113

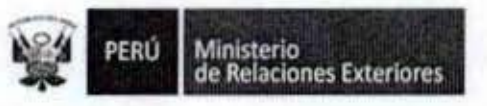

12. Administración del Servicio de Comunicación Radial

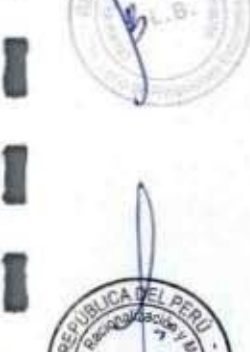

 $J.G.2$ 

 $0.061$ 

I

Í

I

I

I

ĵ

I

î

I

Ĩ

I

I

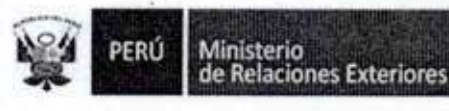

Código del procedimiento

ORGANO PROPIETARIO

#### Administración del Servicio de Comunicación Radial

#### NOMBRE DEL PROCEDIMIENTO

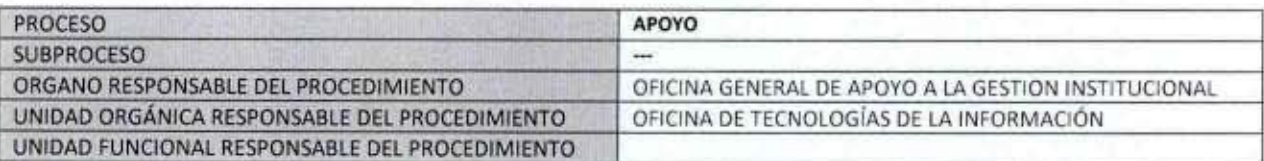

#### **PROPÓSITO**

Establecer los pasos a seguir para brindar y mantener el servicio de comunicación radial en VHF o HF, para el personal del Ministerio de Relaciones Exteriores que lo requiera.

#### **ALCANCE**

Es de alcance de todo el personal del Ministerio, que por razones de su trabajo requiera del servicio de comunicación radial en VHF o HF.

#### MARCO LEGAL

Ley Nº 27444, Ley del Procedimiento Administrativo General: En el Título II regula los procedimientos administrativos Decreto Supremo Nº 043-2003-PCM que aprueba el Texto Único Ordenado de la Ley 27806- Ley de Transparencia y Acceso a la Información Pública.

Decreto Supremo Nº 072-2003-PCM, Reglamento de la Ley de Transparencia y Acceso a la Información Pública. Decreto Supremo Nº 135-2010-RE, Reglamento de Organización y Funciones del Ministerio de Relaciones Exteriores Decreto Supremo Nº 007-2011-PCM que aprueba la Metodología de Simplificación Administrativa.

#### **REQUISITOS**

**PM** 

N

Ser trabajador del Ministerio de Relaciones Exteriores y que por la naturaleza de su trabajo requiera del servicio de radio. PERFORMANCE

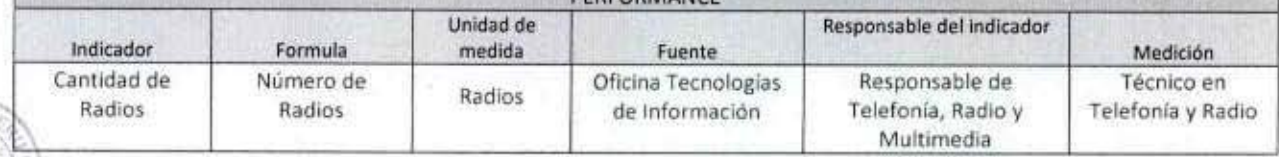

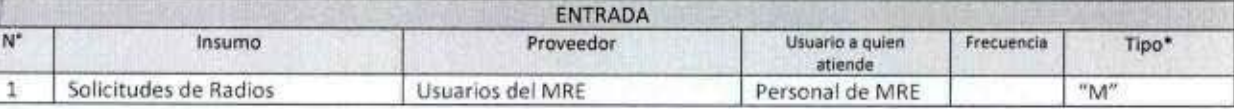

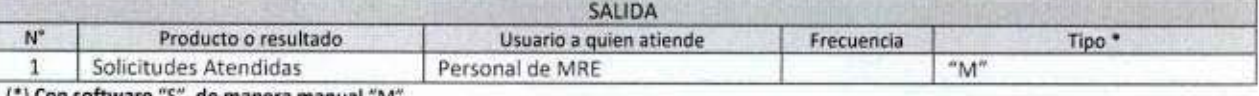

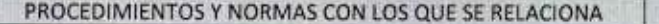

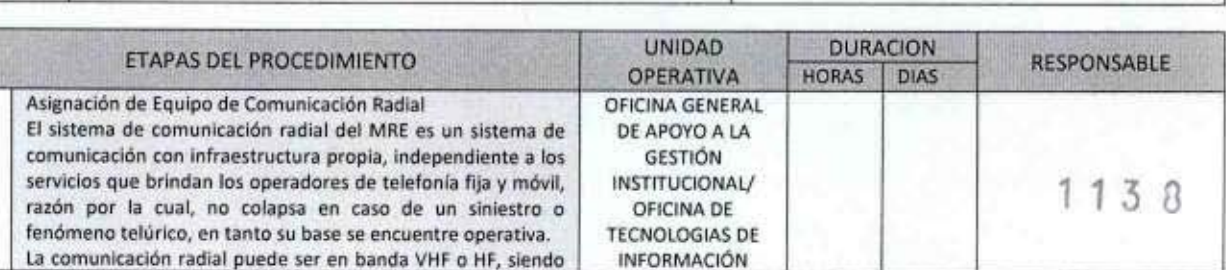

MANUAL DE PROCEDIMIENTOS - Oficina General de Apoyo a la Gestión Institucional Elaborado por: Oficina General de Planeamiento y Presupuesto - Oficina de Racionalización y Métodos Página 115

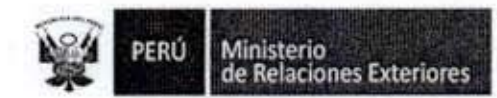

1

I

O

f

1

1

1

I

1

ĵ

1

OF

izA

 $7<sub>M</sub>$ 

Fecha

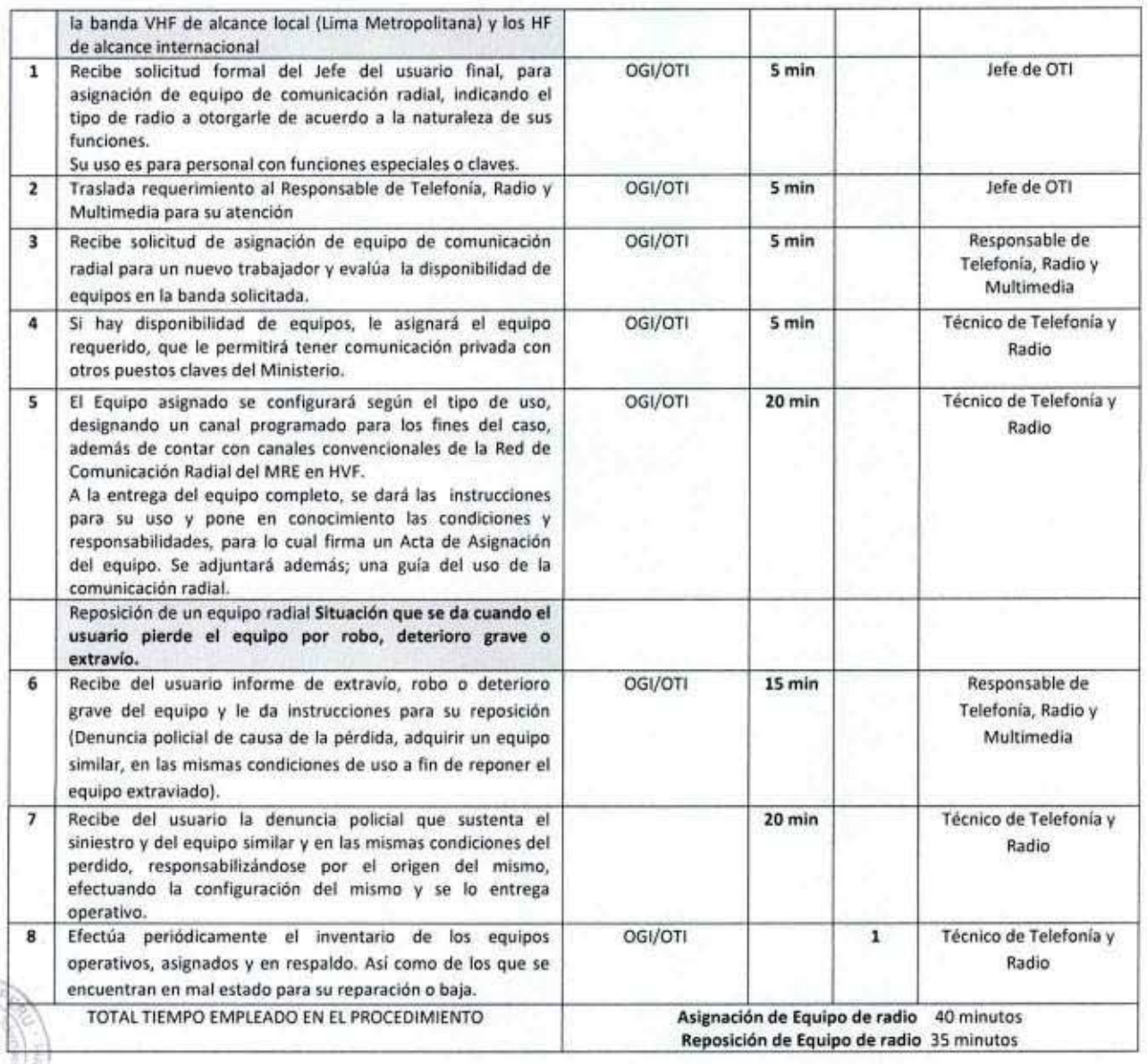

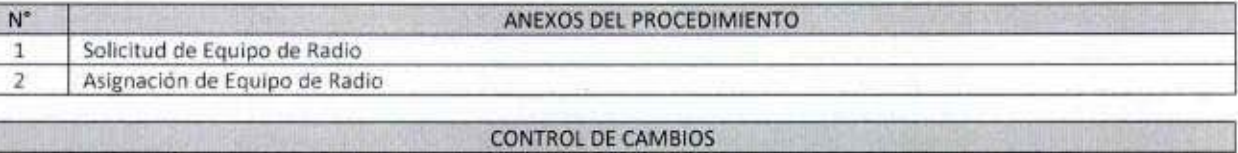

Ubicación del cambio

1138

Descripción del cambio

MANUAL DE PROCEDIMIENTOS - Oficina General de Apoyo a la Gestión Institucional<br>Elaborado por: Oficina General de Planeamiento y Presupuesto - Oficina de Racionalización y Métodos Página 116

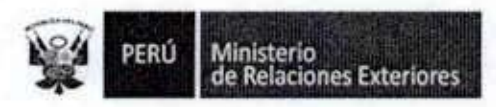

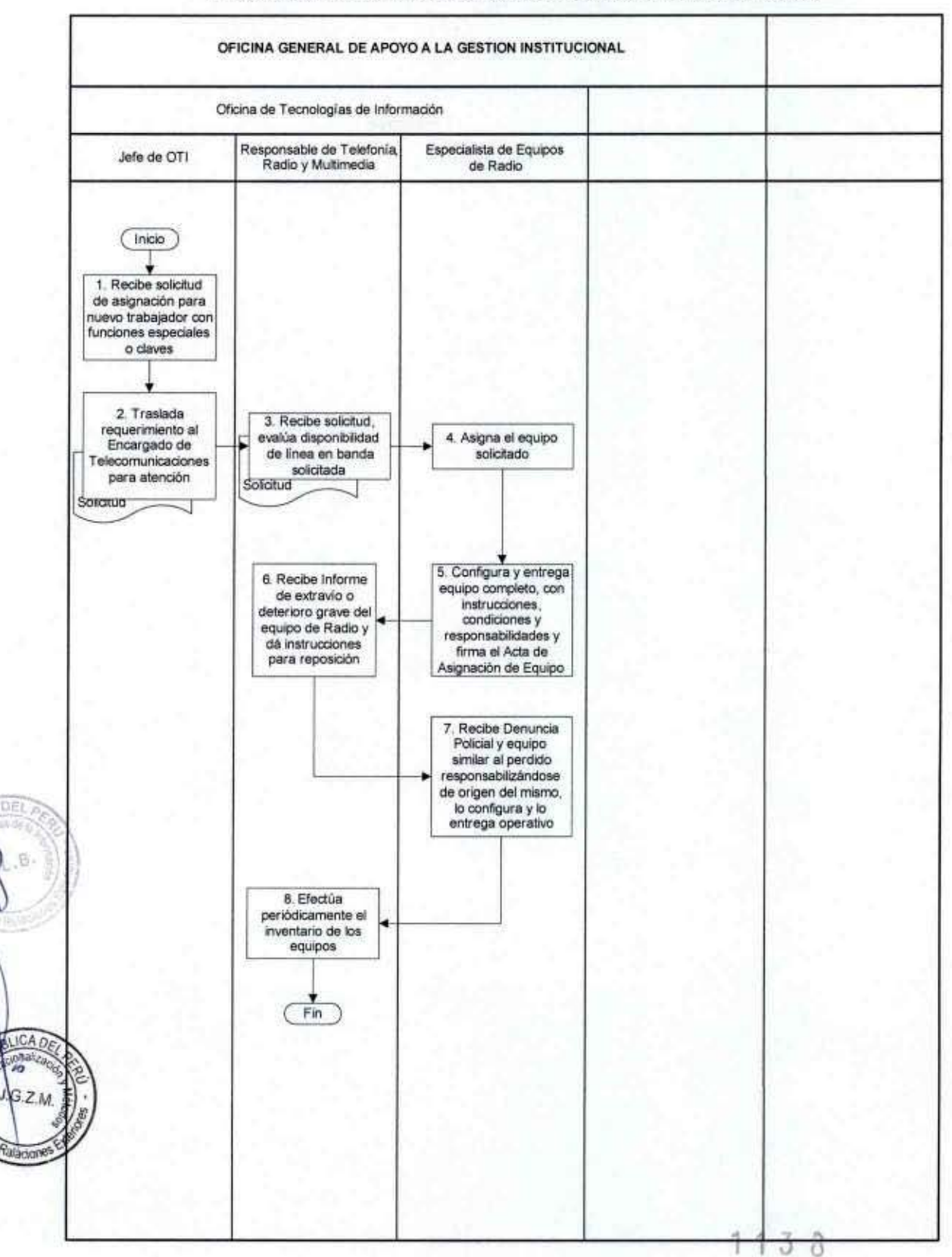

#### FLUJOGRAMA: Administración del Servicio de Comunicación Radial

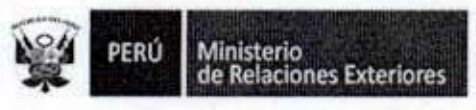

1

1

€

I

1

1

1

1

1

Î

 $D<sub>0</sub>$ 

## Anexo 1 SOLICITUD DE EQUIPO DE RADIO

#### MEMORANDUM (XXX) N° XXX

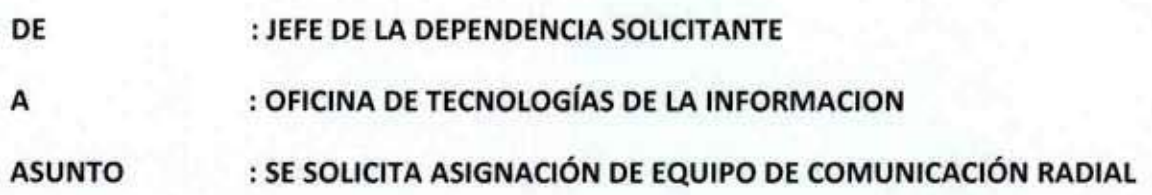

Mediante el presente se solicita se asigne equipamiento de comunicación radial según el siguiente detalle:

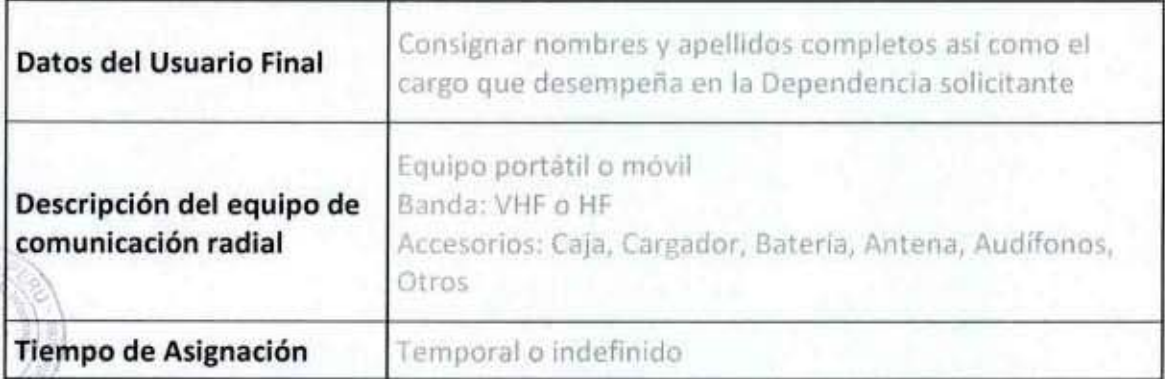

Lima, xxx, de xxx de xxxx

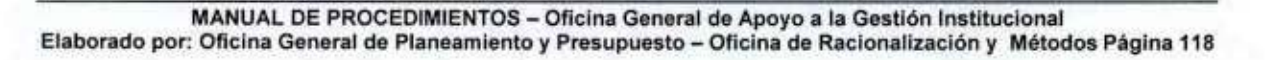

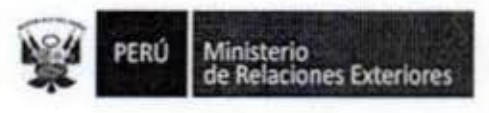

### Anexo 2 ASIGNACIÓN DE EQUIPO DE RADIO

#### MINISTERIO DE RELACIONES **EXTERIORES**

#### MEMORÁNDUM (OTI) Nº OTI0771/2013

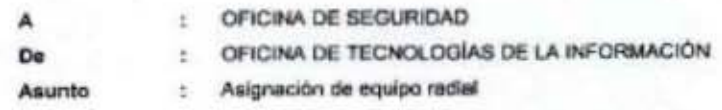

Por medio del presente esta Oficina cumple con informar la

asignación de el siguiente equipamiento radial, el mismo que se detalla:

1. Academia Diplomatica: Anexo 4815

-Equipo Radial Marca Motorola Mod. DGP-6150 Digital Serie: 037THY0517 Cod. Pat. 052288 Accesorios: 01 Antena Motorola, 01 cargador, 01 transformador

Motorola

2. Centro de Control CGB-M Anexo 2888

01 Bateria 7.2v Lithium Motorola y 01 Colgador.

-Equipo Radial Marca Motorola Mod. DGP-6150 Digital Serie: 037THY0519 Cod. Pat. 052292 Accesorios: 01 Antena Motorola, 01 cargador, 01 transformador

Motorola

G 7 M

01 Bateria 7.2v Lithium Motorola y 01 Colgador.

Sobre el particular se le agradecerà observar lo siguiente:

Que el usuario final será totalmente responsable por el deterioro parcial o total de los equipos en préstamo, asumiendo el pago por la reparación o reposición de los mismos.

Lima, 19 de setiembre del 2013

 $1138$ 

Jose Luis Burga Nuñez de la Torre Jefe de la Oficina de Tecnologias de la

MANUAL DE PROCEDIMIENTOS - Oficina General de Apoyo a la Gestión Institucional Elaborado por: Oficina General de Planeamiento y Presupuesto - Oficina de Racionalización y Métodos Página 119

PERÚ Ministerio<br>de Relaciones Exteriores

13. Atención de Servicios solicitados por los Usuarios

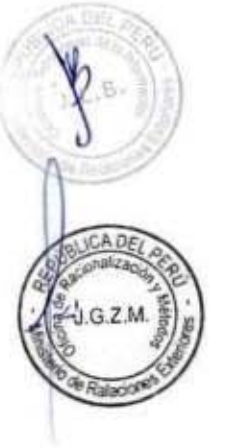

1

1

ı

l

1

1

1

1

I

I

I

I

I

I

I

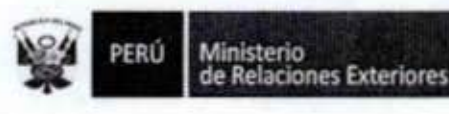

Código del procedimiento

#### Atención de los Servicios Solicitados por los Usuarios

#### NOMBRE DEL PROCEDIMIENTO

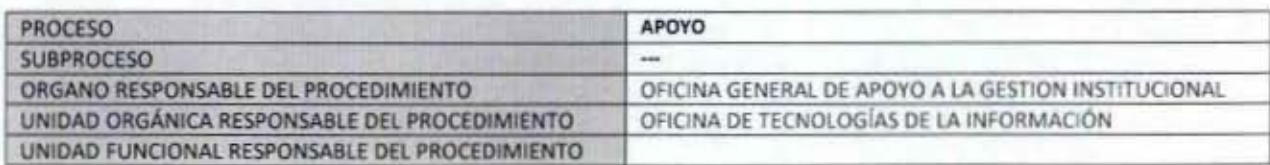

#### **PROPÓSITO**

Establecer los pasos a seguir para atender determinados servicios solicitados por los usuarios a la Oficina de Tecnologías de Información

#### **ALCANCE**

Es de alcance de todo el personal de trabajadores del Ministerio de Relaciones Exteriores

#### **MARCO LEGAL**

Ley Nº 27444, Ley del Procedimiento Administrativo General: En el Título II regula los procedimientos administrativos Decreto Supremo Nº 043-2003-PCM que aprueba el Texto Único Ordenado de la Ley 27806- Ley de Transparencia y Acceso a la Información Pública.

Decreto Supremo Nº 072-2003-PCM, Regiamento de la Ley de Transparencia y Acceso a la Información Pública. Decreto Supremo Nº 135-2010-RE, Reglamento de Organización y Funciones del Ministerio de Relaciones Exteriores Decreto Supremo Nº 007-2011-PCM que aprueba la Metodologia de Simplificación Administrativa.

#### **REQUISITOS**

 $92N$ 

Hacer la solicitud formal por la persona autorizada que demande el servicio.

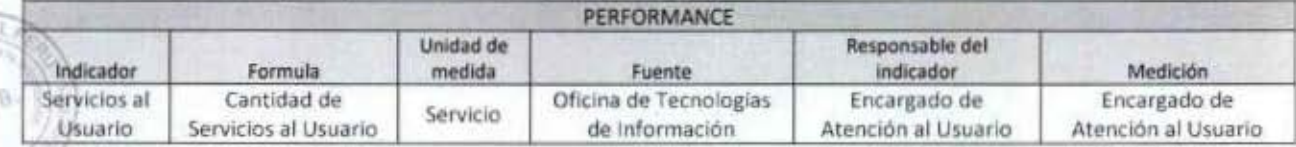

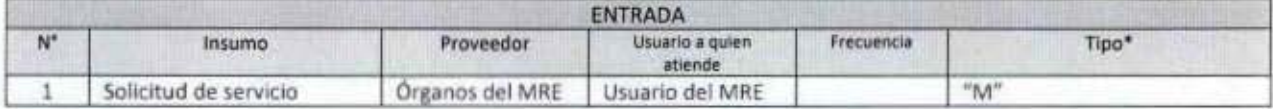

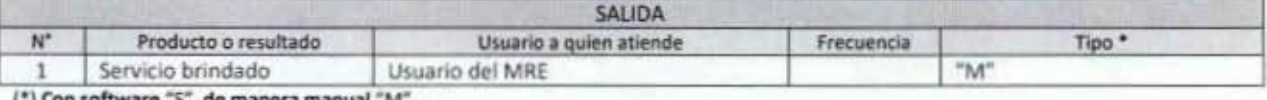

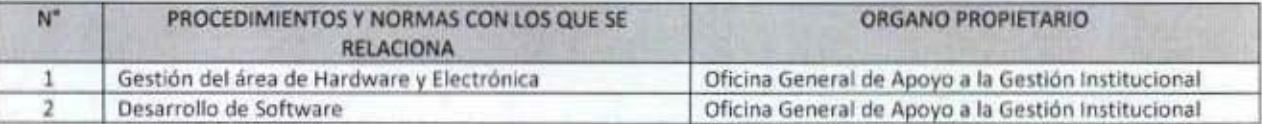

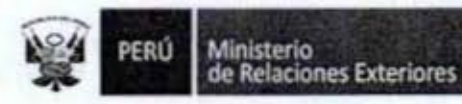

Ĥ

l

1

I

I

I

l

g

Ĩ

g

ı

I

ı

1

 $3.2M$ 

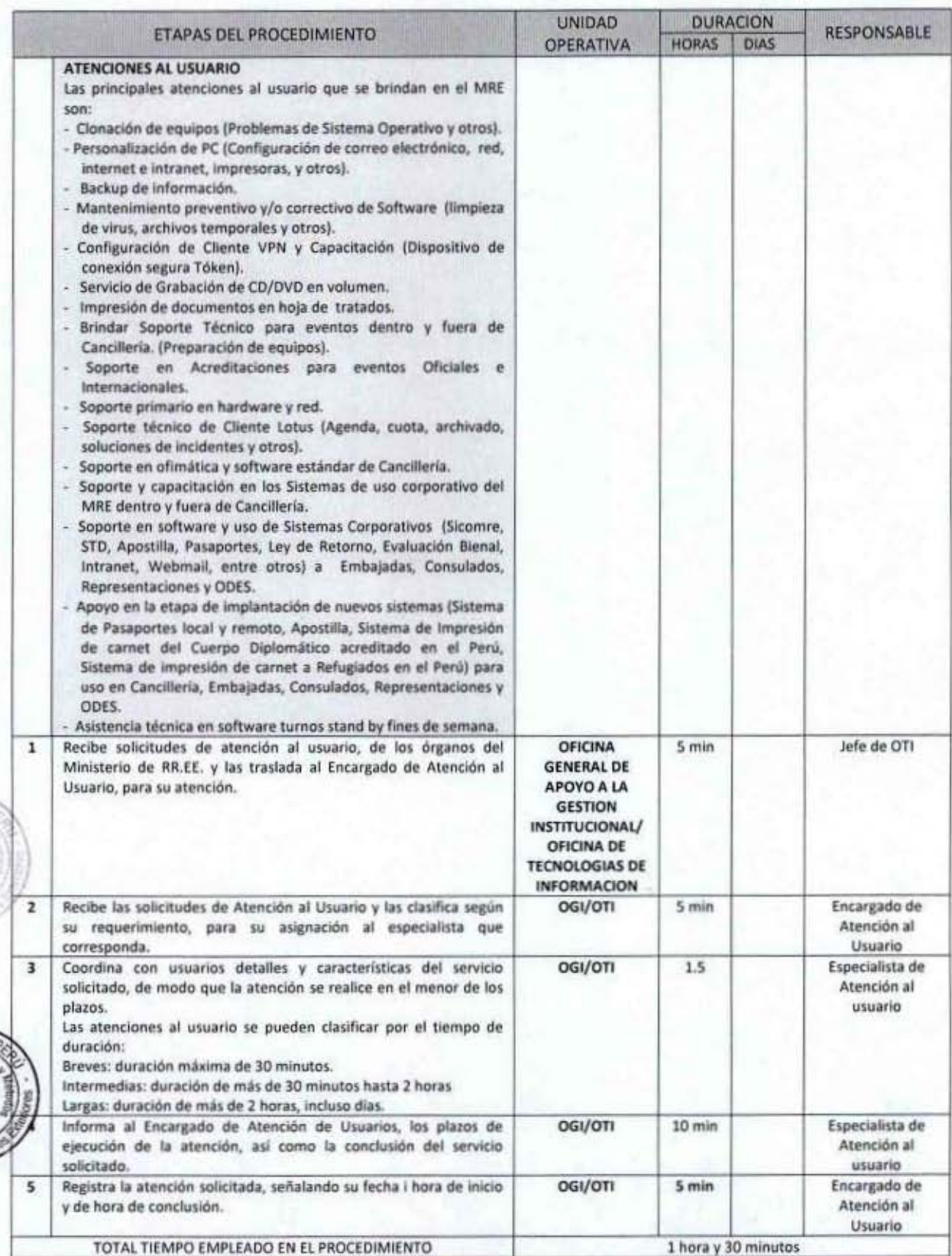

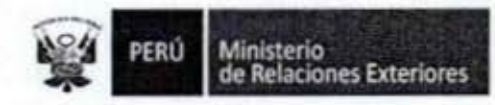

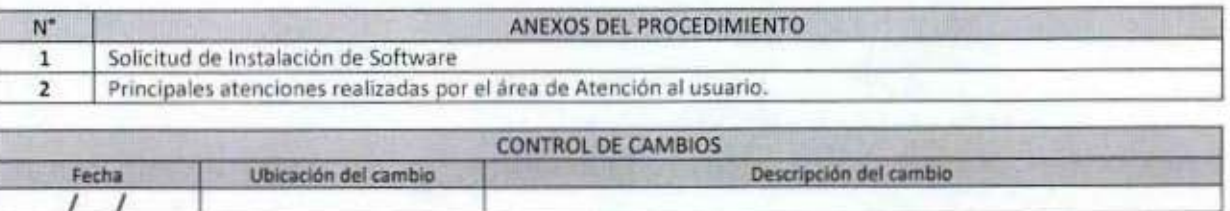

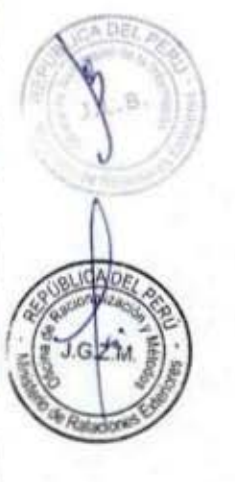

ß

Ū

1

l

l

Í

I

I

I

I

l

I

Ĩ

g

1

I

8

ı

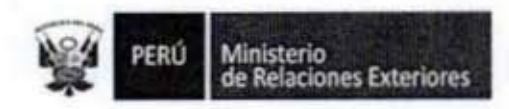

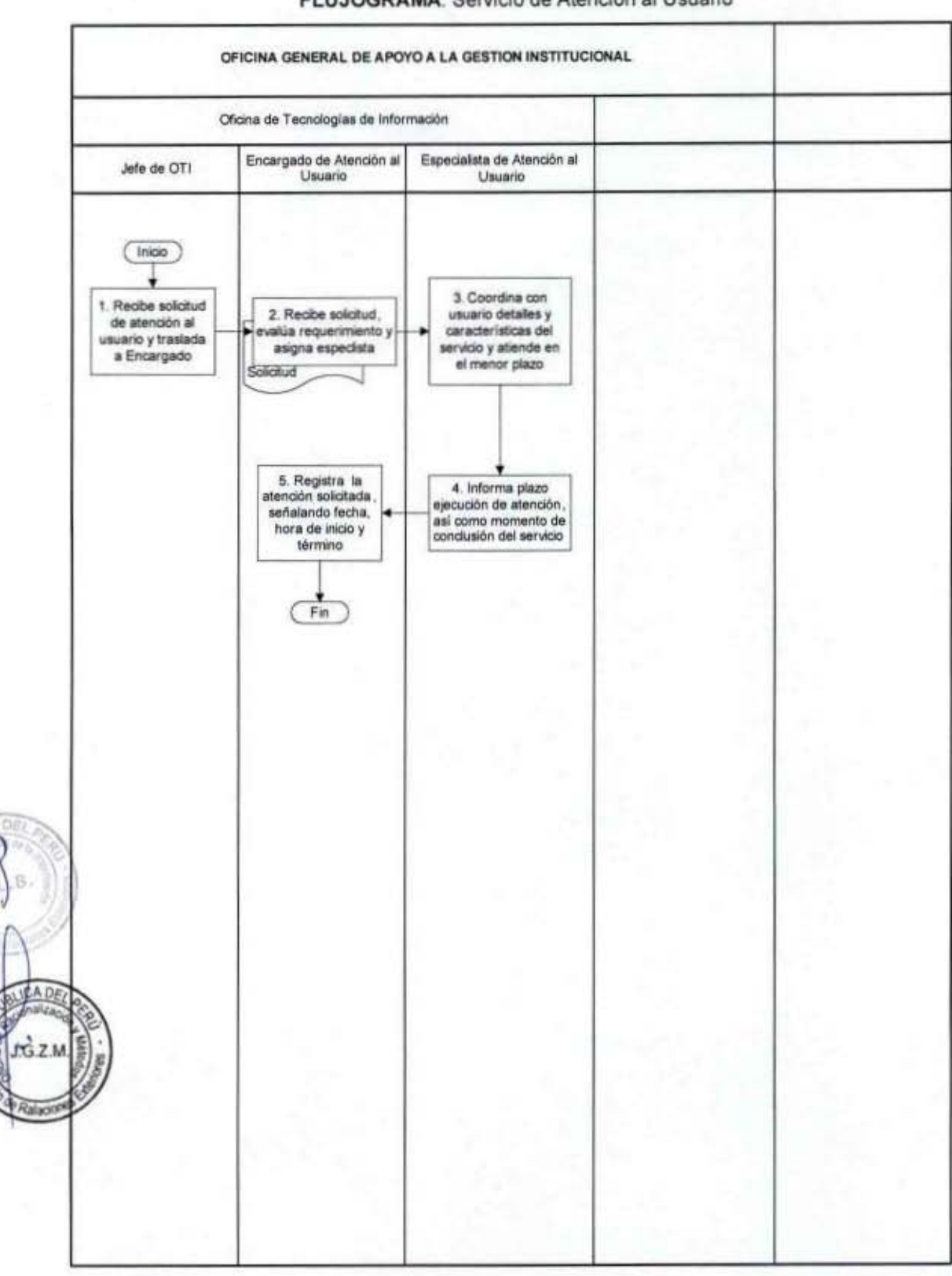

#### FLUJOGRAMA: Servicio de Atención al Usuario

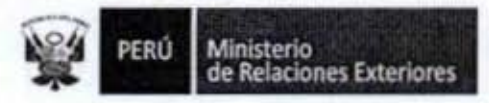

I

I

I

O

Ū

Î

I

I

I

l

I

ı

Ï

I

1

I

1

I

Anexo 1

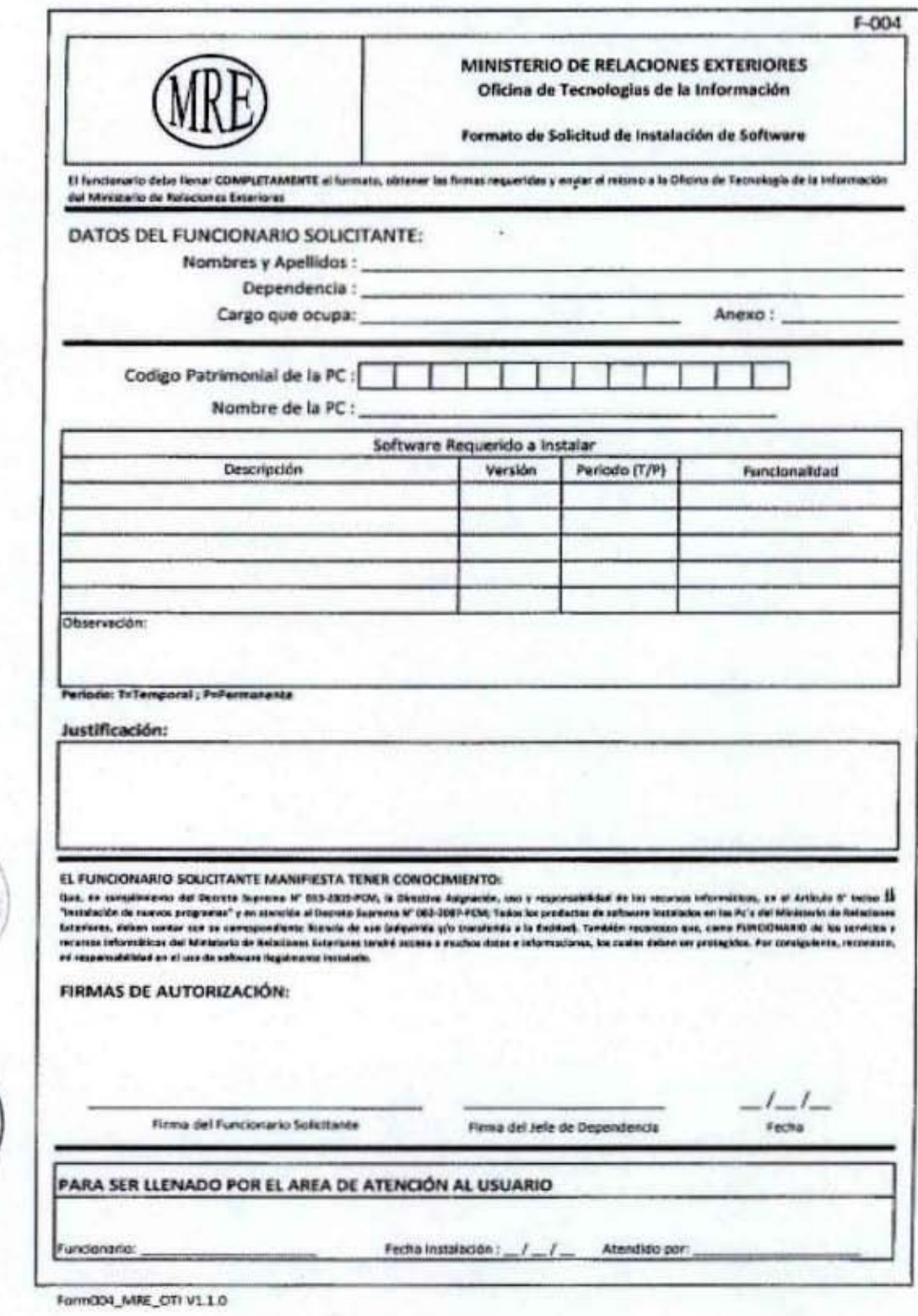

MANUAL DE PROCEDIMIENTOS - Oficina General de Apoyo a la Gestión Institucional<br>Elaborado por: Oficina General de Planeamiento y Presupuesto - Oficina de Racionalización y Métodos Página 125

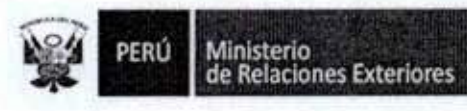

I

î

I

1

I

I

I

I

g

I

ß

A.D/

CADE

 $G.Z.M.$ 

Ratacio

#### Anexo 2

Principales atenciones realizadas por el departamento de atención al usuario.

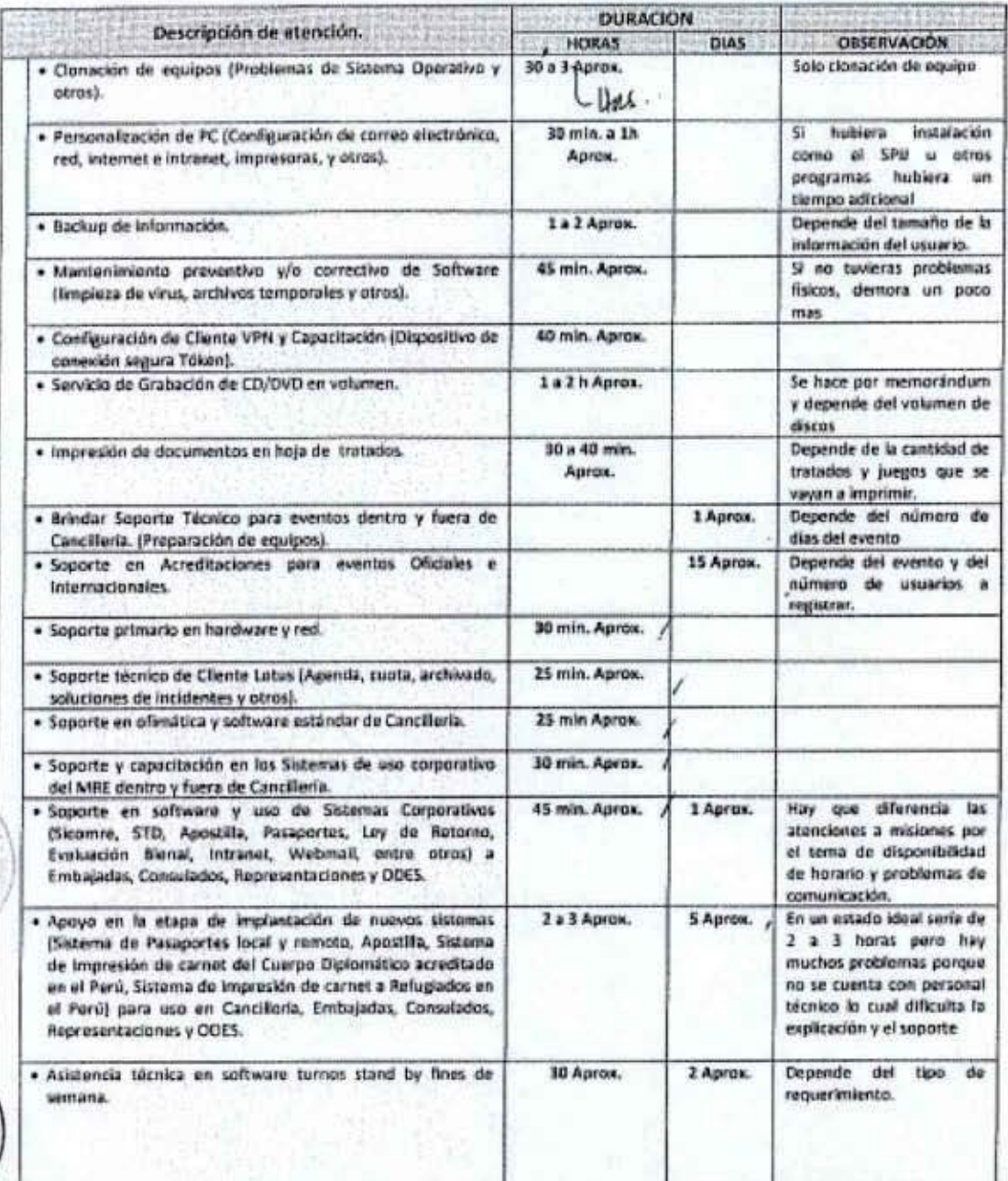

 $1138$ 

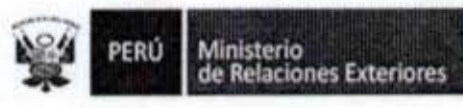

#### 14. Mantenimiento y Reparación de Equipos de Cómputo

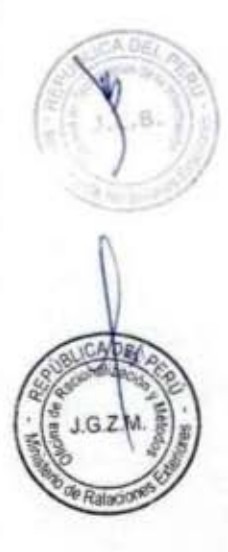

I

I

I

l

I

I

I

I

Ū

I

I

l

I

I

I

I

Ministerio<br>de Relaciones Exteriores

Código del procedimiento

**ORGANO PROPIETARIO** 

#### Mantenimiento y Reparación de Equipos de Cómputo

#### **NOMBRE DEL PROCEDIMIENTO**

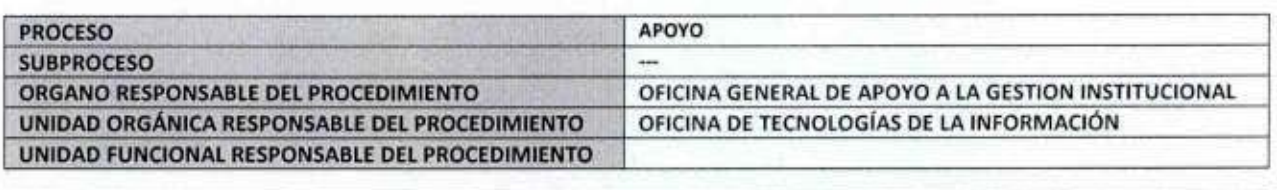

#### **PROPÓSITO**

Establecer los pasos a seguir para brindar los servicios de reparación y mantenimiento de los equipos de cómputo y electrónicos asignados para el cumplimiento de las funciones del personal del MRE.

#### **ALCANCE**

Es de alcance de todo el personal del MRE, que se le haya asignado un equipo de cómputo para el desempeño de sus labores. **MARCO LEGAL** 

Ley Nº 27444, Ley del Procedimiento Administrativo General: En el Título II regula los procedimientos administrativos Resolución Nº 021-2002-SBN que aprueba Directiva Nº 009/2002/SBN Baja de bienes

Resolución Nº 031-2002-SBN que aprueba Directiva Nº 004/2002/SBN Donación de bienes de bienes

Decreto Supremo Nº 043-2003-PCM que aprueba el Texto Único Ordenado de la Ley 27806- Ley de Transparencia y Acceso a la Información Pública.

Decreto Supremo Nº 072-2003-PCM, Reglamento de la Ley de Transparencia y Acceso a la Información Pública.

Decreto Supremo Nº 135-2010-RE, Reglamento de Organización y Funciones del Ministerio de Relaciones Exteriores Decreto Supremo Nº 007-2011-PCM que aprueba la Metodología de Simplificación Administrativa.

#### **REQUISITOS**

 $N^{\circ}$ 

 $G.Z.M$ 

Ser trabajador del MRE y tener asignado un equipo de cómputo

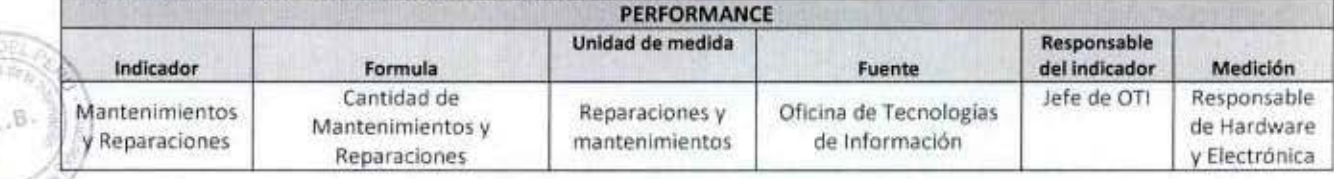

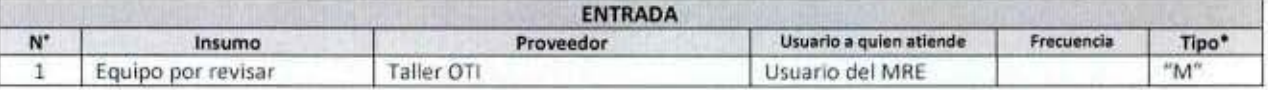

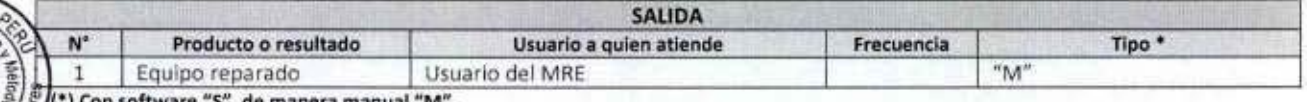

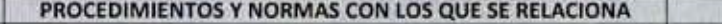

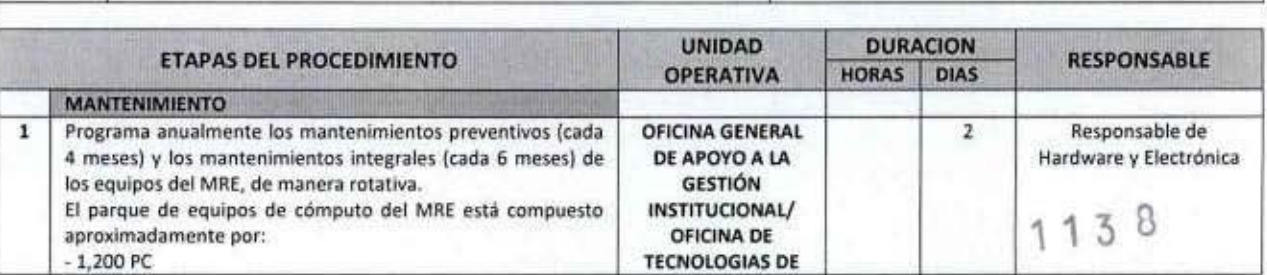

MANUAL DE PROCEDIMIENTOS - Oficina General de Apoyo a la Gestión Institucional Elaborado por: Oficina General de Planeamiento y Presupuesto - Oficina de Racionalización y Métodos Página 128

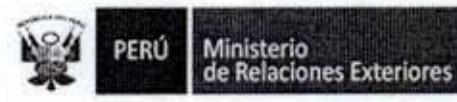

I

ı

Î

Î

I

I

I

I

I

I

J

6.DP

GZM

Ralacion

N<sup>\*</sup>

 $\mathbf{1}$  $\overline{2}$ 

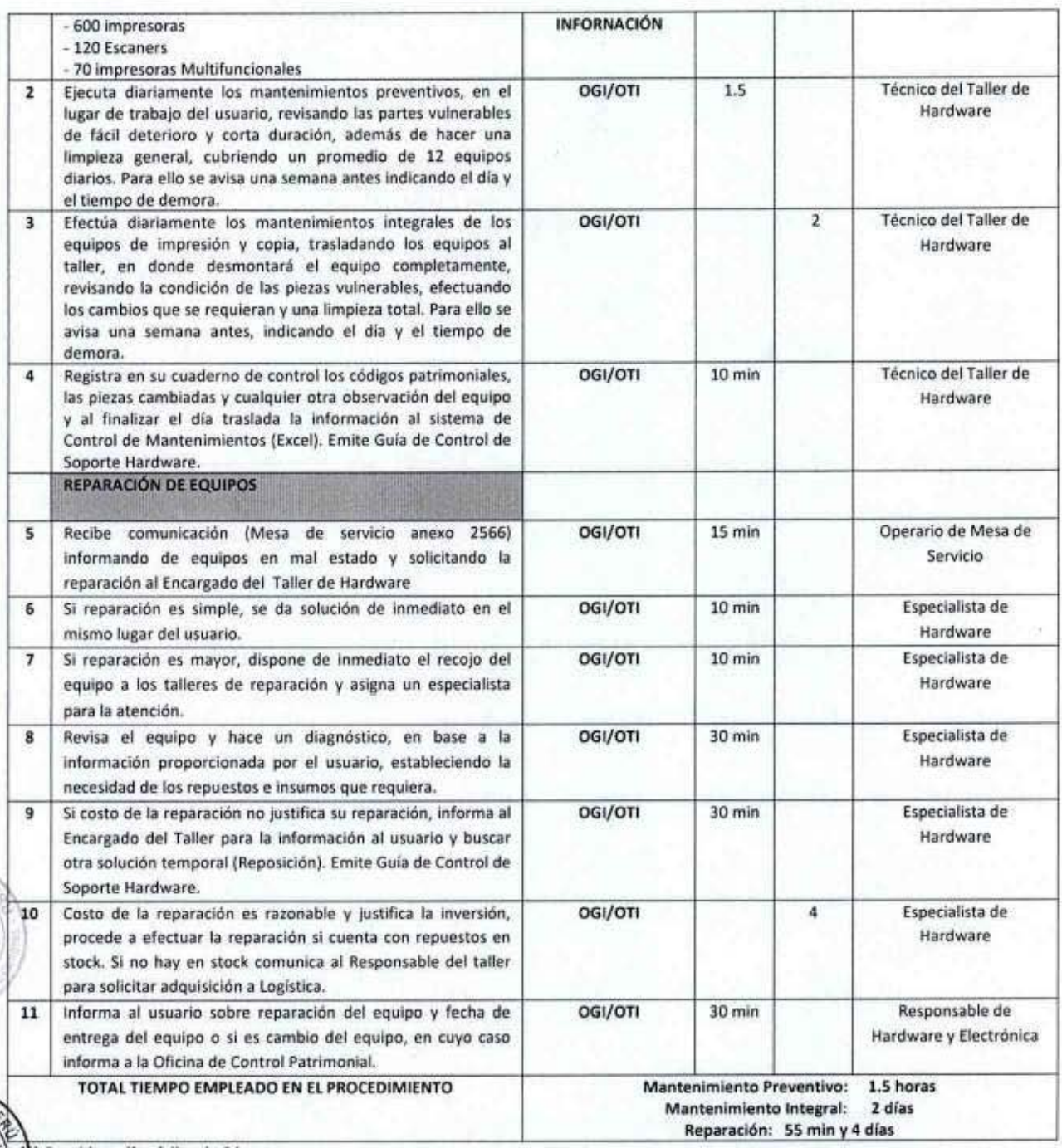

Considera días útiles de 8 horas

ANEXOS DEL PROCEDIMIENTO Guía de Control de Soporte Hardware.

**CONTROL DE CAMBIOS** Descripción del cambio Ubicación del cambio Fecha

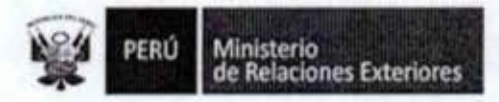

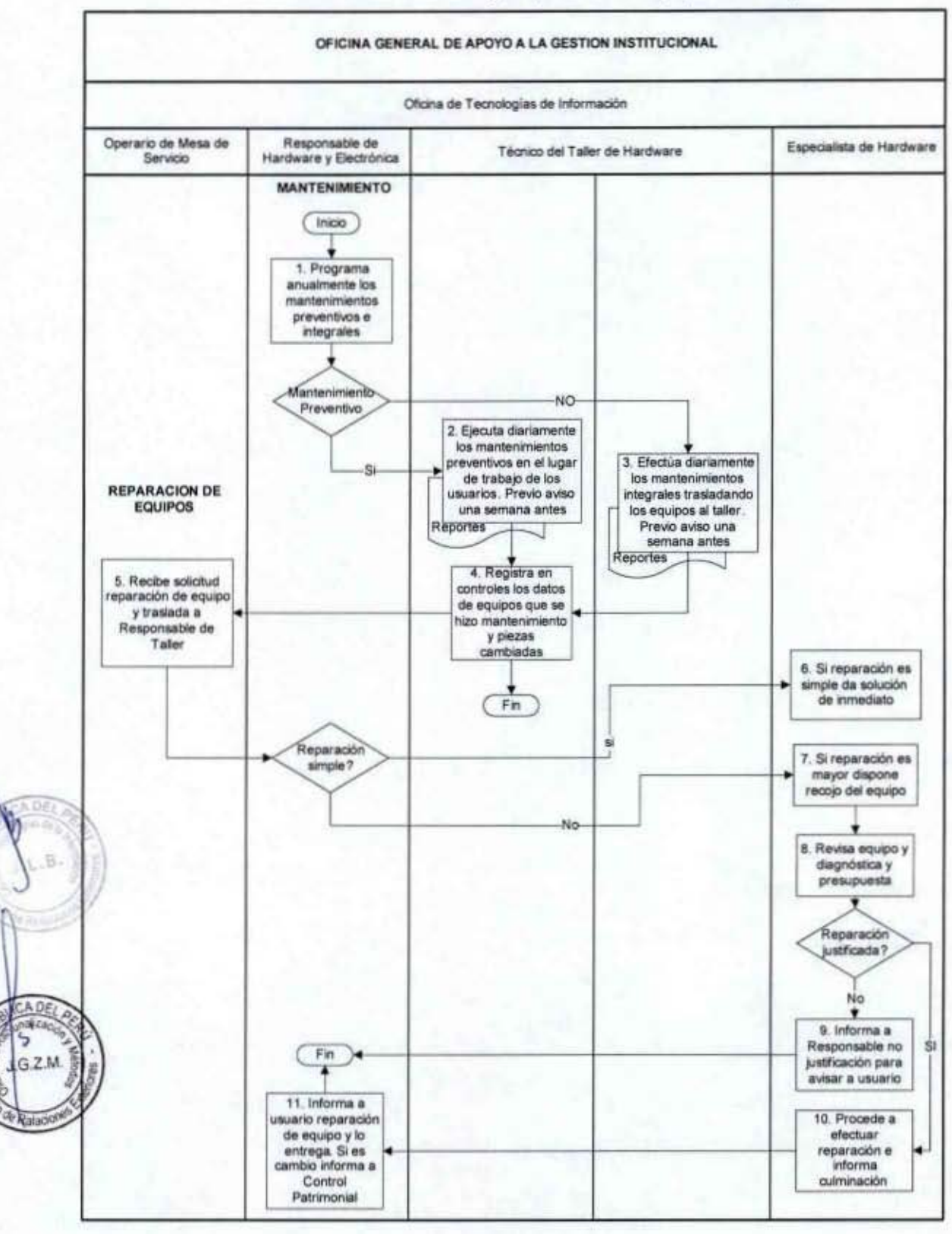

#### FLUJOGRAMA: Mantenimiento y Reparación de Equipos de Cómputo

MANUAL DE PROCEDIMIENTOS - Oficina General de Apoyo a la Gestión Institucional Elaborado por: Oficina General de Planeamiento y Presupuesto - Oficina de Racionalización y Métodos Página 130

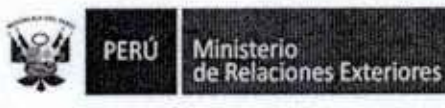

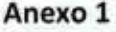

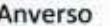

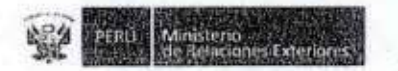

HEILERO

OFICINA DE TECNOLOGÍAS DE LA INFORMACIÓN<br>ÁREA DE HARDWARE Y ELECTRÓNICA

RESP, HARDWARE Y ELECTRONICA

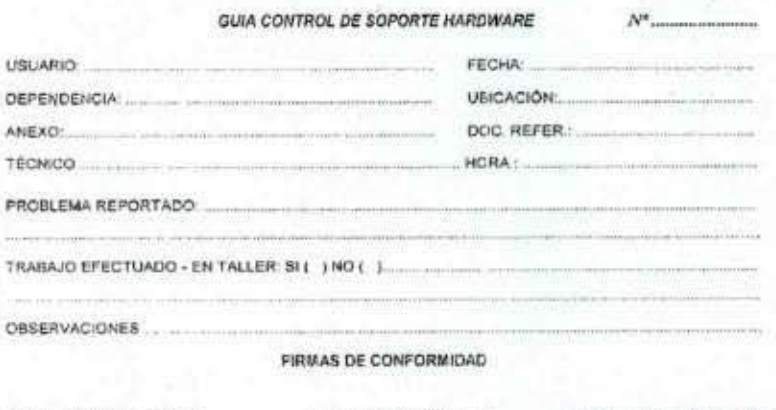

TECNICO

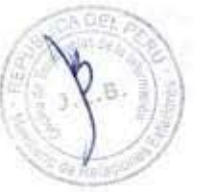

1

1

1

Î

I

I

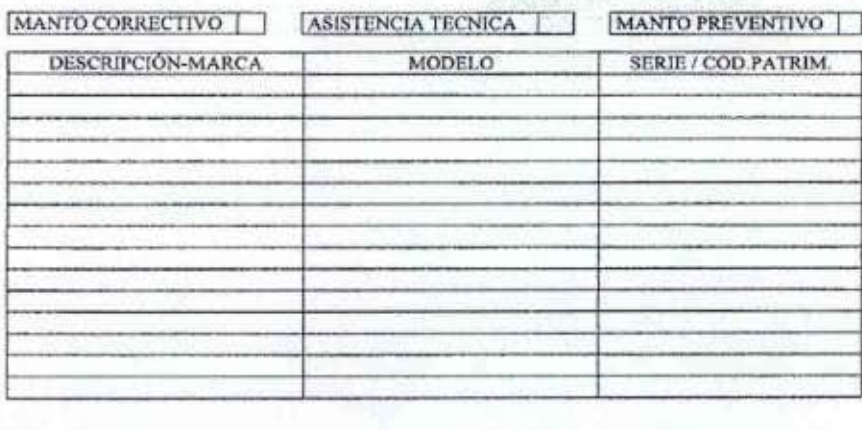

Reverso

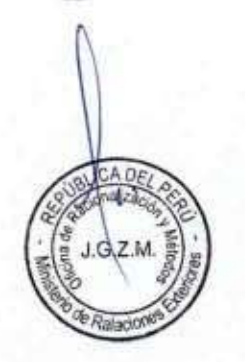

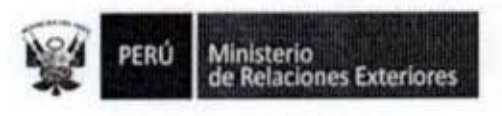

#### 15. Asignación de Equipos de Cómputo

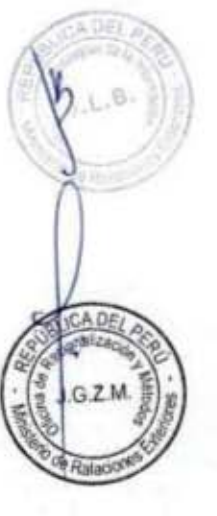

I

l

I

Į

I

I

I

I

1

1

I

I

I

I

I

I

1

 $1138$ 

MANUAL DE PROCEDIMIENTOS - Oficina General de Apoyo a la Gestión Institucional<br>Elaborado por: Oficina General de Planeamiento y Presupuesto - Oficina de Racionalización y Métodos Página 132

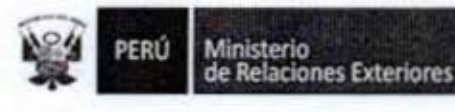

Código del procedimiento

#### Asignación de Equipos de Cómputo

#### NOMBRE DEL PROCEDIMIENTO

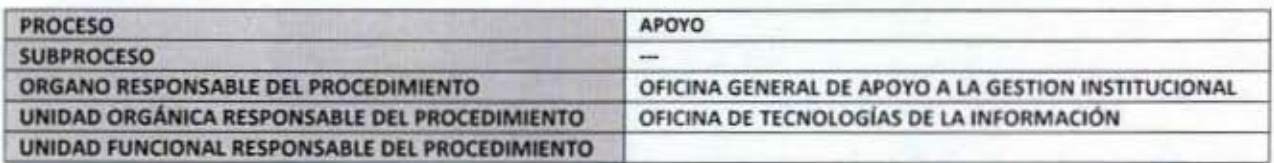

#### **PROPÓSITO**

Establecer los pasos a seguir para la entrega de los equipos de cómputo y electrónicos asignados para el cumplimiento de las funciones del personal del MRE. Esta asignación puede ser de tipo indefinido (sin plazo), como también temporal en caso de eventos especiales.

#### **ALCANCE**

N<sup>\*</sup>

**DE** 

Es de alcance de todo el personal del MRE, que se le haya asignado un equipo de cómputo para el desempeño de sus labores. **MARCO LEGAL** 

Ley Nº 27444, Ley del Procedimiento Administrativo General: En el Titulo II regula los procedimientos administrativos Resolución Nº 021-2002-SBN que aprueba Directiva Nº 009/2002/SBN Baja de bienes

Resolución Nº 031-2002-SBN que aprueba Directiva Nº 004/2002/SBN Donación de bienes de bienes

Decreto Supremo Nº 043-2003-PCM que aprueba el Texto Único Ordenado de la Ley 27806- Ley de Transparencia y Acceso a la Información Pública.

Decreto Supremo Nº 072-2003-PCM, Regiamento de la Ley de Transparencia y Acceso a la Información Pública.

Decreto Supremo Nº 135-2010-RE, Reglamento de Organización y Funciones del Ministerio de Relaciones Exteriores Decreto Supremo Nº 007-2011-PCM que aprueba la Metodología de Simplificación Administrativa.

**REQUISITOS** 

Ser trabajador del MRE y tener asignado un equipo de cómputo

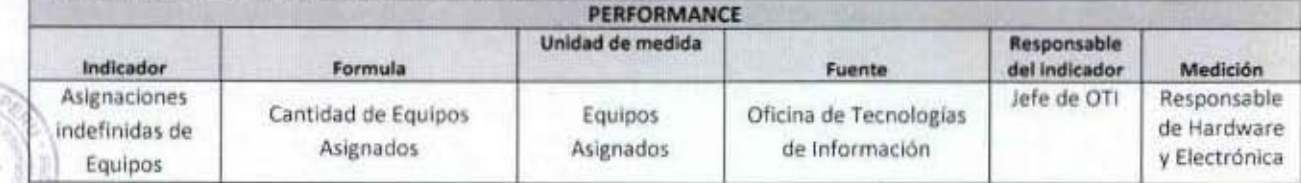

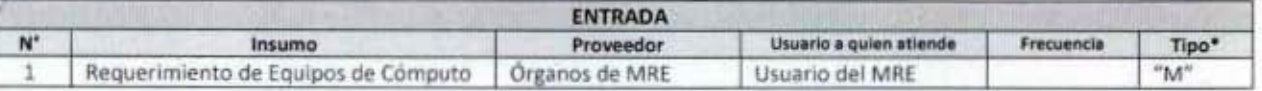

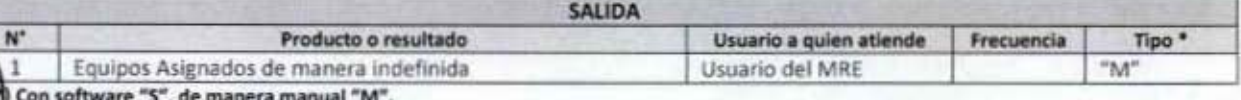

**ORGANO PROPIETARIO** 

PROCEDIMIENTOS Y NORMAS CON LOS QUE SE RELACIONA

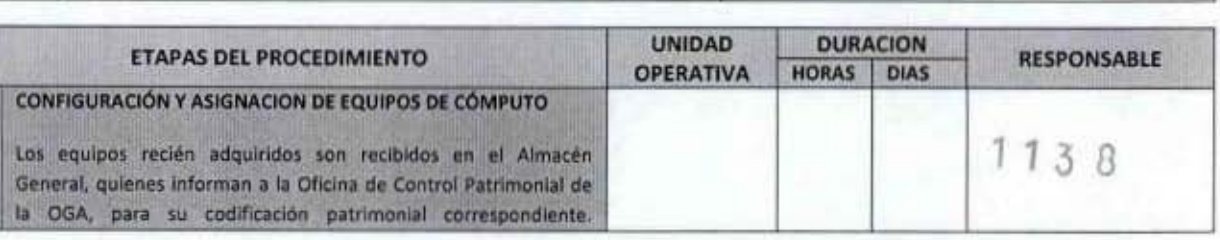

MANUAL DE PROCEDIMIENTOS - Oficina General de Apoyo a la Gestión Institucional Elaborado por: Oficina General de Planeamiento y Presupuesto - Oficina de Racionalización y Métodos Página 133

Ministerio<br>de Relaciones Exteriores PERÚ

DE

A DE

 $GZM$ 

**Ratacio** 

Dependiendo a quien se asigne el equipo requerirá de una determinada configuración. La asignación de equipos es responsabilidad de la OTI. Los equipos que quedan disponibles por retiro del personal, son reasignados a nuevos usuarios cuando se requieran.  $\overline{1}$ Recibe mediante una "PECOSA" (Pedido-Comprobante de Salida) OGI/OTI  $\overline{z}$ Especialista de Hardware y SW generado en el SIGA (Sistema Integrado de Gestión Administrativa), el lote de equipos adquiridos para su asignación OGI/OTI  $\overline{4}$ Especialista de  $\overline{ }$ Configura o activa el equipo, instala los software que se Hardware y SW requieran, en función al usuario a quien se asignará el equipo y queda el equipo operativo para su entrega. Especialista de OGI/OTI  $\overline{\mathbf{3}}$ Asigna y entrega los equipos adquiridos, de acuerdo a los  $\overline{2}$ Hardware y SW requerimientos previos que originaron su adquisición, mediante el documento elaborado por la Oficina de Control Patrimonial de acuerdo a las indicaciones de OTI, "Orden de Desplazamiento Interno de Bienes Patrimoniales" y el documento "Guía de Asignación de Equipo Informático". Firmando el usuario cada uno de los documentos. Con el primer documento la Oficina de Control Patrimonial registrará la información y ubicación final del Equipo, manteniendo actualizado el inventario de bienes. Con el segundo documento la OTI, llevará el registro y control de los equipos de Cómputo adquiridos.  $\overline{4}$ Efectúa los cambios de configuración según indicaciones de área OGI/OTI  $\overline{\mathbf{3}}$ Especialista de Hardware y SW solicitante en los casos de reasignación y gestiona el documento "Orden de Desplazamiento Interno de Bienes Patrimoniales" y genera el documento "Guía de Asignación de Equipo Informático" para efectuar la actualización de los inventarios. OGI/OTI Responsable de Si el equipo queda disponible es mantenido en custodia en el  $\mathbf{I}$ ×. Hardware y Electrónica Taller de Hardware, hasta que aparezca la necesidad del equipo para su nueva asignación. El traslado se gestiona a través de documento de la Oficina de Control Patrimonial "Orden de Desplazamiento Interno de bienes Patrimoniales" **EQUIPOS PARA EVENTOS** Se cuenta con un lote de equipos de cómputo para apoyar los eventos, en los cuales participa el Ministerio de Relaciones **Exteriores:** - 10 Computadoras personales  $-10$  Lap top - 4 Impresoras monocromáticas - 2 Impresoras a color 1 Impresora Multifuncional En los casos de no ser suficientes, se recurre a algullar equipos en el mercado. OGI/OTI Jefe de OTI Recibe la solicitud de un órgano del MRE, para la atención de un 6  $\mathbf{1}$ evento, dentro o fuera de la institución, en donde especificará: Lugar de la reunión Cantidad de Computadoras personales Cantidad de Impresoras Tiempo de duración del evento Anovo de personal técnico Traslada solicitud a Encargado de Atención al Usuario NOTA: Para eventos en el mismo local, con anticipación mínima de 48 horas para preparar equipos y disponer de personal, para eventos fuera del local, con 72 horas de anticipación, se apoya con equipos disponibles. OGI/OTI 20 min Responsable de Dispone la preparación de equipos requeridos y coordina con área Hardware y Electrónica de Atención a Usuarios, el personal necesario. Dispone el traslado de los equipos y personal asignado, al lugar OGI/OTI  $\overline{\mathbf{z}}$ Responsable de 8 Hardware y Electrónica del evento en el que permanecerá el tiempo requerido (horas o

MANUAL DE PROCEDIMIENTOS - Oficina General de Apoyo a la Gestión Institucional Elaborado por: Oficina General de Planeamiento y Presupuesto - Oficina de Racionalización y Métodos Página 134

días) durante la realización del evento, coordinando

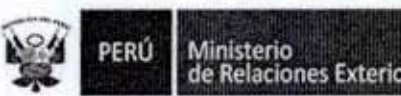

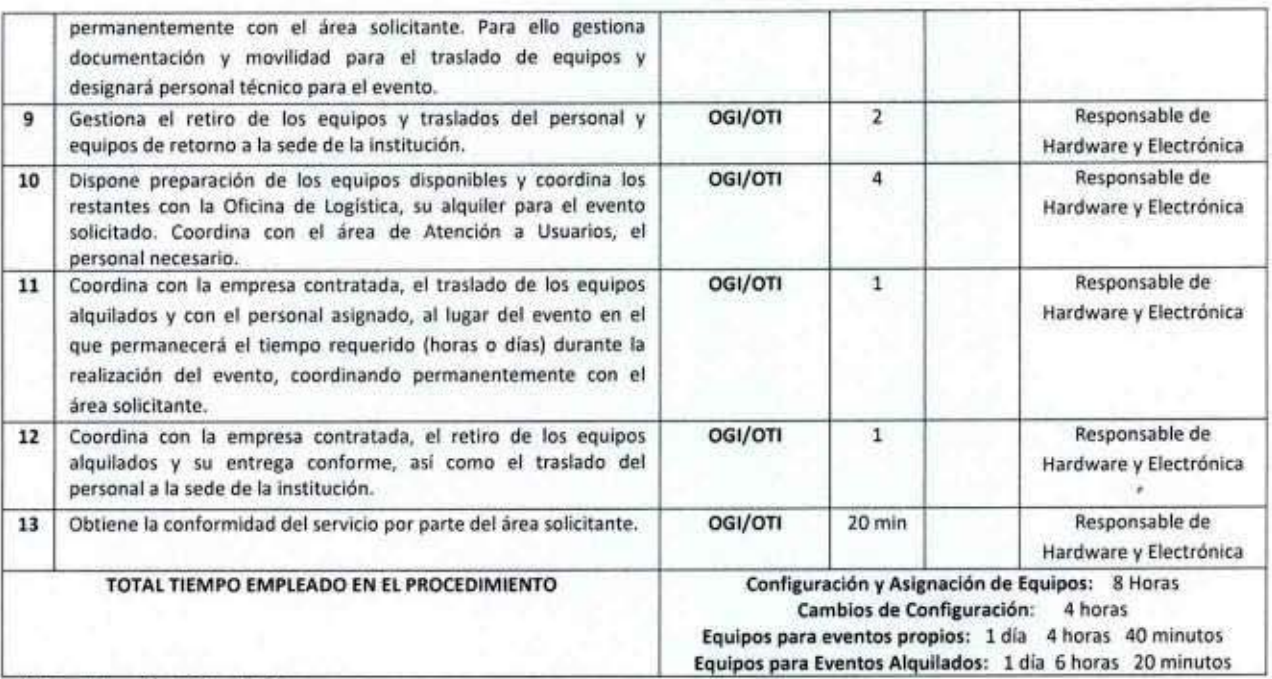

(\*) Considera días útiles de 8 horas

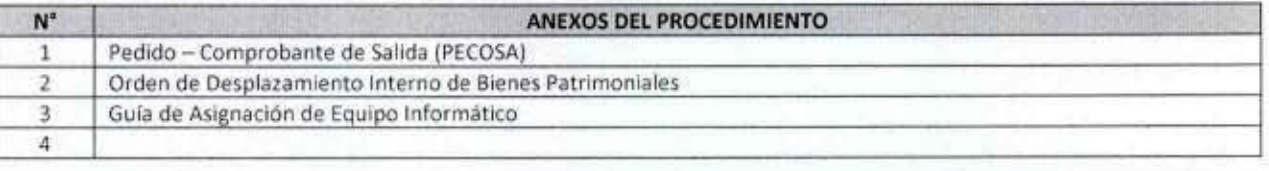

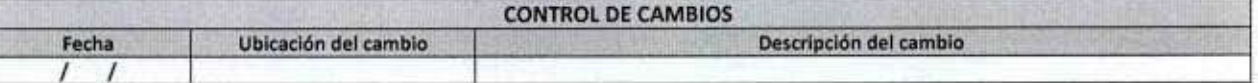

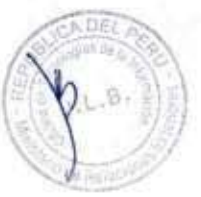

I

I

1

l

1

1

1

I

I

1

1

Î

I

I

I

I

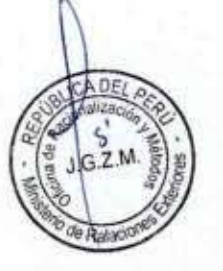

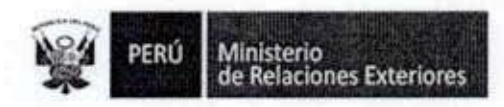

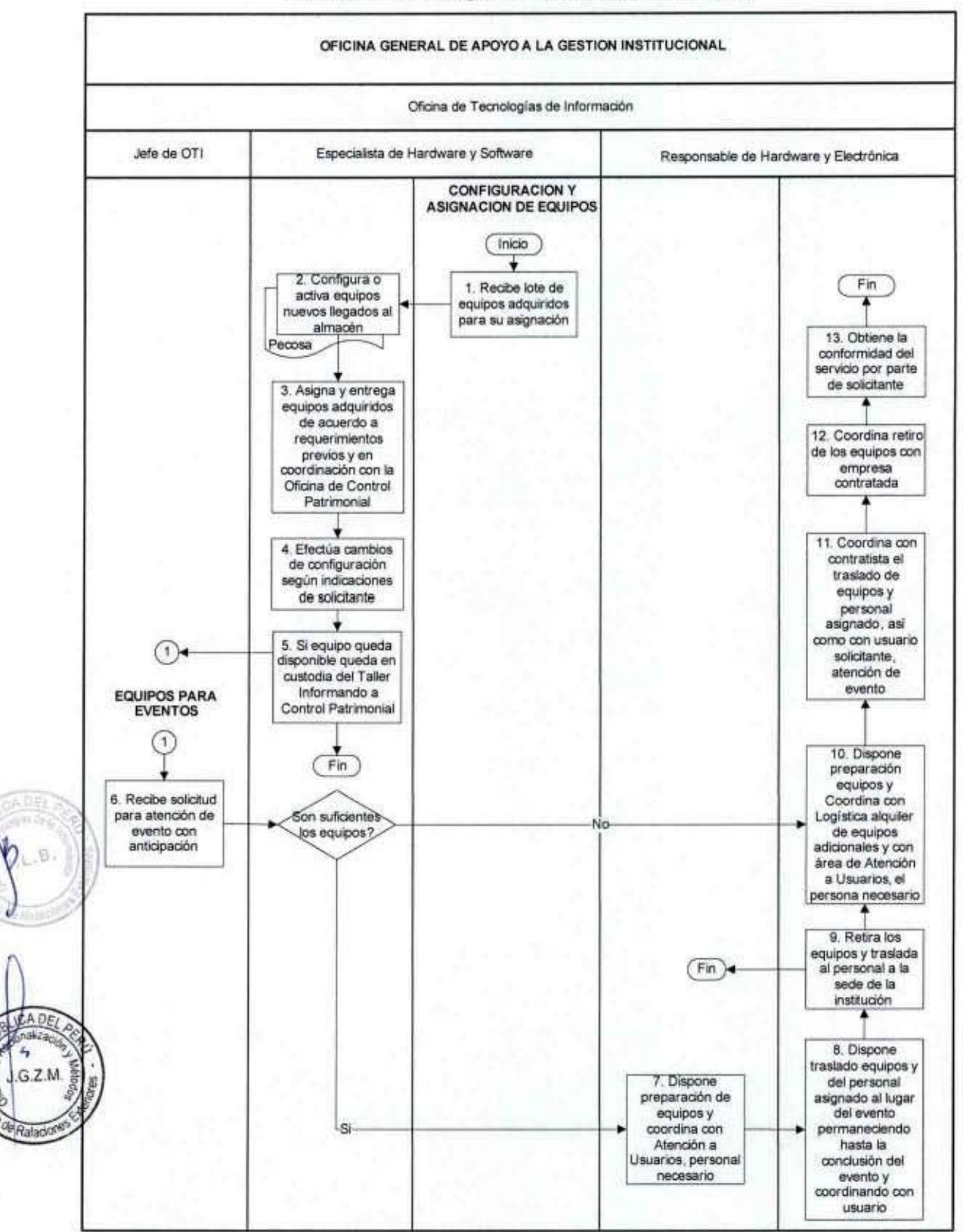

#### FLUJOGRAMA: Asignación de Equipos de Cómputo

MANUAL DE PROCEDIMIENTOS - Oficina General de Apoyo a la Gestión Institucional Elaborado por: Oficina General de Planeamiento y Presupuesto - Oficina de Racionalización y Métodos Página 136

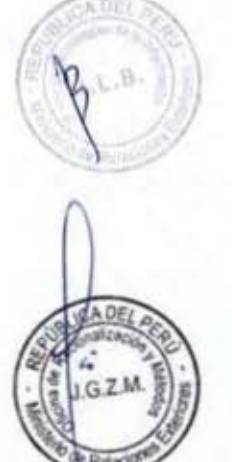

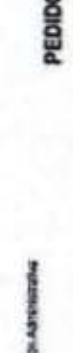

D - COMPROBANTE DE SALIDA No | 02921

Ministerio<br>de Relaciones Exteriores

Cost Not cooses

1004.61

PERÚ

1881

ž

l

1

1

1

I

g

I

I

Ī

I

I

I

ī

I

I

I

00 MNISTERO DE RELACIONES EXTERCHES Samurayan<br>Makaiman<br>Maturan *BREAD EJECUTORA* 

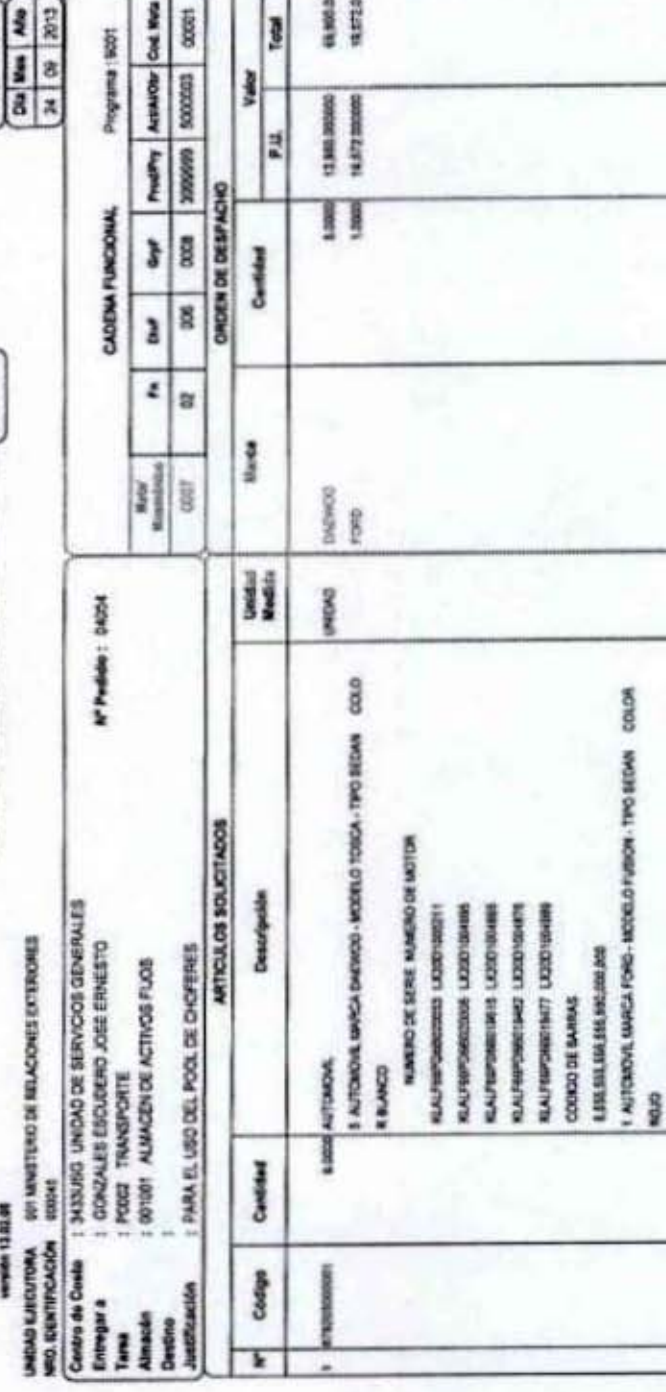

**HANA** 

ē

Anexo 1

 $1138$ 

再672.00

**TOTAL** 

FEDIA

RECIBE CONFORM

RESPONSABLE DEL ALIGACEN

ESPONSANT DE ASASTECIMENTO

**SOLICITANTS** 

MEA MY ZE RESOLUCCIN JEFA TURAL RU NY IMAZIR

NUMBER OF SERIE NUMBER OF MOTOR

векто назначености

DODRO DE BARRAS

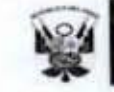

ı

g

1

 $\blacklozenge$ 

 $\mathbb{S}$ 

CA DE

**USZM** 

le Rajao

ta de

I

Ministerio<br>de Relaciones Exteriores PERÚ

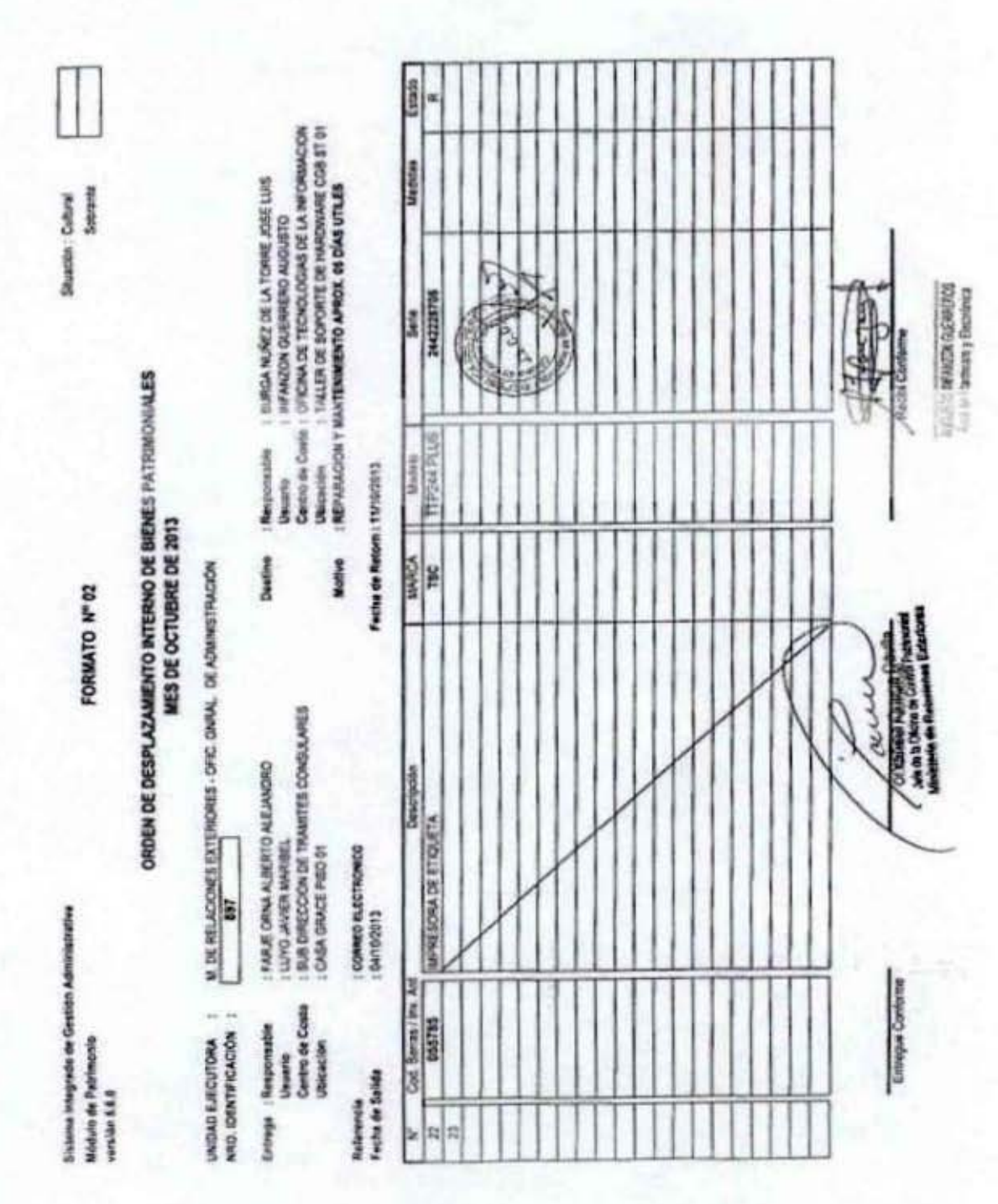

 $1138$ 

MANUAL DE PROCEDIMIENTOS - Oficina General de Apoyo a la Gestión Institucional<br>Elaborado por: Oficina General de Planeamiento y Presupuesto - Oficina de Racionalización y Métodos Página 138

Anexo<sub>2</sub>

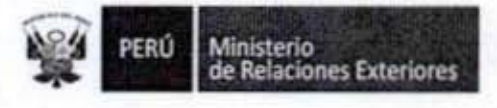

#### Anexo 3

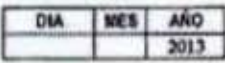

 $1138$ 

#### GUIA DE ASIGNACIÓN DE EQUIPO INFORMÁTICO

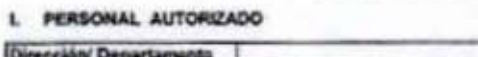

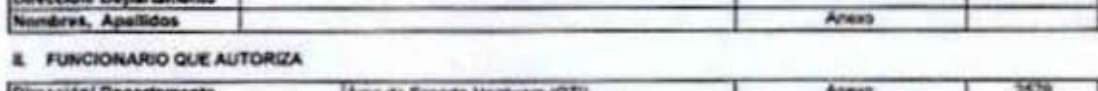

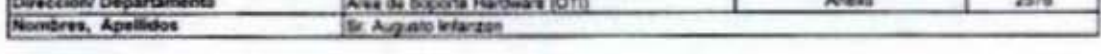

**M. DESTINO** 

I

f

I

I

I

I

I

g

1

1

I

A DE

G.Z.M

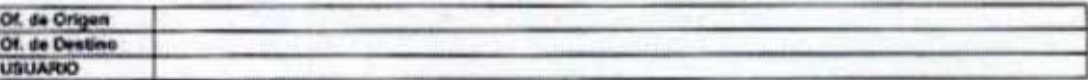

IV. RELACION DE BIENES

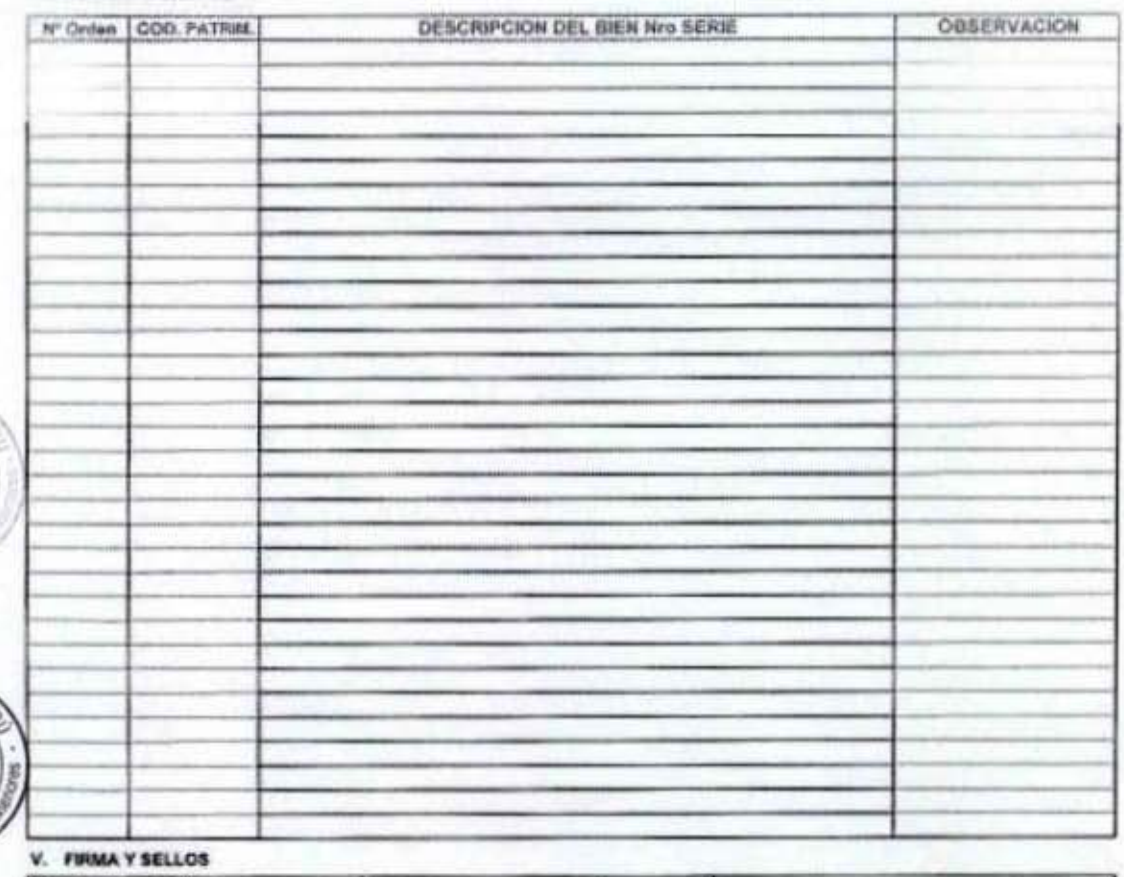

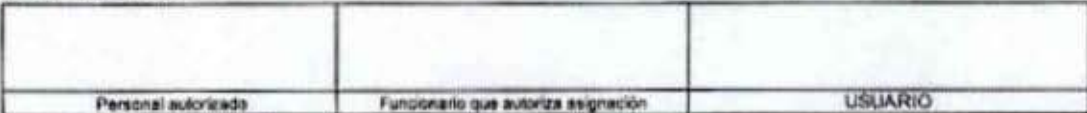

Ministerio<br>de Relaciones Exteriores PERÚ

#### Baja de Equipos de Cómputo 16.

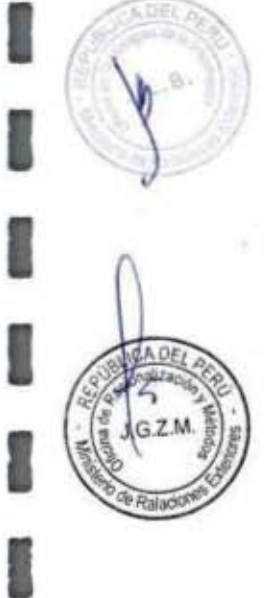

1

l

8

Ü

8

Î

8

8

I

I

I

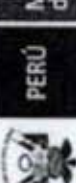

Ministerio<br>de Relaciones Exteriores

Código del procedimiento

# Baja de Equipos de Cómputo

NOMBRE DEL PROCEDIMIENTO

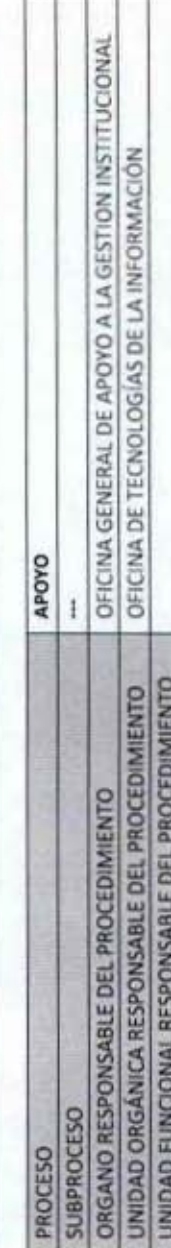

## PROPOSITO

Establecer los pasos a seguir para retirar física y contablemente del Patrimonio del MRE, los equipos de cómputo y electrónicos de reparación), equipos repuestos (alto costo continuados (retirados del mercado), no deben formar parte del patrimonio institucional å falta capacidad), obsolescencia (deficiente å razones que por **ALCANCE** 

Es de alcance del personal de la Oficina de Tecnologias de Información

## MARCO LEGAL

Decreto Supremo Nº 043-2003-PCM que aprueba el Texto Unico Ordenado de la Ley 27806- Ley de Transparencia y Acceso a la Ley Nº 27444, Ley del Procedimiento Administrativo General: En el Titulo II regula los procedimientos administrativos Información Pública

Decreto Supremo Nº 072-2003-PCM, Reglamento de la Ley de Transparencia y Acceso a la Información Pública

Decreto Supremo Nº 135-2010-RE, Reglamento de Organización y Funciones del Ministerio de Relaciones Exteriores

Decreto Supremo Nº 007-2011-PCM que aprueba la Metodologia de Simplificación Administrativa.<br>Resolución Nº 021-2002-SBN que aprueba Directiva Nº 009/2002/SBN Baja de bienes<br>Resolución Nº 031-2002-SBN que aprueba Directiva

# **REQUISITOS**

Cumplir con algunas de las siguientes causales:

- Estado de excedencia (No son necesario para la institución)
- Obsolescencia técnica (No permiten su eficaz desempeño en las funciones inherentes a la entidad propietaria)
	- Mantenimiento o reparación onerosa (Costo de mantenimiento, reparación o repotenciación es significativo)
		- Pérdida, robo o sustracción (Demostrar con Denuncia Policial)
- Destrucción o siniestro (Daño por incendio o fenómeno de la naturaleza o daños accidentales)
	- Reembolso o reposición (En reemplazo de otro de igual o menor mayor comercial)<br>Cualquier otra causal, previa opinión favorable de la SBN (Otra causal no tipificada)
		-
		-

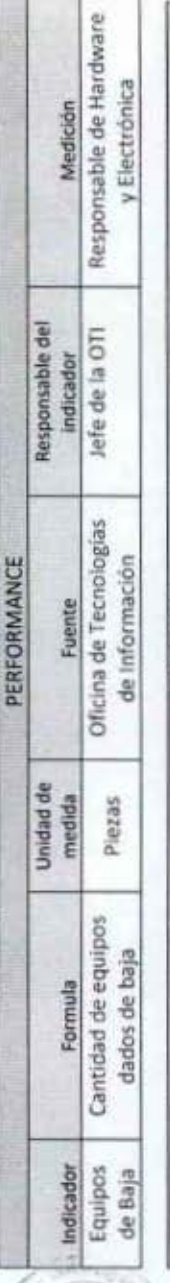

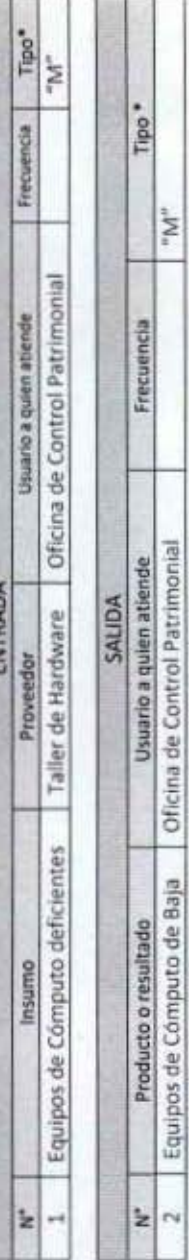

2 | Equipos de Computo de Baja<br>(\*) Con software "S", de manera manual "M"

2M

ż

**ORGANO PROPIETARIO** PROCEDIMIENTOS Y NORMAS CON LOS QUE SE RELACIONA

œ  $H$  $\overline{ }$  $\overline{}$ 

MANUAL DE PROCEDIMIENTOS – Oficina General de Apoyo a la Gestión Institucional<br>Elaborado por: Oficina General de Planeamiento y Presupuesto – Oficina de Racionalización y Métodos Página 141

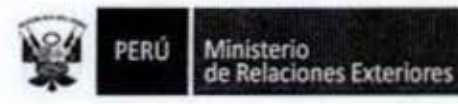

I

î

I

I

I

I

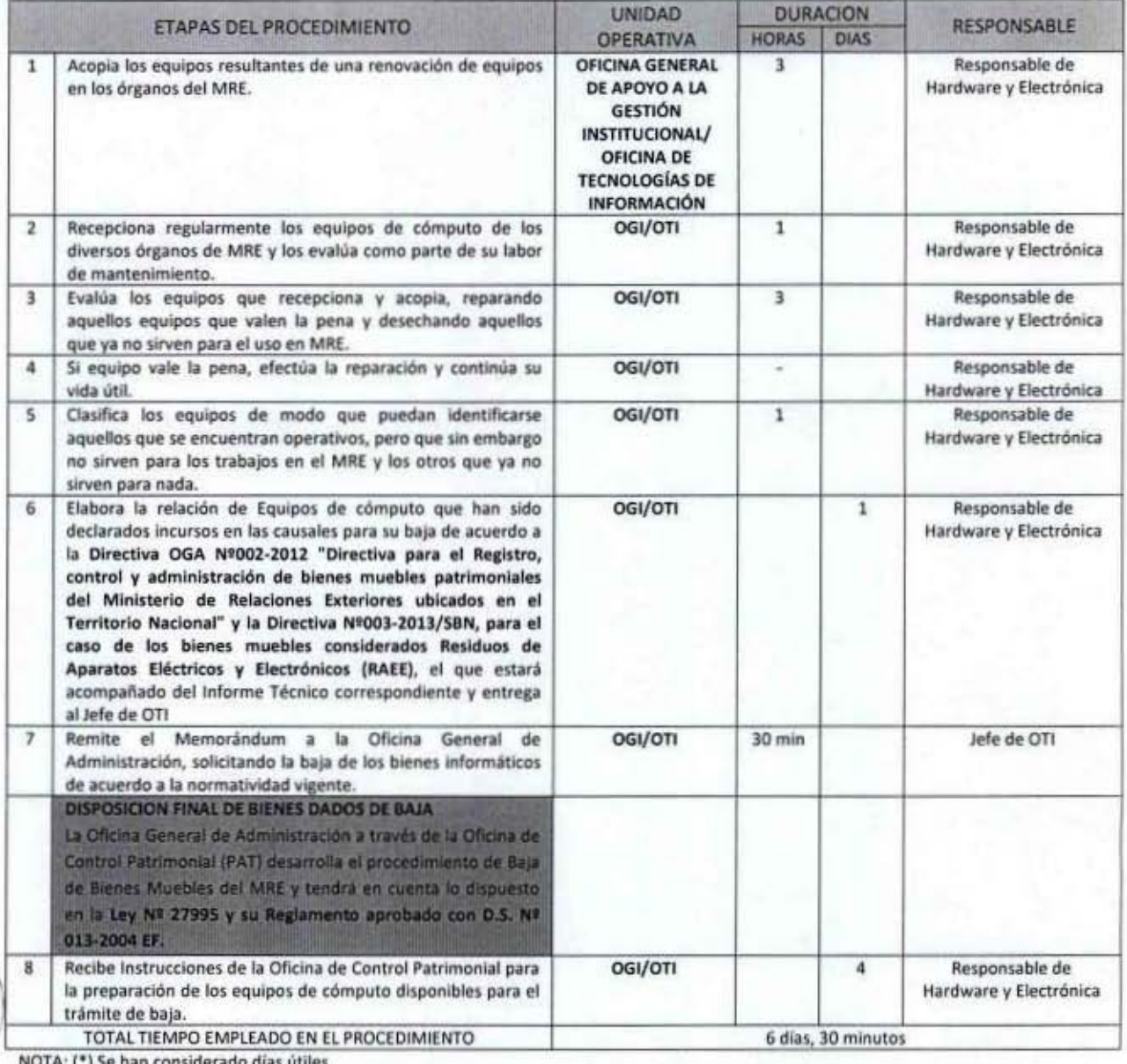

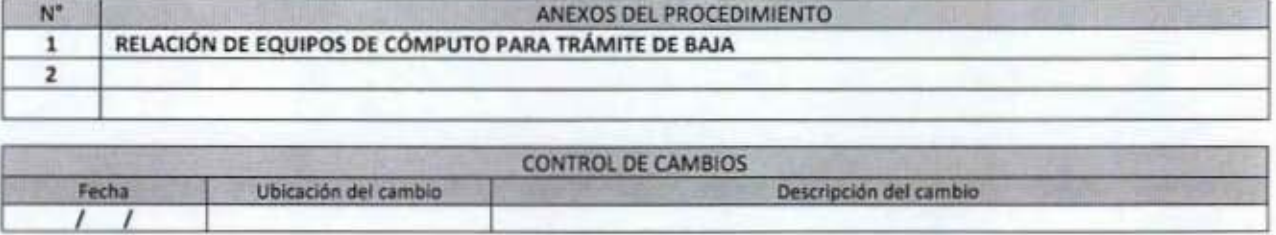
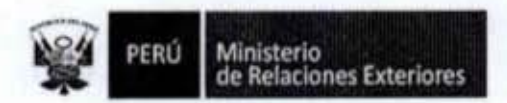

G.Z

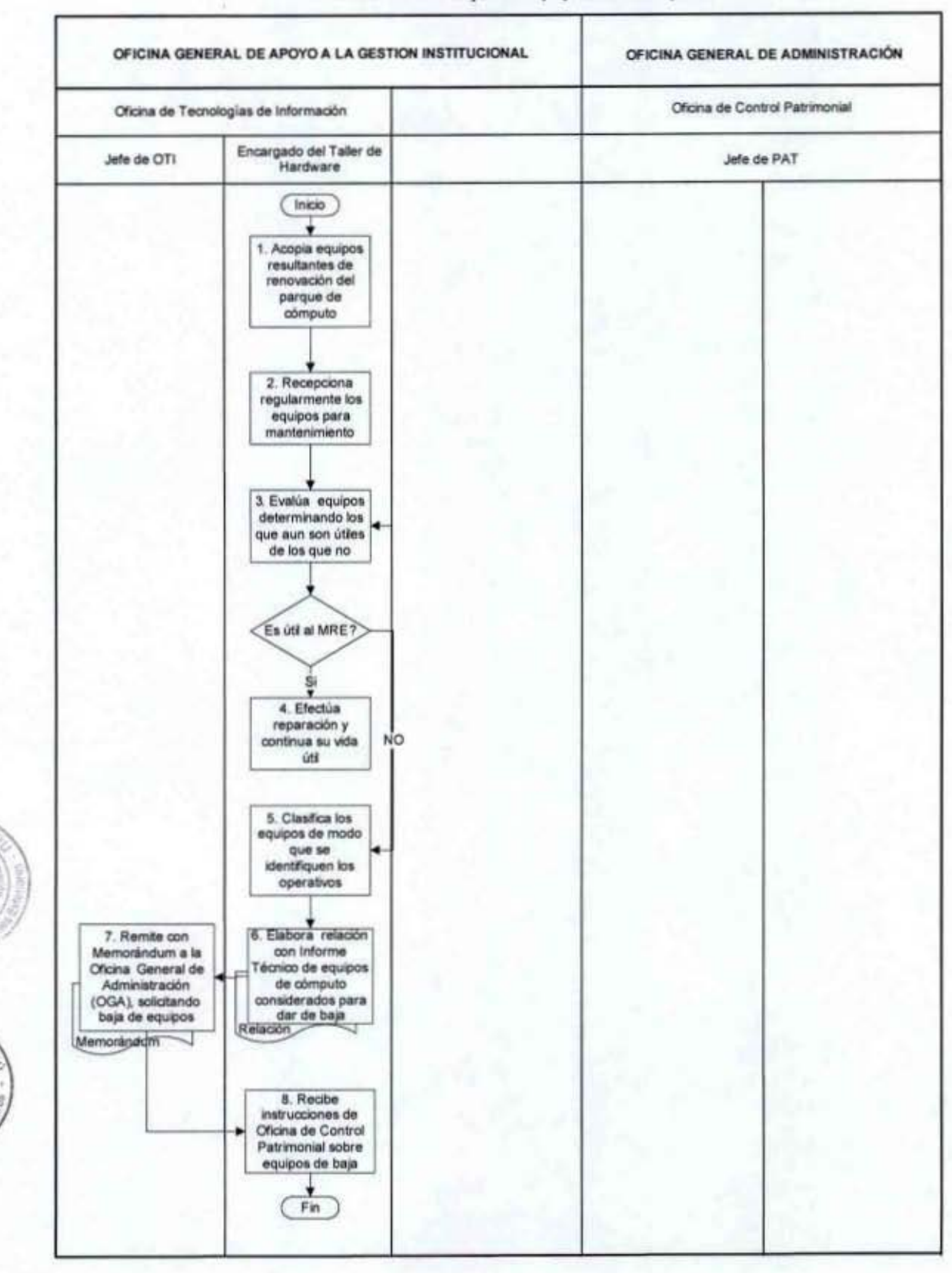

#### FLUJOGRAMA: Baja de Equipos de Cómputo

MANUAL DE PROCEDIMIENTOS - Oficina General de Apoyo a la Gestión Institucional Elaborado por: Oficina General de Planeamiento y Presupuesto - Oficina de Racionalización y Métodos Página 143

 $13R$ 

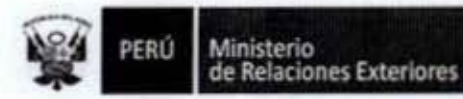

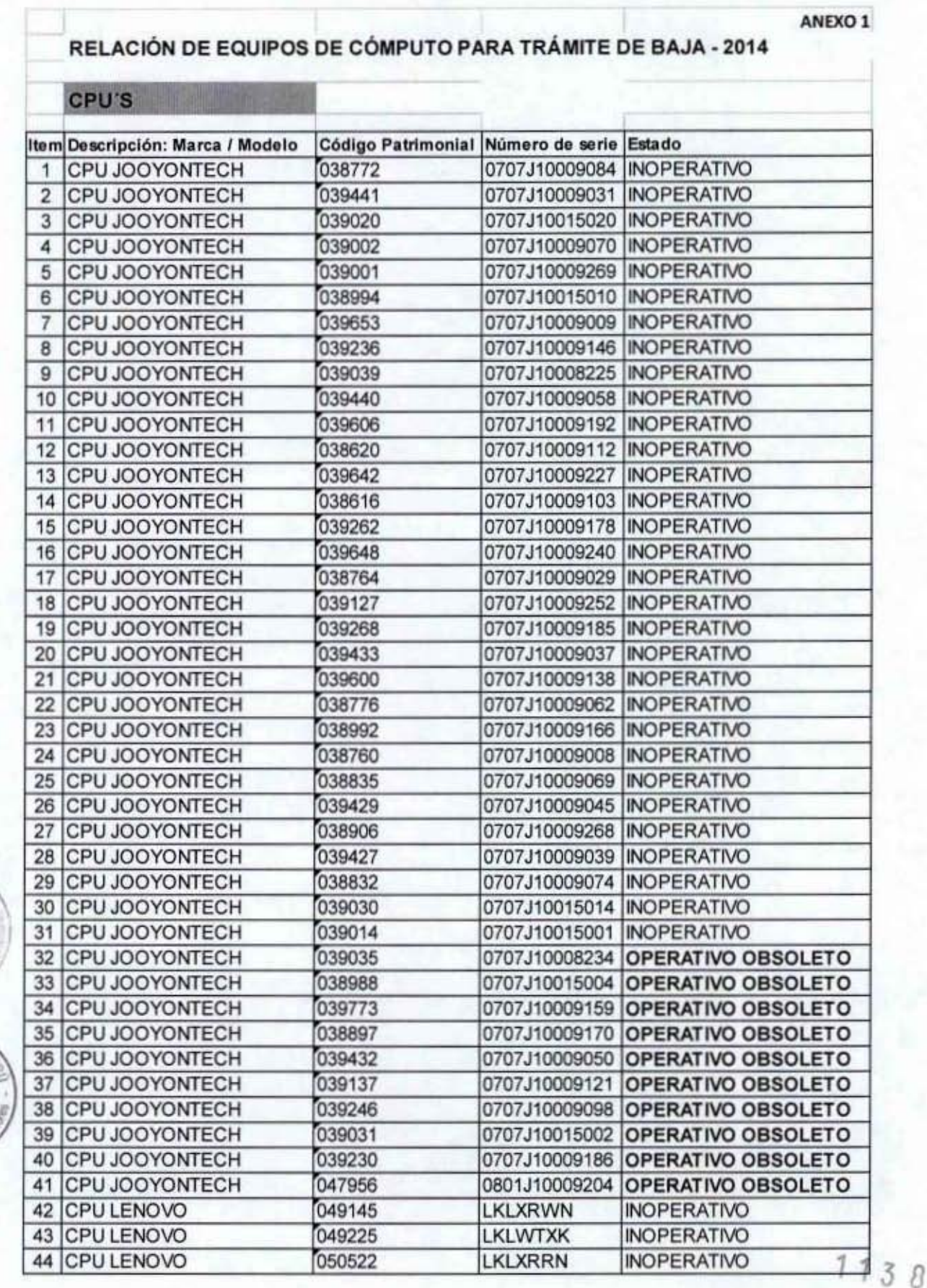

MANUAL DE PROCEDIMIENTOS - Oficina General de Apoyo a la Gestión Institucional<br>Elaborado por: Oficina General de Planeamiento y Presupuesto - Oficina de Racionalización y Métodos Página 144

Ministerio<br>de Relaciones Exteriores PERÚ

17. Elaboración de Especificaciones Técnicas Mínimas (Computadores, Impresoras, Scaners, Insumos y Suministros)

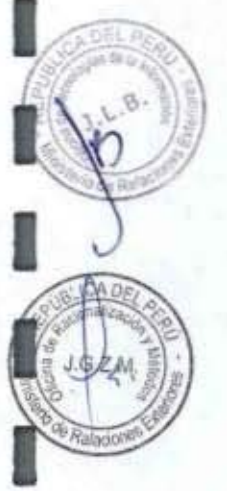

I

ı

1

I

Ī

I

I

I

I

I

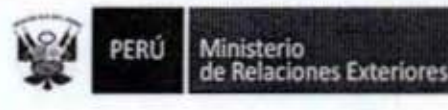

Código del procedimiento

#### Elaboración de Especificaciones Técnicas Mínimas (ETMs) (Computadoras, Impresoras, Scaners, Insumos, Suministros) NOMBRE DEL PROCEDIMIENTO

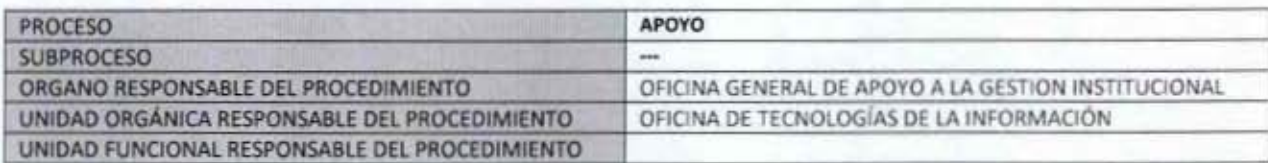

#### **PROPÓSITO**

Establecer los pasos a seguir para obtener los criterios de evaluación técnica para la adquisición de equipos informáticos, como: Computadoras, impresoras, scaners y otros, así como insumos y suministros de cómputo, contenidos en el Plan Anual de Adquisiciones (PAA) o no.

#### **ALCANCE**

Es de alcance de todos los Órganos del Ministerio de Relaciones Exteriores que requieran apoyo técnico para la adquisición de equipos informáticos, como: Computadoras, impresoras, scaners, insumos y suministros de cómputo.

#### **MARCO LEGAL**

Ley Nº 27444, Ley del Procedimiento Administrativo General: En el Título II regula los procedimientos administrativos Decreto Supremo Nº 043-2003-PCM que aprueba el Texto Único Ordenado de la Ley 27806- Ley de Transparencia y Acceso a la Información Pública.

Decreto Supremo Nº 072-2003-PCM, Regiamento de la Ley de Transparencia y Acceso a la Información Pública. Decreto Supremo Nº 135-2010-RE, Reglamento de Organización y Funciones del Ministerio de Relaciones Exteriores Decreto Supremo Nº 007-2011-PCM que aprueba la Metodología de Simplificación Administrativa.

#### **REQUISITOS**

距

Adquisición de equipos informáticos, como: Computadoras, impresoras, scaners, insumos y suministros de cómputo, contenidos o no en el PAA del MRE

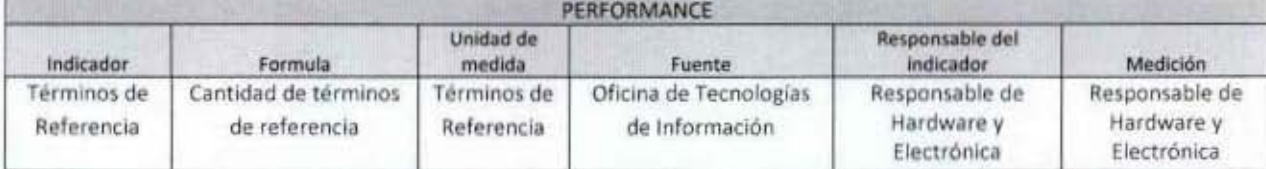

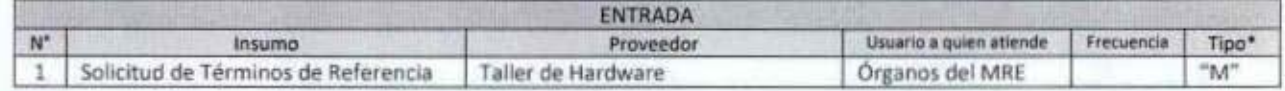

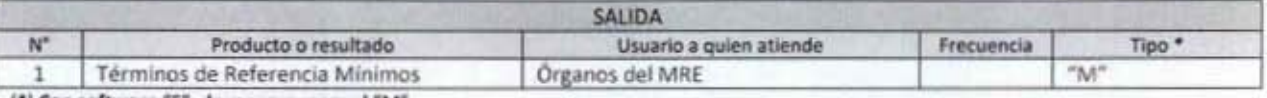

(\*) Con software "S", de manera manual "M"

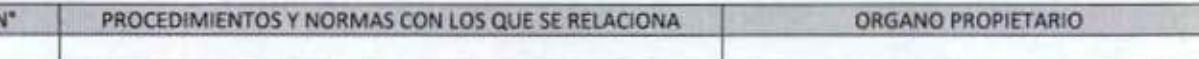

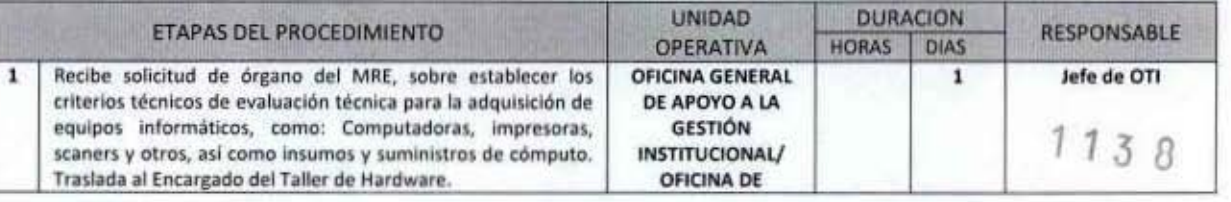

PERÚ **Ministerio<br>de Relaciones Exteriores** 

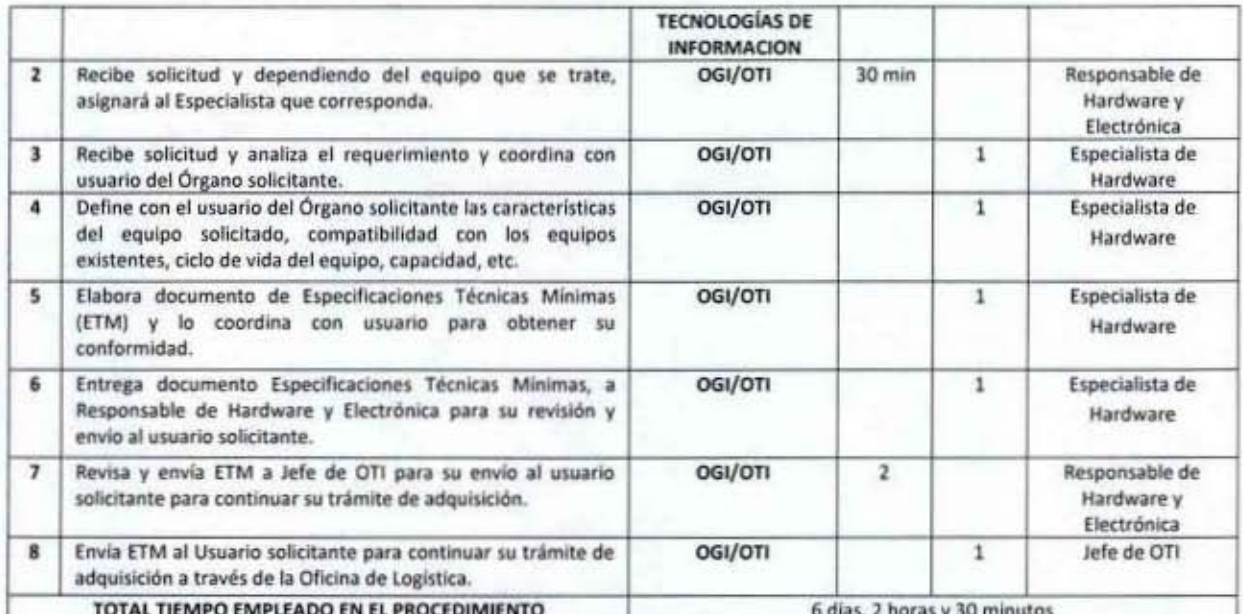

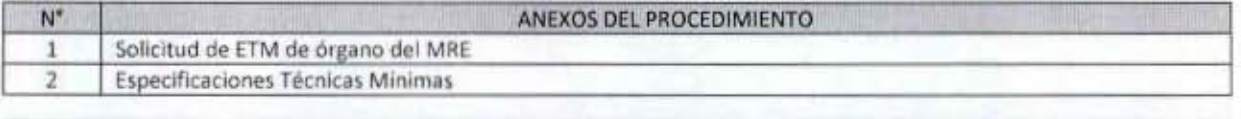

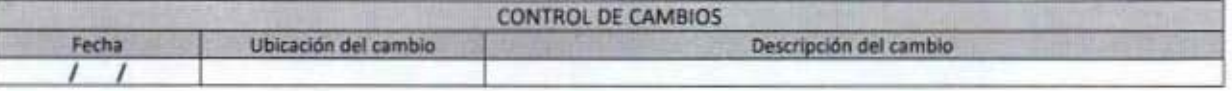

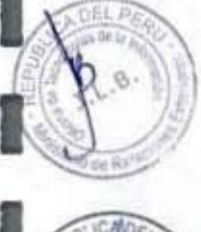

1

Ê

I

l

I

Ï

I

I

I

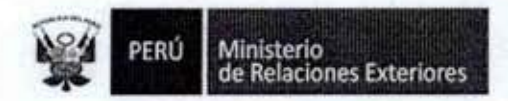

OFICINA GENERAL DE APOYO A LA GESTION INSTITUCIONAL Oficina de Tecnologias de Información Responsable de Hardware Jefe de OTI Especialista de Hardware y Electrónica Inicio 1. Recibe solicitud<br>para establecer 3. Recibe solicitud y criterios técnicos 2. Recibe solicitud, analiza el para adquisición de asigna especialista requerimiento y Computadoras, coordina con usuario según corresponda impresoras, del órgano solicitante Solicitud Scaners, Insumos, suministros. Solicitud 4. Define con usuario las características del equipo solicitado 5. Elabora<br>documento de Especificaciones Técnicas Minimas y coordina con usuario su conformidad ETM J 6. Entrega 8. Envia ETM a 7. Revisa y envia<br>ETM a Jefe de OTI documento de<br>Especificaciones<br>Técnicas para solicitante para continuar tràmite para remisión a con Oficina de solicitante revisión y envío a Logistica solicitante Fin  $1138$ 

#### FLUJOGRAMA: Elaboración de Especificaciones Técnicas Mínimas (ETMs) (Computadoras, Impresoras, Scaners, Insumos y Suministros)

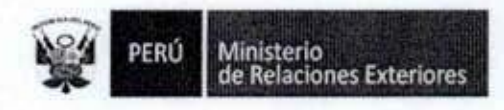

1

l

ł

Î

I

Î

1

l

Î

## Anexo 1

## MEMORANDUM (APA) N° APA0368/2013

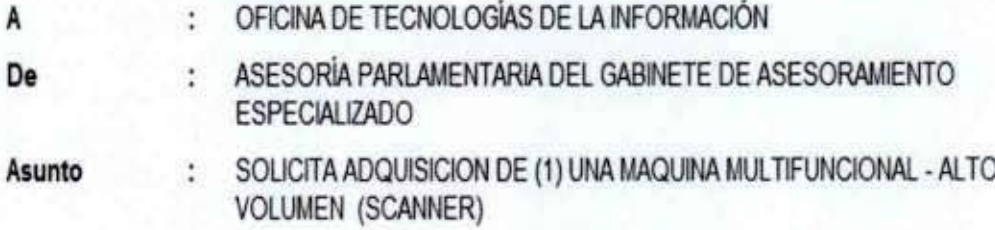

En atención a la naturaleza del trabajo que se realiza en esta Asesoría Parlamentaria, mucho apreciaré que esa Oficina autorice la adquisición de (1) una maquina fotocopiadora MULTIFUNCIONAL DE ALTO VOLUMEN, con opción a SCANNER EN RED, para uso de esta Asesoria.

Lima, 28 de noviembre del 2013

Augusto David Teodoro Arzubiaga Scheuch Embajador Asesor Parlamentario del Gabinete de Acontramiento Fenocializado

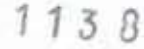

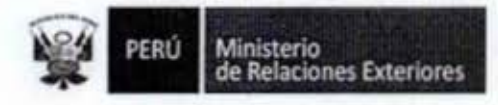

## Anexo 2 **ESPECIFICACIONES TÉCNICAS MINIMAS**

#### ADQUISICIÓN DE EQUIPOS PARA LA UNIDAD DE TESORERÍA (APA03682013)

## REQUERIMIENTOS TÉCNICOS MINIMOS

#### OBJETO.ı.

Adquirir equipo multifuncional de gran volumen para grupo de trabajo en red (imprime, copia, escanea), con respectivo estabilizador de voltaje, para uso de la Asesoría Parlamentaria del Gabinete de Asesoramiento Especializado.

#### FINALIDAD.-Н.

El presente proceso de adquisición del equipo multifuncional, tiene por finalidad optimizar el trabajo de la Asesoría Parlamentaria del Gabinete de Asesoramiento Especializado, mediante el reemplazo por reposición de copiadora, que por tiempo de uso (mayor a 8 años), presentan deficiencias de funcionamiento y es de tecnología discontinuada. Además esta adquisición permitirá su uso para grupo de trabajo en red.

La adquisición del estabilizador de voltaje, tiene la finalidad de proteger al equipo multifuncional contra altas variaciones en el voltaje de alimentación de 220V.

#### **ESPECIFICACIONES TÉCNICAS MÍNIMAS.** Ш.

## **EQUIPO MULTIFUNCIONAL, FORMATO A3**

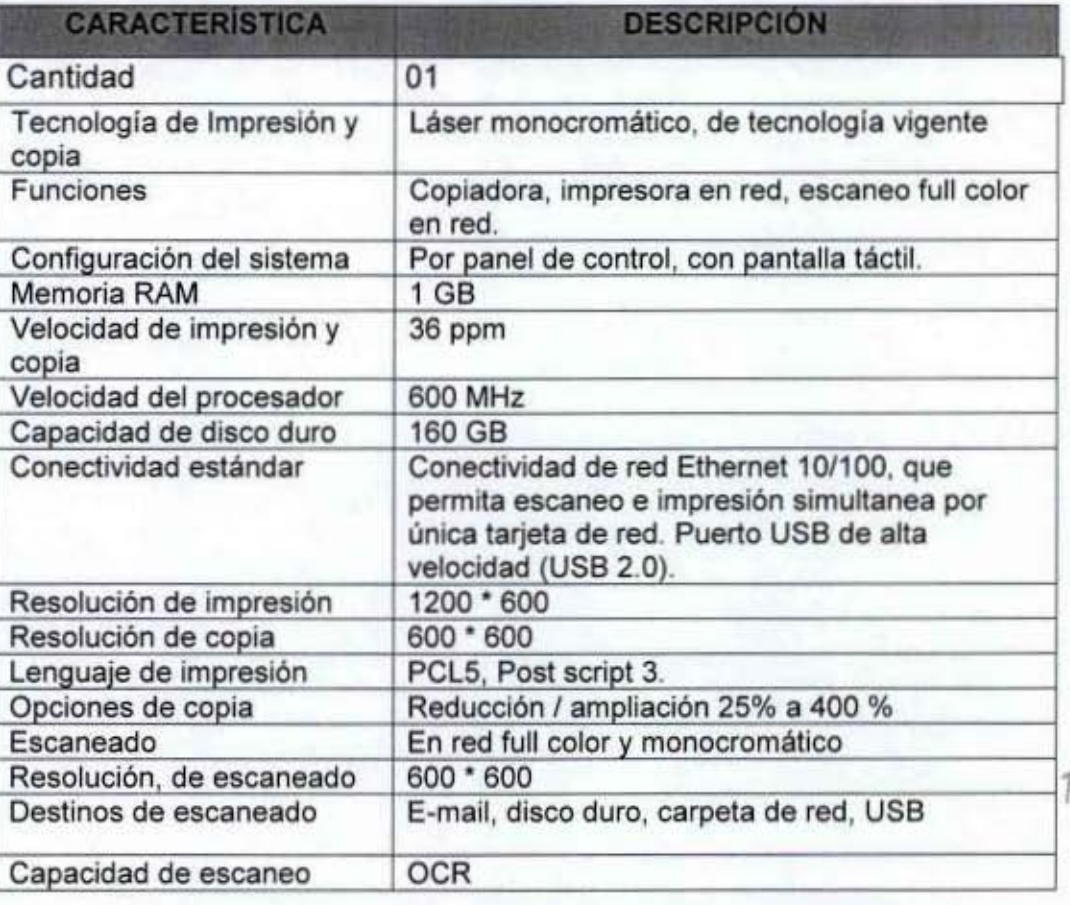

 $3R$ 

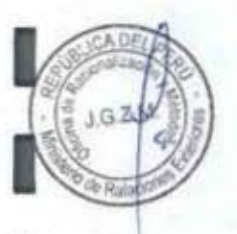

MANUAL DE PROCEDIMIENTOS - Oficina General de Apoyo a la Gestión Institucional Elaborado por: Oficina General de Planeamiento y Presupuesto - Oficina de Racionalización y Métodos Página 150

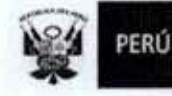

I

I

I

I

I

I

I

I

I

I

I

I

I

I

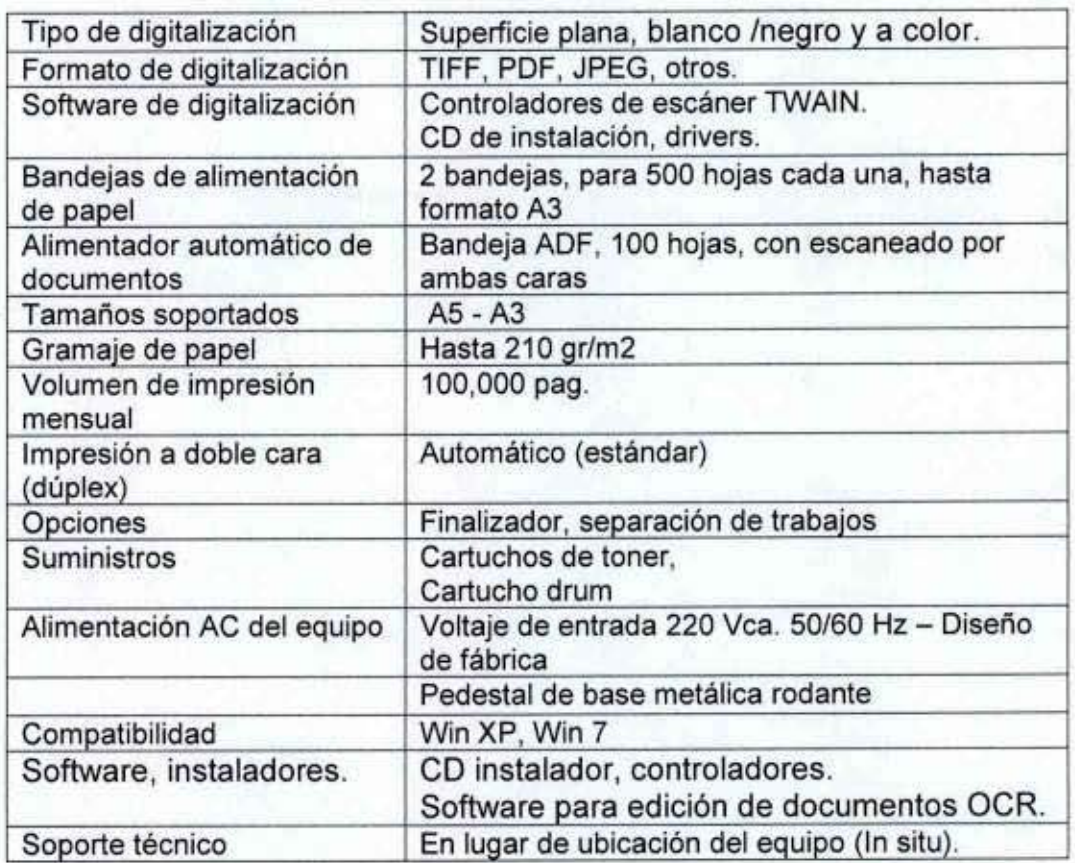

## Estabilizador de voltaje

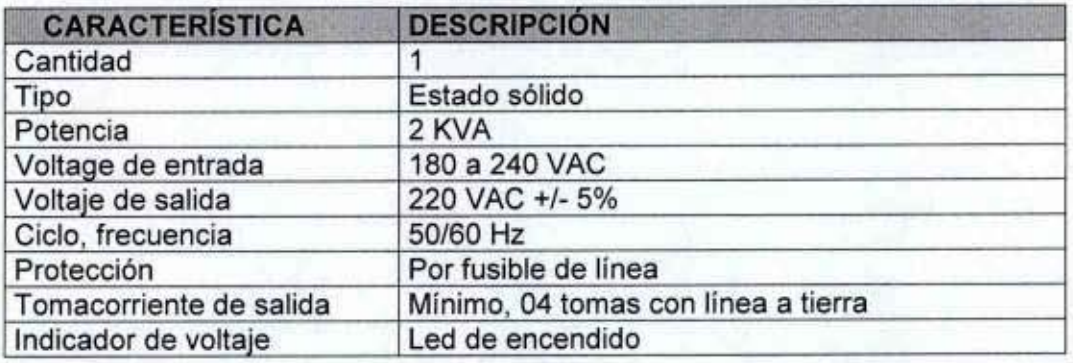

## IV. GARANTiA

La garantía por defecto de fabricación, será cubierto por el postor ganador, por un periodo de 01 año.

## V. PLAZO DE EJECUCION V LUGAR DE ENTREGA

El plazo de ejecución, se realizará dentro de los 10 días, contabilizado a partir del día siguiente de emitida el contrato y/o orden de compra respectivo.

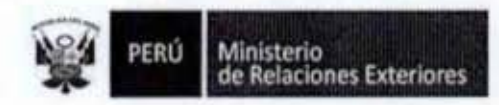

El lugar de entrega del equipo, será en la Unidad de Almacén de la Oficina de Logística, ubicado en Jr. Lampa 545

#### VI. **FORMA DE PAGO**

Según lo señala la Oficina de Logística, el pago se realizará dentro de los quince (15) días posteriores a la presentación de los documentos de pago, previa conformidad de la Oficina de Tecnologías de la Información.

Los pagos se efectuarán mediante abono directo en cuenta bancaria abierta en una entidad del Sistema Financiero Nacional, para cuvo efecto el contratista comunicará al Ministerio de Relaciones Exteriores su código de cuenta Interbancario (CCI) y su número de cuenta bancaria.

#### VII. CONFORMIDAD

La conformidad, será otorgada por la Unidad de Almacén de Logística y la Oficina de Tecnologías de la Información

PERÚ Ministerio<br>de Relaciones Exteriores

Elaboración del Cuadro de Requerimientos de Repuestos, Insumos, 18. Suministros y Renovación de Equipos de Cómputo y electrónicos para el MRE.

I

I

I

I

I

I

1

I

I

Ø

PERÚ No

Ministerio<br>de Relaciones Exteriores

Código del procedimiento

Suministros y Renovación de Equipos de Cómputo y electrónicos para el MRE Elaboración del Cuadro de Requerimientos de Repuestos, Insumos NOMBRE DEL PROCEDIMIENTO

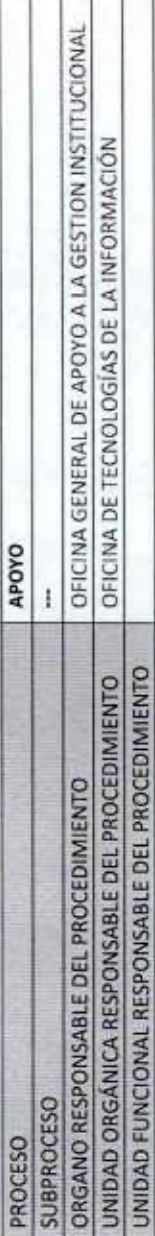

## PROPÓSITO

Establecer los pasos a seguir para establecer las necesidades de repuestos, materiales y herramientas, para el mantenimiento y Reparación de equipos de Cómputo, así como la renovación de equipos de Cómputo y electrónicos para el Ministerio de Relaciones Exteriores.

# ALCANCE

Es de alcance del personal responsable del Taller de Hardware del MRE

## MARCO LEGAL

Ley Nº 27444, Ley del Procedimiento Administrativo General: En el Título II regula los procedimientos administrativos<br>Decreto Supremo Nº 043-2003-PCM que aprueba el Texto Único Ordenado de la Ley 27806- Ley de Transparenci Decreto Supremo Nº 072-2003-PCM, Regiamento de la Ley de Transparencia y Acceso a la Información Pública Información Pública

Decreto Supremo Nº 135-2010-RE, Reglamento de Organización y Funciones del Ministerio de Relaciones Exteriores<br>Decreto Supremo Nº 007-2011-PCM que aprueba la Metodología de Simplificación Administrativa.<br>Resolución Nº 031-

## **REQUISITOS**

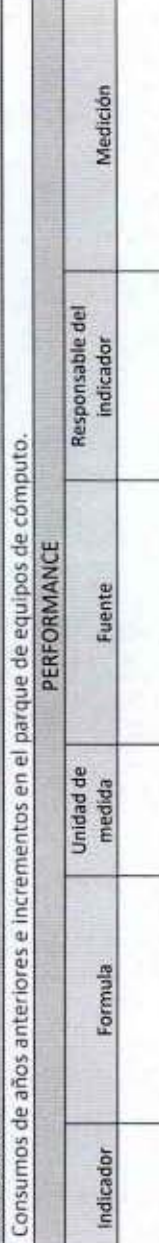

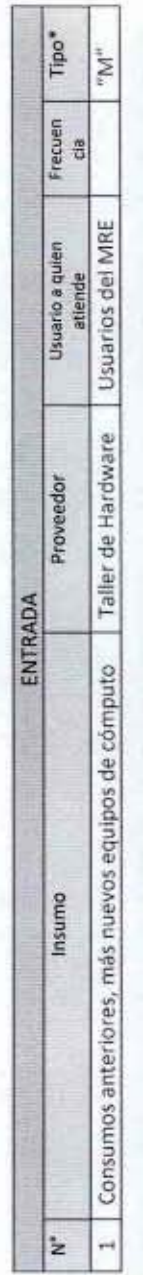

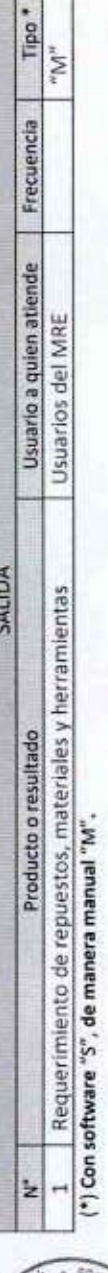

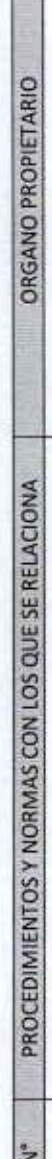

S M  $\overline{\phantom{m}}$  $\overline{ }$ 

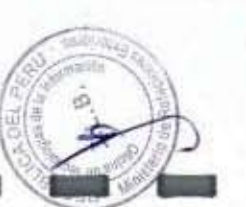

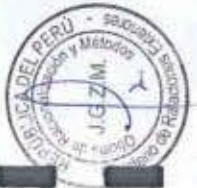

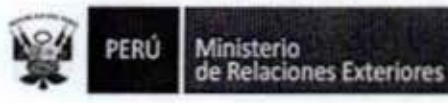

I

I

1

I

I

I

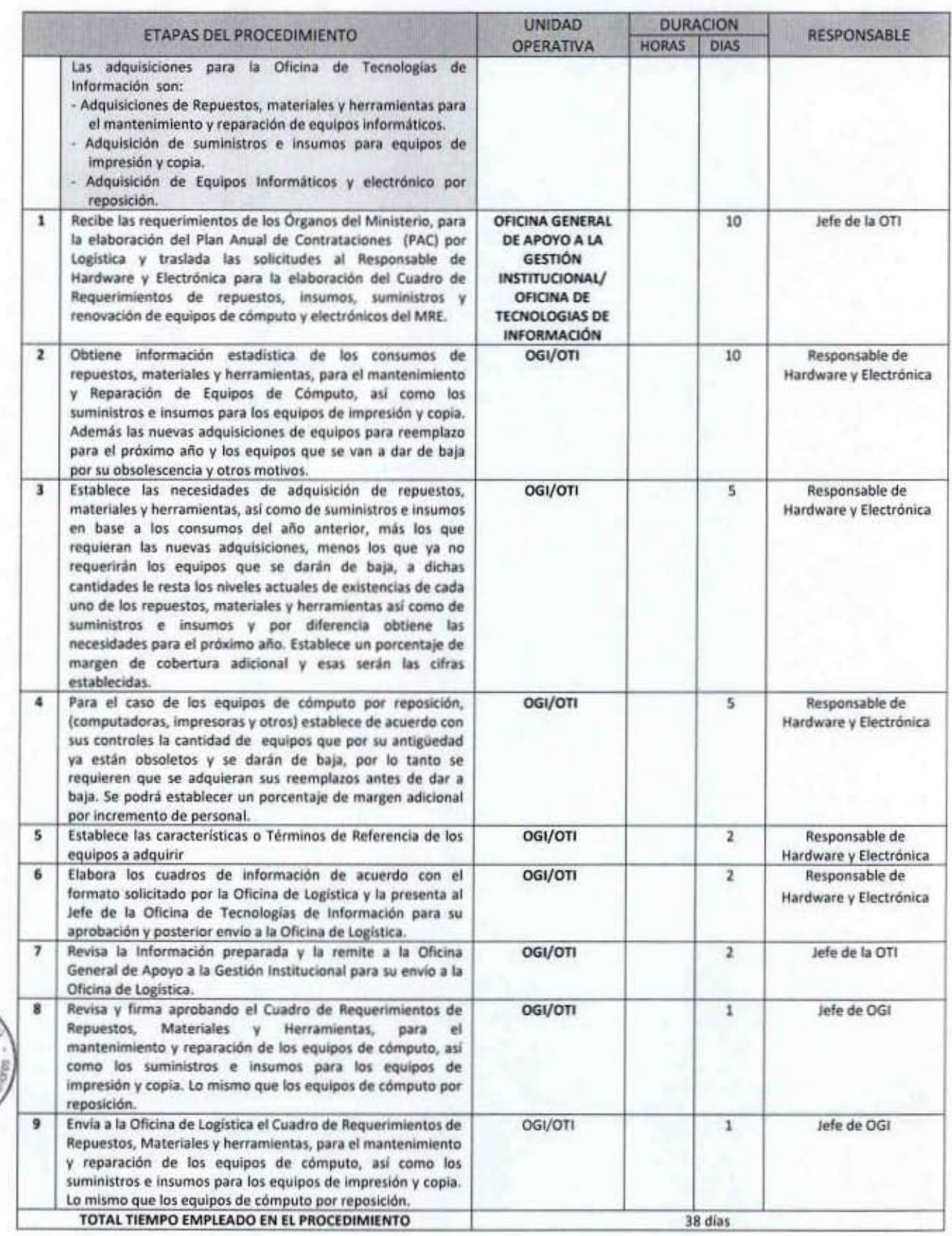

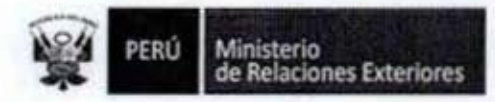

I

l

Î

I

g

I

1

I

I

 $\overline{\mathcal{B}}$ 

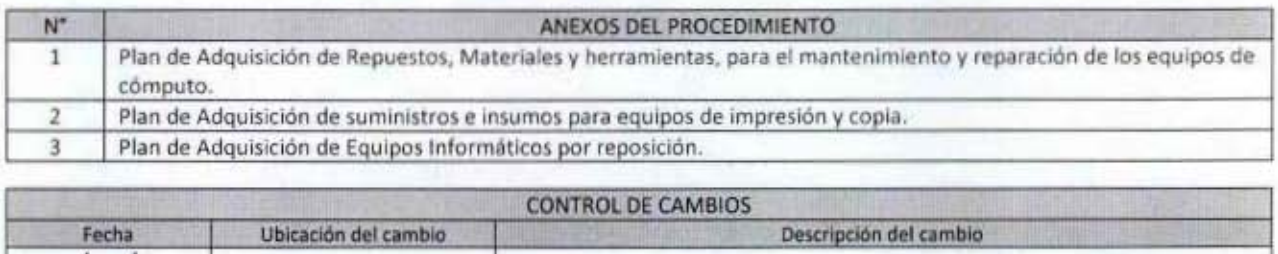

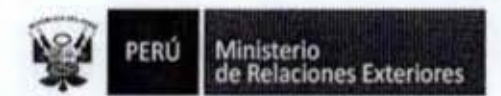

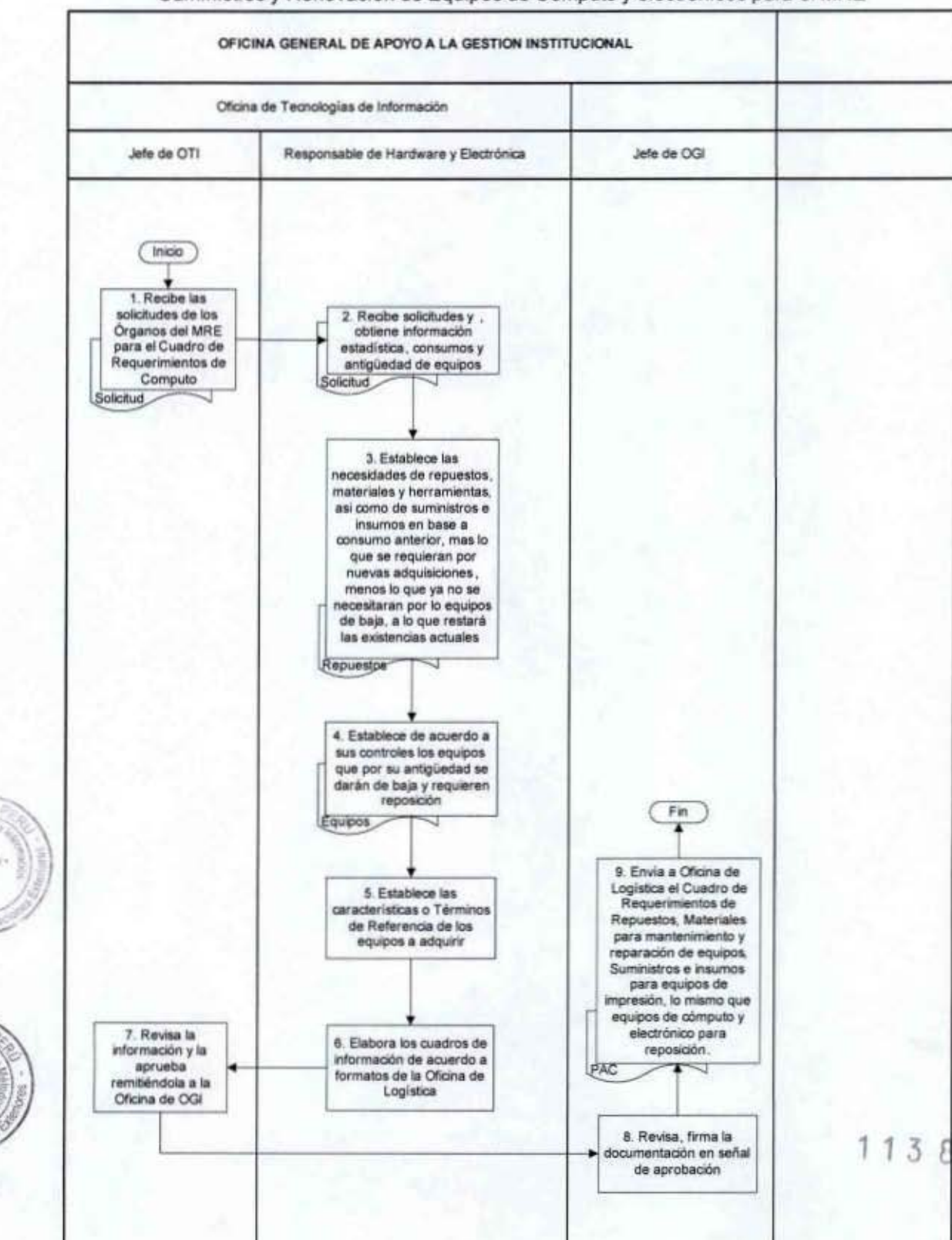

#### FLUJOGRAMA: Elaboración del Cuadro de Requerimientos de Repuestos, Insumos, Suministros y Renovación de Equipos de Cómputo y electrónicos para el MRE

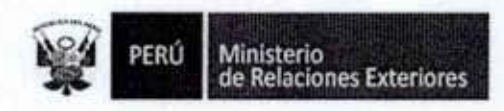

Anexo 1

### PLAN DE ADQUISICION DE REPUESTOS, MATERIALES

### Y HERRAMIENTAS PARA EL MANTENIMIENTO Y REPARACIÓN DE

#### **EQUIPOS DE CÓMPUTO**

## RELACION DE REPUESTOS PARA EQUIPOS INFORMÁTICOS DEL MRE

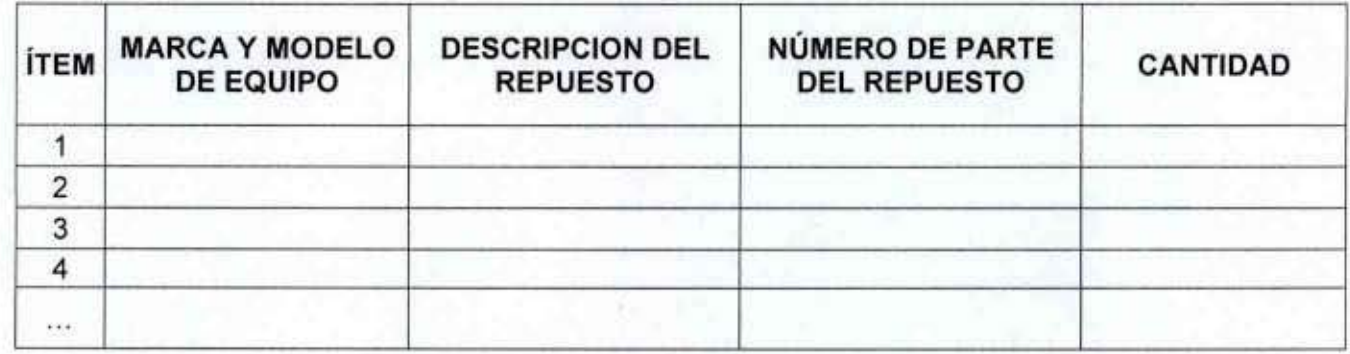

8

1

I

I

1

Î

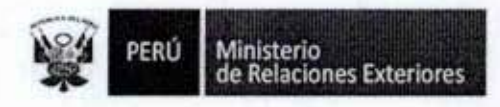

Anexo 2

#### PLAN DE AOQUISICION DE SUMINISTROS E INSUMOS PARA EQUIPOS

#### DE IMPRESiÓN Y COPIA

### RELACION DE SUMINISTROS E INSUMOS PARA EQUIPOS DE IMPRESiÓN Y COPIA DEL MRE

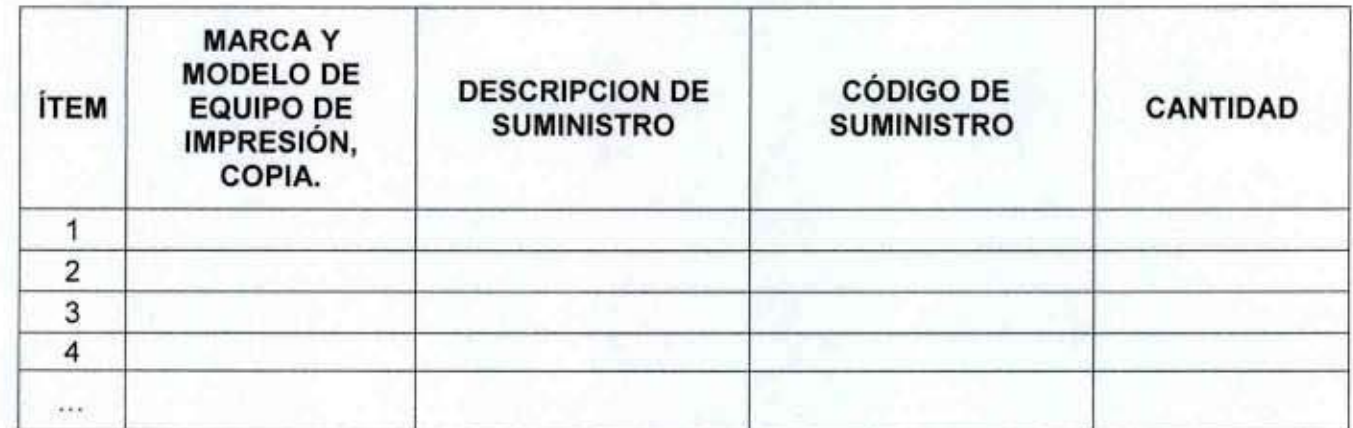

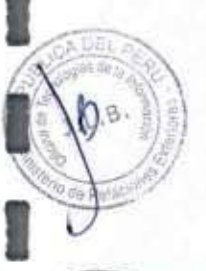

I

I

I

I

I

I

I

I

I

I

I

I

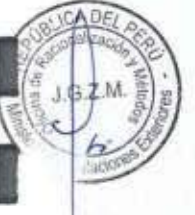

I

I

I

1 1 3 8

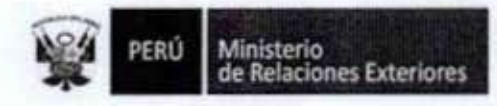

#### Anexo 3

#### PLAN DE ADQUISICIÓN DE EQUIPOS INFORMATICOS POR REPOSICIÓN

ESPECIFICACIONES TÉCNICAS MÍNIMAS PARA REPOSICIÓN DE EQUIPOS INFORMÁTICOS

#### **Computadoras personales**

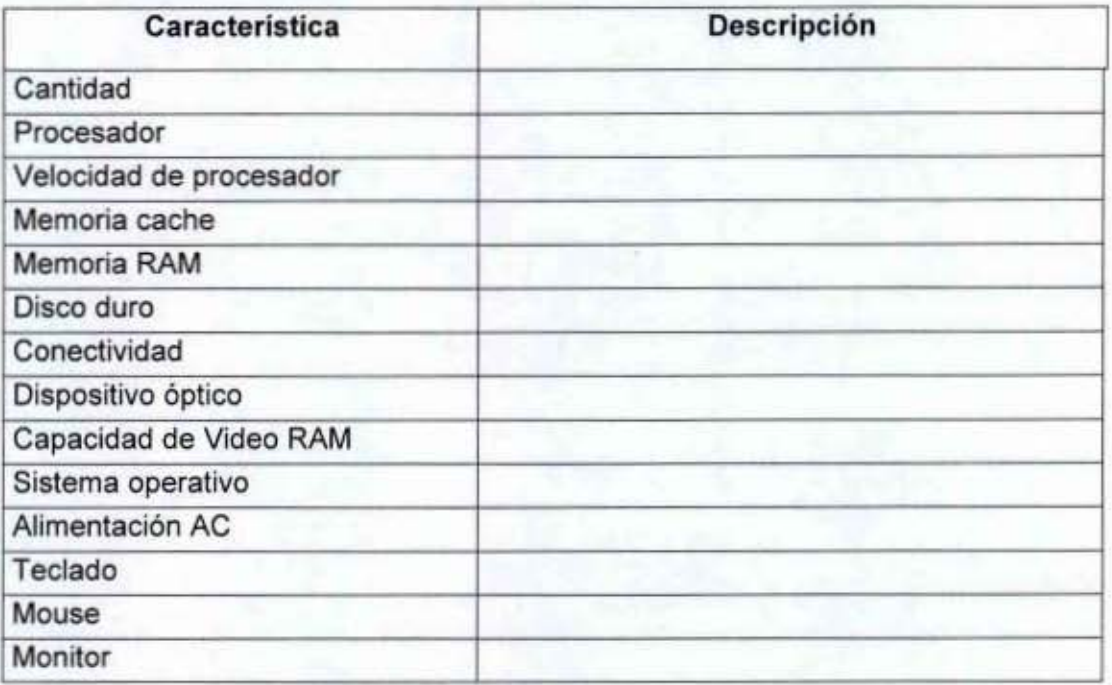

## Impresora de escritorio

 $\cdots$ - 1

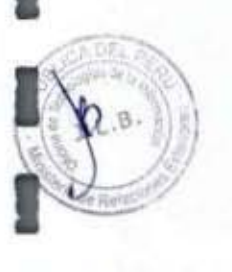

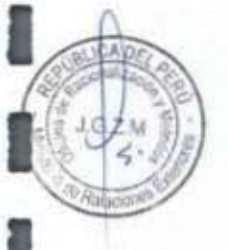

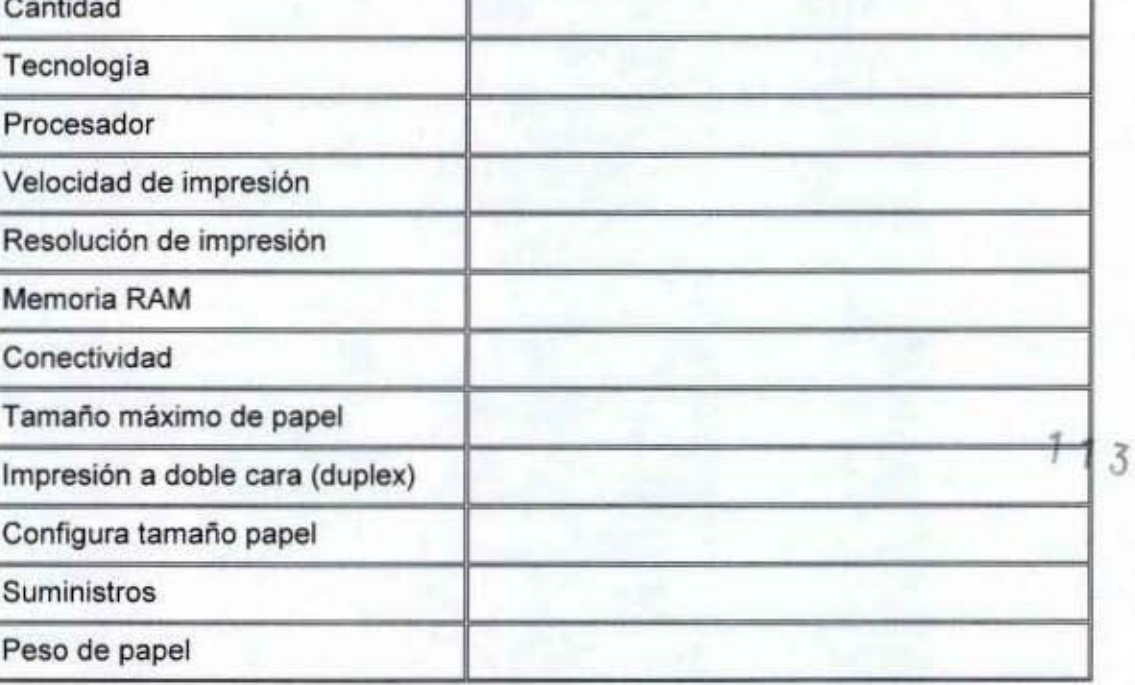

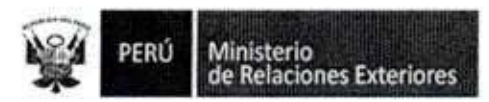

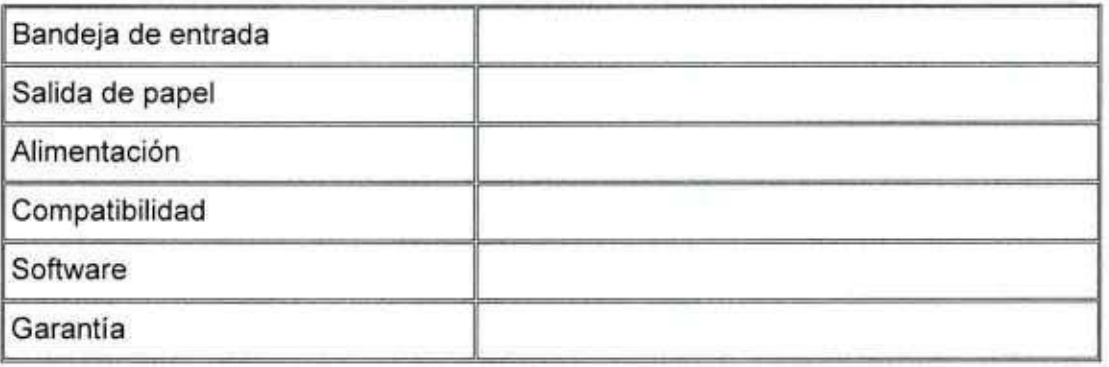

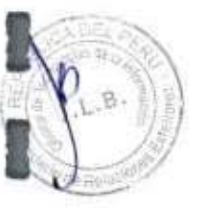

1

f

1

l

1

I

l

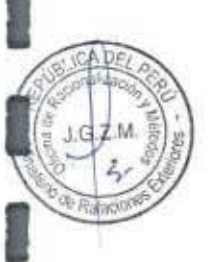

 $113B$ 

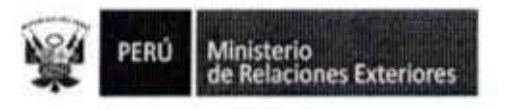

î

1

Î

B.

G2M

19. Elaboración del Plan de Contingencias

S.

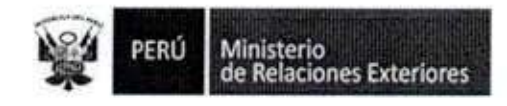

Código del procedimiento

1138

## Elaboración del Plan de Contingencias

#### NOMBRE DEL PROCEDIMIENTO

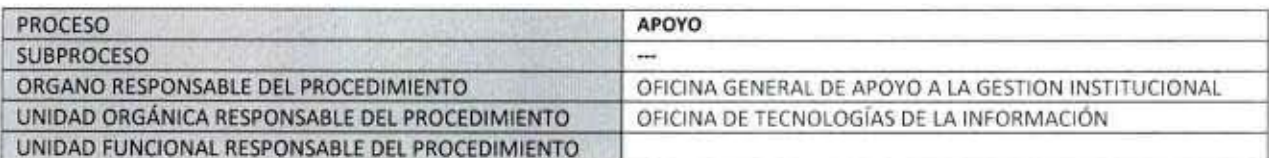

#### **PROPÓSITO**

Establecer las estrategias a seguir de modo que se puedan crear las condiciones que garanticen la continuidad de la operatividad del MRE, ente el eventual caso de catástrofe o siniestro que impida las operaciones en nuestras instalaciones. **ALCANCE** 

#### Es de alcance de la Oficina de Tecnología de Información y de los órganos del Ministerio de Relaciones Exteriores. **MARCO LEGAL**

Ley Nº 27444, Ley del Procedimiento Administrativo General: En el Título II regula los procedimientos administrativos Decreto Supremo Nº 043-2003-PCM que aprueba el Texto Único Ordenado de la Ley 27806- Ley de Transparencia y Acceso a la Información Pública.

Decreto Supremo Nº 072-2003-PCM, Reglamento de la Ley de Transparencia y Acceso a la Información Pública.

Decreto Supremo Nº 135-2010-RE, Reglamento de Organización y Funciones del Ministerio de Relaciones Exteriores

Decreto Supremo Nº 007-2011-PCM que aprueba la Metodología de Simplificación Administrativa.

Resolución Ministerial Nº 224-2004-PCM, que aprueba el Uso Obligatorio de la Norma Técnica Peruana NTP-ISO/IEC 17799:2004 EDI

Resolución Ministerial Nº 246-2007-PCM que aprueba el uso Obligatorio de la Norma Técnica Peruana NTP-ISO/ IEC 17799:2007 EDI

Resolución Ministerial № 129-2012-PCM, que aprueba la implementación incremental del NTP-ISO/IEC 27001-2008 Tecnología de Información, Técnicas de Seguridad, Sistemas de gestión de seguridad de la información en todas las entidades del Sistema Nacional de Informática.

Resolución de Contraloría Nº 072-98 CG que aprueba las Normas de Control Interno para Sistemas Computarizados.

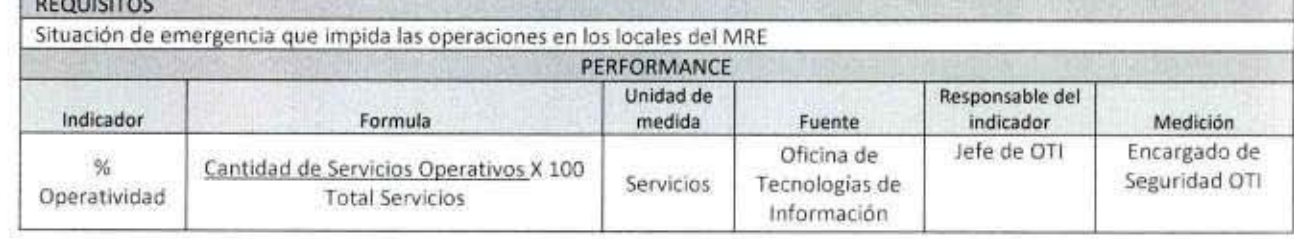

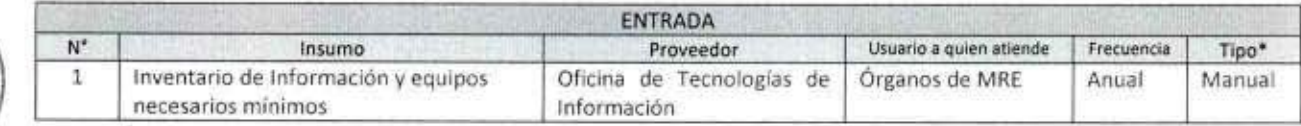

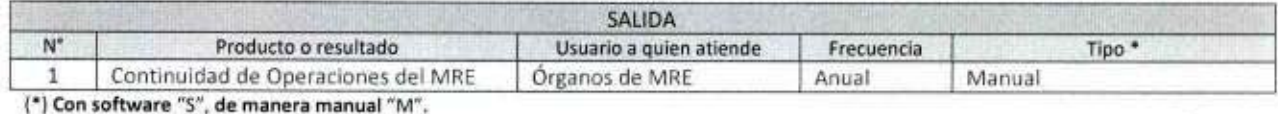

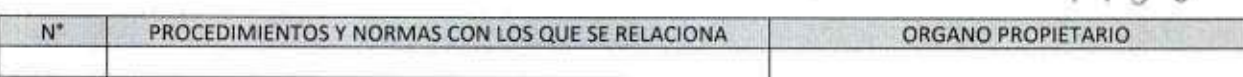

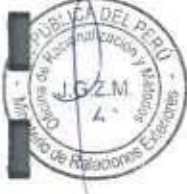

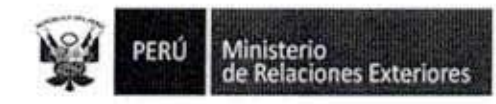

î

I

1

I

I

**SCADE** 

**Re Rallace** 

Fecha

 $\frac{1}{1}$ 

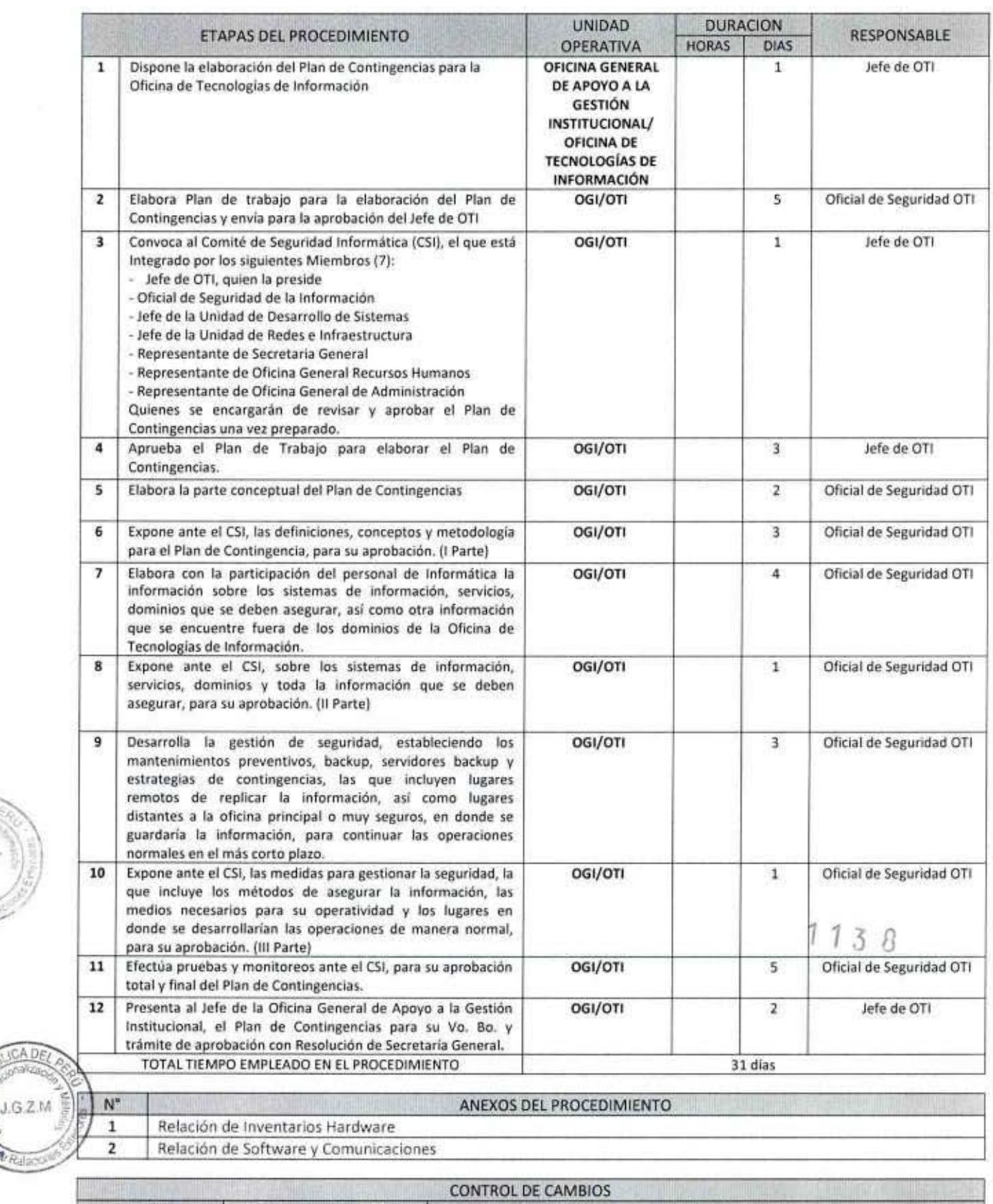

MANUAL DE PROCEDIMIENTOS - Oficina General de Apoyo a la Gestión Institucional<br>Elaborado por: Oficina General de Planeamiento y Presupuesto - Oficina de Racionalización y Métodos Página 164

Descripción del cambio

Ubicación del cambio

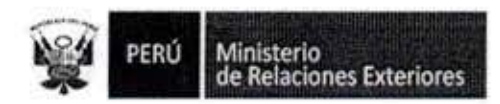

 $7.11$ 

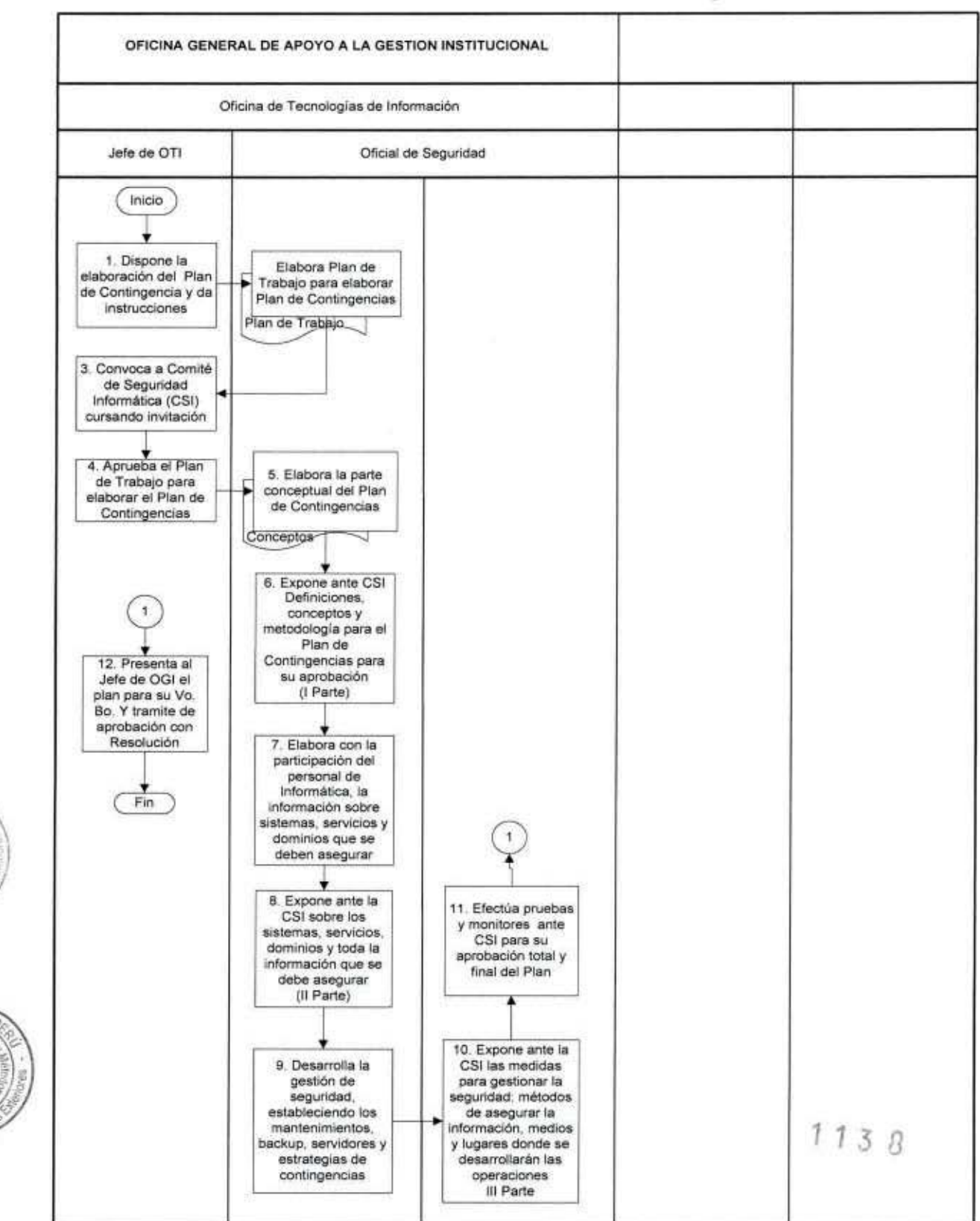

#### FLUJOGRAMA: Elaboración del Plan de Contingencias

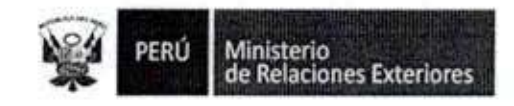

ľ

Ī

I

I

I

Ω

g

I

DEL.

 $\pm 7$ M

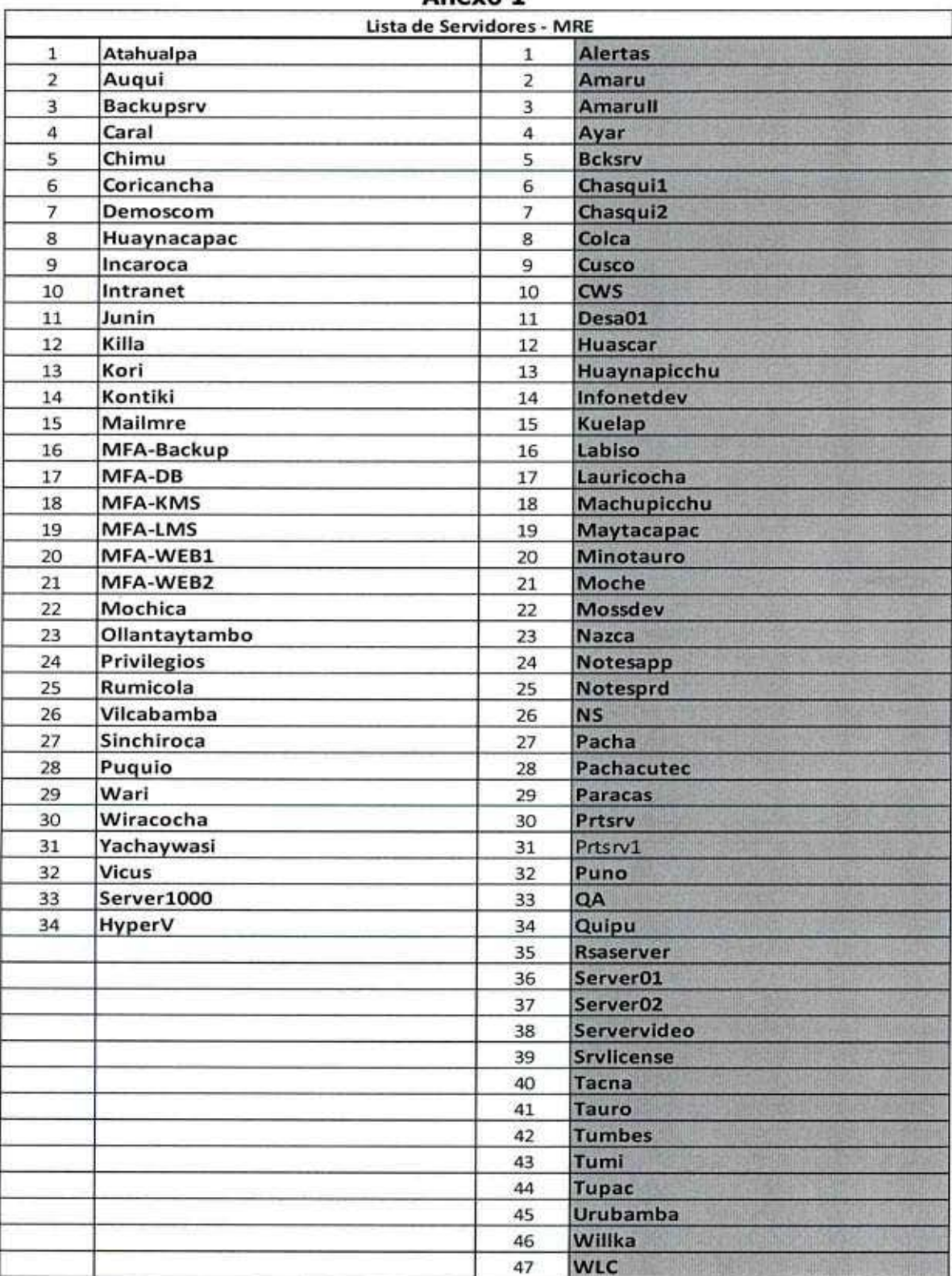

Anexo 1

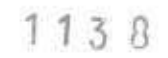

Converso FIS-LINI - Ministerio de Relaciones Exteriores - Plan Estratégico de Tecnologias de Intermación

I

I

I

I

I

1

I

I

I

ñL

**15** 

PERÚ

Ministerio<br>de Relaciones Exteriores

Anexo<sub>2</sub>

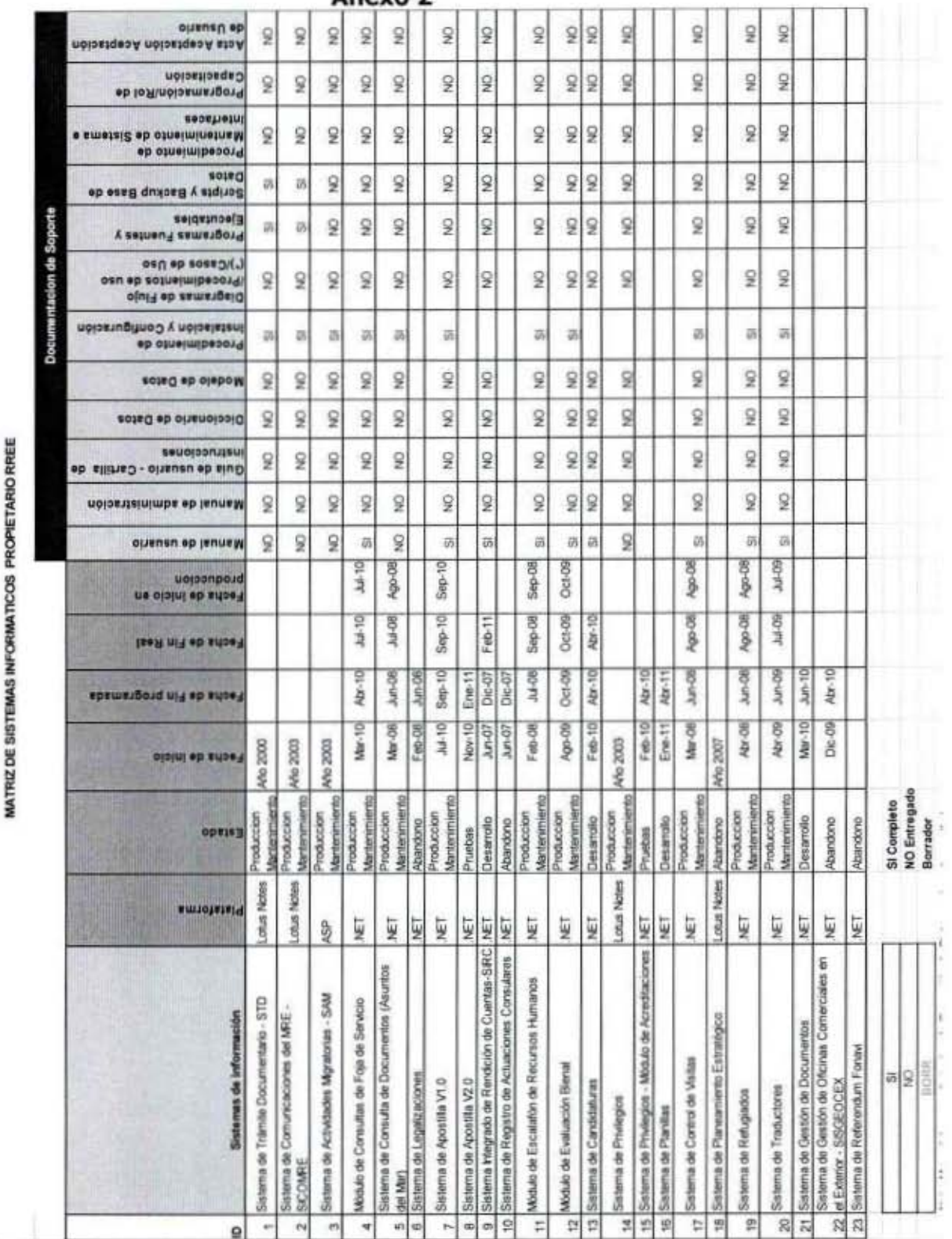

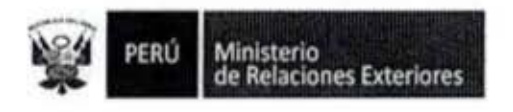

1

1

ı

I

I

1

ľ

Î

20. Creación de Bases de Datos

 $1138$ 

×,

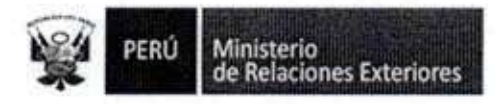

Código del procedimiento

#### Creación de Bases de Datos

#### NOMBRE DEL PROCEDIMIENTO

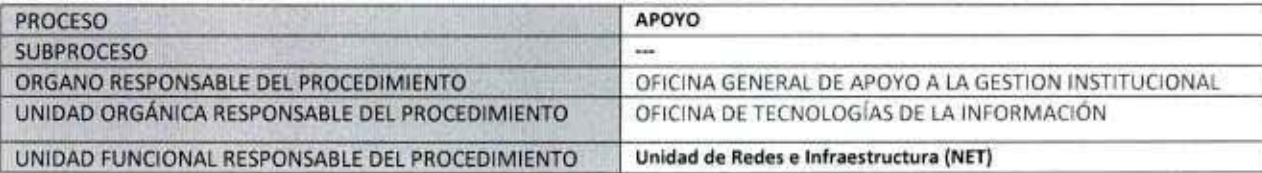

#### **PROPÓSITO**

Establecer los pasos a seguir para establecer una base de datos en el servidor a utilizar en un aplicativo del MRE **ALCANCE** 

Es de alcance del personal de la Unidad de Desarrollo de Sistemas

#### **MARCO LEGAL**

Ley Nº 27444, Ley del Procedimiento Administrativo General: En el Título II regula los procedimientos administrativos Decreto Supremo Nº 043-2003-PCM que aprueba el Texto Único Ordenado de la Ley 27806- Ley de Transparencia y Acceso a la Información Pública.

Decreto Supremo Nº 072-2003-PCM, Reglamento de la Ley de Transparencia y Acceso a la Información Pública.

Decreto Supremo Nº 135-2010-RE, Reglamento de Organización y Funciones del Ministerio de Relaciones Exteriores

Decreto Supremo Nº 007-2011-PCM que aprueba la Metodología de Simplificación Administrativa.

#### **REQUISITOS**

 $N^{\circ}$ 

 $\overline{1}$ 

Definir las características de la base de datos a utilizar en el servidor del MRE

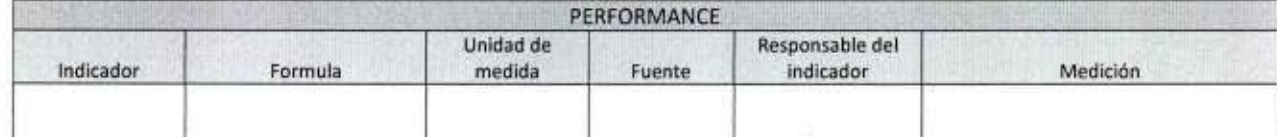

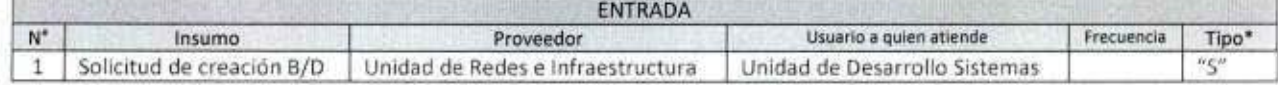

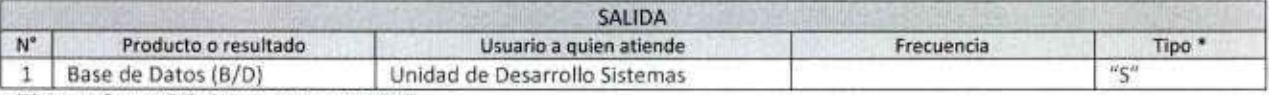

(\*) Con software "S", de manera manual "M".

PROCEDIMIENTOS Y NORMAS CON LOS QUE SE RELACIONA ORGANO PROPIETARIO

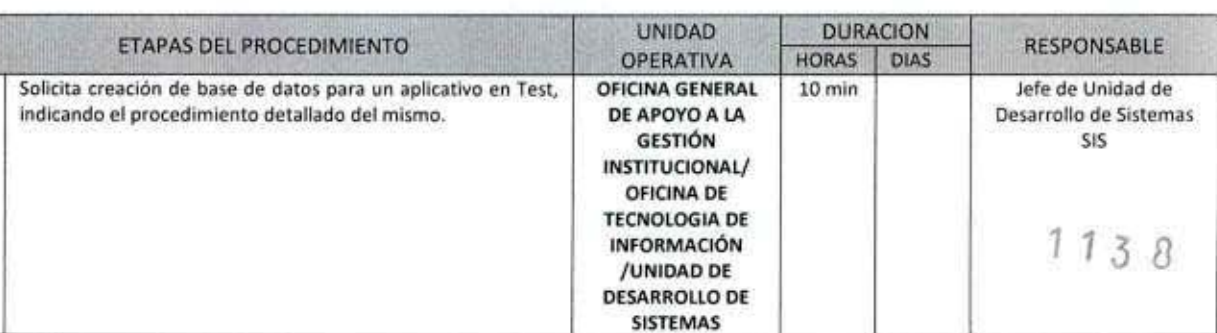

MANUAL DE PROCEDIMIENTOS - Oficina General de Apoyo a la Gestión Institucional Elaborado por: Oficina General de Planeamiento y Presupuesto - Oficina de Racionalización y Métodos Página 169

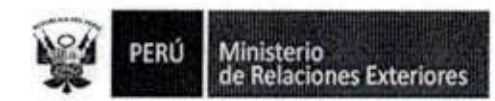

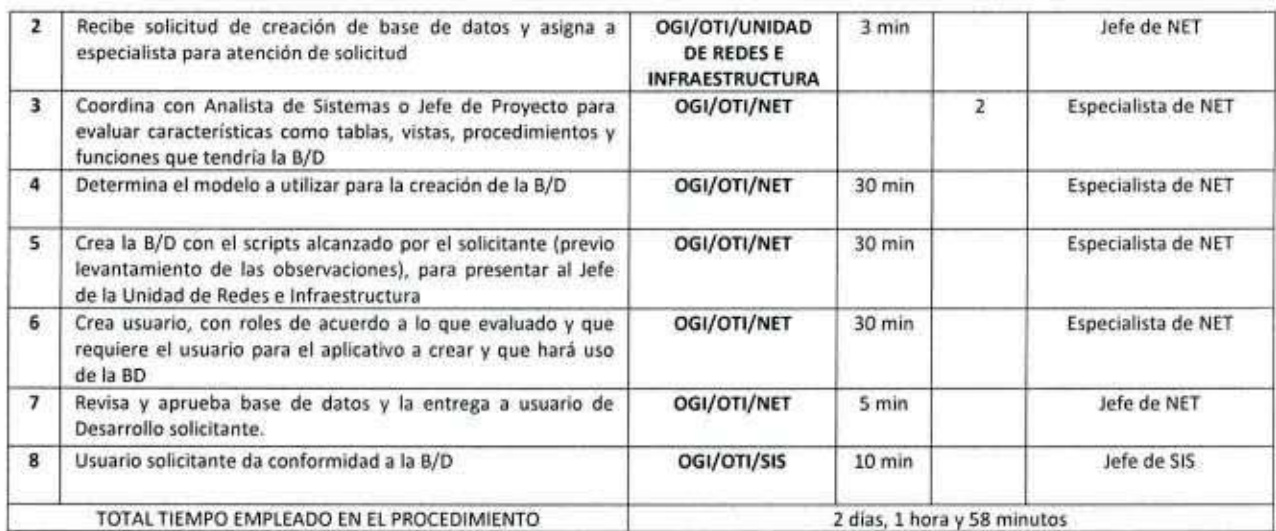

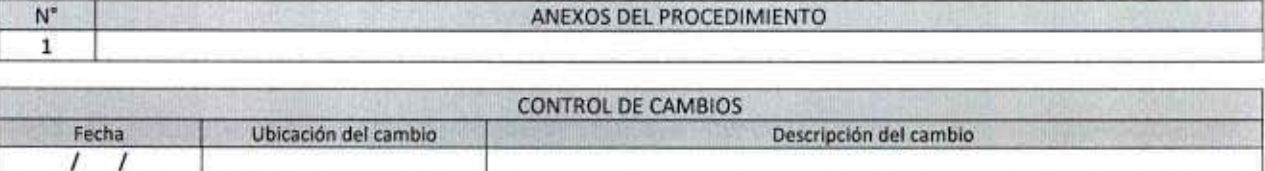

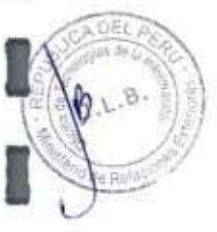

Î

I

I

I

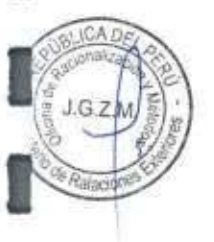

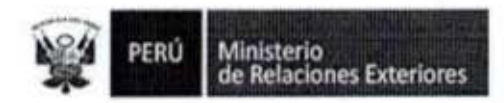

 $\mathfrak{B}$ 

P 1.4

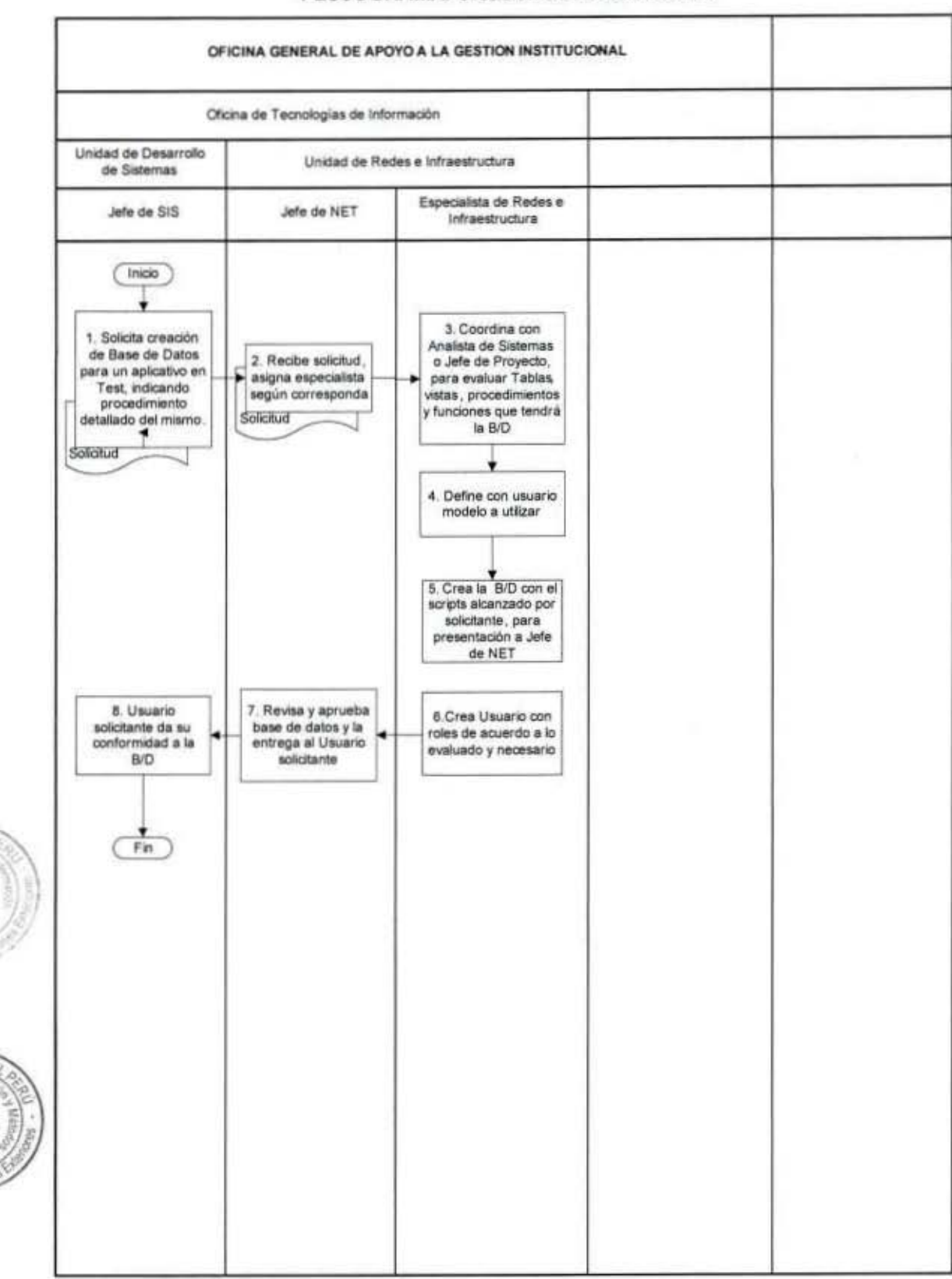

#### FLUJOGRAMA: Creación de Bases de Datos

Ministerio<br>de Relaciones Exteriores PERÚ

I

1

1

8

I

1

1

I

1

ł

. В

## PROCEDIMIENTOS DE LA OFICINA

## DE GESTION DOCUMENTAL Y ARCHIVO

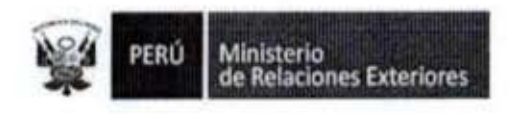

I

0

1

I

I

1

I

8

1

ſ

 $4.8.0$ 

Trámite Documentario y Mesa de Partes de la Cancillería  $1.$ 

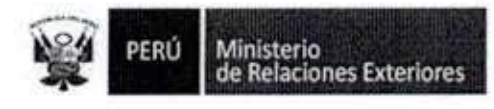

Código del procedimiento

#### Trámite Documentario y Mesa de Partes de la Cancillería NOMBRE DEL PROCEDIMIENTO

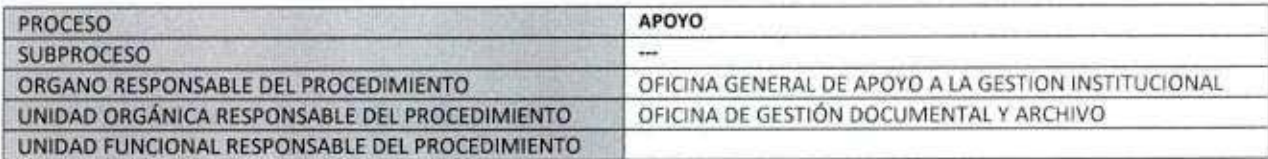

#### **PROPÓSITO**

Establecer los pasos a seguir para el ingreso y remisión de la correspondencia oficial a la Cancillería con el exterior del MRE, a través de la Mesa de Partes, así como el envio y respuesta de la correspondencia interna de la Cancillería. Ambos a través del Sistema de Trámite Documentario.

#### **ALCANCE**

Es de alcance de todo el personal autorizado del Ministerio, que requiera recibir correspondencia del exterior o enviar correspondencia al exterior de la Cancillería, así como generar y recepcionar documentos al interior del MRE, a través del Sistema de Trámite Documentario.

#### MARCO LEGAL

Ley Nº 27444, Ley del Procedimiento Administrativo General: En el Título II regula los procedimientos administrativos Decreto Supremo Nº 043-2003-PCM que aprueba el Texto Único Ordenado de la Ley 27806- Ley de Transparencia y Acceso a la Información Pública.

Decreto Supremo Nº 072-2003-PCM, Reglamento de la Ley de Transparencia y Acceso a la Información Pública. Decreto Supremo Nº 135-2010-RE, Reglamento de Organización y Funciones del Ministerio de Relaciones Exteriores Decreto Supremo Nº 007-2011-PCM que aprueba la Metodologia de Simplificación Administrativa.

#### **REQUISITOS**

Correspondencia a nombre del Ministerio de Relaciones Exteriores o remitida por el MRE.

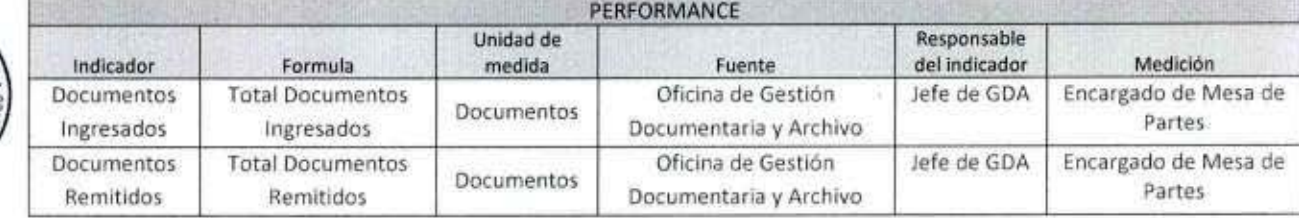

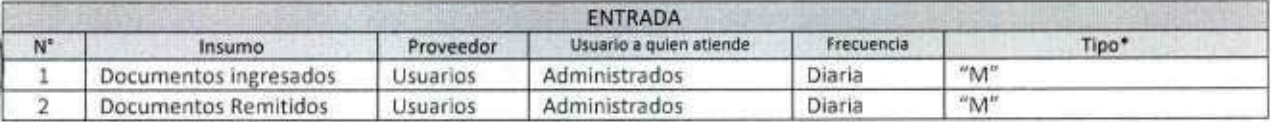

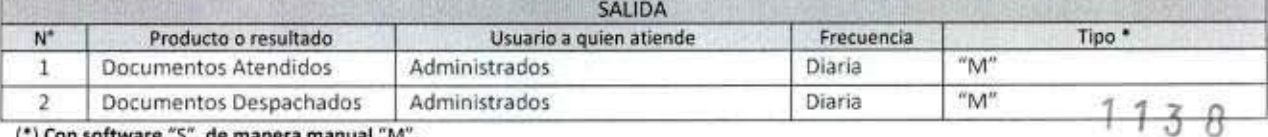

on software is , de manera manual im .

MANUAL DE PROCEDIMIENTOS - Oficina General de Apoyo a la Gestión Institucional Elaborado por: Oficina General de Planeamiento y Presupuesto - Oficina de Racionalización y Métodos Página 174

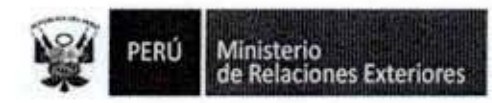

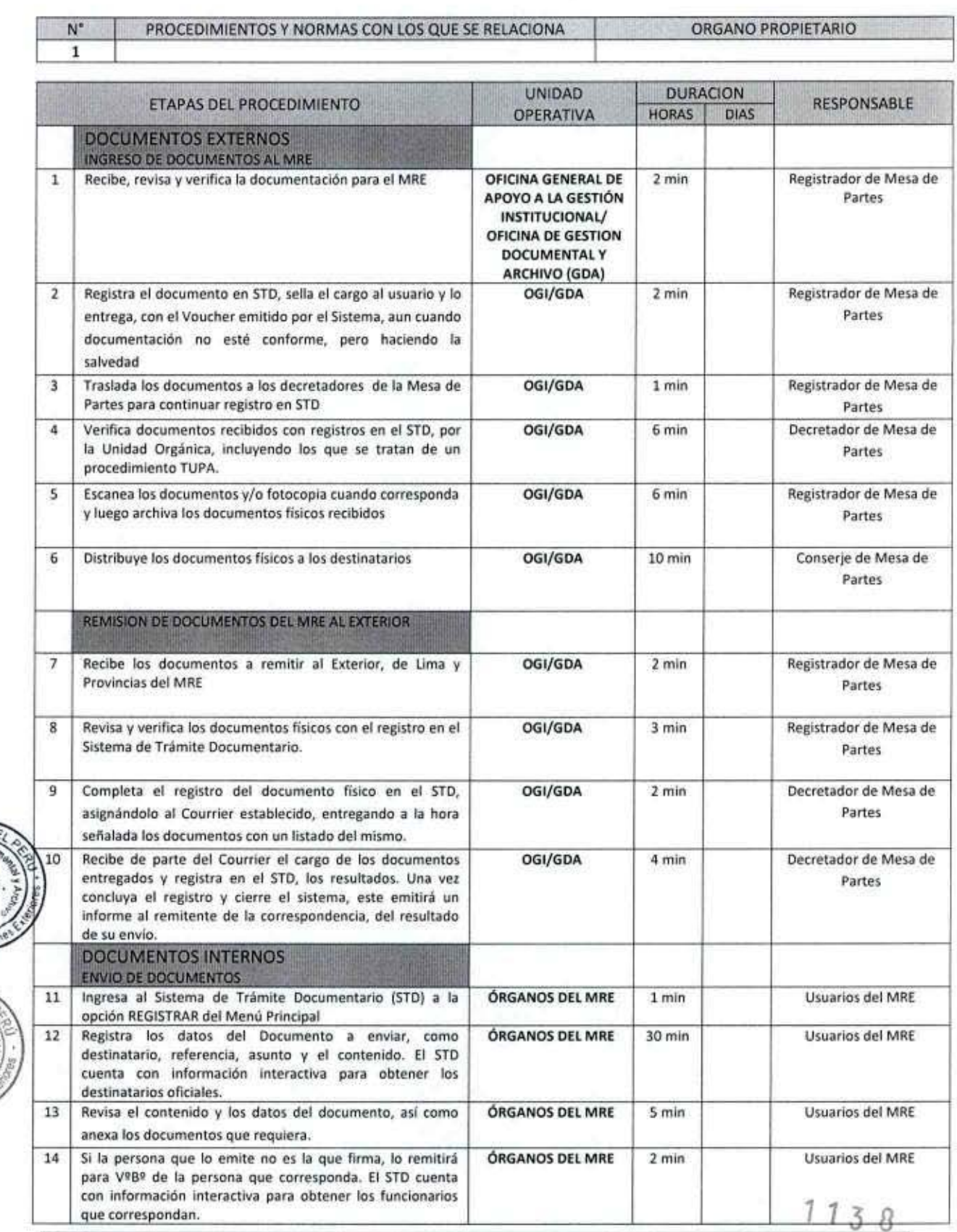

MANUAL DE PROCEDIMIENTOS - Oficina General de Apoyo a la Gestión Institucional<br>Elaborado por: Oficina General de Planeamiento y Presupuesto - Oficina de Racionalización y Métodos Página 175

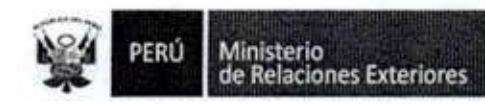

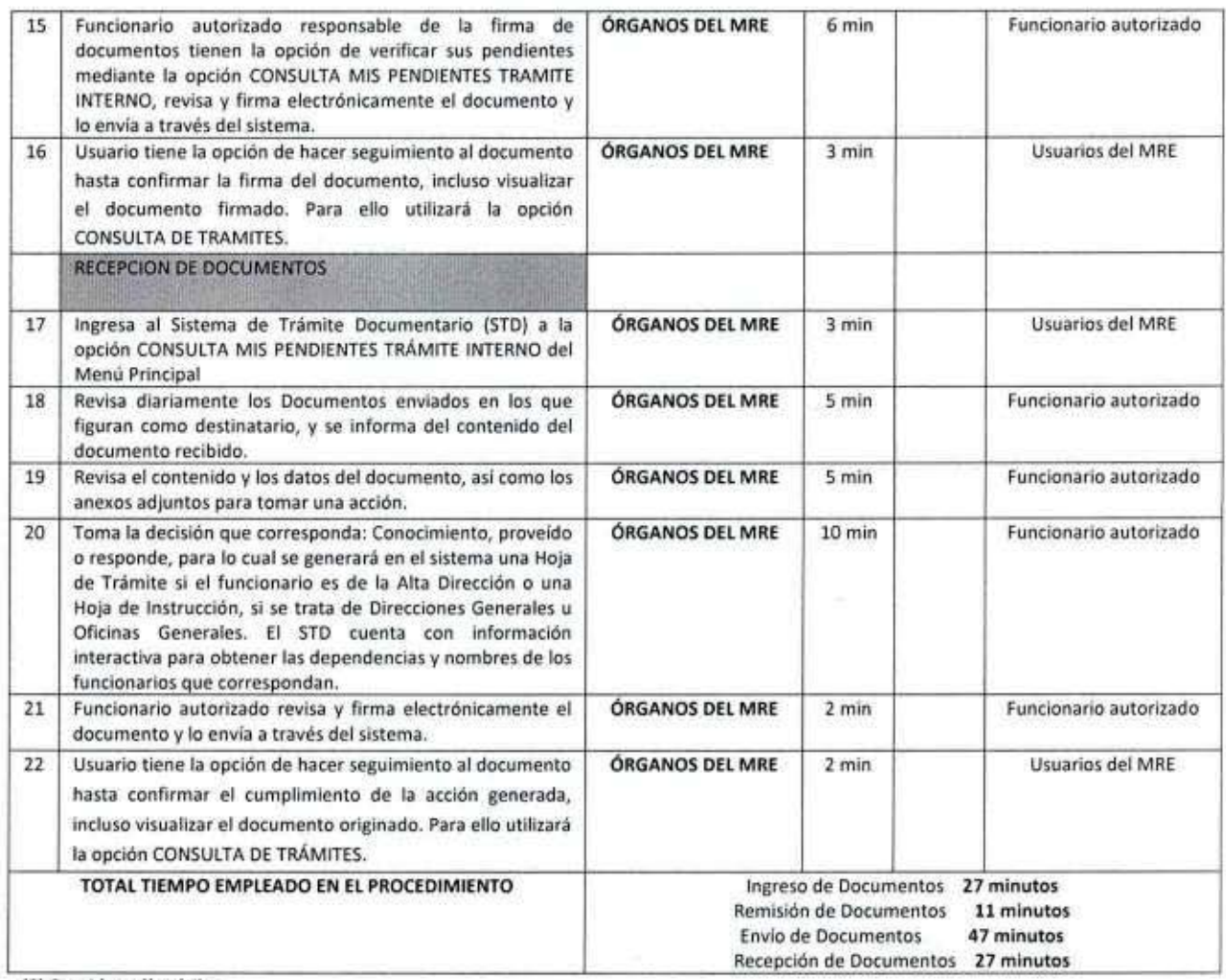

(\*) Considera días útiles

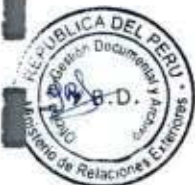

1

m

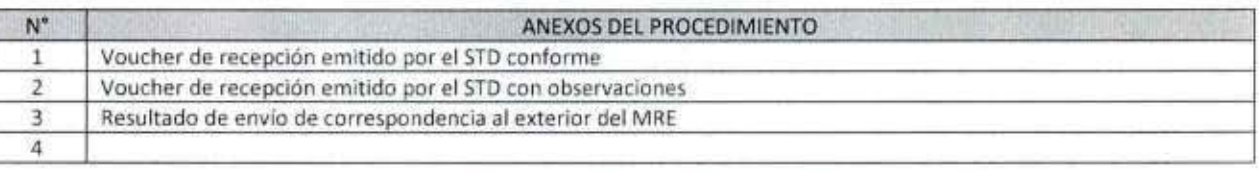

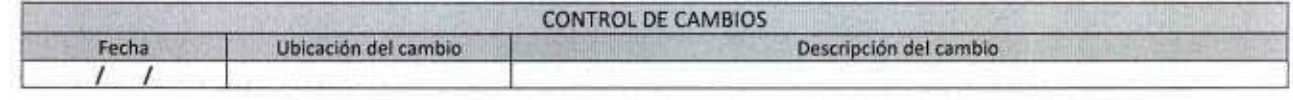

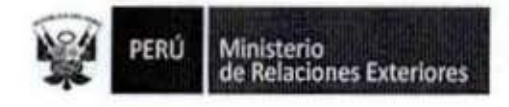

ساد

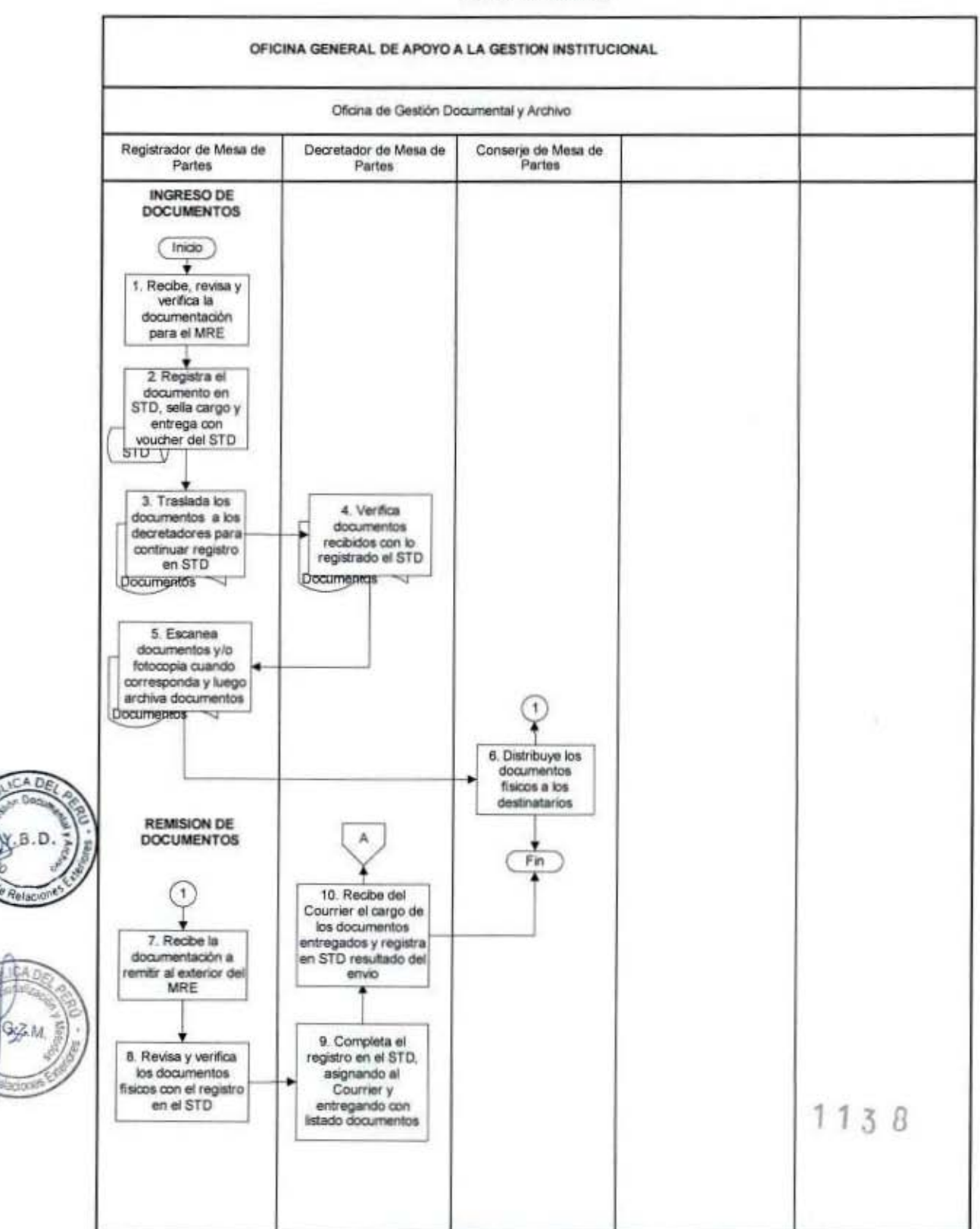

#### FLUJOGRAMA: Trámite Documentario y Mesa de Partes de la Cancillería

MANUAL DE PROCEDIMIENTOS - Oficina General de Apoyo a la Gestión Institucional Elaborado por: Oficina General de Planeamiento y Presupuesto - Oficina de Racionalización y Métodos Página 177

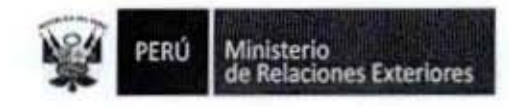

M

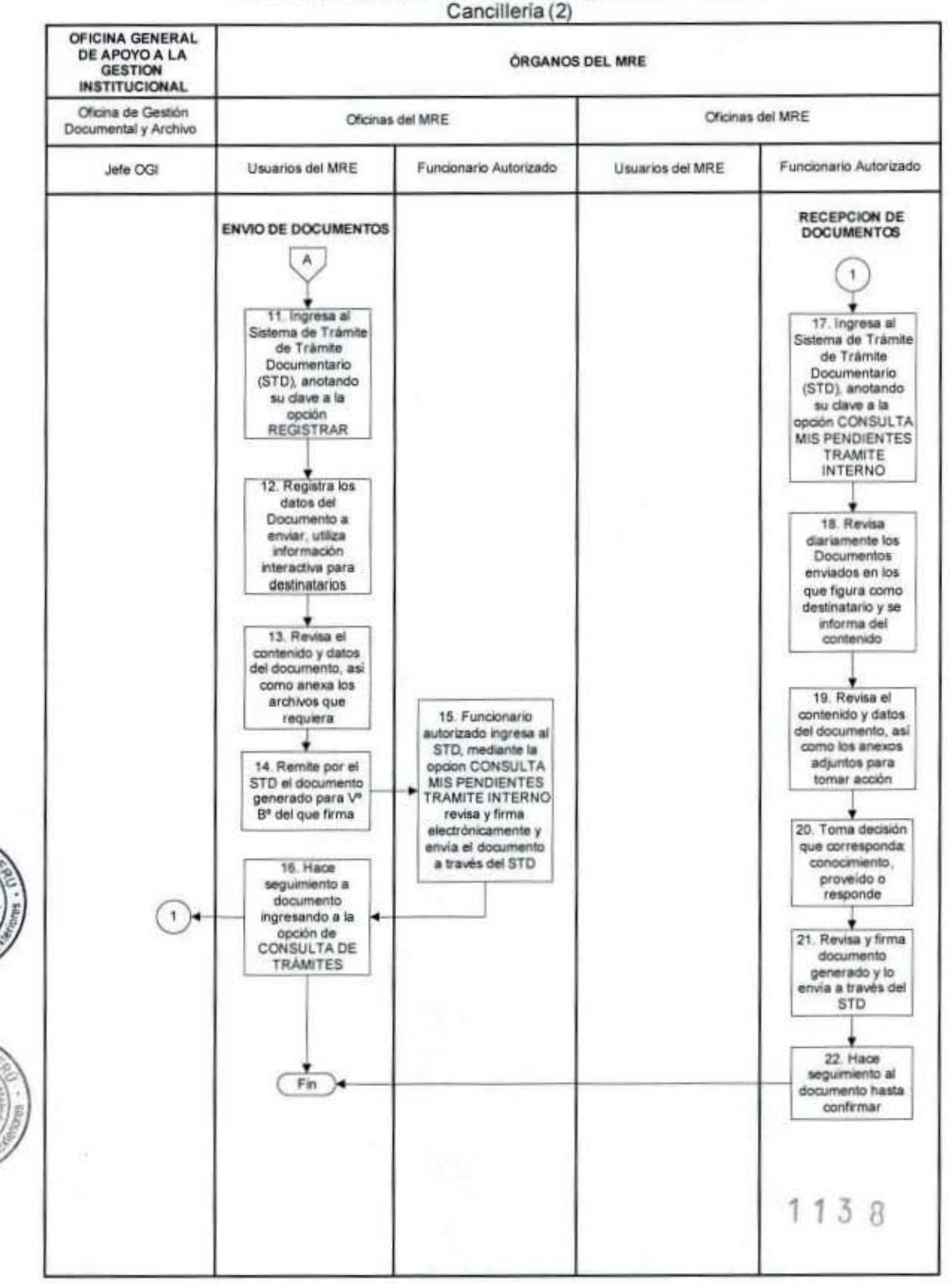

## FLUJOGRAMA: Trámite Documentario y Mesa de Partes de la

MANUAL DE PROCEDIMIENTOS - Oficina General de Apoyo a la Gestión Institucional Elaborado por: Oficina General de Planeamiento y Presupuesto - Oficina de Racionalización y Métodos Página 178
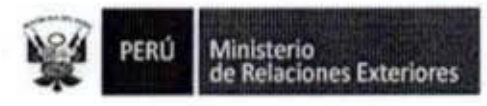

# Voucher de recepción emitido por STD

Ministerio de Relaciones Exteriores Of, Trámite Documentaria Tel. 2042731 - 2042733

Registrado por : Mesa de Partes - Documentac Pecha/Hora Recepción: 25/12/2013 00:35 Remiterie: MINISTERIO DE DEPENSA

Decumento:  $4.43 - 29853$ Tipo de Oostimento: Nro. Doc. Original : 4100

Hinisterio de Reinciones Exteriores Oi Trámila Documentada Tel. 2042731 - 2042730

 $1138$ 

Registrado por : Mess de Partes - Documentac Fechaltiora Recepción: 23/12/2013 09:33 Ramiferite: MINISTERIO DE DEFEI ISA

Documento: MA-13-29854 Tipo de Documento: Nro, Doc. Original : 4188

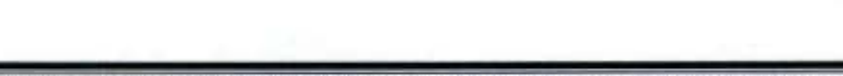

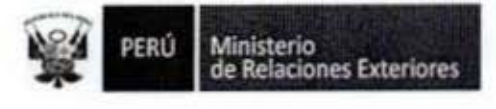

# Anexo<sub>2</sub> Voucher de Recepción con observaciones

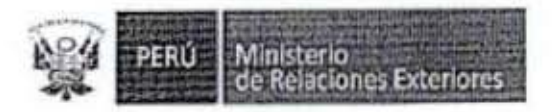

"DECENIO DE LAS PERSONAS CON DISCAPACIDAD EN EL PERÚ" "AÑO DE LA INTEGRACIÓN NACIONAL Y EL RECONOCIMIENTO DE NUESTRA DIVERSIDAD"

De acuerdo a lo dispuesto por el artículo 125° de la Ley N° 27444 - Ley del Procedimiento Administrativo General, se comunica al administrado que no ha cumplido con acompañar a su documento el o los siguientes requisitos establecido en los artículos 113°y/o 211° de la citada Ley:

 $1. -$ 

 $2 -$ 

 $3. -$ 

4.

En tal sentido, de acuerdo con lo dispuesto por el dispositivo legal antes aludido se invita al interesado a subsanar las observaciones antes enumeradas, en un plazo máximo de dos días hábiles. Cabe señalar que en caso que el administrado no cumpla con subsanarias en el plazo antes indicado, la Mesa de Partes de este Ministerio tendrá por no presentada su petición.

Lima,

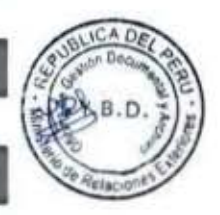

 $G2L$ 

Ana Carreño Casimiro

Miguel Saavedra Arcela

 $113B$ 

Nombre y firma del interesado

DNI

Ministerio<br>de Relaciones Exteriores PERÚ

**B.D** 

## Anexo 3

Sistema de Trámite Documentario Documento de Salida Ministerio de **Relaciones Exteriors** Fecha/Hora de creación Estado 28/10/2013 11:40 a.m. Cerrado Tipo de documento: Carta Fecha de salida: Institución de destino: ADEX Código:  $0 - 8 - B$ Nro. documento (DPE)-0-8-8/142 sailda: **Destinatario:** Sr. Eduardo Amorrortu Presidente de la Asociación de<br>Exportadores (ADEX) Cargo: Velayos Nivel de seguridad: **Primer Nivel** Prioridad: Normal Tema del documento: Política Económica Sumilla: Propuesta de invitación al Perú a participar en el 4º Festival<br>Internacional Gourmet de Caracas -FIG (Caracas, 7-9 de noviembre de  $2014)$ Anexos: ONO O SI Tipo de Anexo: un sobre Courrier, Responsable: CORREOS DEL PERÚ **Tipo de** o Envio: Entroga a Courier: 28/10/2013 **Station to take a** Fecha entrega: Hora entrega: Motivo no entrega: Observaciones: Seguimiento Fecha y Nombre Cargo Hora Descripción 28/10/2013 11:40 am<br>28/10/2013 11:43 am<br>28/10/2013 11:54 am<br>28/10/2013 12:00 am<br>29/10/2013 12:00 am Director General De Promoción is Pr du Cha Creó nuevo trámile.<br>Asignó convilaixo.<br>Emilo a Trámile Dos<br>Enlegó a Courrier<br>Centi al Documento to Ci the Diocumentario. ö. **refor G** 6 De Pr pedo de Tránci de Talmile  $1138$ MANUAL DE PROCEDIMIENTOS - Oficina General de Apoyo a la Gestión Institucional

Elaborado por: Oficina General de Planeamiento y Presupuesto - Oficina de Racionalización y Métodos Página 181

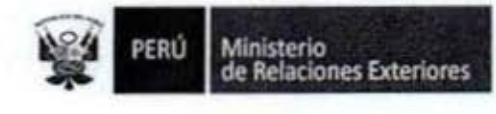

Anexo 4 Resultado de envío de Correspondencia al exterior del MRE

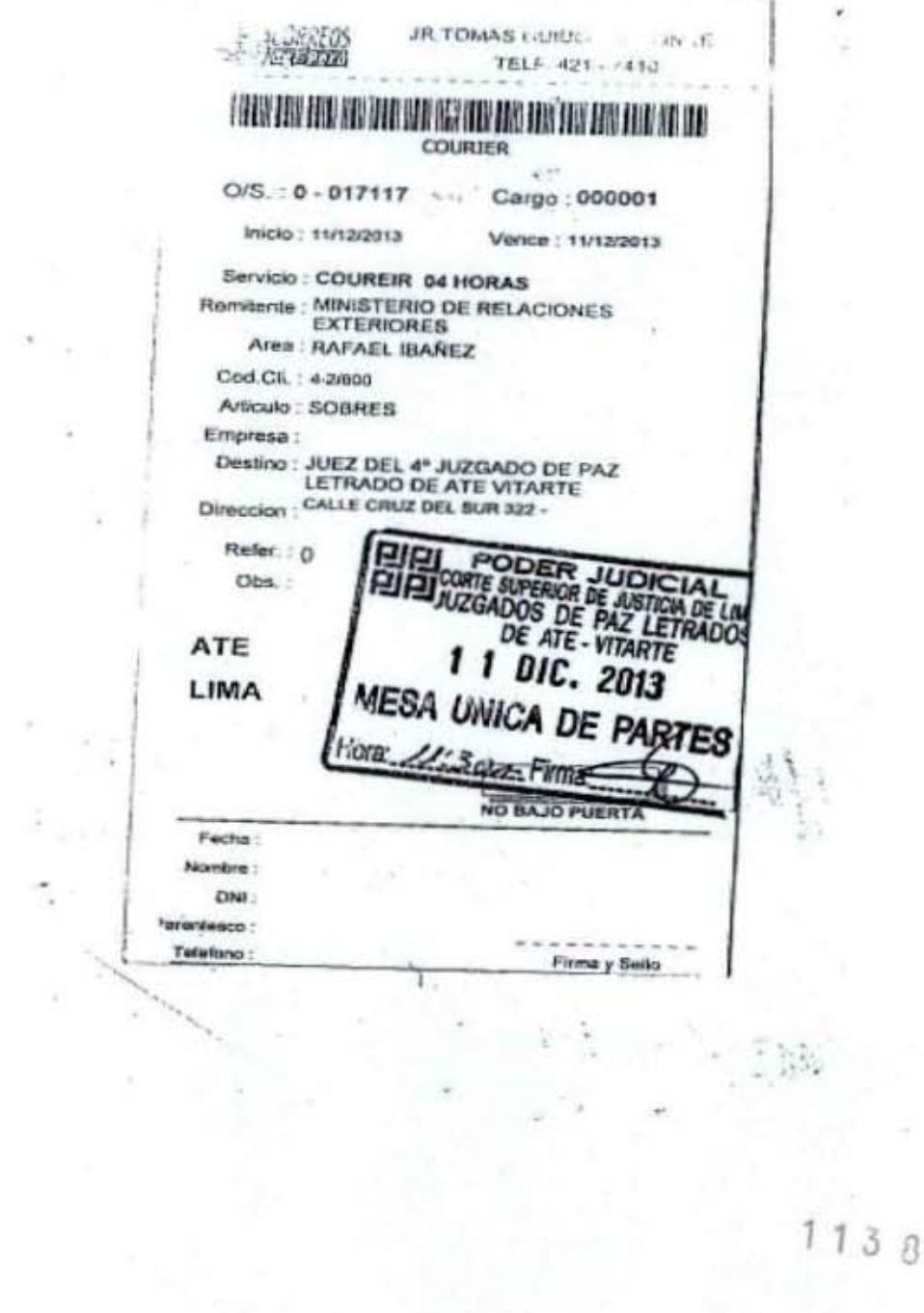

**Ministerio<br>de Relaciones Exteriores** PERÚ

ľ

Administración del Sistema de Trámite Documentario 2.

 $1138$ 

**Ministerio<br>de Relaciones Exteriores** 

Código del procedimiento

### Administración del Sistema de Trámite Documentario NOMBRE DEL PROCEDIMIENTO

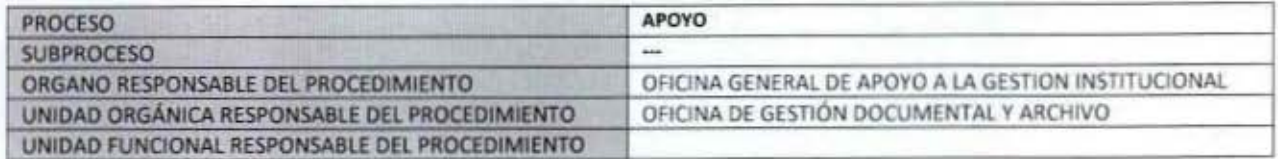

#### **PROPÓSITO**

Establecer los pasos a seguir para actualizar los accesos y la base de datos del Sistema de Trámite documentario del MRE

#### **ALCANCE**

Es de alcance del Jefe de la Oficina de Gestión Documentaria del MRE, responsable de la actualización de los accesos al sistema de trámite Documentario, así como de la base de datos de registros de cargos y firmas.

#### MARCO LEGAL

Ley Nº 27444, Ley del Procedimiento Administrativo General: En el Título II regula los procedimientos administrativos Decreto Supremo Nº 043-2003-PCM que aprueba el Texto Único Ordenado de la Ley 27806- Ley de Transparencia y Acceso a la Información Pública.

Decreto Supremo Nº 072-2003-PCM, Reglamento de la Ley de Transparencia y Acceso a la Información Pública.

Decreto Supremo Nº 135-2010-RE, Reglamento de Organización y Funciones del Ministerio de Relaciones Exteriores Decreto Supremo Nº 007-2011-PCM que aprueba la Metodología de Simplificación Administrativa.

#### **REQUISITOS**

Resolución de nombramiento o Memorando de nombramiento, adjuntando hoja con la firma y copia del DNI de la persona designada al cargo

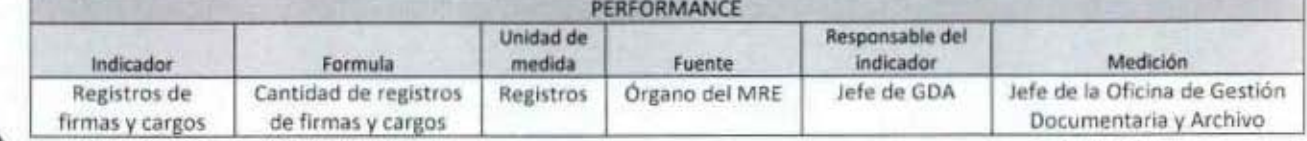

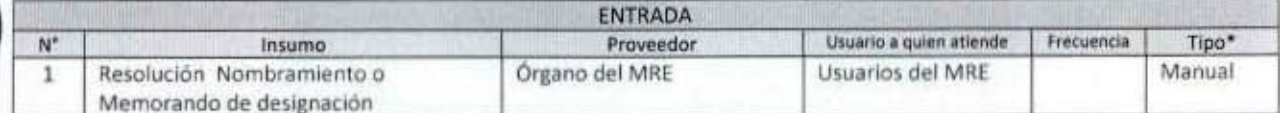

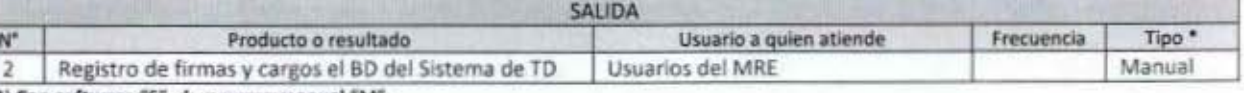

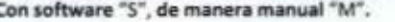

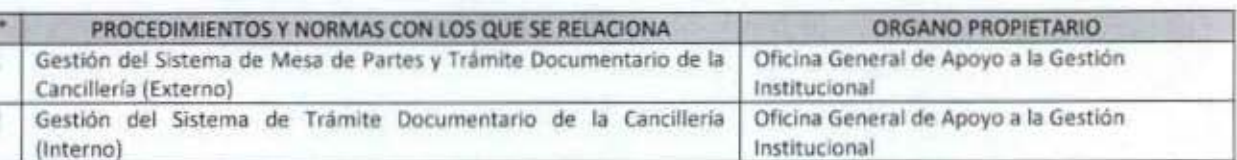

 $1138$ 

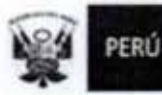

I

I

ł

I

l

I

I

1

î

I

l

 $AD6$ 

CA:

 $11$ 

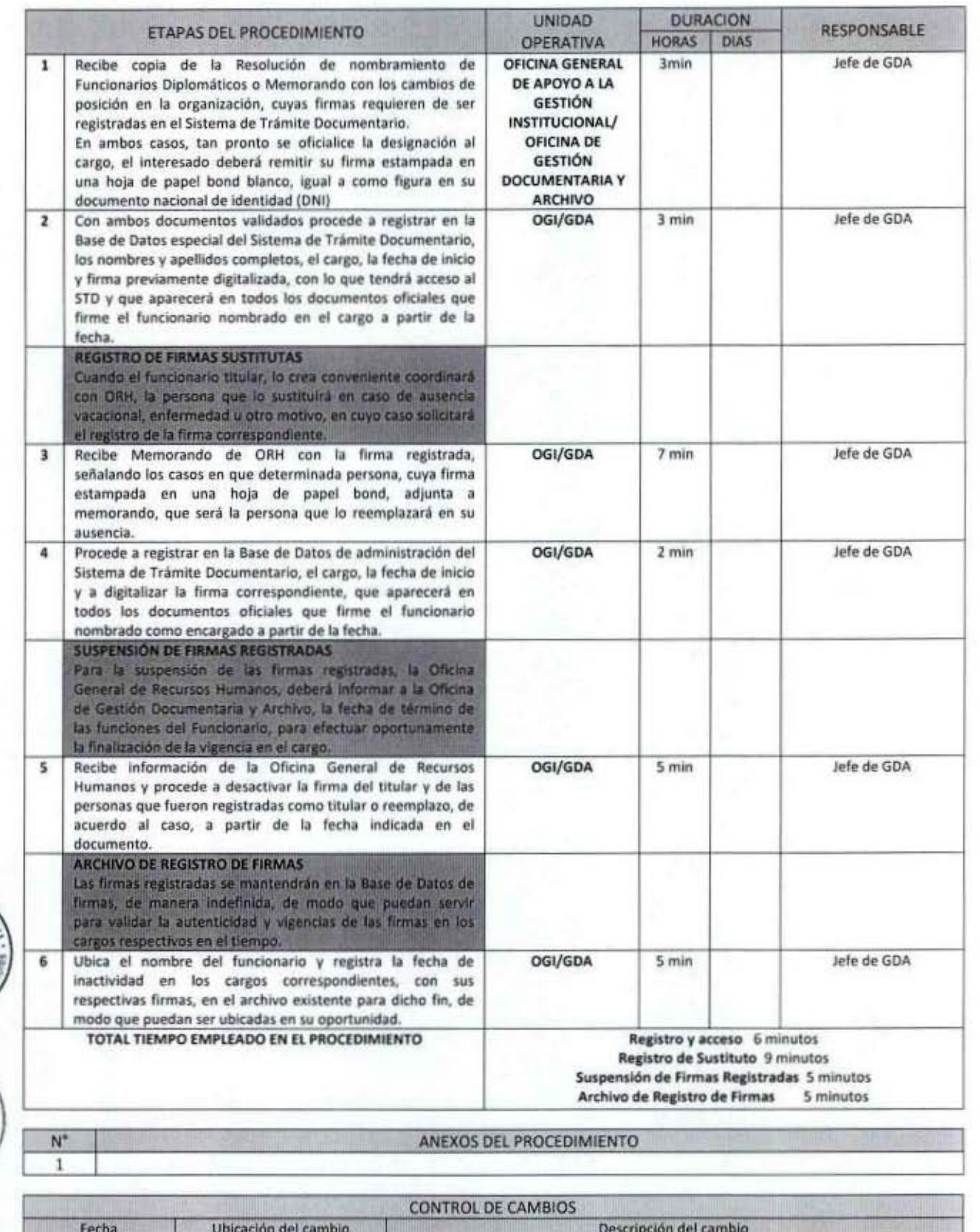

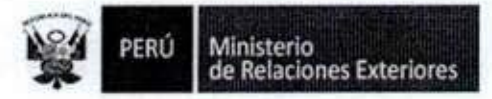

À

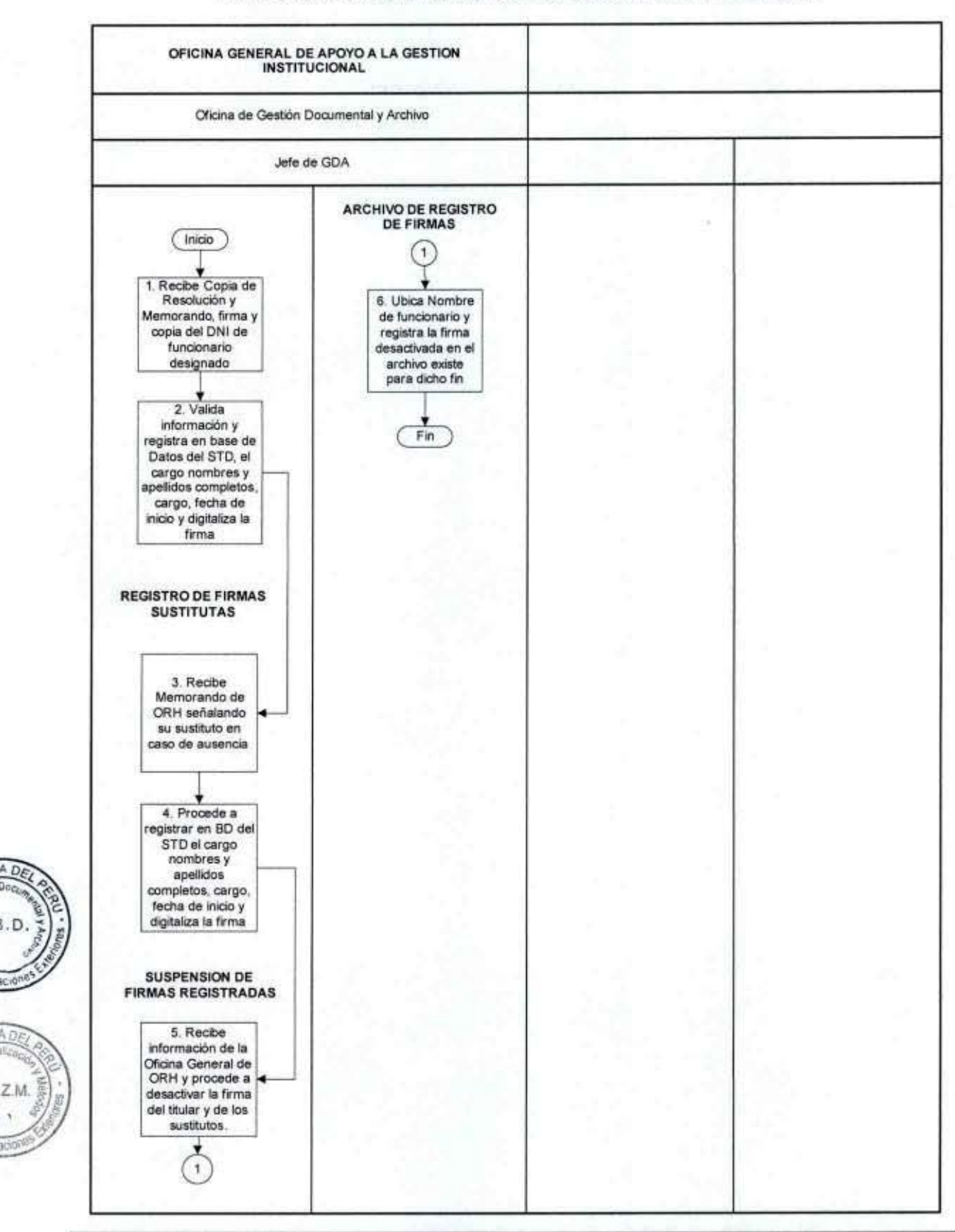

FLUJOGRAMA: Administración del Sistema de Trámite Documentario

MANUAL DE PROCEDIMIENTOS - Oficina General de Apoyo a la Gestión Institucional Elaborado por: Oficina General de Planeamiento y Presupuesto - Oficina de Racionalización y Métodos Página 186

1138

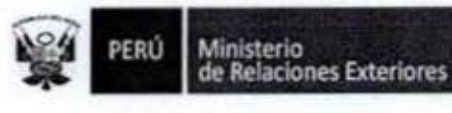

Administración del Sistema de Comunicación del MRE al Exterior 3. (SICOMRE)

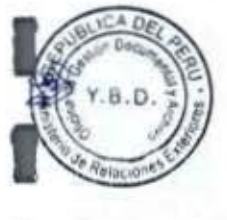

1

ł

1

I

1

î

1

I

I

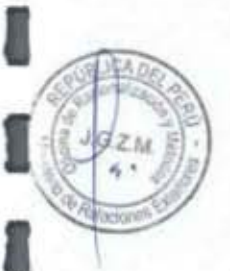

**Ministerio<br>de Relaciones Exteriores** 

Código del procedimiento

# Administración del Sistema de Comunicación del MRE al Exterior (SICOMRE)

# NOMBRE DEL PROCEDIMIENTO

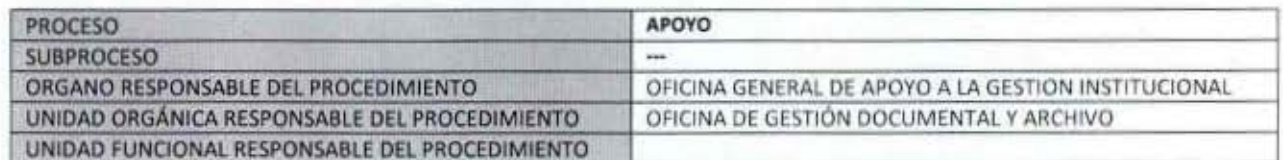

#### **PROPÓSITO**

Establecer el flujo de información oficial entre las Unidades Internas (dependencias de la Cancillería) y los Órganos el Servicio Exterior (misiones, consulados, representaciones permanentes y oficinas descentralizadas del Ministerio de Relaciones Exteriores), a través del Sistema de Comunicaciones del Ministerio de Relaciones Exteriores (SICOMRE).

#### **ALCANCE**

Es de alcance de todo el personal del Ministerio de Relaciones Exteriores que se le ha otorgado clave de acceso, debido a la naturaleza de sus funciones.

#### **MARCO LEGAL**

Ley Nº 27444, Ley del Procedimiento Administrativo General: En el Título II regula los procedimientos administrativos

Decreto Supremo Nº 043-2003-PCM que aprueba el Texto Único Ordenado de la Ley 27806- Ley de Transparencia y Acceso a la Información Pública.

Decreto Supremo Nº 072-2003-PCM, Reglamento de la Ley de Transparencia y Acceso a la Información Pública. Decreto Supremo Nº 135-2010-RE, Reglamento de Organización y Funciones del Ministerio de Relaciones Exteriores

Decreto Supremo Nº 007-2011-PCM que aprueba la Metodología de Simplificación Administrativa.

Resolución Ministerial Nº 0677-2007-RE Reglamento del Sistema de Comunicaciones del Ministerio de Relaciones Exteriores SICOMRE

**REQUISITOS** 

Tener clave de acceso al Sistema de Comunicaciones del Ministerio de Relaciones Exteriores (SICOMRE)

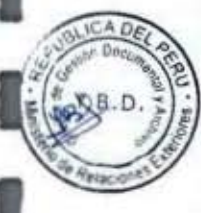

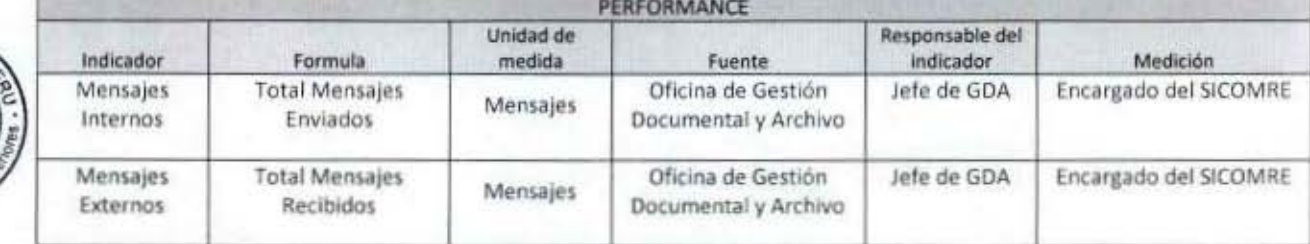

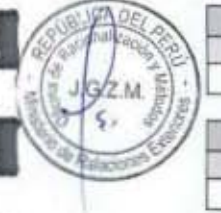

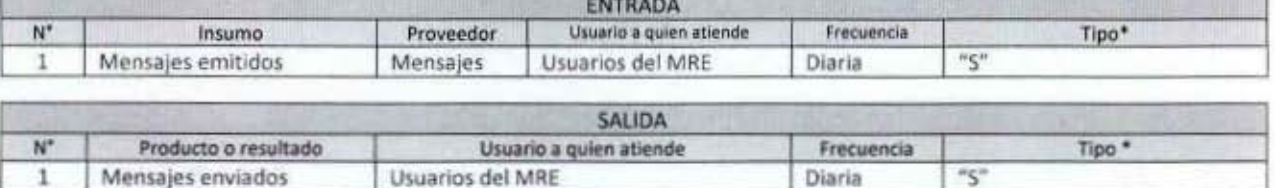

Diaria

- 83

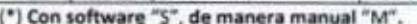

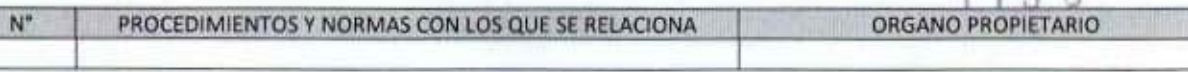

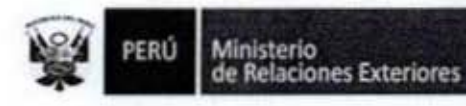

I

ı

I

 $J/GZM$ 

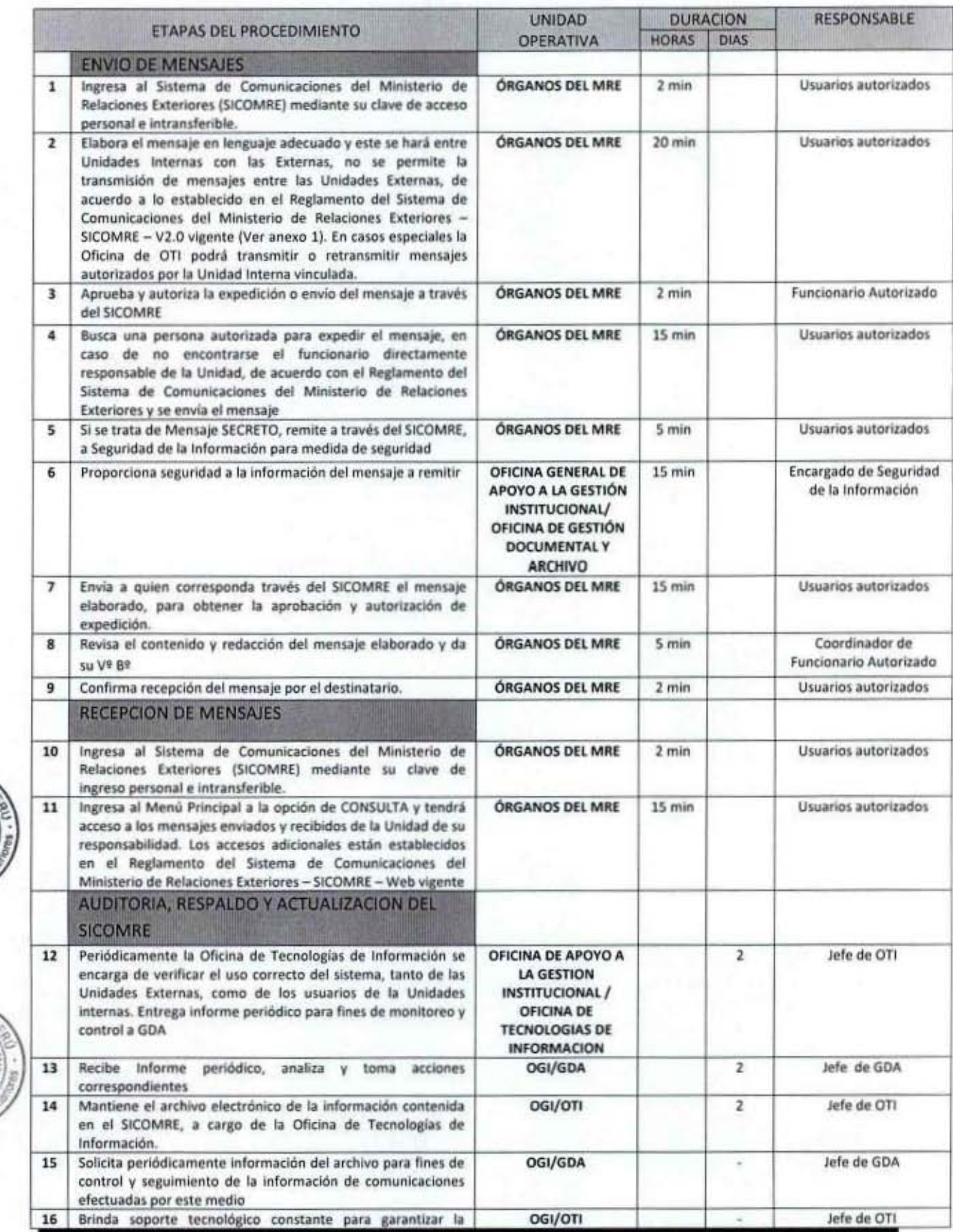

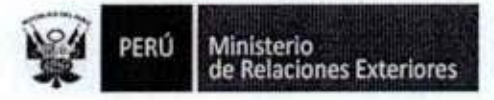

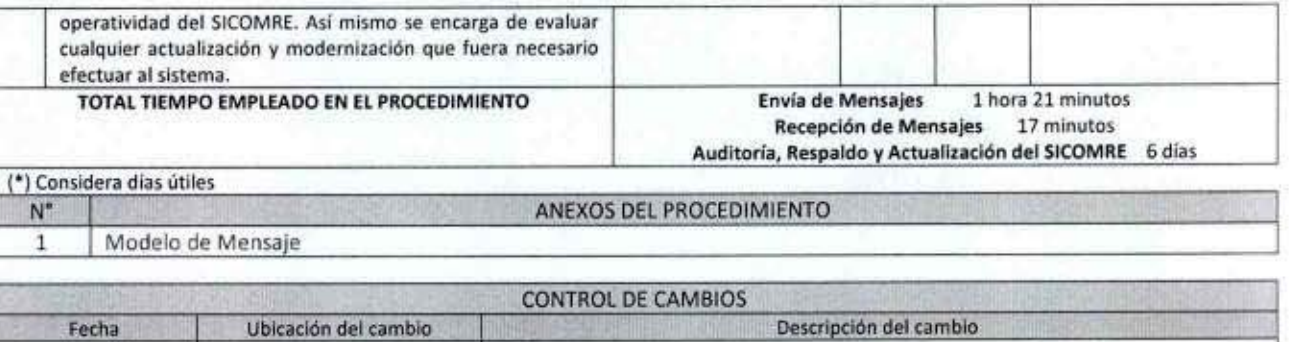

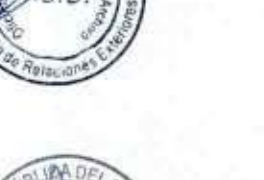

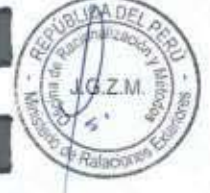

I

O

1

O

1

I

I

Î

I

l

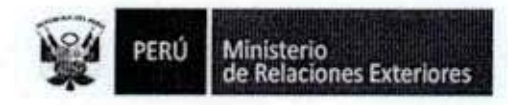

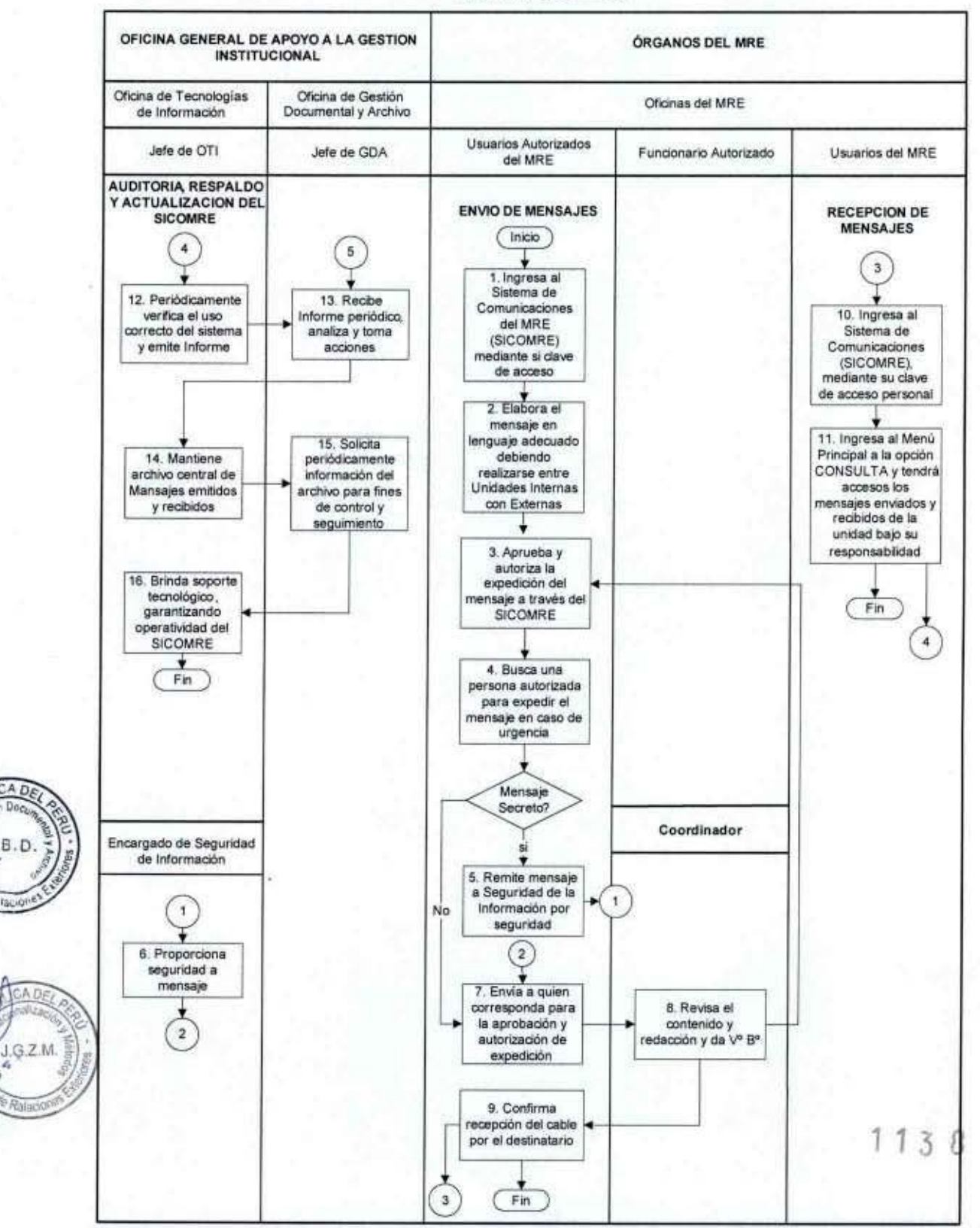

# FLUJOGRAMA: Administración del Sistema de Comunicación del MRE al Exterior (SICOMRE)

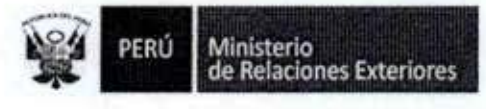

Este mensaje ha sido Impreso por Yolanda Gabriela Bisso Drago (SEI) quien asume la responsabilidad sobre el uso y destino de la<br>Información contenida (02/04/2014 / 04:48:31 p.m.)

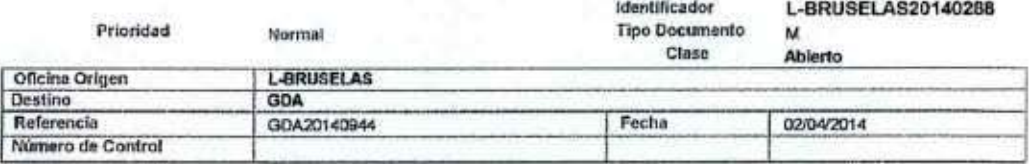

Sumilla

#### RECEPCIÓN DE VALUA DIPLOMÁTICA Nº 6

Se ha recibido conforme la valija diplomática anunciada con su mensaje de la referencia y su contenido.

**RONQUILLO** Lfils

RONQUILLO Gestor

L-BRUSELAS / Luis Felipe Ramón Nonato Licsa Schiantarelli Documento registrado el día 02/04/2014 a hora 01:37:23 p.m.

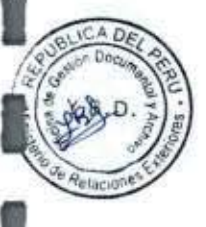

 $1138$ 

PERÚ

Ministerio<br>de Relaciones Exteriores

#### Uso del Servicio de Valija Diplomática 4.

1

6

1

l

ı

g

Î

I

1

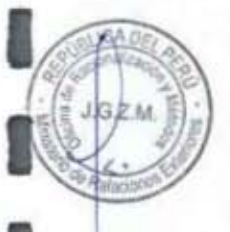

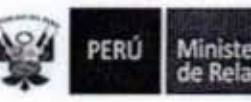

Ministerio<br>de Relaciones Exteriores

Código del procedimiento

# Uso del Servicio de Valija Diplomática

## NOMBRE DEL PROCEDIMIENTO

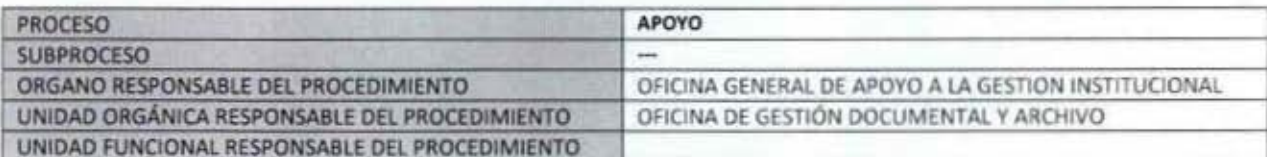

#### **PROPÓSITO**

Establecer el trámite a seguir para el uso del Servicio de Valija diplomática, para el traslado de documentos diplomáticos o de objetos de uso oficial, entre la Cancillería y las Misiones del Servicio Exterior y viceversa.

#### **ALCANCE**

Es de alcance de todos órganos del Ministerio de Relaciones Exteriores, así como de las Misiones del Servicio Exterior. MARCO LEGAL

Ley Nº 27444, Ley del Procedimiento Administrativo General: En el Titulo II regula los procedimientos administrativos Decreto Supremo Nº 043-2003-PCM que aprueba el Texto Único Ordenado de la Ley 27806- Ley de Transparencia y Acceso a la Información Pública.

Decreto Supremo Nº 072-2003-PCM, Reglamento de la Ley de Transparencia y Acceso a la Información Pública.

Decreto Supremo Nº 135-2010-RE, Reglamento de Organización y Funciones del Ministerio de Relaciones Exteriores

Decreto Supremo Nº 007-2011-PCM que aprueba la Metodología de Simplificación Administrativa.

Resolución Viceministerial-SG Nº 102-2003-RE Aprueba Reglamento del Servicio de Valijas Diplomáticas del Ministerio de Relaciones Exteriores.

#### **REQUISITOS**

Envío de documentos y objetos de uso oficial

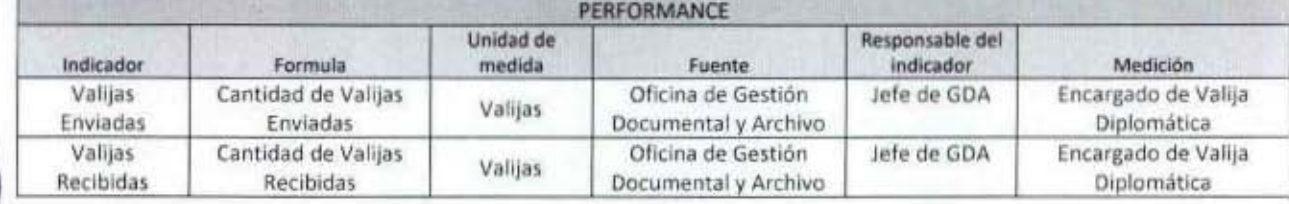

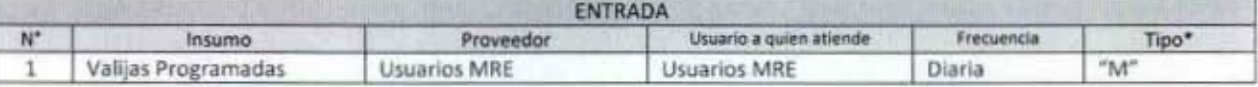

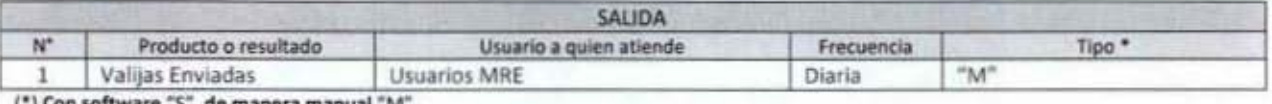

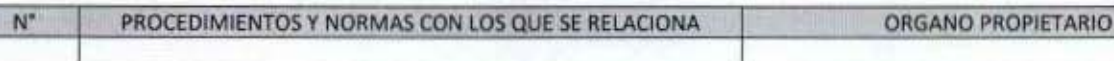

 $1138$ 

PERÚ

î

 $A.B.D.$ 

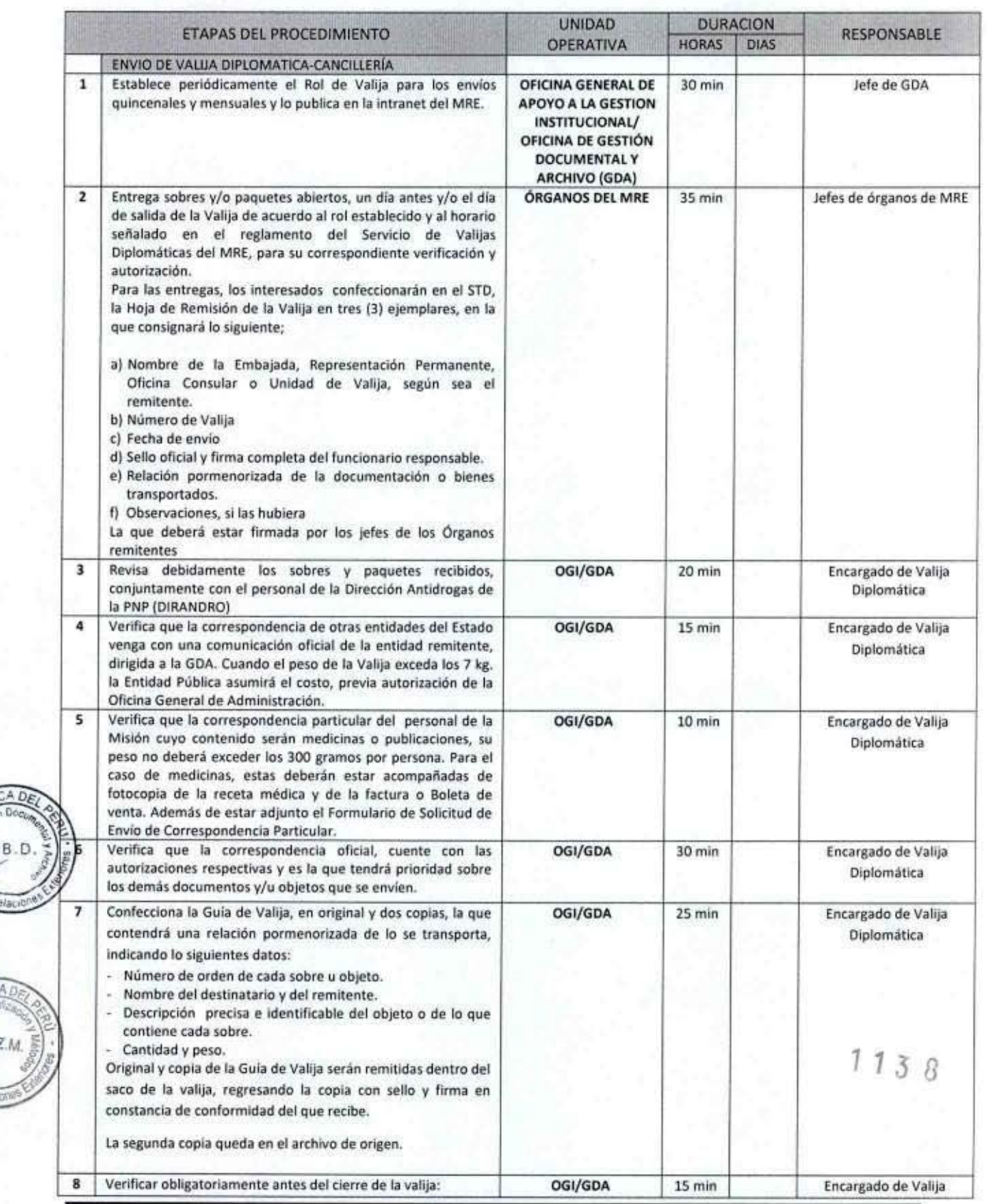

1

 $8.0$ 

**Ferran** 

:武

 $GZM$ 

dalack

PERÚ

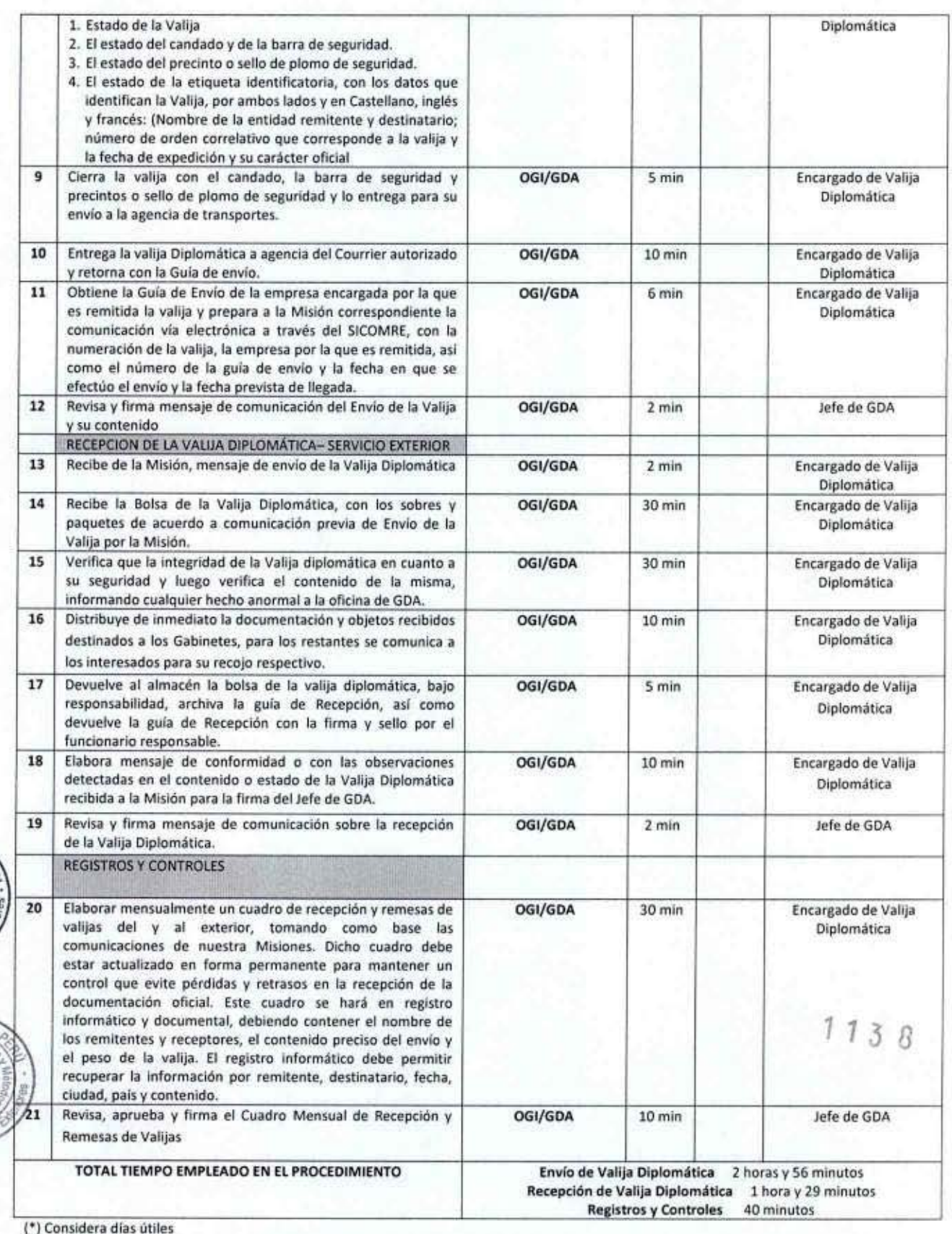

PERÚ Ministerio<br>de Relaciones Exteriores

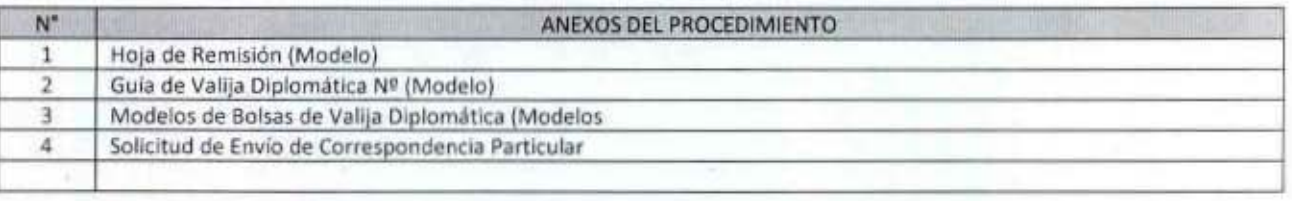

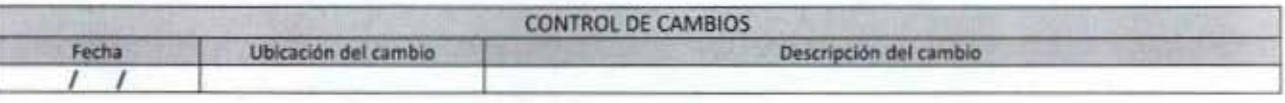

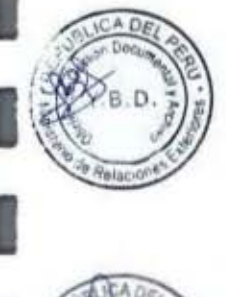

8

4

0

 $1138$ 

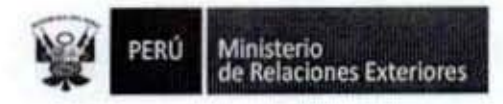

A DA

ZM.

 $\overline{\nu}$ 

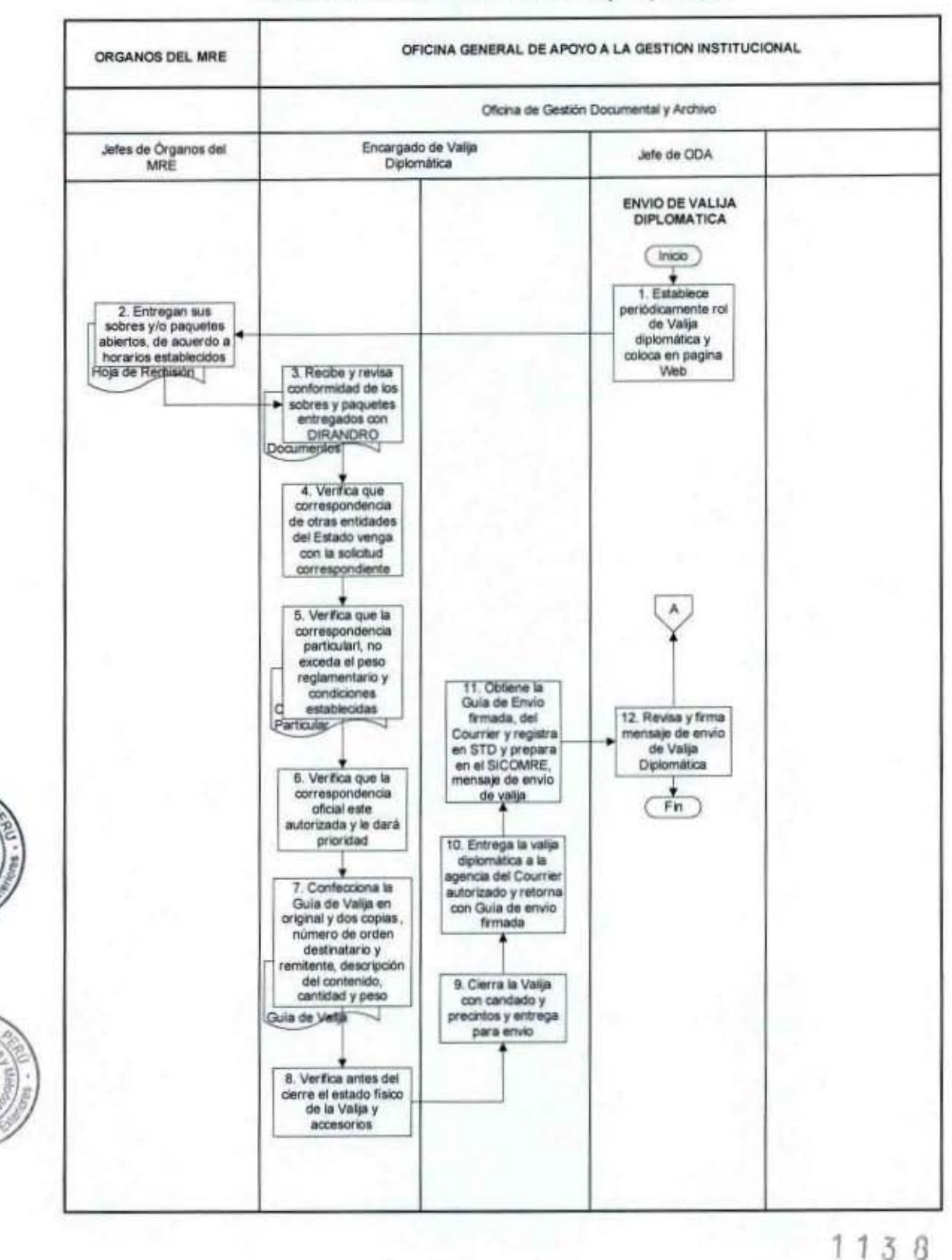

#### FLUJOGRAMA: Uso del Servicio de Valija Diplomática

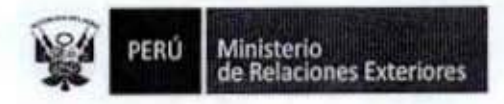

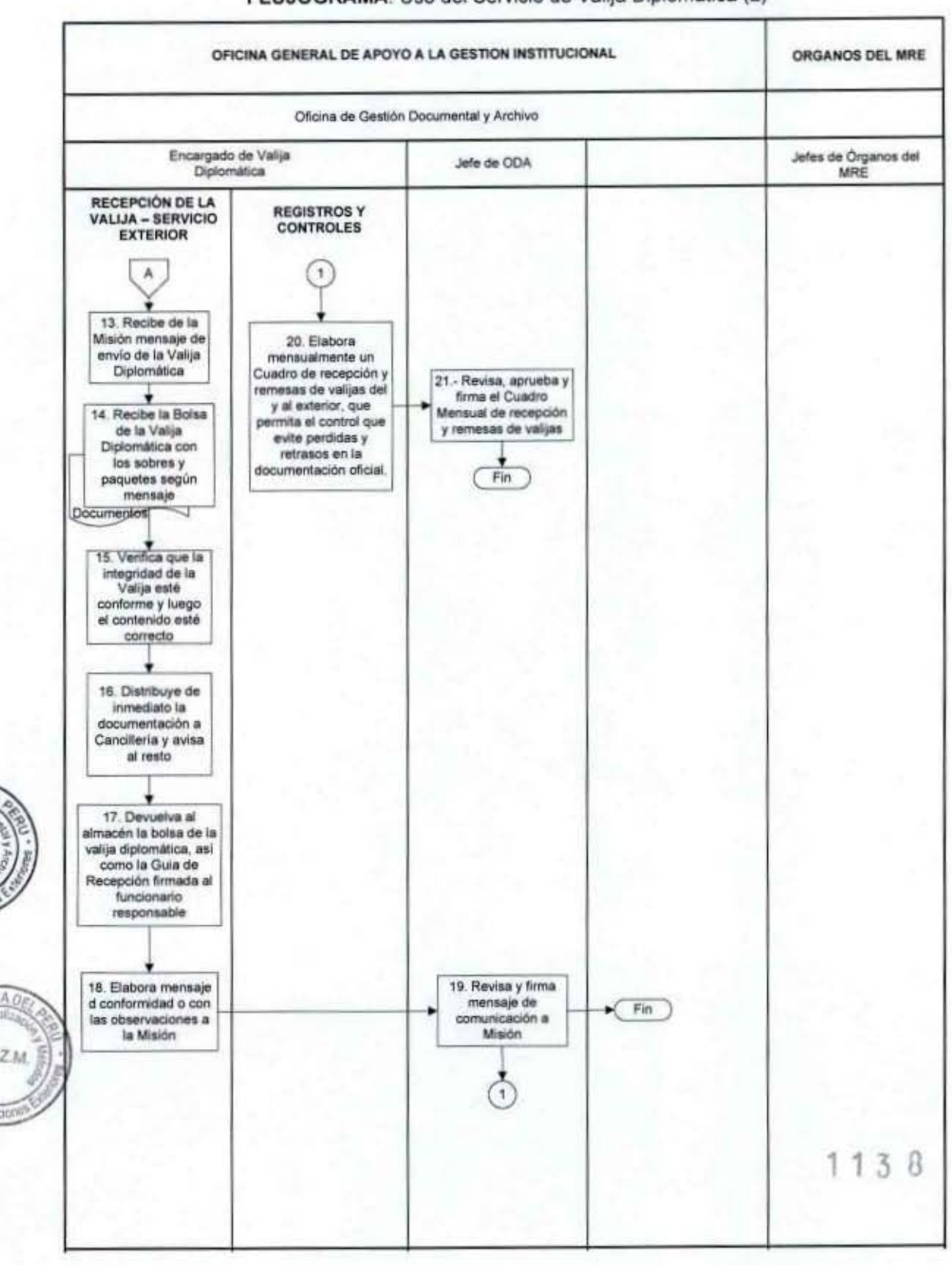

## FLUJOGRAMA: Uso del Servicio de Valija Diplomática (2)

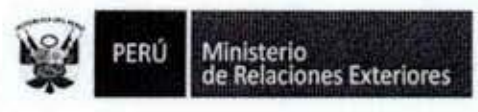

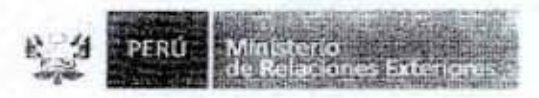

"DECENIO DE LAS PERSONAS CON DISCAPACIDAD EN EL PERU"<br>"AÑO DE LA INVERSIÓN PARA EL DESARROLLO RURAL Y LA SEGURIDAD ALIMENTARIA"

# HOJA DE REMISIÓN (GDA) Nº 5 - 20 - A /  $24$

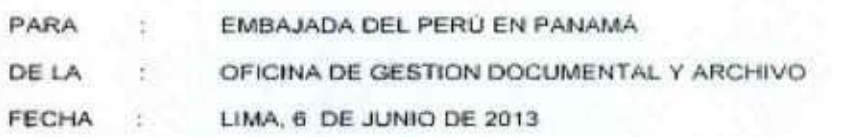

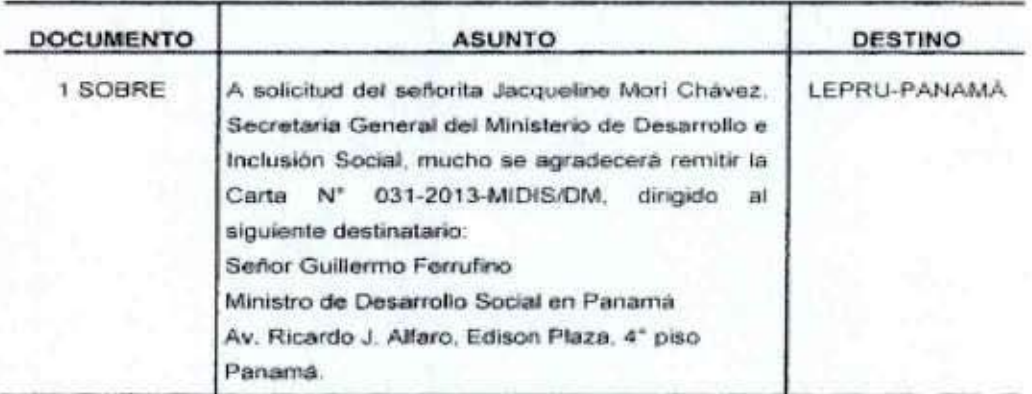

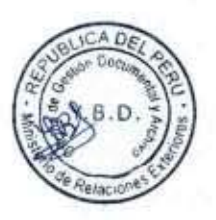

I

I

B

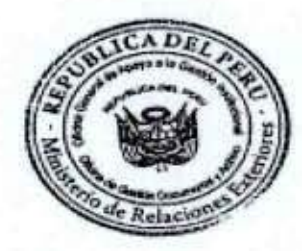

169 e de la Ofic de Gestlér Jare de la Universidad<br>Documental y Arch<br>Ministerio de Releciones we Extendites

**YBD/mct** 

 $113B$ 

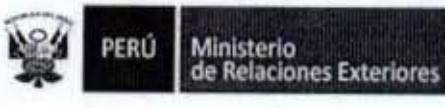

Precisto Precisto/Cuble | Nº de Bolsa y Tamaño | Cuadado | 001857 0082 - MEDIANA 000878

MINISTERIO DE RELACIONES EXTERIORES DIRECCIÓN DE ARCHIVO GENERAL Y DOCUMENTACIÓN UNIDAD DE VALUA DIPLOMÁTICA

**PARA : CONPER MIAMI** 

FECHA DE ENVIO : 24/09//2013

DE : UNIDAD DE VALUA DIPLOMÁTICA **FECHA DE RECIBO** :

Z5 SET. 2013

# GUÍA DE VALIJA DIPLOMÁTICA Nº 18.

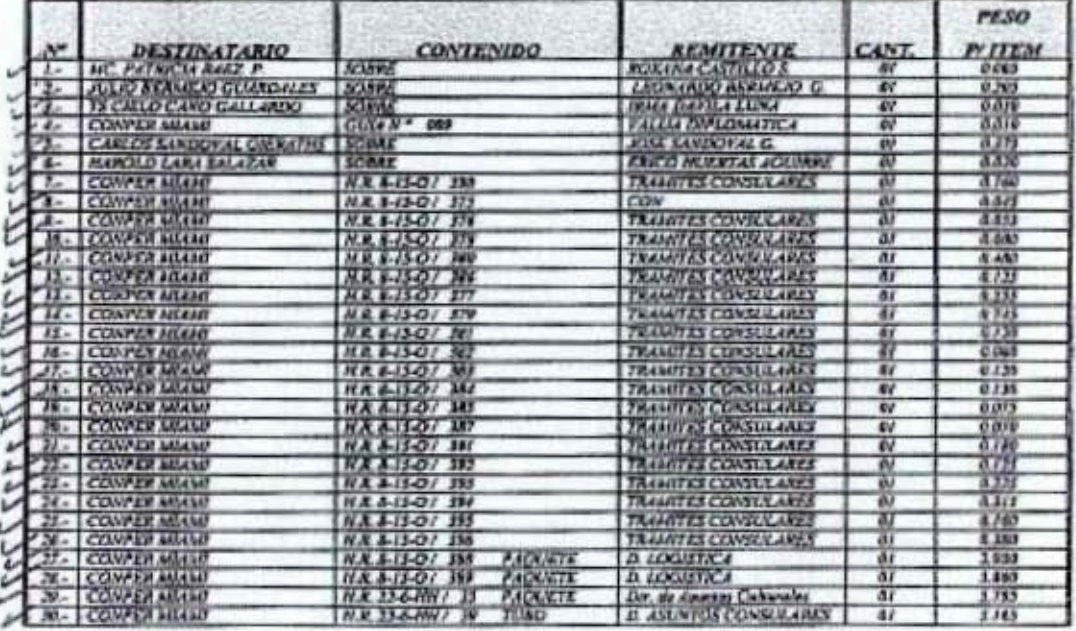

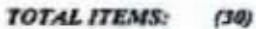

A Di

.Gb

#### PESO TOTAL ITEMS: 20.750 Kgrs

PESO OFICIAL: 34.040 Kgrs Revisado Par **Preparado Por<br>Ahlo Alfaro Ramos** has Ceser Villanueve A. **OBSERVACIONES:** Speed Police FIRMA DEL RECEPTOR **UNIDAD DE VALUA DIPLOMÁTICA** For Atlanticador  $1138$ 

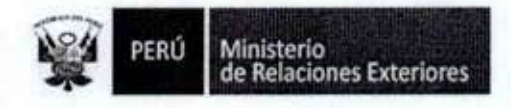

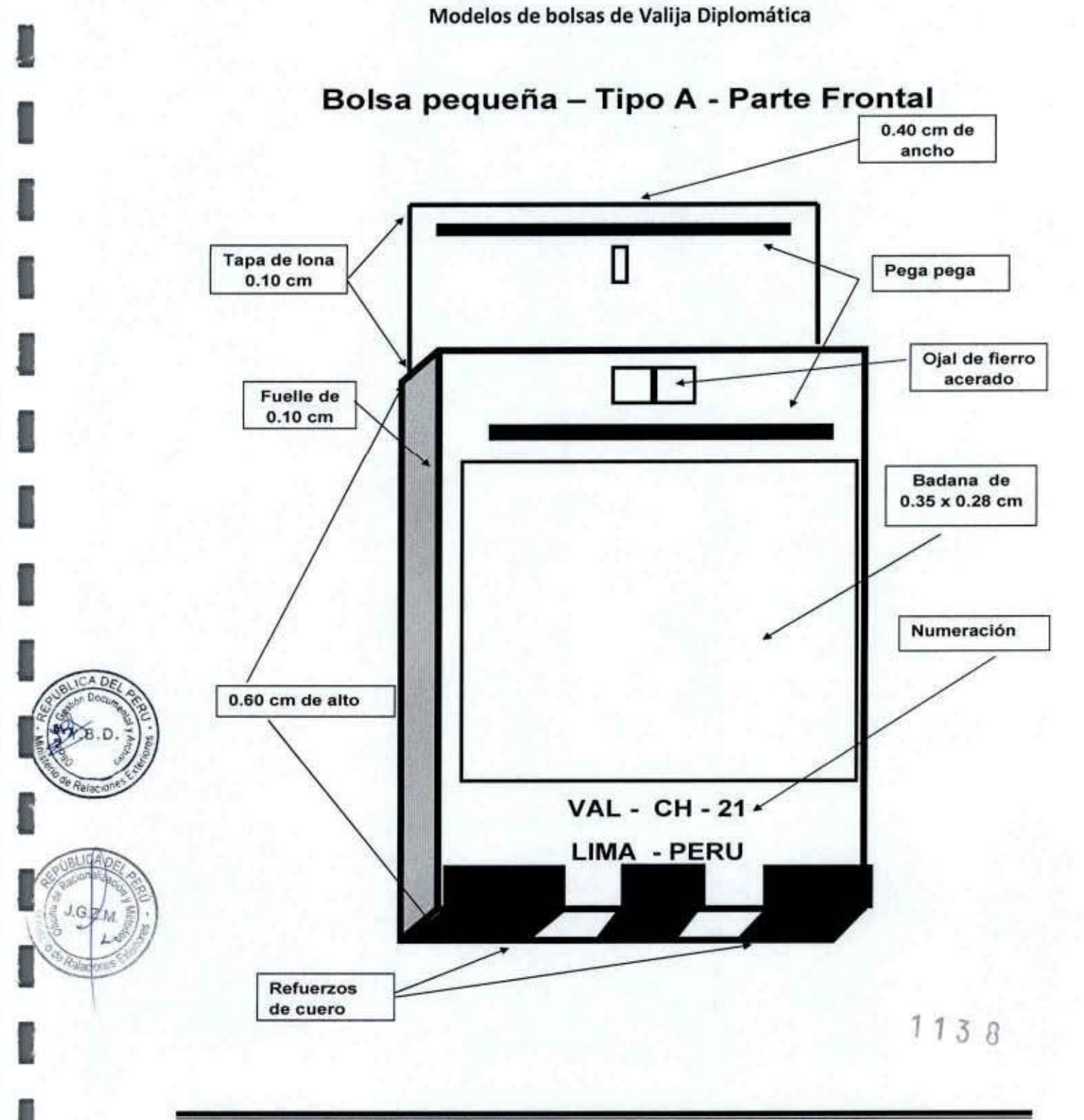

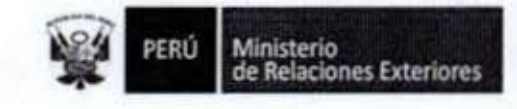

I

I

ī

ľ

I

I

1

I

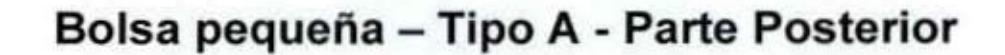

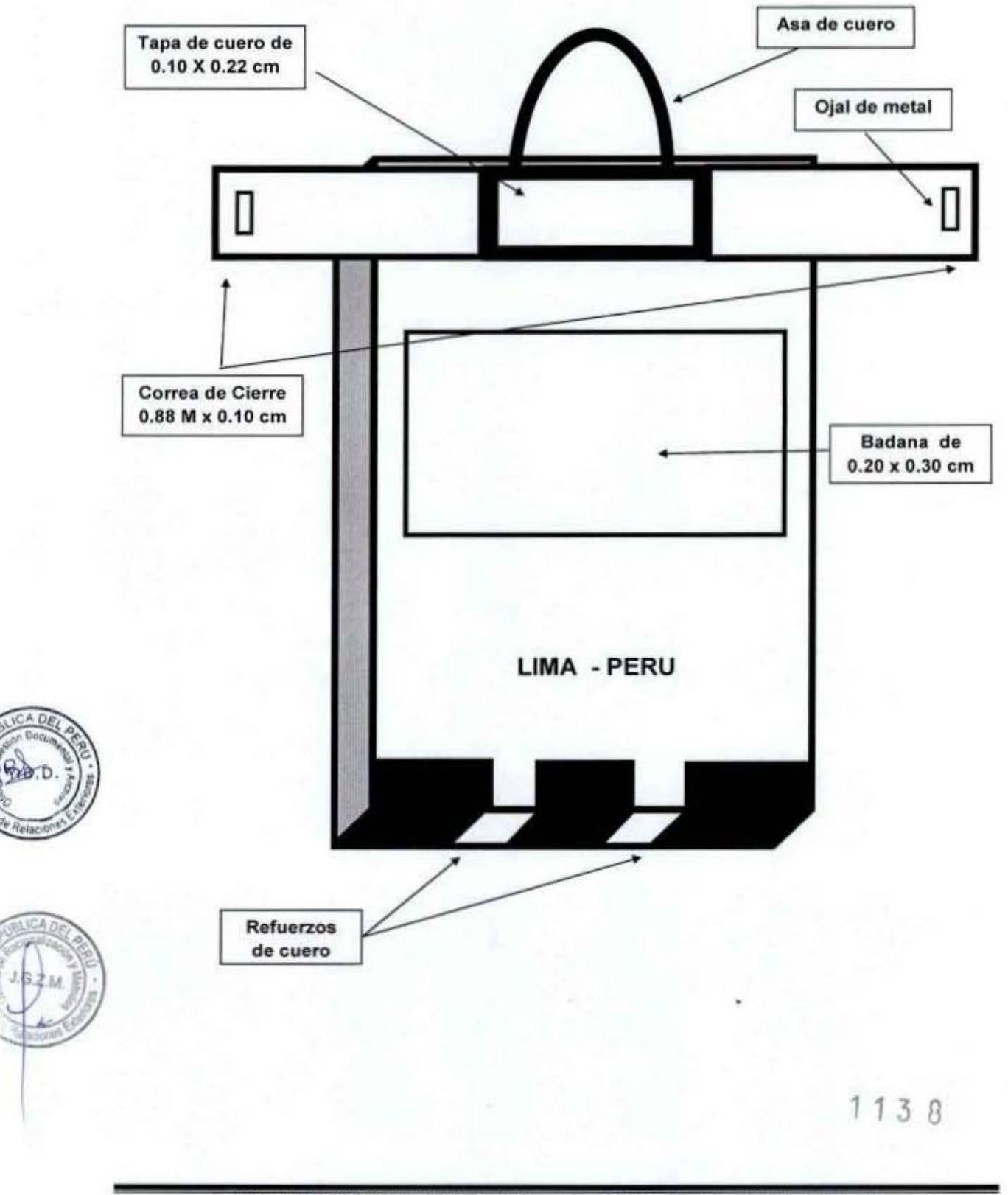

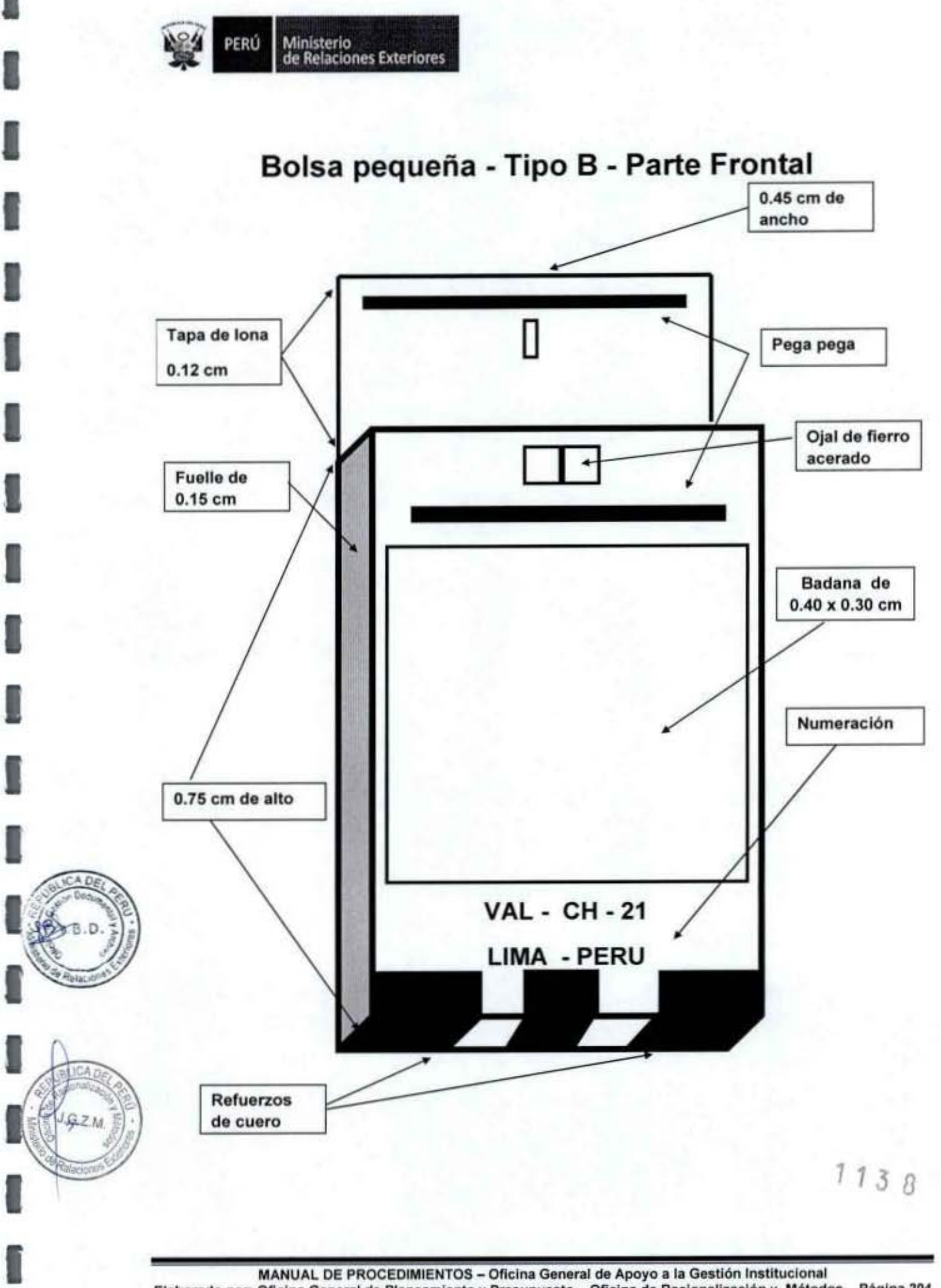

Elaborado por: Oficina General de Planeamiento y Presupuesto - Oficina de Racionalización y Métodos

Página 204

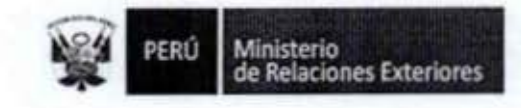

g

1

î

ı

I

1

1

ı

I

î

# Bolsa pequeña - Tipo B - Parte Posterior

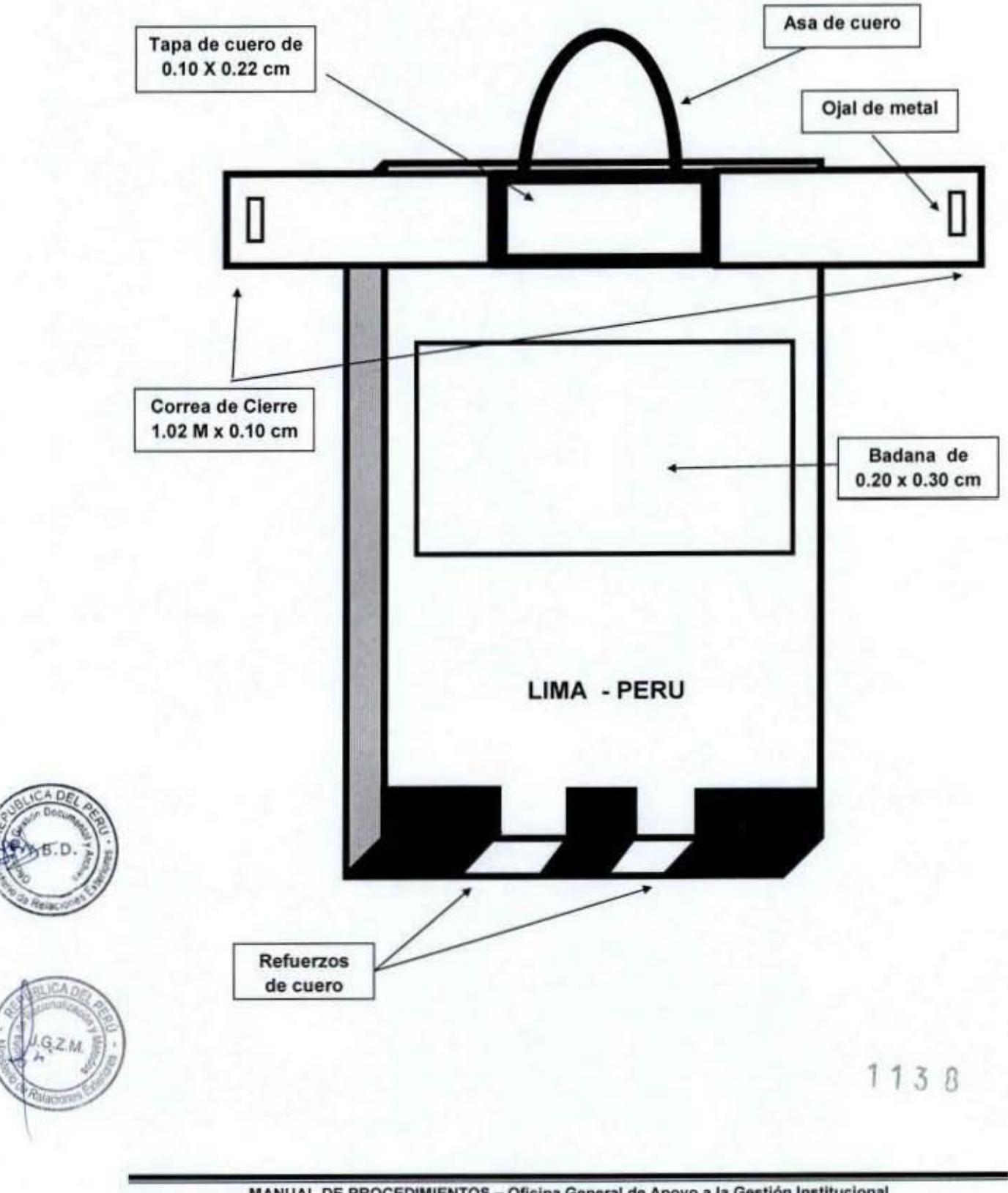

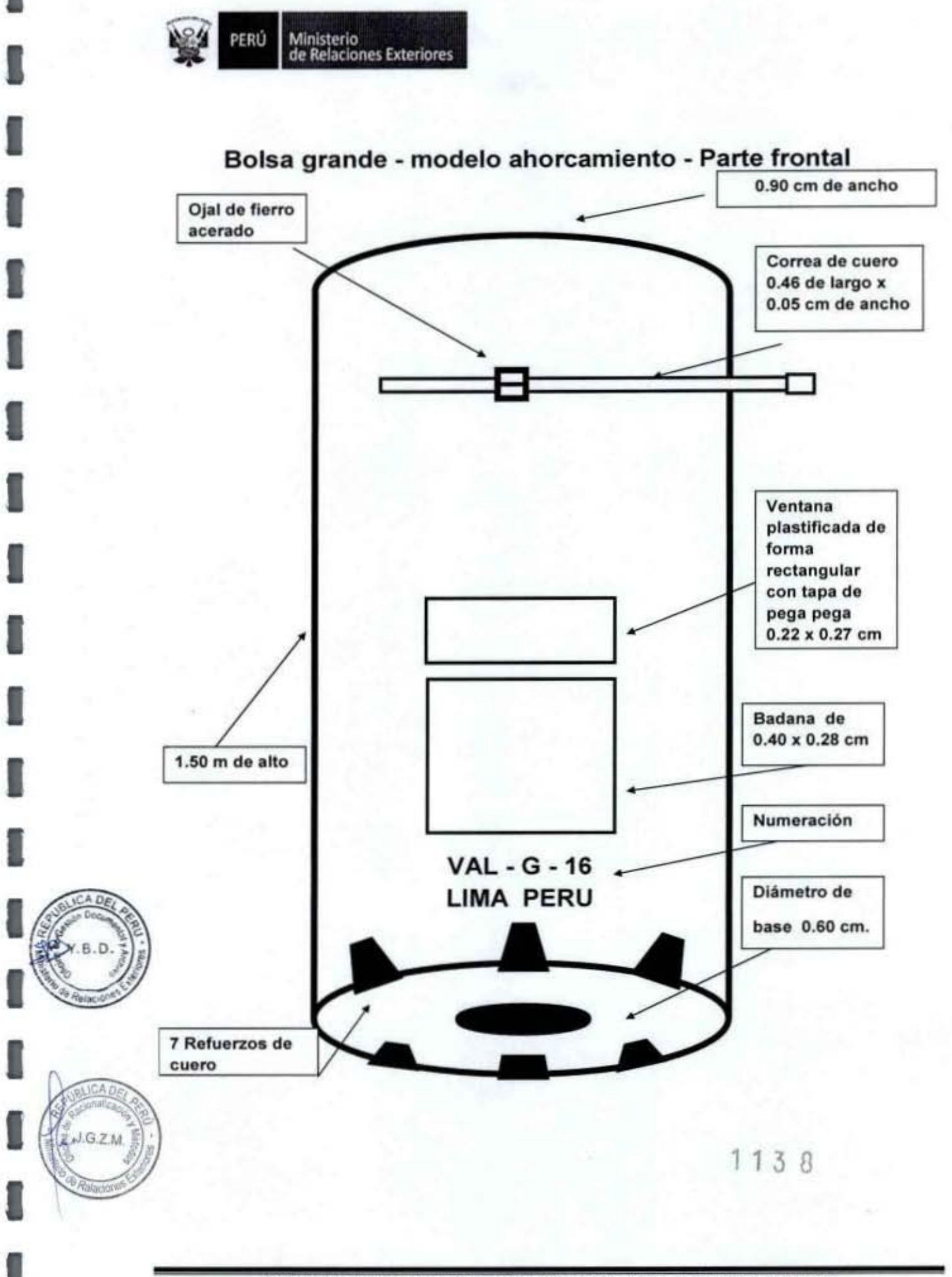

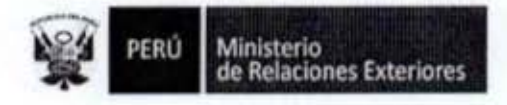

ı

1

ı

ı

1

I

I

1

I

f

# Bolsa grande - modelo ahorcamiento - Parte posterior

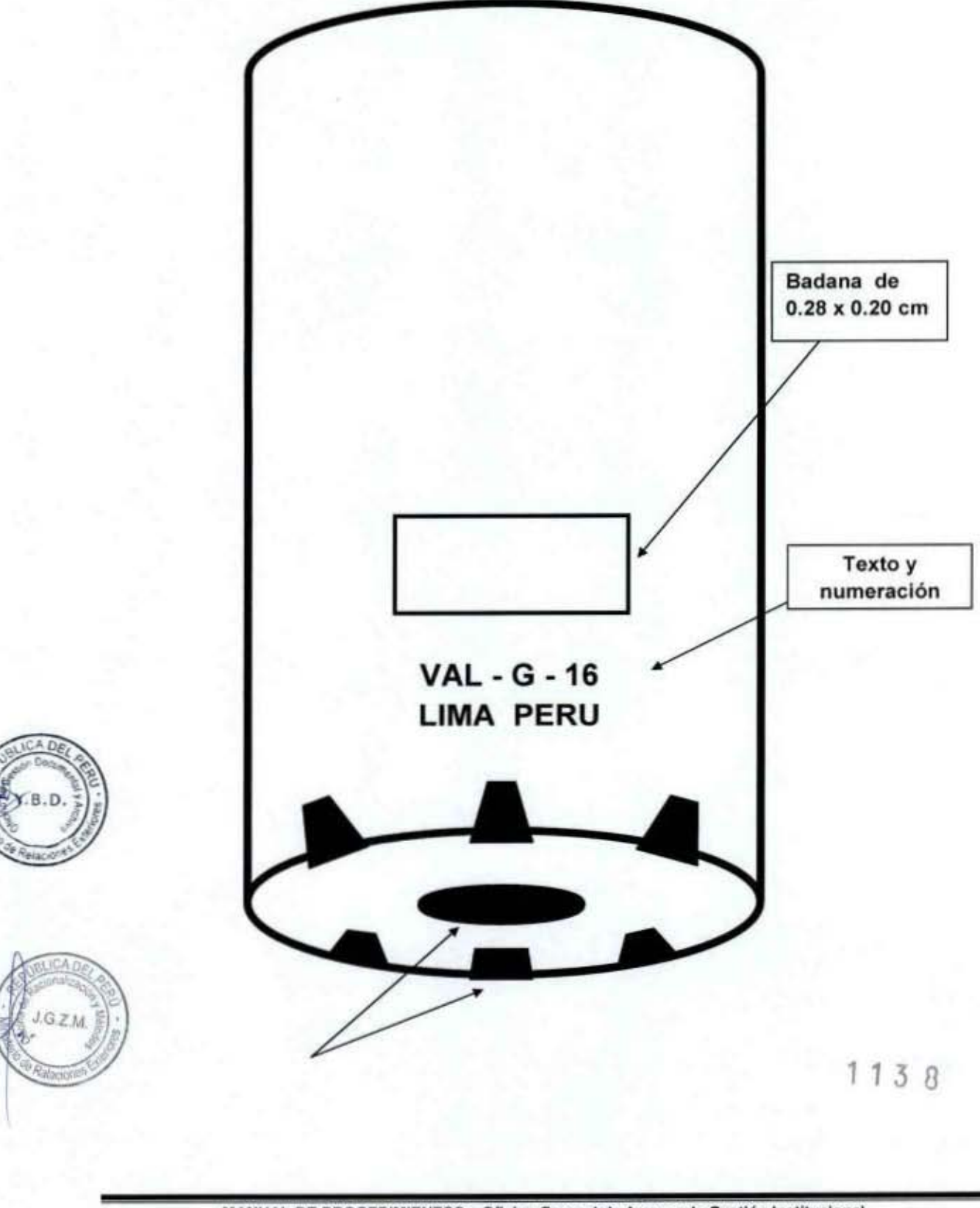

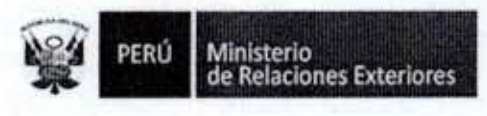

1

1

Î

1

ZM.

# Anexo 4

Ministerio de Relaciones Exteriores Gestión Documental y Archivo

# SOLICITUD DE ENVIO DE CORRESPONDENCIA PARTICULAR

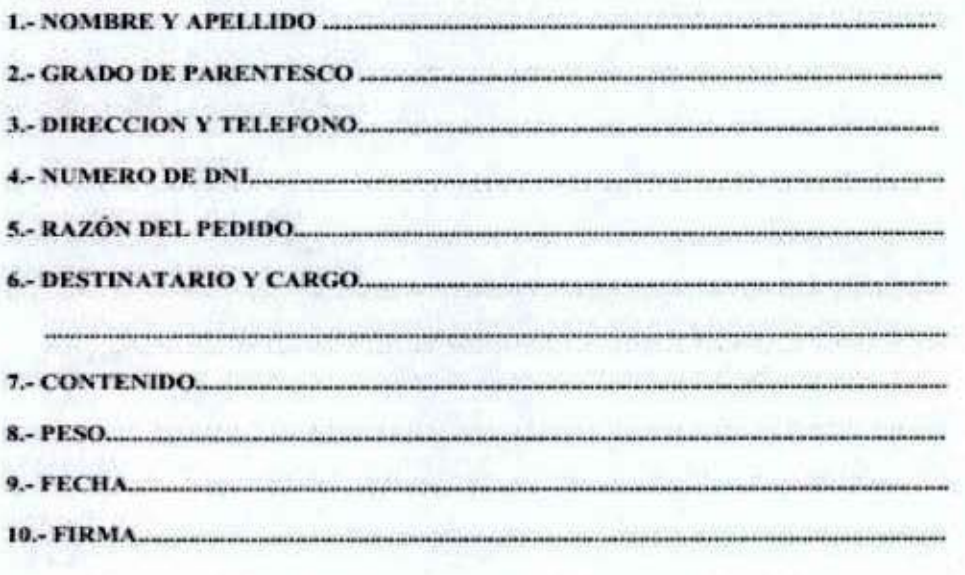

**AUTORIZACION** 

Yolanda Bisso Drago Oficina de Gestión Documenta y Archivo Victor Sáenz Carnero Valija Diplomática

 $13$ 

1

1

ı

1

I

1

1

1

Î

I

n

60

 $G.Z.M$ 

Acopio, Conservación y Servicios del Archivo Central 5.

 $1138$ 

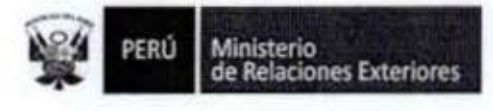

Código del procedimiento

 $158$ 

# Acopio, Conservación y Servicios del Archivo Central

# NOMBRE DEL PROCEDIMIENTO

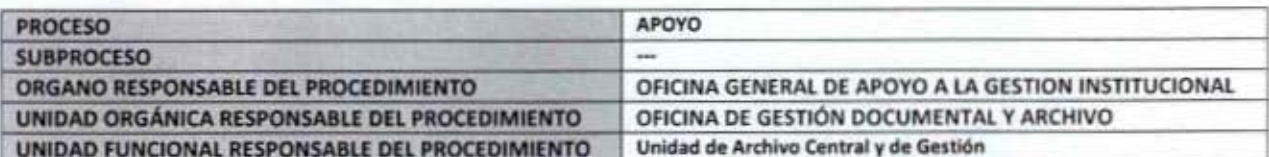

#### **PROPÓSITO**

Establecer las acciones a seguir para el acopio, conservación y servicios a brindar, por el Archivo Central de la documentación de valor permanente y temporal disponible, de modo de brinde los servicios que se requieran.

#### **ALCANCE**

Es de alcance de todas los Órganos del Ministerio de Relaciones Exteriores, para el acopio de su documentación de sus archivos periféricos de gestión, así como para atender sus requerimientos futuros de utilización.

#### **MARCO LEGAL**

Ley Nº 25323, Ley del Sistema Nacional de Archivos

Ley Nº 27444, Ley del Procedimiento Administrativo General: En el Título II regula los procedimientos administrativos Decreto Supremo Nº 008-92-JUS, que establece que los archivos del Ministerio de Relaciones Exteriores forman parte de del Sistema Nacional de Archivos.

Decreto Supremo Nº 043-2003-PCM que aprueba el Texto Único Ordenado de la Ley 27806- Ley de Transparencia y Acceso a la Información Pública.

Decreto Supremo Nº 072-2003-PCM, Reglamento de la Ley de Transparencia y Acceso a la Información Pública. Decreto Supremo Nº 135-2010-RE, Reglamento de Organización y Funciones del Ministerio de Relaciones Exteriores

Decreto Supremo Nº 007-2011-PCM que aprueba la Metodología de Simplificación Administrativa.

#### **REQUISITOS**

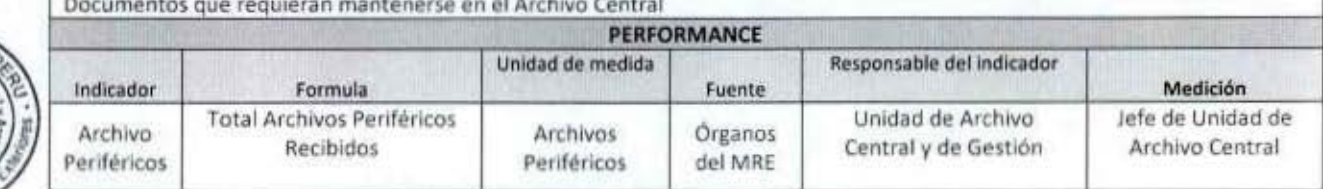

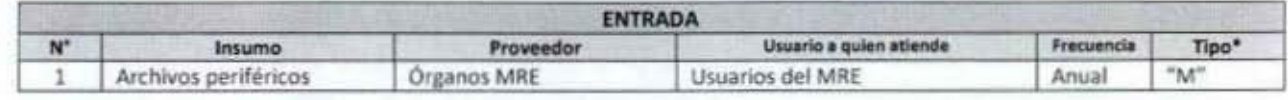

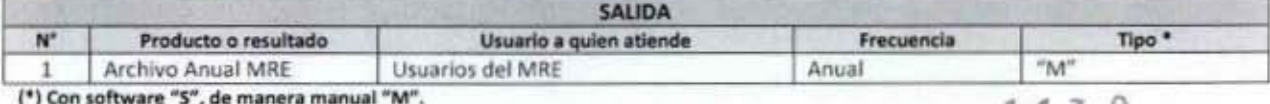

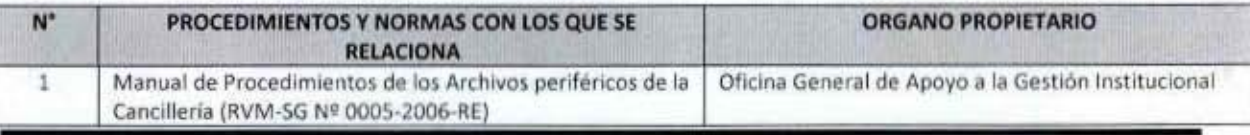

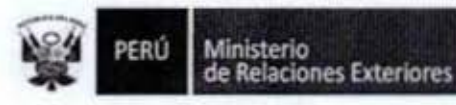

8

1

ı

1

D

I

1

1

I

I

D

I

 $Y.B.D$ 

 $G2ZM$ 

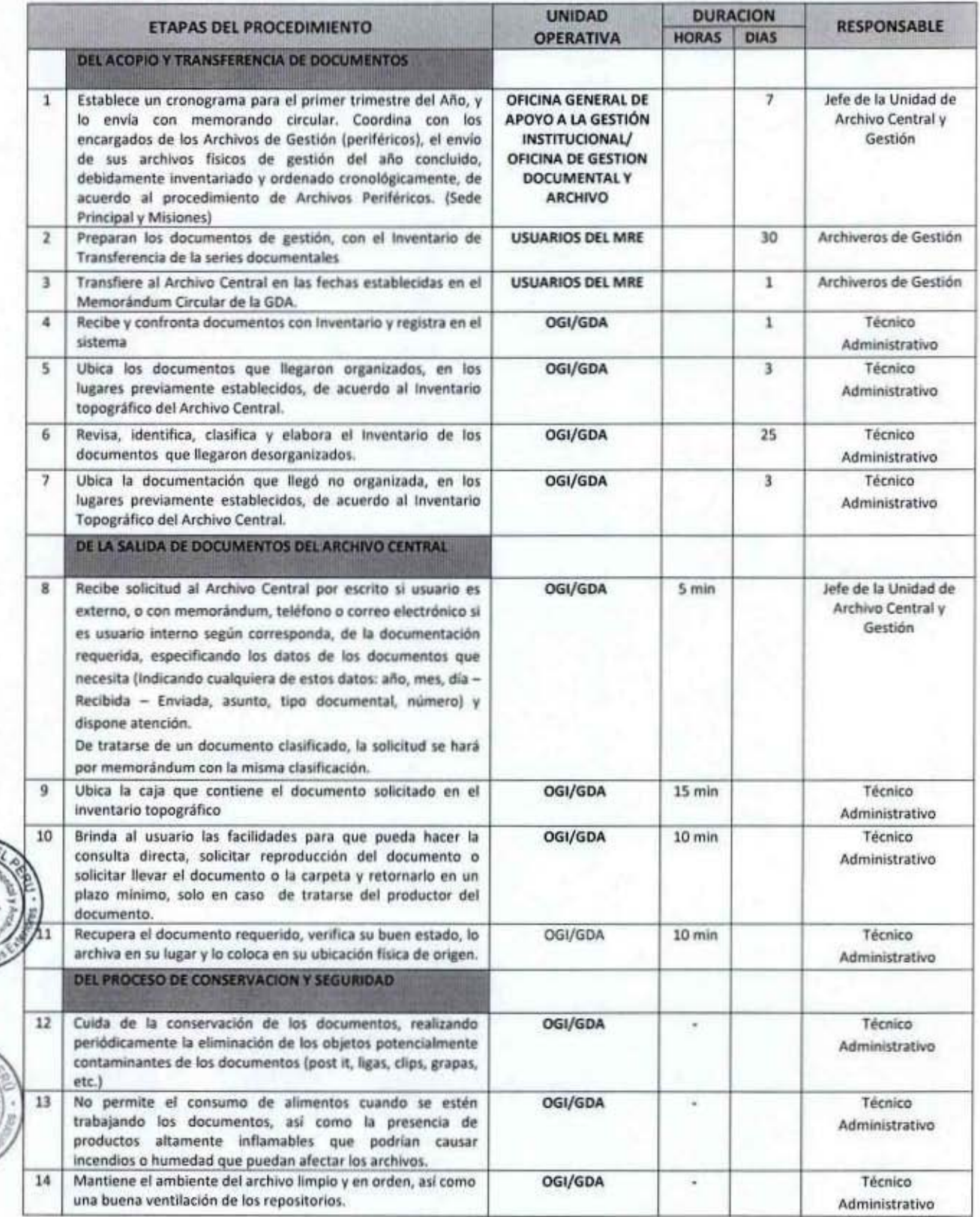

MANUAL DE PROCEDIMIENTOS - Oficina General de Apoyo a la Gestión Institucional<br>Elaborado por: Oficina General de Planeamiento y Presupuesto - Oficina de Racionalización y Métodos Página 211

1138

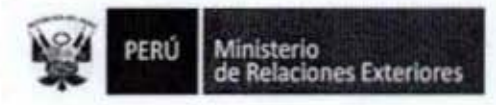

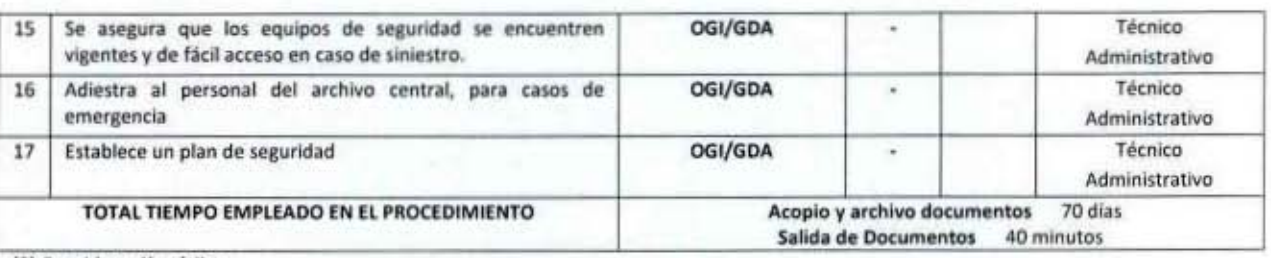

(\*) Considera días útiles

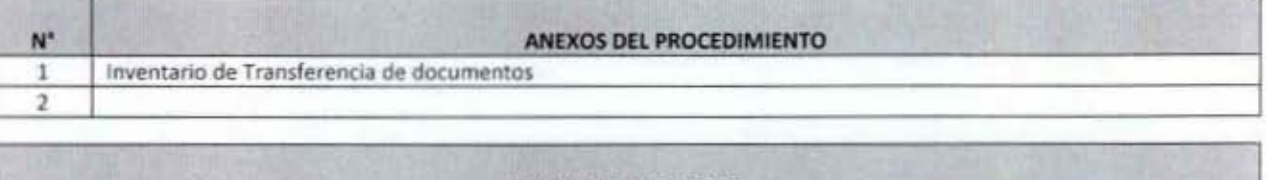

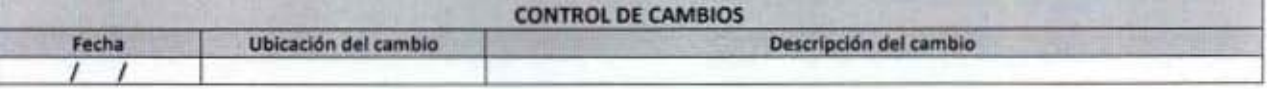

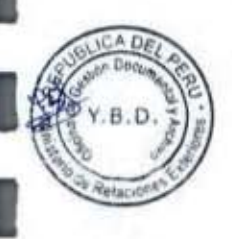

B

I

0

I

I

I

ı

1

ľ

I

I

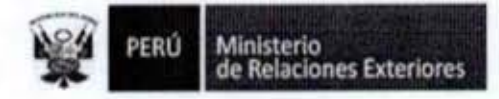

 $D4$ 

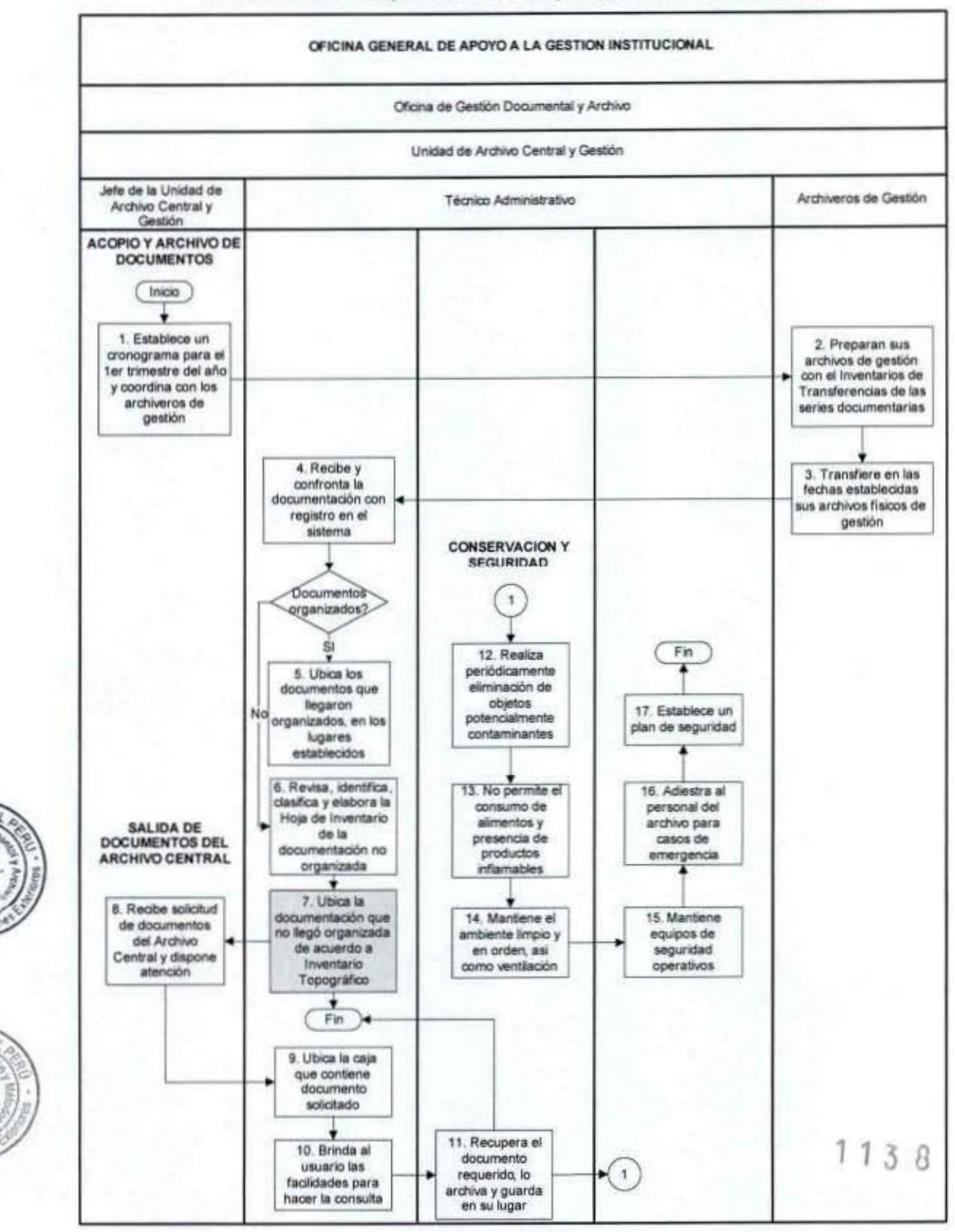

FLUJOGRAMA: Acopio, Conservación y Servicios del Archivo Central

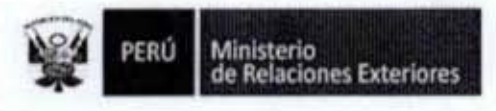

### **INVENTARIO DE TRANSFERENCIA**

**Unidad Orgánica** TRC - ABTC ÷ Código D5.1.2.2  $\ddot{\ddot{\phantom{}}\!\!\!\phantom{}}$ Serie ÷ Documentos de Gestión

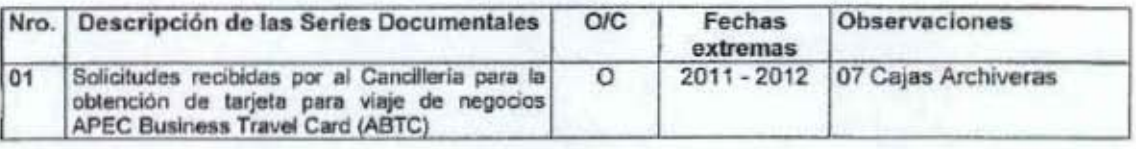

Metros Lineales: 01 Metro y 47 cm.

Lima, 25 de Febrero de 2014 ..........  $.........$ Moreand Cruz Raúl E.<br>Archivo Periférico DGC

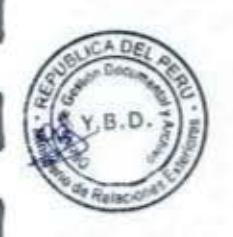

I

l

1

I

ı

ı

1

l

I

ß

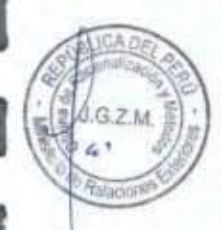

 $1138$
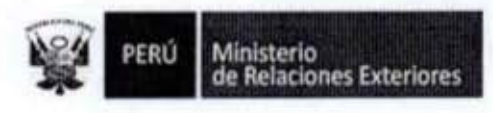

Generación de Archivos de Gestión 6.

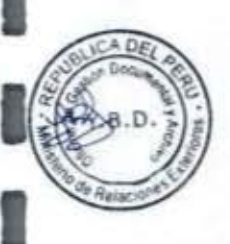

O

I

6

1

Ĩ

I

8

I

l

I

I

1

ľ

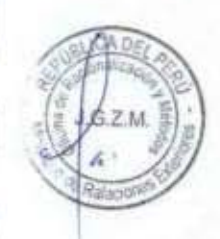

Código del procedimiento

### Generación de Archivos de Gestión NOMBRE DEL PROCEDIMIENTO

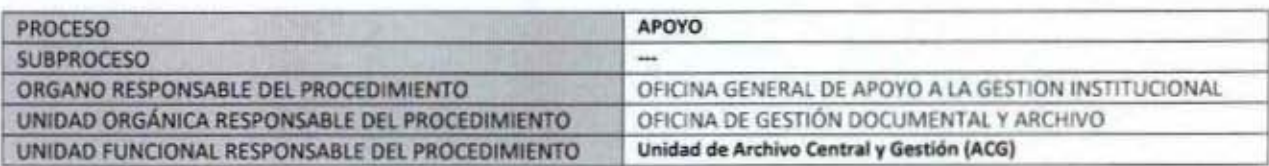

#### **PROPÓSITO**

Generar los archivos de gestión en unidades de labor archivistica denominados Archivos Periféricos, con el propósito de agilizar el flujo de los documentos cuando se usan para la toma de decisiones y prepararlos para su correcta transferencia al Archivo Central.

### **ALCANCE**

Es de alcance de todos los usuarios de los archivos de gestión de las unidades orgánicas del MRE.

**MARCO LEGAL** Ley Nº 25323, Ley del Sistema Nacional de Archivos

Ley Nº 26112, Ley orgánica del Ministerio de Relaciones Exteriores y sus modificatorias.

Ley Nº 27444, Ley del Procedimiento Administrativo General: En el Título II regula los procedimientos administrativos.

Decreto Supremo Nº 008-92-JUS que establece que los archivos del MRE forman parte del Sistema Nacional de Archivos. Decreto Supremo Nº 043-2003-PCM que aprueba el Texto Único Ordenado de la Ley 27806- Ley de Transparencia y Acceso a la Información Pública.

Decreto Supremo Nº 072-2003-PCM, Reglamento de la Ley de Transparencia y Acceso a la Información Pública. Decreto Supremo Nº 135-2010-RE, Reglamento de Organización y Funciones del Ministerio de Relaciones Exteriores Decreto Supremo Nº 007-2011-PCM que aprueba la Metodología de Simplificación Administrativa.

### **REQUISITOS**

- Generar documentos en el ejercicio de la gestión

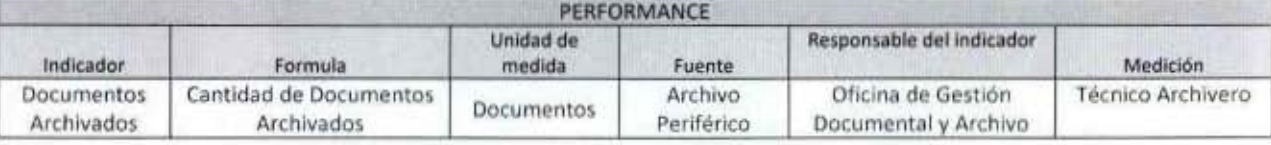

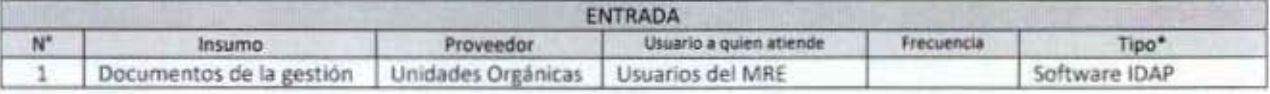

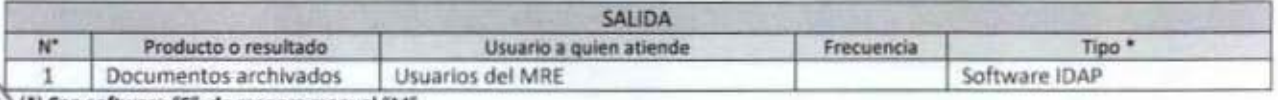

Con software "S", de manera manual

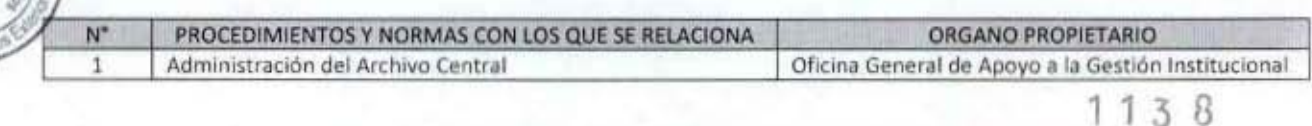

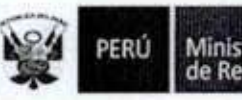

D

*<u>Adam</u>* 

 $G.Z.M.$ 分 Ratacion

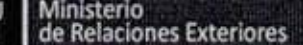

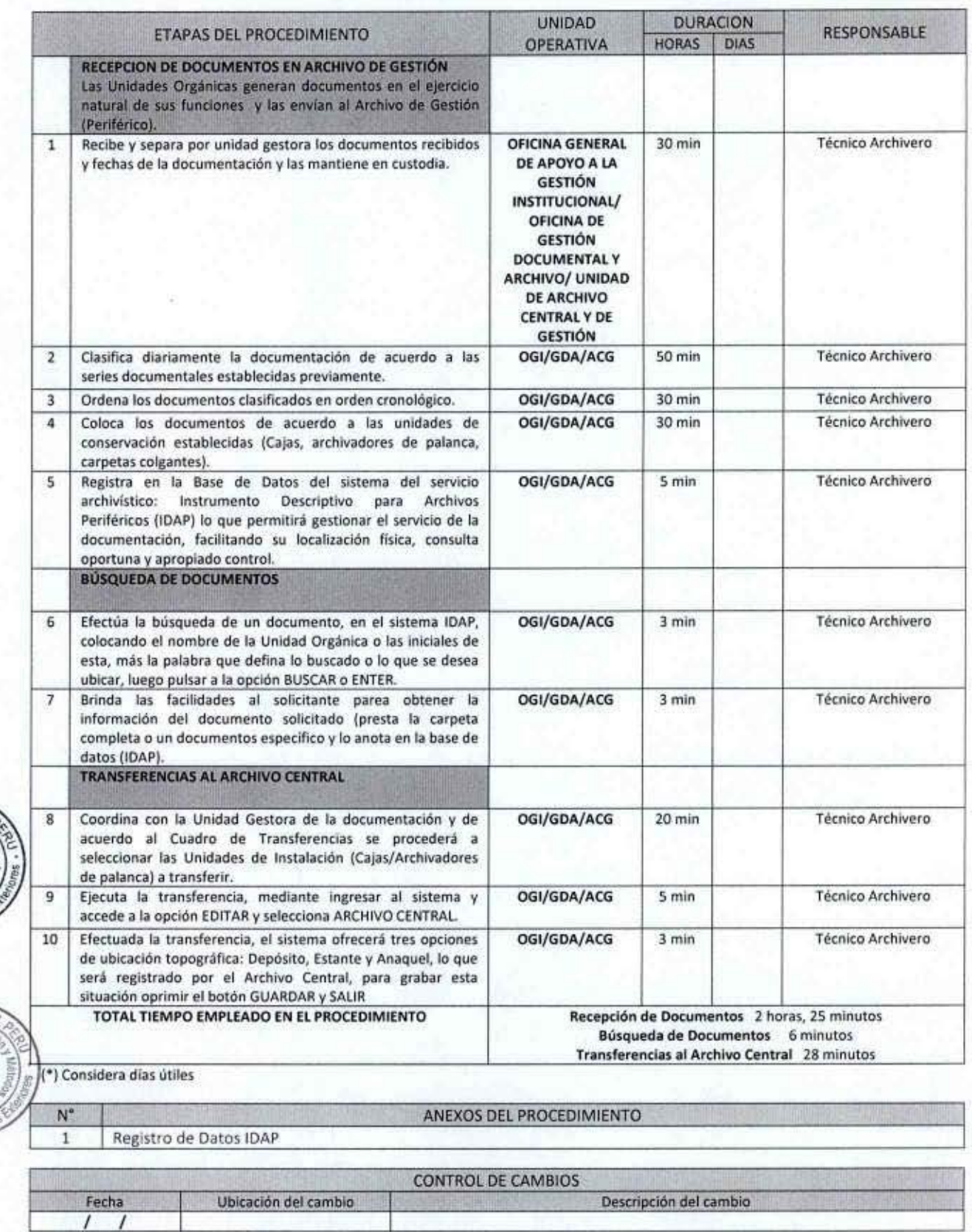

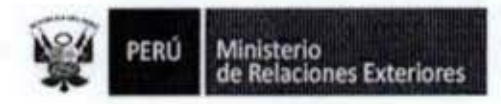

### FLUJOGRAMA: Generación de Archivos de Gestión

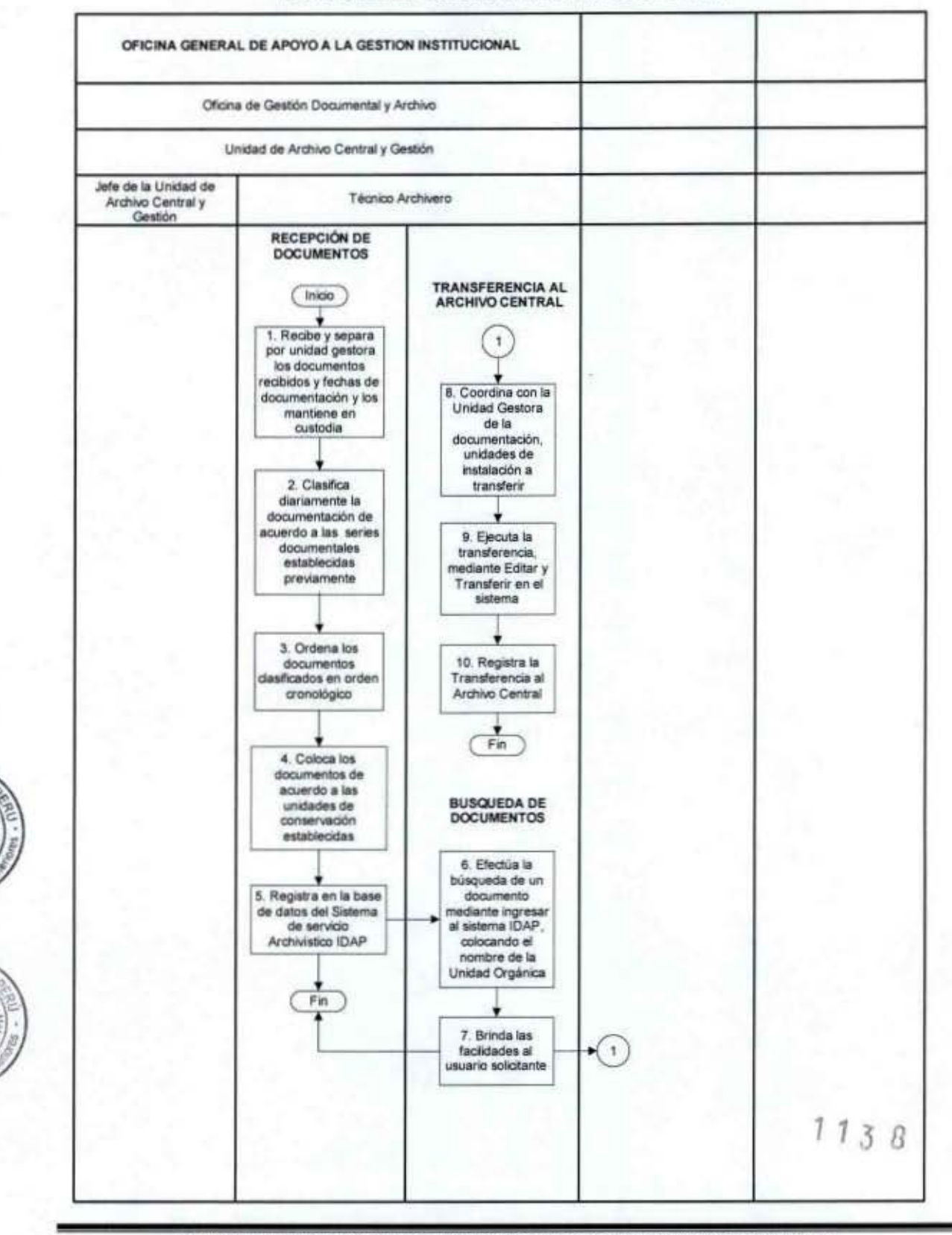

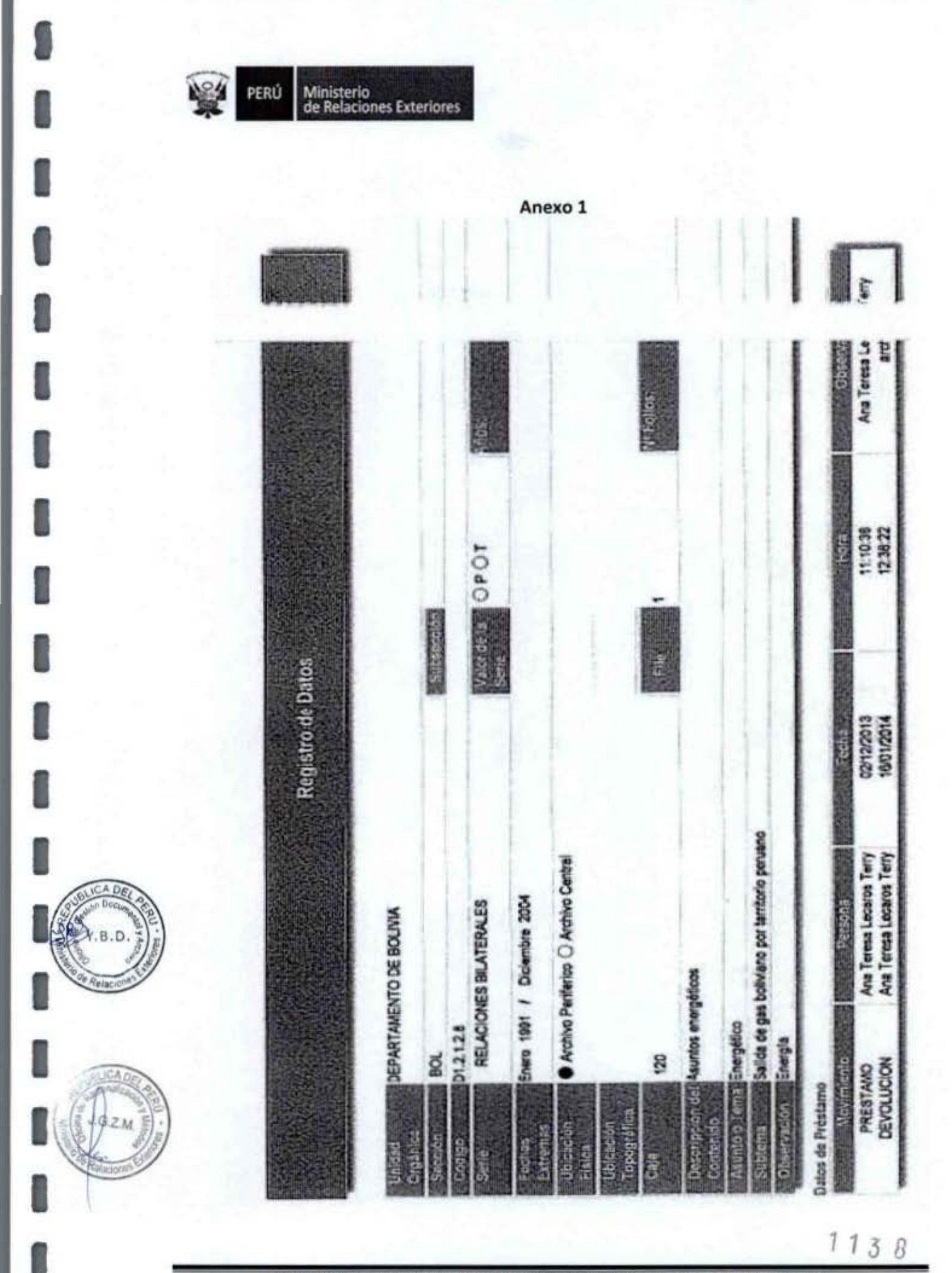

PERÚ Ministerio<br>de Relaciones Exteriores

Servicio de Préstamos de Libros de la Biblioteca del MRE 7.

 $B.D$ 

 $6.7<sub>M</sub>$ 

Russ

l

I

O

0

I

I

I

I

I

I

O

O

 $1138$ 

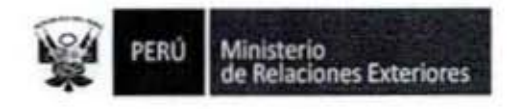

Código del procedimiento

# Servicio de Préstamo de Libros de la Biblioteca del MRE

### NOMBRE DEL PROCEDIMIENTO

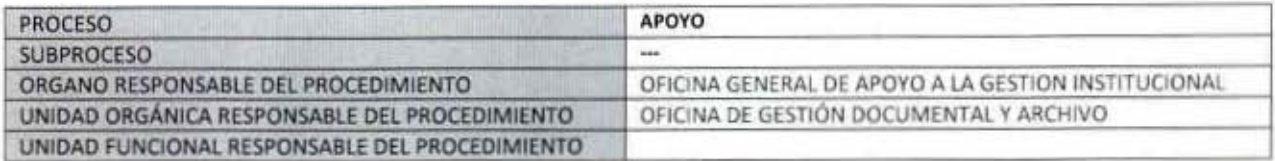

#### **PROPÓSITO**

Establecer las acciones a seguir para brindar el servicio de préstamos de libros de la Biblioteca Especializada en Relaciones Internacionales, Ciencias Políticas e Historia del Ministerio de Relaciones Exteriores, al personal del MRE, Investigadores y público en general.

#### **ALCANCE**

Es de alcance del personal Diplomático, Administrativo, Contratado, Investigadores y Público en general.

#### **MARCO LEGAL**

Ley Nº 27444, Ley del Procedimiento Administrativo General: En el Titulo II regula los procedimientos administrativos Decreto Supremo Nº 043-2003-PCM que aprueba el Texto Único Ordenado de la Ley 27806- Ley de Transparencia y Acceso a la Información Pública.

Decreto Supremo Nº 072-2003-PCM, Reglamento de la Ley de Transparencia y Acceso a la Información Pública. Decreto Supremo Nº 135-2010-RE, Reglamento de Organización y Funciones del Ministerio de Relaciones Exteriores Decreto Supremo Nº 007-2011-PCM que aprueba la Metodología de Simplificación Administrativa.

#### **REQUISITOS**

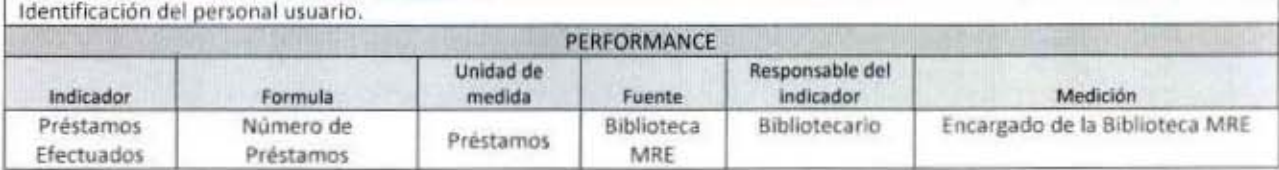

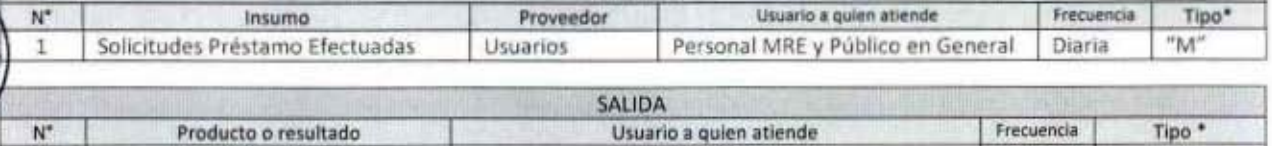

**ENTRADA** 

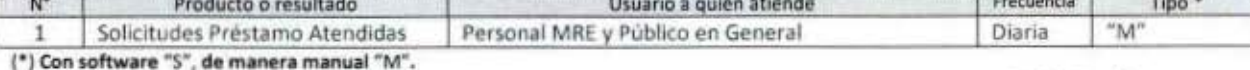

1138

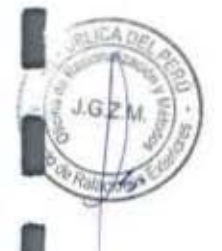

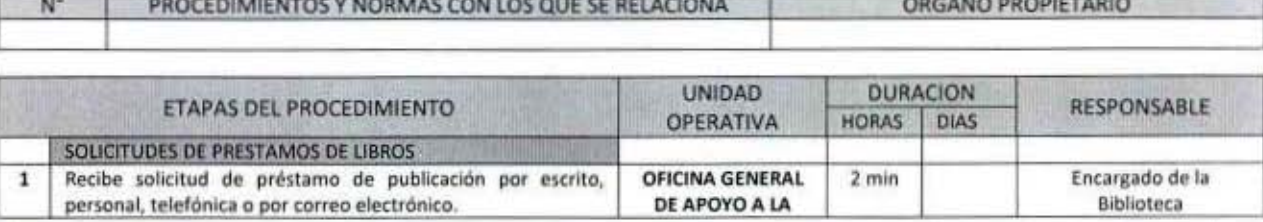

PERÚ Ministerio<br>de Relaciones Exteriores

I

I

Î

ı

I

I

I

ľ

I

I

LICA DE

 $B.B.D$ 

 $J$   $G$   $J$ 

H

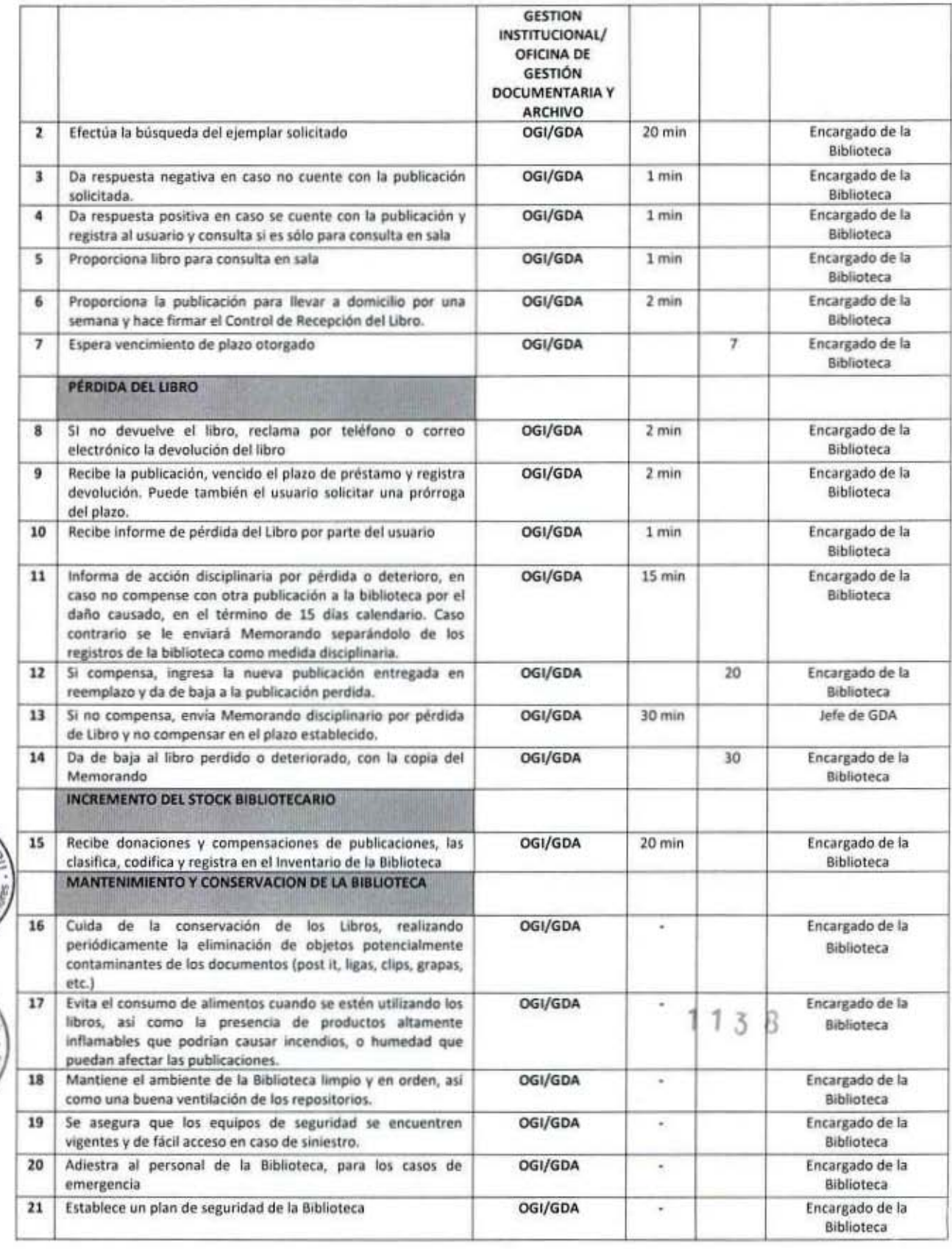

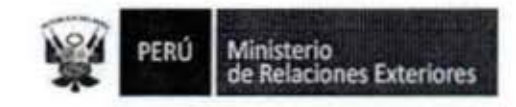

### TOTAL TIEMPO EMPLEADO EN EL PROCEDIMIENTO Solicitud de préstamo 57 días, 1 hora, 17 minutos Pérdida del Libro 50 días y 50 minutos<br>Incremento del stock bibliotecario 20 minutos

(\*) Considera días útiles

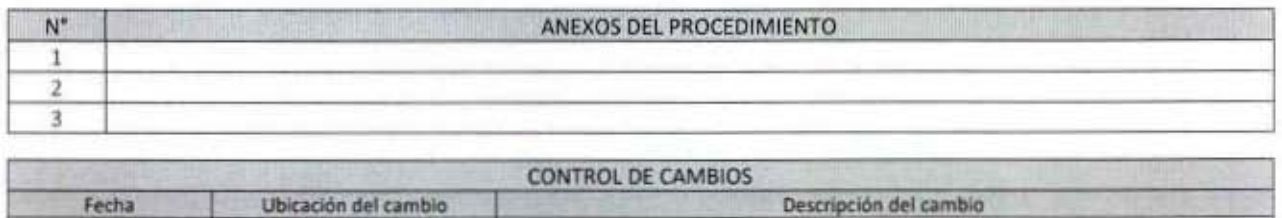

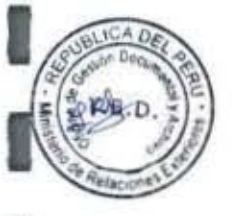

I

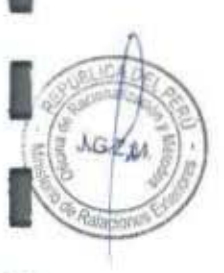

 $1138$ 

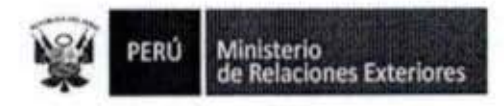

GZM

h.

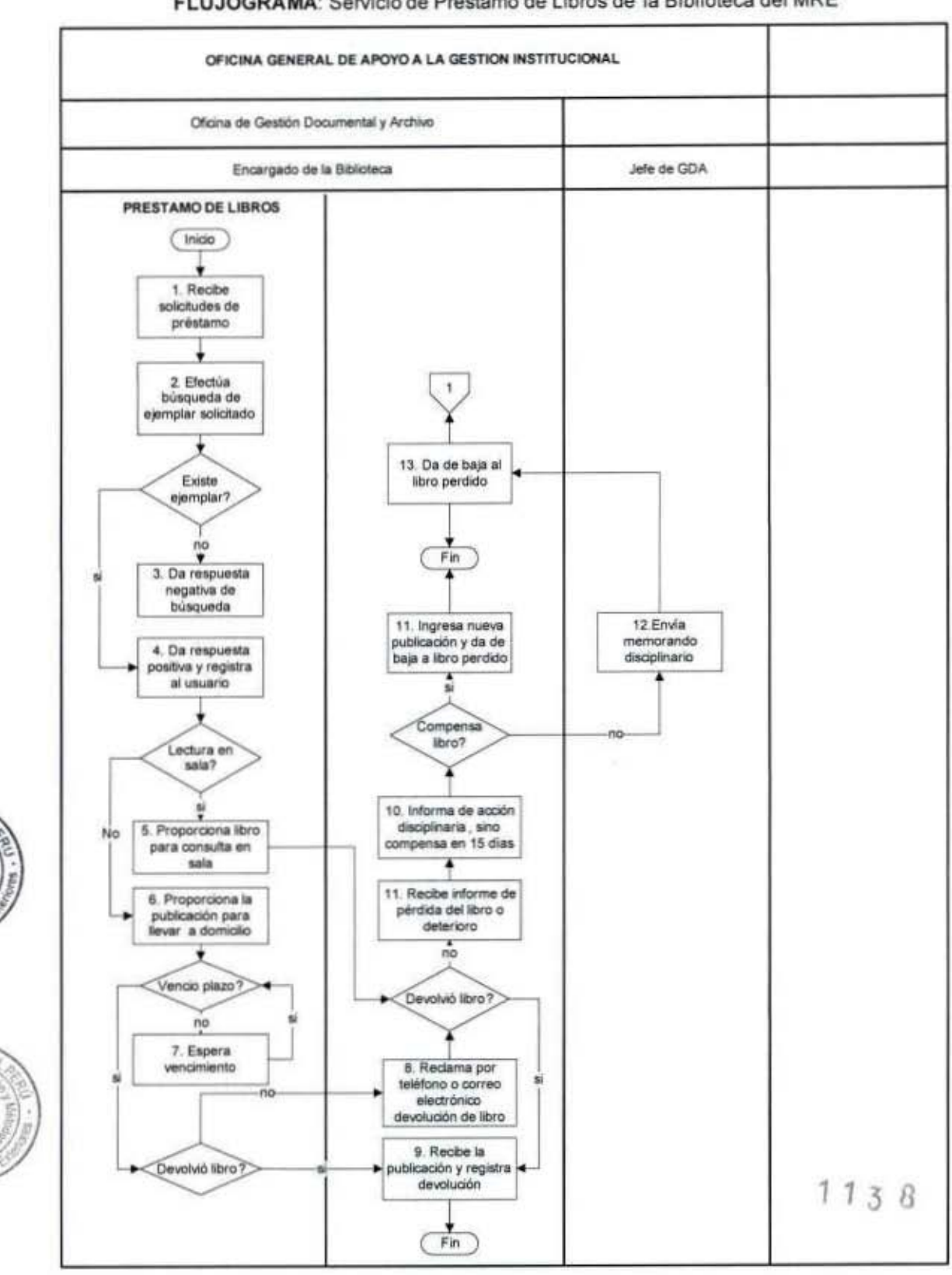

# FLUJOGRAMA: Servicio de Préstamo de Libros de la Biblioteca del MRE

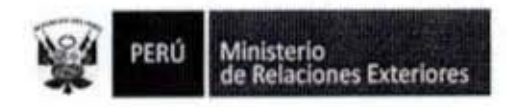

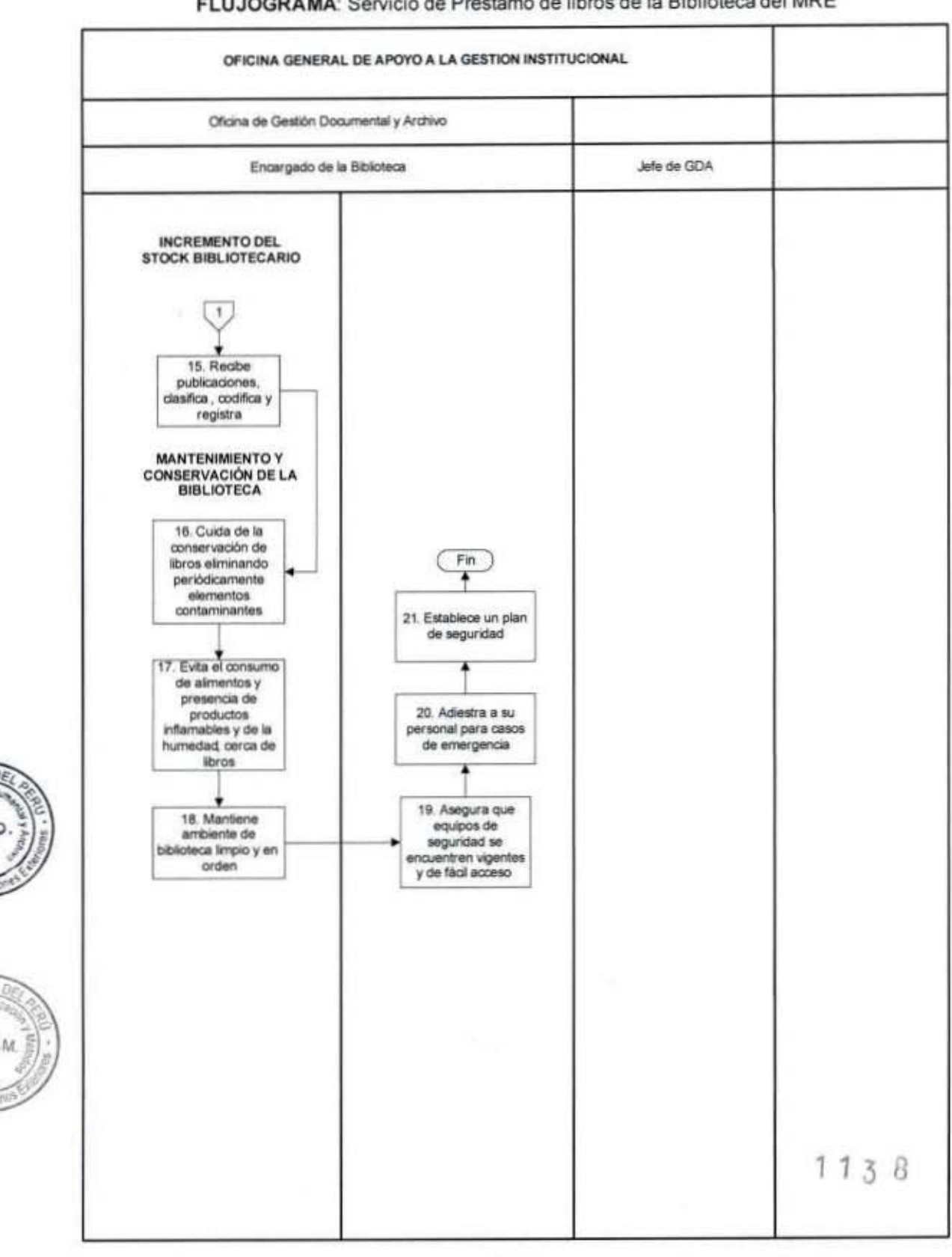

# FLUJOGRAMA: Servicio de Préstamo de libros de la Biblioteca del MRE

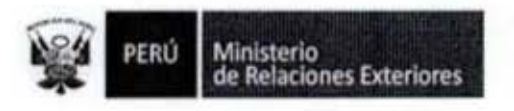

1

1

1

8

1

1

ı

I

**DB.D** 

Ë

Atención de Traducciones no Oficiales de Responsabilidad del Sector 8.

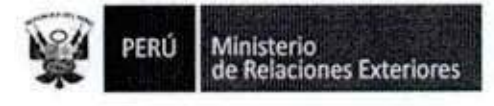

Código del procedimiento

### Atención de Traducciones no Oficiales de Responsabilidad del Sector NOMBRE DEL PROCEDIMIENTO

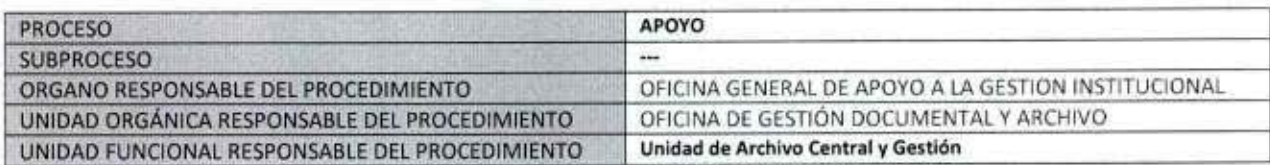

#### **PROPÓSITO**

Establecer las acciones a seguir para brindar el servicio de traducción de documentos no oficiales, pero de responsabilidad del sector. Las traducciones son principalmente del inglés al español y viceversa, Francés al español y viceversa, italiano al español y viceversa y del portugués al español y viceversa.

#### **ALCANCE**

Es de alcance para los Órganos del Ministerio, que requieran traducciones de Tratados bilaterales que suscriba con otro país, documentos internacionales de carácter bilateral, documentos protocolares y documentos procedentes de la Presidencia de la República.

### **MARCO LEGAL**

Ley Nº 27444, Ley del Procedimiento Administrativo General: En el Título II regula los procedimientos administrativos Decreto Supremo Nº 043-2003-PCM que aprueba el Texto Único Ordenado de la Ley 27806- Ley de Transparencia y Acceso a la Información Pública.

Decreto Supremo Nº 072-2003-PCM, Reglamento de la Ley de Transparencia y Acceso a la Información Pública. Decreto Supremo Nº 135-2010-RE, Reglamento de Organización y Funciones del Ministerio de Relaciones Exteriores Decreto Supremo Nº 007-2011-PCM que aprueba la Metodología de Simplificación Administrativa.

### **REQUISITOS**

 $GZM$ 

Encontrarse dentro de los alcances del presente procedimiento

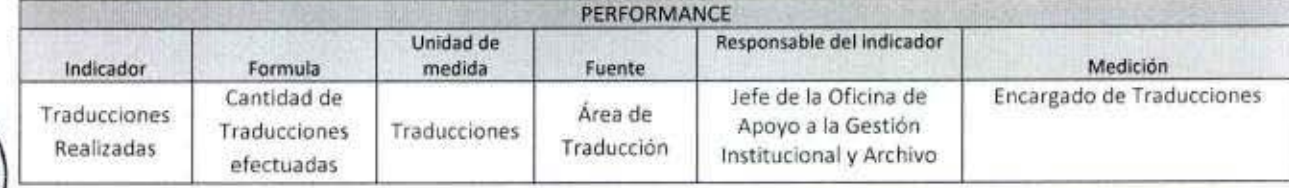

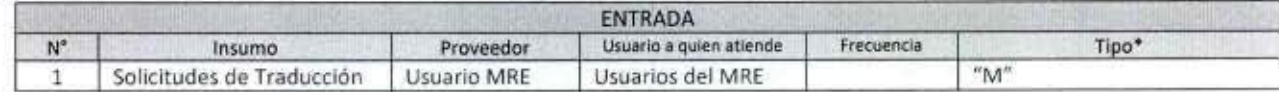

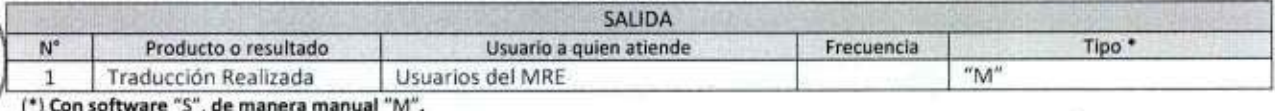

 $1138$ 

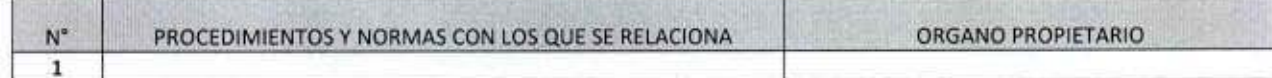

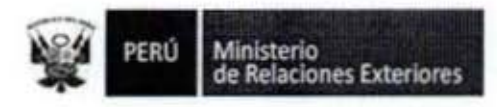

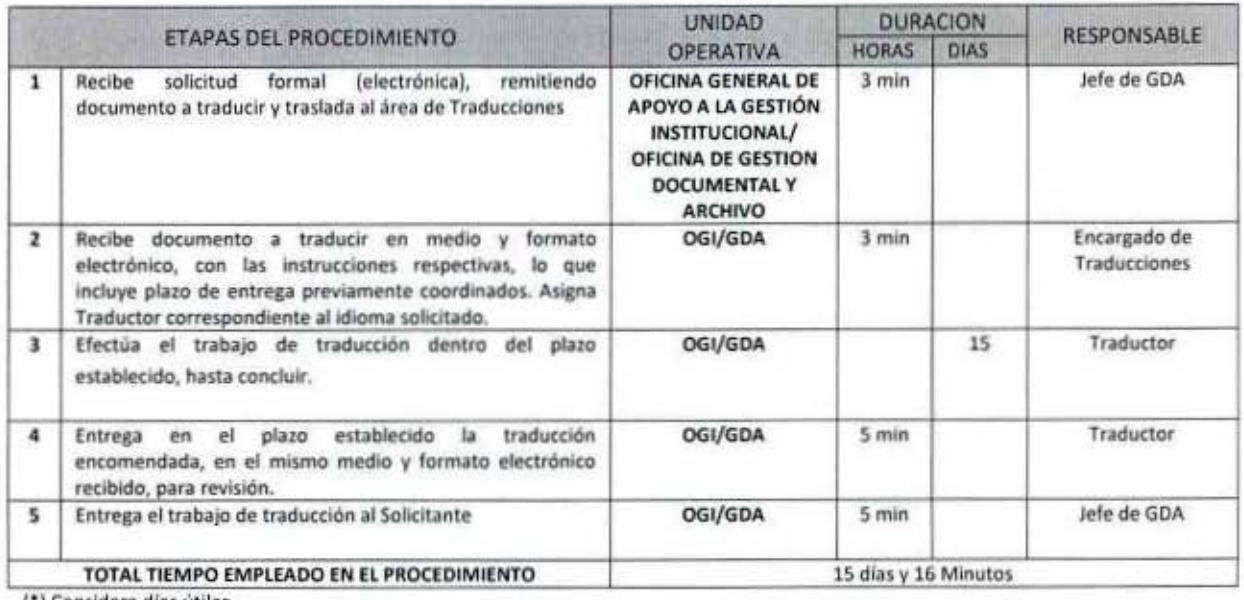

(\*) Considera dias útiles

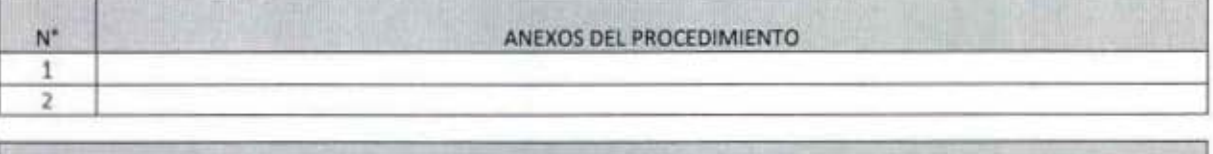

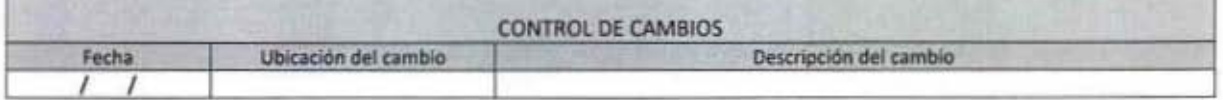

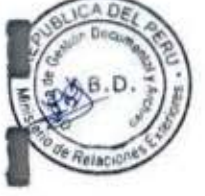

1

I

1

1

I

ı

1

Ι

1

I

1

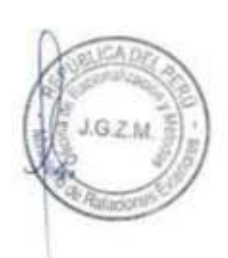

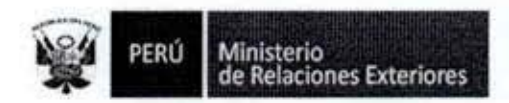

 $J.G.2$ 

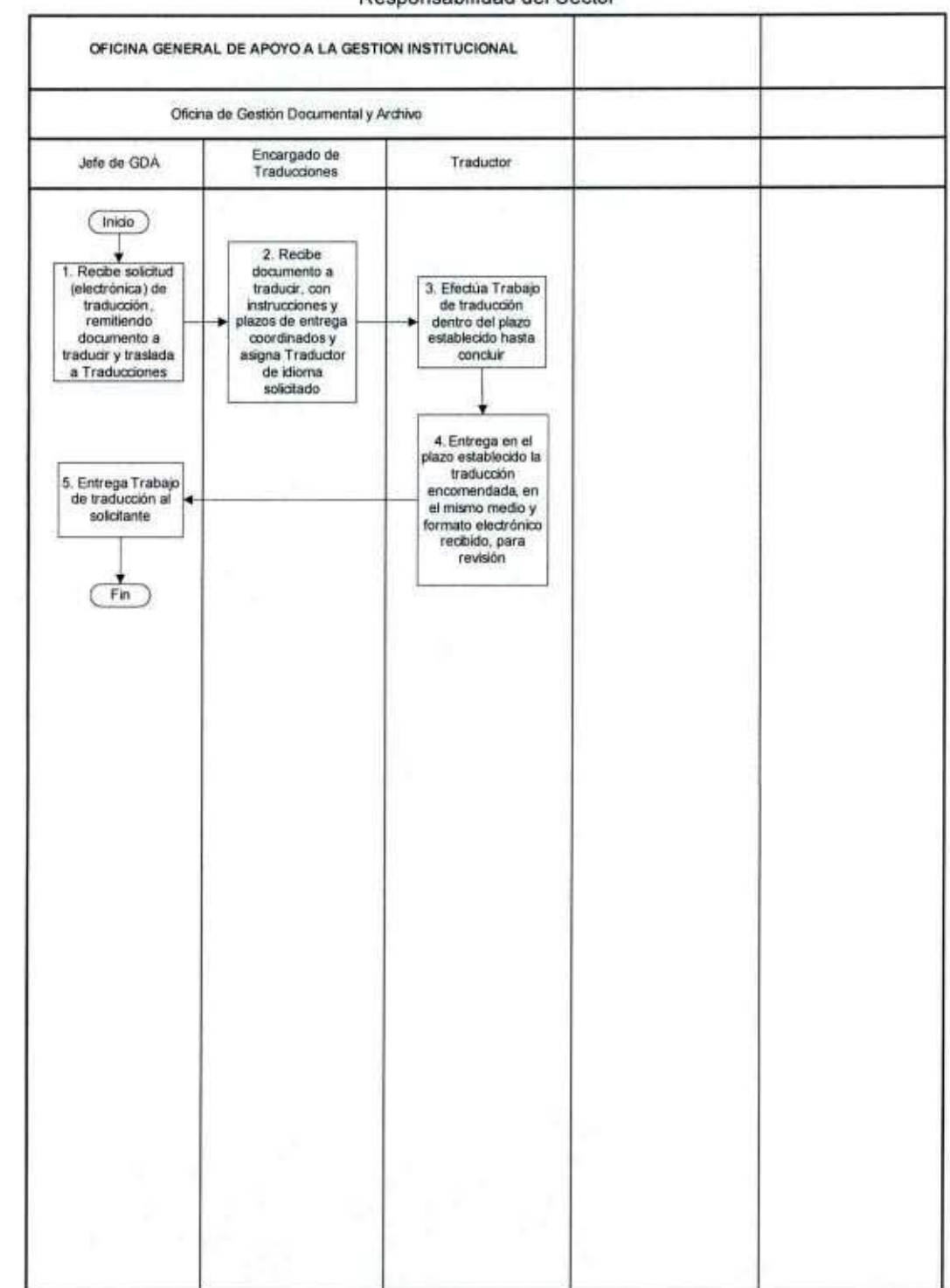

### FLUJOGRAMA: Atención de Traducciones no Oficiales de Responsabilidad del Sector

 $1138$ 

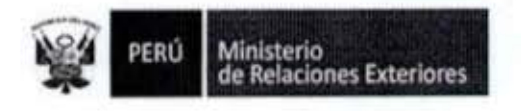

ß

1

 $.8.0$ 

承认

Reproducción de Documentos conservados en el Archivo del MRE 9.

 $1138$ 

Ministerio<br>de Relaciones Exteriores PERÚ

Código del procedimiento

# Reproducción de Documentos conservados en el Archivo del MRE (No TUPA)

NOMBRE DEL PROCEDIMIENTO

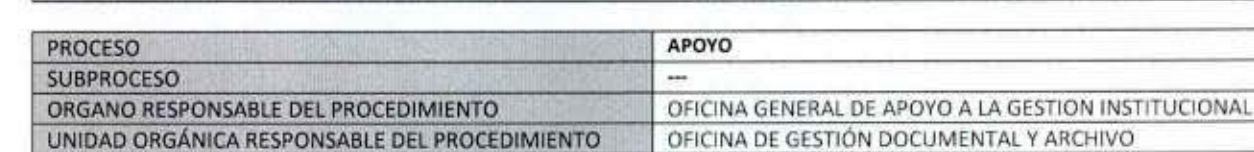

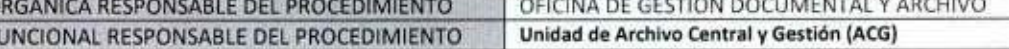

### **PROPÓSITO**

UNIDAD FI

Proporcionar reproducción de documentos conservados en el Archivo Central del Ministerio de Relaciones Exteriores **ALCANCE** 

Es de alcance los usuarios que soliciten la reproducción de documentos del Archivo Central del MRE **MARCO LEGAL** 

Ley Nº 27444, Ley del Procedimiento Administrativo General: En el Título II regula los procedimientos administrativos Decreto Supremo Nº 043-2003-PCM que aprueba el Texto Único Ordenado de la Ley 27806- Ley de Transparencia y Acceso a la Información Pública.

Decreto Supremo Nº 072-2003-PCM, Reglamento de la Ley de Transparencia y Acceso a la Información Pública.

Decreto Supremo Nº 135-2010-RE, Reglamento de Organización y Funciones del Ministerio de Relaciones Exteriores

Decreto Supremo Nº 007-2011-PCM que aprueba la Metodología de Simplificación Administrativa.

#### **REQUISITOS**

 $G214$ is.

Solicitud de acuerdo a formato

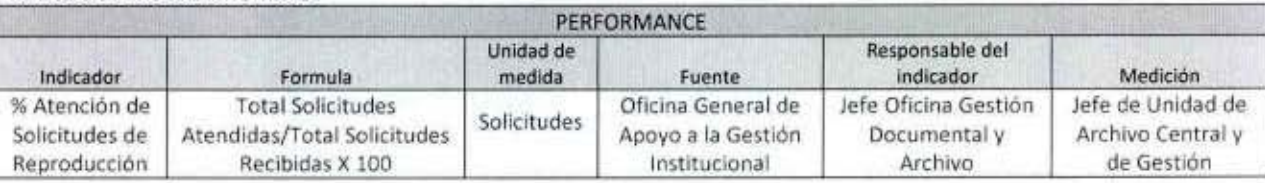

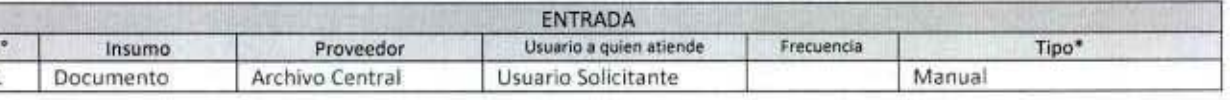

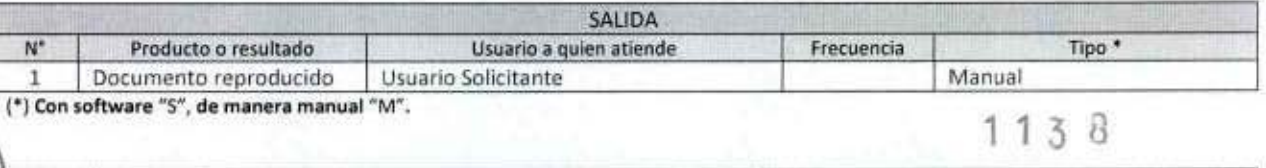

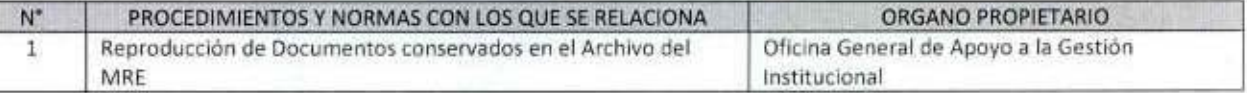

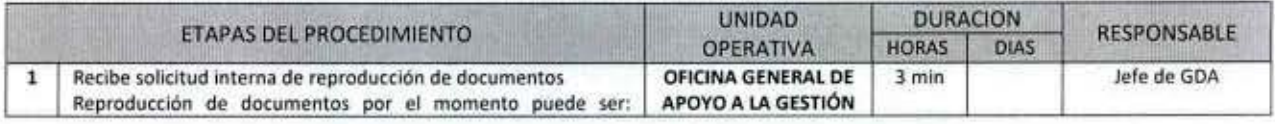

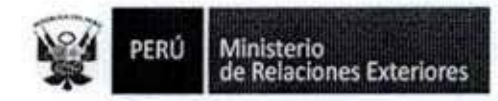

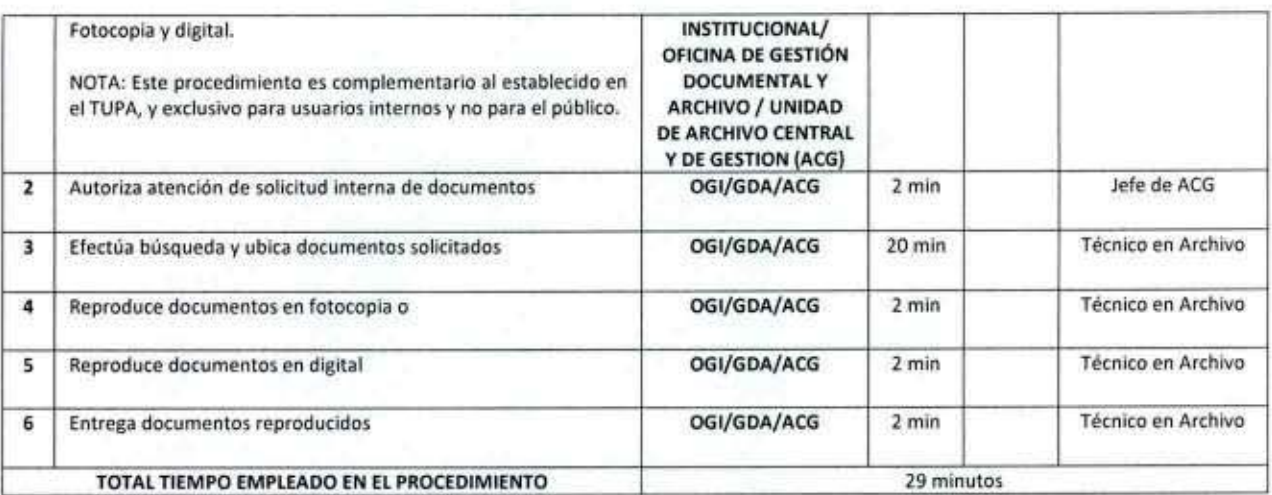

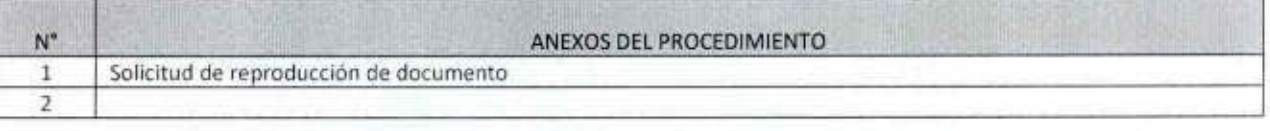

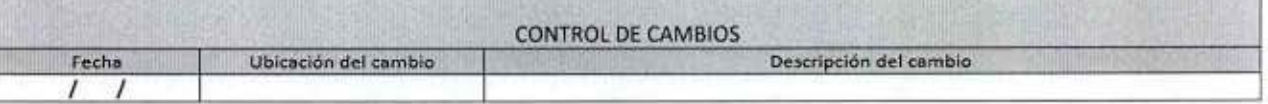

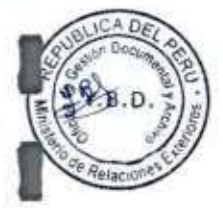

î

1

Ī

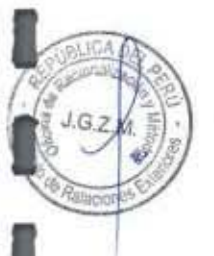

 $1138$ 

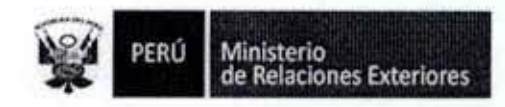

 $2M$ 

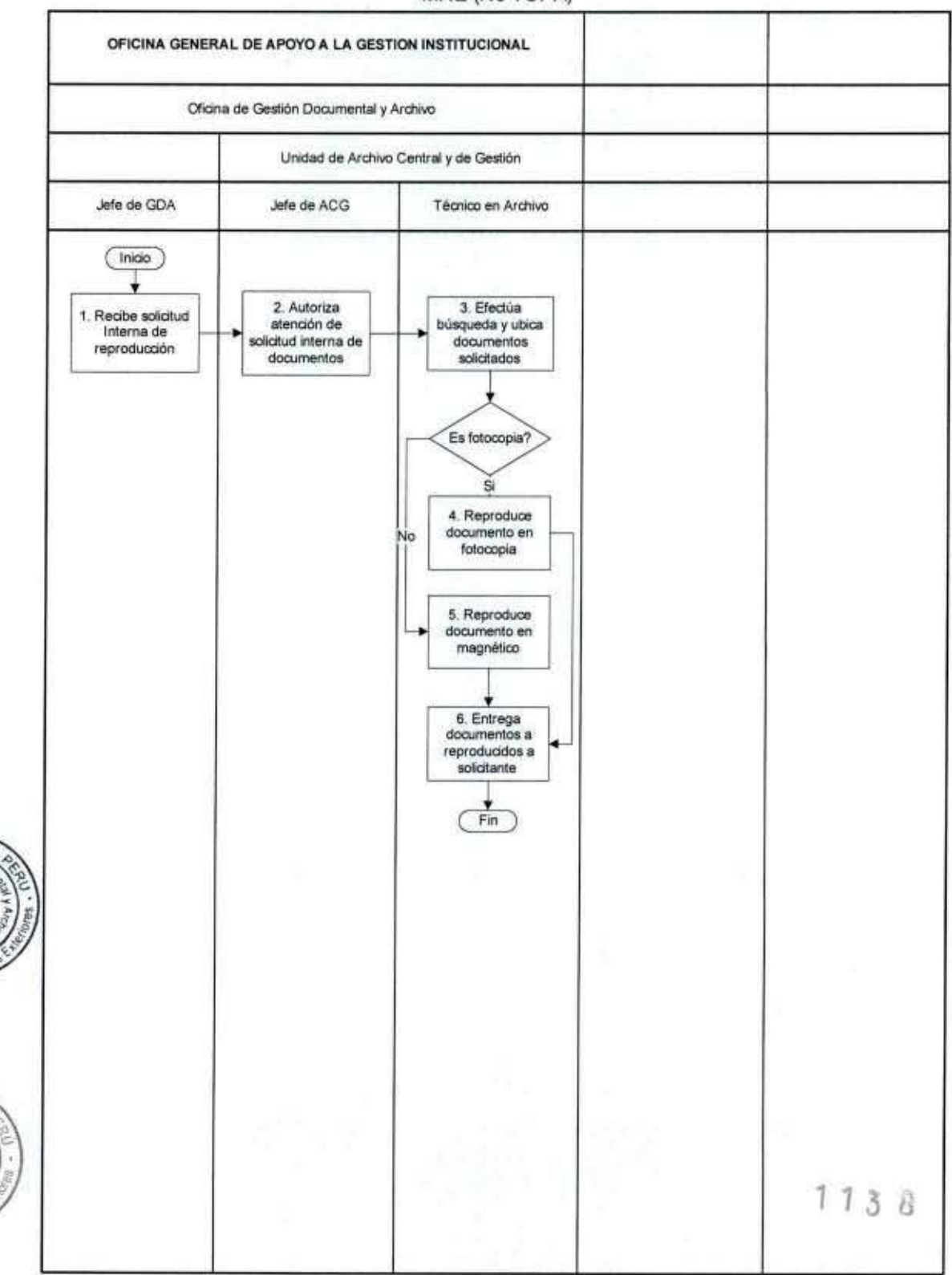

### FLUJOGRAMA: Reproducción de Documentos Conservados en el Archivo del MRE (No TUPA)

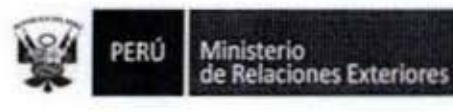

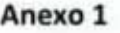

Solicitud de Reproducción de documento

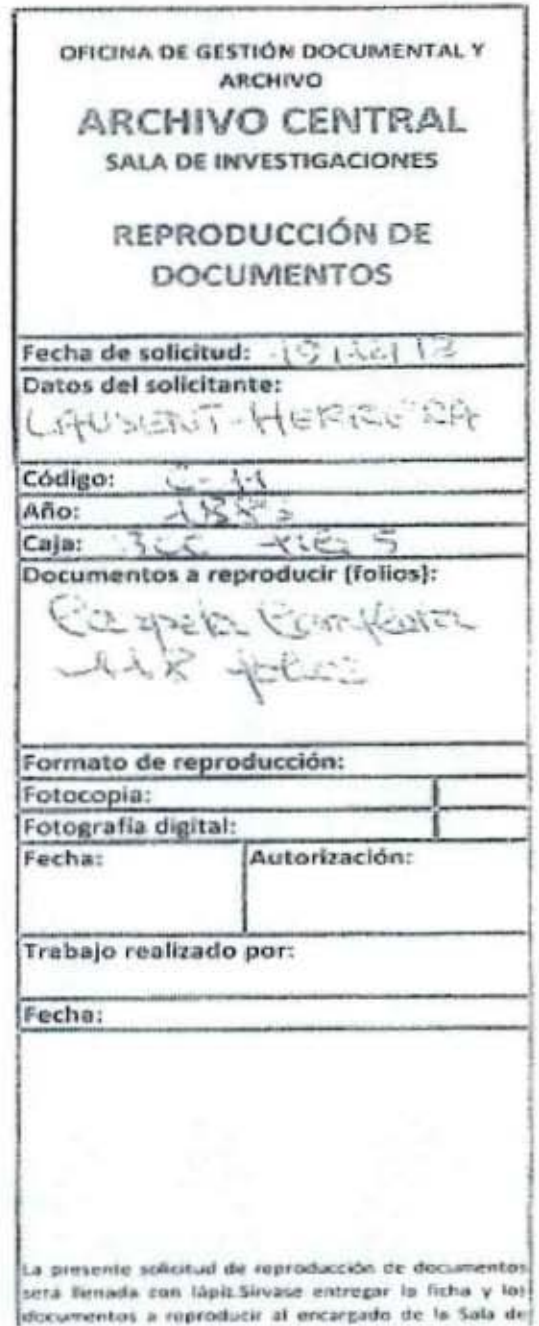

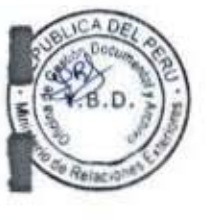

1

î

1

1

g

1

1

ľ

1

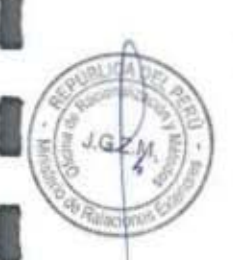

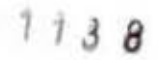

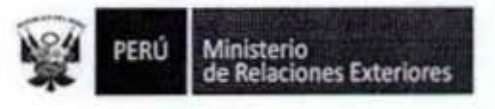

1

1

l

1

 $GZM$ 

Preservación y Conservación del Patrimonio Documentario. (Digitalización) 10.

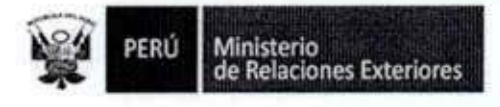

Código del procedimiento

# Preservación y Conservación del Patrimonio Documentario (Digitalización)

#### **NOMBRE DEL PROCEDIMIENTO**

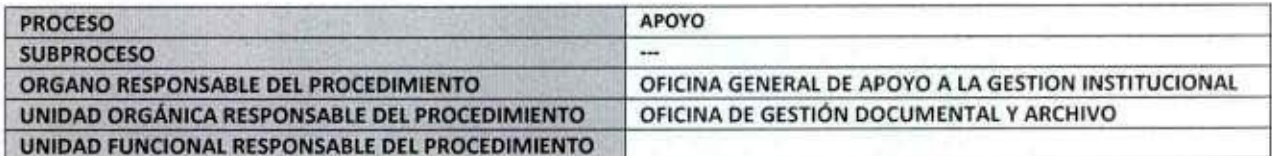

#### **PROPÓSITO**

Establecer los pasos a seguir para brindar el servicio de preservación y conservación de todo documento, que constituya nuestro patrimonio documentario.

#### **ALCANCE**

Es de aplicación de todo Órgano del MRE, que requieran la preservación o conservación de documentos oficiales, principalmente de la Dirección General de Tratados, y Dirección General de Soberanía, Límites y Asuntos Antárticos, a fin de preservar y conservar los Archivos de Tratados e Histórico de Limites.

#### **MARCO LEGAL**

Ley Nº 27444, Ley del Procedimiento Administrativo General: En el Título II regula los procedimientos administrativos Decreto Supremo Nº 043-2003-PCM que aprueba el Texto Único Ordenado de la Ley 27806- Ley de Transparencia y Acceso a la Información Pública.

Decreto Supremo Nº 072-2003-PCM, Reglamento de la Ley de Transparencia y Acceso a la Información Pública. Decreto Supremo Nº 135-2010-RE, Reglamento de Organización y Funciones del Ministerio de Relaciones Exteriores Decreto Supremo Nº 007-2011-PCM que aprueba la Metodología de Simplificación Administrativa.

### **REQUISITOS**

 $GZM$ 

Documentos de valor que constituyan patrimonio documentario del país.

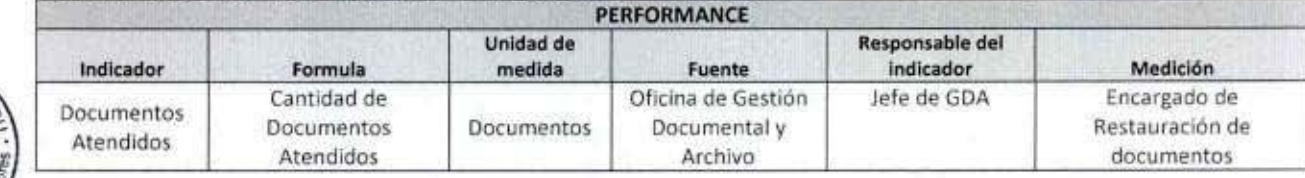

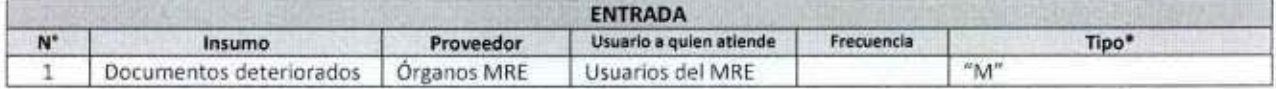

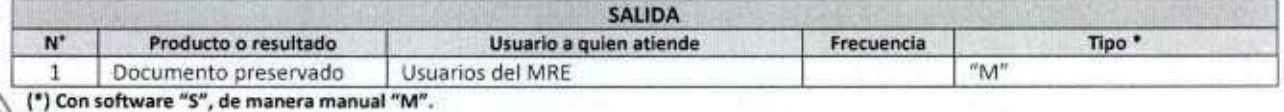

**ORGANO PROPIETARIO**  $N^*$ PROCEDIMIENTOS Y NORMAS CON LOS QUE SE RELACIONA

1138

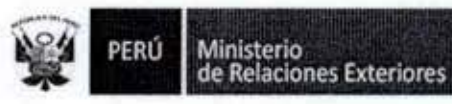

1

t

8

1

O

1

1

Π

I

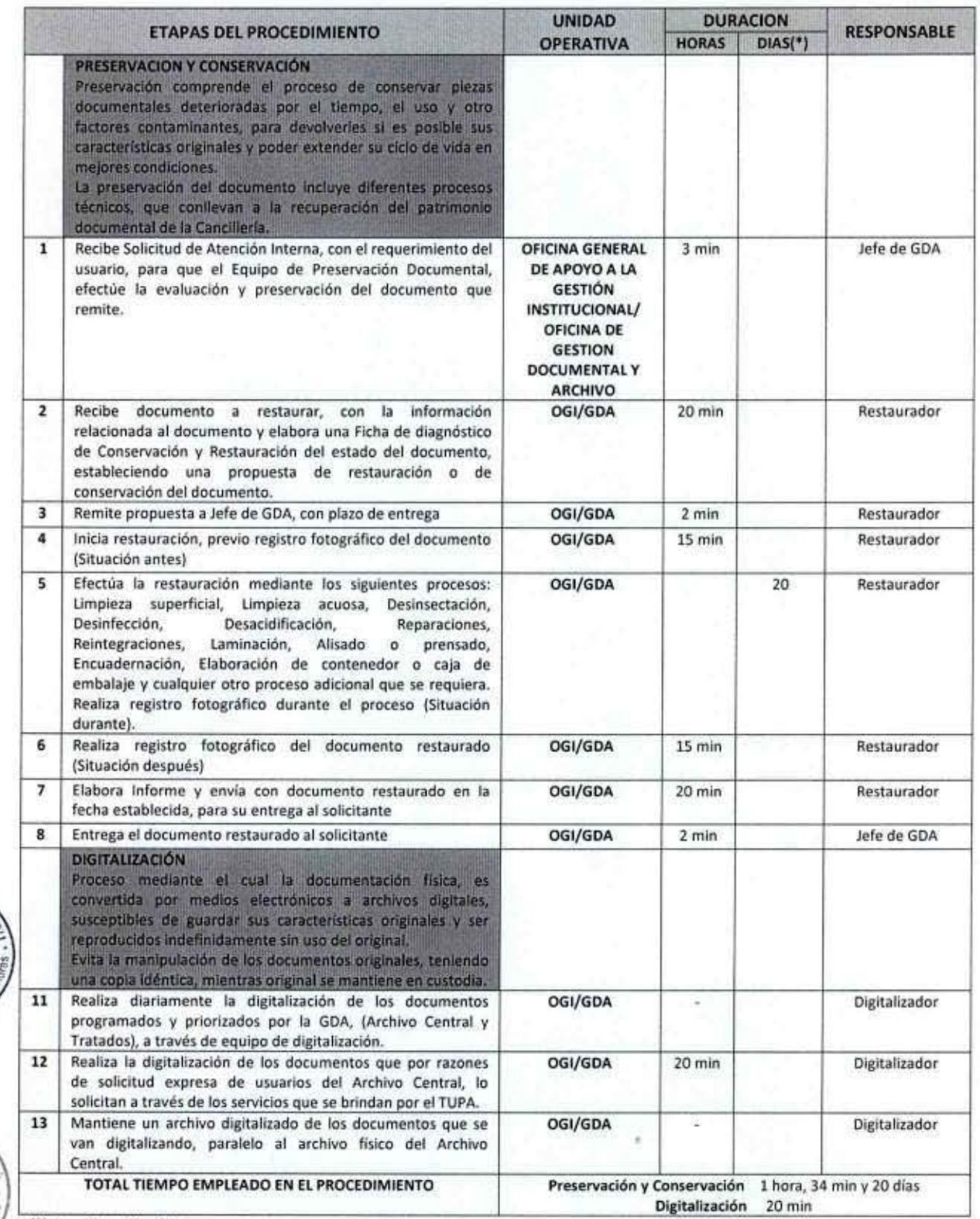

(\*) Considera días útiles

 $6.2M$ 4

 $1138$ 

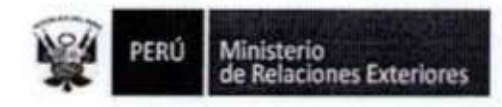

 $1<sup>1</sup>$ 

1

Î

1

ſ

ı

8

1

I

I

B.D

 $Q Z M$ 

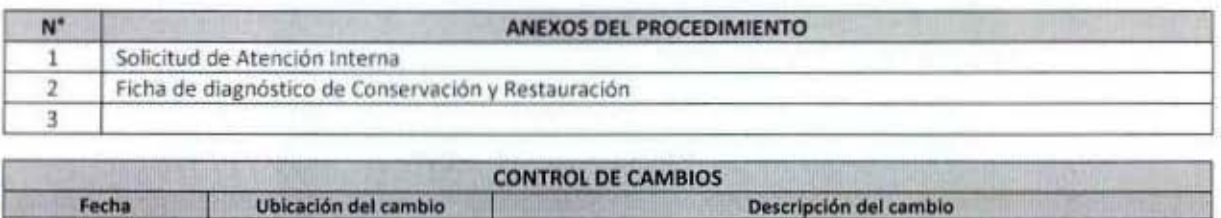

Descripción del cambio

 $1138$ 

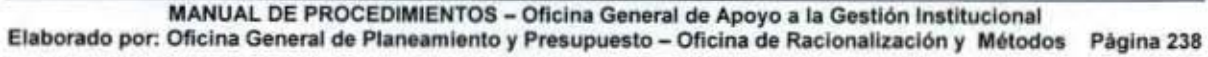

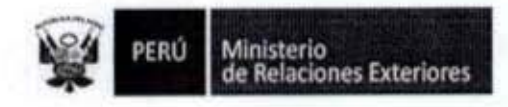

١D

4

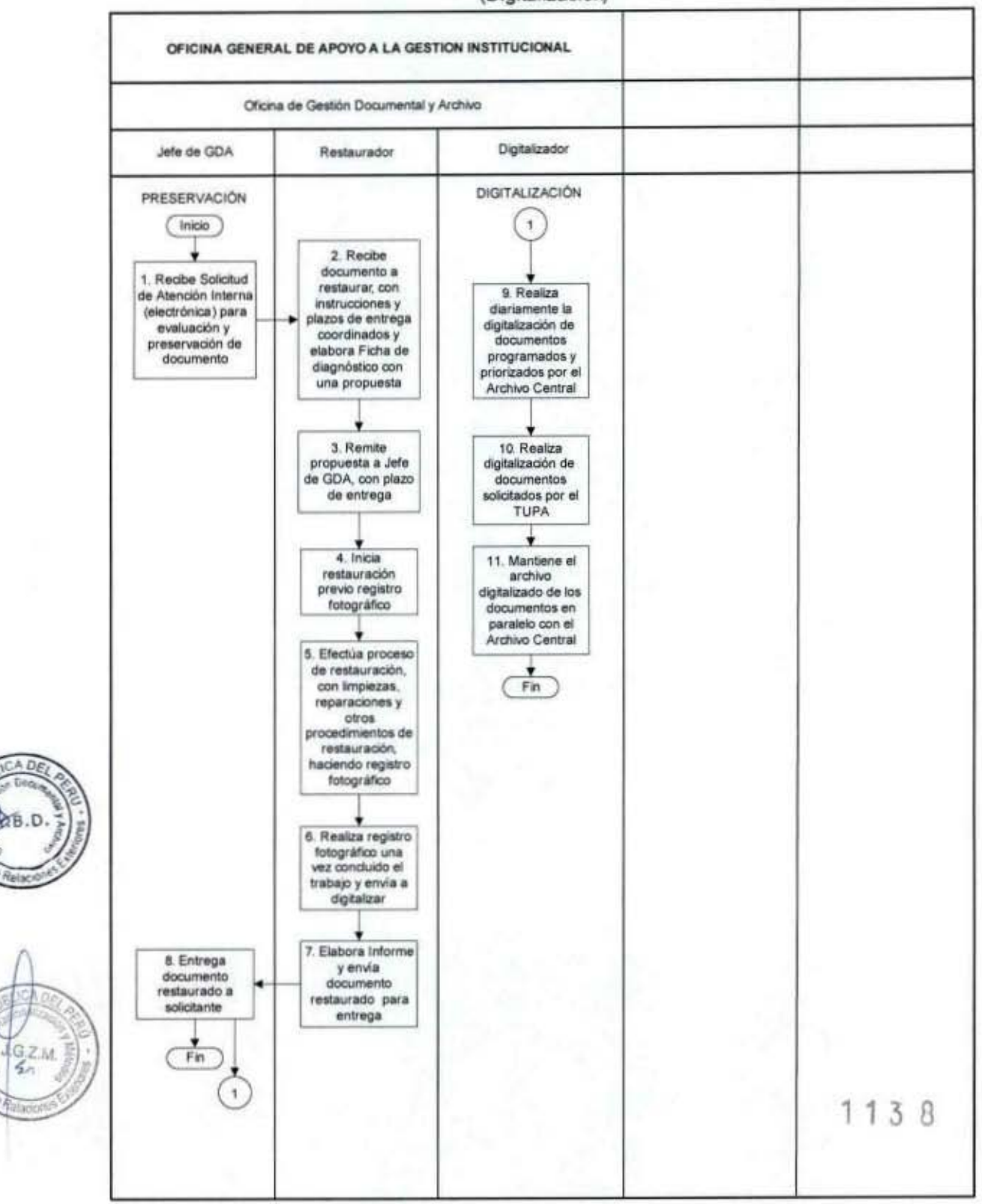

### FLUJOGRAMA: Preservación y Conservación del Patrimonio Documentario (Digitalización)

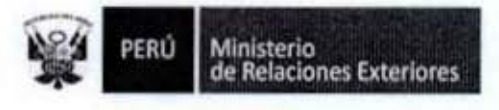

Anexo 1

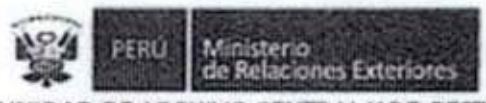

UNIDAD DE ARCHIVO CENTRAL Y DE GESTIÓN

### SOLICITUD DE ATENCIÓN INTERNA Nº 021 -2013

Se solicita al:

· EQUIPO DE PRESERVACIÓN DOCUMENTAL, atención al siguiente documento:

Fecha: 30 de setiembre de 2013

 $1138$ 

- Procedencia: Archivo Nacional de Tratados Juan Miguel Bákula Patiño ī. H. Serie: ш. Código: B-3559-b
- IV. Caja: 8-3559-b
- Año: 2010 v.
- VI. File: "Memorandum de Entendimiento entre el Gobierno de la República del Perú y el Gobierno de la República Italiana para la Cooperación en el Campo de la Seguridad y Defensa y de los materiales para la Defensa". VII. Folios: 15 páginas.

Solicitante: Subdirección de Registro y Archivo - Dirección General de Tratados

Aprobación:

audi

Yolanda Gabriela Bisso Drago Jefa Oficina de Gestión Documental y Archivo

Recibido por: Jefe del Equipo de Preservación Documental

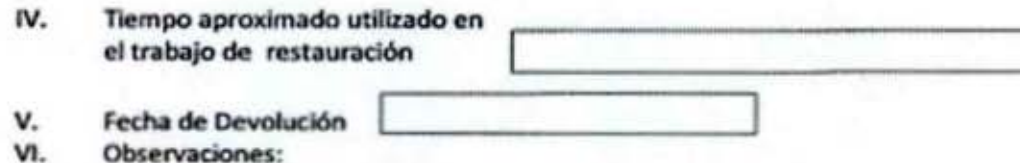

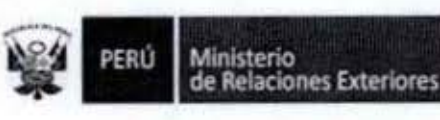

### Anexo 2

# FICHA DE DIAGNOSTICO DE CONSERVACIÓN Y RESTAURACIÓN **EQUIPO DE PRESERVACIÓN**

**REGISTRO INTERNO** CODIGO

**TÍTULO** 

CIUDAD/PAÍS

AÑO

FECHA

**DESCRIPCIÓN GENERAL** 

#### **OBJETO**

- $\Box$ Volumen encuadernado
- $\Box$ Documento suelto
- Periódico □
- $\Box$ Otros

### **TÉCNICA**

□ Manuscrito  $\Box$ 

 $\Box$ 

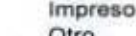

Otro

**DIMENSIONES - NÚMERO DE FOLIOS** 

### **Dimensiones**

N°/folios

N<sup>o</sup>/hojas

**ESTADO DE CONSERVACIÓN** 

Bueno

 $G.Z.M.$  $\frac{1}{2}$ 

Regular

Malo

**OBSERVACIONES:** 

### **ALTERACIONES GENERALES**

- □ Polvo
- Suciedad  $\Box$ Acidez
- $\Box$ □ Manchas
- $\Box$ Hongos
- Oxidación de tintas  $\Box$
- $\Box$ Foxing
- $\Box$ Grasa  $\Box$ 
	- Quemaduras
- $\Box$ Otros

### **ALTERACIONES FÍSICAS**

- $\Box$ Perdida del soporte  $\Box$ Perforaciones  $\Box$ Cortes Ondulaciones □ Arrugas □ □ Abrasión  $\Box$ Roturas O Rigidez  $\Box$ Dobleces □
	- Pérdida de hojas
	- Pérdida de material sustentado Adherencia de hojas
	- Pérdida de la cubierta
	- Otros

 $\Box$ □

 $\Box$ 

 $1138$ 

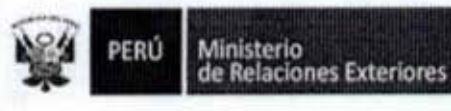

I

I

I

I

I

I

I

Relacion

 $462M$ 

PROCEDIMIENTOS DE LA OFICINA DE SEGURIDAD

 $1138$ 

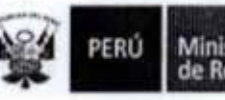

l

I

Ī

I

I

J

I

I

Î

I

ı

1

Ï

Elaboración del Plan de Trabajo Anual de Seguridad Integral 1.

GAC

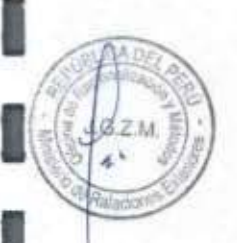

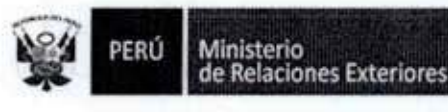

Código del procedimiento

# Elaboración del Plan de Trabajo Anual de Seguridad Integral

### NOMBRE DEL PROCEDIMIENTO

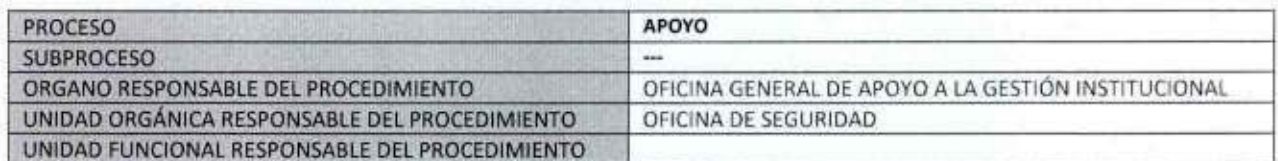

#### PROPÓSITO

Establecer los pasos a seguir para elaborar el Plan de Trabajo Anual de las actividades a llevar a cabo por el área de Seguridad Integral en cada uno de los locales del Ministerio de Relaciones Exteriores (MRE) en Lima.

### **ALCANCE**

Es de alcance del personal de la Oficina de Seguridad, responsable de la funciones de seguridad integral del MRE. **MARCO LEGAL** 

Ley Nº 27444, Ley del Procedimiento Administrativo General: En el Título II regula los procedimientos administrativos Decreto Supremo № 135-2010-RE, Reglamento de Organización y Funciones del Ministerio de Relaciones Exteriores Decreto Supremo Nº 007-2011-PCM que aprueba la Metodologia de Simplificación Administrativa.

### **REQUISITOS**

 $\mathsf{N}^*$ 

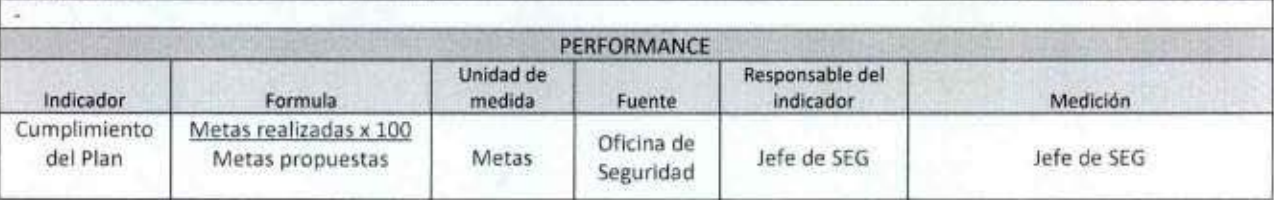

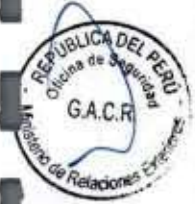

GZM.

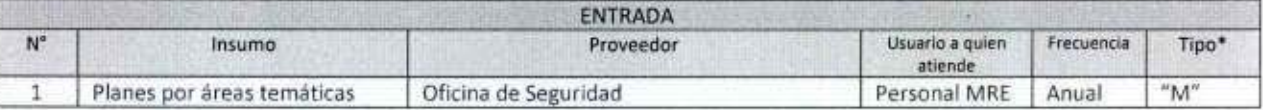

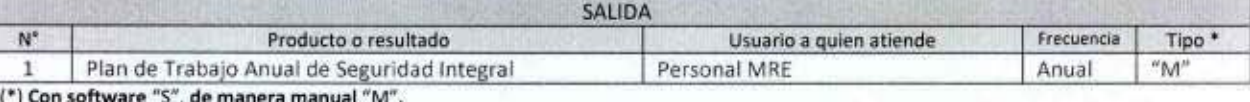

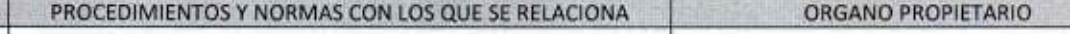

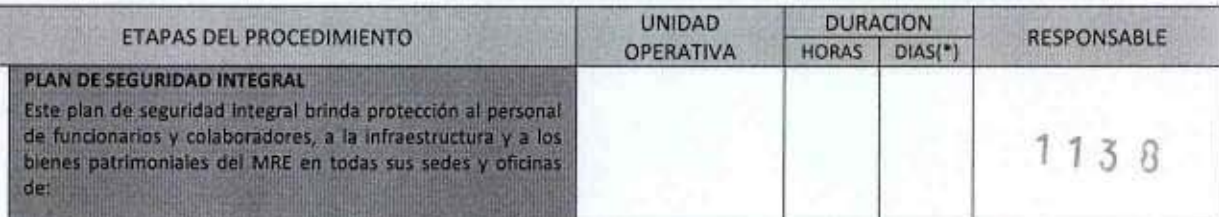

PERÚ

1

i

l

1

g

î

ı

JCA DA

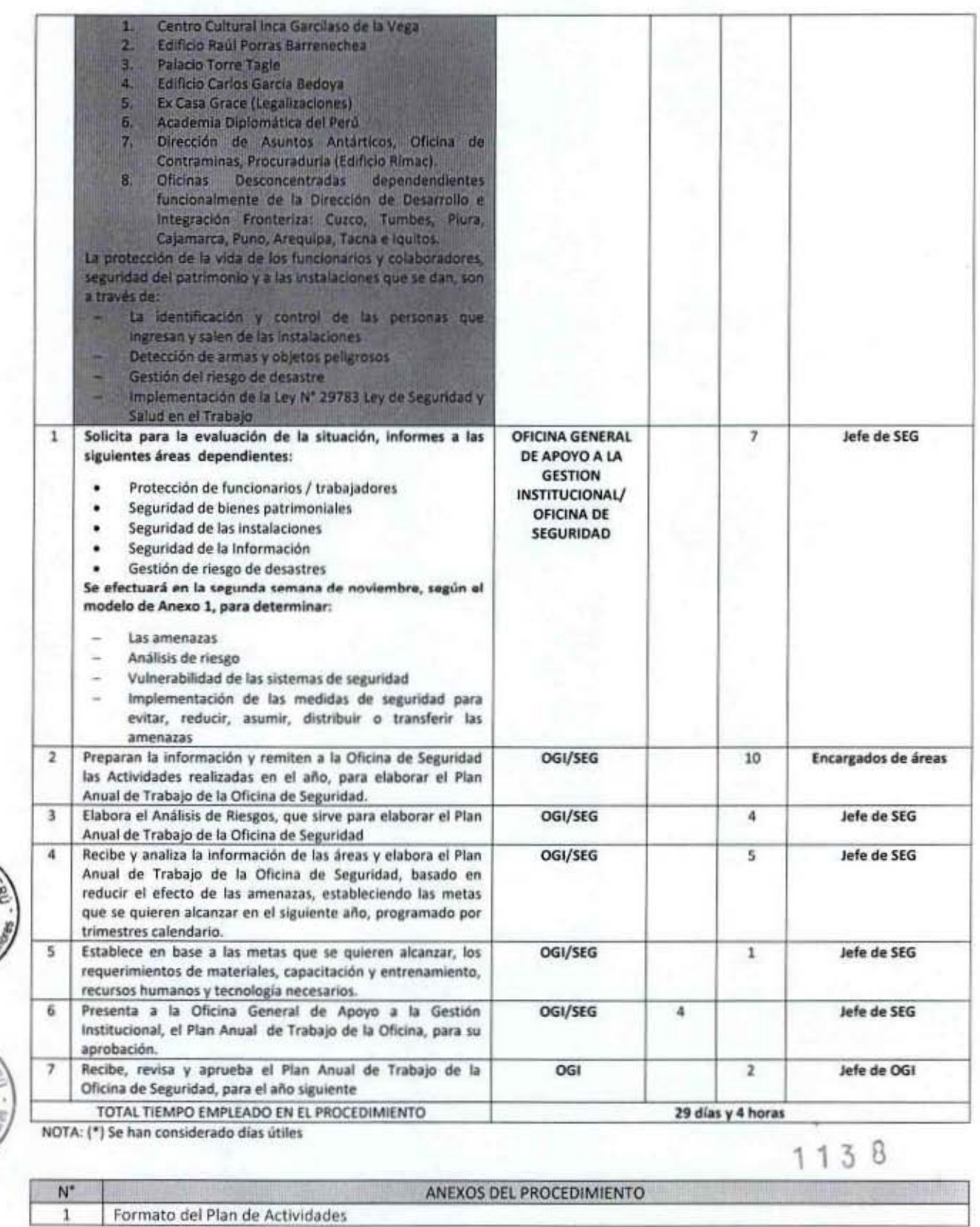

1 Formato del Plan de Actividades

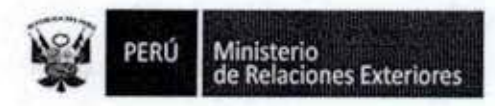

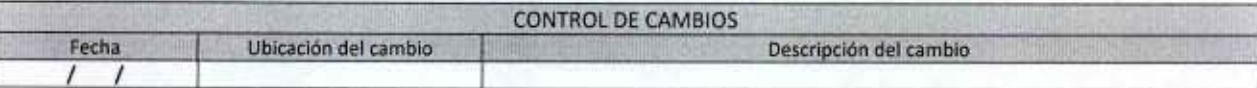

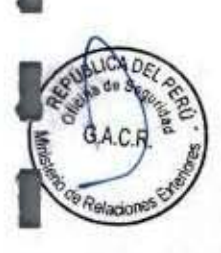

I

I

8

0

1

1

1

1

I

I

Ī

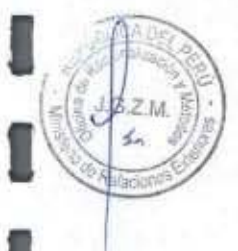

 $1138$ 

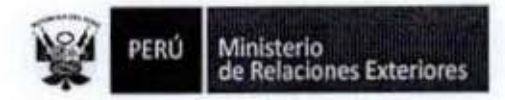

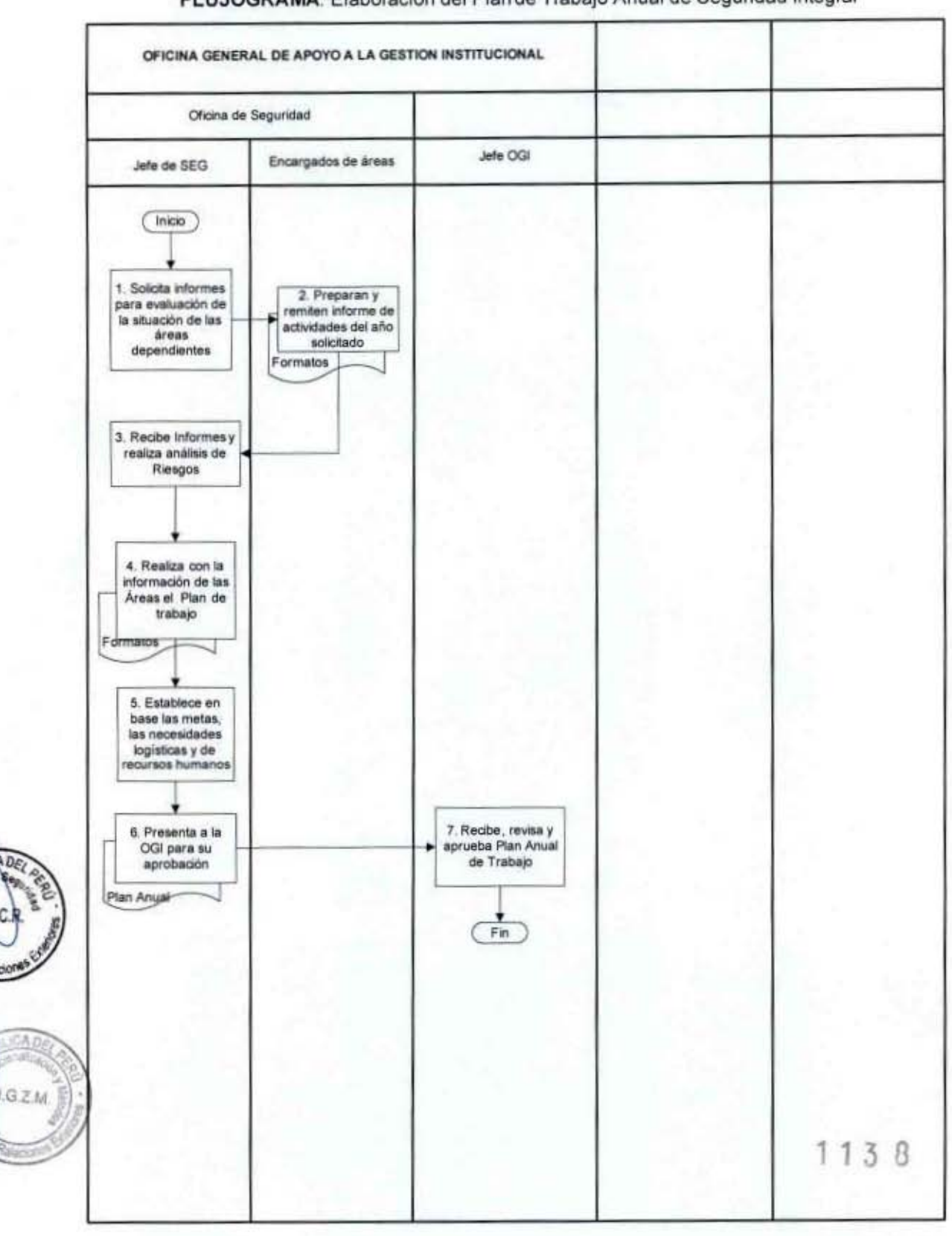

### FLUJOGRAMA: Elaboración del Plan de Trabajo Anual de Seguridad Integral

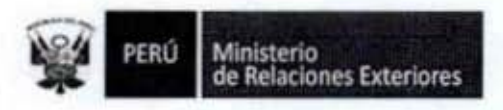

# PLAN DE ACTIVIDADES AÑO 2014

# **OFICINA DE SEGURIDAD**

# **OPERACIONES**

1

I

ı

ı

1

î

1

I

1

I

<sup>de</sup> Relad

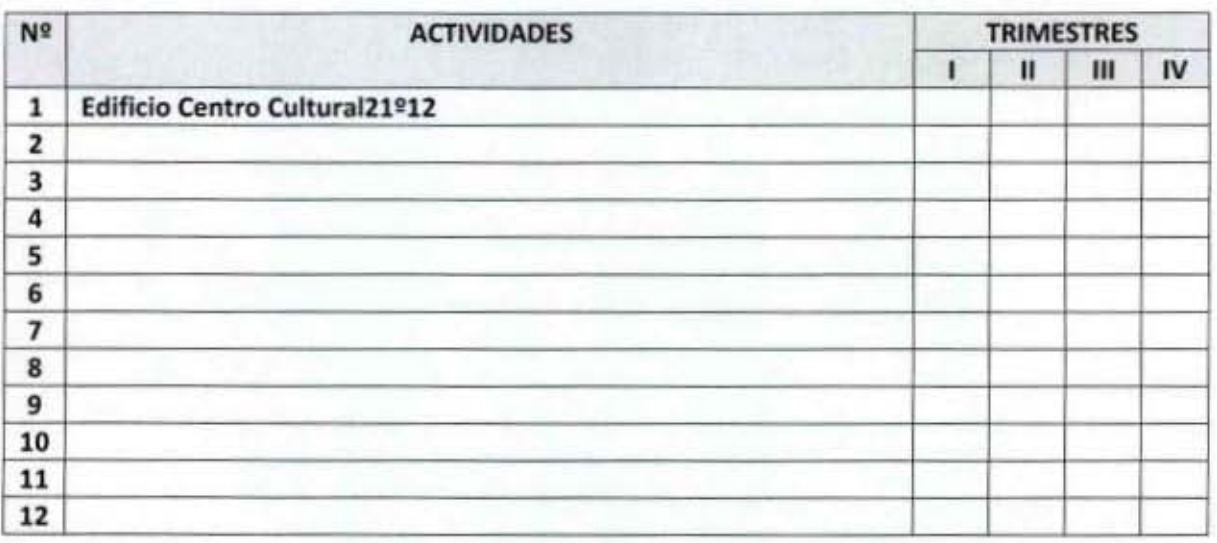

# PLAN DE ACTIVIDADES AÑO 2014

## OFICINA DE SEGURIDAD

# **ARMAS MENORES**

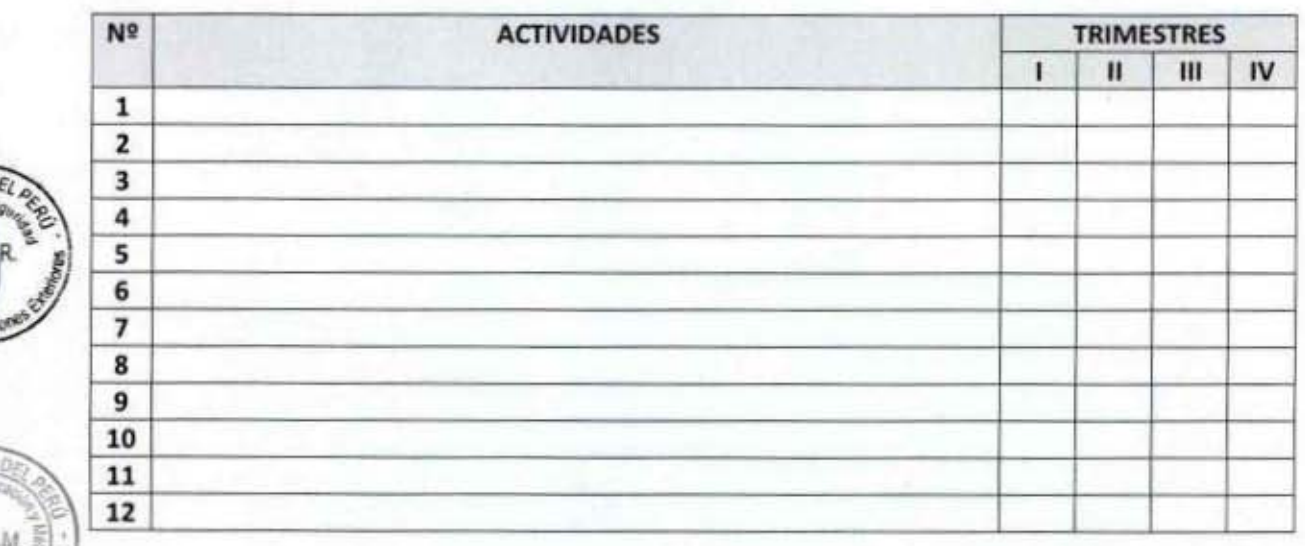

 $1138$ 

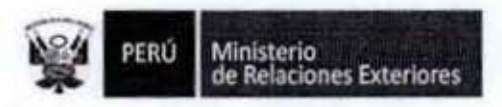

# PLAN DE ACTIVIDADES AÑO 2014

### OFICINA DE SEGURIDAD

# **MATERIAL LUCHA RIEGOS DESASTRES**

1

I

I

1

1

ľ

1

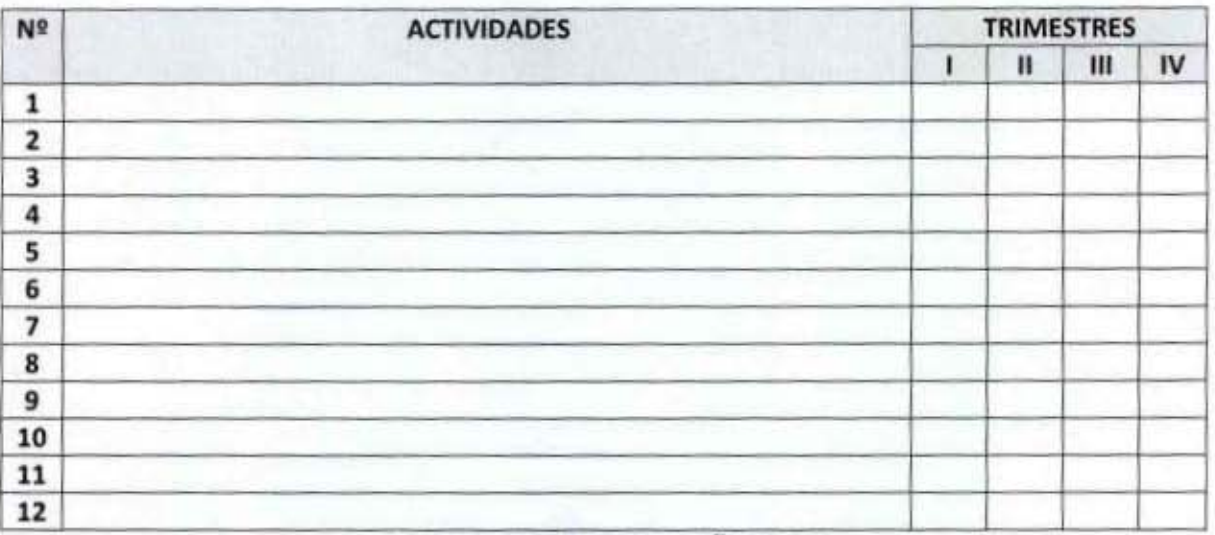

# PLAN DE ACTIVIDADES AÑO 2014

### OFICINA DE SEGURIDAD

## **CAMARAS Y COMUNICACIONES**

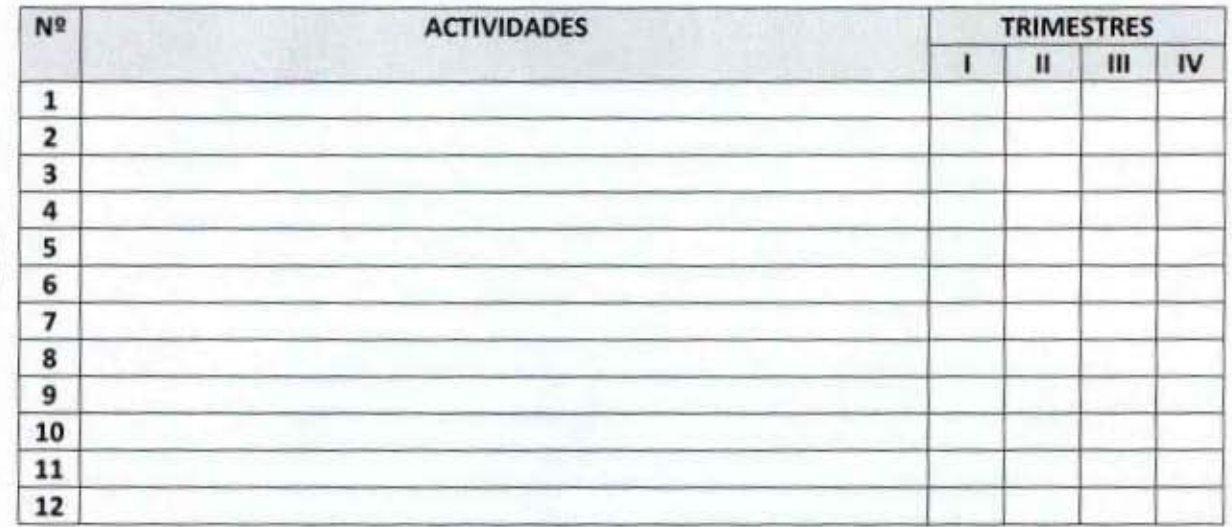

 $1138$ 

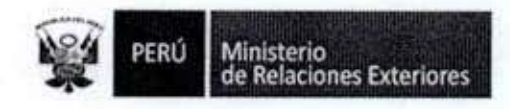

# PLAN DE ACTIVIDADES AÑO 2014

# OFICINA DE SEGURIDAD

## MATERIALES TRAMITE ADMINISTRATIVO

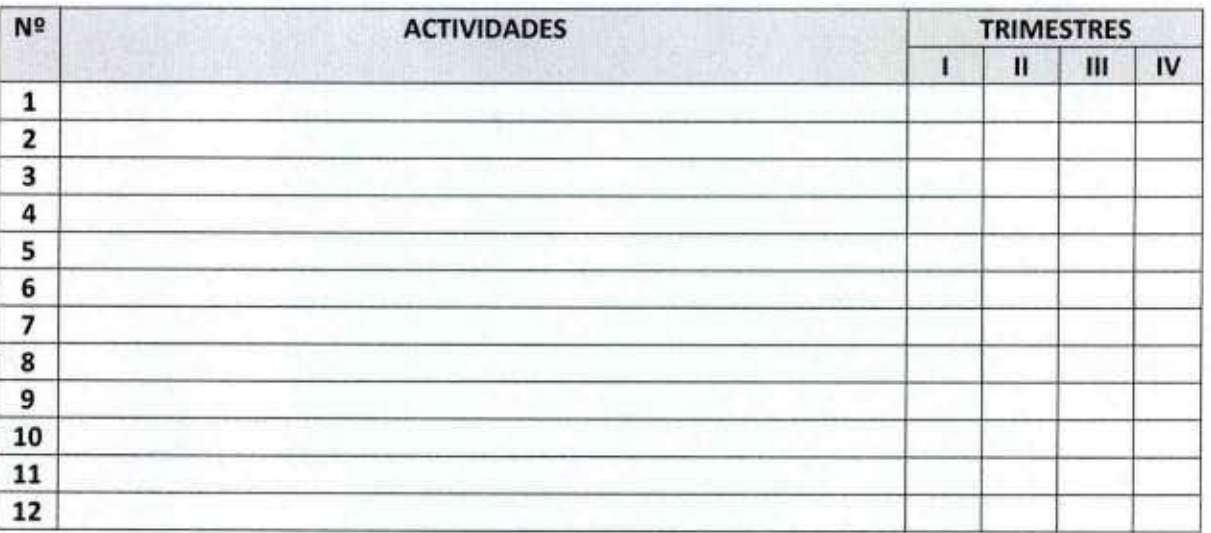

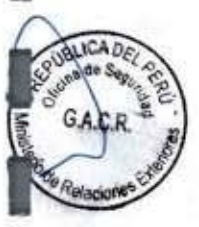

I

0

I

Î

Ū

I

I

I

î

1

I

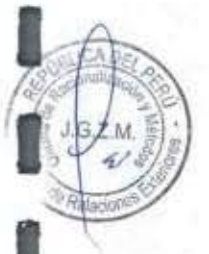

 $113B$
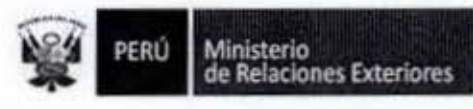

I

Î

I

I

1

1

I

1

Expedición y Control de Tarjetas de Identificación Personal (Fotocheck)  $2.$ 

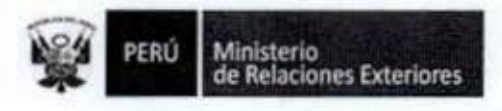

Código del procedimiento

## Expedición y Control de Tarjeta de Identificación Personal (Fotocheck)

#### NOMBRE DEL PROCEDIMIENTO

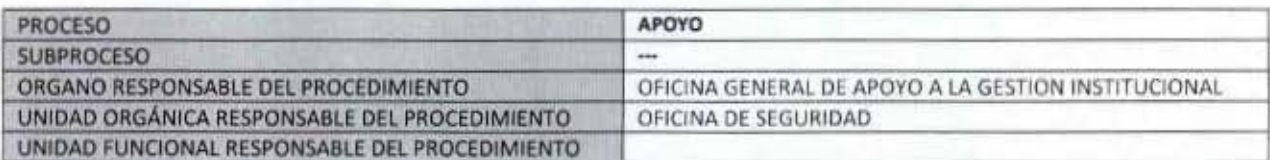

#### **PROPÓSITO**

Establecer los pasos a seguir para la expedición y control de la Tarjeta de Identificación Personal (Fotocheck) como único documento de identificación dentro de las instalaciones del MRE

#### **ALCANCE**

Es de alcance a todo el personal de funcionarios y trabajadores del MRE **MARCO LEGAL** 

Ley Nº 27444, Ley del Procedimiento Administrativo General: En el Título II regula los procedimientos administrativos Decreto Supremo Nº 043-2003-PCM que aprueba el Texto Único Ordenado de la Ley 27806- Ley de Transparencia y Acceso a la Información Pública.

Decreto Supremo Nº 072-2003-PCM, Reglamento de la Ley de Transparencia y Acceso a la Información Pública. Decreto Supremo Nº 135-2010-RE, Reglamento de Organización y Funciones del Ministerio de Relaciones Exteriores Decreto Supremo Nº 007-2011-PCM que aprueba la Metodología de Simplificación Administrativa.

#### **REQUISITOS**

Justificar su ingreso a las instalaciones del MRE

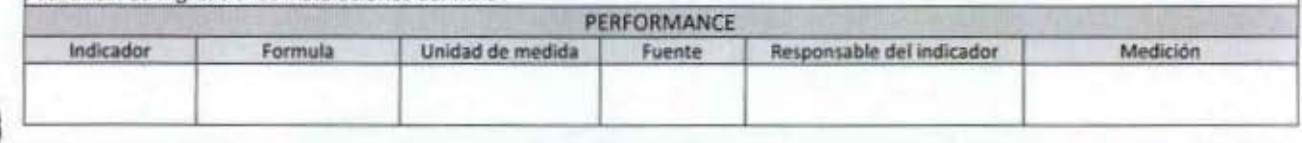

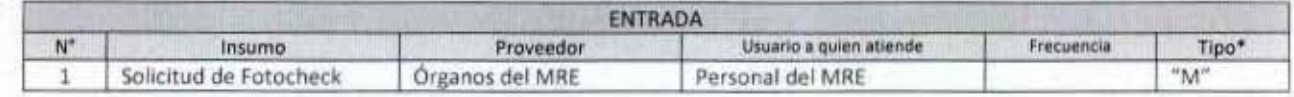

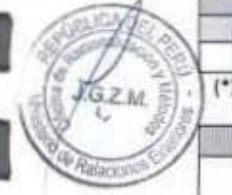

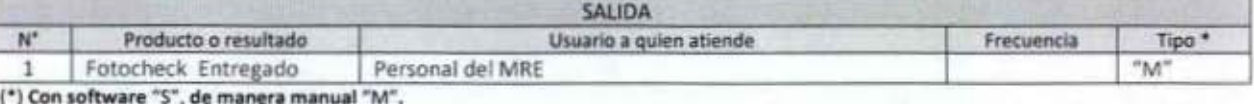

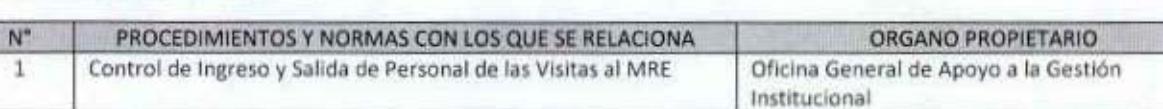

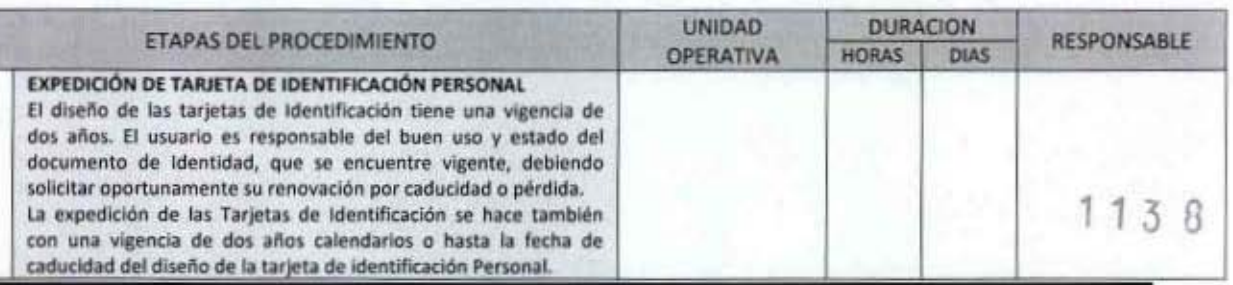

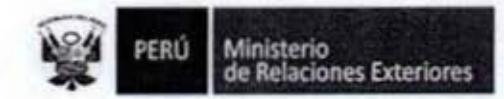

t

1

ß

I

ı

8

I

**JOLICADE** 

G.A.C.R

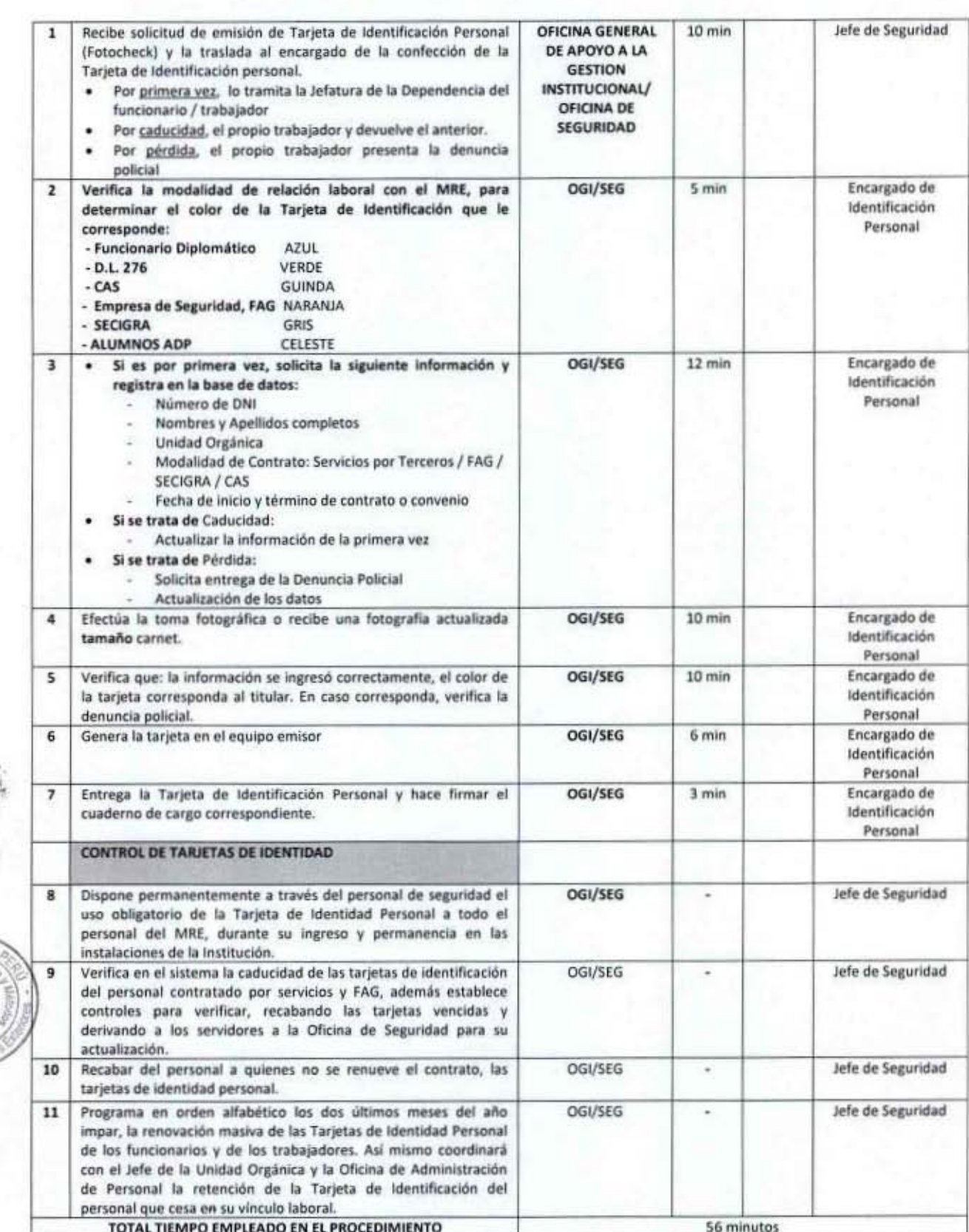

(\*) Considera dias útiles

1 1

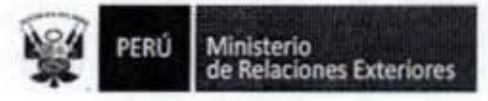

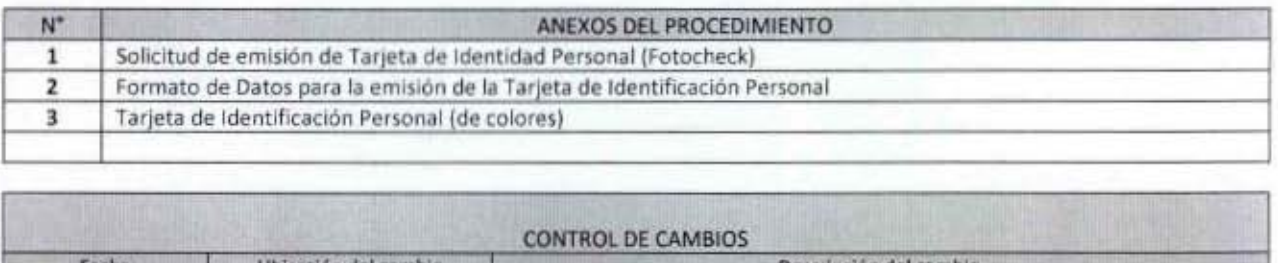

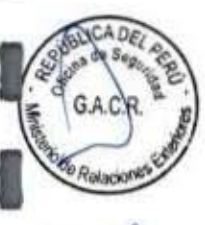

2

I

O

1

ľ

I

1

I

I

I

1

î

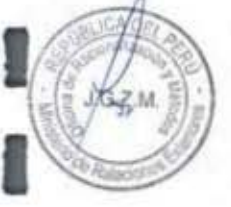

 $113B$ 

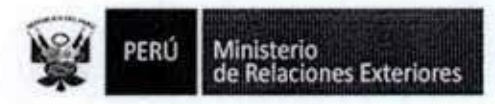

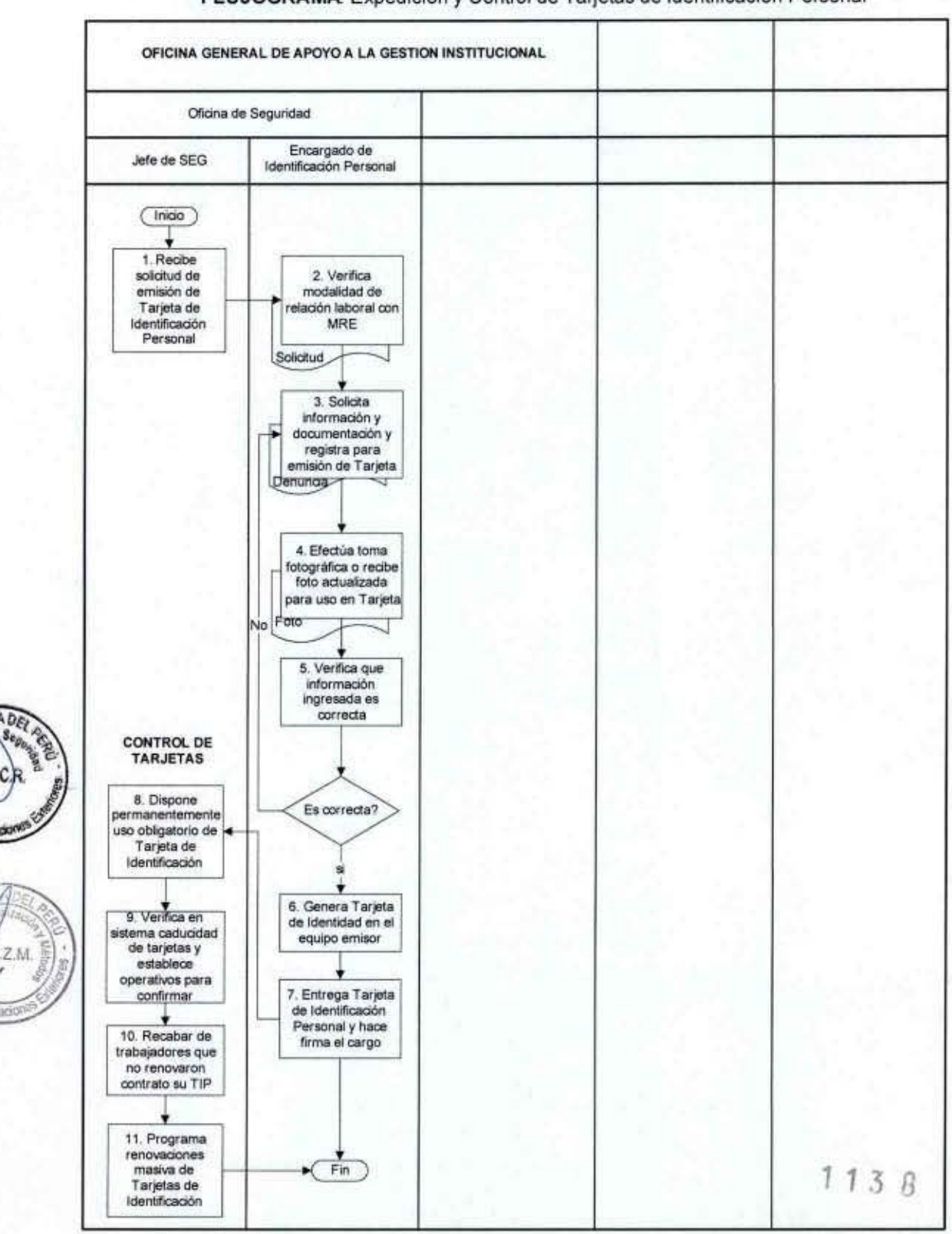

#### FLUJOGRAMA: Expedición y Control de Tarjetas de Identificación Personal

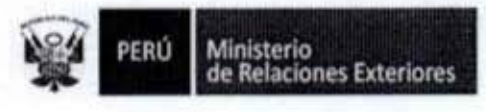

Anexo 1

#### **MINISTERIO DE RELACIONES**

**EXTERIORES** 

### **MEMORANDUM N° XXX / 2014**

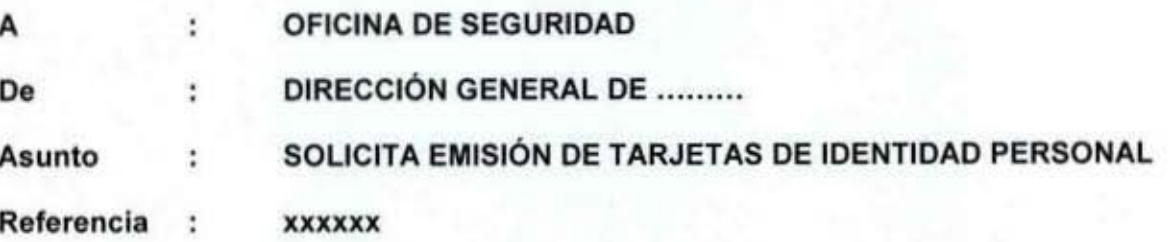

Para fines de control de ingreso y salida, agradeceré a Usted tenga a bien disponer la confección de xx (xx) Tarjetas de Identificación Personal (fotocheck) a los siguientes Funcionarios / Trabajadores quienes iniciarán sus labores en este Ministerio a partir del día miércoles xx de xxxx hasta el xx de xxxxx del presente año:

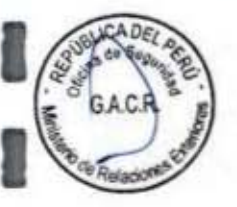

1

1

I

8

1

- XXXXX XXXXXXXX XXX
- Yyyyyyy Yyyyyy Yyyyy
- **ZZZZZ ZZZZ ZZZZZZZ**

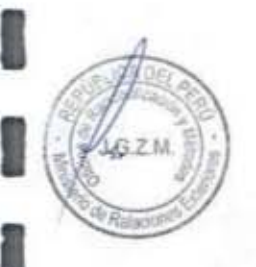

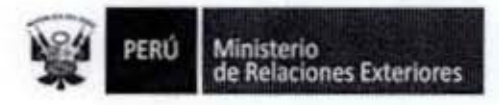

#### Anexo 2

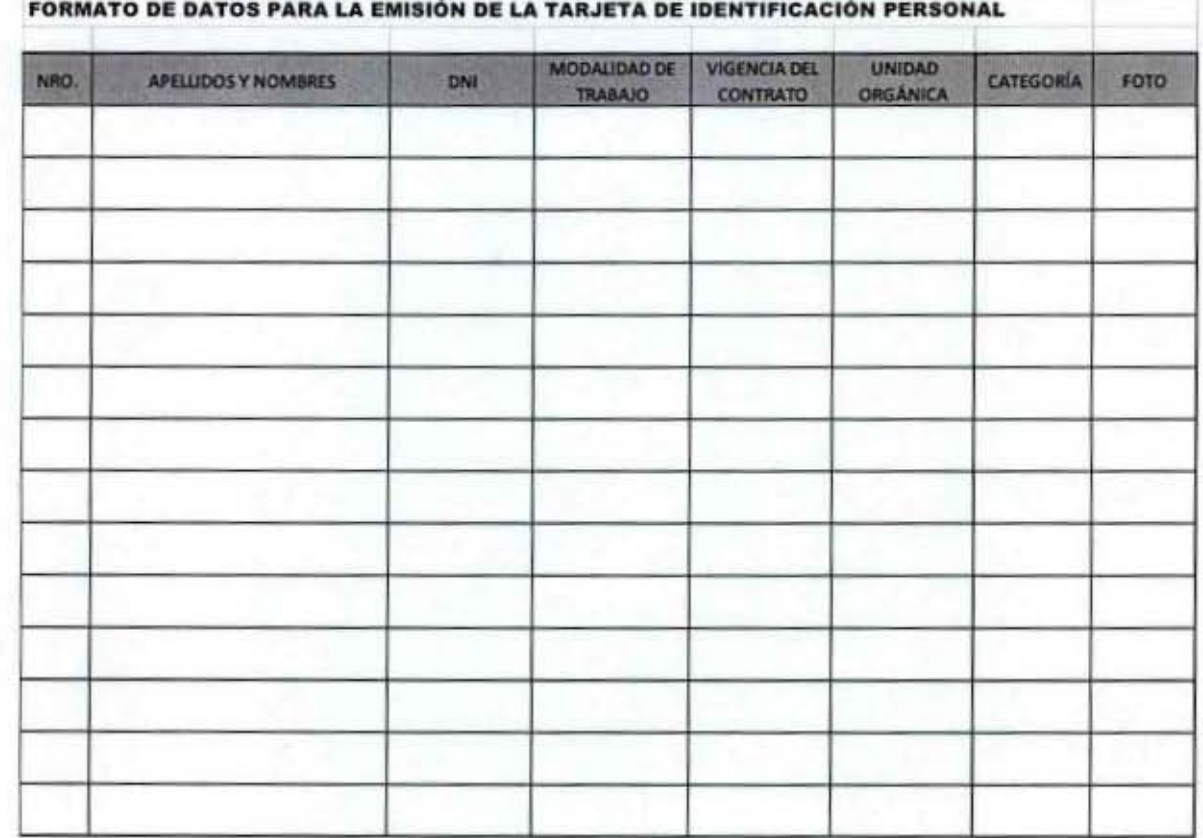

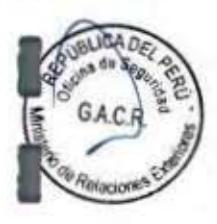

I

I

Ô

I

l

8

1

1

i

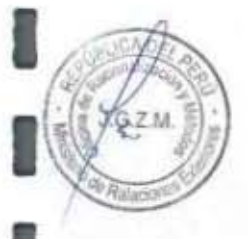

 $113B$ 

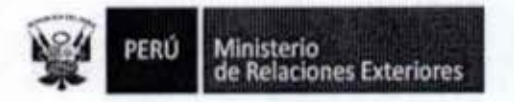

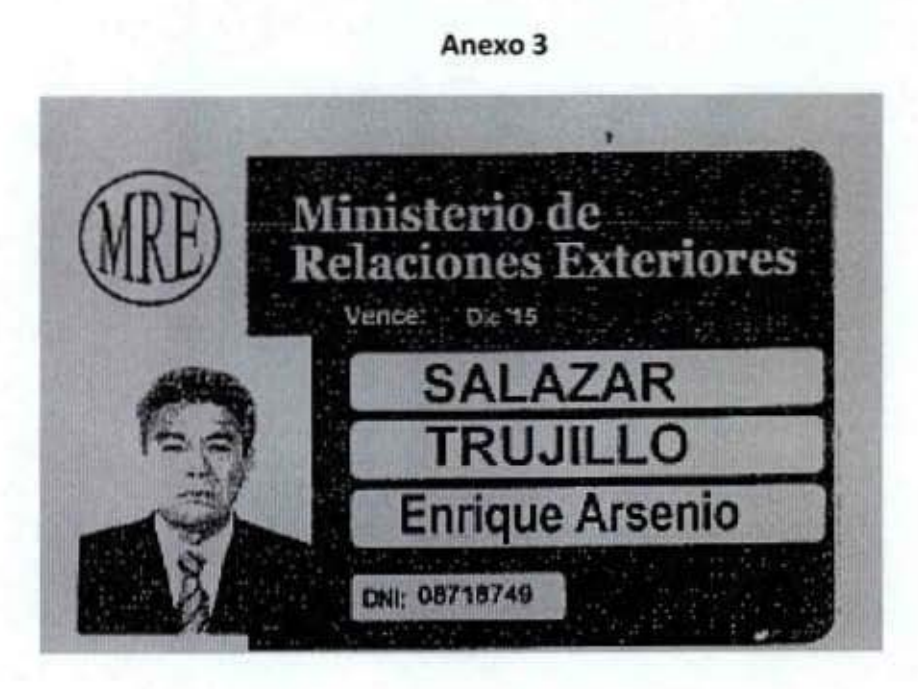

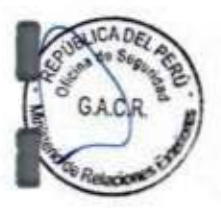

- a. Servicio Diplomático-Azul
- b. D.L.276 Verde
- c. CAS Guinda
- d. Por servicios FAG Naranja
- e. SECIGRA Gris
- f. Alumnos de la Academia Diplomática Perú Celeste

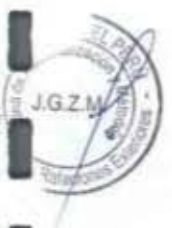

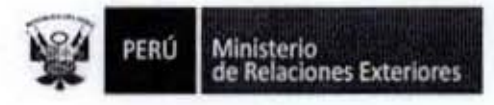

Control de Ingreso y Salidas del Personal y de las Visitas del MRE 3.

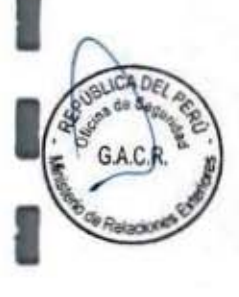

l

I

ŧ

ı

l

Ū

Î

1

l

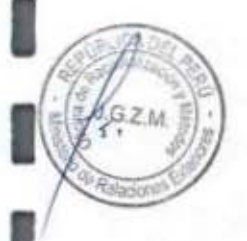

Ministerio<br>de Relaciones Exteriores

Código del procedimiento

#### Control de Ingreso y Salida del Personal y de las Visitas del MRE NOMBRE DEL PROCEDIMIENTO

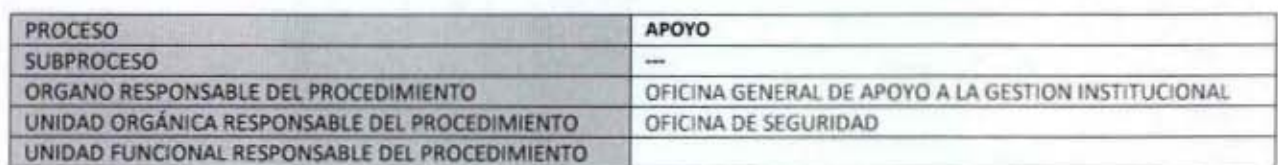

#### **PROPÓSITO**

Brindar seguridad al personal de funcionarios y trabajadores, así como a las instalaciones de la Institución, asegurando que las personas que ingresan están completamente identificadas y no ofrecen riesgo a la seguridad.

#### **ALCANCE**

Es de alcance a todas las personas que ingresan a las instalaciones de la institución.

#### MARCO LEGAL

Ley Nº 27444, Ley del Procedimiento Administrativo General: En el Título II regula los procedimientos administrativos Decreto Supremo Nº 043-2003-PCM que aprueba el Texto Único Ordenado de la Ley 27806- Ley de Transparencia y Acceso a la Información Pública.

Decreto Supremo Nº 072-2003-PCM, Regiamento de la Ley de Transparencia y Acceso a la Información Pública.

Decreto Supremo Nº 135-2010-RE, Reglamento de Organización y Funciones del Ministerio de Relaciones Exteriores Decreto Supremo Nº 007-2011-PCM que aprueba la Metodología de Simplificación Administrativa.

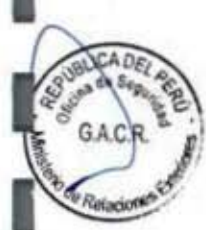

**REQUISITOS** 

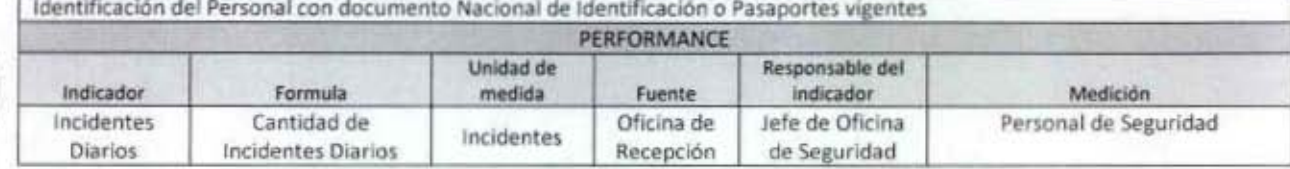

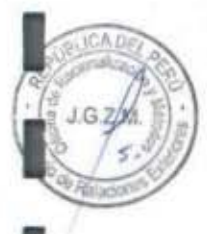

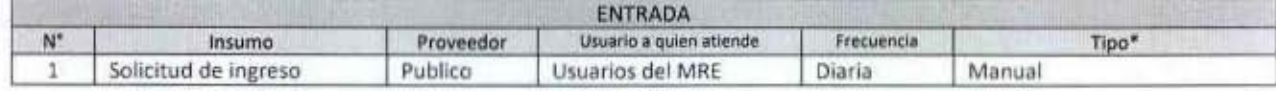

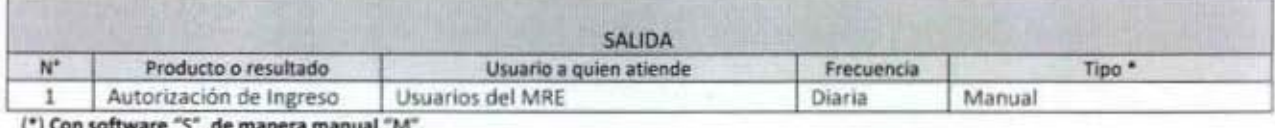

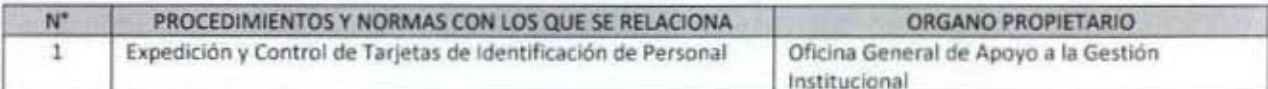

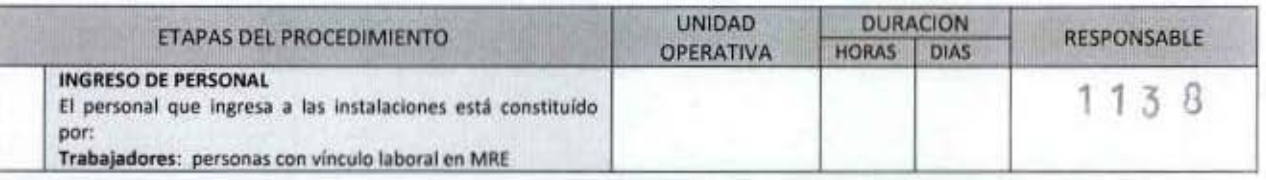

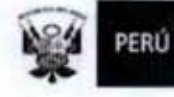

Ī

ĵ

1

1

I

I

1

G.A.O.R.

Relacion

a

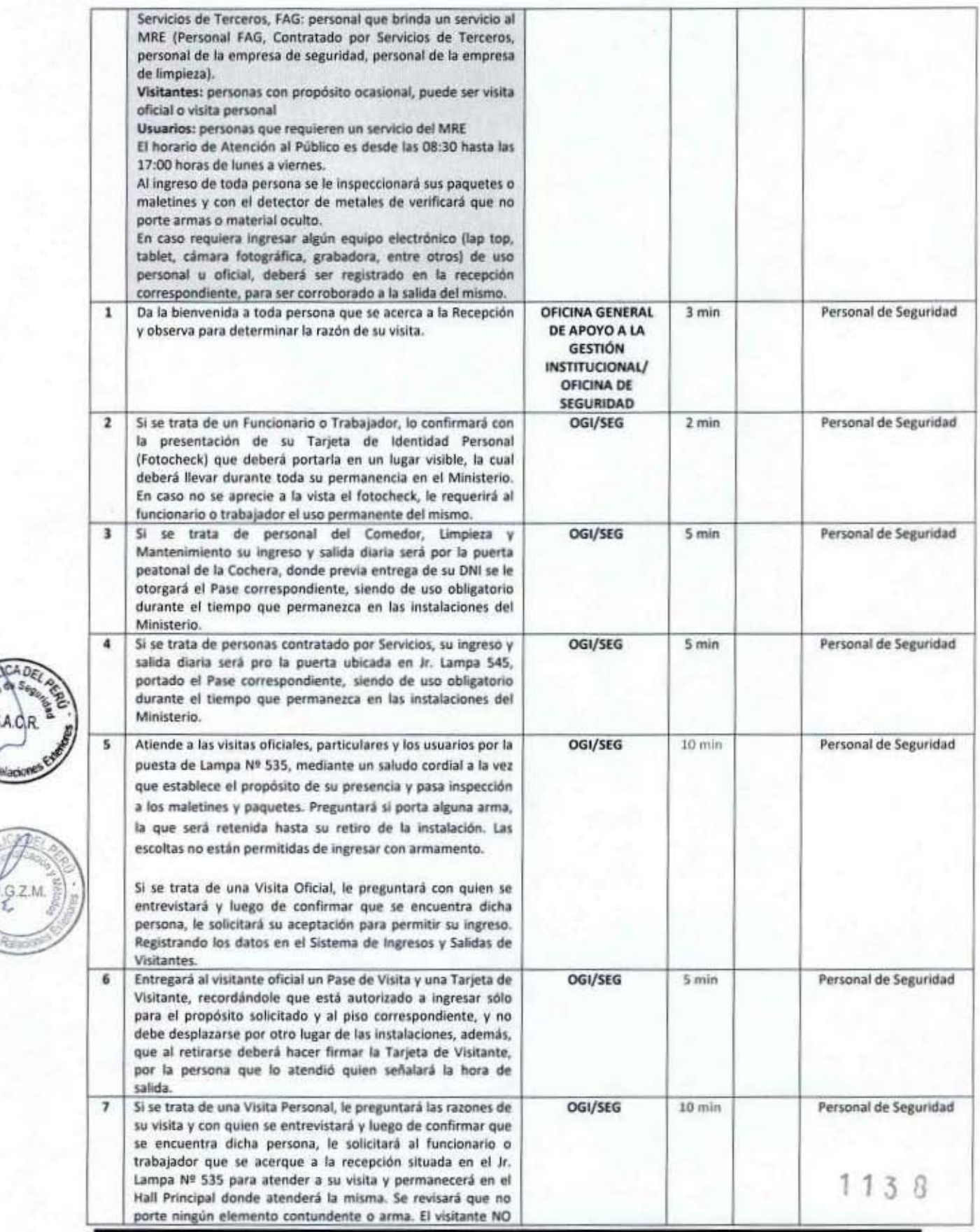

Î

1

I

I

1

CAD

PERÚ

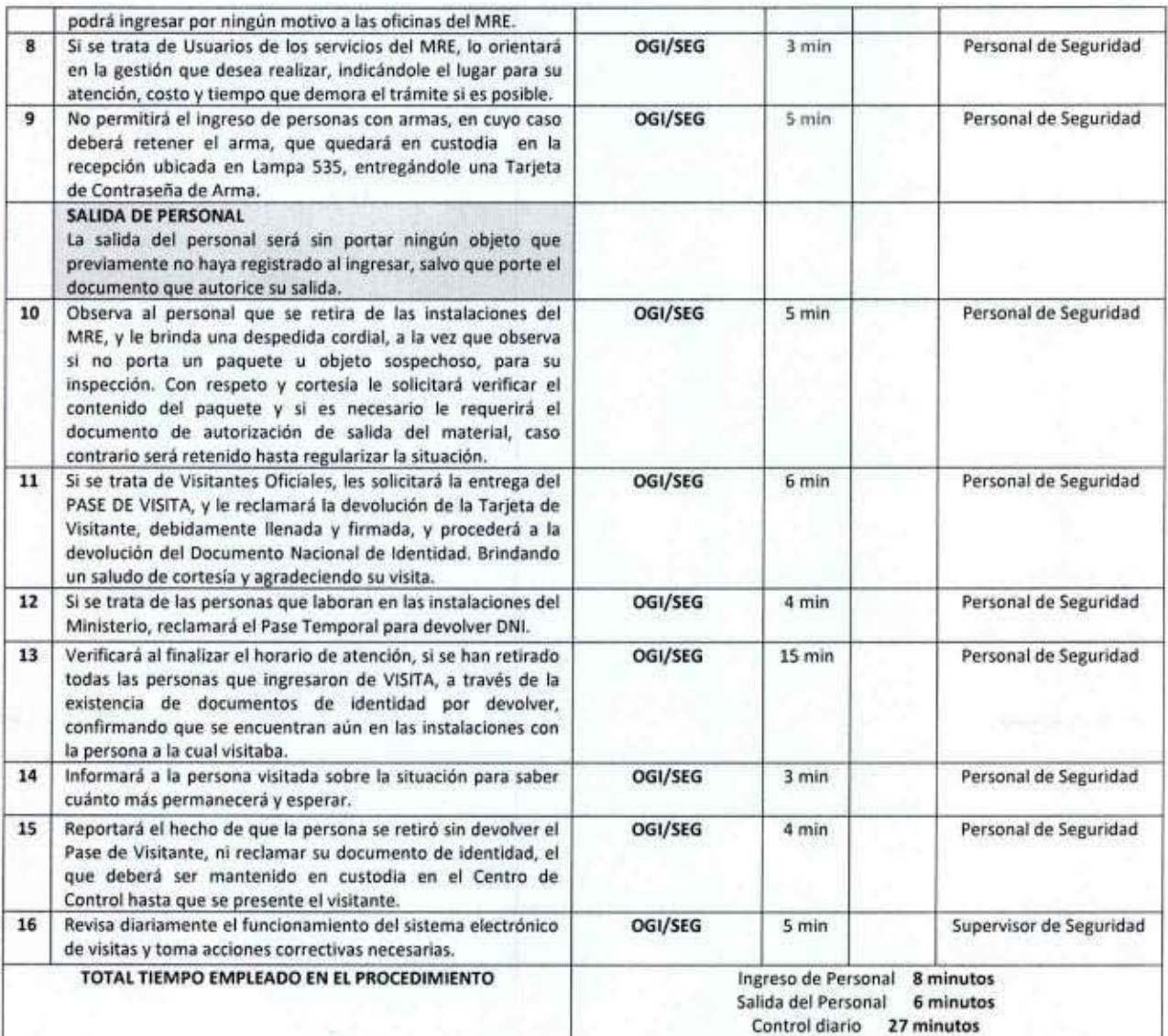

#### (\*) Considera días útiles

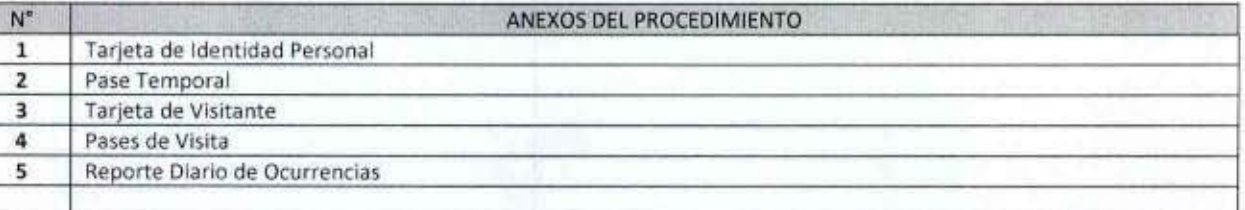

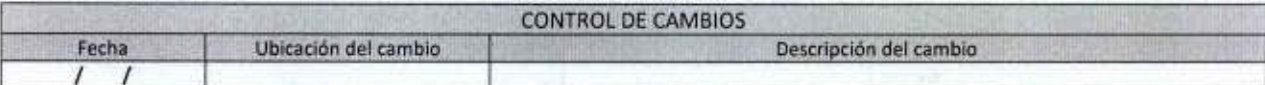

 $1138$ 

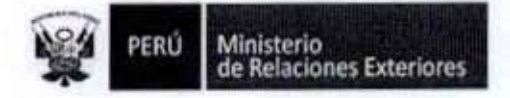

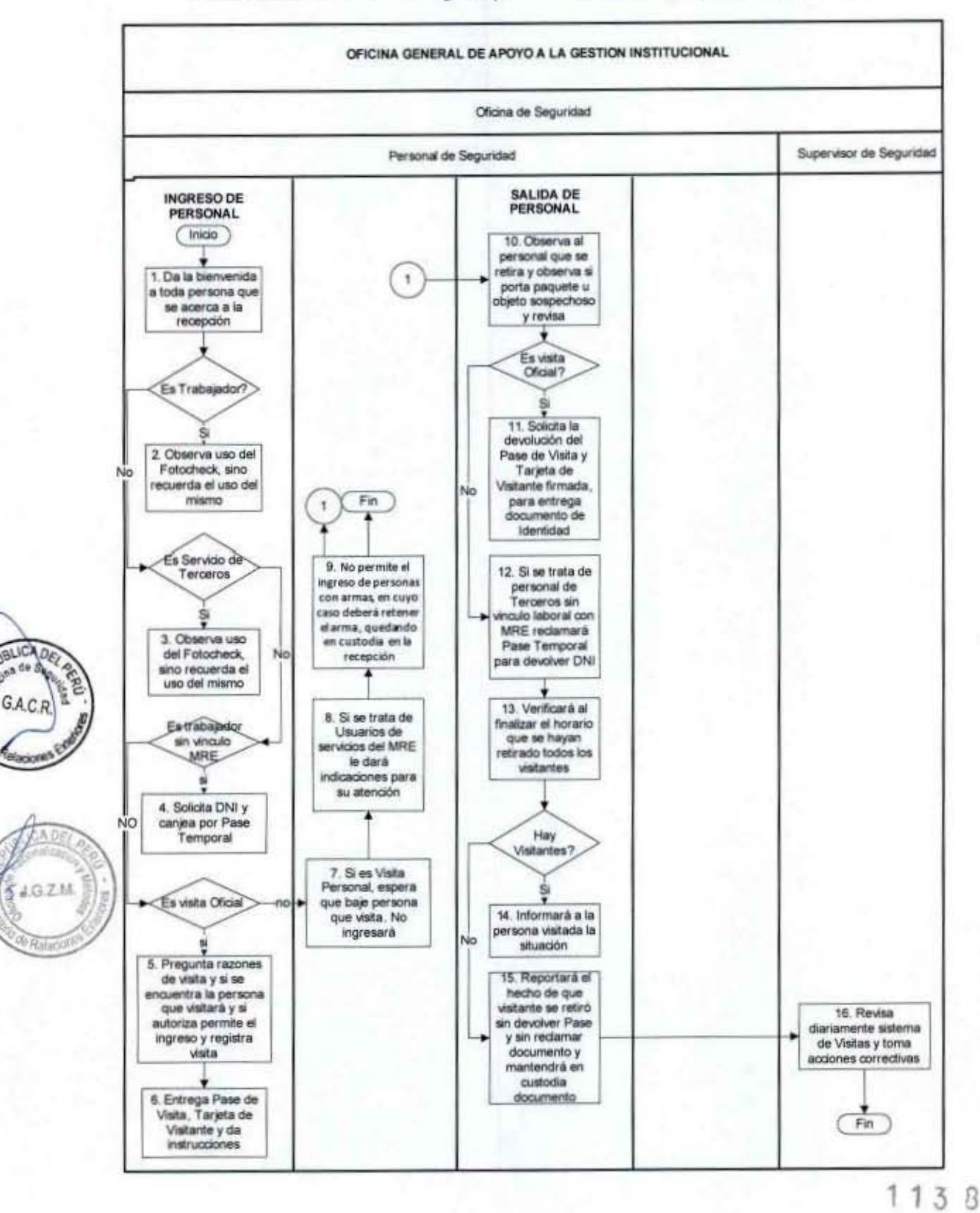

FLUJOGRAMA: Control de Ingreso y Salida de Personal y de las Visitas del MRE

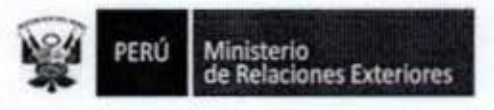

Anexo 1

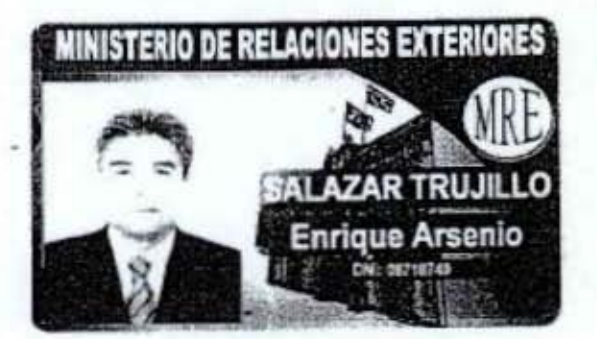

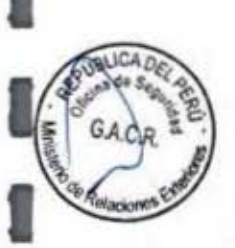

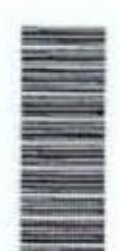

**ESTA TARJETA ES PERSONAL** DE USO INTERNO Y EXCLUSIVO **DEL TITULAR** 

EN CASO DE PÉRDIDA FAVOR **LLAMAR AL TELÉFONO 204-2888** 

- a. Servicio Diplomático-Azul
- b. D.L.276 Verde
- c. CAS Guinda
- d. Por servicios -Pase Temporal
- e. FAG- Pase Temporal
- f. Alumnos de la Academia Diplomática Perú Celeste

 $113B$ 

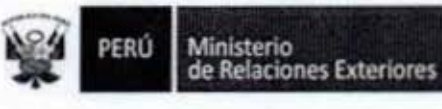

Anexo 2

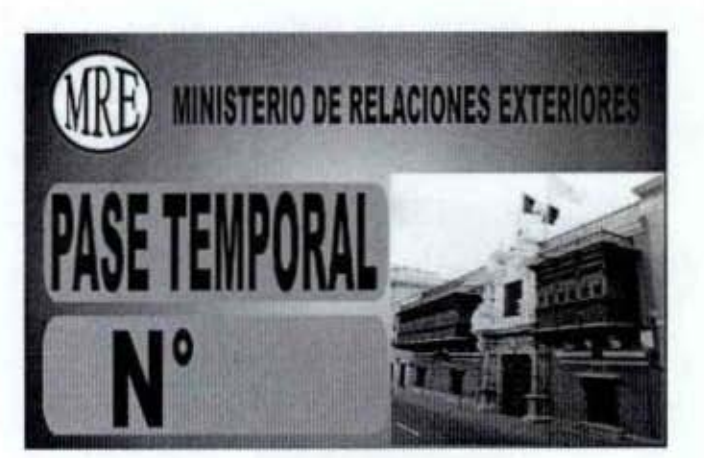

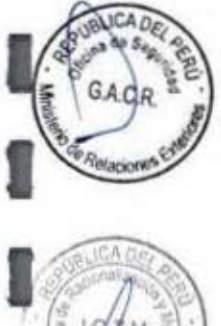

Ñ

I

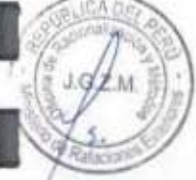

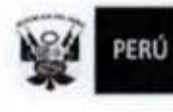

Ministerio<br>de Relaciones Exteriores

Anexo 3

PASE N' PERO 蚯 **TARJETA DE VISITANTE** NOMBRE: TELEFONO DNE PERS. A ENTREVISTARSE. **MÓDULO** OFICINA: HORA ENTRADA: FECHA:  $-2144$ 

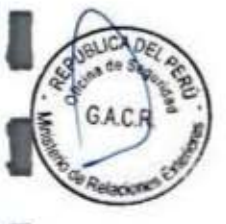

ſ

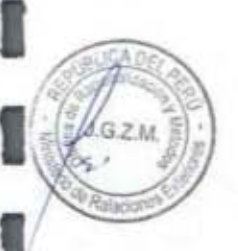

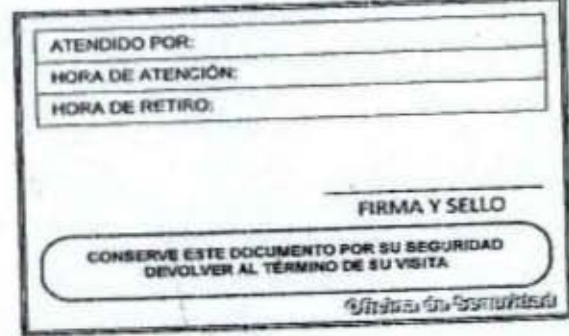

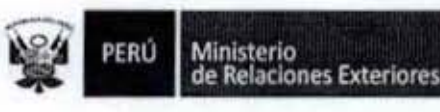

2

î

I

I

1

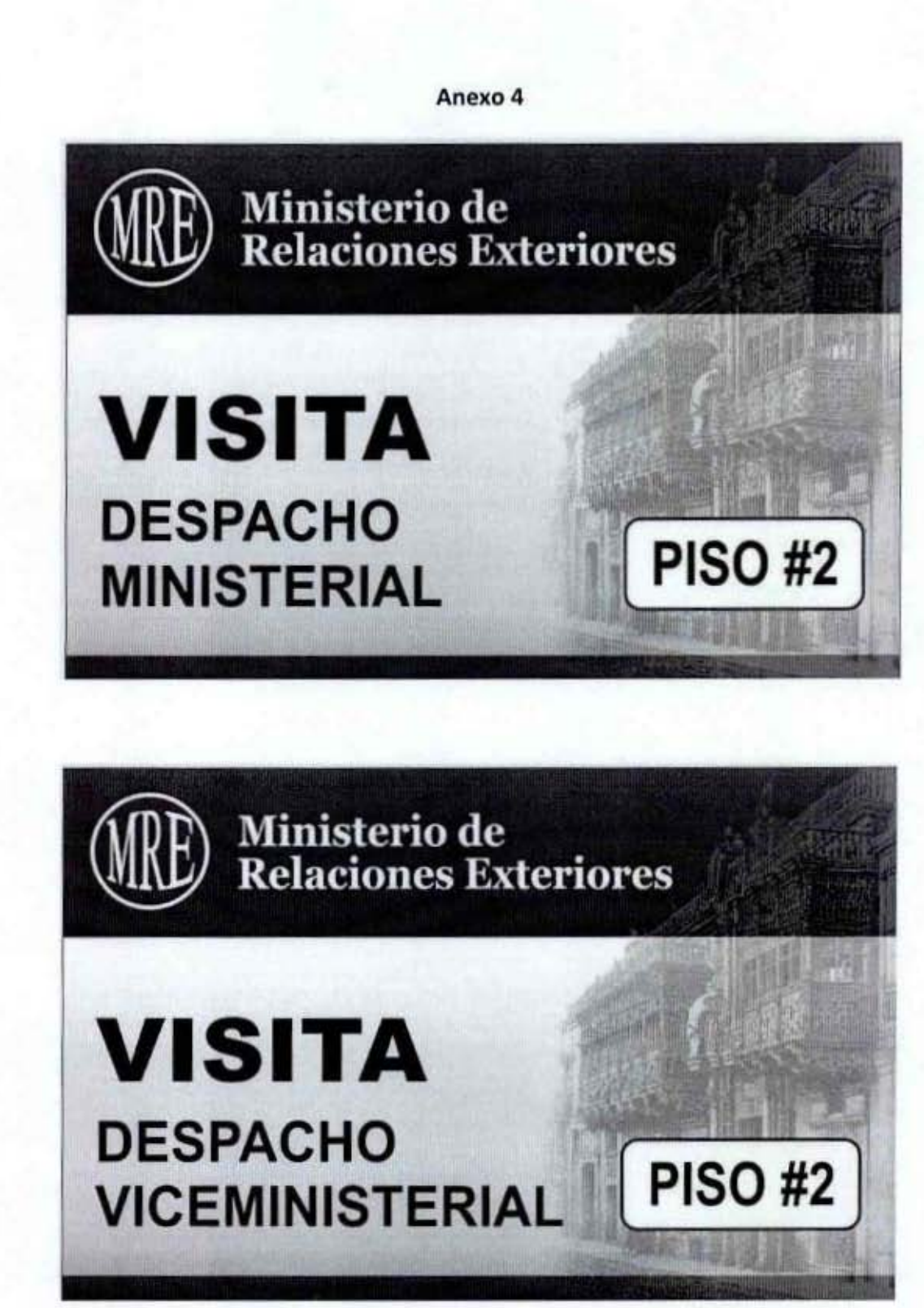

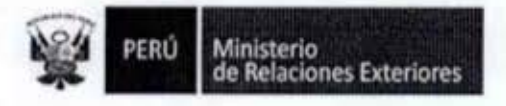

1

8

Î

Į

I

1

I

Î

I

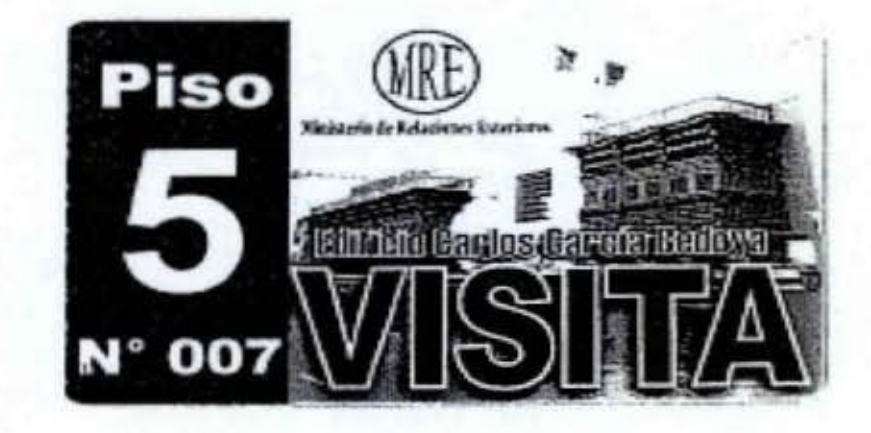

Es por Piso y por Edificio

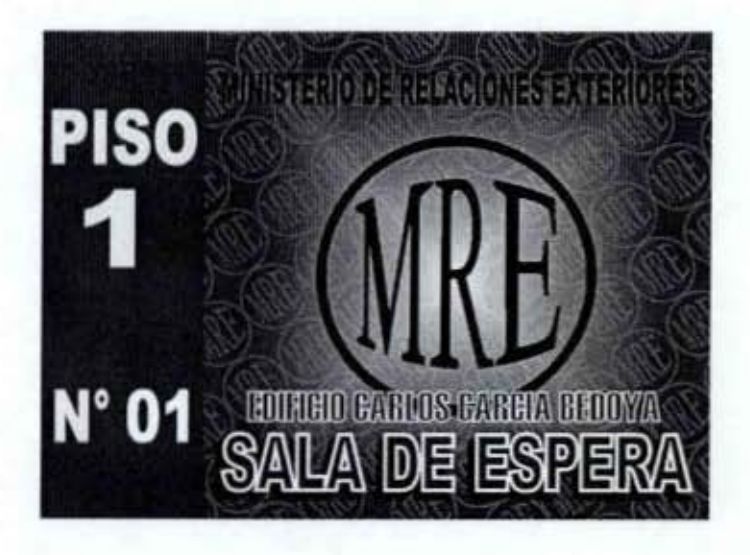

 $113B$ 

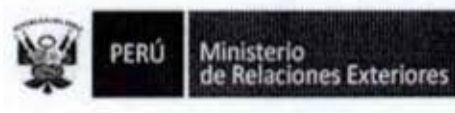

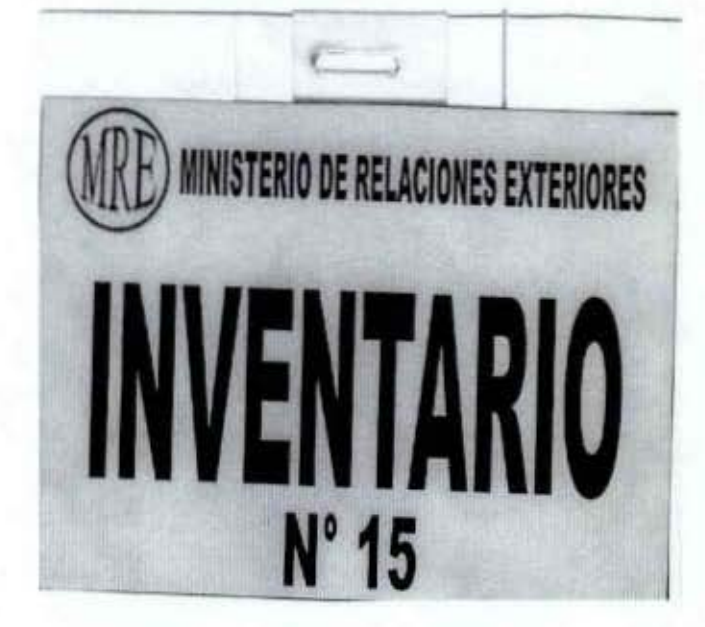

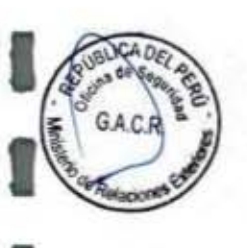

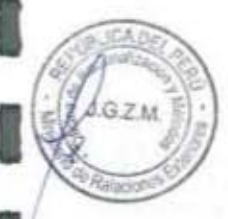

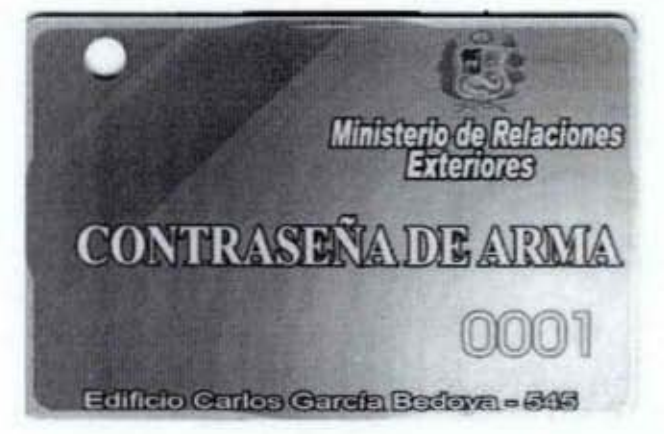

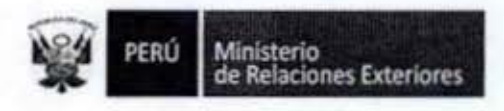

#### Anexo 5

## **REPORTE DIARIO DE OCURRENCIAS**

## PUESTO DE VIGILANCIA: PUERTA.........

Fecha: .............................

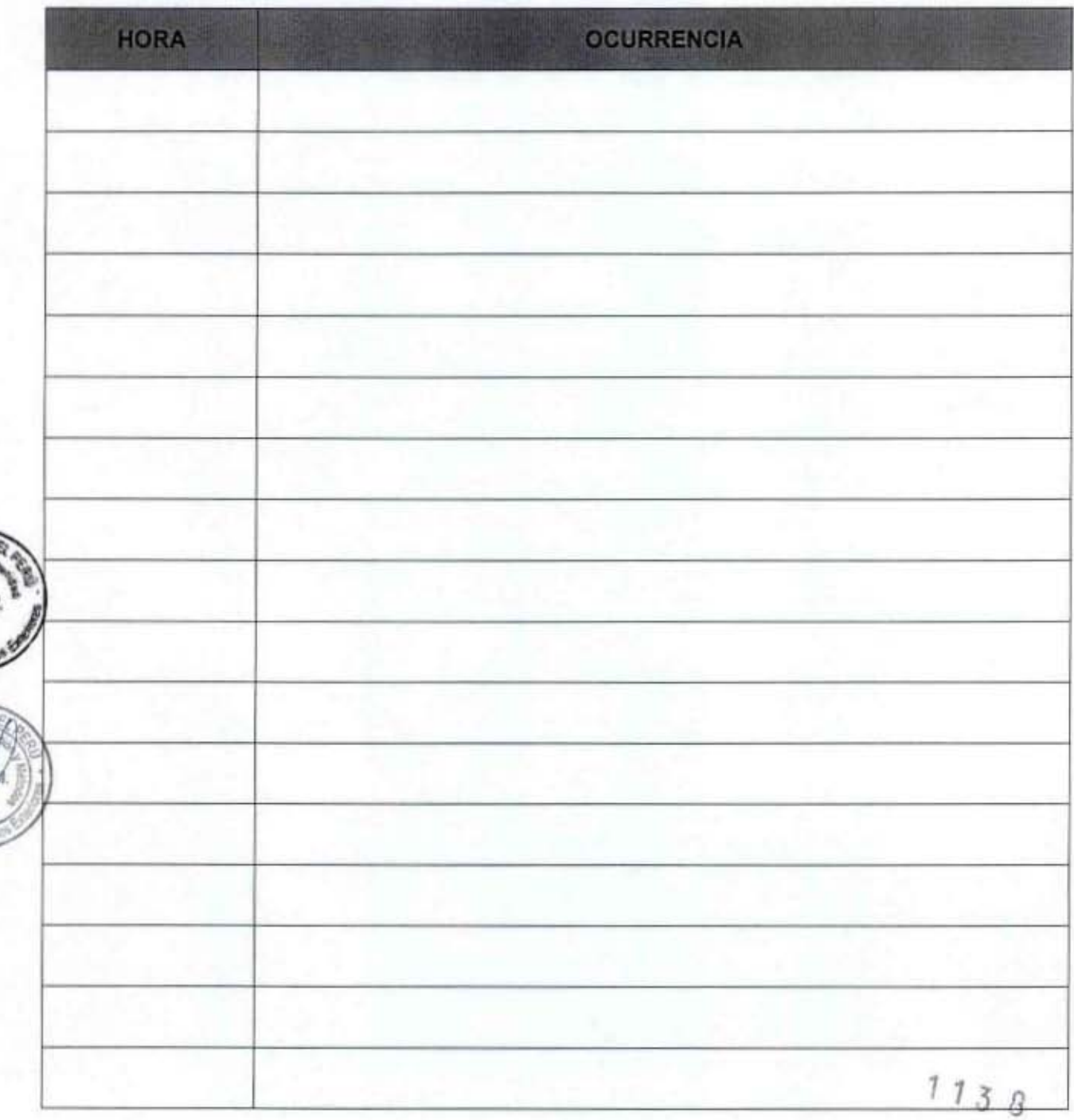

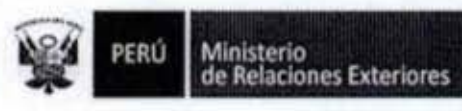

Uso de Sistemas de Seguridad Electrónica 4.

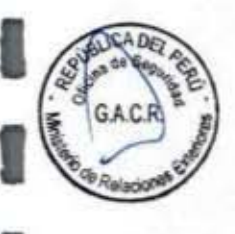

l

I

 $\mathbf{C}$ 

1

ł

I

1

I

Ī

I

ı

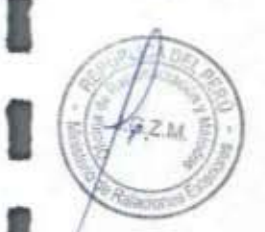

MANUAL DE PROCEDIMIENTOS - Oficina General de Apoyo a la Gestión Institucional<br>Elaborado por: Oficina General de Planeamiento y Presupuesto - Oficina de Racionalización y Métodos Página 271

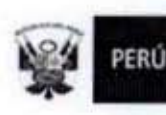

Código del procedimiento

#### Uso de Sistemas de Seguridad Electrónica

#### NOMBRE DEL PROCEDIMIENTO

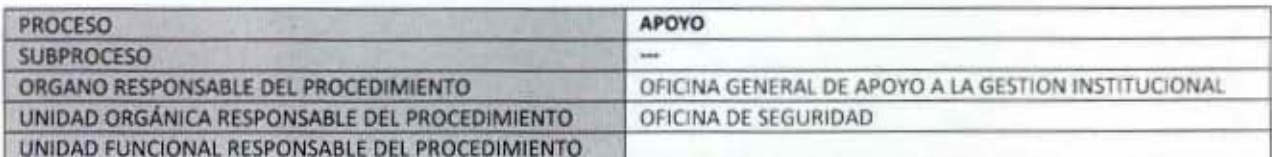

#### **PROPÓSITO**

Establecer el control de todos los accesos de ingreso / salida peatonal y vehicular de todas las instalaciones pertenecientes al Ministerio de Relaciones Exteriores, así como de otras áreas sensibles mediante el uso de sistemas electrónicos.

#### **ALCANCE**

Es de alcance para el personal de la Oficina de Seguridad responsables de la vigilancia electrónica. **MARCO LEGAL** 

Ley Nº 27444, Ley del Procedimiento Administrativo General: En el Título II regula los procedimientos administrativos Decreto Supremo Nº 043-2003-PCM que aprueba el Texto Único Ordenado de la Ley 27806- Ley de Transparencia y Acceso a la Información Pública.

Decreto Supremo Nº 072-2003-PCM, Reglamento de la Ley de Transparencia y Acceso a la Información Pública. Decreto Supremo Nº 135-2010-RE, Reglamento de Organización y Funciones del Ministerio de Relaciones Exteriores Decreto Supremo Nº 007-2011-PCM que aprueba la Metodología de Simplificación Administrativa.

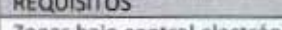

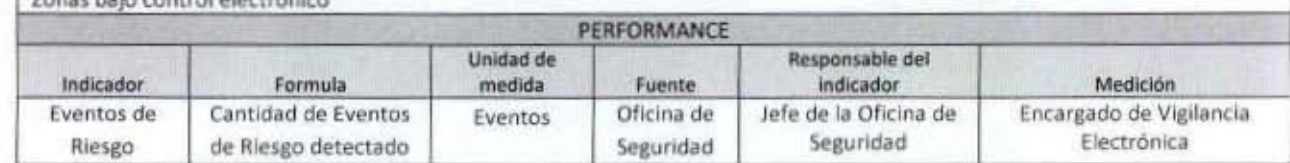

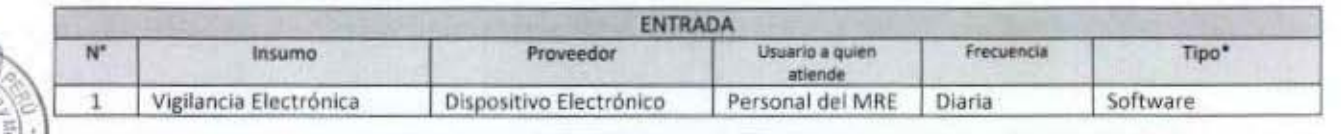

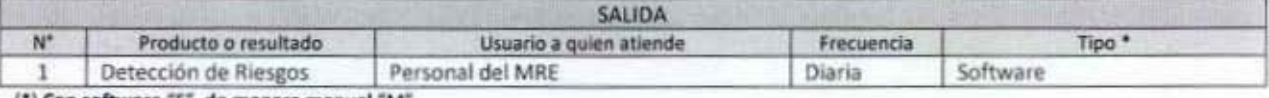

(") Con software "S", de manera manual "M".

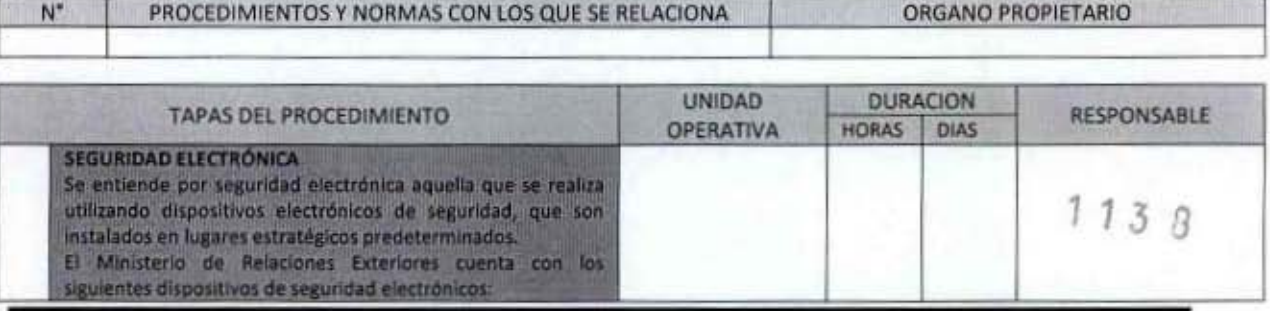

PERÚ Ministerio<br>de Relaciones Exteriores

1

Relacio

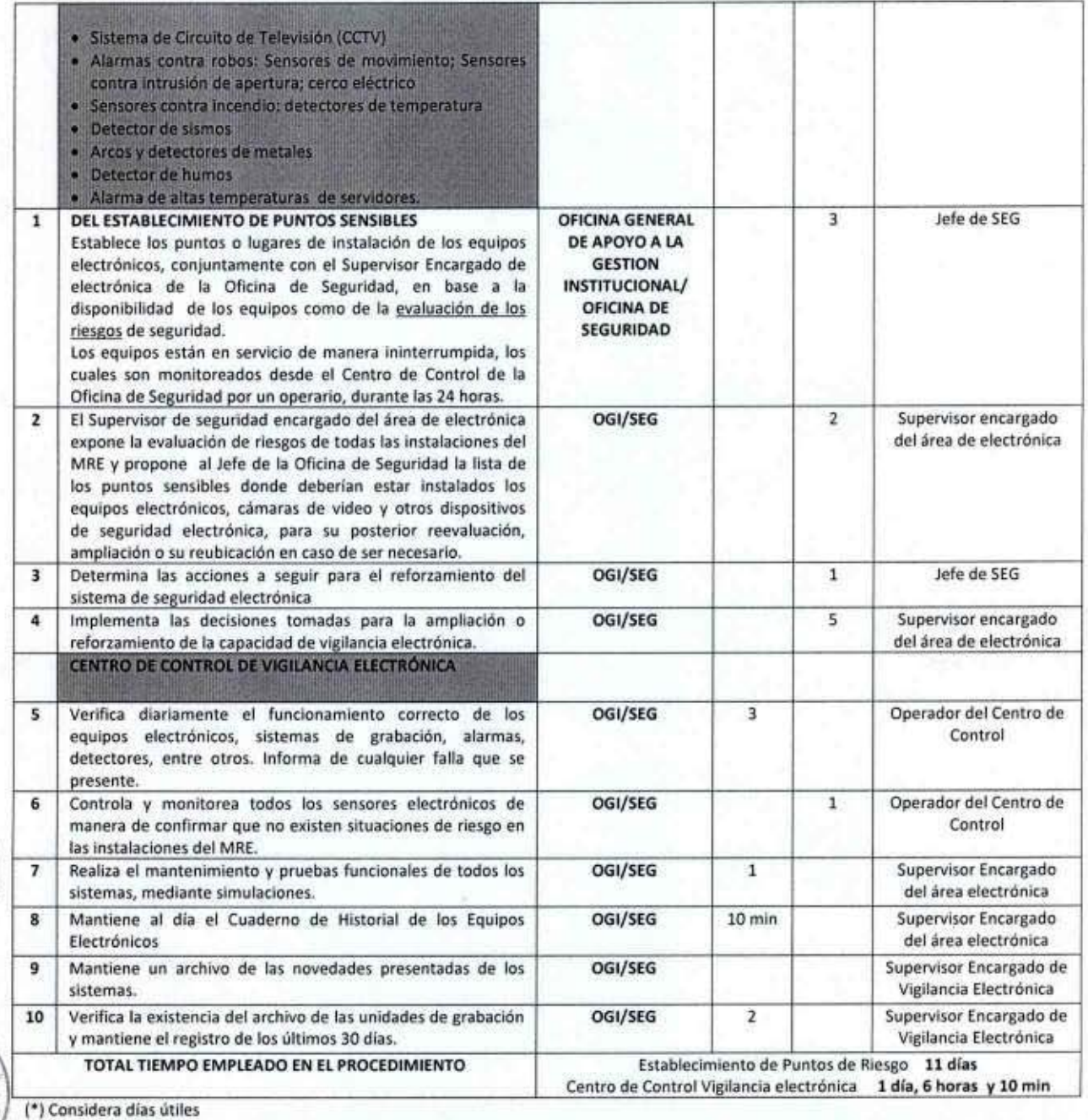

ANEXOS DEL PROCEDIMIENTO  $N^{\alpha}$  $\mathbf 1$ **CONTROL DE CAMBIOS** Descripción del cambio Fecha Ubicación del cambio

 $113B$ 

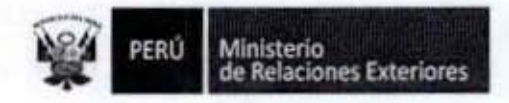

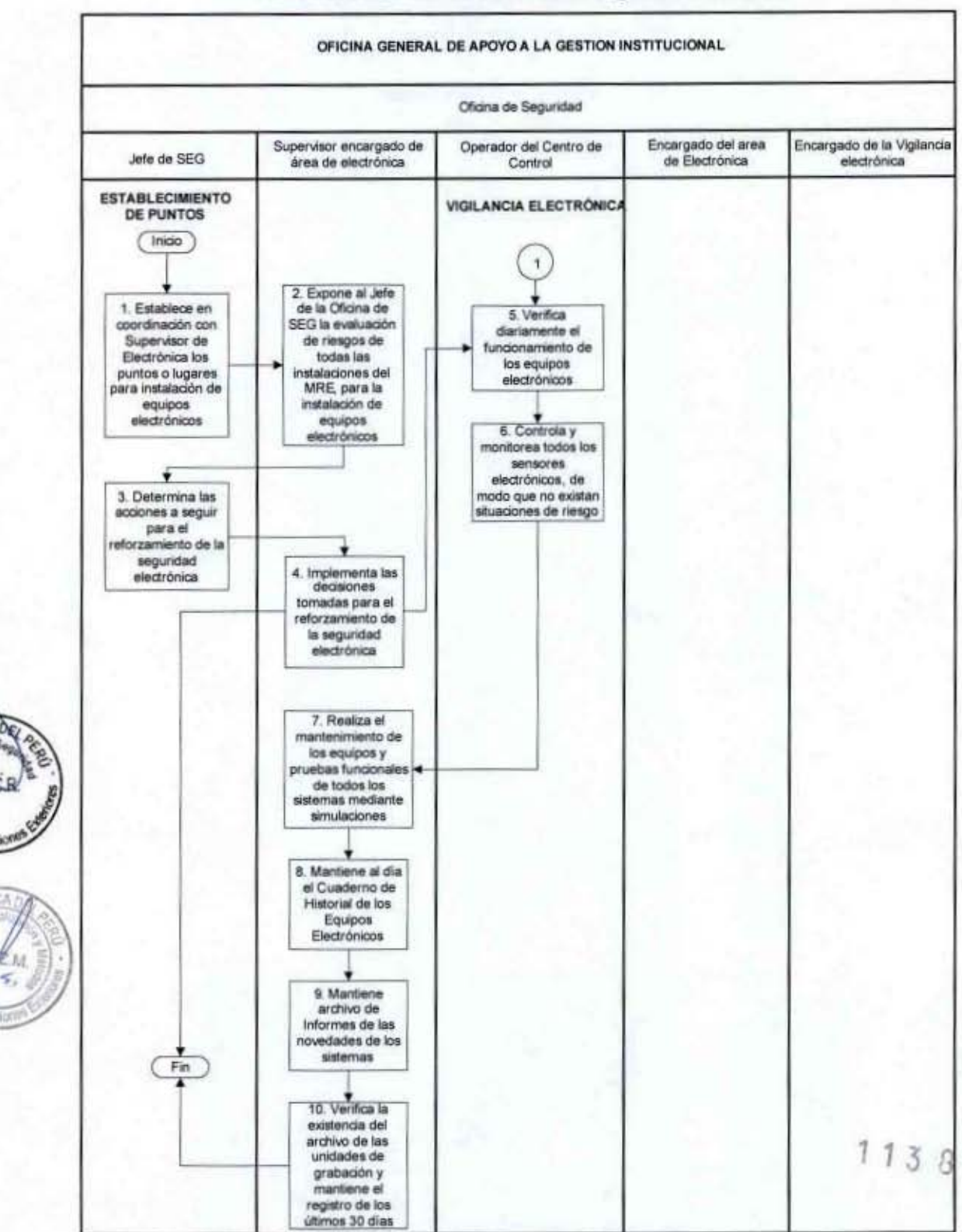

#### FLUJOGRAMA: Uso de Sistemas de Seguridad Electrónica

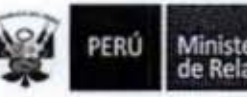

C

O

ľ

I

l

1

1

8

5. Determinación y Evaluación de los Riesgos de Desastres en las instalaciones del MRE

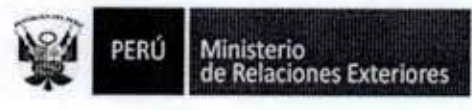

Código del procedimiento

#### Determinación y Evaluación de los Riesgos de Desastres en las Instalaciones del MRE

#### NOMBRE DEL PROCEDIMIENTO

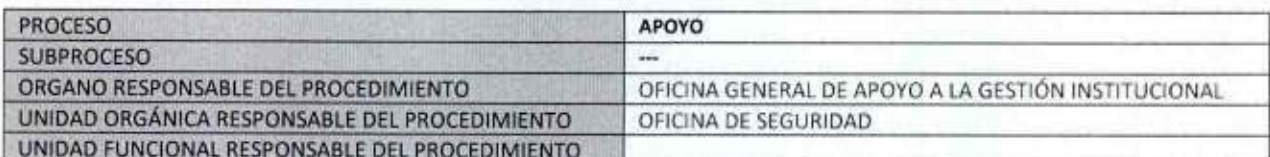

#### **PROPÓSITO**

Establecer los pasos a seguir para determinar y evaluar los riesgos frente a desastres naturales, evaluar los recursos disponibles y definir el Plan de Operaciones de Emergencia en el Ministerio de Relaciones Exteriores (MRE) en Lima.

#### **ALCANCE**

Es de alcance del personal de la Oficina de Seguridad, responsable de la funciones de seguridad integral del MRE. **MARCO LEGAL** 

Ley Nº 27444, Ley del Procedimiento Administrativo General: En el Titulo II regula los procedimientos administrativos Ley N° 28551 Ley que establece la obligación de elaborar y presentar planes de Contingencia

Ley N° 29664 Sistema Nacional de Gestión del Riesgo de Desastres y su Reglamento aprobado con D.S. N° 048-2011-PCM Decreto Supremo Nº 135-2010-RE, Reglamento de Organización y Funciones del Ministerio de Relaciones Exteriores Decreto Supremo Nº 007-2011-PCM que aprueba la Metodología de Simplificación Administrativa.

Decreto Supremo Nº 111-2012 PCM Aprueba como Política Nº 12 de obligatorio cumplimiento a la Política Nacional de Gestión del Riesgo de Desastres

R.M. Nº 1291 / RE de fecha 10 de diciembre del 2012 Constitución y confirmación del Grupo de Trabajo de la Gestión del Riesgo de Desastres del Ministerio de Relaciones Exteriores

**REQUISITOS** Instalaciones potencialmente vulnerables

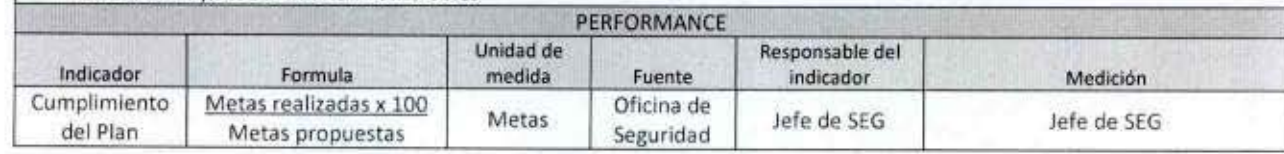

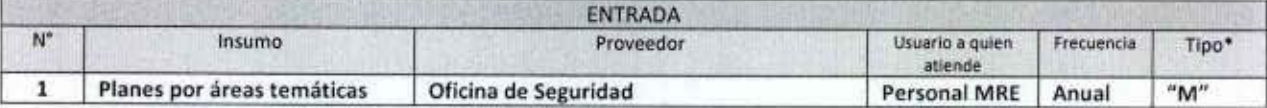

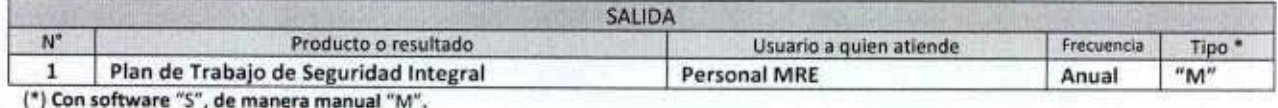

PERÚ Ministerio<br>de Relaciones Exteriores

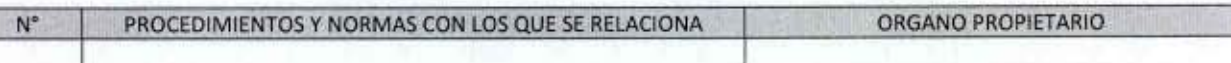

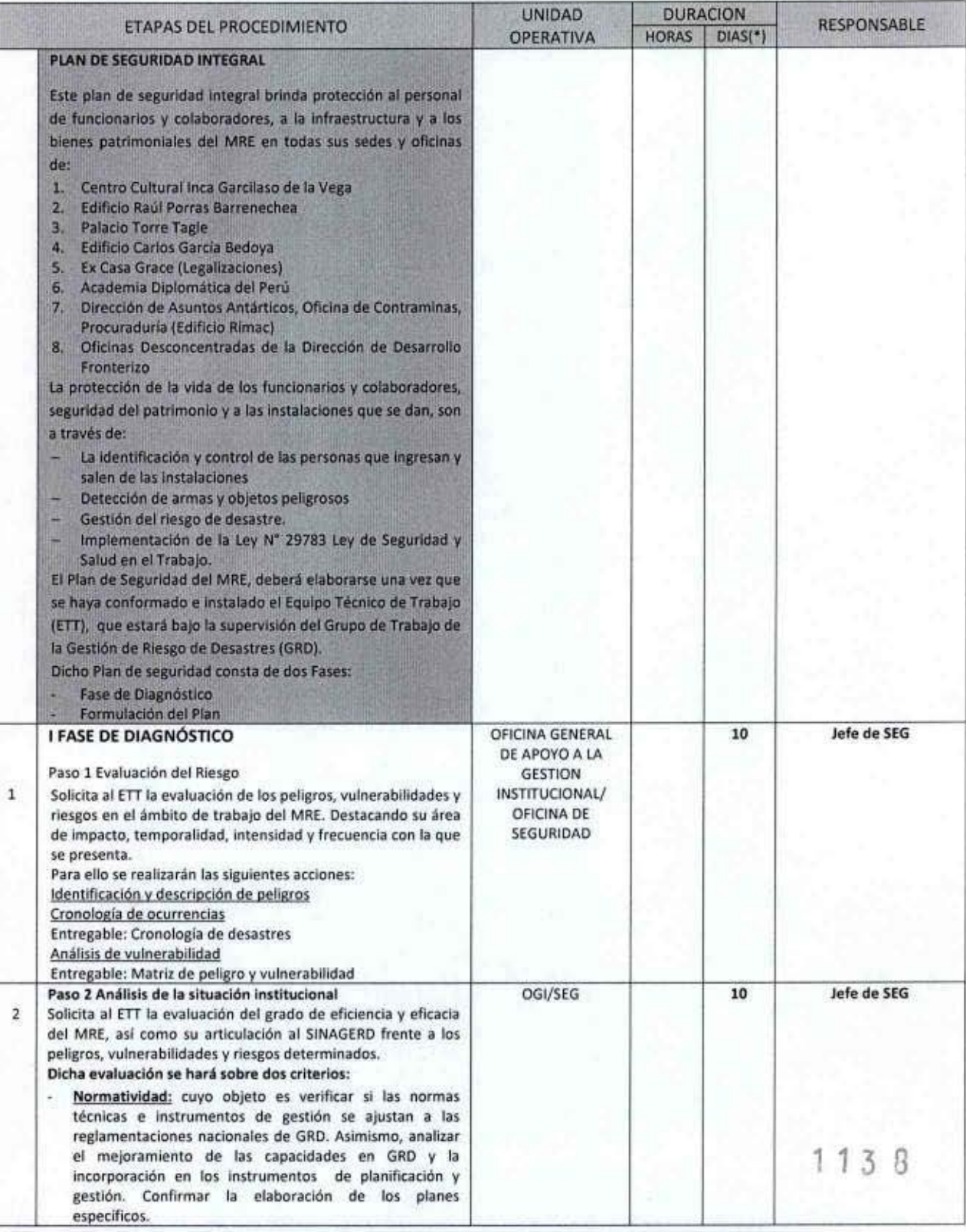

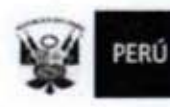

1

1

8

ı

Í

1

O

I

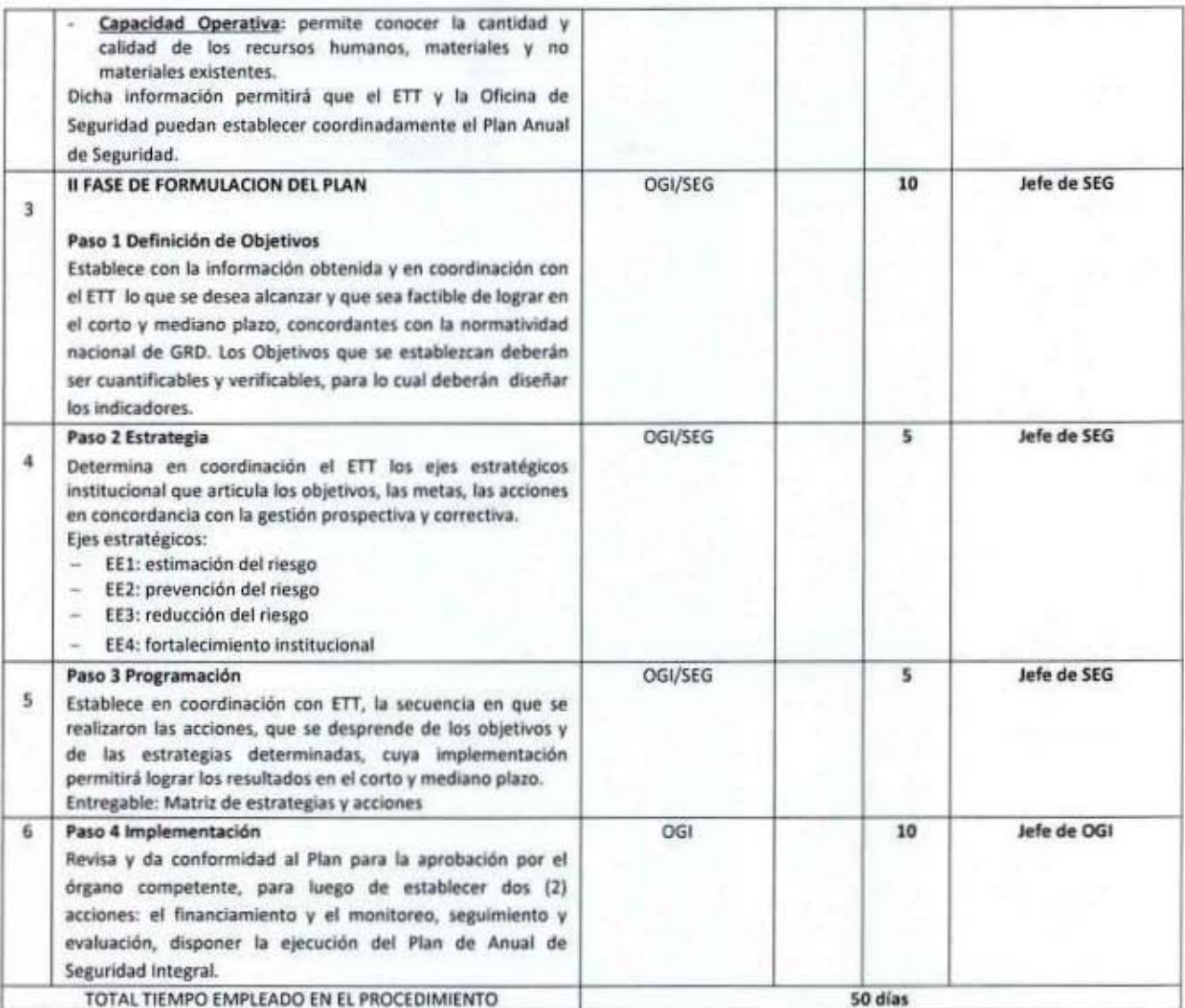

NOTA: (\*) Se han considerado días útiles

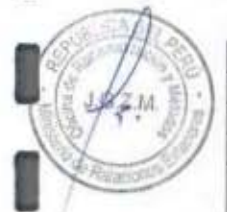

g

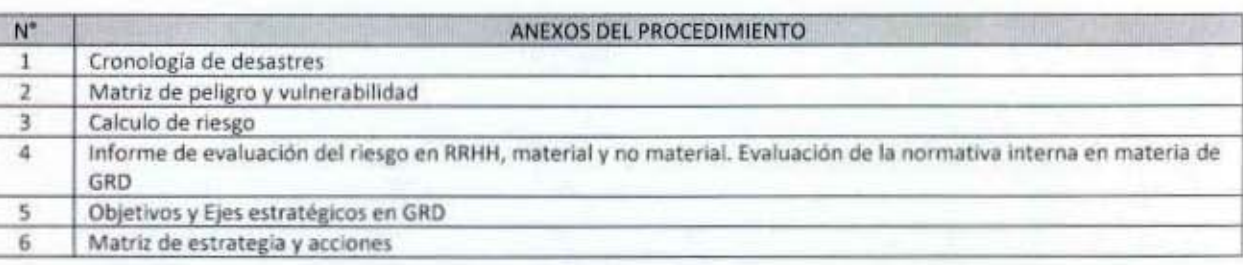

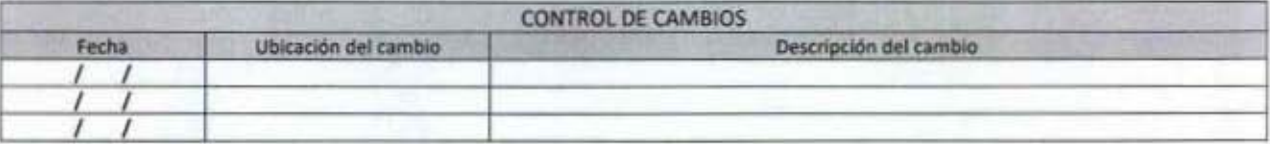

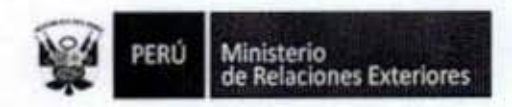

 $ADE$ 

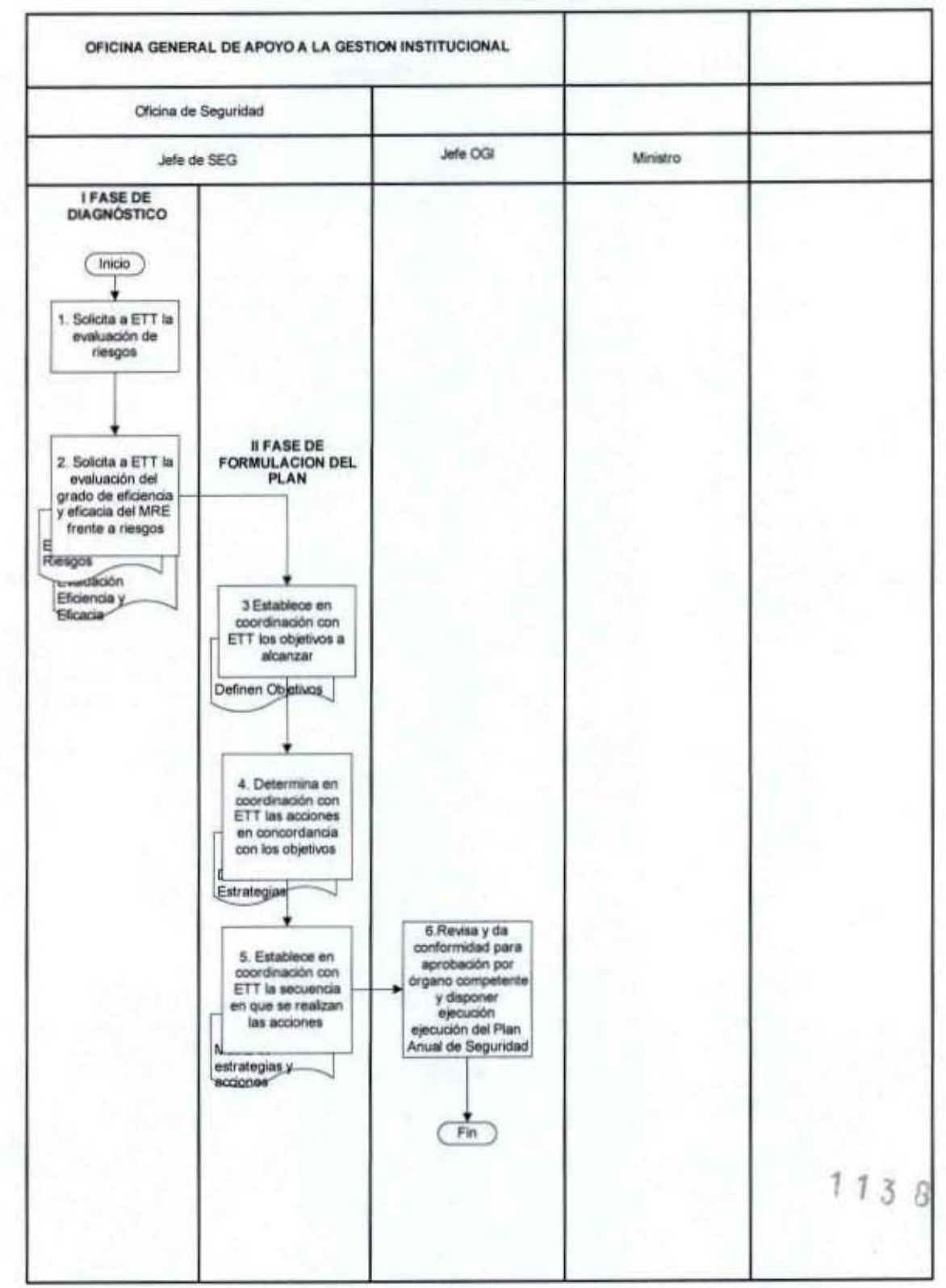

#### FLUJOGRAMA: Determinación y Evaluación de Riesgos de Desastres en las Instalaciones del MRE

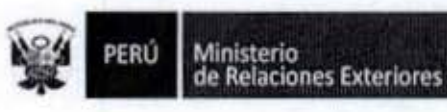

Ω

I

*<u>elacione</u>* 

Anexo 1

## **MINISTERIO DE RELACIONES EXTERIORES**

## **CRONOLOGÍA DE DESASTRES**

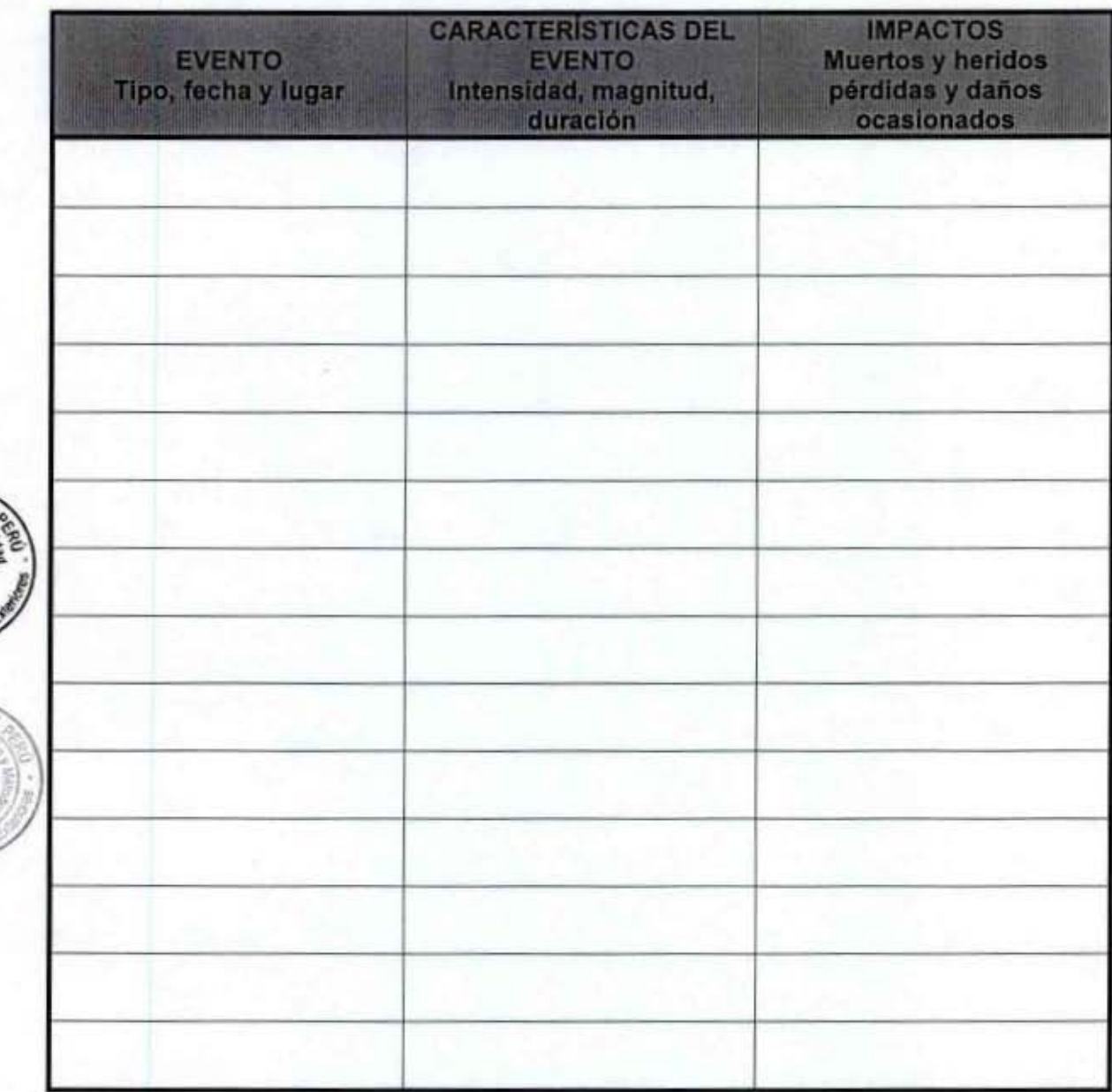

 $113B$ 

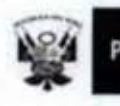

Ī

I

I

ı

ĵ

J

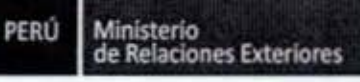

Anexo 2

## **MATRIZ DE PELIGRO Y VULNERABILIDAD**

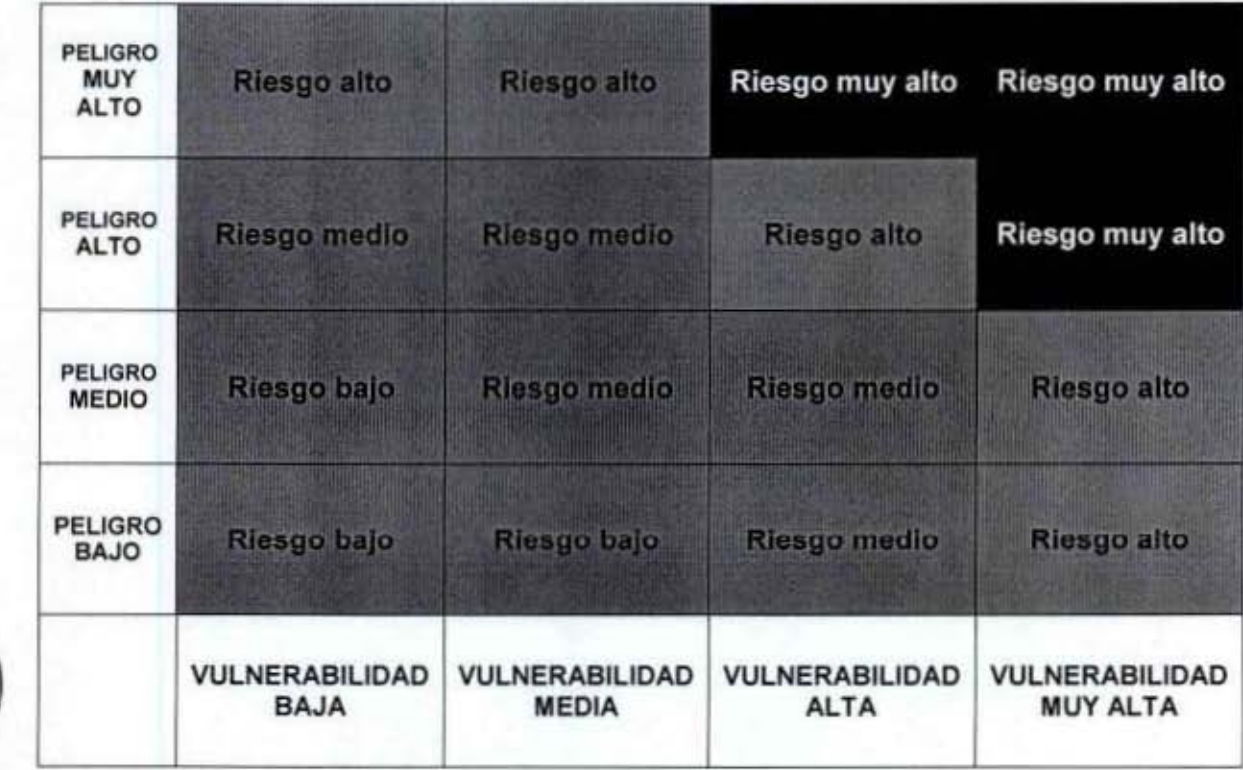

7.  $13$ 

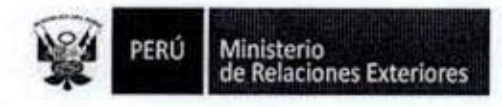

Anexo 3

## **CALCULO DEL RIESGO**

Es el procedimiento para determinar la probabilidad de pérdidas y danos a la población, a las actividades e infraestructura productiva y social del ente rector y del sector de su competencia ante la ocurrencia de un fenómeno de origen natural o inducido por la acción humana.

El cálculo del riesgo está dado por la ecuación:

# $R_{ie}$  |t = f(P<sub>i</sub>, V<sub>e)</sub> |t

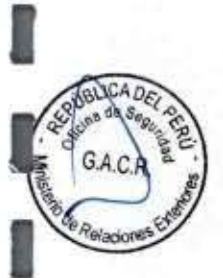

I

I

I

I

I

I

I

I

I

I

I

I

I

I

I

En donde:

- I = intensidad
- $T =$ tiempo

 $R =$ riesgo

- e = exposición
- P = peligro
- $V =$  vulnerabilidad

 $113R$ 

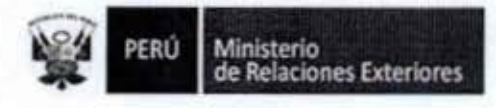

#### Anexo 4

## INFORME DE EVALUACiÓN DEl RIESGO EN RECURSOS HUMANOS, MATERIAL V NO MATERIAL

## **FORMATO PARA LA EVALUACiÓN DEL RIESGO DE DESASTRES**

## l. OBJETIVO

## 11. SITUACiÓN GENERAL

- a. Ubicación Geográfica
- b. Descripción FIsica de la zona
- c. Características Generales del área

## 111. IDENTIFICACiÓN DE PELIGROS

- a. Peligros naturales y producidos por el hombre
- b. Antecedentes
- c. Descripción de los peligros
- d. Elaborar mapa de peligros

## IV. ANÁLISIS DE LA VULNERABILIDAD

a. Vulnerabilidad física

## V. CALCULO DEL RIESGO

- a. Determinación de los niveles de riesgo
- b. Elaboración de los mapas de peligro *y* vulnerabilidad
- c. Identificación de las áreas de seguridad
- d. Identificación de las áreas de atención primarias

## VI. CONCLUSIONES

## VII. RECOMENDACIONES

 $1 1 3 8$ 

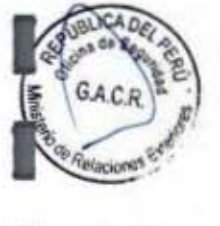

I

I

I

I

I

I

I

I

I

I

I

I

I

I

I

I

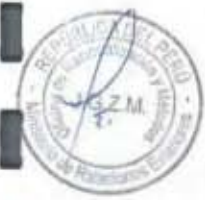

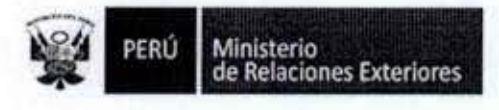

I

I

I

J

I

I

1

Anexo Nº 5

## **OBJETIVOS Y EJES ESTRATÉGICOS EN GRD**

## **MATRIZ: OBJETIVO GENERAL**

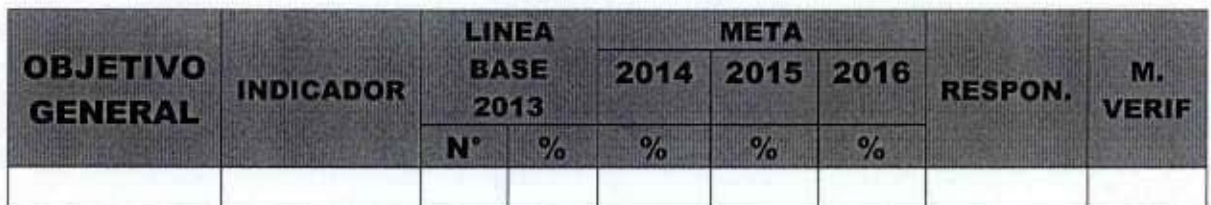

## **MATRIZ: OBJETIVOS ESPECÍFICOS**

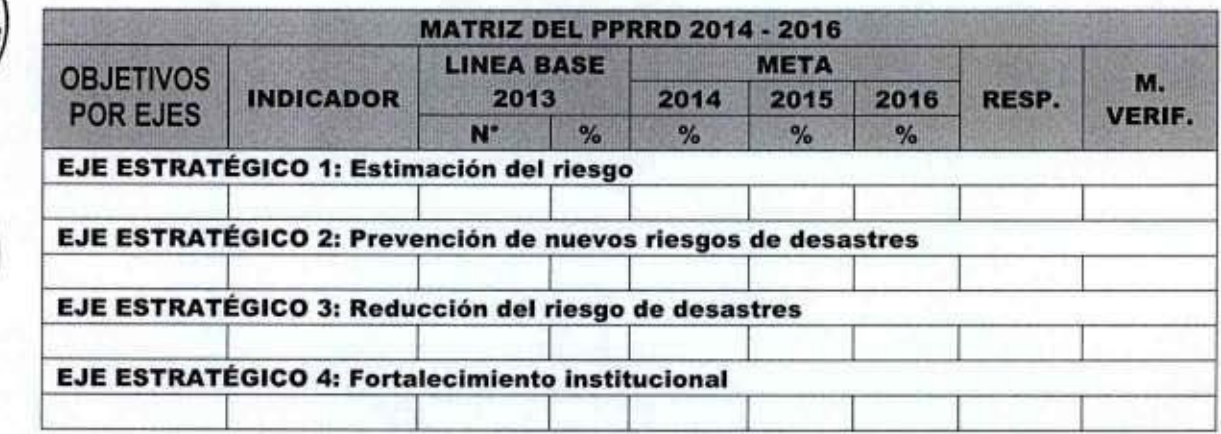

 $1138$ 

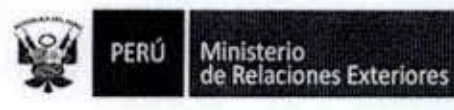

ı

I

I

I

I

۱C

 $\mathcal{C}$ 

ANEXO Nº 6

### **MATRIZ DE ESTRATEGIAS Y ACCIONES**

## **MATRIZ: DESARROLLO DE LOS OBJETIVOS ESPECÍFICOS**

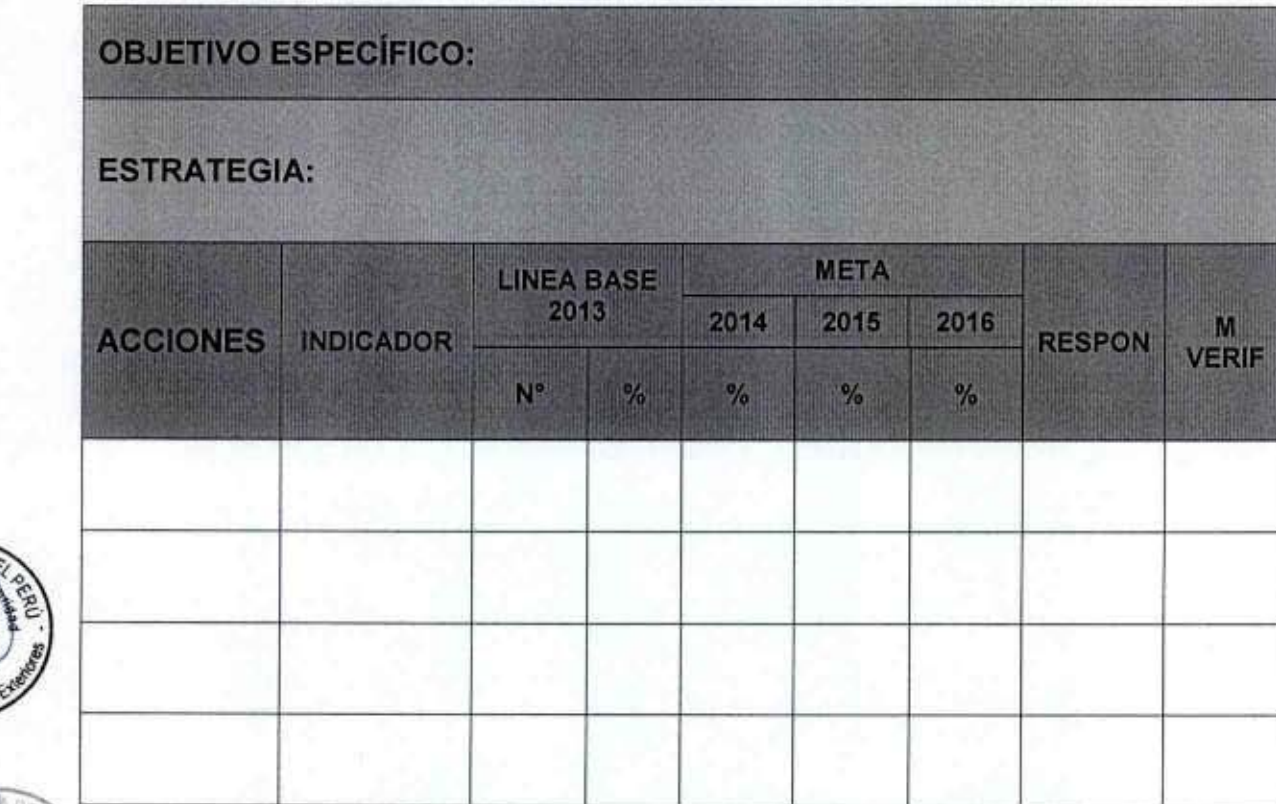

 $13B$ 

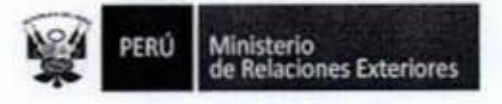

Acciones contra Sismos de gran intensidad, Incendios y Otros 6.

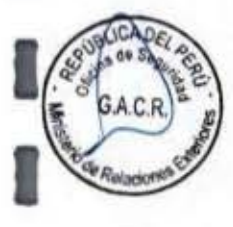

Î

I

t

1

I

I

I

1

I

Ī

ľ

8

I

1

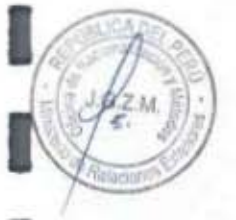
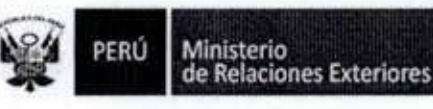

Código del procedimiento

# Acciones contra Sismos de gran Intensidad, Incendios y Otros

## NOMBRE DEL PROCEDIMIENTO

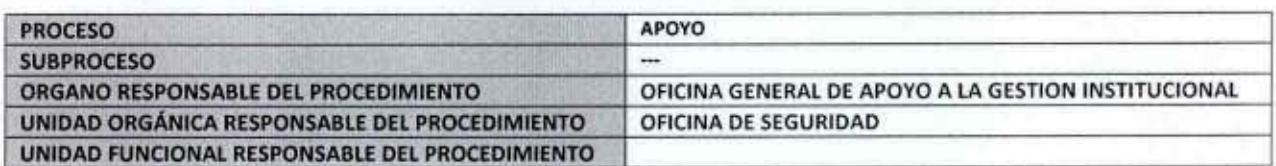

## **PROPÓSITO**

Establecer las acciones a tomar en caso de siniestros que puedan producirse en las instalaciones del MRE.

#### **ALCANCE**

**Service Controller** 

Es de aplicación para todo el personal que se encuentre en las instalaciones del MRE, en caso de producirse un siniestro. **MARCO LEGAL** 

Ley Nº 27444, Ley del Procedimiento Administrativo General: En el Título II regula los procedimientos administrativos Decreto Supremo Nº 043-2003-PCM que aprueba el Texto Único Ordenado de la Ley 27806- Ley de Transparencia y Acceso a la Información Pública.

Decreto Supremo Nº 072-2003-PCM, Reglamento de la Ley de Transparencia y Acceso a la Información Pública. Decreto Supremo Nº 135-2010-RE, Reglamento de Organización y Funciones del Ministerio de Relaciones Exteriores

# Decreto Supremo Nº 007-2011-PCM que aprueba la Metodología de Simplificación Administrativa.

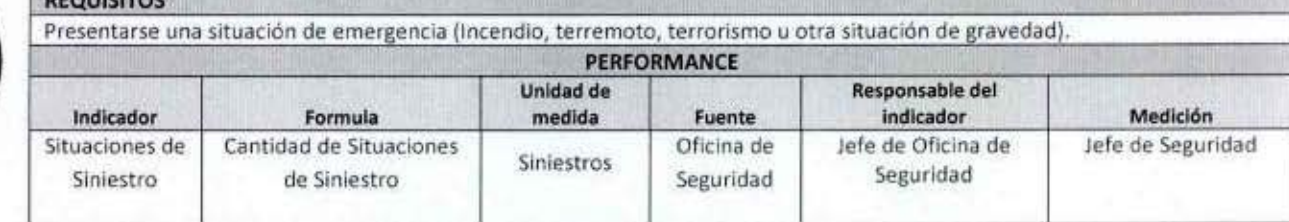

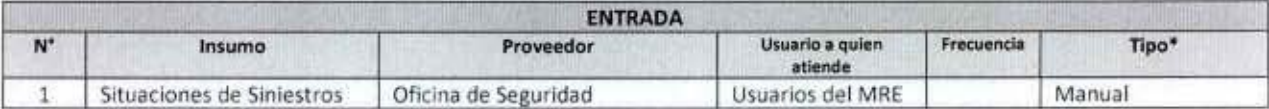

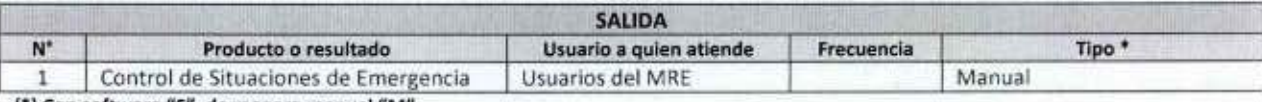

(\*) Con software "S", de manera manual "M".

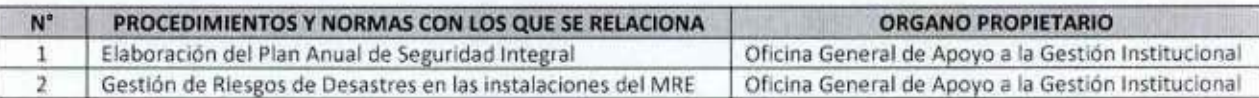

 $113R$ 

MANUAL DE PROCEDIMIENTOS - Oficina General de Apoyo a la Gestión Institucional Elaborado por: Oficina General de Planeamiento y Presupuesto - Oficina de Racionalización y Métodos Página 287

PERÚ Ministerio<br>de Relaciones Exteriores

I

t

Û

I

ı

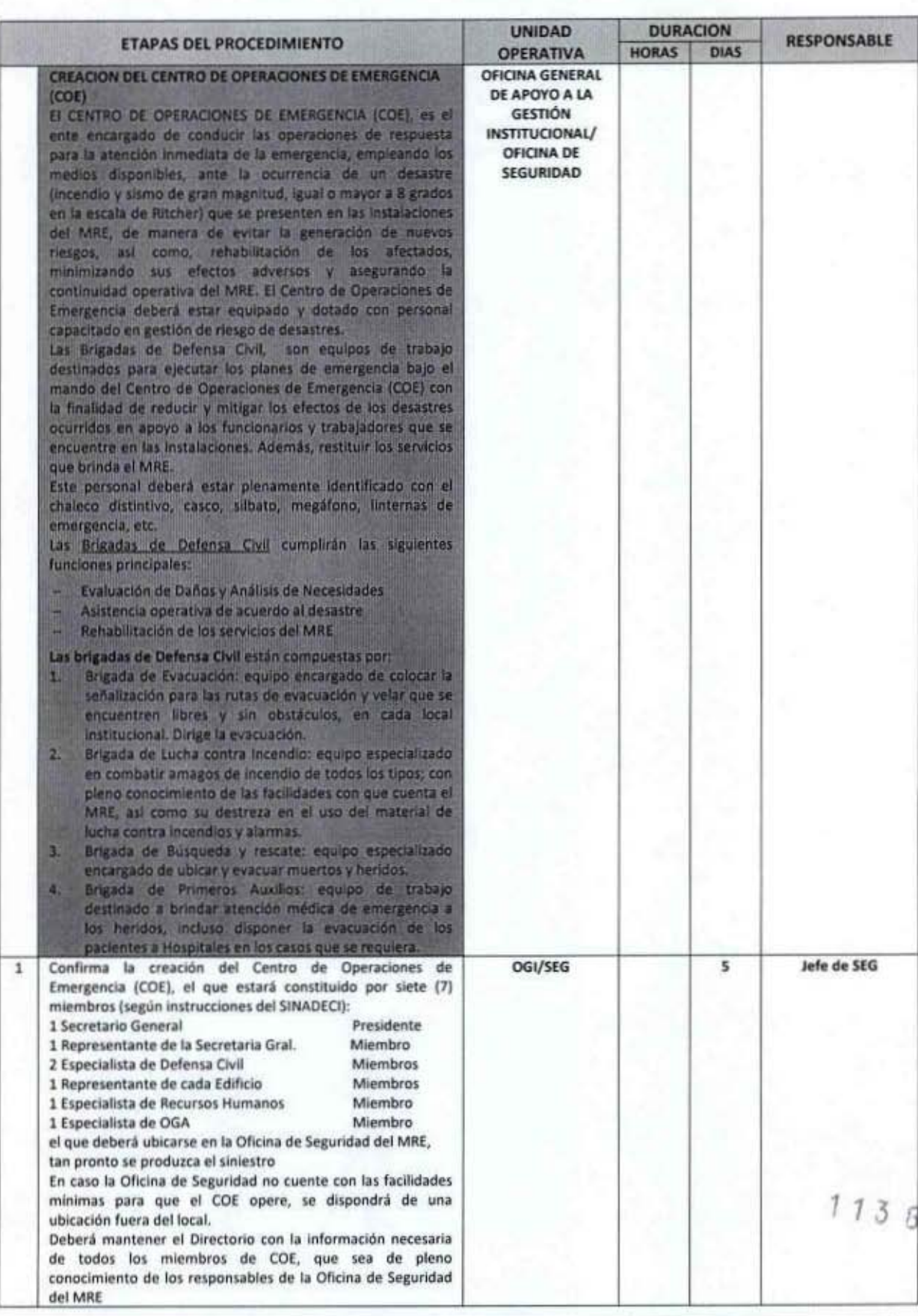

MANUAL DE PROCEDIMIENTOS - Oficina General de Apoyo a la Gestión Institucional<br>Elaborado por: Oficina General de Planeamiento y Presupuesto - Oficina de Racionalización y Métodos Página 288

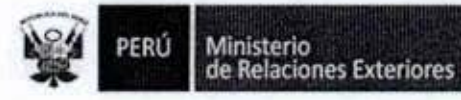

ł

I

I

GAC

Relacion

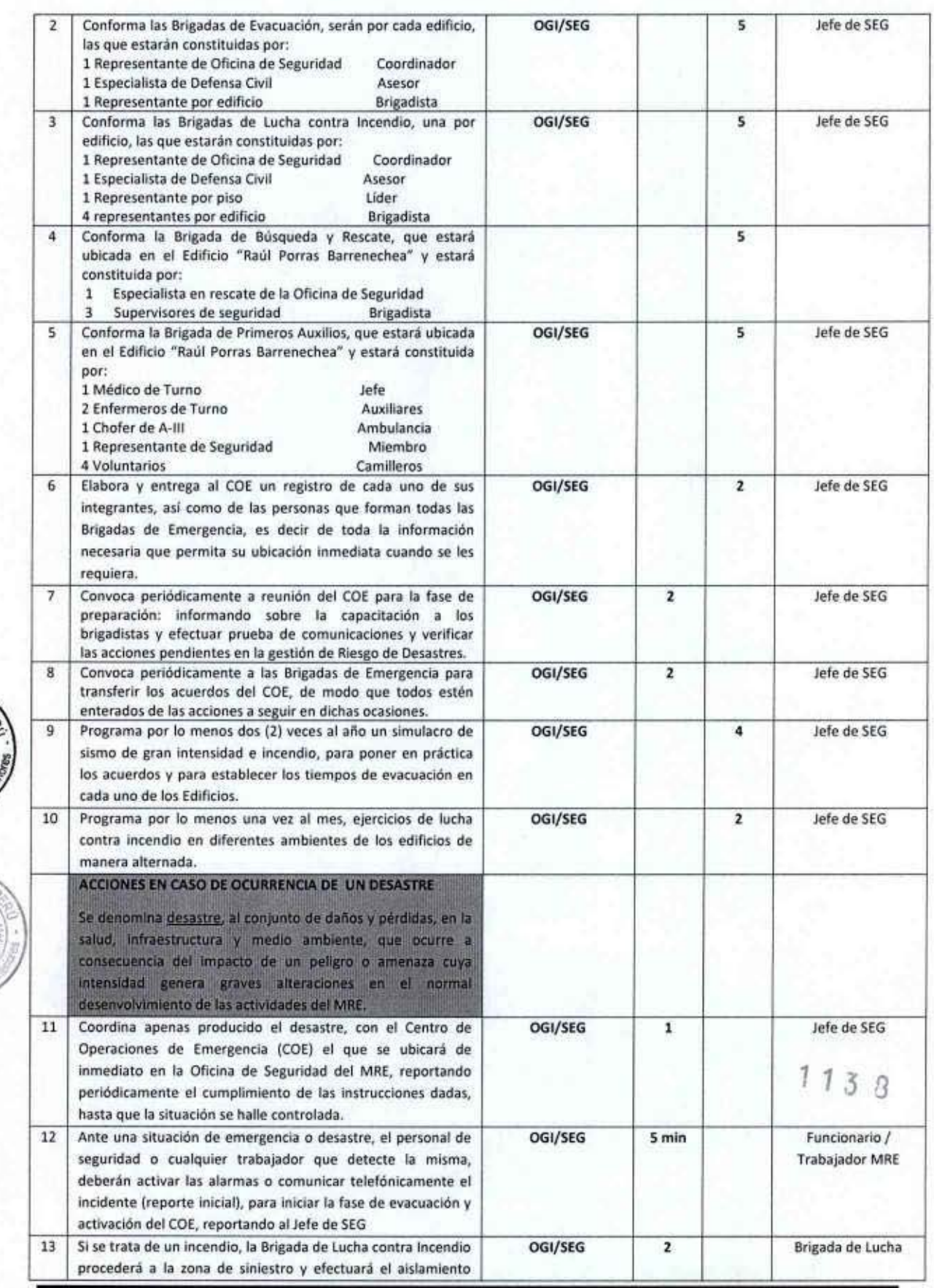

MANUAL DE PROCEDIMIENTOS - Oficina General de Apoyo a la Gestión Institucional<br>Elaborado por: Oficina General de Planeamiento y Presupuesto - Oficina de Racionalización y Métodos Página 289

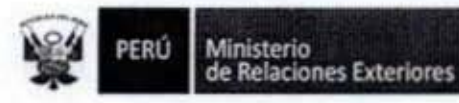

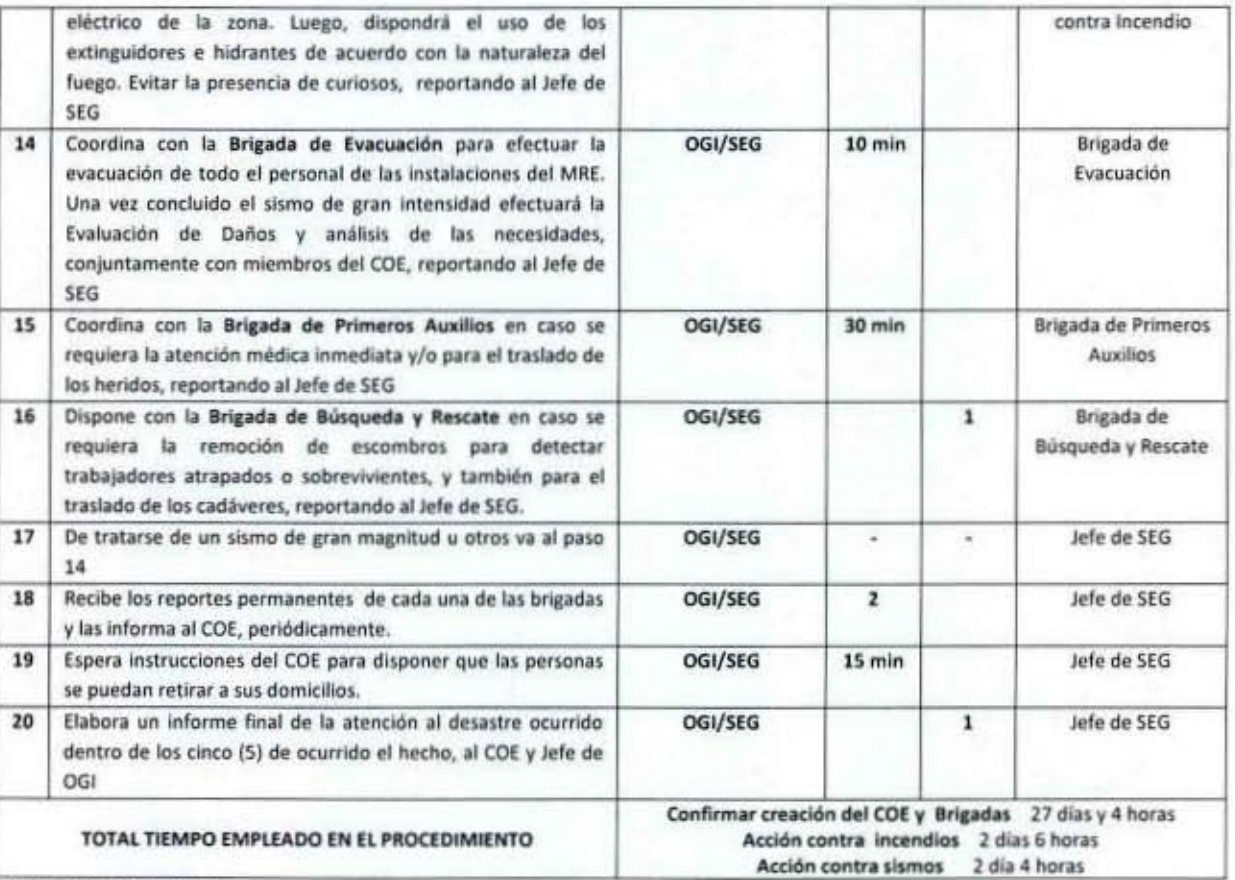

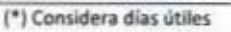

 $\mathbf{N}^*$ 

 $\mathbf{1}$  $\overline{2}$  ANEXOS DEL PROCEDIMIENTO

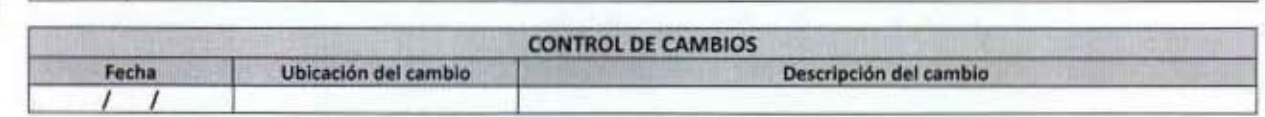

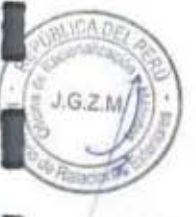

I

l

I

t

I

Ī

1

l

I

I

 $\mathcal I$  $\overline{3}$  $\mathcal{R}$ 

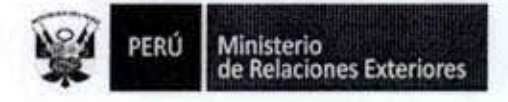

elacion

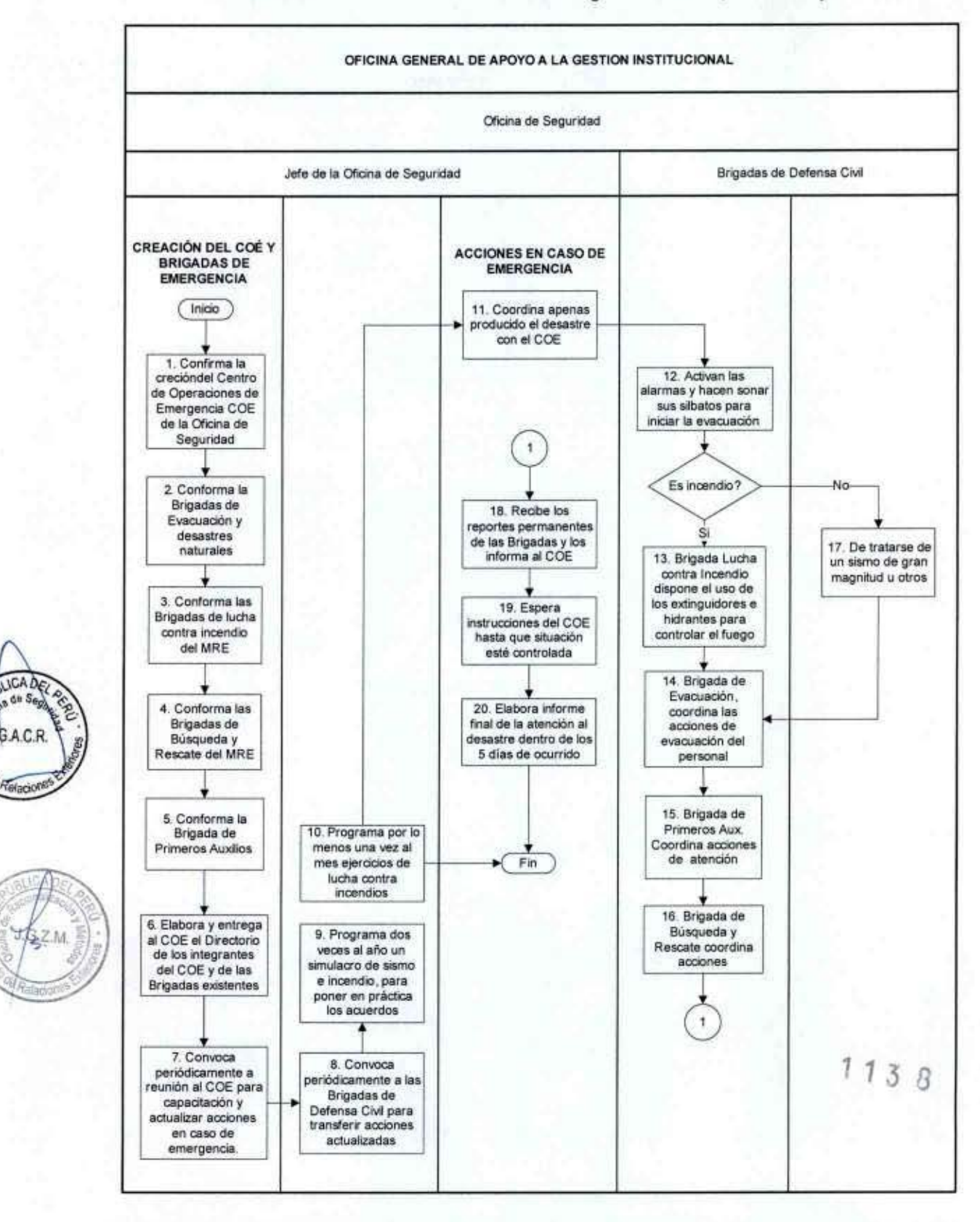

FLUJOGRAMA: Acciones contra Sismos de gran Intensidad, incendios y Otros

MANUAL DE PROCEDIMIENTOS - Oficina General de Apoyo a la Gestión Institucional Elaborado por: Oficina General de Planeamiento y Presupuesto - Oficina de Racionalización y Métodos Página 291

PERÚ

**R** 

1

l

Ministerio<br>de Relaciones Exteriores

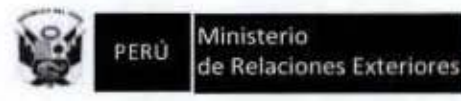

# Manual de Procedimientos de la Oficina General de Apoyo a la Gestión Institucional

## Ministerio de Relaciones Exteriores

Despacho Ministerial Ministro: Embajador Gonzalo Gutiérrez Reiner

Despacho Vice Ministerial Vice Ministro: Embajador Claudio de la Puente Ribeyro

Secretaria General Secretario General: Embajador Alberto Efrain Wilfredo Salas Barahona

Oficina General de Apoyo a la Gestión Institucional Jefe de la Oficina General: Ministro Consejero Juan Antonio Prieto Sedó

Oficina General de Planeamiento y Presupuesto Jefe de la Oficina General: Ministro Consejero José Javier Augusto Shaw

Oficina de Racionalización y Métodos Jefe de Oficina: Lic. Adm. José Gerardo Zapata Mena

Equipo de Trabajo Yolanda Gabriela Bisso Drago José Luis José Burga Núñez de la Torre Guillermo Arturo Conde Ruiz Enrique Arsenio Salazar Trujillo

Página Web: http://www.rree.gob.pe

Lima, Julio 2014

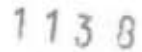